# ESCOLA BEL NAVAL talantor voir faire

**Beatriz Alexandra Santos de Sousa**

# **Estudo sobre a Interação entre navios tripulados e navios autónomos**

## **Dissertação para obtenção do grau de Mestre em Ciências Militares Navais, na especialidade de Marinha**

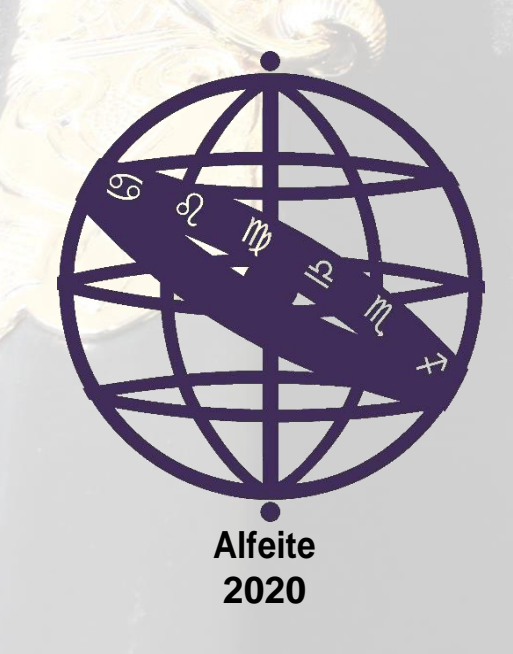

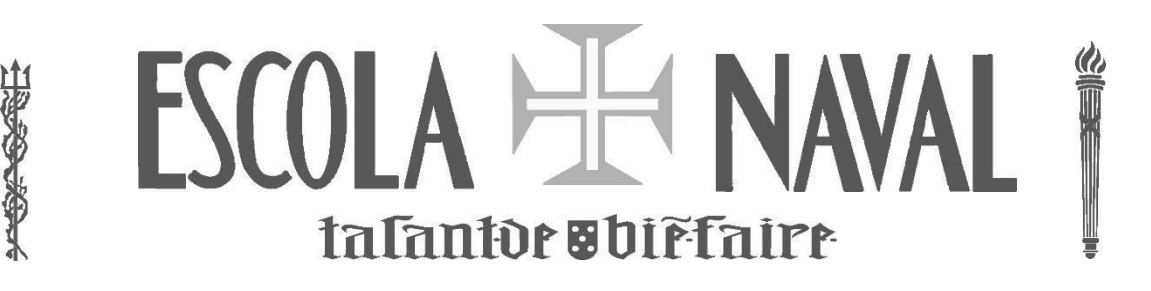

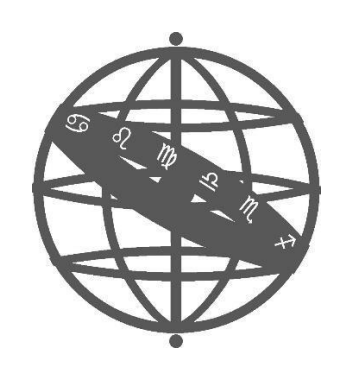

**Beatriz Alexandra Santos de Sousa**

*Estudo sobre a interação entre navios tripulados e navios autónomos*

**Dissertação para obtenção do grau de Mestre em Ciências Militares Navais, na especialidade de Marinha**

**Orientação de: Capitão-de-fragata Víctor Fernando Plácido da Conceição Coorientação: Capitão-de-mar-e-guerra João José Maia Martins**

2020

OAlunoMestrando O Orientador

TRANDO DE CONSTRUIT EN ENTREGADO EN ENTREGADO EN ENTREGADO EN ENTREGADO EN ENTREGADO EN ENTREGADO EN ENTREGADO EN **Alfeite** VÍTOR PLÁCIDO DA CONCEIÇÃO CONCEIÇÃO 13:10:39 +01'00'Digitally signed by VÍTOR FERNANDO Date: 2020.08.31

*"Success is not final, failure is not fatal, it is the courage to continue that counts".*

Winston Churchill

À minha família e amigos, que nunca deixaram de me apoiar e nunca mediram esforços para que fosse possível tornar-me na pessoa que sou hoje e atingir os meus objetivos.

## <span id="page-8-0"></span>**Agradecimentos**

Não poderia deixar de referir alguns contributos e colaborações que, sem as quais, não seria possível a realização e conclusão desta dissertação. Desta forma, agradeço:

- Ao meu orientador, CFR Plácido da Conceição, pela paciência, disponibilidade e ensinamentos que tornaram possível a realização desta dissertação;

- À guarnição do NRP Auriga, pela disponibilidade, compreensão, conselhos e ensinamentos transmitidos durante todo o meu estágio de embarque;

- Aos camaradas do curso "João Baptista Lavanha", pelas alegrias, bons momentos e tristezas compartilhadas ao longo do meu percurso na Escola Naval, incluindo o camarada Fonseca Pereira que, apesar de não estar presente entre nós, estará sempre no nosso pensamento;

- Aos meus irmãos, Raquel e Francisco, pelo incentivo e apoio constante;

- Aos meus pais, Paula e Paulo, pela capacidade de acreditarem em mim. Obrigado pela força, coragem, carinho e paciência que tanto me ajudou nos momentos mais difíceis. Definitivamente, sem o vosso apoio, nenhuma das minhas conquistas e sucessos seriam possíveis;

- E por último, e não menos importante, ao meu namorado Ricardo que sempre me apoiou incondicionalmente. Obrigada por tudo.

#### <span id="page-10-0"></span>**Resumo**

A segurança à semelhança de outros sistemas sociotécnicos no domínio da navegação marítima, está intrinsecamente relacionada ao elemento humano. No âmbito da segurança da navegação, é fundamental compreender os fatores que influenciam a tomada de decisão, a perceção e o comportamento dos indivíduos. A suposição explícita é que, sem humanos na ponte, o "erro humano" desaparecerá. O papel do elemento humano em sistemas sociotécnicos complexos está em constante transformação. O "Estudo da interação entre navios convencionais e navios autónomos" foi objetivado para compreender esses fatores perante a presença, ou não, de navios autónomos.

De forma a conseguir corresponder a todos os objetivos, realizou-se uma fundamentação teórica, onde se abordou o conceito de navios autónomos, os níveis de autonomia e os riscos associados aos navios autónomos. De seguida, efetuou-se uma abordagem ao erro humano, à tomada de decisão e à confiança, juntamente com os fatores que afetam a confiança na automação. Como metodologia, este estudo está sustentado em dados recolhidos através de questionários distribuídos através da plataforma *SurveyMonkey* e um jogo de cenários simulados coadjuvados com o *software Matrix LABoratory (MATLAB)*, que respondem às perguntas orientadoras. De seguida, utilizando o *SPSS 21*, procedeu-se a uma análise exploratória de dados.

Com o presente estudo pôde concluir-se que, a introdução dos navios autónomos no domínio marítimo altera: o comportamento dos navegantes; o quadro regulamentar, por exemplo o RIEAM, e a futura formação dos navegantes.

**Palavras Chave:** Confiança; MASS; Navios autónomos; Segurança; Tomada de decisão.

#### <span id="page-12-0"></span>**Abstract**

The security associated to the resemblance of other sociotechnical systems in the domain of maritime navigation, is essentially related to the human element. When it comes to the security of navigation, it is fundamental to understand the factors that influence decision making, perception and behavior of the individuals. It is assumed that without humans in control, the "Human Error" will disappear. The role of the human element in complex sociotechnical systems is in constant transformation. The "Study of interaction between conventional vessels and autonomous vessels" was created with the goal of understanding these factors in the presence, or not, of autonomous vessels.

In order to achieve all the objectives, a theoretical foundation was created where the concept of autonomous vessels, levels of autonomy and the risks associated to autonomous vessels were addressed. Subsequently, it was taken into account: human error, decision making and confidence, along with the factors that affect the confidence in the automation. Just like methodology, this study is sustained to data acquired through questionnaires distributed through the *SurveyMonkey* platform and through a game of simulated scenarios assisted with the *software Matrix LABoratory (MATLAB),* resources which answer fundamental questions. Then, using the *SPSS 21*, an exploratory data analysis was carried out.

With the present study it was possible to conclude that the introduction of autonomous vessels in the maritime domain changes: the behavior of navigators; the regulatory framework, for example – RIEAM; and the future formation of navigators.

**Key words**: Confidence; MASS; Autonomous Ships; Safety; Decision Making.

# <span id="page-13-0"></span>Índice

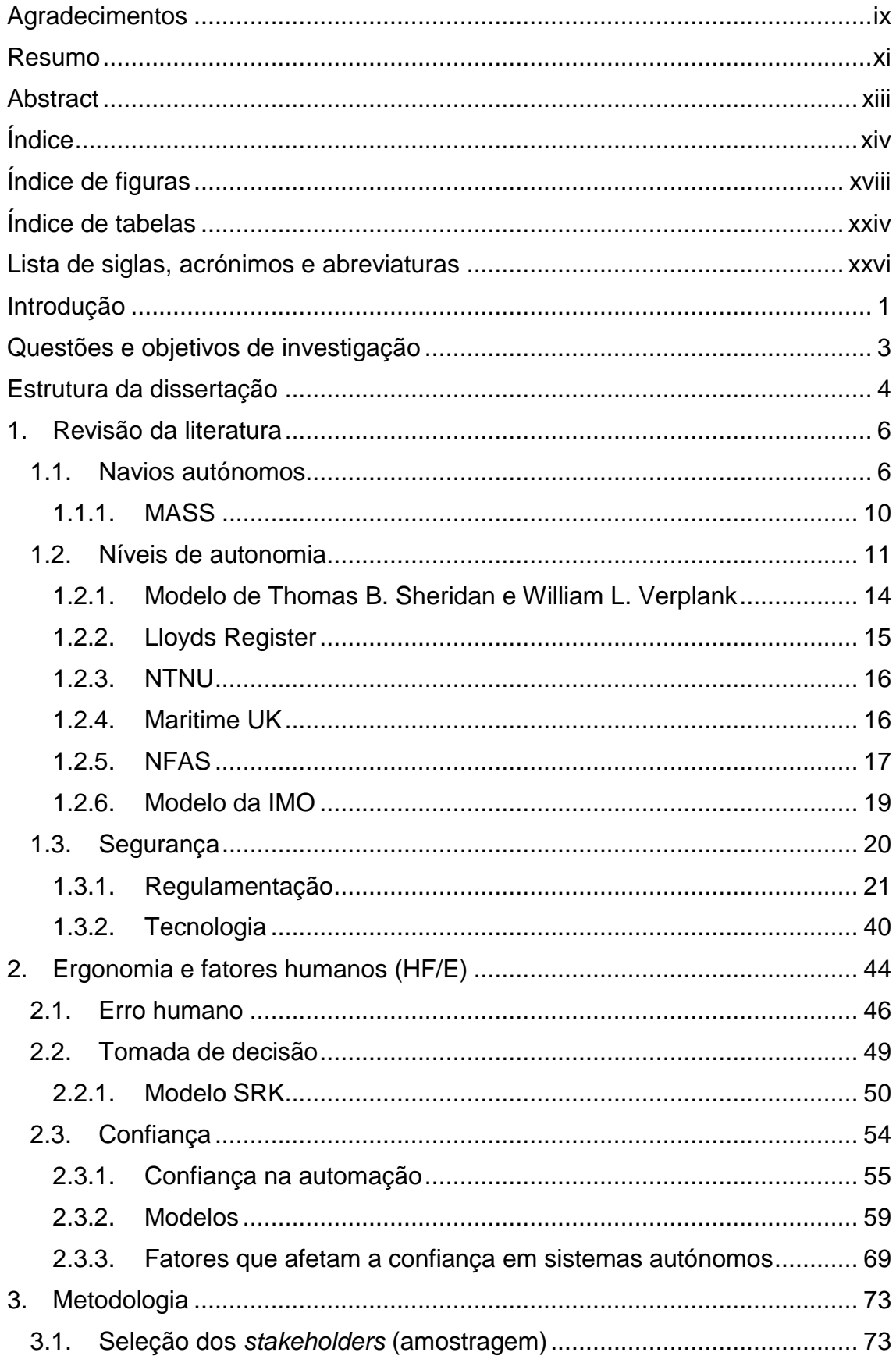

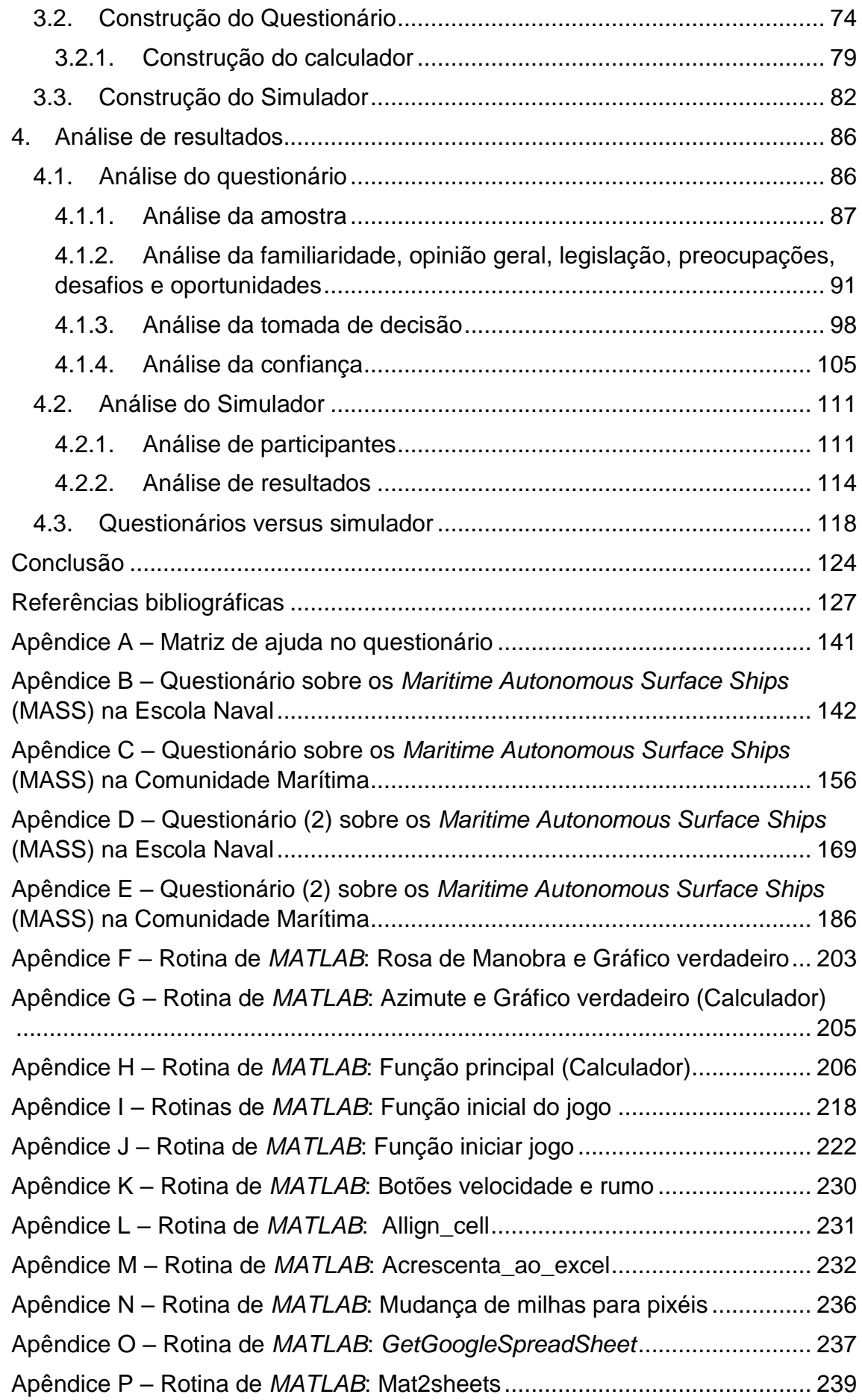

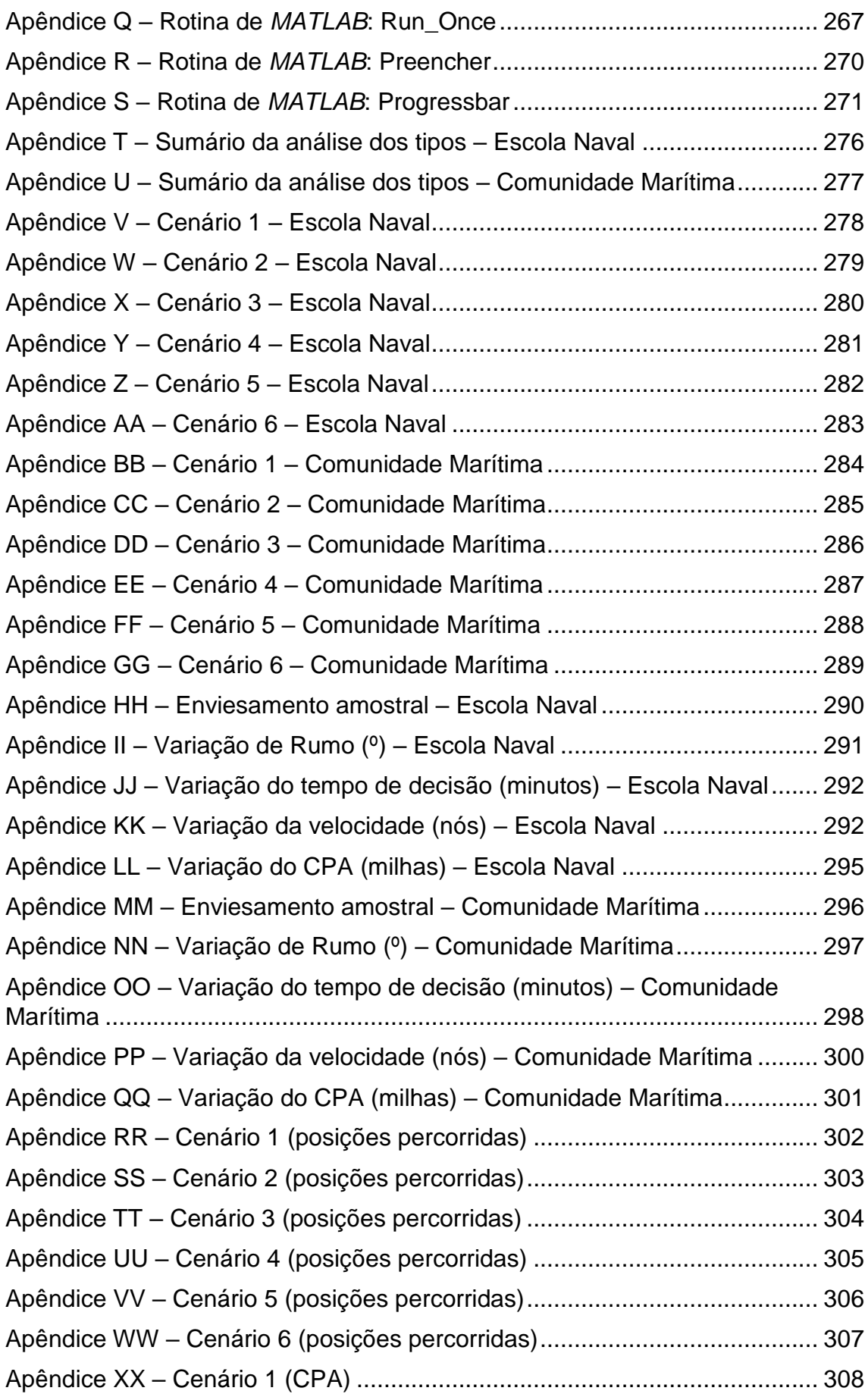

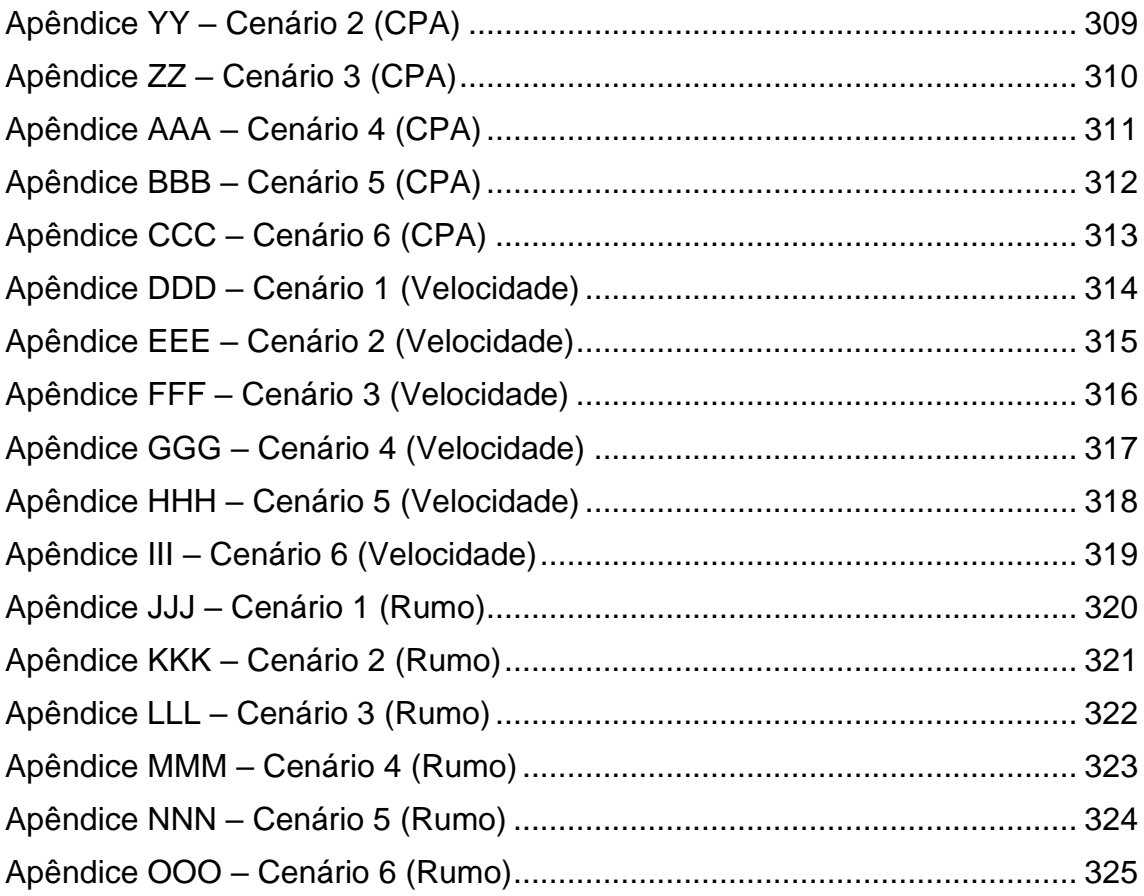

# <span id="page-17-0"></span>**Índice de figuras**

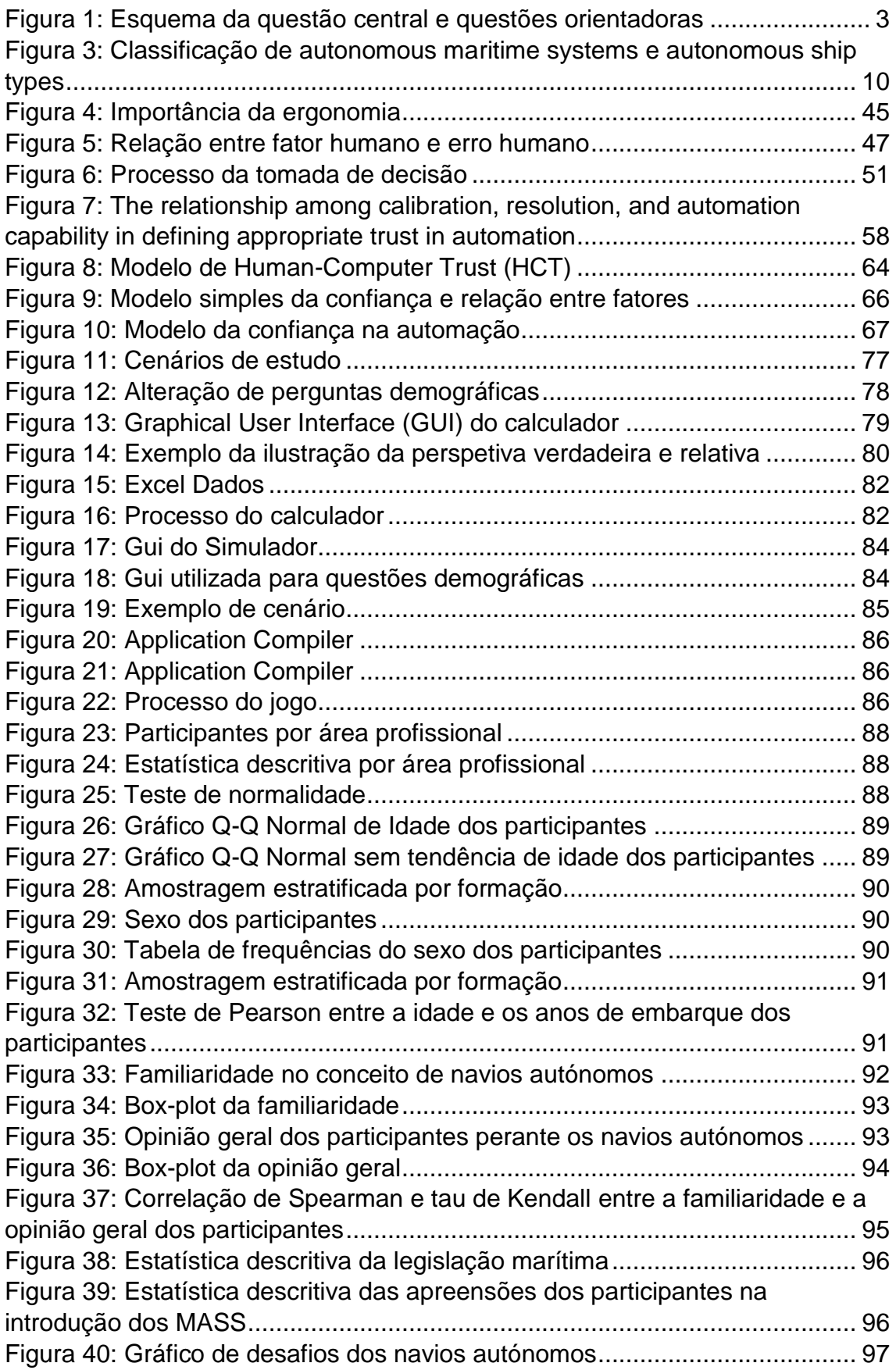

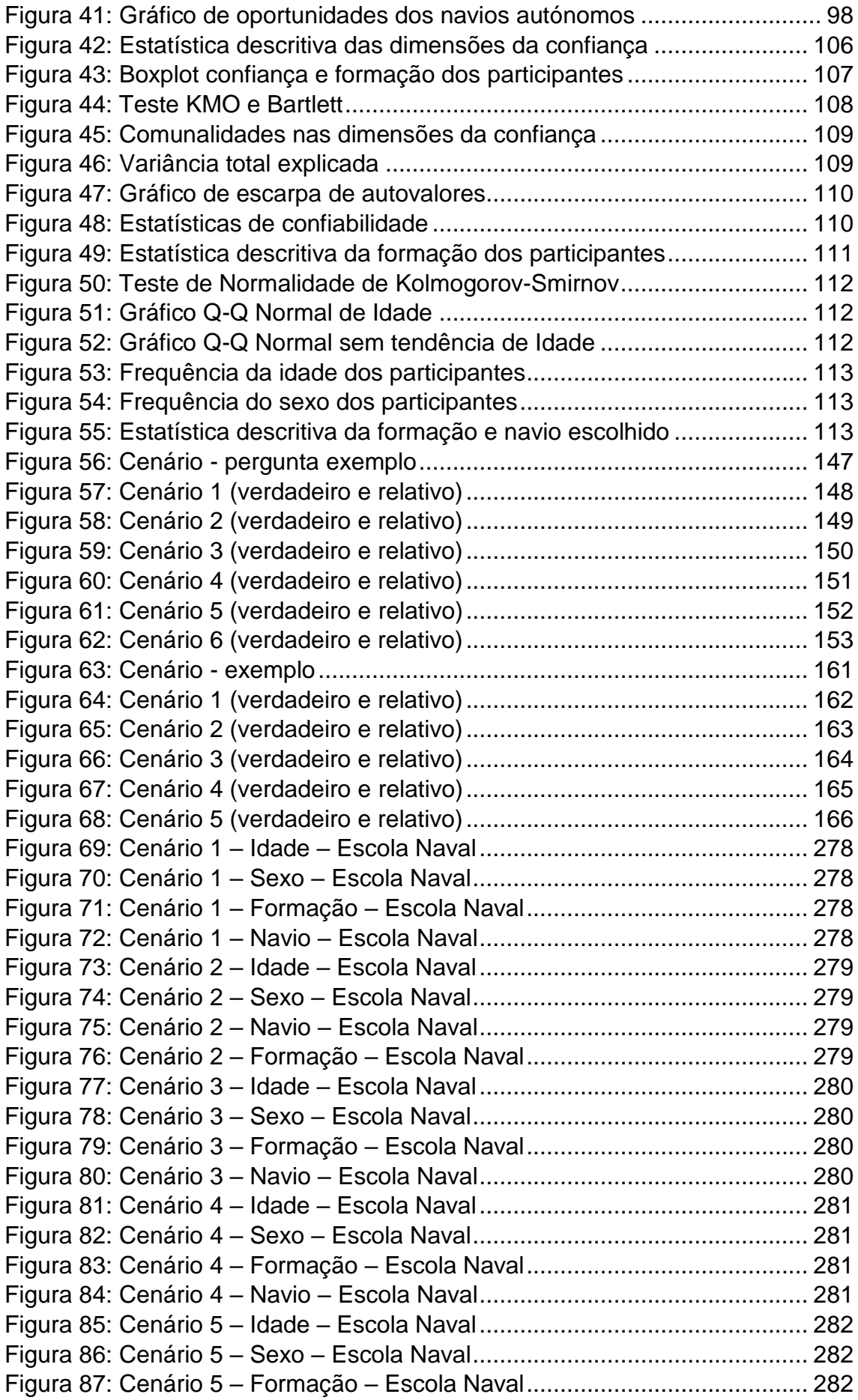

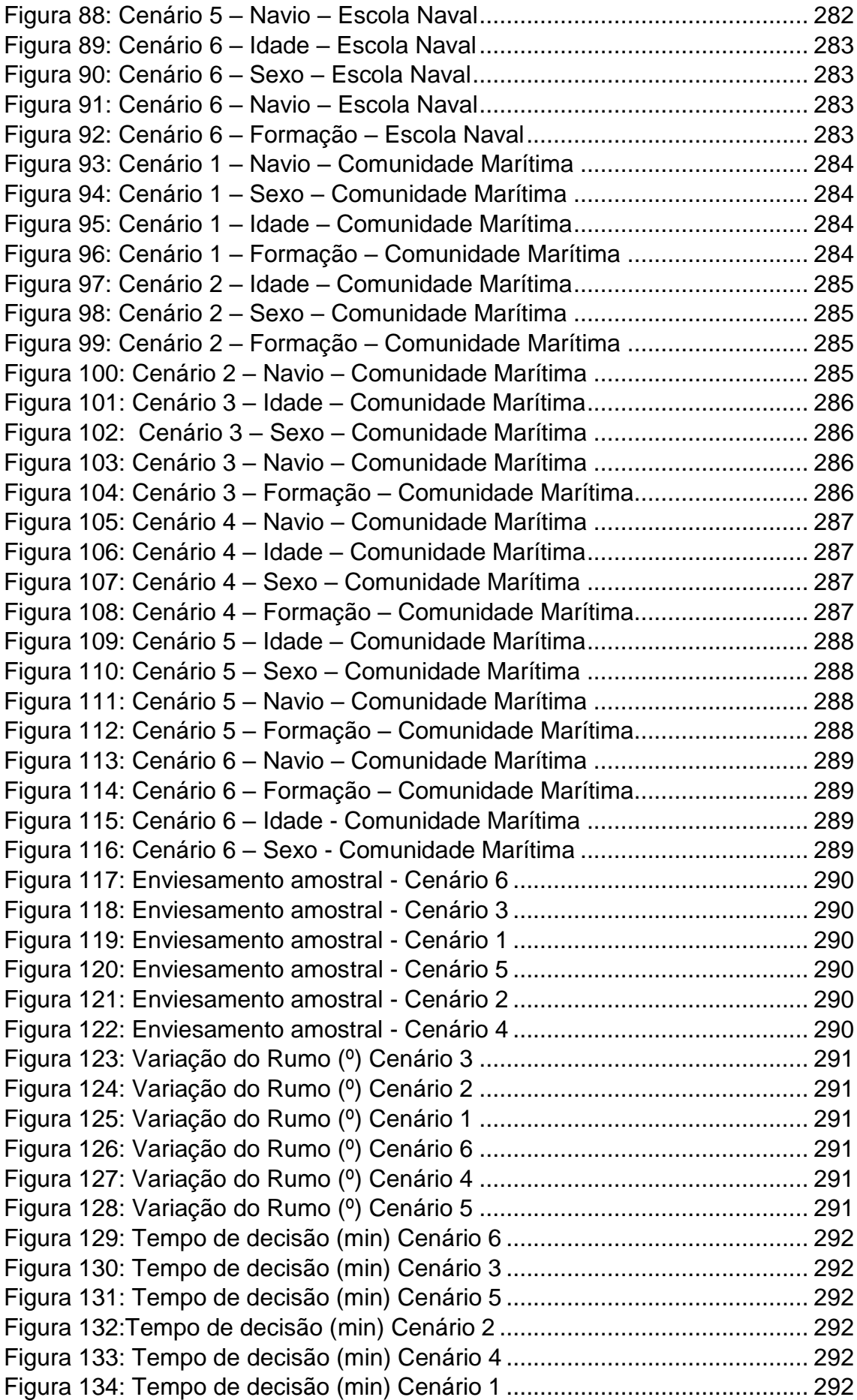

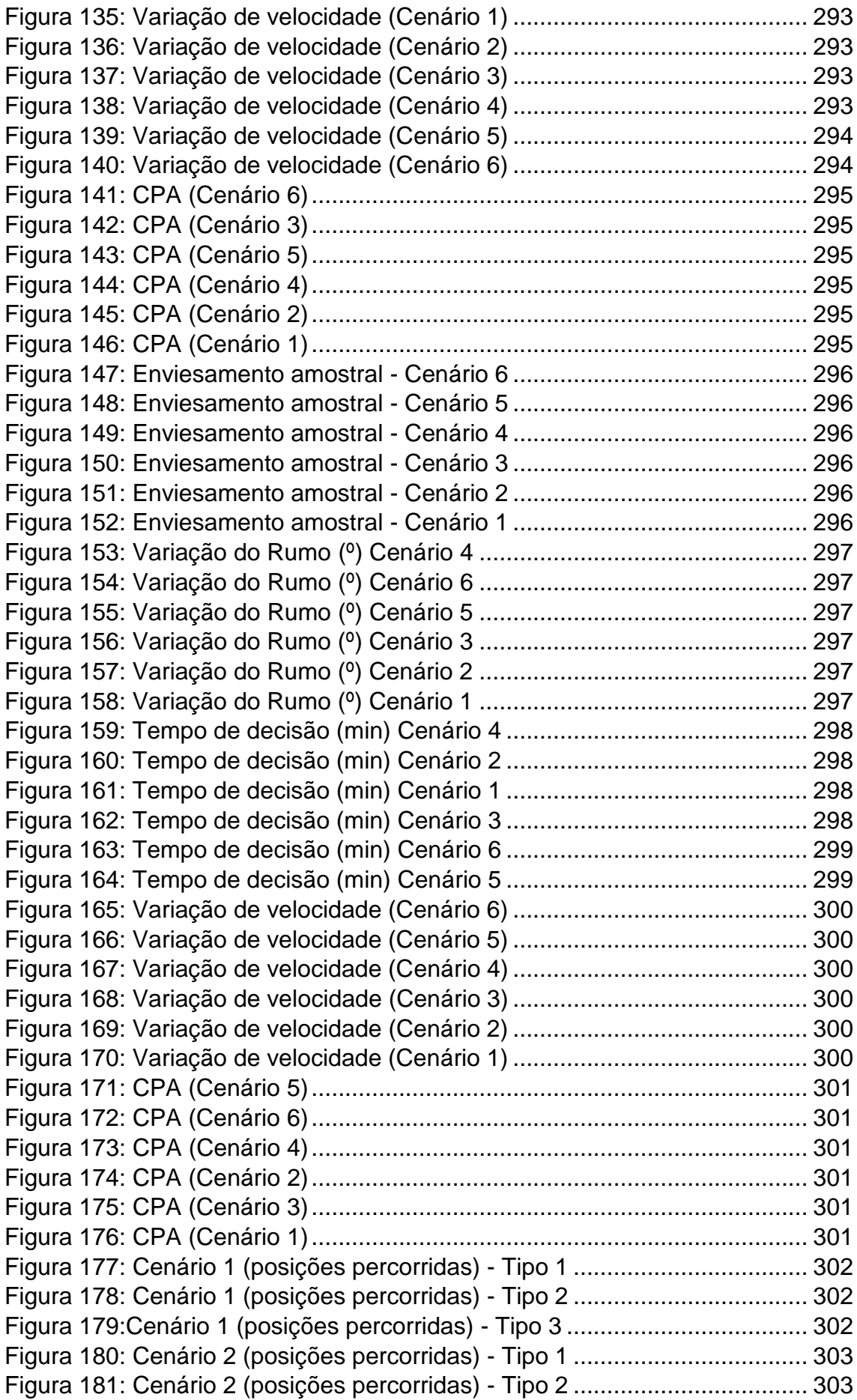

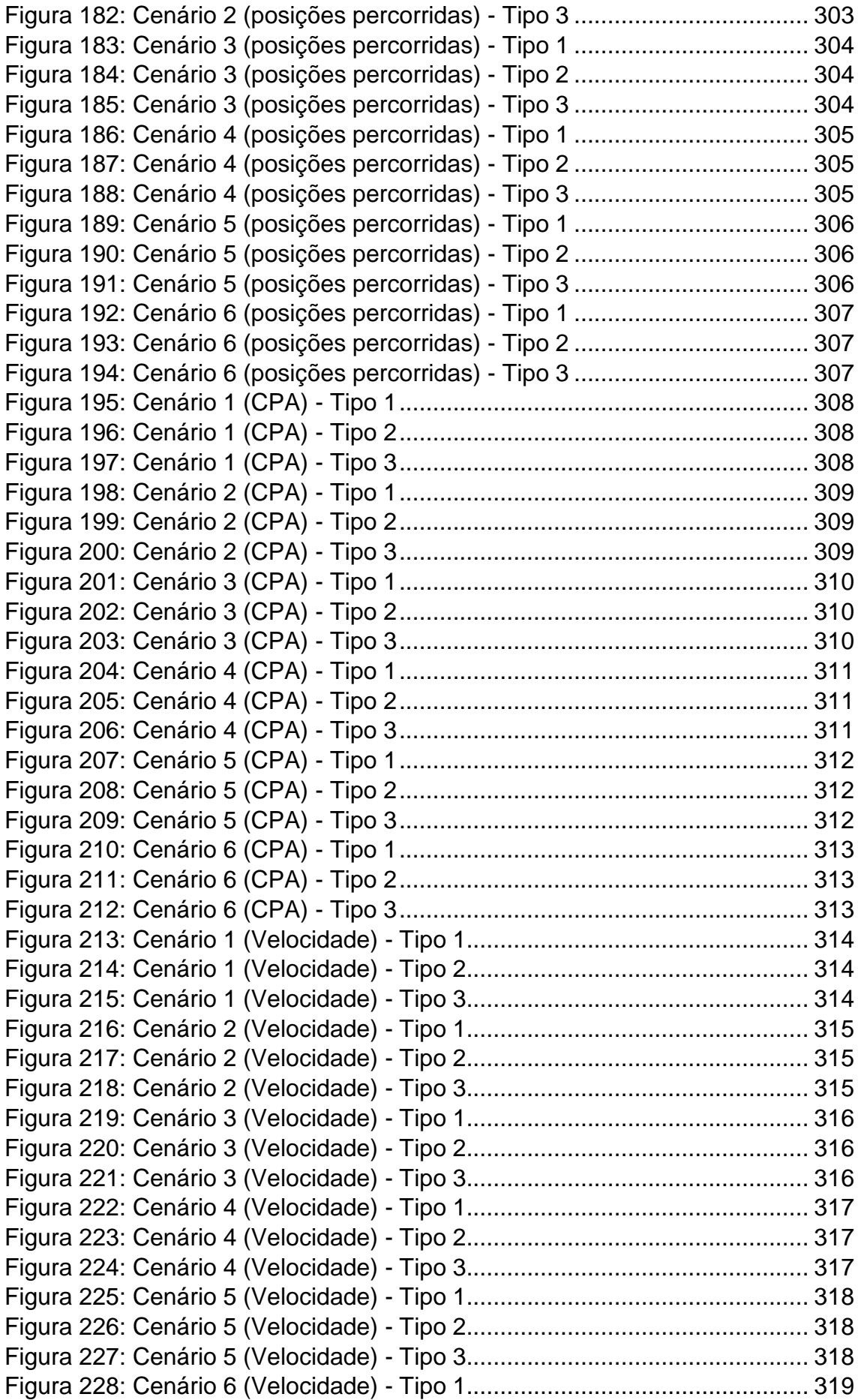

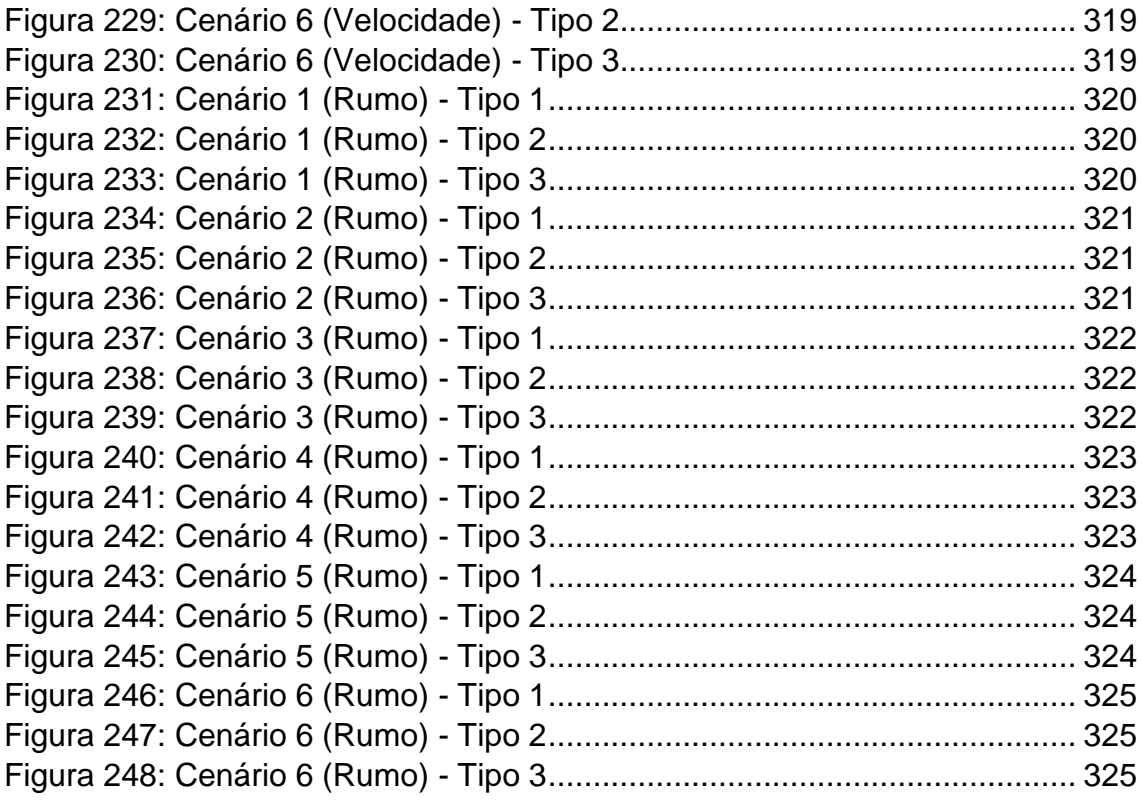

## <span id="page-23-0"></span>**Índice de tabelas**

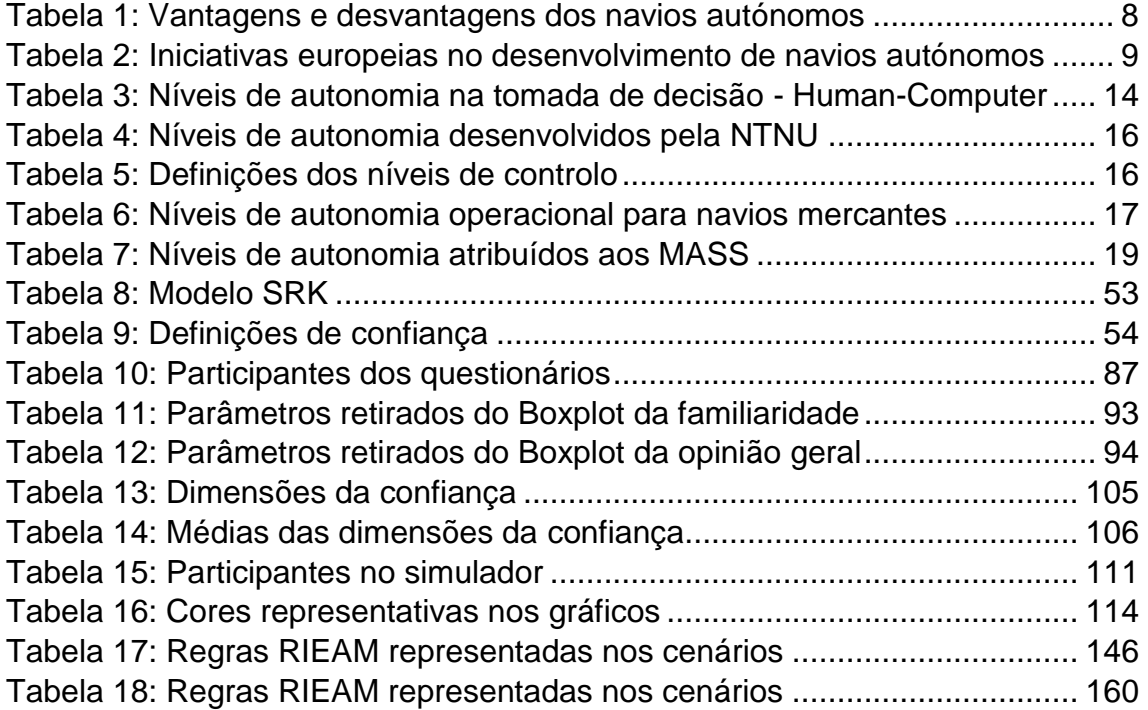

## <span id="page-25-0"></span>**Lista de siglas, acrónimos e abreviaturas**

- AAB *Autonomy Assisted*
- AAWA *Advanced Autonomous Waterborne Applications*
- AIS *Automatic Identification System*
- AGI *Artifical General Intelligence*
- AMOS Autonomous Maritime Operations
- ANI *Atificial Narrow Intelligence*
- ANL Associação Naval de Lisboa
- API *Application Programming Interface*
- APIBARRA Associação dos Pilotos e da Barras e Portos
- ARPA *Automatic Radar Plotting Aids*
- ASI *Artificial Superintelligence*
- AUV *Autonomous Underwater Vehicle*
- BB Bombordo
- CFA *Confirmatory factor analysis*
- CNOCA Clube Náutico de oficiais e cadetes da Armada
- CUS *Continuously Unmanned*
- DDT *Dynamic Driving Task*
- DGRM Direção-Geral de Recursos Naturais, Segurança e Serviços Marítimos
- EB Estibordo
- *ECDIS - Electronic Chart Display and Information System*
- EST Esquema de Separação de Tráfego
- *GMDSS - Global Maritime Distress Safety System*
- GNSS *Global Navigation Satellite System*
- GUI *Graphical User Interface*
- IA *Inteligência Artificial*
- IEA *International Ergonomics Association*
- IMO *International Maritime Organization*
- HA *Human Automation*

HFACS-MAS – *Human Factor Analysis and Classification System for Maritime Accidents* 

HCT – *Human Computer Trust*

- HF/E *Human Factors/Ergonomics*
- HMI *Human Machine Interaction*
- KBB *Knowledge Based Behavior*
- LiDAR *Light Detection and Ranging*
- LOA *Level of Autonomy*
- MASS *Maritime Autonomous Surface Ships*
- MATLAB *MAtrix LABoratory*
- MSC *Maritime Safety Committee*
- MUNIN *Maritime Unmanned Navigation through Intelligence Networks*
- NFAS *Norwegian Forum for Autonomous Ships*
- NTNU *Norwegian University of Science and Technology*
- NTSB *National Transportation Safety Board*
- NUC *Not Under Command*
- ODD *Operating Design Domain*
- OEDR *Object and Event Detection and Response*
- OOTL *Out of The Loop*
- OQP Oficial de Quarto à Ponte
- PUB *Periodically Unmanned*
- PUS *Periodically Unmanned*
- RAM *Restricted Ability to Manoeuvre*
- RBB *Rule Based Behavior*
- RIEAM Regulamento para Evitar Abalroamentos no Mar
- ROV *Remotely Operated Vehicle*
- SA *Situational Awareness*
- SAE *Society of Automotive Engineers*
- SARUMS –*Safety and Regulations for Unmanned Maritime Systems*
- SBB *Skill Based Behavior*
- SCC *Shore Centre Control*
- SINCOMAR Sindicato de Capitães e Oficias da Marinha Mercante
- SOLAS *Safety of Life at Sea*
- SRK *Skill Rule and Knowledge*
- STCW *Standards of training, certification and Watchkeeping for Seafarers*
- SVAN *Safer Vessel with Autonomous Navigation*
- TCPA *Time of the Closest Point of Approach*
- USV *Unmanned Surface Vehicle*
- UUV *Unmanned Underwater Vehicles*
- VDR *Voyage Data Recorder*
- VTS *Vessel Traffic Services*

### <span id="page-28-0"></span>**Introdução**

Há algumas décadas que assistimos à crescente automatização dos sistemas existentes a bordo dos navios. No entanto, os recentes desenvolvimentos tecnológicos, nos domínios das tecnologias de informação e inteligência artificial, intensificaram o ritmo de automatização dos navios.

Baseado nesse salto tecnológico testemunhado nas últimas décadas é necessário perceber o seu processo transitório e a forma como o ser humano interage com os atuais sistemas para que os resultados possam ser os melhores possíveis no que diz respeito à segurança e ao bem-estar; e que esta interação aconteça de forma natural (Pereira & Botelho, 2018, p.70).

O papel do ser humano em sistemas sociotécnicos complexos está continuamente em transformação, como por exemplo as competências, e a ser redefinido na maneira como os sistemas são organizados e operados ao longo dos avanços tecnológicos (Mallam, Nazir, & Sharma, 2019, pp.3-4). A segurança à semelhança de outros sistemas sociotécnicos no domínio da navegação marítima, está intrinsecamente relacionada ao elemento humano. Neste sentido, no âmbito da segurança da navegação, é fundamental compreender os fatores que influenciam a tomada de decisão, a perceção e o comportamento dos indivíduos.

O previsto aumento da segurança pode ser altamente dependente da flexibilidade e adaptabilidade ao sistema (S. C. Mallam et al., 2019, p.19).Os indivíduos podem ser relativamente imprevisíveis em sistemas complexos, mas ao mesmo tempo são capazes de interpretar situações e encontrar soluções nas quais as tecnologias atuais possam vacilar (S. C. Mallam et al., 2019, p.19). Assim, à medida que as tecnologias autónomas começam a tornar-se cada vez mais fiáveis, tem de existir uma melhor compreensão de como facilitar essas aplicações ao ser humano (S. C. Mallam et al., 2019, p.5).

No entanto, subsiste uma grande diferença entre os indivíduos e as máquinas: as máquinas fazem como estão programadas e os indivíduos nunca se sabe o que vai acontecer (Öhland, Stenman, & Lindell, 2017). Prevê-se que navios altamente automatizados operem com maior segurança em comparação

com os navios convencionais, com a intenção de remover o humano e, portanto, o "erro humano" (T. Porathe, Hoem, Rødseth, Fjørtoft, & Johnsen, 2018, pp.417- 423).

A confiança nas tecnologias autónomas vai ser um aspeto cada vez mais importante visto que diferentes entidades compartilham e operam o mesmo espaço físico e estão sujeitas a níveis diferentes de automação e tecnologia, e consequentemente distintos tipos de controlo (S. C. Mallam et al., 2019 p.18). Por isso, para adotar esse salto tecnológico e salvaguardar a segurança da navegação, as normas e as práticas atuais, tal como o RIEAM, precisam ser revistas para se poderem estabelecer responsabilidades (Johnsen, Hoem, Jenssen, & Moen, 2019, pp. 417-424).

Muito em breve estaremos na presença de navios remotamente controlados ou totalmente autónomos. As preocupações com a segurança destes navios já não é uma novidade, estando em curso várias iniciativas regulamentares e estudos que possam sustentar a possibilidade de implementação dos navios autónomos.

Em suma, num futuro próximo, as habilidades marítimas podem tornar-se cada vez mais desnecessárias e obsoletas, e por isso, é necessária a adaptação a uma nova era.

## <span id="page-30-0"></span>**Questões e objetivos de investigação**

De modo a estudar os problemas acima referidos, formula-se a questão central do presente estudo: Será que os navegantes irão ter diferentes ações perante a presença ou não de navios autónomos.

Para uma resposta clara e objetiva à questão central desta investigação, foi necessária a realização de perguntas orientadoras (Q) que pudessem solidificar e ajudar na resposta à questão central. Assim, para uma melhor perceção dessas perguntas orientadoras foi elaborado um esquema sequencial, figura 1, em que as respostas às perguntas orientadoras estão discutidas ao longo dos capítulos.

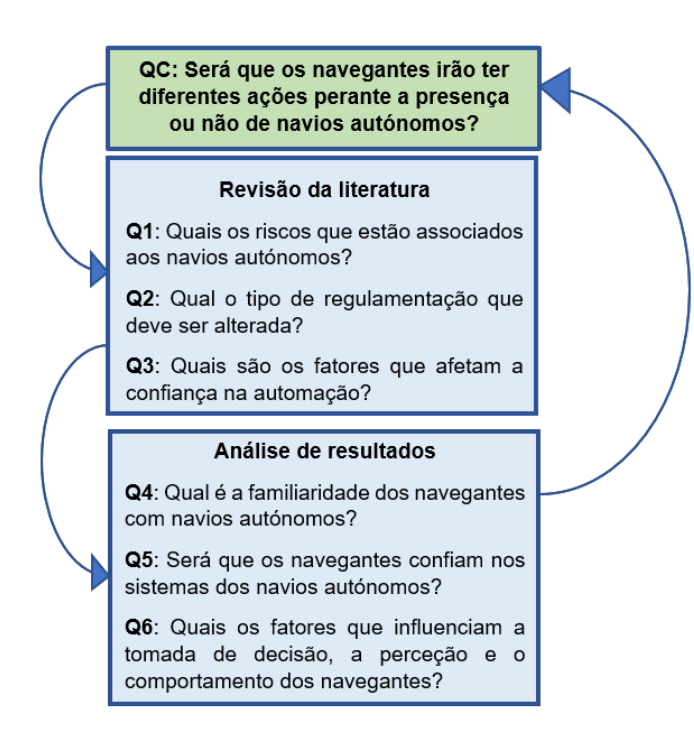

<span id="page-30-1"></span>Figura 1: Esquema da questão central e questões orientadoras

## <span id="page-31-0"></span>**Estrutura da dissertação**

Decorrente do processo de investigação houve a necessidade de efetuar alterações à proposta de estrutura inicialmente apresentada aquando do plano de dissertação. O desenvolvimento da contextualização e da metodologia na presente investigação, deu lugar a novas questões que na elaboração do plano de dissertação não tinham sido pensadas.

Para além da introdução e conclusão, a presente dissertação encontra-se organizada em cinco capítulos: a "Revisão da literatura" (capítulo 1 e 2), a "Metodologia" (capítulo 3), a "Análise de resultados" (capítulo 4), e por fim, a "Conclusão" (capítulo 6).

A primeira etapa envolve a revisão da literatura, na qual são ostentados os três tópicos principais cada um referente à sua contextualização na temática. Os tópicos principais são: os riscos na implementação dos navios autónomos, a tomada de decisão e a confiança. Na revisão da literatura também foram abordados estudos similares que sustentam a elaboração do questionário e a respetiva análise de resultados.

Após a contextualização e fundamentação do tema, o terceiro capítulo aborda a metodologia utilizada no desenvolvimento desta pesquisa. Este capítulo pretende explicar, justificar e apresentar de forma detalhada os métodos e as técnicas utilizadas ao longo de todo o processo.

Os questionários realizados foram questionários fechados, uma vez que são de resposta fechada e por isso, caracterizam-se como objetivos não permitindo aos participantes divagação ao tema de resposta. Os questionários e o simulador foram coadjuvados com a respetiva análise estatística e posterior apresentação de resultados. Para a recolha de dados utilizou-se o *SurveyMonkey Inc<sup>1</sup> .* e para a análise dos dados do quarto capítulo, o *Software IBM SPSS Statistics 21* e o *software MATrix LABoratory<sup>2</sup>* (MATLAB).

**.** 

<sup>1</sup> San Mateo, California, EUA. pt.surveymonkey.com

<sup>2</sup> R2020a, Versão 9.8.

Posto isto, foram realizados dois estudos para os diferentes participantes: Escola Naval (EN) e Comunidade Marítima. Visto que a problemática se centra no âmbito da navegação, estes participantes foram escolhidos devido à ligação com a área.

Por fim, a "conclusão", onde se realça os aspetos mais relevantes, os resultados obtidos, assim como, as dificuldades e limitações sentidas. Não obstante, também apresenta sugestões futuras.

#### <span id="page-33-0"></span>**1. Revisão da literatura**

#### <span id="page-33-1"></span>**1.1. Navios autónomos**

Nas últimas décadas presenciamos grandes mudanças no domínio marítimo (Öhland et al., 2017, p.1). "O desenvolvimento de navios autónomos na última década foi mais rápido do que era previsto" (Chong, 2018, p. 5). O *Yara Birkland* foi o primeiro navio autónomo no domínio marítimo lançado ao mar na Romênia em fevereiro de 2020 (Thomas Porathe, 2019, p.352).

É importante notar que o conceito de navio autónomo não significa necessariamente a remoção do ser humano dos navios (S. C. Mallam et al., 2019; Thomas Porathe, 2019). Hoje em dia quando ouvimos a palavra navio, pensamos num navio manual (Porathe, 2019, p. 352). No entanto, muitos navios navegam de forma automática, por exemplo através do piloto automático (Porathe, 2019, p. 352). Para se compreender melhor o conceito de navio autónomo, devemos proceder à definição e à distinção de alguns conceitos.

Atualmente, a maioria das pessoas usa os conceitos autónomo, não tripulado e automático como se fossem intercambiáveis.

O conceito de autonomia está a receber muita atenção ao longo das últimas décadas, sendo considerada por muitos um próximo passo na evolução da automação (Myhre, Hellandsvik, & Petersen, 2019, p.1).

A "Autonomia" é derivada de uma combinação de termos gregos que significam *auto* (própria pessoa) e *nomos* (governança) (Bradshaw, Hoffman, Woods, & Johnson, 2013, p. 2). Estes autores denotam que a combinação dos termos gregos sugere dois sentidos diferentes no seu uso diário. O primeiro sentido refere-se à autossuficiência, ou seja, a capacidade de uma entidade cuidar de si própria, de ser autónoma. O segundo sentido refere-se à auto direção, ou seja, a liberdade de controlo externo.

A autonomia é proclamada como uma tecnologia diruptiva com o potencial de revolucionar o domínio marítimo (Bertram, 2019, p.33). A ideia de autonomia é muito dependente do contexto (T. Porathe et al., 2018, p.418). (Bradshaw, Hoffman, Woods, & Johnson, 2013, p.2) exortam que a autonomia poderia ser

considerada como uma questão de certificação e regulamentação, mais do que uma complexidade teórica.

Segundo a definição presente no - *Dicionário Collins Inglês* (2019)<sup>3</sup>, navio<sup>4</sup> autónomo é um veículo navegado e manobrado por um computador sem a necessidade de controlo ou intervenção humana sob uma variedade de situações e condições de condução. O conceito de navio autónomo é geralmente usado para definir um navio em que o sistema de controlo computorizado tem a possibilidade de detetar o meio ambiente podendo executar um conjunto de operações e decisões sobre como deve manobrar numa determinada situação (Rodseth & Nordahl, 2017; Rødseth & Nordahl, 2018).

Os navios autónomos e não tripulados são conceitos novos que desafiam os métodos convencionais para projetar, testar e aprovar os navios e os seus sistemas (Rodseth & Nordahl, 2017, p.5). Tradicionalmente, a palavra autónomo<sup>5</sup> tem sido muitas vezes usada como sinônimo de não tripulado, e a partir desta interpretação, os sistemas autónomos existem há pelo menos 60 anos, através de satélites, robôs industriais e armamento militar (Myhre et al., 2019, p.1). Os conceitos "autónomo" e "não tripulado" são por vezes utilizados em textos diferentes, no entanto acabam por adquirir o mesmo significado (Rødseth & Nordahl, 2018, p.7).

Um navio não tripulado é "um navio sem tripulação que opera normalmente as funções da ponte e do motor e, precisa de um certo grau de autonomia, por exemplo, quando a comunicação com um centro de controlo em terra é perdida" (K. Lee & Rødseth, 2018; Rodseth & Nordahl, 2017). Ou seja, é um navio que pode operar em controlo remoto e/ou no modo autónomo sem nenhum operador a bordo. Com isto, (Rødseth & Nordahl, 2018, p.3) afirmam que os conceitos autónomo e não tripulado são pelo menos parcialmente independentes. Estes conceitos não são sinónimos na eliminação dos fatores humanos, contudo é

 3 ("Dictionary.com | Significados e definições das palavras em Dictionary.com," n.d.) [https://www.dictionary.com/.](https://www.dictionary.com/)

<sup>4</sup> Segundo [https://dicionario.priberam.org/navio,](https://dicionario.priberam.org/navio) designa toda a embarcação coberta destinada a navegar no mar (ou rios muito caudalosos).

<sup>5</sup> Do grego, "com leis próprias, independentes".

necessária uma maior atenção dos mesmos em sistemas dinâmicos (Thomas Porathe, Prison, & Man, 2014, p.5).

Por outro lado, a diferença entre automático (ou automatizado) e autónomo é o grau de intervenção humana. (Öhland et al., 2017, p.10) consideram que um navio automático pode não ser não tripulado, porque pode ter uma ponte parcialmente tripulada, e à medida que os níveis de autonomia aumentam, pode permitir assim uma ausência por parte do pessoal de quarto.

Li (2020, p.335) sintetiza as principais vantagens e desvantagens associadas ao desenvolvimento dos navios autónomos, listadas na tabela abaixo:

<span id="page-35-0"></span>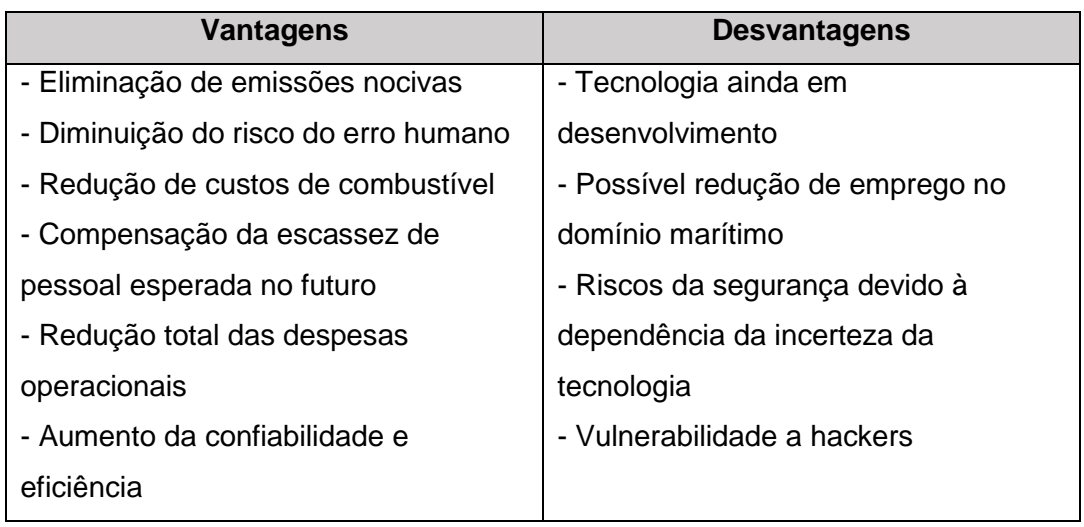

Tabela 1: Vantagens e desvantagens dos navios autónomos

Como se pode verificar, uma das motivações para o desenvolvimento de navios autónomos é o seu potencial para proporcionar um nível de segurança mais alto que o dos navios convencionais (Abilio Ramos, Utne, & Mosleh, 2019, p.2), através da diminuição do risco do erro humano. No entanto, a introdução dos navios autónomos não significa a resolução de todos os problemas subjacentes ao erro humano ou da eliminação dos fatores humanos, pelo contrário, atrai mais perguntas sobre os fatores humanos (Man, Lundh, & Porathe, 2016, pp.1-2).

Devido ao fato de os navios autónomos poderem proporcionar um maior nível de segurança no domínio marítimo existem muitos países, organizações e empresas interessados no seu desenvolvimento. Até agora foram desenvolvidos
vários projetos mundiais de navios não tripulados, como se pode observar na tabela abaixo.

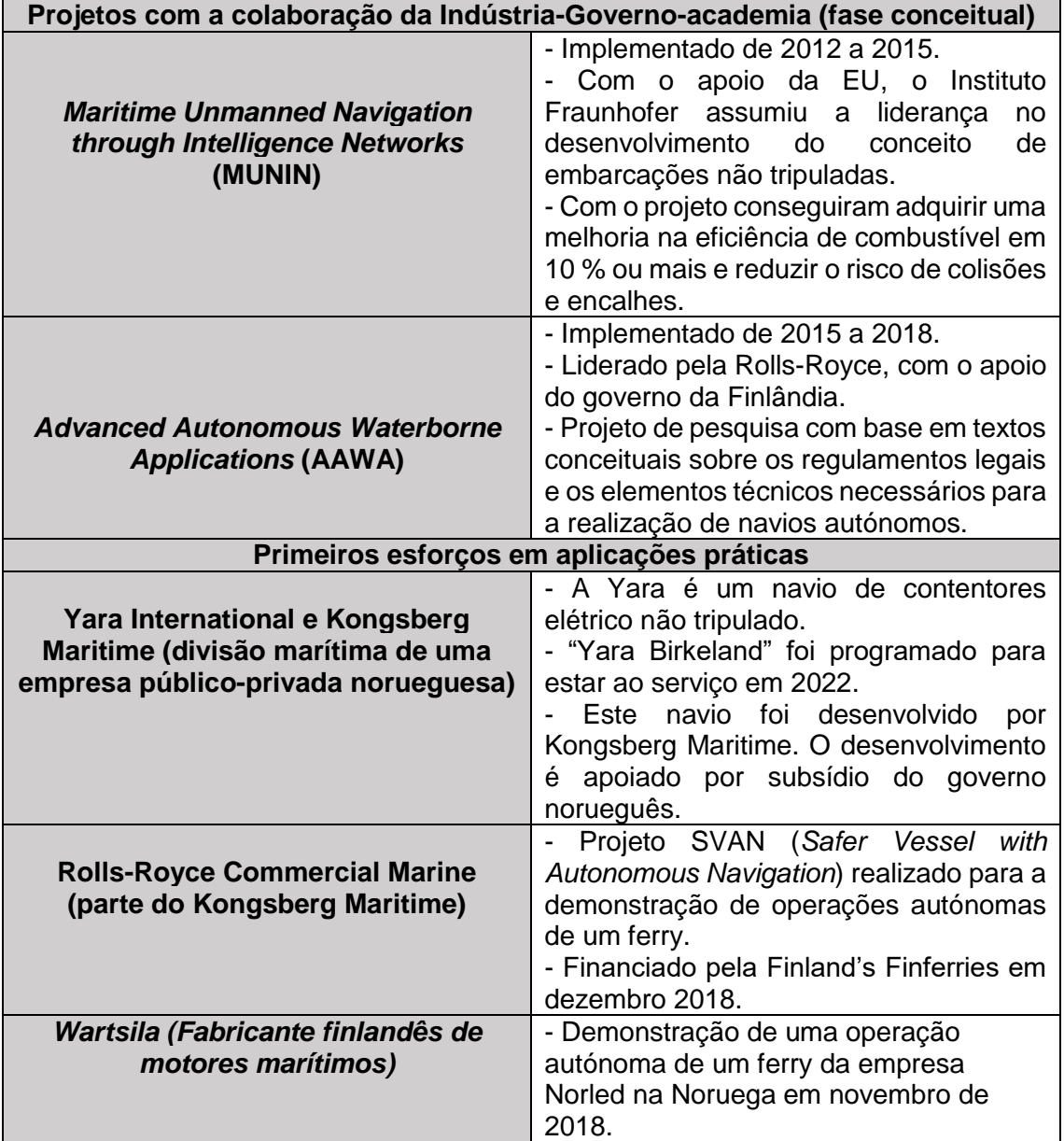

Tabela 2: Iniciativas europeias no desenvolvimento de navios autónomos<sup>6</sup>

Uma abordagem importante e aspeto fundamental na avaliação dos navios autónomos, a partir do contexto do projeto de MUNIN, é a identificação dos principais impactos associados aos navios autónomos e a criação da consciência sobre os principais desafios e oportunidades na sua implementação.

**.** 

<sup>6</sup> Adaptado de "Maritime Autonomous Surface Ships: Development trends and prospects – How digitalization drivies changes in maritime industry" de Koji Wariishi, Mitsui & Co. Global Strategic Studies Institute, setembro de 2019, p.4.

Uma maneira de superar essa abordagem é a consideração de diferentes perspetivas que se tornam relevantes a partir do desenvolvimento tecnológico (MUNIN, 2015, p.7).

# **1.1.1. MASS**

De acordo com o *Maritime Safety Committee* (MSC), os MASS foram sugeridos como um termo geral para os navios autónomos e definidos como "um navio que, num grau variado, pode operar independentemente da interação humana" (Committee, 2018, Annex 2, p.1).

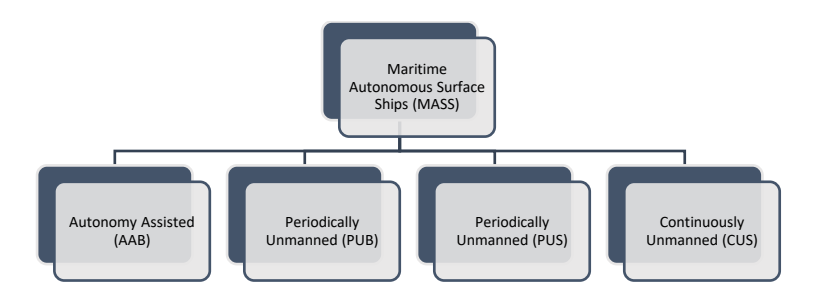

Figura 2: Classificação de *autonomous maritime systems* e *autonomous ship types<sup>7</sup>*

(Rodseth & Nordahl, 2017, p.8) dividem os MASS em classes diferentes dependendo da operação e legislação. Essas classes vão de encontro aos níveis de autonomia mais à frente definidos:

- *Autonomy assisted* (AAB): a ponte do navio é sempre tripulada e a tripulação pode intervir imediatamente nas funções a navegar. Esta opção não precisa de medidas regulatórias especiais, exceto padrões de desempenho para novas funções na ponte;
- *Periodically Unmanned* (PUB): o navio pode operar sem tripulação na ponte por períodos limitados, por exemplo em navegação oceânica. A tripulação está a bordo e pode ser chamada para a ponte em caso de problemas;
- *Periodically Unmanned* (PUS): o navio opera sem tripulação na ponte por longos períodos. Neste caso, é necessário uma *boarding team* ou um *escort boat* na fase de abordagem portuária. Para fins regulatórios, provavelmente seria o mesmo que CUS;

**<sup>.</sup>** <sup>7</sup> Fonte: Adaptado de "*Definitions for Autonomous Merchant Ships*" de Rødseth and Nordahl, outubro 2017, pp. 7-8.

 *Continuously Unmanned* (CUS): o navio é desenhado para *unmanned operation* na ponte a tempo inteiro, exceto em emergência. Isso implica que não há ninguém a bordo que esteja autorizado a assumir o controlo da ponte, caso contrário, o navio não seria classificado como PUB.

## **1.2. Níveis de autonomia**

1

A conceptualização dos L*evel of Autonomy* (LOA) é uma ferramenta útil para o desenvolvimento de um sistema autónomo (Bradshaw et al., 2013, p.4). A automação altera fundamentalmente a maneira como as pessoas interagem com sistemas, e os LOA são um fator chave nessa mudança (Mica R. Endsley, 2018, p.32). As taxonomias $8$  dos LOA têm sido muito úteis para orientar a compreensão de como a automação afeta a cognição e o desempenho humano (Kaber, 2018, p.20).

No contexto das operações, os LOA podem ser definidos a partir de um conjunto de etapas entre a relação dos indivíduos e as máquinas (S. C. Mallam et al., 2019, p.6). A mudança dinâmica entre diferentes níveis de automação ao longo do tempo, pode ter um impacto no desempenho de um indivíduo: positivo ou negativo (Mica R. Endsley, 2018; Squire, Trafton, & Parasuraman, 2006). Por outro lado, (Kaber, 2018, p.23) destaca que os LOA podem não ser uma ferramenta precisa para prever o comportamento humano ou performance do sistema. Este autor afirma que a automação altera a maneira como indivíduos e máquinas interagem, e que nem sempre esse comportamento pode ser capturado por uma determinada classificação dos LOA.

Quanto mais alto o nível de automação de um sistema e mais confiável e robusta é a automação, menos provável os indivíduos ao supervisionarem a automação estão cientes de informações críticas e capazes de assumir no controlo manual (Mica R. Endsley, 2018, p.30). Normalmente o grau mais elevado de automação é utilizado em ambientes remotos e hostis, atividades longas e repetitivas e, quando a capacidade de resposta exigida seja muito mais rápida que a de um indivíduo (Fisher et al., 2013, pp. 2-3). Ou seja, a automação

<sup>&</sup>lt;sup>8</sup> Segundo [https://dicionario.priberam.org/taxonomia,](https://dicionario.priberam.org/taxonomia) designa a teoria ou nomenclatura das descrições científicas.

é necessária quando as tarefas excedem a capacidade do indivíduo para responder em tempo útil e por isso, implicam uma mudança mais ativa na responsabilidade (K. Lee & Rødseth, 2018, p.36). No entanto, podem levar os operadores a não confiarem na automação quando falha (Parasuraman, Sheridan, & Wickens, 2000, pp.147-150).

Vários autores fornecem uma maneira sistemática de descobrir quais são os aspetos da tarefa de um sistema autónomo que estão baseados numa teoria cognitiva, ou seja, como é que o acrescento da automação varia as funções que afetam o desempenho humano (Mica R. Endsley, 2018, p.30).

Para isso, foram propostos vários modelos que descrevem os níveis de automação em função da tomada de decisão em sistemas sociotécnicos complexos (M. R. Endsley & Kiris, 1995; Thomas B Sheridan & Parasuraman, 2000). Aqui apresentamos seis modelos dos LOA: o modelo original de Sheridan e Verplank, o modelo da *Lloyds Register*, o modelo da *Norwegian University of Science and Technology* (NTNU), o modelo da Maritime UK, o modelo da *Norwegian Forum for Autonomous Ships* (NFAS) e por fim, o modelo da *International Maritime Organization* (IMO).

Estes modelos têm em comum a forma como descrevem a tomada de decisão de um indivíduo até que este finalmente lida com todas as situações por si só (Myhre et al., 2019, p.2). Considerando que nos LOA iniciais foram desenvolvidas taxonomias para resolver problemas num domínio específico – *undersea teleoperation* (por exemplo, Sheridan & Verplanck, 1978), autores de pesquisas posteriores procuraram ampliar esse trabalho e analisar quais são os LOA que podem solucionar o problema do desempenho nos sistemas automatizados (Endsley, 2018, p.30).

De acordo com (Myhre et al., 2019, p.5), as abordagens atuais que descrevem os níveis de autonomia têm três características em comum: (1) pretendem descrever e categorizar capacidades e funções tecnológicas, (2) os modelos tendem a ter falhas, limitações e sobreposições de níveis, e (3) os modelos ao serem fixados surgem novos problemas com eles. No entanto, sem uma definição comum de autonomia, estes autores argumentam que tentar defini-la a partir dos LOA pode dar lugar a uma discussão teórica sobre o "quão

12

"inteligente" um sistema deve ser para ser autónomo". Esse risco também é mencionado pelo Conselho de Estudos Navais dos EUA, no relatório de 2005 sobre "Veículos Autónomos em Apoio de Operações Navais". A solução pragmática no Conselho, foi investigar sistemas não tripulados no geral, em vez de definir autonomia. Por isso, para uma colaboração eficiente entre indivíduos e máquinas, o nível adequado de automação deve ser cuidadosamente definido (Hengstler et al., 2016, p.9).

Uma razão para as numerosas definições dos LOA, é que a autonomia deve ser definida juntamente com os vários eixos e perfis operacionais em questão (T. Porathe et al., 2018, pp. 418-419). Estes autores interpretaram três eixos possíveis para caracterizar a autonomia. O primeiro eixo é a complexidade do objetivo operacional (lugar, condições meteorológicas, impacto, tráfego, águas navegáveis, obstáculos, entre outros). Pelo que propõem a adoção de um *Operating Design Domain* (ODD), mais à frente mencionado. O segundo eixo refere-se ao nível de guarnição, ou seja, a comparação entre os LOA e quão guarnecida está a ponte. O terceiro eixo aborda a autonomia operacional e as operações que atendem aos requisitos do ODD.

Uma pesquisa recente sobre a interação homem-máquina concluiu que "talvez o conceito mais forte na noção da interação homem-máquina é o de nível de automação" (Bradshaw et al., 2013, p.3). De acordo com (Lousa, 2018, p.9), citado por (Milakis, Van Arem, & Van Wee, 2017), " prevê-se que em 2030 haja uma introdução de 1 a 11% para veículos parcialmente autónomos, que chega a valores de 7 a 61% em 2050 para veículos totalmente automatizados, que indica que entre 2025 e 2045 os veículos totalmente autónomos que representam o nível máximo de autonomia definido pela SAE se tornem uma realidade". Entretanto, a passagem da automação supervisionada de hoje para os níveis de automação de amanhã será um dos principais estímulos da alteração do paradigma (Öhland et al., 2017, pp. 11-12). Espera-se que os níveis de automação 3 e 4 sejam introduzidos em 2020 e, em 2030, mais de 50% dos automóveis possam ter recursos de nível 5 (S. C. Mallam et al., 2019, p.7).

# **1.2.1. Modelo de Thomas B. Sheridan e William L. Verplank**

Uma das taxonomias mais antigas foi estabelecida por Sheridan e Verplank em 1978. O conceito de diferentes LOA tem sido difundido na literatura da automação desde a sua introdução por Sheridan e Verplanck (Endsley, 2018, p.29). A tabela abaixo apresenta os LOA que vão desde o nível em que o indivíduo (operador) faz tudo até ao nível em que o computador faz tudo.

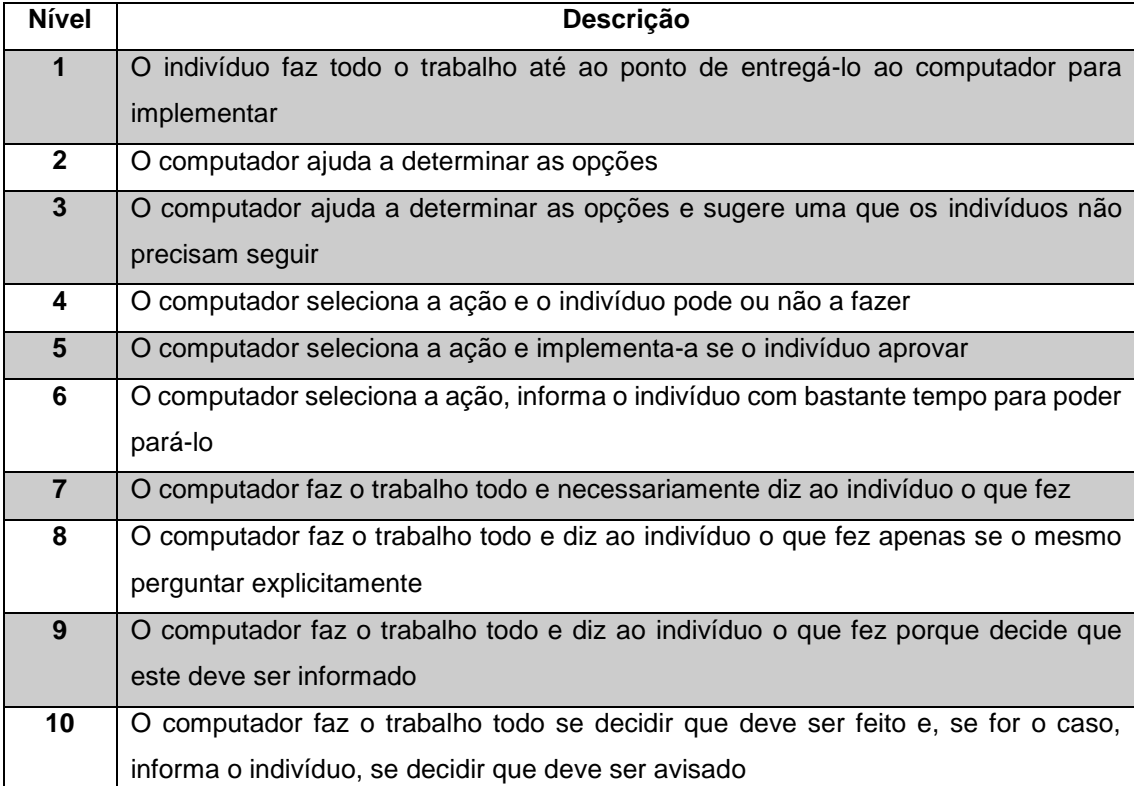

Tabela 3: Níveis de autonomia na tomada de decisão - *Human-Computer<sup>9</sup>*

Como se pode verificar na tabela acima, este modelo resume-se em três níveis na interação humano-computador (Myhre et al., 2019, p.3). Estes autores afirmam que esses níveis são: o operador diz ao computador o que fazer (nível 1), o operador recebe opções a partir do computador antes de efetuar uma determinada ação (nível 2-6), ou é informado pelo computador que já fez essa ação (níveis 7-10) (Myhre et al., 2019, p.3).

<sup>1</sup> <sup>9</sup> Adaptado de "*Human and Computer Control of Undersea Teleoperators*" de Thomas B. Sheridan and William L. Verplank, de dezembro de 1978, pp. 8-17

Pode-se observar que à medida que mais automação é introduzida, alguns benefícios são acumulados, no entanto, riscos concomitantes também podem ser incorridos. Esses riscos, podem estar associados ao transporte, pois (Myhre et al., 2019, p.3) afirma que vários níveis não podem ser considerados viáveis em tempo real, onde as decisões devem ser tomadas continuamente.

## **1.2.2. Lloyds Register**

A Lloyd's Register publicou uma diretriz para o design de navios autónomos (Lloyd's Register, 2016, pp. 2-3). Esta diretriz contém a classificação dos níveis autónomos (AL) do nível 0 ao nível 6, com a consideração do grau avançado de cada função, o local onde a função é exercida e o grau de envolvimento humano:

- AL0 Manual: não existe nenhuma função autónoma. Todas as ações e tomadas de decisão são executadas manualmente – ou seja, o indivíduo controla todas as ações no navio;
- AL1 Suporte à decisão no navio: todas as ações a nível do navio são executadas por um operador humano, mas uma ferramenta de suporte à decisão pode apresentar opções ou influenciar de outra forma as ações escolhidas, por exemplo, o *route planning;*
- AL2 Suporte à decisão dentro e fora do navio: todas as ações a nível do navio são tomadas pelo operador humano a bordo do navio, mas a ferramenta de apoio à decisão pode apresentar opções ou influenciar. Os dados podem ser fornecidos pelos sistemas dentro ou fora do navio, por exemplo, *weather routing*;
- AL3 Humano "ativo" no *loop*: as decisões e ações a nível do navio são executadas de forma autônoma, com supervisão humana. Os dados podem ser fornecidos por sistemas dentro ou fora do navio;
- AL4 Humano no circuito operador/supervisão: as decisões e ações são executadas de forma autônoma, com supervisão humana. As decisões de alto impacto são implementadas de forma a dar aos operadores humanos a oportunidade de interceder e ultrapassá-los;
- AL5 Totalmente autónomo: operação não supervisionada ou raramente supervisionada em que as decisões são tomadas e acionadas pelo sistema;

 AL6 – Totalmente autónomo: operação não supervisionada em que as decisões são tomadas e acionadas pelo sistema.

## **1.2.3. NTNU**

O *Centre for Autonomous Maritime Operations* (AMOS) na NTNU desenvolveu uma representação de quatro níveis de autonomia (Utne, Sørensen, & Schjølberg, 2017, p. 33):

## Tabela 4: Níveis de autonomia desenvolvidos pela NTNU

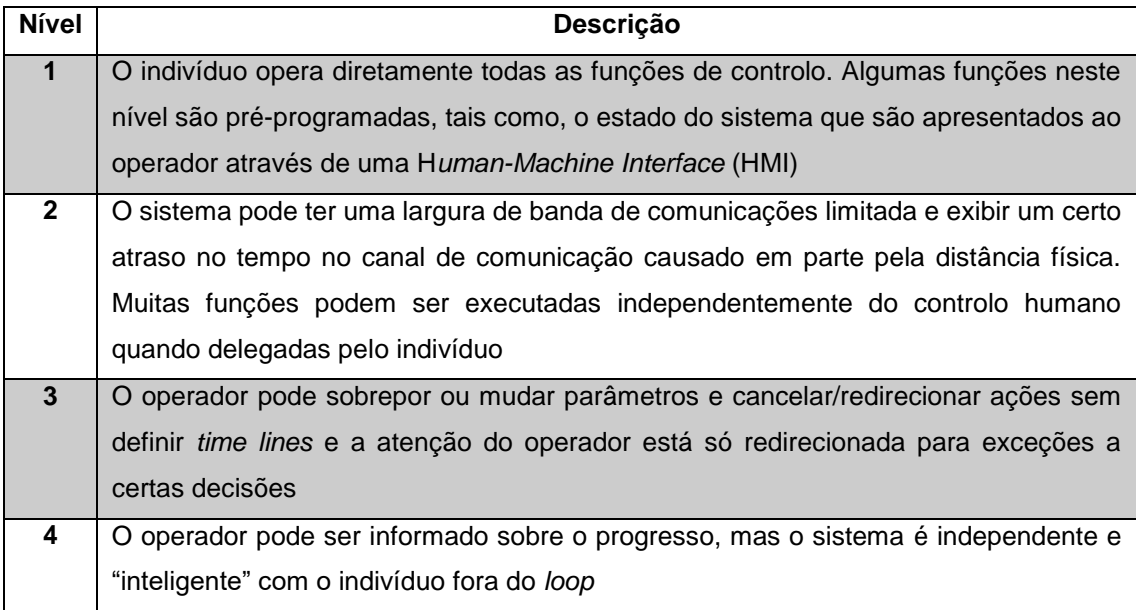

# **1.2.4. Maritime UK**

A Maritime UK estabeleceu seis níveis de controlo que foram identificados na *Industry Code of Practice* para os *Maritime Autonomous Surface Ships* com menos de 24 metros de comprimento, desenvolvidos pela *Maritime UK*. Os níveis de controlo são definidos pela *Maritime* UK por vários sistemas para categorizar o nível de controlo aplicável aos MASS e desenvolvidos pela *European Defense Agency's Safety and Regulations for European Unmanned Maritime Systems*  (SARUMS) *group*.

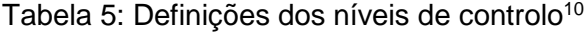

| Nível | Nome   | Descricão                                 |
|-------|--------|-------------------------------------------|
| l 0   | Manned | MASS é controlado por operadores a bordo. |

**<sup>.</sup>** <sup>10</sup> Adaptado de "*Maritime Autonomous Surface Ships* (MASS) *UK Industry Conduct Principles and Code Practice*" de Maritime UK., de novembro de 2019, p. 20

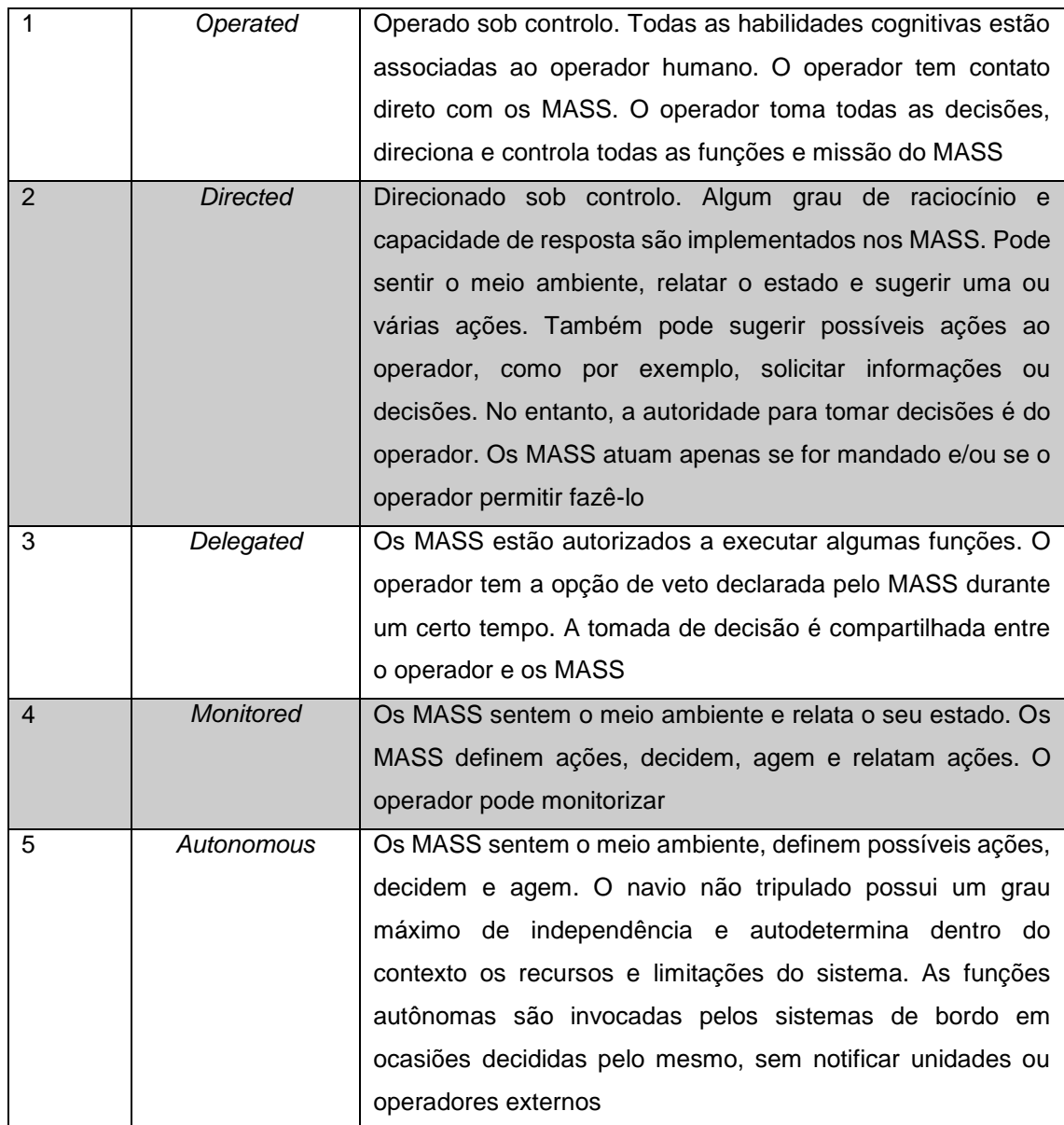

## **1.2.5. NFAS**

A NFAS propôs uma taxonomia de quatro níveis de autonomia operacional para navios mercantes, conforme descrito na tabela 7. Estes níveis introduzem um centro de controlo remoto em terra com o intuito de supervisionar ou controlar o navio junto com o pessoal na ponte (Myhre et al., 2019, pp.4-5).

Tabela 6: Níveis de autonomia operacional para navios mercantes<sup>11</sup>

| <b>Nome</b> | <b>Características</b> | Descrição |
|-------------|------------------------|-----------|
|             |                        |           |

<sup>1</sup> <sup>11</sup> Adaptado de "*Definitions for Autonomous Merchant Ships*" de ASTAT (*Autonomous Ship Transport at* Trondheimsfjorden) *with Norwegian Research Council*, outubro 2010, pp. 11-12.

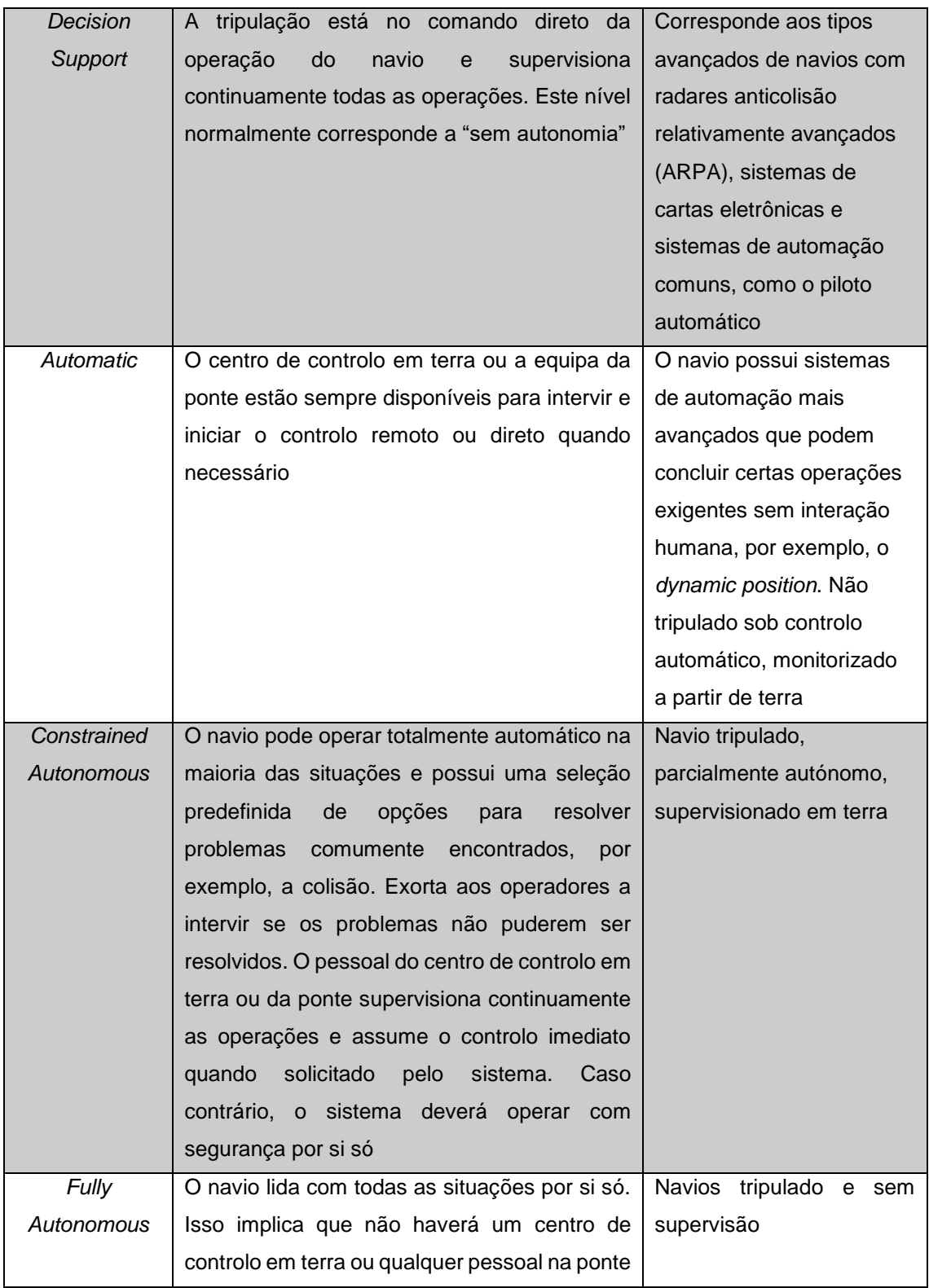

A NFAS enfatiza que o nível *fully autonomous* é um cenário improvável, uma vez que implica uma complexidade muito alta nos sistemas dos navios. Logo, o nível *constrained autonomous* seria o nível máximo de autonomia a ser alcançado num futuro próximo. As diferenças entre os níveis *decision support*,

*automatic* e *constrained Autonomous* é a relação com as propriedades dinâmicas dos sistemas nos navios, e se seguem uma sequência préprogramada ou operam totalmente no automático (Myhre et al., 2019, p.5).

A distinção de uma sequência pré-programada de um algoritmo totalmente automático não é uma ciência exata (Myhre et al., 2019, p.5), pode indicar que dois níveis médios têm sobreposições. Além disso, o nível *constrained autonomous* não apresenta qualquer informação sobre como o *Light Detection and Ranging* (LiDAR) com uma situação em que a comunicação com o centro de controlo em terra é perdida enquanto não existe pessoal a bordo. (Myhre et al., 2019, p.5) afirmam que estas duas afirmações podem indicar que os níveis de autonomia sugeridos pelo NFAS são parcialmente sobrepostos e não totalmente completos.

## **1.2.6. Modelo da IMO**

**.** 

A IMO estabeleceu níveis de autonomia para operações com os MASS. O MSC identificou quatro níveis de autonomia que não são destinados a serem hierárquicos, revistos na 100ª sessão do MSC em dezembro de 2018. De acordo com a definição da IMO, os graus de autonomia dos sistemas autônomos podem ser dinâmicos e alternar entre os níveis de autonomia (temporariamente suportados por indivíduos, operados remotamente ou totalmente autônomos) numa única viagem (Lutzhoft, Hynnekleiv, Earthy, & Petersen, 2019, p.3).

Segundo a (International Maritime Organization, 2018, Annex 2 p.1), os níveis de autonomia (não hierárquicos) são:

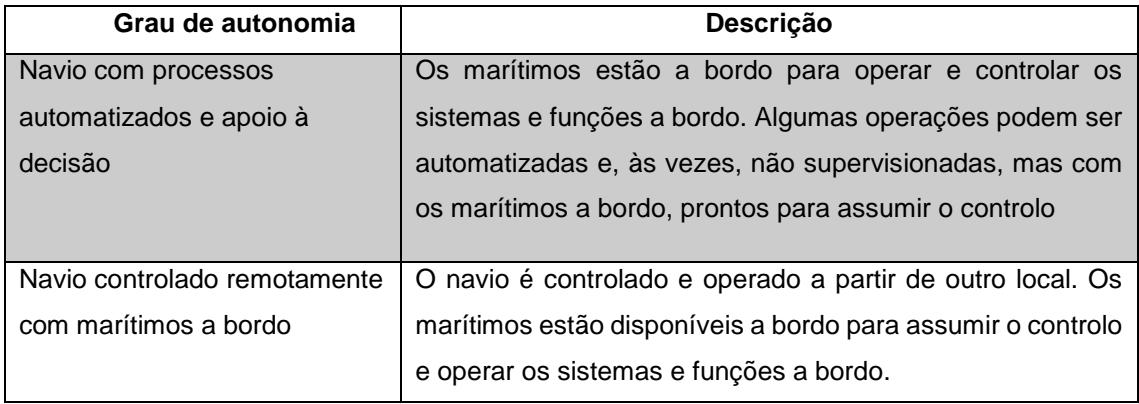

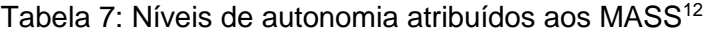

<sup>12</sup> Adaptado de "*Framework for the regulatory scoping exercise for the use of maritime autonomous surface ships* (MASS)", de IMO, de dezembro 2018, Annex 2 p.1*.*

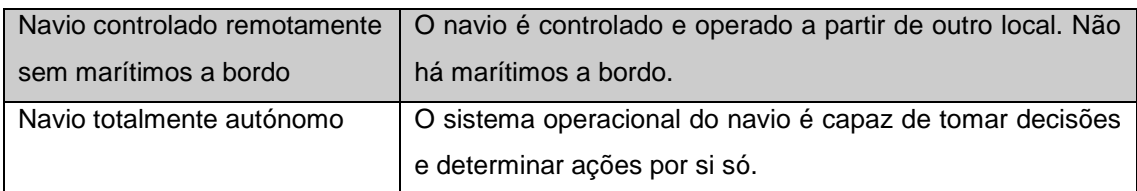

## **1.3. Segurança**

**.** 

A IMO<sup>13</sup> tem como missão "produzir e divulgar informações de segurança da navegação e do ambiente marinho, a fim de contribuir para a salvaguarda da vida humana, o desenvolvimento nacional e aplicação do poder naval" (International Maritime Organization, 2011, p. 3).

"A apreensão mais importante no domínio marítimo é a segurança dos navios no mar" (Gemelos & Ventikos, 2007, p. 1). O setor da navegação tem um bom histórico de segurança, no entanto, os incidentes no domínio marítimo têm cada vez mais: um "alto potencial catastrófico" (Hetherington, Flin, & Mearns, 2006, p.401).

Um dos argumentos mais importantes para a introdução dos navios não tripulados é o aumento da segurança da navegação (Gehrt et al., 2019, p.2) e a resolução do problema do erro humano (Mica R. Endsley, 2019; Li, 2020; S. C. Mallam et al., 2019; Wróbel, Montewka, & Kujala, 2017). Também se pode apresentar argumentos a favor de que navios não tripulados teriam melhor desempenho na redução da probabilidade de acidentes do que na mitigação das suas consequências (Wróbel et al., 2017, p. 163). Não obstante, a resposta de navios não tripulados a possíveis acidentes ainda é incerta, especialmente em acontecimentos em que as ações humanas têm impacto direto (Wróbel et al., 2017, p. 156).

Os indivíduos compreendem uma heterogênea combinação de "deficiências" no domínio marítimo, tais como: fadiga, stress, atenção, pressão e fatores ambientais, que contribuem para uma cadeia causal de incidentes (Hetherington et al., 2006; T. Porathe et al., 2018). Estas "deficiências" são uma das razões

<sup>13</sup> A IMO foi criada em 1948, como um organismo especializado na estrutura da Organização das Nações Unidas (ONU) com os seguintes propósitos: 1-promover mecanismos de cooperação; 2 segurança marítima e a prevenção da poluição; e 3-remoção dos óbices ao tráfego marítimo.

pelas quais estes autores consideram que a automação é mais segura comparativamente aos navios convencionais.

Com o aumento da automação e a respetiva segurança, existe uma relação inversa entre o tamanho do navio e o número de indivíduos a bordo (S. Mallam, 2016, pp. 12-13). Cada vez mais estão a ser construídos navios grandes que exigem um número relativamente menor de indivíduos para operá-los com sucesso (S. Mallam, 2016, pp. 12-13). E por isso, estes autores asseveram a crescente confiabilidade e eficácia nos equipamentos e nas operações automatizadas.

Pode-se assumir que grande parte da melhoria da segurança está associada à confiabilidade técnica dos indivíduos (Thomas Porathe, 2014, p.461). No entanto, como a falha humana é resultado de outros fatores, estes devem ser aperfeiçoados para o aumento da segurança de maneira sustentável (Burmeister, Bruhn, Rødseth, & Porathe, 2014, p.5). (Francis, 2019, p.3) enfatiza que o aumento da segurança na navegação através da tecnologia não é uma opção, mas sim uma necessidade urgente.

Em suma, a incorporação de navios não tripulados parece ser apenas uma questão de tempo, apesar de todas as preocupações sociais, legais e tecnológicas (Wróbel et al., 2017, p. 165). Num futuro próximo vai existir um grande paradigma entre a melhoria da segurança e a redução da ocorrência de acidentes através da redução ou remoção de erros humanos e o risco de impactos adversos significativos no caso de falha técnica, violação da segurança ou outro tipo de incidente. Portanto serão necessárias mudanças e atualizações significativas, acompanhadas de uma abordagem muito diferente das questões de segurança e instrumentos relacionados com todos os riscos, ameaças, perigos e vulnerabilidades associadas.

#### **1.3.1. Regulamentação**

"A avaliação do risco de colisão e o processo de tomada de decisão para evitar colisões no mar baseiam-se nos critérios da regulamentação marítima e na experiência e conhecimento dos indivíduos" (Vujičić, Mohović, & Mohović, 2017, p.225).

Segundo (AAWA, 2016; EMSA, 2020), o Regulamento para Evitar Abalroamentos no Mar (RIEAM), o *Standards of training, certification and Watchkeeping for Seafarers* (STCW) e a *Safety of Life at Sea* (SOLAS) são as regulamentações identificadas como risco na introdução dos MASS, porque exigem a constante presença física, e por isso, precisam ser revistas e alteradas. Posto isto, de seguida prevê-se alterações em cada uma das regulamentações acima anunciadas. Dentro de estes regulamentos, foram identificados em particular (AAWA, 2016):

- SOLAS cap. V/14;
- Convenção VIII/2 da STCW;
- RIEAM 72 Regra 2, Responsabilidade;
- RIEAM  $72 -$  Sec. I, Regra 5, Vigia.

#### **1.3.1.1. SOLAS**

A principal convenção de segurança marítima é a SOLAS (adotada pela primeira vez em 1914 em resposta ao desastre do Titanic). De acordo com a Direção-Geral de Recursos Naturais, Segurança e Serviços Marítimos (DGRM), a "convenção SOLAS constitui um dos três pilares mais importantes dos instrumentos internacionais que regulam as questões relacionadas com a segurança marítima e a prevenção da poluição".

A SOLAS especifica os padrões mínimos aceitáveis para a construção de navios, equipamentos, operações de navios e requisitos técnicos nas certificações dos navios (International Maritime Organization, 2009). Esta convenção aplica-se "aos navios de carga com uma arqueação bruta igual ou superior a 500 e aos navios de passageiros, em viagens internacionais. No capítulo IV, o âmbito de aplicação estende-se ainda aos navios de carga com uma arqueação bruta igual ou superior a 300, enquanto que no capítulo V aplicase, regra geral, a todos os navios com a exceção dos navios de guerra, auxiliares navais e outros navios propriedade ou operados por um Governo Contratante e utilizados unicamente em serviço governamental não comercial" ("Convenção Internacional para a Salvaguarda da Vida Humana no Mar (SOLAS) - DGRM," n.d.).

(Komianos, 2018, p. 341) afirmam que na implementação dos navios autónomos existem duas regras críticas que devem ser abordadas são a V/14 (1) e a V/33.

A primeira regra que deve ser abordada e considerada como mais crítica é a V/14 (1) que exige que as autoridades nacionais adotem regras segundo as quais todos os navios devem ser "*sufficiently and efficiently manned*" (International Maritime Organization, 2009, p. 465). Quando um navio é controlo remotamente por uma pessoa qualificada de um centro de controlo em terra, pode ser compatível a um navio convencional mesmo sem indivíduos a bordo. Mas por outro lado, um navio totalmente autónomo já não é a mesma coisa, uma vez que não existem indivíduos a bordo, por isso este regulamento precisa ser alterado.

A segunda regra diz respeito à assistência no mar, V/33. Esta regra obriga a "*the master of a ship at sea which is in a position to be able to provide assistance, (…), is bound to proceed with all speed to their assistance, if possible informing them or the search and rescue that the ship is doing so*". No caso dos navios totalmente autónomos existe um contrassenso nesta regra. Uma hipótese a ser considerada uma vez que estes não têm humanos a bordo, seria apenas a notificação de alerta de assistência no mar aos serviços SAR. Por outro lado, caso os navios totalmente autónomos precisassem de assistência no mar, nenhum navio teria obrigação perante eles, uma vez que, só existe assistência se houver indivíduos a bordo e em perigo.

Outra das questões é que a capacidade de receber comunicações através de equipamentos é bastante diferente entre navios SOLAS e embarcações que não sejam SOLAS (Öhland et al., 2017, p.43). Os navios SOLAS geralmente devem transmitir a sua posição e informações AIS e nesse caso, o AIS poderá ser um complemento muito eficiente na implementação dos navios autónomos.

Assim (Porathe & Rødseth, 2019, p.7) sugerem algumas das mudanças possíveis no AIS: (1) definição de uma mensagem de posição para os MASS, (2) adição de informações na mensagem de posição, por exemplo, em bits sobressalentes ou em campos existentes e (3) adição de informações na mensagem estática. As modificações das mensagens AIS também devem ser acompanhadas por alterações semelhantes no RIEAM sobre formas e luzes, para destacar os MASS de outros navios, tanto de dia como de noite (Porathe & Rødseth, 2019, p.11). Posto isto, o AIS poderá estabelecer uma boa SA (compreensão das ações dos outros navios) e ajuda na distinção entre navios convencionais e os MASS. Estas oportunidades devem ser consideradas para todos os navios e não só para os navios SOLAS (Bull, 2019; Nakamura et al., 2019).

Uma vez que o intercâmbio de informação é uma das maneiras mais práticas para o aumento da SA, segurança e eficiência, existem projetos de intercâmbio de planeamentos de navegação e coordenação do tráfego marítimo. Estas propostas permitem aos navios SOLAS (incluindo os MASS) coordenar as suas viagens, enviar um determinado número de *waypoints* através do AIS dentro do seu alcance, mostrar intenções com bastante antecedência e assim todos os navios poderão ver os planeamentos uns dos outros. Os projetos estão aprovados e em funcionamento são: ACCSEAS 2014, EfficienSea, ACCSEAS, MONALISA, navegação SMART, SESAME e o Projeto de validação do STM (Öhland et al., 2017, p.43).

Segundo (Porathe & Rødseth, 2019, p.8) o intercâmbio de planeamentos de navegação eletrônicos ou segmentos desses planos seria uma mais valia para os navios no mar, uma vez que seriam enviados para um centro de coordenação e assim seria feita uma troca de planeamentos de navegação e a respetiva sobreposição para evitar que dois navios se cruzassem no mesmo lugar ao mesmo tempo.

No que diz respeito aos requisitos operacionais, como a visibilidade, a convenção SOLAS precisa ser alterada pois todas as tarefas que antes eram realizadas por indivíduos a bordo, vão ser substituídas por câmaras, sensores, radares controlados no próprio navio ou por controlo remoto. Outro dos requisitos é mencionado na regra III/2 que são os equipamentos salva-vidas que seriam inúteis e desnecessários sem ninguém a bordo, e por isso também precisam ser alterados.

24

Em suma, é difícil aplicar esta convenção a navios não tripulados uma vez que equipamentos, projetos e procedimentos são projetados para navios convencionais, ou seja, com operadores a bordo. Para conceber navios não tripulados tão seguros quanto os navios convencionais, a SOLAS deve ser revista e alterada com cuidado.

#### **1.3.1.2. STCW**

O STCW é uma convenção que se aplica aos marítimos a bordo e não inclui operadores em terra encarregues pelo controlo remoto e/ou supervisão. Para esse efeito, esta convenção deve ser alterada por forma a cobrir todo o pessoal incluído na operação dos navios autónomos.

Desta forma, é necessário considerar as qualificações e habilidades do pessoal que opera e monitoriza os navios, pois precisam de uma combinação de habilidades marítimas e tecnológicas, treino e certificação contínuo.

A principal questão no STCW como também nas outras convenções é o conceito da vigilância. A regra VIII/2 (1) exige que "*companies, masters, chief engineer officers and all watchkeeping personnel* […] *ensure that a safe continuous watch or watches appropriate to the prevailing circumstances and conditions are maintained in all seagoing ships at all times*" e , a regra VIII/2(2) exige que "officers in charge of the navigational watch are responsible for navigating the ship safely during their periods of duty, when they shall be physically present on the navigating bridge…". Como os navios autónomos não têm marítimos a bordo, não cumprem com as regras de vigilância e por isso, necessitam ser alteradas.

Uma das hipóteses viáveis é transferir as obrigações dos marítimos a bordo para operadores em terra nos navios remotos e no caso dos navios totalmente autónomos a capacidade de vigilância tem de ser garantida através de câmaras, radares e sensores.

As Regras e regulamentos dos Serviços de Tráfego (VTS) é um exemplo do tipo de esquema aplicável a operadores em terra, tal como o VTS. O conhecimento, habilidade e experiência são qualidades que a IMO considera que

um operador em terra deve ter (IMO, 1997) – resolução de *guidelines for vessel traffic scheme*.

Em suma, como as disposições desta convenção seriam aplicados a navios autónomos, ou seja, sem marítimos a bordo, esta convenção teria de ser revista.

#### **1.3.1.3. RIEAM**

"Desde que o RIEAM entrou em vigor em 1972, foram feitas várias alterações: em 1977, 1981(55), 1987, 1989 (9), 1993, 2001 e 2014. Essas alterações sugeriram adições ou correções às regras individuais" (Bull, 2019, p.10). As regras do RIEAM são publicadas pela IMO e são bastante antigas, no entanto, apesar de terem sofrido várias alterações, não se destinam à tecnologia de hoje em dia (Öhland et al., 2017, p. 1).

"*Uncertainty is a major obstacle to effective collision avoidance*"

(Bull, 2019, p.10).

Sempre que existe interação entre navios, o comportamento dos mesmos está sujeito a diferentes interpretações dos regulamentos, como por exemplo: diferentes tipos de manobras correspondem a distâncias diferentes (Chauvin, 2008, p.2). Por isso, este autor afirma que o comportamento de um navio é difícil de prever. Essa imprevisibilidade é a causa de várias colisões.

Hoje em dia, ainda existem excessivas colisões e não existe qualquer melhora (Bull, 2019, p.1). Este autor assevera que as regras não foram implementadas adequadamente caso a caso e que a evolução tecnológica projetada para melhorar a prevenção das colisões: foi ignorada.

Por outro lado, não existe nada que contradiga o RIEAM em relação aos navios autónomos (Öhland et al., 2017,pp.12-15). No entanto o problema reside em que o RIEAM foi escrito para navios tripulados e respetiva interpretação humana e por isso, algumas regras, como por exemplo a responsabilidade, não são claras quando os marítimos são retirados dos navios (Öhland et al., 2017, pp.12-15).

A quantificação da regulamentação no mar é necessária para uma melhor compreensão e legibilidade por parte dos navios autónomos, por isso tem de haver uma "tradução" de inúmeras quantificações (Porathe & Rødseth, 2019, p.12). A natureza qualitativa do RIEAM é um dos grandes problemas para os programadores que têm de elaborar algoritmos que substituam todas as regras (Thomas Porathe, 2019, p. 353).

Os navios convencionais vão operar nas mesmas águas que navios autónomos e, portanto, é muito importante que os navios autónomos sigam um conjunto de regras (Öhland et al., 2017, pp.12-15). Os MASS podem não cumprir muitas das regras existentes, por isso a regulamentação dos sistemas autónomos deve ser estabelecida o mais rápido possível e novas regras devem ser reinterpretadas (Chauvin, Clostermann, & Hoc, 2009; Francis, 2019; Johnsen et al., 2019), para se poder fornecer conforto e clareza a quem opera em navios convencionais (Francis, 2019, pp. 1-2). As regras dependem das circunstâncias e, portanto existe muito espaço para a interpretação (Öhland et al., 2017, p.32).

Este tópico discute algumas das possíveis maneiras de modificar o RIEAM, e poder tornar a interação entre navios convencionais e navios autónomos previsível para ambos.

O RIEAM foi adotado pela IMO. O RIEAM 8ªedição de 1972 está dividido em cinco partes e inclui 41 regras. Além dessas partes, existem anexos que contêm detalhes e requisitos técnicos relativos aos sinais sonoros e luminosos.

O RIEAM 1972 é dividido em seis partes da seguinte forma:

- Parte  $A -$  Generalidades (Regras 1-3);
- Parte B Regras de Manobra e Navegação (Regras 4 -19);
- Parte C Faróis e Balões (Regras 20-31);
- Parte D Sinais sonoros e Luminosos (Regras 32-37):
- $\bullet$  Parte E Isenções (Regra 38);
- Parte F Verificação do cumprimento das disposições da convenção (Regra 39 – 41).

Além dessas regras, o RIEAM inclui quatro anexos:

- Anexo I Localização e características técnicas dos faróis e balões;
- Anexo II Sinais adicionais para navios de pesca pescando na proximidade uns dos outros;
- Anexo III Características técnicas do material de sinalização sonora;
- $\bullet$  Anexo IV Sinais de perigo.

#### **Regra 2 – Responsabilidade**

A regra 2 do RIEAM é sobre a responsabilidade e engloba duas secções. A primeira secção afirma que "nenhuma regra pode ilibar qualquer navio ou o seu proprietário, comandante ou tripulação das consequências de qualquer negligência quanto à aplicação das presentes regras, ou quanto a qualquer precaução que a experiência normal de marinheiro ou as circunstâncias especiais do caso aconselham a tomar." Na segunda secção pode-se verificar que "ao interpretar e aplicar as presentes Regras, devem ter-se em devida conta todos os perigos da navegação e os riscos de abalroamento, bem como todas as circunstâncias particulares, nomeadamente as limitações de utilização dos navios em causa, que podem tornar necessário o não cumprimento exato das presentes Regras, para evitar um perigo imediato".

Nesta regra, a experiência, o conhecimento e a perceção desempenham um papel muito importante afirmam (Öhland et al., 2017, p. 18). Estes autores deduzem que a afirmação "em circunstâncias excecionais e para evitar um perigo imediato, um navio pode se afastar destas regras", cria uma situação muito desafiadora. No entanto esta regra não visa permitir um afastamento das regras, mas enfatiza que pode haver momentos em que as circunstâncias, incluindo as limitações dos navios envolvidos, torna necessário facilitar uma ação de maneira diferente (Francis, 2019, p. 5).

Esta regra exige que "qualquer navio ou o seu proprietário, comandante ou tripulação" cumpra com o RIEAM e tome qualquer "precaução que a experiência normal de marinheiro ou as circunstâncias especiais do caso aconselham a tomar", ou seja, impõe um requisito geral de boa marinharia. O uso da conjunção disjuntiva "ou" pode permitir que a responsabilidade seja colocada na própria embarcação (cobrindo assim todos os navios autónomos) e por isso o requisito de boa marinharia tem que ser reformulado. Ao mesmo tempo, "prática comum dos marinheiros" é de difícil interpretação na implementação de algoritmos nos navios autónomos e por isso, tem que de ser melhor especificado (Öhland et al., 2017, p. 18).

Para além disso, num navio autónomo a responsabilidade está associada ao seu nível de autonomia. E esse nível de autonomia em navios totalmente autónomos não requer marítimos a bordo. Pelo que (Komianos, 2018; Thomas Porathe & Rødseth, 2019) sugerem que deve ser adicionado um centro de controlo em terra no que diz respeito às responsabilidades do RIEAM para navios totalmente autónomos, que deve cobrir a "prática comum dos marinheiros".

Em essência, se houver um acidente é óbvio que uma destas secções foi infringida (Thomas Porathe, 2019, pp. 353-354). Neste caso, em caso de colisão é um desafio que os navios autónomos podem ter de enfrentar, ou seja, a responsabilidade legal entre as partes envolvidas (Öhland et al., 2017, p. 18). A resposta a estes dois problemas resume-se a: depende das circunstâncias (Porathe, 2019, p.3).

## **Regra 3 – Definições gerais**

Na regra 3, não existe qualquer tipo de dúvida que os navios autónomos fazem parte do RIEAM (Komianos, 2018, p. 342) – pois esta regra define navio como "todo o veículo aquático de qualquer natureza, incluindo os veículos de imersão, os veículos WIG e os hidroaviões, utilizando ou suscetível de ser utilizado como meio de transporte sobre a água". No entanto, esta como outras convenções foram elaboradas de maneira a que os navios sejam controlados por indivíduos e por isso, as decisões no âmbito da navegação são baseadas numa avaliação humana.

Por isso, é necessário considerar a necessidade de uma definição para navios não tripulados uma vez que não possuem marítimos a bordo (Bull, 2019; Francis, 2019; Öhland et al., 2017).

## **Regra 4, 11 e 19 – Visibilidade**

Existem três regras que englobam as condições de visibilidade:

- Condução dos navios com quaisquer condições de visibilidade (regra 4);
- Navios à vista uns dos outros (regra 11);
- Visibilidade reduzida (regra 19).

A **regra 19** aplica-se aos (a) "navios que não estando à vista uns dos outros navegam perto ou dentro de zonas de visibilidade reduzida", (b) devem navegar a uma velocidade de segurança adaptada às circunstâncias e às condições de visibilidade reduzida. Os navios de propulsão mecânica devem ter máquinas prontas a manobrar imediatamente". Na secção (d) "um navio que detete unicamente com o radar a presença de outro navio deve avaliar se se está a criar uma situação de aproximação excessiva e/ou risco de abalroamento" e "deve tomar, com franca antecedência, as medidas necessárias para evitar que esta situação se concretize". Se "as medidas consistirem numa alteração de rumo, deve, na medida do possível, evitar":

- (i) Uma alteração de rumo para bombordo, no caso de um navio que se encontra para vante do través, exceto se esse navio está a ser alcançado;
- (ii) Uma alteração de rumo na direção de um navio que se encontra pelo través ou para ré do través.

Na secção (e), "com exceção dos casos em que se tenha constatado não existir risco de abalroamento, todo o navio que ouça, numa direção que lhe pareça ser para vante do través, o sinal de nevoeiro de outro navio, ou que não possa evitar uma situação de aproximação excessiva de outro navio situado para vante do través deve reduzir a velocidade ao mínimo necessário para governar; deve, se necessário, anular o seguimento e, em qualquer caso, navegar com extrema precaução até que o risco de abalroamento tenha passado.

Na implementação dos navios autónomos a dificuldade resume-se em determinar quando existe visibilidade reduzida (Öhland et al., 2017, pp. 21-22). Posto isto, (Bull, 2019, p.12) afirma que a secção (a) deve ser removida desta regra dado que deve ser aplicada em quaisquer condições de visibilidade.

"É altamente útil reconsiderar as regras atuais sobre a visibilidade, pois não importa se a visibilidade é clara ou reduzida, entre outras condições, mas sim a incerteza do ser humano de qual aplicar e em que condições aplicar" (Francis, 2019, p. 6). O antropomorfismo pode ser considerado nos navios autónomos, uma vez que se estes se comportarem como indivíduos, a sua resposta vai ser 100% preditiva, no entanto isto só é espectável se interpretarem através dos espectrômetros a bordo conceitos da mesma maneira que os indivíduos, por exemplo, o conceito de visibilidade ou não reduzida (Öhland et al., 2017, pp. 21- 22).

Na secção (b) (Bull, 2019, p.12) sugere duas implementações: a velocidade de segurança tem de ser efetuada em todos os momentos e não apenas nos casos de visibilidade reduzida e que se lidamos com uma embarcação que 'deteta apenas por radar a presença de outro navio', neste caso o AIS remove a maioria das situações e deveria ser reconhecido. Para os navios autónomos o conceito de velocidade de segurança deve ser constituído como uma métrica para melhor interpretação dos algoritmos.

Na alínea (e), (Bull, 2019, p.12) ressalta que uma embarcação que ouve um sinal de nevoeiro aparentemente à frente da proa, é considerada uma situação muito antiga e deve ser substituída.

#### **Regra 5**

A regra 5 do RIEAM é sobre a vigia. Esta regra diz que "todo o navio deve assegurar permanentemente uma vigilância visual e auditiva apropriada, utilizando igualmente todos os meios disponíveis adequados às circunstâncias e condições existentes, de modo a permitir uma apreciação completa da situação e do risco de abalroamento".

Esta regra pode parecer direta e fácil, mas a maioria das colisões devem-se a interpretações incorretas ou até mesmo ao seu desrespeito (Öhland et al., 2017, pp.19-20).

O papel do vigia, "visão e audição", está relacionado a uma presença física na ponte, no entanto, a tecnologia disponível não é primitiva ao ponto de limitarse somente a meios físicos (Francis, 2019, p. 5). O uso dos olhos pode ser aprimorado com binóculos, mas a audição (ouvidos) é bastante desafiadora quanto ao som (onde é emitido e quanto mais longe) e é difícil determina-la conclusivamente (Francis, 2019, p. 6). A visão e a audição humana nos navios autónomos podem ser substituídas por câmaras, sensores, radares ou outros meios técnicos, ou seja, uma vigia eletrônica, no entanto, essa substituição tem que oferecer o mesmo nível de segurança que a de um ser humano.

"Todos os meios disponíveis" é uma expressão muito complicada asseguram (Dokkum, 2012; Öhland et al., 2017), pois pode diversificar em muitos significados, desde a observação visual adequada a olho nu até ao uso de instrumentos náuticos mais difíceis, como o radar ou ECIDS. Para (Francis, 2019, p.6) concorda e indica que é necessário usar todos os meios disponíveis e não apenas um ou dois meios apropriados. Para (Komianos, 2018, p. 342), as expressões "assegurar permanentemente uma vigilância visual e auditiva apropriada" e seguida de "todos os meios disponíveis adequados às circunstâncias e condições existentes" indicam que todos os outros meios técnicos já foram considerados e a importância dos sentidos humanos (em particular, audição e visão que percebem estímulos externos) são necessários recorrer para evitar uma colisão.

Quanto às condições em visibilidade reduzida, a visão e a audição não são úteis (quanto mais perto), mas requerem o uso de radar e outros meios disponíveis a bordo (Francis, 2019, p. 6). Estudos demonstram que a maioria das colisões e encalhes, foram resultado da incorreta interpretação desta regra portanto, seria asneira não fazer uso de radares, ARPA, sensores auditivos, AIS, AI e outras tecnologias de observação (Francis, 2019, p. 6). Como tal, a tecnologia para os MASS deve ser considerada para navios tripulados, uma vez que ajudaria bastante em vários cenários.

O termo vigia refere-se a como o navio faz a compilação do panorama e organiza as informações no seu redor. Assim (Bull, 2019, p.3) propõe uma renomeação da regra para "vigilância de superfície" para se poder englobar os MASS pois estes não possuem "vigilância visual e auditiva". Esta regra também exige uma métrica de "adequado" e "apropriado" para os navios autónomos.

#### **Regra 6 – Velocidade de Segurança**

A regra 6 do RIEAM é sobre a velocidade de segurança. De acordo com o RIEAM, "todo o navio deve manter sempre uma velocidade de segurança tal que lhe permita tomar as medidas apropriadas e eficazes para evitar um abalroamento e para parar numa distância adequada às circunstâncias e condições existentes".

Os fatores que devem ser tomados em consideração, na seção (a) "para todos os navios: (i) A visibilidade; (ii) A densidade de tráfego marítimo, incluindo concentrações de navios de pesca ou de quaisquer outros navios; (iii) A capacidade de manobra do navio, sobretudo no que respeita à distância de paragem e qualidades de giração nas condições existentes; (iv) De noite, a presença de um fundo luminoso, tal como o criado por luzes da em terra ou pela difusão das luzes de iluminação do próprio navio; (v) As condições de vento, mar e corrente e a proximidade de perigos para a navegação; (vi) O calado em relação à profundidade de água disponível." Na seção (b) "para além do referido, os navios que utilizem radar: (i) As características, eficiência e limites de utilização do equipamento de radar; (ii) As limitações que resultam da escala do radar que está sendo utilizada; (iii) O efeito do estado do mar, condições meteorológicas e outras fontes de interferência na deteção radar; (iv) A possibilidade de não serem detetadas a distância conveniente pequenas embarcações, gelos ou outros objetos flutuantes; (v) O número, posição e movimento dos navios detetados pelo radar; (vi) A possibilidade de se avaliar mais exatamente a visibilidade, quando o radar é utilizado para determinar a distância a navios e a outros objetos situados nas imediações".

Segundo (Francis, 2019, p.7), a velocidade de segurança depende de dois conceitos: alcance da visibilidade e na distância ao perigo mais próximo. (Komianos, 2018, p. 342) afirmam que a definição de "velocidade de segurança" e "adequada às circunstâncias e condições existentes" estão relacionadas ao risco de colisão. No caso de ocorrer uma colisão, este autor assevera que a velocidade escolhida seria caracterizada como "insegura" devido ao seu resultado.

O RIEAM não inclui nenhuma informação sobre a velocidade de segurança em nós, porque esta depende exatamente de todas estas circunstâncias referidas anteriormente que são cruciais para determiná-la (Öhland et al., 2017, p.20). Logo, para navios autónomos sob essas características e condições climáticas, deve ficar longe de qualquer outro navio a uma distância x quando a uma velocidade y (Komianos, 2018, p. 342). Para isso deve ser atribuída uma métrica à velocidade de segurança.

#### **Regra 7 – Risco de abalroamento**

A regra 7 do RIEAM é sobre o Risco de abalroamento. Na seção (a) "Todo o navio deve utilizar todos os meios disponíveis adequados às circunstâncias e condições existentes, para determinar se existe risco de abalroamento. Na dúvida, deve considerar-se que esse risco existe. Na seção (b) "Se existir a bordo um equipamento radar operativo, deve ser corretamente utilizado, recorrendo às escalas de maior alcance a fim de avaliar, tão cedo quanto possível, um risco de abalroamento, bem como ao registo radar (*plotting*) ou a qualquer outra observação sistemática equivalente dos objetos detetados. Na seção (c) "Não devem tirar-se conclusões a partir de informações insuficientes, especialmente se obtidas por radar. Na seção (d) Para avaliar se existe risco de abalroamento deve, de entre outras, ter-se em conta as seguintes considerações: (i) Há risco de abalroamento se o azimute de um navio que se aproxima, observado na agulha, não varia de modo apreciável; (ii) Este risco pode por vezes existir mesmo quando se verifica uma variação apreciável do azimute, particularmente se se trata da aproximação a um navio muito grande, a um conjunto rebocadorrebocado ou a um navio que está a uma distância muito pequena".

A partir da frase "não devem tirar-se conclusões a partir de informações insuficientes, especialmente se obtidas por radar", (Komianos, 2018, p.342) afirma uma vez mais a importância de informações audiovisuais na presença humana a bordo. Nesta regra, como já referido anteriormente, cada embarcação varia os meios disponíveis a bordo, por isso, o risco de colisão deve ser justificado sempre de acordo com esses meios (Öhland et al., 2017, p.20).

Para se "usar todos os meios disponíveis apropriados às circunstâncias e condições existentes", a previsão tecnológica deve ser adotada, por exemplo, com o radar e o AIS (Bull, 2019, p.3). Situações de vários navios em locais próximos são muito complexas e qualquer embarcação que altere o rumo ou ajuste a velocidade tem um efeito no *Closest Point of Approach* (CPA) e no TCPA muito preponderante (Francis, 2019, p.8). Para isso, a utilização de IA para a previsão de um risco de abalroamento seria considerada como "uso de todos os meios disponíveis", pois consegue monitorizar continuamente o rumo e a velocidade de todos os navios nas proximidades quando estes fizerem uma alteração (Francis, 2019, p.8).

#### **Regras 8, 13, 14, 15, 16 e 17 - Manobras para evitar abalroamentos**

Estas seis regras do RIEAM estão relacionadas a manobras que evitam abalroamentos e exigem que, se as circunstâncias o permitirem com a devida antecedência efetuar pequenas alterações de rumo e velocidade (Francis, 2019, p.8).

Na regra 8, as ações tomadas devem ser sempre realizadas a tempo e com a devida antecedência (Öhland et al., 2017, p.20). Como na regra 2, uma "boa marinharia" é considerada essencial para a prevenção da colisão (Komianos, 2018, p. 342). (Francis, 2019, p.8) afirma que uma alteração brusca de rumo e velocidade, pode fazer com que o navio saia do planeamento e assim pode criar situações de abalroamento com outros navios nas imediações. (Bull, 2019, p.3) considera oportuno incluir uma métrica da distância para navios autónomos na qual a ação deva ser tomada. Juntamente com a IA, os navios autónomos através da sua tecnologia podem realizar a deteção precoce (Francis, 2019, p.8).

Na regra 13, (Francis, 2019, p.8) afirma que um navio autónomo que esteja a ultrapassar pode ser considerado como navio desgovernado - N*ot Under Command* (NUC), pois é incapaz de manobrar conforme exigido nas regras e, portanto, não consegue manter-se fora do alcance de outro navio. Isto também pode ser aplicável a navios autónomos como se estivessem com capacidade manobra reduzida - *Restricted Ability to Manoeuvre* (RAM), pois também são incapazes de se manter fora do alcance de outros navios até à data.

A regra 17 define a "Manobra do navio com prioridade": "(a), (i) Quando um navio, de acordo com qualquer das presentes regras, deva afastar-se do caminho do outro, este último deve manter o rumo e a velocidade; (ii) Contudo, este último pode manobrar a fim de evitar o abalroamento unicamente com a sua manobra, logo que lhe pareça evidente que o navio que tem a obrigação de se afastar do seu caminho não efetua a manobra apropriada prescrita nestas Regras". (Bull, 2019, p.3) considera necessário incluir uma distância mínima de ação, porque um navio autónomo não consegue determinar se outro navio está a tomar as medidas apropriadas.

Na regra 16, a ação pode ser uma mudança de velocidade ou rumo, no entanto a problemática resume-se as enumerações qualitativas "precoce e substancial", uma vez que não especificam a distância em milhas náuticas quando uma manobra precisa de ser conduzida (Porathe, 2019, p.6).

Estas regras são bastante complexas uma vez que usam definições qualitativas, pelo que é difícil passar a linguagem de programação (Thomas Porathe, 2019). Este mesmo autor sugere a criação de zonas seguras à volta dos navios para impedir a aproximação excessiva a estes. Ao mesmo tempo, também sugere um estudo AIS para determinar quanta antecedência é necessária que irá depender da situação geográfica, do tempo e da densidade do tráfego.

### **Regras 9 e 10 – Canais estreitos e Esquemas de Separação de Tráfego**

Na língua portuguesa, um canal<sup>14</sup> é um curso de água natural ou artificial utilizado para diversos fins, como irrigação, navegação, alimentação de fábricas ou de barragens, entre outros. Por outro lado, também na língua portuguesa, estreito<sup>15</sup> é uma faixa de água que une massas de água muito maiores como oceanos e mares. Os casos mais habituais de canais estreitos são os rios não muito largos e os canais marcados por boias ou balizas (Internacional et al., 2013, p. 13). No caso de um canal estreito estar marcado por boias ou balizas, o canal não tem impreterivelmente de iniciar ou acabar onde iniciam ou terminam as boias ou balizas que o delimitam.

Os Esquemas de Separação de Tráfego (EST) destinam-se a disciplinar o tráfego marítimo em determinadas zonas com maior densidade de navegação, carecendo de aprovação em sede da IMO (Internacional et al., 2013, p. 17). A regra 10 do esquema de separação de tráfego, surgiu para melhorar a segurança de passagem, que separam fluxos opostos de tráfego intenso e quando navios possam convergir entre eles (entrar num canal, embarcar piloto, entre outros) (Francis, 2019, p. 8). Os navios com comprimento inferior a 20 metros ou à vela não devem dificultar a passagem dos navios de propulsão mecânica (j) e o navio em faina de pesca (i) não devem dificultar a passagem de navios que seguem num corredor de tráfego. Embora navios com comprimento inferior a 20 metros

**.** 

<sup>14</sup> Canal, in Dicionário Priberam da Língua Portuguesa, https://dicionario.priberam.org/canal

<sup>15</sup> Estreito, in Dicionário Priberam da Língua Portuguesa, https://dicionario.priberam.org/estreito

ou à vela, não devam "impedir" a passagem de outros navios no EST, (Francis, 2019, p.8) contradiz o regulamento e propõe que navios com comprimento inferior a 20 metros ou um navio à vela ou um navio envolvido em faina de pesca num canal estreito ou num EST, devem manter-se afastados de todos os navios, ou então, proibir a pesca em EST (Bull, 2019, p.3).

Os procedimentos sobre como proceder em canais estreitos e esquemas de separação de tráfego pode ser encontrado nas regras 9 e 10 do RIEAM (Internacional et al., 2013, pp. 13-18).

A regra básica a adotar no trânsito em canais estreitos consiste em navegar "tão perto quanto possível do limite exterior do canal ou da via de acesso que lhe ficar por estibordo". É apenas aplicável a navios de comprimento inferior a 20 metros ou à vela (b) ou a navios em faina de pesca (c), pois estes não devem dificultar a passagem dos navios que só podem navegar com segurança num canal estreito ou numa via de acesso. (Francis, 2019, p.8) afirma que não é possível determinar ser seguro e praticável passar no limite exterior de um canal, pois não existem certezas da quantidade de navios nas imediações e as circunstâncias dos mesmos, logo (Bull, 2019, p.3) propõe a necessidade de navios grandes permanecerem no meio do canal estreito por motivos de segurança, e assim, remover "não deve impedir" por "deve ficar fora do caminho" ou similar. No caso dos sinais sonoros para indicar a ultrapassagem (Bull, 2019, p.3) considera a alternativa, por exemplo, um sinal AIS.

Embora os navios autónomos resultem numa grande mudança para o transporte marítimo, as regras de manobra em grande parte permanecerão as mesmas (Öhland, Stenman, & Lindell, 2017, p. 21).

## **Regra 18 – Responsabilidades Recíprocas dos navios**

O navio mais manobrável tem que se afastar do caminho de outros navios afirma (Francis, 2019, p.9), no entanto (Bull, 2019, p.3) considera que navios grandes em vez de "impedir" devem "manter-se afastados do caminho" dos outros navios. Existe possibilidade que os MASS sejam considerados como

navios RAM ou NUC, mas (Francis, 2019, p.9) considera que os MASS devem ser considerados como embarcações a motor categorizados como embarcações não tripuladas. Uma vez que esta regra se encontra na seção dos navios à vista uns dos outros e não em quaisquer condições de visibilidade, (Francis, 2019, p. 9) sugere a não diferenciação entre visibilidade reduzida e navios à vista uns dos outros para esta regra no caso dos MASS.

# **Regra 19 – Procedimentos dos navios em condições de visibilidade reduzida**

A regra 19 do RIEAM é sobre procedimentos dos navios em condições de visibilidade reduzida. Esta Regra aplica-se aos "navios que não estando à vista uns dos outros navegam perto ou dentro de zonas de visibilidade reduzida". Na seção (b) "Todo o navio deve navegar a uma velocidade de segurança adaptada às circunstâncias e às condições de visibilidade reduzida. Os navios de propulsão mecânica devem ter as máquinas prontas a manobrar imediatamente". Na seção (c) "Todo o navio, quando aplica as Regras da Secção I desta Parte, deve ter em conta as circunstâncias existentes e as condições de visibilidade reduzida". Na seção (d) "Um navio que detete unicamente com o radar a presença de outro navio deve avaliar se se está a criar uma situação de aproximação excessiva e/ou se existe risco de abalroamento. Em caso afirmativo, deve tomar, com franca antecedência, as medidas necessárias para evitar que esta situação se concretize. Contudo, se essas medidas consistirem numa alteração de rumo, deve, na medida do possível, evitar: (i) Uma alteração de rumo para bombordo, no caso de um navio que se encontra para vante do través, exceto se esse navio está a ser alcançado; (ii) Uma alteração de rumo na direção de um navio que se encontra pelo través ou para ré do través". Na seção (e) "Com exceção dos casos em que se tenha constatado não existir risco de abalroamento, todo o navio que ouça, numa direção que lhe pareça ser para vante do través, o sinal de nevoeiro de outro navio, ou que não possa evitar uma situação de aproximação excessiva de outro navio situado para vante do través, deve reduzir a velocidade ao mínimo necessário para governar; deve, se necessário, anular o seguimento e, em qualquer caso, navegar com extrema precaução até que o risco de abalroamento tenha passado".

A audição do sinal de nevoeiro de outro navio, conforme descrito nesta regra, obriga o navio a tomar todas as medidas adequadas para alterar a velocidade e/ou rumo, a fim de navegar para evitar a colisão (Komianos, 2018, p. 342). Nesta regra (Thomas Porathe, 2019, pp.355-356) afirma que devem ser adicionados sensores aos navios autónomos porque precisam ser capazes de se observar visualmente, isso significa que todo o navio não tripulado deve ser considerado como um navio em condições de visibilidade reduzida (Öhland et al., 2017, p.29). Mais uma vez (Komianos, 2018, p. 342) ressalta a importância da presença humana a bordo na necessidade da audição.

#### **Conclusão**

Em suma, quando se trata de legislação, não há dúvida que embarcações não tripuladas causarão grandes desafios no domínio marítimo. No entanto, devido à sua menor natureza determinística e ao conceito intangível da boa marinharia, atualmente é bastante desafiador incorporar os navios autónomos num sistema holístico de navegação automatizada.

Pode-se assumir que os navios autónomos vão seguir 100% as regras do RIEAM, no entanto como vimos existem espectrómetros a bordo dos quais um navio autónomo não consegue interpretar (Thomas Porathe, 2019, p.358).

A colisão com outros navios é um dos maiores perigos que deve ser evitado. A avaliação adequada do CPA é a base da avaliação do risco de colisão (Vujičić et al., 2017, p.225). O CPA e o TCPA não são regulamentados pelas regras marítimas, mas são subjetivos na tomada de decisão (Vujičić, Mohović, & Mohović, 2017, p.225).

Das entrevistas que (Öhland et al., 2017, p.32) realizou, observou que os dois maiores problemas do RIEAM serão: (1) as regras projetadas para a interpretação humana, e, portanto, a dificuldade de cumpri-las em situações complexas e de converte-las em algoritmos e (2) a responsabilidade em caso de acidente.

Uma vez que as embarcações não tripuladas não interferem com nenhuma regra de colisão não existem obstáculos na sua implementação. No entanto existem alguns pontos que devem ser alterados:

- Regra 2: Adicionar um centro de controlo em terra para evitar qualquer tipo de acidente entre navios que não sejam totalmente autónomos; adaptar a legislação para navios totalmente autónomos, uma vez que em caso de acidente a responsabilidade pode recair em várias pessoas: armador, construtor, fabricante do sistema, entre outros;
- Regra 5: O termo vigia ao ser substituído por câmaras, radares e sensores nos navios autónomos tem de oferecer o mesmo nível de segurança que o de um ser humano; redefinição do termo vigilância e substituir vigilância visual e auditiva por vigilância de superfície;
- Regra 6: Definir velocidade de segurança de ação e atribuir uma métrica;
- · Regra 8: Definir distância segura de ação e atribuir uma métrica;
- Regra 16: Definir quantitativamente "precoce e substancial";
- Regra 17: Definir distância mínima de ação e atribuir uma métrica;
- Regra 18: Considerar a não diferenciação entre visibilidade reduzida e navios à vista uns dos outros;
- Regra 19: Deve ser aplicada em quaisquer condições de visibilidade; a visibilidade de segurança deve ser praticada em todas as ocasiões; o AIS deve ser reconhecido.

Uma opção na implementação dos navios autónomos seria criar um anexo específico para este tipo de navios para que não haja grandes alterações no RIEAM.

# **1.3.2. Tecnologia**

"Com progressivos avanços no estudo e desenvolvimento de navios autónomos, vários desafios vieram à tona. Os dois principais desafios são as questões tecnológicas e regulamentares" (Wariishi, 2019, p.6).

A tecnologia foi subdividida em três categorias de acordo com (Wariishi, 2019, pp. 6-7). As categorias estão subdivididas em: construção de navios autónomos, tecnologia associada à automação dos navios autónomos e por último, as operações realizadas pelos navios autónomos.

# **(1) Infraestrutura para a construção dos navios autónomos (comunicações navio-terra)**

Para a construção de navios autónomos são necessários dois conceitos: (1) a recolha de informações em tempo real a partir das imediações e (2) as comunicações navio-terra (banda larga e baixo custo) (Wariishi, 2019, p.6). Estes dois conceitos são amplamente úteis para a criação da estabilidade e eficiência a partir do apoio em terra, como por exemplo, em manobras (Wariishi, 2019, p.6).

De acordo com vários autores, a introdução deste tipo de navios contém sempre a ideia de um centro de controlo em terra que monitoriza o estatuto e as condições de navegação, como também os respetivos processos técnicos. No projeto MUNIN (Michael Baldauf, Kitada, Mehdi, & Dalaklis, 2018, p.9526), este tipo de centro de controlo foi nomeado como *Ship Control Centre* (SCC) e fornecido para opções de controlo remoto direto em casos de necessidade (IMO, 2018, p.3). O SCC é considerado por muitos uma proposta para o futuro dos navios autónomos (Wahlström, Hakulinen, Karvonen, & Lindborg, 2015, p.1041). De acordo com (Thomas Porathe et al., 2014, pp. 3-4), este tipo de navios serão monitorizados remotamente num SCC e receberão informações via satélite em curtos intervalos de tempo. Os SCC assumem o controlo remoto, caso seja necessário, ou em caso de dúvida do sistema autónomo (Wahlström et al., 2015, p.1039).

(Thomas Porathe et al., 2014, p.3) propõem a criação de uma ligação entre os navios convencionais e os SCC, para fornecimento de informações dinâmicas relacionadas à segurança. Para isso, os autores sugerem três níveis de controlo: (1) controlo indireto (atualização do planeamento de navegação devido às condições meteorológicas), (2) controlo direto (solicitação de uma manobra específica, por exemplo, busca e salvamento) e (3) controlo da situação (o controlo remoto tem o controlo de toda a situação, desde o leme aos propulsores). Essa troca de informação entre navios e entre navios e terra pode resolver muitas situações (Porathe & Rødseth, 2019, p.7).

Uma das questões principais no desenvolvimento dos MASS é: em que condições e como é que os operadores dos SCC devem ser informados para poderem assumir o controlo? – HMI (Pietrzykowski & Hajduk, 2019, p. 731). A perda de comunicação entre os MASS e os operadores no SCC deve ser

41

considerada crítica para a segurança da navegação. Outra das questões é a passagem de informação entre os MASS e os navios convencionais (Porathe & Rødseth, 2019, p.11). Estes autores sugerem a possibilidade de passagem de informação sobre as operações MASS através do VTS, pois contribui para a melhora da SA dos navios convencionais.

Outro dos principais desafios é abordado nos campos do SCC e do VTS, por exemplo, senão existir uma separação espacial entre navios não tripulados ou navios controlados remotamente de navios convencionais (M. Baldauf et al., 2019, p.496). Estes autores afirmam que vão surgir novas formas e procedimentos técnicos de comunicação entre operadores VTS e SCC. Para isso é útil a considerar o conceito de ODD utilizado pela indústria automobilística autónoma (Rodseth & Nordahl, 2017, p.13). O conceito de ODD está associado ao treino e preparação de navios totalmente autónomos (Thomas Porathe & Rødseth, 2019, p. 512). Isso significa, que no domínio marítimo, os navios autónomos podem navegar nessas áreas no modo totalmente autónomo enquanto que noutras áreas têm de navegar com um nível mais baixo de autonomia.

Até agora, a relação entre os operadores a bordo e em terra é caracterizada pelos *status quo* de que o operador em terra fornece informações para o apoio à tomada de decisão do operador a bordo (M. Baldauf et al., 2019; Michael Baldauf et al., 2018). Como consequência dos desenvolvimentos tecnológicos, a monitorização em terra do tráfego marítimo também está a mudar. O desenvolvimento dos navios autónomos sugere não só a sua associação ao VTS, como a outras estações em terra, como por exemplo o SCC.

# **(2) Tecnologias para a automação dos navios (deteção de obstáculos e prevenção de colisões)**

De acordo com (AAWA, 2016, p.5), existe tecnologia suficiente para tornar os navios não tripulados uma realidade. No entanto, este projeto assevera que a implementação destas tecnologias é uma preocupação.

Os navios autónomos precisam de tecnologia suficientemente avançada que permita a observação do seu meio envolvente com maior precisão em condições meteorológicas adversas, tal como o LiDAR, que usa a combinação de vários sensores (Wariishi, 2019, p.7).

Outro dos requisitos para a automação dos navios autónomos é o desenvolvimento de algoritmos avançados, especificamente a IA (conjunto de tecnologias interligadas) para evitar e prevenir colisões (Wariishi, 2019, p.7). Este autor afirma que os requisitos da tecnologia dos navios autónomos estão associados a: sistemas altamente precisos, sensores que permitirem detetar obstáculos no mar e à tecnologia de posicionamento de alta precisão e alto desempenho.

### *1.3.2.1. E-navigation*

As últimas décadas vivenciaram grandes desenvolvimentos na tecnologia dos sistemas de navegação e comunicação (Weintrit, 2017, p.568). Uma das propostas de navegação eletrônica da IMO é o conceito da *e-navigation*. A *enavigation* é "um sistema de identificação automática, como por exemplo o AIS, que estende a sua função aos navios e estes exibem adicionalmente os seus planeamentos ao SCC ou a outras instalações de receção" (Burmeister, Bruhn, Rødseth, & Porathe, 2014a; Li, 2020).

Este conceito decorre de uma iniciativa da IMO com o intuito da melhoria dos sistemas de navegação, facilitação da transição do transporte marítimo para a era digital (Weintrit, 2017, p.568), e processamento e apresentação de dados e informações para o apoio dos operadores humanos a bordo (navios convencionais) e em terra (Burmeister et al., 2014a). Segundo estes autores, estas melhorias contribuem para garantir a segurança da navegação.

(Burmeister et al., 2014b) preveem progressos em três domínios na implementação da *e-navigation*: (1) sistemas de navegação a bordo, (2) gestão de informações de embarcações costeiras e (3) uma infraestrutura de comunicação navio-navio, navio-terra e terra-terra. É expectável que a *enavigation* forneça informação e aumente a digitalização e automação para o benefício da segurança marítima e proteção do meio ambiente (M. Baldauf et al., 2019; Weintrit, 2017) e que tenha um impacto significativo no futuro da navegação marítima (Weintrit, 2017, p.568) e na introdução da navegação autónoma e navios não tripulados (M. Baldauf et al., 2019, p.496).

Por outro lado, (Weintrit, 2017, p.568) identificou que o elemento humano (treino, competência, habilidades e motivação) são essenciais para os dias de hoje, incluindo a ergonomia que é uma das preocupações na interface homemmáquina como parte da estratégia da *e-navigation*. Posto isto, no seguinte capítulo estudou-se aspetos relacionados com a ergonomia que são alvo da preocupação na interação homem-máquina.

# **2. Ergonomia e fatores humanos (HF/E)**

Derivada do grego *ergon* (trabalho) e *nomos* (leis), a *International Ergonomics Association* (IEA) definiu a ergonomia (ou fatores humanos) como "a disciplina científica preocupada com a compreensão das interações entre indivíduos e outros elementos de um sistema, e a profissão que aplica teoria, princípios, dados e métodos de design, a fim de otimizar o bem-estar humano e o conjunto performance do sistema".

De acordo com o *Institute of ergonomics & Human factors*, a ergonomia surgiu como uma disciplina científica na década de 1940, como consequência da perceção que, à medida que um equipamento técnico se torna mais complexo, nem todos os benefícios são alcançados se as pessoas não conseguirem entender e usar o equipamento em todo o seu potencial. O termo *Ergnomics* foi oficializado em Inglaterra, em 1949, quando foi criada a primeira sociedade de Ergonomia, "*Ergonomic Research Society*" (Marshall et al., 2000, p.21).

Os domínios de especialização especificados pela IEA dentro da disciplina da ergonomia, são os seguintes:

- A ergonomia **física** preocupa-se com as características anatômicas, antropométricas, fisiológicas e biomecânicas humanas, relacionadas à atividade física;
- A ergonomia **cognitiva** preocupa-se com processos mentais, como perceção, memória, raciocínio e resposta motora (comportamento), que afetam as interações entre indivíduos e outros elementos do sistema;
- A ergonomia **organizacional** preocupa-se com a otimização dos sistemas sociotécnicos incluindo as suas estruturas, políticas e processos organizacionais.
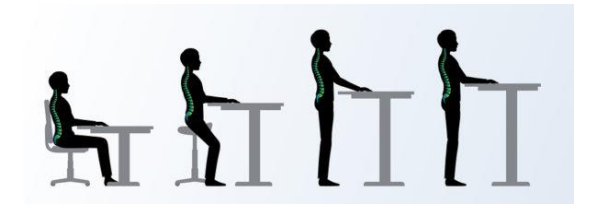

Figura 3: Importância da ergonomia

Fonte: "Entenda a importância da Ergonomia no eSocial" de Saúde Ocupacional Brasil (SOB), 6 de abril de 2018.

Os termos "ergonomia" e "fatores humanos" são nomenclaturas comuns e geralmente usados de forma intercambiável, ou como uma unidade centrada no operador - abordagem holística nos sistemas (por exemplo, fatores humanos/ergonomia – HF/E ou E/HF), prática adotada pela IEA. Existem muitas definições diferentes e sobrepostas de "ergonomia" e/ou "fatores humanos" (Wilson, 2000, pp. 559-560). No entanto, este autor destaca que qualquer descrição deve conter a necessidade de entender as pessoas e as suas interações, e o seu esforço para melhorar e otimizar as interações que podem ser estudadas do ponto de vista físico, cognitivo e organizacional.

Os fatores humanos, no modo geral, referem-se a fatores ambientais, organizacionais e de trabalho (Gemelos & Ventikos, 2007, pp.2-3). Segundo estes autores, esses fatores estão associados a características individuais inatas e aprendidas que influenciam o comportamento do indivíduo e podem afetar a segurança do indivíduo. Para isso, a compreensão dessas características no desempenho humano em sistemas complexos depende do desenvolvimento de construções e princípios viáveis (Parasuraman, Sheridan, & Wickens, 2008, pp.140-141).

Por outro lado, os fatores humanos são incorporados nos princípios das ciências comportamentais, sociais e da engenharia (Aviation Information Network, n.d, pp.55-56), porque não só se dedicam a disciplinas que estudam a interação entre indivíduos, como também com máquinas.

Os princípios dos fatores humanos estão enraizados em valores sociotécnicos (Mallam, Nazir, & Sharma, 2019, pp. 3-4). O papel do indivíduo em sistemas sociotécnicos complexos está em transformação contínua e a ser redefinido (treino, tarefas de trabalho e competências), na maneira como é

desenhado, organizado e operado a partir dos avanços tecnológicos (Mallam, Nazir, & Sharma, 2019, pp.3-4). As duas construções de desempenho humano mais recentes que têm sido objeto de muita atenção nas pesquisas de engenharia cognitiva nas últimas três décadas, são a SA e a confiança na automação (Parasuraman et al., 2008, p.141).

Segundo o *Institute of Ergonomics & Human Factors,* existe uma insuficiência na pesquisa de fatores humanos em muitos domínios. (Hetherington et al., 2006, p.402) afirmam que principalmente no domínio marítimo existem poucas pesquisas sobre os fatores humanos e asseveram que os principais fatores humanos que influenciam a segurança da navegação são a fadiga, a automação, a SA, a tomada de decisão e o trabalho em equipa. E por isso, no domínio marítimo deveria haver uma maior incidência de pesquisas desses fatores devido a razões, tais como, a elevada densidade de tráfego (Savage-Knepshield & Chen, 2017, p.139).

A noção de adaptação mútua entre indivíduos e máquinas funciona como um tema geral ao longo de toda a história de HF/E (Hancock, 2012, pp. 4-6). A nova maneira de interação homem-máquina indica a importância e a necessidade de reanalisar como os fatores humanos são aplicados a bordo (Man et al., 2016).

Em suma, é importante conhecer a atividade dos operadores perante novos avanços tecnológicos, e, para isso, a ergonomia cognitiva consegue identificar quais são as dificuldades enfrentadas de forma a compreender o contexto de trabalho e contribuir com melhorias a serem aplicadas. A necessidade do conhecimento sobre os fatores humanos também é importante, para a melhora da qualidade da interação entre indivíduos e máquinas, e para a garantia do controlo humano. Assim, a ciência dos fatores humanos, ao conhecer os pontos fortes e fracos, pode ter uma posição significativa quando a automação é projetada e quando os acidentes são analisados (Johnsen et al., 2019, p.10).

### **2.1. Erro humano**

Os termos fator humano e erro humano são "frequentemente usados indiferentemente como referência à causa de um acidente que ocorreu devido a pessoas, um indivíduo ou organização, como também devido a uma falha técnica" (Matsidi Vasiliki, 2014, p.2). No entanto, existe uma diferença entre ambos (Matsidi Vasiliki, 2014, p.2):

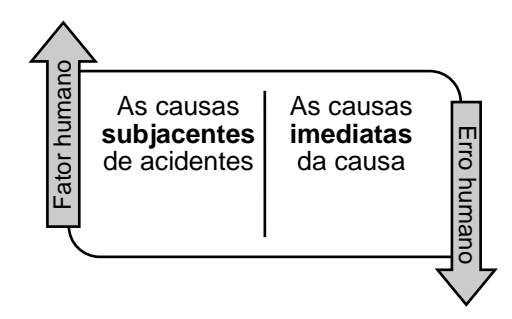

Figura 4: Relação entre fator humano e erro humano

O domínio marítimo é um sistema de indivíduos (Rothblum, 2000, p.1) e cerca de 80% dos acidentes nesse domínio são causados pelo erro humano (Li, 2020; S. C. Mallam et al., 2019; Thomas Porathe, 2014; Rothblum, 2000). (Bradshaw et al., 2013, p.6) afirmam que muitos desses erros poderiam ser potencialmente evitados se ações e comportamentos fossem diferentes.

Alguns autores afirmam que parte desses erros provêm de fatores associados a falhas técnicas, competência, sistémicos, processuais e comportamentais (Bradshaw, Hoffman, Woods, & Johnson, 2013, p.3). Segundo a *Maritime and Coastguard Agency* (MCA) são doze (*Deadly Dozen)* os fatores mais comuns que afetam a segurança marítima e atuam como precursores para o erro humano (Maritime & Coastguard Agency, 2016, p. 2).

Os *Deadly Dozen* fornecem uma introdução útil e pragmática na compreensão dos aspetos do erro humano em organizações e locais de trabalho (Maritime & Coastguard Agency, 2016, pp. 2-17). Esses fatores são: a aptidão para o trabalho (0,8%), a fadiga (12%), as distrações (1,8%), a pressão (1,9%), a capacidade (4,9%), o trabalho em equipa (6,8 %), as práticas locais (7,4%), cultura (12,6%), a complacência (12,6%), a comunicação (13,4%), a alerta (15,3%) e a SA (22,5%). Verifica-se que a SA, a alerta e a comunicação são os três fatores que mais afetam o indivíduo e provocam o seu erro.

Uma das razões fundamentais para a introdução da automação em sistemas complexos é a diminuição do erro humano (Parasuraman & Riley, 1997; Utne et al., 2017). No domínio marítimo essa introdução pode resultar na diminuição da fadiga (Öhland, Stenman, & Lindell, 2017, p.10). Porém, um dos fatores

cooperantes em acidentes com sistemas complexos de alta tecnologia é o erro humano, e este tem sido crescente nas últimas décadas (Dekker, 2001, p. 434). Existe um grande paradigma na introdução da automação e na eliminação do erro humano.

O erro humano também pode acontecer na operação de navios autónomos, afirmam (Francis, 2019; Ramos, Utne, Vinnem, & Mosleh, 2018). Pelo que a suposição que um navio autónomo elimina o erro humano não está correta, mesmo que a operação do navio ocorra sem a necessidade do envolvimento de um operador humano (S. C. Mallam et al., 2019; Utne et al., 2017). Muitas vezes, o conceito de erro humano leva à conclusão de que a intervenção deve ser direcionada para o operador humano, mas, em grande parte, o problema não está relacionado com o indivíduo em específico. Por isso (S. W. A. Dekker, 2002) fornece uma visão do erro humano que envolve três fatores importantes:

- 1. O erro humano não é a causa de uma falha. É o efeito de problemas;
- 2. O erro humano não é aleatório. É sistematicamente ligado a recursos relacionados com as ferramentas, tarefas e ambiente operacional dos indivíduos;
- 3. O erro humano não é a conclusão de uma investigação. É o começo de um ponto.

À medida que as tecnologias autónomas começam a tornar-se cada vez mais fiáveis, tem que existir uma melhor compreensão de como facilitar essas aplicações ao indivíduo (S. C. Mallam et al., 2019, p.5). Uma das considerações que impedem a total remoção de operadores humanos de tais sistemas, tem sido a perceção comum que os indivíduos, são mais flexíveis, adaptáveis e criativos do que a automação e, portanto, são mais capazes de responder a mudanças ou condições imprevistas (Parasuraman & Riley, 1997, pp. 232-233).

A remoção dos indivíduos dos navios reduzirá o erro humano mas pode criar novas ameaças (Wahlström et al., 2015). No entanto, os erros mais perigosos estão associados a situações anormais e a algoritmos em circunstâncias excecionais (S. C. Mallam et al., 2019, p.17). Portanto, a operação de navios autónomos não está livre da possibilidade de acontecerem acidentes devido ao erro humano.

### **2.2. Tomada de decisão**

"A tomada de decisão é o cerne da atividade cognitiva humana" (Azuma, Daily, & Furmanski, 2006, p.1). Segundo (Fae, 2001, p.12), a tomada de decisão em cada momento caracteriza-se por: termos consciência de onde estamos, identificarmos o problema e sabermos como resolvê-lo… E depois? Somos capazes de transmiti-lo à nossa equipa, de forma positiva, contribuindo para a minimização da cadeia do erro?

"Muitos modelos de tomada de decisão compartilham aspetos e atributos comuns, porém diferem na ordem, área de ênfase ou suposições subjacentes" (Azuma et al., 2006, p.1). Por exemplo, os modelos analíticos são considerados adequados em situações onde existe tempo suficiente para analisar e considerar antes de uma determinada tomada de decisão (Azuma et al., 2006, p.1). Porém, embora existam muitos modelos diferentes de tomada de decisão, existem processos cognitivos subjacentes e problemas que são comuns à maioria, como por exemplo, o raciocínio (Azuma et al., 2006, pp.1-2).

Como foi dito anteriormente, o domínio marítimo é um sistema de indivíduos. Esse sistema interage e é influenciado pela tecnologia e pelo ambiente físico, afirma (Rothblum, 2000, p.1). O efeito da tecnologia nos indivíduos está relacionado com a antropometria, por exemplo o *layout* do sistema/equipamento (Rothblum, 2000, pp.3-5). Um dos efeitos que a antropometria provoca nos indivíduos são os diferentes tipos de tomada de decisão (Rothblum, 2000, pp.3- 5).

Um dos modelos que explica a relação dos indivíduos com a complexidade de componentes presente num determinado contexto é o modelo SHELL (S*oftware*, *Hardware*, *Environment*, *Liveware*). Este modelo é constituído por sete elementos interrelacionados que compõem um sistema sociotécnico: individual, grupo, ambiente organizacional, sociedade e cultura, prática, ambiente físico e tecnologia (Porathe, Prison, & Man, 2014, pp. 4-9).

Para navios convencionais, este modelo funciona para a interação entre indivíduos e outros navios (*hardware* e *software*), dependendo do nível<sup>16</sup> de SA (Porathe et al., 2014, pp. 4-9). Através de determinada perceção associada a um determinado nível de SA, o indivíduo recorre ao conhecimento e à experiência para tomar uma determinada decisão (Porathe et al., 2014, pp. 4-9).

(Savage-Knepshield & Chen, 2017) desenvolveram uma estrutura abrangente que incorpora elementos que podem influenciar a interação H-A. Esses elementos foram divididos em três fases, em que cada fase determina a subsequente: *input*, processo (confiança e capacidade operacional) e *output* (operação bem-sucedida). O *input* inclui características (físicas) e capacidades individuais (conhecimento técnico, gestão de tarefas, conhecimento situacional e tomada de decisão), e fatores de cooperação entre H-A (comunicação, cooperação e gestão da equipa).

Em suma, a introdução de novas tecnologias no domínio marítimo pode instigar maiores demandas cognitivas no operador humano (Matsidi Vasiliki, 2014). Por isso, situações relacionadas com a interação de novas tecnologias precisam ser entendidas para poderem ser implementas.

### **2.2.1. Modelo SRK**

**.** 

A atividade humana está controlada por um conjunto de regras (Rasmussen, 1983, p.258). A análise da forma como essa atividade é regulada por modelos mentais é importante para o estudo da interação humana com sistemas artificiais complexos (Rasmussen, 1983).

Quando distinguimos categorias de comportamento humano num ambiente determinístico, emergem três níveis cognitivos dinâmicos e paralelos do desempenho (Rasmussen, 1983). Um dos modelos mais influentes dos diferentes tipos de processamento de informações envolvidos em tarefas, foi desenvolvido por J. Rasmussen do Laboratório Riso na Dinamarca. Esses três

<sup>16</sup> Segundo (M. R. Endsley & Kiris, 1995), existem três níveis de SA: nível 1 - os indivíduos devem ter uma correta perceção dos elementos no meio envolvente, dentro de um volume de tempo e espaço, a fim de poderem formar uma imagem precisa; nível 2 – exige a compreensão da situação (como um todo) e do significado das informações obtidas no nível 1, para poder reconhecer as inter-relações do sistema entre elementos, e assim determinar o que está a acontecer no meio envolvente e nível 3 – exige uma projeção do *status* no futuro, ou seja, exige a habilidade de projetar o futuro dos elementos no sistema (e da situação como um todo).

níveis fornecem uma estrutura útil para identificar tipos de erros prováveis que ocorrem em diferentes situações operacionais ou em diferentes aspetos da mesma tarefa e em tipos diferentes de processamento de informações individuais podem ocorrer (Embrey & Lane, 1990, p.1).

Este modelo é descrito em várias publicações, por exemplo, Rasmussen (1979, 1982, 1987) e Reason (1990) (Embrey & Lane, 1990) e representa um modelo escada de processamento e fluxo de informação entre diferentes atividades cognitivas (Aarsæther & Moan, 2010, p.5). Este modelo do desempenho humano é útil para descobrir como os indivíduos podem LiDAR com situações ambíguas, resolver situações e criar novos problemas de maneira eficiente e flexível (Rasmussen, 1983).

O modelo desenvolvido por Rasmussen considera competências cognitivas através do modelo SRK (*Skill-Rule-Knowledge*/Habilidades-Regras-Conhecimento), complementado com o objetivo de resolver a dinâmica de processos do controlo de tarefas. (Rasmussen, 1982, 1983) identifica as seguintes características associadas ao modelo:

- Está associado a qualquer tarefa, simples ou complexa;
- Explica a tomada de decisão através dos diferentes modos de controlo cognitivo;
- Complementa o Modelo de Endsley através da abordagem dos níveis de SA associados à gestão de recursos cognitivos no controlo de tarefas e na tomada de decisão, como se pode observar na figura 6;
- Os níveis de controlo indicam o esforço cognitivo do operador que precede de uma resposta motora;

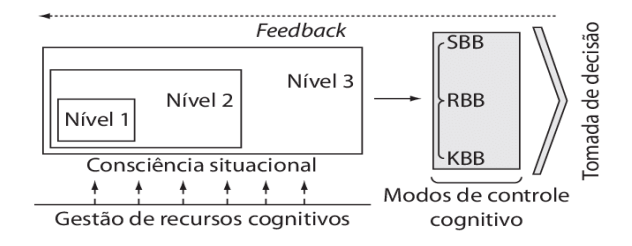

Figura 5: Processo da tomada de decisão

(Rasmussen, 1982) explica a distinção entre os três níveis de comportamento:

- No domínio baseado em **habilidades (***skills***)**: a maioria dos indivíduos sente-se à vontade para executar decisões. O desempenho é controlado por padrões de comportamento armazenados num espaço de tempo no domínio. No entanto, os indivíduos ao trabalharem sem pensarem muito podem sofrer um lapso de memória. Estes erros estão relacionados com as ações exercidas sem intenção, ou seja, ações que se tornam automáticas (por exemplo, regra invocada frequentemente usada inapropriadamente);
- No domínio baseado em **regras (***rules***)**: existe um envolvimento mais consciente do indivíduo e segue um conjunto de regras formais ou informais e procedimentos. O desempenho inclui situações familiares controlado por regras armazenadas para coordenação de sub-rotinas. Estes erros estão relacionados a mecanismos como classificação incorreta ou reconhecimento de situações, associações erradas de tarefas ou deslizes de memória na recordação de procedimentos. Este tipo de erro está relacionado com ações exercidas com intenção;
- No domínio baseado no **conhecimento (***knowledge***)**: os indivíduos ou têm o conhecimento necessário a ser aplicado ou têm o conhecimento, mas não o podem recuperar facilmente da memória a longo prazo. É chamado em casos únicos e desconhecidos, em situações para as quais as ações devem ser planeadas a partir de uma análise e decisão com base no conhecimento das propriedades funcionais e físicas do sistema e a propriedade dos vários objetivos. Os erros neste domínio só podem ser definidos em relação ao objetivo da tarefa, à maneria como entende a situação e ao erro genérico. Da mesma maneira que o domínio anterior, são ações exercidas com intenção (por exemplo, sobrecarga).

Mais tarde (Rasmussen, 1983), divide os possíveis modos de desempenho exercidos pelo indivíduo em três categorias diferentes correspondentes ao nível de treino (tarefa) e grau de familiaridade, e também à performance humana observada no meio ambiente. Este modelo é utilizado nos três domínios, acima referidos, para analisar a interação humana com os sistemas.

| <b>Skill-Based</b>     | <b>Rule-Based</b>     | <b>Knowledge-Based Behavior</b> |
|------------------------|-----------------------|---------------------------------|
| <b>Behaviour (SBB)</b> | <b>Behavior (RBB)</b> | (KBB)                           |
| - Alto nível de        | - Procedimentos       | - Baixo nível de familiaridade  |
| familiaridade          | familiares            | (ambiente quase novo)           |
| - Nível mais baixo de  | - Situações de não    | - Nível baixo de SA             |
| <b>SA</b>              | rotina, mas que       | - Análise da situação com a     |
| - Demandas             | exijam treino         | formulação e seleção de         |
| cognitivas             | - Nível intermédio de | procedimentos                   |
| relacionadas a         | <b>SA</b>             | - O objetivo resume-se à        |
| situações de rotina,   | - Derivado            | análise do ambiente e dos       |
| automatizadas ou de    | empiricamente em      | objetivos da pessoa             |
| maior previsibilidade  | ocasiões anteriores   | - Procedimentos pré-            |
| - Modelo desejável,    | bem-sucedidas ou      | estabelecidos ou legislação     |
| mas suscetível a       | comunicado por        | vigente e situações             |
| erros de rotina        | outras pessoas com    | inusitadas serão atuadas        |
|                        | instrução             | com base em conhecimento,       |
|                        |                       | seja ele tácito ou teórico      |
|                        |                       |                                 |

Tabela 8: Modelo SRK

A tomada de decisão é influenciada através do modo como o operador exerce o controlo cognitivo numa determinada situação. Este modelo não exclui a interferência de fatores como: atenção, memória, conhecimento e experiências (Rasmussen, 1982). No entanto, este autor afirma que para uma avaliação global as causas externas também devem ser identificadas.

Os indivíduos não são considerados simples seres determinísticos com *inputs* e *outputs* (Rasmussen, 1983). O controlo do comportamento de um indivíduo muda continuamente de um nível para outro e está baseado na natureza teleológica, ou seja, na experiência de tentativas anteriores (Rasmussen, 1983). Estes ao tentarem adquirir rapidamente a capacidade de executar uma tarefa, quando confrontados com situações desconhecidas, o seu desempenho e objetivos são baseados no conhecimento – num ambiente em que nenhuma regra de controlo de desempenho está implementada. A mesma coisa pode ser entendida de diferentes maneiras por indivíduos diferentes, pelo que o designado fenómeno psicológico varia a partir de diferentes perceções (Rasmussen, 1983).

A previsão da performance humana durante situações complexas aumentou durante os últimos anos (Rasmussen, 1983). Este autor afirma que existe uma tentativa de alargar os modelos de decisão humana para um nível superior para se poder adaptar aos níveis crescentes da automação, mas estes dependem sempre da natureza das tarefas humanas.

# **2.3. Confiança**

O conceito de confiança<sup>17</sup> pode ser encontrado em vários campos de pesquisa. As primeiras investigações sobre a confiança tentaram defini-la num sentido geral, sem qualquer tipo de contexto (Hoff & Bashir, 2015, p.7):

| 1960 | <b>Deutsh</b>         | Estado comportamental de vulnerabilidade.                                                                                                    |  |
|------|-----------------------|----------------------------------------------------------------------------------------------------|--|
| 1967 | <b>Rotter</b>         | Disposição para o mundo e as pessoas nele. Desde essa<br>definição, a confiança tornou-se mais específica para o conteúdo<br>e a situação.                                                                                |  |
| 1983 | <b>Barbber</b>        | Atitude ou expetativa. A confiança interpessoal é definida como um<br>conjunto de expetativas aprendidas socialmente que variam com<br>base na ordem social.                                                              |  |
| 1986 | <b>Pruitt e Rubin</b> | Série de crenças sobre os outros.                                                                                                    |  |
| 1995 | <b>Mayer</b>          | Disposição para aceitar a vulnerabilidade. Essa disposição é<br>baseada nas expetativas que o administrador executará numa<br>ação específica. Três bases gerais da confiança: capacidade,<br>integridade e benevolência. |  |
| 1996 | <b>Johns</b>          | Intenção ou vontade                                                                                                    |  |

Tabela 9: Definições de confiança

A partir das definições acima, é evidente que existem muitas inconsistências na definição de confiança. Para pessoas e contextos diferentes, o termo confiança pode ter significados diferentes (Sheridan, Parasuraman, & Methods, 2005, pp. 100-101). A definição mais apropriada foi fornecida por (J. D. Lee et al., 2004, p.54). A confiança, segundo a definição de (J. D. Lee, See, & City,

**<sup>.</sup>** 17 Segund[o https://dicionario.priberam.org/confian%C3%A7a,](https://dicionario.priberam.org/confian%C3%A7a) coragem proveniente da convicção no próprio valor; Fé que se deposita em alguém; Esperança firme; Atrevimento; Insolência; Familiaridade.

2004, p. 54), é uma "atitude prevista por um determinado indivíduo, que ajuda a alcançar objetivos individuais numa situação caracterizada pela incerteza e vulnerabilidade".

No que toca a medição da confiança tal como na sua definição, existe uma grande variedade. A confiança é um conceito multidimensional (Balfe, Sharples, & Wilson, 2018; J. Lee et al., 2004). E por isso, não existe uma medição objetiva e direta da confiança (Jiun-Yin Jian, Ann M. Bisantz, 2000). Assim, a medição tende a depender de classificações subjetivas (Moray & Inagaki, 1999, p.204).

A confiança como fenômeno é considerada como complexa e dinâmica (Hoffman et al., 2013, p.85) e a mais desejada em relações próximas (Rempel, Holmes, & Zanna, 1985). Nos sistemas sociotécnicos, existem três tipos de confiança essenciais: interpessoal, organizacional e tecnológica (J. Lee et al., 2004; Xu, Le, Deitermann, & Montague, 2014). Para esta dissertação, o tipo de confiança a ser abordada é a tecnológica uma vez que o objetivo é estudar a interação com sistemas autónomos. De seguida apresentam-se alguns modelos abordados ao longo das últimas décadas.

### **2.3.1. Confiança na automação**

A confiança desempenha um papel vital na interação humano tecnologia (Onnasch, Wickens, Li, & Manzey, 2014). Estes autores afirmam que a confiança na tecnologia continua a crescer no campo da ergonomia e fatores humanos.

Na interação humano-tecnologia, (Xu et al., 2014) afirmam que existem duas fases que potencialmente influenciam a confiança realizada pela perceção subjetiva de um indivíduo: (1) o **destaque**, ou seja, à medida que o indivíduo se apercebe da existência de um determinado elemento específico e a (2) **interpretação**, isto é, como é que o indivíduo avalia esse elemento em termos da confiança. Estes autores alegam que essas perceções são influenciadas por fatores objetivos como a tarefa, a experiência e as diferenças individuais.

"O crescente número de interações com sistemas autónomos despertou o interesse da confiança na automação" (Körber, 2019, p.1). A confiança é um dos principais fatores que influenciam a interação com a automação (Itoh & Tanaka, 2000; J. Lee et al., 2004; Moray & Inagaki, 1999; Parasuraman & Riley, 1997; Rempel et al., 1985). De acordo com (J. Lee et al., 2004), a confiança na automação é definida como a "atitude de um agente ajudar a alcançar objetivos de um indivíduo numa situação caracterizada pela incerteza e vulnerabilidade". Ao mesmo tempo, também é vista com a evolução a partir de experiências passadas e interação prévia (Hoffman et al., 2013; Rempel et al., 1985; T.B. Sheridan, 1988). Por isso, pode fracionar-se rapidamente sob pressão do tempo ou quando existem falhas conspícuas no sistema (Hoffman et al., 2013, p.85). Diante disso, devemos entender a natureza entre os indivíduos e a automação, e consequentemente os fatores que promovem a sua interação (Gao & Lee, 2006; Ghazizadeh, Lee, & Boyle, 2012; J. Lee & Moray, 1992; J. Lee et al., 2004).

Segundo (Sheridan et al., 2005, p. 101), "a confiança pode ser uma causa ou um efeito. É uma causa no sentido em que o uso humano da automação depende da sua própria confiança". O efeito da confiança na automação de acordo com é caracterizado por:

- 1. Julgamento da confiabilidade na automação, no sentido usual do funcionamento repetido e consistente;
- 2. Robustez na capacidade demonstrada ou desempenho de uma variedade de circunstâncias (familiaridade, compreensão, utilidade e dependência) para perceber o comportamento futuro do sistema.

(Bashir & Hoff, 2013; Ghazizadeh et al., 2012; Hengstler et al., 2016; J. Lee & Moray, 1992; J. Lee et al., 2004) alegam que a confiança num sistema pode derivar de um processo sucessivo de três etapas: o (1) **desempenho** (operação atual e anterior do sistema automatizado e compreende características como a confiabilidade, a competência e a habilidade), o (2) **processo** (a compreensão dos mecanismos subjacentes, a compreensão da tecnologia, compatibilidade cognitiva e usabilidade) e a (3) **finalidade** (descreve a intenção por detrás do projeto do sistema automatizado, ou seja, a perceção de quem projeta possua uma orientação positiva em relação ao operador e ao nível de automação eu é usada conforme planeado).

A previsibilidade da tecnologia é considerada como importante para a confiança de um ser humano na tecnologia. A previsibilidade pode ser definida como o "grau em que o comportamento pode ser antecipado e acontece

principalmente nos casos em que a tecnologia é nova e a perceção do risco deve ser superada" (Hengstler et al., 2016).

A confiança nas máquinas é sempre condicional ou experimental – ou seja, é confiável que as máquinas façam certas coisas, para certas tarefas e em certos contextos (Bashir & Hoff, 2013; Hoffman et al., 2013). No entanto, uma vez que não existe simetria na confiança entre os indivíduos e as máquinas, os indivíduos respondem à automação de uma forma diferente (J. Lee et al., 2004).

O risco tem uma influência significativa na dependência da automação (Sheridan et al., 2005, p. 101). Dos resultados do estudo de (Hengstler et al., 2016), pode-se afirmar que a segurança, a compatibilidade cognitiva (algoritmos compreensíveis) e a experimentação, são necessárias e decisivas para o início do desempenho da confiança na tecnologia. Por isso, este conceito é um fenômeno em evolução, assimétrico e essencial que pode reduzir o risco e ser mais facilmente criado do que destruído (Hengstler et al., 2016, p.2).

A aceitação da automação muda ao longo do tempo (Karahanna, Straub, & Chervany, 1999). Pequenos erros, mesmo aqueles que não afetam o desempenho, podem reduzir bastante a confiança (J. Lee & Moray, 1992). (Parasuraman & Riley, 1997) afirmam que a automação é fortemente influenciada pela autoconfiança dos operadores. Os acidentes relacionados com a automação acontecer regularmente e às vezes são causados pelo uso indevido dos indivíduos (excesso de confiança) ou pela desativação dos sistemas (pouco confiáveis) (Bashir & Hoff, 2013, p.2).

A falta de confiança impede ao indivíduo de utilizar o sistema em toda a sua extensão, ou seja, pode resultar na diminuição da sua produtividade (Xu et al., 2014). Por outro lado, o seu excesso geralmente tem seguimento de um mau uso, que consequentemente deriva de complicações e sucessivos erros (Xu et al., 2014). Uma confiança inadequada pode dar lugar a um uso indevido e desuso da tecnologia (Xu et al., 2014). Os problemas associados à falta de confiança e ao seu excesso na automação resultam em catástrofes (Gao & Lee, 2006; Parasuraman et al., 2008) e podem comprometer a segurança (J. Lee et al., 2004).

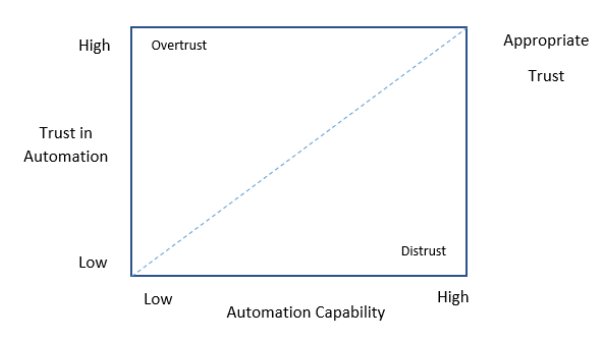

Figura 6: *The relationship among calibration, resolution, and automation capability in defining appropriate trust in automation<sup>18</sup>*

Como se pode observar na figura 7, à medida que a confiança e a capacidade da automação aumentam, alcança-se uma confiança excessiva (*overtrust)* ou a falta da mesma (*distrust*). Ou seja, um indivíduo tem de saber mediar, para poder exercer uma confiança apropriada na automação.

A falta de intencionalidade por parte da automação sugere que o cuidado de um indivíduo deve ser exercido (J. Lee et al., 2004). Estes autores afirmam que alguns fatores como as restrições de tempo e a configuração de erros, podem afetar a confiança de uma pessoa na automação. Assim, no início a confiança pode depender da finalidade e não do desempenho.

A confiança na automação é uma construção que não é diretamente observável e por isso autores confiam em métodos como o questionário como um método bastante apelativo (Jiun-Yin Jian, Ann M. Bisantz, 2000; Körber, 2019). Isso significa que para mediar a confiança como uma atitude propriamente dita, é necessário um questionário ou outra metodologia semelhante (F. David Schoormen, Roger C. Mayer, 1995; Körber, 2019).

Em suma, a confiança vai ser um aspeto cada vez mais importante em operações de superfície, visto que, diferentes entidades compartilham e operam no mesmo espaço físico e estão sujeitas a níveis diferentes de automação, em distintos tipos de controlo (S. C. Mallam et al., 2019 p.18). Portanto, a automação deve ser projetada para ser confiável – tecnicamente competente e compatível com a tarefa e, de fácil compreensão e transparente na sua operação (J. Lee et al., 2004).

1

<sup>&</sup>lt;sup>18</sup> Adaptado de "Trust in Automation: Designing for Appropriate Reliance", de John D. Lee e Katrina A. See, 2004, p.55.

#### **2.3.2. Modelos**

Como consequência da importância deste conceito, foram realizados ao longo do tempo estudos sobre a confiança na automação (Itoh & Tanaka, 2000, p.1). Existindo deste modo, vários modelos que representam o seu desenvolvimento. Este capítulo resume teorias e modelos existentes relacionados à confiança na automação. Alguns dos modelos consideram vários fatores que influenciam a confiança na automação. No entanto um dos problemas é que os teóricos costumam usar termos diferentes para representar a mesma construção.

Pode-se constatar que existe alguma concordância nos principais fatores que influenciam a confiança na automação. O potencial problema, no entanto, é que, dada a ampla variedade de respostas possíveis, o comportamento do indivíduo pode ser mais complexo e menos previsível. As teorias da confiança comuns diferem em relação a várias suposições, mas quase todos os conceitos incorporam a relevância da confiabilidade. Por isso, os julgamentos da confiança devem-se basear no desempenho, e não em classificações subjetivas.

### **2.3.2.1. Muir 1987, Muir 1994, Muir e Moray 1996**

O estudo da confiança na automação foi inicializado por (Bonnie M. Muir, 1987, p.528). A *Machine Trust Theory* deste autor sustenta que a confiança se desenvolve ao longo de uma série de etapas, que começam com a confiança no sistema e madurecem na fé do operador.

Posteriormente, Muir (1994) propôs que o estudo da confiança na automação pode-se ser entendido através de teorias e modelos de confiança existentes do domínio interpessoal. Este autor desenvolveu uma estrutura bidimensional, com base na definição sociológica da confiança, para o estudo da confiança na relação homem-máquina, a partir de dois autores, Barber (1983) e Rempel, Holmes e Zanna (1985). Estes dois autores complementam a base mais comum para uma definição da confiança em relação à interação humanomáquina (Balfe, Sharples, & Wilson, 2018, pp. 478-479).

A estrutura bidimensional representa duas dimensões ortogonais homólogas, ou seja, contribuem independentemente para o desenvolvimento da confiança entre o ser humano e um sistema automatizado. A primeira dimensão representa a base para o desenvolvimento da confiança entre o ser humano e a automação elaborado por Barber, que inclui expetativas que representam a persistência, a competência técnica e a responsabilidade *fiduciary*. A segunda dimensão representa a natureza dinâmica da relação com a confiança elaborada por Rempel.

Muir (1994) argumenta que a confiança muda conforme o resultado das interações entre o operador humano e o sistema automatizado. No início da interação, a confiança num sistema automatizado é baseada na previsibilidade ou consistência do comportamento. À medida que o operador ganha experiência com o sistema automatizado, a natureza da confiança muda e baseia-se na atribuição da confiança do operador. Este autor afirma que a previsibilidade é um fator importante para a confiança na automação. Assim, define a confiança através da seguinte equação: confiança = previsibilidade + confiabilidade + fé.

A experiência prolongada com um sistema permite que o operador faça uma generalização dos comportamentos específicos que o sistema executa, para um conjunto mais amplo de atribuições sobre a natureza com a automação. Com o nível mais alto de confiança, o operador é capaz de projetar para além do que pode ser observado, para uma atribuição mais ampla sobre a crença do operador no futuro na confiabilidade do sistema. Neste patamar pode-se afirmar que a confiabilidade se atribui à fé que o operador desenvolveu no sistema.

Por fim, (Muir & Moray, 1996) estenderam esses fatores e desenvolveram um modelo de confiança que contém seis componentes: *predictibility*, *dependability*, *competence*, *faith*, *reliability* e *responsability*. Estes autores desenvolveram uma sucessão de experimentos para averiguarem se a partir do modelo de Muir (1994) poderia ser aplicada a confiança na automação. Após a realização dos experimentos, chegaram à conclusão de que o primeiro experimento não teve êxito devido ao viés com o controlo manual e, no segundo como o subsistema era totalmente automatizado de modo a reduzir o viés, os resultados apresentaram uma forte relação entre a confiança e a automação (Muir & Moray, 1996, pp. 435-439).

Com isto, a primeira dimensão demonstra um forte apoio no modelo da confiança na automação, em que a competência é responsável pela maior parte da variação. Na segunda dimensão, os dados mostram que a fé prediz o uso da automação no início da relação humano-automação, como afirma Rempel (1985). Esses resultados sugerem que os mesmos fatores influenciam a confiança interpessoal e a automação.

#### **2.3.2.2. Lee e Moray 1992, 1994**

(Lee & Moray, 1992, pp.1243-1245) sugerem uma redefinição do modelo da confiança. Estes autores não só utilizam as dimensões descritas por Barber (1983) e Rempel (1985), mas também as dimensões de Zuboff (1988). As dimensões descritas por Zuboff (1988) são estabelecidas através de estudos em sistemas reais, tais como aeronaves (Moray & Inagaki, 1999, p.203).

(Lee & Moray, 1992, pp.1243-1246) argumentam que as dimensões adicionais neste modelo definem o desenvolvimento e a mudança da quantidade de confiança que um operador possui num sistema automatizado. Ao contrário de Muir, (Lee & Moray, 1992, p.1246) sugerem que as dimensões da confiança estão divididas em três teorias sociológicas, mais complementares que ortogonais.

Assim, o novo modelo de confiança compreende quatro dimensões que combinam as três teorias da confiança:

- Primeira dimensão: fundamento da confiança que corresponde à persistência das leis naturais definidas por Barber (1983);
- Segunda dimensão: o desempenho que é caracterizado pelas expetativas da consistência, da estabilidade e do comportamento;
- Terceira dimensão: o processo baseia-se na compreensão do operador sobre as qualidades ou características da automação;
- Quarta dimensão: noção da intenção, da motivação e da responsabilidade do sistema, ou seja, representa a intenção do *designer* na criação do sistema.

(Lee & Moray, 1992, p.1248) utilizaram a simulação através de *Microworlds* (assemelham-se a sistemas reias) que incluem circuitos fechados entre humanos e a automação através do controlo de um processo manual ou automático em tempo real (Moray & Inagaki, 1999, p.203). Os resultados da simulação sugeriram que, quando ocorrem falhas, a confiança do operador diminuiu imediatamente e a confiança não se recupera tão rapidamente quanto o desempenho. Pelo que, estes autores concluem que quanto maior a falha, maior o processo de recuperação da confiança. E também que a confiança e a autoconfiança podem fornecer uma explicação melhor sobre a interação com a automação.

A partir desses resultados, (J. D. Lee & Moray,1994, p.155) desenvolveram modelos causais (regressão) e dinâmicos (séries temporais). Os modelos causais e dinâmicos sugerem que projetos de séries temporais podem ser capazes de ajudar a entender a confiança na automação (J. D. Lee & Moray, 1994, p.177).

#### **2.3.2.3. Riley 1994**

O modelo de Riley (1994) utiliza "tarefas arbitrárias de laboratório que podem não ter um elemento de controlo e cuja estrutura é arbitrária. Este modelo é projetado simplesmente para fornecer um ambiente experimental para fazer uma medição comportamental" (Moray & Inagaki, 1999, p.204).

Este modelo demonstra os inúmeros fatores que influenciam a dependência da automação na interação homem-máquina, incluindo a confiança na automação. Este modelo utilizou um total de quatro experimentos para investigar a validade das relações. Os resultados demonstraram que a confiança na automação, a incerteza das tarefas e o risco influenciam a tomada de decisão no uso da automação.

Apesar dos experimentos terem fornecido suporte empírico, as conclusões são limitadas devido à metodologia empregada, pois os experimentos são baseados em sistemas que não existem na vida real e podem generalizar o uso da automação.

### **2.3.2.4. Cohen, Parasuraman e Freeman 1998**

Um modelo de confiança na automação exige mais clareza e teoria na aplicação do design (Cohen, Parasuraman, & Freeman, 1998, p.1). Com isto (Cohen et al., 1998, pp. 2-25) desenvolveram um modelo computacional da confiança nos auxílios à decisão.

Este modelo relaciona a confiança com a incerteza no desempenho do sistema. Primeiro, o modelo é responsável pela duração da avaliação da confiança, na medida em que captura a relação entre diferentes tipos de decisões de confiança e o tempo associado a elas. Segundo, reflete os diferentes níveis de entender dos operadores sobre os fatores que afetam a confiança ao longo do tempo. Terceiro, o modelo leva em consideração o grau em que o operador pode reduzir a incerteza sobre os auxílios à decisão. Quarto, o modelo responde pela qualidade ou quantidade de informações associadas à avaliação da confiança.

Por fim, semelhante ao modelo de Muir (1994), o modelo considera a importância de avaliar até que ponto a confiança dos operadores corresponde à verdadeira qualidade do sistema automatizado.

#### **2.3.2.5. Seong e Bisantz 2000**

**.** 

Seong e Bisantz (2000) conduziram uma revisão da literatura sobre os fatores do sistema estabelecidos que influenciam a confiança de uma pessoa nos auxílios à decisão. Eles identificaram fatores como a previsibilidade, a confiabilidade, a robustez, a compreensibilidade, a intenção, a utilidade e a familiaridade no sistema.

Estes autores mostraram que falhas atribuíveis a diferentes causas, como sabotagem intencional versus falhas de hardware ou software, têm efeitos diferentes na confiança.

Por isso, criaram um modelo de confiança humana na automação baseado no modelo Lens<sup>19</sup>. Os três componentes importantes do modelo de Lens são: o verdadeiro estado do meio ambiente, dicas observadas por um operador sobre

<sup>19</sup> Desenvolvido por Brunswik em 1952, representa a transformação da informação do estímulo (apresentação da informação) à resposta (julgamento), argumentando que os humanos processam a informação com base na observação de dicas sobre o verdadeiro estado do meio ambiente e, em seguida, fazem um julgamento ou respondem.

o verdadeiro estado do ambiente e o julgamento de um operador com base nas pistas observadas. Este modelo é apropriado para modelar a confiança humana, pois examina as sugestões usadas pelo operador na formação da confiança e quão bem essas sugestões refletem a sua verdadeira situação.

Através da transposição do modelo de Lens para o de Seong e Bisantz, o nível de confiança representa o julgamento do operador na confiabilidade. Essa confiabilidade representa a confiabilidade real da automação. As características observáveis representam as dicas da confiabilidade do sistema observadas pelo operador. Por fim, a confiança é alcançada quando a avaliação do operador corresponde ao verdadeiro estado do ambiente.

### **2.3.2.6. Madsen e Gregor 2000**

1

O modelo *Human Computer Trust* (HCT), ilustrado na figura 8, é baseado na noção de que a confiança geral de um operador num sistema automatizado compreende duas componentes baseadas na cognição e afetação.

Estes autores definem a componente baseada na cognição humanocomputador como aquela que é baseada nas perceções intelectuais do operador sobre as características do sistema. Por outro lado, a componente baseada na afetação é baseada nas respostas emocionais do operador ao sistema. Consequentemente, o componente baseado na afetação desempenha um papel maior em situações nas quais o operador conhece suficientemente o sistema no qual baseia uma decisão cognitiva.

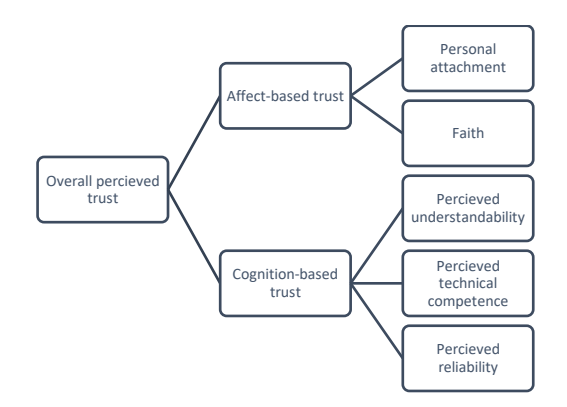

Figura 7: Modelo de *Human-Computer Trust (HCT)<sup>20</sup>*

 $20$  Fonte: Adaptado de "Trust in automated systems" de Bruyn e Angelopoulos, 2003, p.64.

O modelo criado por Madsen e Gregor (2000) é relevante, pois faz uma distinção entre a confiança baseada na cognição e a confiança interpessoal. Além disso, o modelo inclui a maioria dos fatores que influenciam a confiança que foram identificados por outros autores, como a confiabilidade, a competência e a fé no sistema. No entanto, este modelo não tenta capturar o processo no qual a confiança se desenvolve na automação, nem a dinâmica de como a confiança muda quando o operador ganha experiência com o sistema. Pelo que são necessárias mais pesquisas empíricas.

### **2.3.2.7. Kelly e Emmanuelle Jeannot 2003**

**.** 

O modelo simples de (Goillau, Kelly, Boardman, & Jeannot, 2003) está relacionado com a confiança na automação e pretende representar todos os fatores que influenciam a confiança, bem como a relação entre eles.

Este modelo distingue atributos da automação, recursos humanos, propriedades cognitivas, de atitude ou emocionais (Goillau et al., 2003, p.8). Este modelo foi desenvolvido como parte do processo de criação de uma medida subjetiva específica da confiança na automação do tráfego aéreo no domínio do controlo. A confiança é uma parte intrínseca do controlo aéreo de tráfego.

A competência do sistema (*of tool*), a compreensão do operador sobre a funcionalidade do sistema e as suas limitações (*understanding*) e, a autoconfiança do operador (*self-confidence*) são os três principais fatores que influenciam o nível de confiança de um operador num sistema automatizado, conforme ilustrado na figura 9. Na dependência desses três fatores principais existem outros fatores, que por sua vez, são influenciados por outros vários fatores.

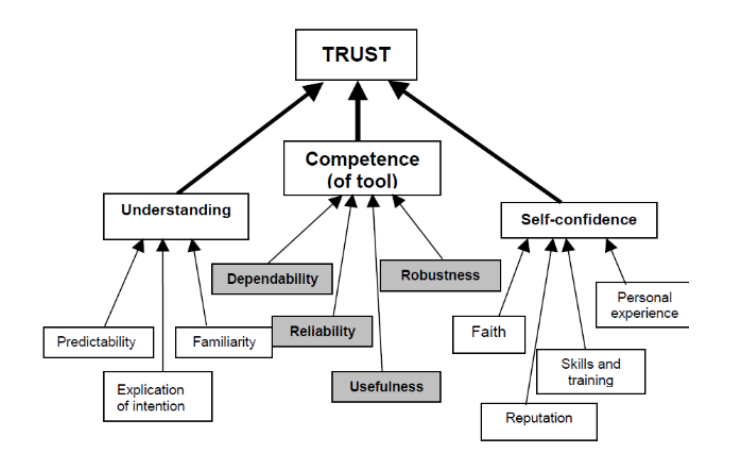

Figura 8: Modelo simples da confiança e relação entre fatores*<sup>21</sup>* Este modelo faz duas importantes distinções, das quais:

- 1. Distingue o desempenho real da automação e o do operador. Com isto, esta distinção refere-se ao ponto de vista sobre a confiabilidade na automação que não é absoluta, mas relativa. A automação ao executar funções confiáveis não implica que seja vista como confiável;
- 2. Segunda: este modelo considera a confiança na automação um nível amplo. Isso significa que a confiança na automação visa entender um mundo inteiro do tráfego aéreo onde a SA, o trabalho em equipa e a confiança são os três principais componentes.

### **2.3.2.8. Mayer 1995, Lee e See 2004, Korber 2019**

Lee *et al*., (2004) seguem o modelo de Mayer *et al*., ( 1995), que aborda a confiança interpessoal, e adaptam-no ao contexto da confiança na automação.

(J. Lee et al., 2004, p.59) consideram que a confiança na automação pode ser resumida em três dimensões: desempenho, processo e finalidade, que correspondem às dimensões do modelo de Mayer *et al*., (1995). No modelo de Mayer *et al*,. (1995), o desempenho corresponde à capacidade, o processo à compreensibilidade e integridade e por último, a finalidade corresponde à benevolência (ver na figura 10).

**<sup>.</sup>** <sup>21</sup> Fonte: "*Guidelines for Trust in Future ATM Systems: Measures*" de Christopher Kelly e Emmanuelle Jeannot, May 2003, p. 15.

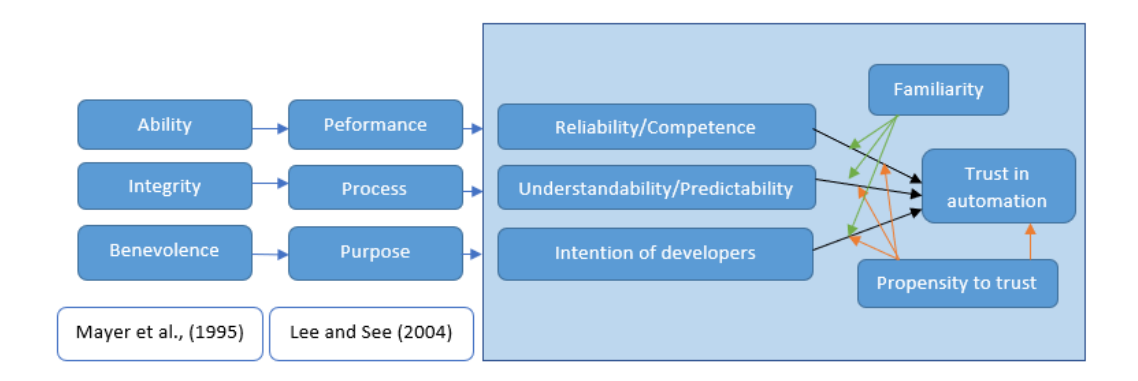

Figura 9: Modelo da confiança na automação<sup>22</sup>

Com isto, (Körber, 2019) a partir do modelo de Lee et al (2004) dividiu as três dimensões (desempenho, processo e finalidade) em dimensões mais detalhadas (ver figura 10). (Körber, 2019) estipulou três dimensões subjacentes à confiança na automação: *reliability/competence* (capacidade de executar a tarefa em questão), *understandability/predictability* (combinação do desempenho com as expetativas) e *Intention of developers*.

A *understandability/predictability* desempenha um papel importante da confiança na automação (Körber, 2019). A perceção subjetiva de um indivíduo das características de um sistema determinam a confiança final na automação (J. Lee et al., 2004). Por esse motivo, (Körber, 2019) adicionou às dimensões de estudo, a dimensão *propensity to trust* do modelo de Mayer *et al*., (1995).

Presume-se que a familiaridade tenha uma influência indireta na confiança da automação (Körber, 2019). Com o aumento da familiaridade, os operadores formam expetativas, calibram a confiança e, eventualmente, aumentam a sua confiança (Körber apud Hergeth, Lorenz, & Krems, 2019). Por outro lado, a baixa familiaridade num sistema autónomo pode induzir a tendência a uma avaliação global do sistema devido à falta de conhecimento aprofundado (Körber, 2019, p.12). Por estes motivos, (Körber, 2019) decidiu adicionar a *familiarity* como dimensão mediadora da confiança.

Ao mesmo tempo, à medida que a experiência com um sistema aumenta, a confiança aumenta até um certo nível (Körber apud Beggiato, Pereira, Petzoldt & Krems 2015, 2019). A propensão à confiança de um indivíduo resulta da

**<sup>.</sup>** <sup>22</sup> Adaptado de "*Theorical considerations and development of a questionnaire to measure trust in automation*" de Moritz Korber, de 2019, p.4.

combinação de diferentes experiências (Körber, 2019, pp.2-3). Por isso, este autor afirma que vários indicadores para a medição da confiança aprimoram a sua validade, ajudam a cancelar erros devido às especificidades dos itens únicos, o que reduz a medição do erro e aumentam a confiabilidade. De outra forma, as escalas de múltiplos itens também apresentam algumas desvantagens, como por exemplo, tédio causado por itens redundantes e fadiga em longos questionários (Burisch, 2014).

Uma predefinição de aspetos orienta os participantes a avaliar o sistema da mesma maneira (Körber, 2019, p.11). E assim, poder encontrar a causa para uma falta de confiança. Portanto, é razoável usar uma escala de múltiplos itens se o objetivo for uma avalização completa e multifacetada.

O estudo de Körber (2019) foi realizado a partir de um simulador e um questionário executado três vezes: após um vídeo introdutório, após um impulso introdutório e após um impulso experimental. No questionário, 78% dos participantes nunca tinham tido contacto com sistemas autónomos anteriormente no domínio automobilístico. Portanto, pode não ter sido possível para os participantes avaliar adequadamente cada dimensão da confiança no questionário devido à falta de conhecimento e experiência. Porém, conseguiuse obter algumas conclusões, das quais:

- A partir da correlação de Pearson, as seis dimensões abordadas podem ser utilizadas como componentes da avaliação da confiança que um indivíduo possui num sistema autónomo;
- As dimensões *propensity to trust* e *reliability/competence* revelaram uma grande consistência;
- A dimensão *intention of developers* não diz muito sobre a confiança nos sistemas autónomos, uma vez que os desenvolvedores deste tipo de sistemas são considerados profissionais e, portanto, é difícil imaginar que não poderia haver confiança nesta dimensão;
- A dimensão *trust in automation* demonstrou confiabilidade baixa, mas foi a mais sensível em relação à diferença entre grupos.

Com base na fundamentação teórica de Lee *et al*,. (2004) e Mayer *et al*,. (1995), através do estudo de Körber (2019), estabeleceu-se o modelo de confiança na automação que contém as seis dimensões subjacentes. As seis dimensões para a medição da confiança são: *reliability/competence*, *understandability/predictability*, *intention of developers*, *familiarity*, *propensity to trust* e *trust in automation*.

# **2.3.3. Fatores que afetam a confiança em sistemas autónomos**

Existem alguns fatores que podem influenciar a confiança na automação. Os fatores que mais facilmente afetam a confiança na automação são as propriedades dos sistemas autónomos, características do operador e as propriedades do meio ambiente, como vimos anteriormente.

Neste capítulo vão ser apresentadas as propriedades dos sistemas autónomos que influenciam a confiança dos indivíduos nos sistemas autónomos. De acordo com (J. Lee & Moray, 1992; Moray & Inagaki, 1999; Muir & Moray, 1996; Parasuraman & Riley, 1997; T.B. Sheridan, 1988) as propriedades relacionadas com a influência da confiança nos sistemas autónomos, são as seguintes:

- $\triangleright$  Falha do sistema:
- **►** Componentes do sistema;
- $\triangleright$  Transparência do sistema:
- $\triangleright$  Nível de autonomia.

São alguns os conceitos que influenciam a confiança do ser humano neste tipo de sistema. Para esclarecer melhor o porquê da sua influência, passo a caracterizar cada um de seguida.

### **2.3.3.1. Falha do sistema**

As falhas num sistema estão inteiramente relacionadas com a confiança no sistema. Existe uma relação entre as falhas do sistema e o impacto que resulta da confiança na automação. Por exemplo, numa experiência de (Lee & Moray, 1992, pp. 1248-1251) com operadores no controlo de uma simulação com *orange juice pasteurization plant*, após sucessivas falhas no sistema, a confiança na automação atingiu o mínimo após 6 tentativas, no entanto, a confiança começou a ser recuperada mesmo com as falhas a acontecerem. A partir desta experiência, pode-se observar que o impacto das falhas na confiança torna-se negativo muito rapidamente.

Por outro lado, o impacto das falhas na confiança pode ser diferente do impacto no desempenho. Ou seja, na ocorrência de falhas, o desempenho recupera-se relativamente bem, mas a confiança não (J. Lee & Moray, 1992). Assim pode-se afirmar que a confiança é mais resiliente a falhas do que ao desempenho.

Para uma melhor compreensão das dimensões que afetam a confiança nas falhas do sistema, (J. Lee & Moray, 1992; Muir & Moray, 1996; Parasuraman & Riley, 1997) propuseram uma variedade de tópicos: magnitude das falhas, variabilidade das falhas, *locus* das falhas e o conhecimento avançado sobre as falhas.

No estudo de (J. Lee & Moray, 1992) a magnitude das falhas foi medida através de uma percentagem. Os resultados deste estudo demonstraram que: (1) falhas pequenas (15 a 20%) têm um impacto mínimo na confiança e (2) falhas grandes (30 a 35%), por outro lado, têm um grande impacto e afetam a recuperação da confiança tornando-a mais lenta. O desempenho neste caso, não é afetado pela dimensão da falha. Em geral, falhas grandes têm uma influência mais negativa no desenvolvimento da confiança do que falhas pequenas.

Na variabilidade das falhas, (Muir & Moray, 1996) afirmam que as falhas pequenas diminuem mais a confiança do que as falhas constantes e grandes. A variabilidade de falhas também influencia a confiança na automação. Por outro lado, existe o *locus* de falhas que significa: até que ponto a confiança no sistema como um todo é afetada em comparação com as partes constituintes. Existem evidências empíricas que uma falha tanto pode afetar todo o sistema como não. No estudo de (Muir & Moray, 1996), descobriram que a desconfiança disseminase pelos constituintes de um sistema, ou seja, quando a confiança ou desconfiança se disseminam, podem generalizar para outras funções similares controladas no mesmo subsistema e não constituintes independentes (desconfiança injustificada).

Pesquisas empíricas demonstram que se as pessoas adquirirem conhecimento prévio sobre as falhas, essas falhas não diminuem necessariamente a confiança (Parasuraman & Riley, 1997). Pelo menos no domínio da automação, a previsibilidade pode ser mais importante que a confiabilidade absoluta, uma vez que se as pessoas souberem que a automação falhará, a própria previsibilidade pode ser reconfortante (Muir & Moray, 1996, p. 434).

#### **2.3.3.2. Componentes do sistema**

A confiança na automação pode ser um produto das expetativas sobre os elementos constituintes do sistema. Esses elementos são o *design* ou *layout* do sistema, *hardware* ou sistema de controlo (mecanismos e aparelhos de controlo eletrônicos) e algoritmo (*software*). Todos estes elementos podem ser observados (os algoritmos, menos) e fornecem informações implícitas e explícitas sobre a provável confiança no sistema. Os algoritmos estão diretamente associados ao desempenho do sistema, por isso quanto melhor for elaborado o algoritmo, melhor é o desempenho do sistema.

O desenvolvimento da confiança requer a previsibilidade e a crença na automação. Esse desenvolvimento tem de ser considerado tanto num todo como em todas as suas partes.

### **2.3.3.3. Transparência do sistema**

Uma abordagem centrada no operador está quase sempre relacionada ao conceito da *automation transparency* (Pokam, Debernard, Chauvin, & Langlois, 2019, pp. 2-4).

Por definição, quanto mais transparente é a automação, mais compreensível e maior confiança está associada a ela (T.B. Sheridan, 1988). Este autor explica a *transparency* de um sistema através da *explication of intention*. Ao mesmo tempo esclarece que a automação é responsável por fornecer informações sobre as suas funções internas. A maneira como um sistema autónomo explica o que está a fazer e o porquê de o estar a fazer, influencia através de um modelo

mental a capacidade de um ser humano confiar na automação (T.B. Sheridan, 1988).

Existem vários modos da automação ser "transparente". Esses modos são considerados como: processuais (execução) e no produto final. No contexto da automação, uma compreensão do comportamento do sistema autónomo é importante para garantir uma boa interação entre o sistema e o ser humano (Pokam et al., 2019).

A partir do momento em que existem navios a serem manobrados por indivíduos no mar, as ações dos navios autónomos devem ser previsíveis e transparentes para esses indivíduos (T. Porathe, 2019, p. 515).

Com isto, pode-se afirmar que a *automation transparency* está quase sempre relacionada com as informações que um sistema autónomo precisa transmitir a um ser humano e as funcionalidades que um operador tenta compreender de um sistema autónomo, ou seja, a sua previsibilidade.

#### **2.3.3.4. Nível de autonomia**

O nível de autonomia de um sistema, funções atribuídas ao ser humano e à automação, influenciam o desenvolvimento da confiança na automação. O desenvolvimento da confiança na automação pode estar negativamente correlacionado com os níveis de automação, ou seja, quanto mais alto o nível de autonomia, menor é a confiança de um ser humano. À medida que a automação assume cada vez mais funções, pode ser mais difícil para o ser humano avaliar o desempenho do sistema.

# **3. Metodologia**

" *Methodology is, broadly speaking, the way in which a researcher conducts research. It is the way in which he chooses to deal with a particular question (which may consequently result in a problem definition). He also has to consider the way in which he is going to deal with the (people of the) organization and establish his overall approach, by choosing how he wishes to conduct the research*" (Jonker & Pennink, 1937, p.17).

A metodologia implica o caminho a percorrer, pelo investigador, para adquirir um determinado produto (Jonker & Pennink, 1937, pp. 30-33). Segundo (Farinha, 2001, p.1), a metodologia deve abranger três características essenciais do ponto de vista da comunidade científica, que são: "deve ser viável a sua aplicação a problemas reais ou atuais", "não deve ser vaga como uma filosofia, mas deve providenciar um esquema de ação" e "não deve possuir um caráter preciso como uma técnica, mas deve dar indicação de ação".

Desta forma, este capítulo ostenta os procedimentos metodológicos incluídos na segunda fase da presente investigação e que deram suporte à mesma.

## **3.1. Seleção dos** *stakeholders* **(amostragem)**

Visto que a problemática se centra no âmbito da navegação na execução e tomada de decisão, num futuro não tão distante na interação com navios autónomos, é essencial estudar os *stakeholders* de diferentes áreas profissionais e fachas etárias. Com esse intuito foram identificadas as seguintes áreas de interesse: treino e formação e execução.

Neste pensamento, para esta investigação os *stakeholders* de estudo foram:

- Escolas:
- OQP's da Marinha Portuguesa;
- Pilotos de Barra e Portos;
- Náutica de Recreio;
- Pescas:
- Marinha Mercante;
- Polícia Marítima.

Os *stakeholders* identificados foram divididos em diferentes categorias:

- Aporvela;
- Associação dos Pilotos e da Barras e Portos (APIBARRA);
- Associação Naval de Lisboa (ANL);
- Clube Náutico de oficiais e cadetes da Armada (CNOCA);
- Clubes náuticos (clube náutico de Almada, clube naval de Cascais, ArdoMar, Iate clube da Marina de Portimão);
- Doca pesca;
- Escola Náutica;
- $\bullet$  EN:
- Marinha (OQP);
- Polícia Marítima;
- Sindicato de Capitães e Oficias da Marinha Mercante (SINCOMAR);

## **3.2. Construção do Questionário**

Segundo (Schoettle & Sivak, 2011, p.5), o processo de elaboração de um questionário pode demonstrar-se muito trabalhoso em relação do que aquilo que aparenta ser, uma vez que exige muito tempo e um amplo planeamento. No entanto, optou-se por esta prática, uma vez que é uma técnica de observação direta especialmente para conhecer determinadas características de uma população e ao mesmo tempo, é um instrumento que visa recolher informações de um grupo de pessoas em estudo, para subsequentemente analisar e retirar conclusões (Quivy & Campenhoudt, 2005, p. 94).

A primeira condição na elaboração do questionário foi o tipo de informação a recolher no âmbito de se poder construir uma ferramenta de medida que permita avaliar a informação das hipóteses de investigação.

Para esta investigação, recorreu-se ao modelo de investigação quantitativo. "O método de investigação quantitativo é um processo sistemático de colheita de dados observáveis e quantificáveis. É baseado na observação de

fatos objetivos, de acontecimentos e de fenómenos que existem independentemente do investigador. Assim esta abordagem reflete um processo complexo, que conduz a resultados que devem conter o menor enviesamento possível" (Fortin, 1996, p.22).

O questionário foi elaborado de forma a garantir que as perguntas cobrissem uma ampla área de impactos associados aos navios autónomos. Assim, considerou-se apropriado encontrar feedback sobre uma visão geral dos participantes.

Os questionários realizados foram questionários mistos, ou seja, junção de perguntas abertas e fechadas. A utilização das perguntas abertas foi para permitir ao inquirido responder de acordo com a sua tomada de decisão (tempo, velocidade, rumo e célula de destino) sem delimitar o tipo de resposta. As outras perguntas do questionário são fechadas, uma vez permitem que o inquirido apenas selecione a resposta que se adequa mais à sua opinião e apresentam maior facilidade e rapidez no ato de responder. Todas as respostas às perguntas fechadas utilizam a escala de *Likert* (série de cinco proposições em que o inquirido tem de selecionar uma).

Estes questionários, (Körber, 2019; Kretschmann, L., Rødseth, Ø. J., Tjora, Å., Sage Fuller, B., Noble, H. & Horahan, 2015), (Kretschmann, L., Rødseth, Ø. J., Tjora, Å., Sage Fuller, B., Noble, H. & Horahan, 2015) e (Schoettle & Sivak, 2011), foram aproveitados para a construção do questionário sobre o "Estudo sobre *Maritime Autonomous Surface Ships* (MASS)". As perguntas de cada questionário encontram-se numa matriz que resume: "Questão original", "Questão adaptada", "Fonte (autor, artigo)", "Hipótese em estudo", "Teoria associada", "Método aplicado no estudo (experimental, questionário, meta análise, entre outros)", "Amostra do estudo (número de participantes, simulações, entre outros)", "Porquê a sua escolha?" e a "Escala" da pergunta (ver apêndice A). Com isto, conseguiu-se fazer uma compilação de parte das perguntas do questionário numa matriz com o objetivo de facilitar uma futura introdução de variáveis no *software* de análise estatística *SPSS 21*. E também, facilitar o desenho do questionário na plataforma *SurveyMonkey Inc*.

No questionário para além das perguntas associadas aos artigos acima, foram elaboradas perguntas para a compreensão do comportamento dos navegantes em três tipos distintos:

- a) Tipo 1: SME a navegar em espaços não segregados sem presença de navios autónomos;
- b) Tipo 2: SME a navegar nos mesmos espaços não segregados com presença de navios MASS identificados;
- c) Tipo 3: SME a navegar nos mesmos espaços não segregados com presença de navios MASS não identificados.

Em cada tipo estão compreendidos um conjunto de seis cenários diferentes. Com o intuito de abordar todas as regras de manobra e navegação do RIEAM (1972), foram escolhidas quatro regras para estudar a tomada de decisão dos navegantes:

- Regra 10 Esquemas de Separação de Tráfego (Condução dos navios com quaisquer condições de visibilidade);
- Regra 13 Navio que alcança (Procedimento dos navios à vista uns dos outros);
- $\triangleright$  Regra 14 Navios que se aproximam de roda a roda (Procedimento dos navios à vista uns dos outros);
- $\triangleright$  Regra 15 Navios em rumos cruzados (Procedimento dos navios à vista uns dos outros).

As métricas utilizadas para a tomada de decisão foram o tempo de tomada de decisão do inquirido (em minutos), o rumo (em graus), a velocidade (em nós) e a célula de destino. Este último parâmetro foi utilizado para verificar se a imagem apresentava um viés perante os inquiridos, ou seja, se a escolha do rumo para o qual o inquirido queria manobrar estava de acordo com a célula de destino.

Para as métricas utilizadas nos cenários se tornarem o mais próximo da realidade, foram escolhidos locais diferentes para cada cenário ao longo da costa portuguesa. Inicialmente as imagens eram para ser as do ECDIS, no entanto, devido à resolução das mesmas no *software MATLAB* optou-se pelo uso de uma aplicação de pescas com as respetivas cartas náuticas<sup>23</sup>. Esta aplicação foi escolhida porque era bastante percetível e continha uma boa resolução no *MATLAB*.

Os cenários estão apresentados na figura 11. As métricas utilizadas para estudar a perceção dos inquiridos são esclarecidas mais a frente no capítulo da construção do calculador.

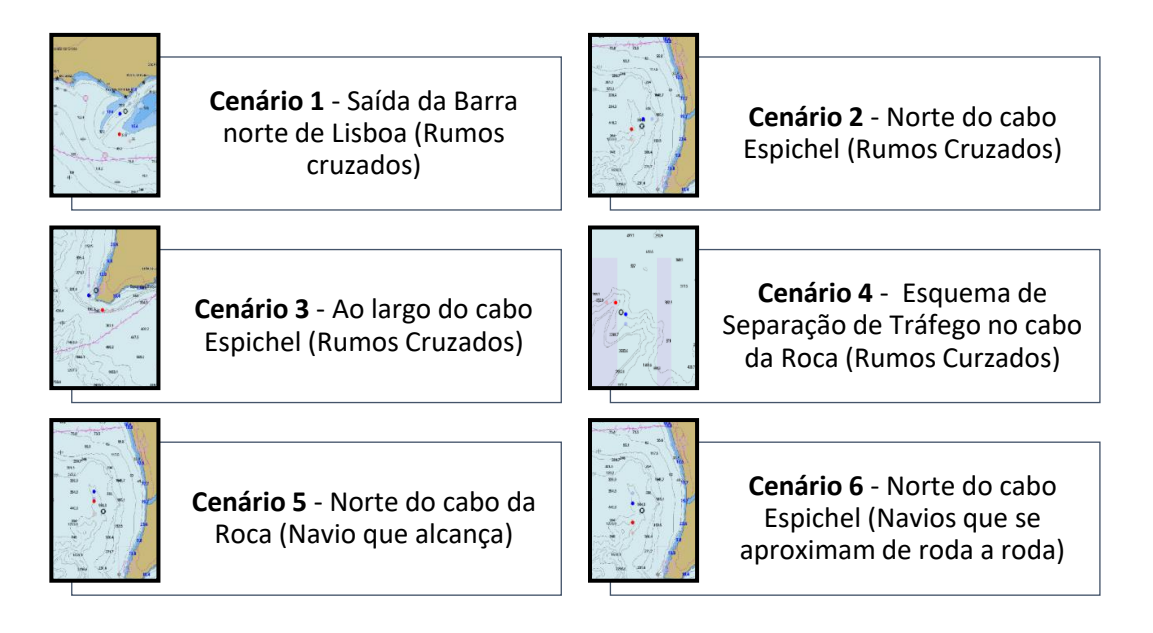

Figura 10: Cenários de estudo

Para esta investigação, o método utilizado para a coleta de dados, foi através do *software SurveyMonkey* e disponibilizado através de um *link* para cada grupo de participantes*.* De salientar que foram realizados questionários diferentes para os dois grupos de participantes. As diferenças entre os questionários são as perguntas demográficas (ver apêndice B e C). As perguntas demográficas alteradas para cada um foram:

**.** 

<sup>23</sup> Site adotado: [http://fishing-app.gpsnauticalcharts.com/.](http://fishing-app.gpsnauticalcharts.com/)

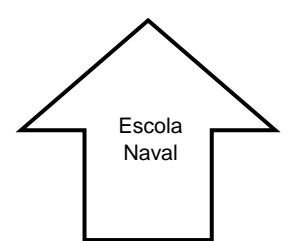

- Número de semanas de embarque;

- Formação (5º ano da Escola Naval, 4º ano da Escola Naval, 3º ano da Escola Naval, 2º ano da Escola Naval, 1º ano da Escola Naval);

- Classe (Marinha, Administração Naval, Médicos Navais, Eng. Naval - Ramo Armas e Eletrônica, Eng. Naval - Ramo Mecânica, Fuzileiro).

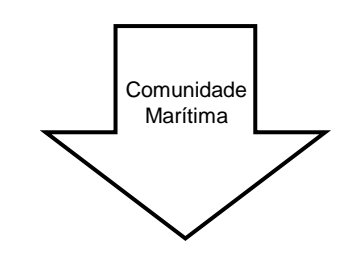

- Número de anos em embarque (Experiência como OQP, Piloto ou Mestre);

- Formação (Licenciatura ou equivalente, Mestrado, Pós-graduação, Douturamento, Pós-Douturamento, Curso profissional, Curso técnico, 12º ano, Outro);

- Área profissional (Marinha Portuguesa, Marinha Mercante, Pesca, Náutica de Recreio, Órgãos de polícia, Outro).

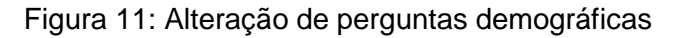

Antes da divulgação do questionário principal foi efetuado um questionário pré-teste com o objetivo de obter *feedback* por parte dos inquiridos de problemas, melhorias e/ou dúvidas que possam ter surgido durante a realização do mesmo. O questionário pré-teste obteve uma amostra de 49 participantes. Este questionário pré-teste foi uma excelente ajuda para tornar o questionário principal mais claro, sucinto e objetivo.

Os questionários foram de carácter anónimo, protegendo assim a identidade dos participantes.

Por fim, as questões pertencentes ao questionário, servirão para:

- Fazer uma análise demográfica dos navegantes (sexo, idade, formação, posto, classe, classes de diferentes navios em que navegou, número de semanas/anos de embarque, área profissional);
- Compreender a familiaridade e a opinião geral dos navegantes sobre os navios autónomos;
- Compreender a opinião dos navegantes sobre a possível alteração da regulamentação no domínio marítimo;
- Determinar as principais preocupações, desafios e oportunidades dos navegantes sobre os navios autónomos;
- Analisar a confiança dos navegantes nos sistemas autónomos dos MASS;
- Analisar e comparar a perceção e a tomada de decisão dos navegantes na presença de navios convencionais, navios MASS identificados e navios MASS não identificados.

# **3.2.1. Construção do calculador**

Após a recolha de dados (tempo, velocidade, rumo e célula de destino) das questões de tomada de decisão do questionário, foi necessário processar os mesmos, por forma a analisar e comparar a tomada de decisão dos navegantes perante os diferentes tipos. Para este efeito, foram criados vários *scripts* (ver apêndices F, G e H) através do *MATLAB*, uma linguagem de alta performance utilizada para a computação técnica, consistindo numa excelente ferramenta para a aprendizagem e investigação (Houcque, 2005, pp 1-2). Por isso, foi elaborado um calculador eficiente neste *software*.

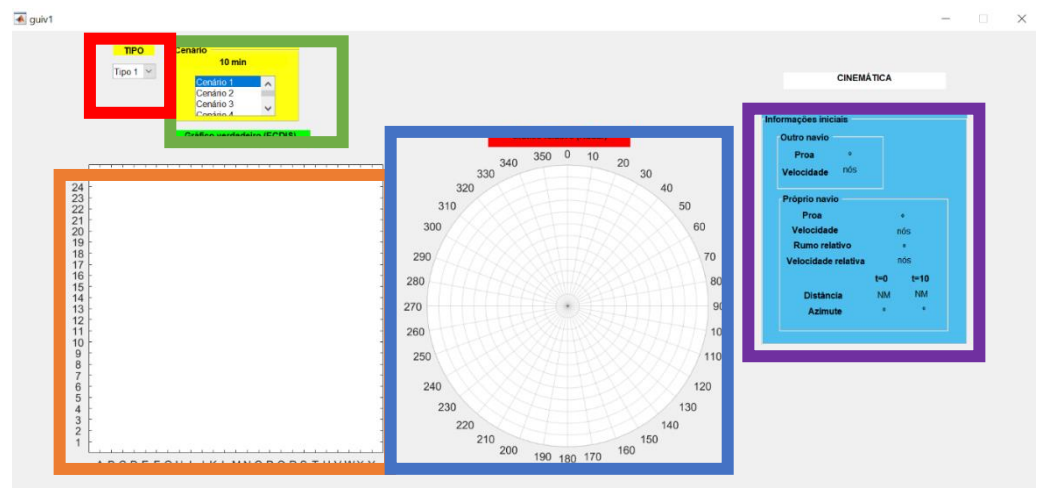

Este calculador é composto por cinco painéis com diferentes funções:

## Figura 12: *Graphical User Interface* (GUI) do calculador

- Gráfico de perspetiva verdadeira para a ilustração do conjunto dos seis cenários (painel laranja);
- Gráfico de perspetiva relativa para a ilustração do conjunto dos seis cenários (painel azul);
- $\triangleright$  Painel de escolha do tipo (vermelho):
- > Painel de escolha do cenário (verde);
- Painel de informações iniciais de cada navio (proa, velocidade, rumo relativo, velocidade relativa, distância (t=0), azimute (t=0), distância (t=10) e azimute (t=10)) (painel roxo).

Primeiramente, foram elaborados dois tipos de perspetivas: verdadeira e relativa (em relação ao próprio navio) com o objetivo de mostrar ao inquirido um melhor panorama do cenário (painel laranja - verdadeiro e painel azul – relativo). Os *scripts* relacionados com a construção destas duas perspetivas encontramse no apêndice F.

Após elaboradas as perspetivas foram criados os navios representados por círculos preenchidos (*Scatter*). O próprio navio estava representado de cor vermelha e o outro navio de cor azul. Para cada cenário, foram ilustradas as posições de ambos os navios para o tempo inicial (t=0) e o intervalo de tempo de dez minutos (t=10) com a respetiva velocidade de cada navio. Os *scatters* dos navios para t=0 estão com a cor menos opaca, uma vez que representam uma posição passada no tempo (ver figura 14).

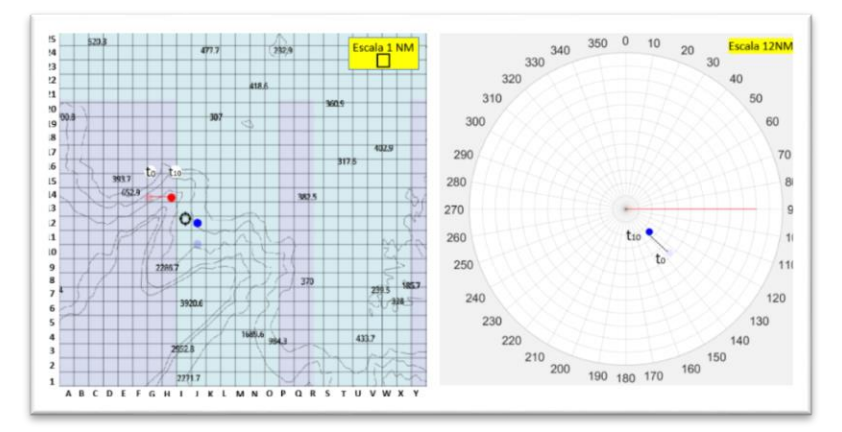

Figura 13: Exemplo da ilustração da perspetiva verdadeira e relativa

As posições dos navios, a velocidade e o rumo de cada navio na perspetiva verdadeira foram idealizadas de maneira a que o inquirido estivesse a uma determinada distância e azimute do outro navio e consequentemente tivesse obrigatoriamente de manobrar para não criar risco de colisão.

De salientar que a perspetiva relativa está associada a coordenadas polares e por isso, teve de haver uma transformação de valores de coordenadas cartesianas para coordenadas polares (ver apêndice H).
Após criadas as posições dos navios na perspetiva verdadeira, foram utilizados os cálculos dos azimutes e distâncias entre navios, para poderem ser inseridos na perspetiva relativa. A partir dos azimutes e distâncias também foram calculados o rumo relativo e a velocidade relativa através da fórmula do *Law of sines*. Esses valores aparecem no painel roxo com as respetivas informações iniciais de cada navio. O *script* com os respetivos cálculos encontra-se no apêndice H.

Os parâmetros de entrada são o tempo (minutos), o rumo (graus), a velocidade (nós) e a célula de destino (coluna e linha), como referido anteriormente. O objetivo da utilização destes parâmetros é comparar a tomada de decisão perante os diferentes tipos: um navio mercante de comprimento igual a 100 metros, um navio MASS identificado de comprimento igual a 100 metros e um navio MASS não identificado de comprimento igual a 100 metros. Essa comparação é realizada a partir das seguintes verificações:

- Analise do tempo de reação;
- Analise da variação de graus em relação à proa inicial;
- Analisar a variação da velocidade em relação à velocidade inicial;
- Analise do possível viés existente entre a célula de destino e o rumo adotado;
- Analise do CPA entre navios.

Todos os *scripts* dos cálculos referentes à variação de graus, variação da velocidade, CPA e célula de destino encontram-se no apêndice H.

De seguida, foram criados os dois painéis (vermelho e verde) para quando se obtivessem os resultados dos questionários, poder-se selecionar o tipo e o cenário em questão. Assim, com os cálculos efetuados e as opções de escolha do cenário e tipo inseridos, o *MATLAB* através das funções *xlsread* e *xlswrite* acrescenta os cálculos no Excel (dados). O *MATLAB* está configurado de maneira a acrescentar os valores na respetiva folha do Excel (cenário) e na respetiva coluna (tipo). Como se pode observar na figura abaixo.

|                 |                                                                                                    |      |         |         | Guardar Automaticamente (CTT)                                                                                                    |                   | $\boxplus$ り・ $\odot \cdot$ 8・・ |          |                                 |                 |       |                | Dados.xlsx - Guardado                                                                                                    |                            |                    |             |                                     |          |              |                                   |                                   | 国                    | $\sim$                                                                           | σ |   |
|-----------------|----------------------------------------------------------------------------------------------------|------|---------|---------|----------------------------------------------------------------------------------------------------|-------------------|---------------------------------|----------|---------------------------------|-----------------|-------|----------------|----------------------------------------------------------------------------------------------------|----------------------------|--------------------|-------------|-------------------------------------|----------|--------------|-----------------------------------|-----------------------------------|----------------------|----------------------------------------------------------------------------------|---|---|
| Ficheiro        |                                                                                                    | Base |         | Inserir | Desenhar                                                                                                    | Formato           |                                 | Fórmulas |                                 | Dados           | Rever | Ver            | Programador                                                                                                    |                            | SRS1 Splines Ajuda |             | Transmissor de Dados                |          |              | Inquire                           | Power Pivot $\heartsuit$ Procurar |                      |                                                                                  |   | B |
|                 | $\begin{array}{c}\n\begin{array}{c}\n\begin{array}{c}\n\begin{array}{c}\n\begin{array}{c}\n\begin{array}{c}\n\end{array}\\ \end{array}\\ \end{array}\n\end{array}\n\end{array}\n\end{array}$ |      | Calibri |         | $\cdot$ 11 $\cdot$ A A $\equiv \equiv \equiv \Rightarrow$<br>N $I \subseteq \cdot   \boxplus \cdot   \& \cdot \underline{A} \cdot   \equiv \equiv \equiv   \equiv \equiv   \boxdot \cdots  $ |                   |                                 |          |                                 | 85 Moldar Texto |       |                | Geral<br>图 - % 000 % %                                                                                                    |                            | ▦<br>Condicional - | Tabela -    | Formatação Formatar como Estilos de | Célula - | $\mathbf{v}$ | Inserir Eliminar Formatar<br>$ -$ |                                   | $\frac{1}{\sqrt{2}}$ | $\overline{\mathbf{\diamond}}$ - Ordenar e Localizar e<br>Filtrar . Selecionar . |   |   |
|                 | Área de Tran 5                                                                                                    |      |         |         | Tipo de Letra                                                                                                    | $-\Gamma_{\rm R}$ |                                 |          | Alinhamento                     |                 |       | $\overline{a}$ | Número                                                                                                    | $\vert \tau_{\rm M} \vert$ |                    | Estilos     |                                     |          |              | Células                           |                                   |                      | Edição                                                                           |   |   |
| V <sub>22</sub> |                                                                                                    |      |         |         | $\cdot$ : $\times$ $\times$ $f_x$                                                                                                    |                   |                                 |          |                                 |                 |       |                |                                                                                                    |                            |                    |             |                                     |          |              |                                   |                                   |                      |                                                                                  |   |   |
|                 |                                                                                                    |      |         |         | D                                                                                                    |                   |                                 |          | $E$ $F$ $G$ $H$ $I$ $J$ $K$ $L$ |                 |       | M              | N                                                                                                    |                            |                    | O P Q R S T |                                     |          | $U$ $V$ $W$  | X Y Z AA AB AC AD                 |                                   |                      |                                                                                  |   |   |
|                 |                                                                                                    |      |         |         | Tipo1                                                                                                    |                   |                                 |          |                                 |                 |       |                | Tipo 2<br>Tempo Rumo Velocidade Celula destino CPA TCPA Vel Rumo CPA TCPA Tempo Rumo Velocidade Celula destino CPA TCPA Vel Rumo CPA TCPA Tempo Rumo Velocidade Celula destino CPA TCPA Vel F |                            |                    |             |                                     |          |              | Tipo 3                            |                                   |                      |                                                                                  |   |   |
|                 |                                                                                                    |      |         |         |                                                                                                    |                   |                                 |          |                                 |                 |       |                |                                                                                                    |                            |                    |             |                                     |          |              |                                   |                                   |                      |                                                                                  |   |   |
|                 |                                                                                                    |      |         |         |                                                                                                    |                   |                                 |          |                                 |                 |       |                |                                                                                                    |                            |                    |             |                                     |          |              |                                   |                                   |                      |                                                                                  |   |   |
|                 |                                                                                                    |      |         |         |                                                                                                    |                   |                                 |          |                                 |                 |       |                |                                                                                                    |                            |                    |             |                                     |          |              |                                   |                                   |                      |                                                                                  |   |   |
| 13              |                                                                                                    |      |         |         |                                                                                                    |                   |                                 |          |                                 |                 |       |                |                                                                                                    |                            |                    |             |                                     |          |              |                                   |                                   |                      |                                                                                  |   |   |

Figura 14: Excel Dados

Para uma melhor perceção da sequência das funções no *software* foi criado um esquema do processo do calculador até ao produto final, ver figura abaixo.

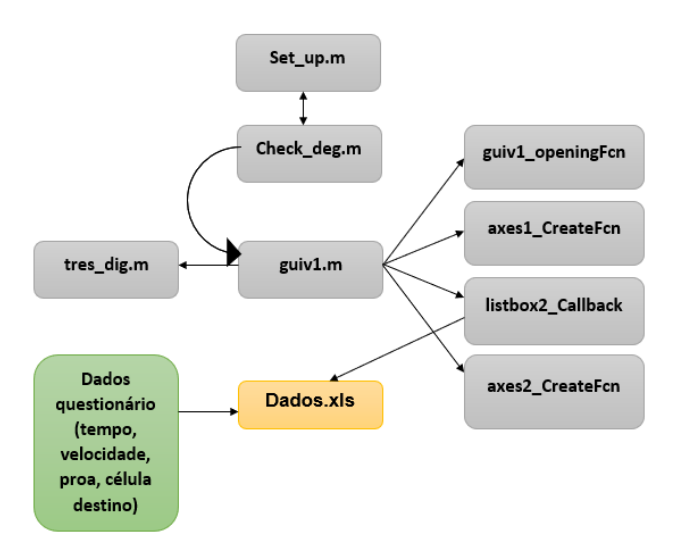

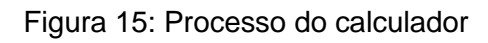

# **3.3. Construção do Simulador**

*"Computer simulations are powerful tools to study complex systems and wide variety of application in engineering, science, medicine, economics and social sciences."*

(Zghyer & Ostnes, 2019, p. 1)

Os simuladores estão cada vez mais a serem utilizados para estudos (Zghyer & Ostnes, 2019, p. 3). Em ambientes complexos e dinâmicos, muitos fatores determinam o processo de tomada de decisão. Para se entender uma decisão, é preciso não apenas conhecer os objetivos das pessoas envolvidas, mas também analisar a sua representação.

Este protótipo de simulador foi desenhado com o intuito de determinar a tomada de decisão individual através da formação dos participantes e assim poder comparar os resultados com os dos questionários. Ao mesmo tempo foi elaborado com o intuito de perceber se os participantes utilizam adequadamente as regras do RIEAM e como se comportam perante os diferentes tipos.

O software de escolha foi o *MATLAB* porque é aquele que apresenta uma linguagem mais clara e mais percetível para trabalhar. Posto isto, o simulador é composto por (ver figura 17):

- Painel de instruções do jogo que após início de jogo adquire a função de painel de visualização do jogo (roxo);
- $\triangleright$  Painel com botões para aumento e diminuição da velocidade (1, 2 e 3 nós) e alteração da proa para Bombordo (BB) e Estibordo (EB) (1º,5º e 10º). Sempre com a indicação no próprio painel do rumo e velocidade atual à medida que decorre o jogo (verde);
- Painel de informações iniciais: próprio navio (proa e velocidade), outro navio (proa e velocidade) e informações adicionais (azimute e distância ao outro navio em t=0) (vermelho);
- $\triangleright$  Painel para o utilizador preencher antes de iniciar o jogo. Na parte esquerda do painel, o utilizador seleciona o navio que gostaria de manobrar em todos os cenários e na parte direita do painel preenche as informações do respetivo navio (comprimento (metros), velocidade (nós), deslocamento (toneladas) e calado (metros)) (preto);
- Botão de início do jogo (laranja);
- Painel que o utilizador tem de preencher com informações demográficas no fim do jogo (ver figura 18).

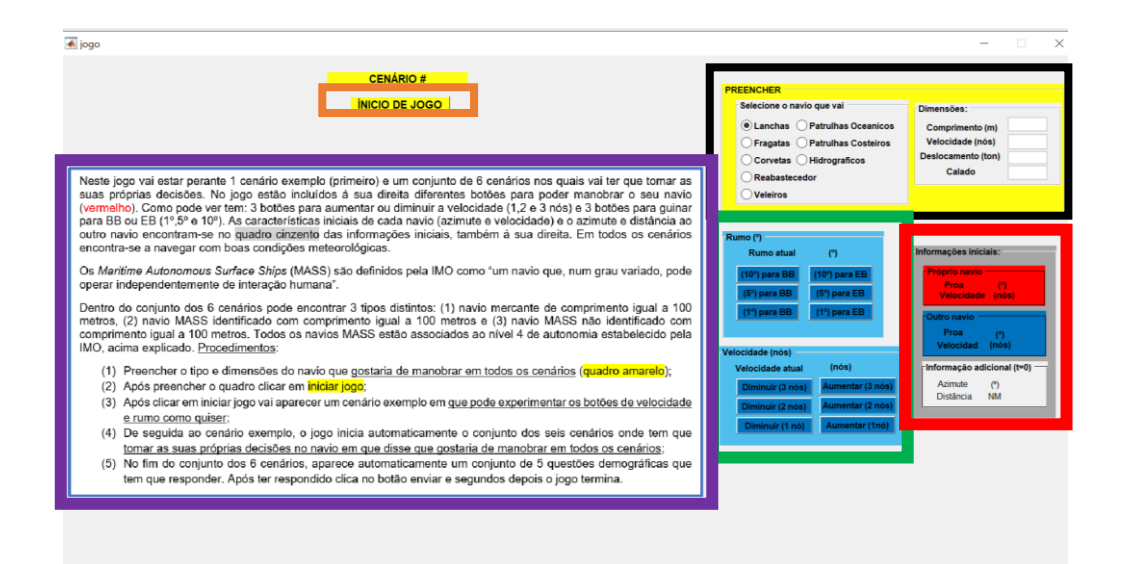

#### Figura 16: *Gui* do Simulador

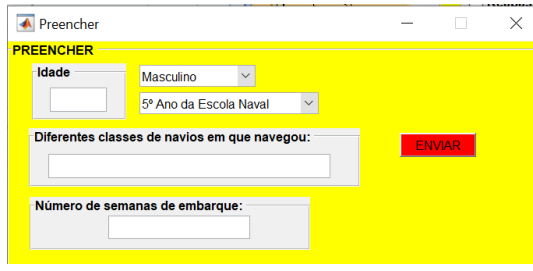

Figura 17: Gui utilizada para questões demográficas

A realização deste simulador/jogo foi dividida em oito fases:

- $\triangleright$  Primeira fase: criou-se uma GUI percetivel para o utilizador;
- $\triangleright$  Segunda fase: criou-se o painel vermelho com as informações iniciais (proa, velocidade, azimute ao outro navio e distância ao outro navio). Essas informações foram criadas através da função no apêndice I;
- Terceira fase: criou-se uma função que pudesse colocar os navios (*scatter*) em movimento. Esse movimento foi criado através da função no apêndice J;
- Quarta fase: criou-se botões de aumento e diminuição de velocidade (1, 2 e 3 nós) e alteração da proa para BB e EB (1º,5º e 10º), para que o utilizador pudesse movimentar o seu navio como quisesse. Sempre que o utilizador carregue nos botões aparece o rumo atual no painel do rumo (verde) e a velocidade atual no painel da velocidade (verde). Esses botões foram criados através da função no apêndice K;
- Quinta fase: criou-se uma imagem com instruções do jogo para o utilizador saber como deve efetuar os seus procedimentos (painel roxo);
- Sexta fase: foi feita a recolha de imagens ECDIS dos locais dos cenários escolhidos (ver figura 19);
- Sétima fase: criou-se um botão de início de jogo. A parir do momento em que o utilizador carrega nesse botão aparece um cenário exemplo e um conjunto de seis cenários. O cenário exemplo foi criado para que o utilizador pudesse experimentar o jogo como quisesse;
- Oitava fase: com o intuito do *MATLAB* gravar os parâmetros tempo, posição em x, posição em y, rumo, velocidade, CPA, TCPA e todas as questões demográficas e iniciais (navio em que gostaria de manobrar e as suas dimensões), foram criados *scripts* apresentados no apêndice M.

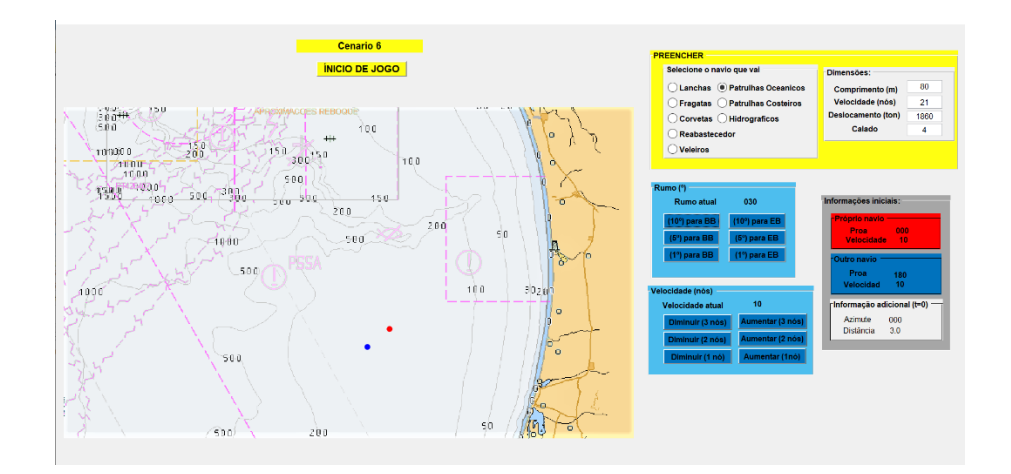

#### Figura 18: Exemplo de cenário

De maneira a não responsabilizar o utilizador do envio dos resultados obtidos, foi criada uma *Application Programming Interface* (API) no *MATLAB* através de uma conta google associada a uma *Sheets*. Para o *MATLAB* estar interligado com o *GoogleSheets* foram criados três scripts (ver apêndices O, P e Q).

Como o *MATLAB* é um *software* que só funciona se o utilizador o tiver instalado, recorreu-se à *application compiler (*ver figura 20 e 21) para a compilação de todos os scripts e anexo de um *Runtime* para o programa poder funcionar sem utilização do *MATLAB*.

| MATLAB R2020a - academic use                                                                                                    |                                         |                                                |                                                                                         |                                                   |                                                  |                                 |
|----------------------------------------------------------------------------------------------------|-----------------------------------------|------------------------------------------------|-----------------------------------------------------------------------------------------|---------------------------------------------------|--------------------------------------------------|---------------------------------|
| <b>HOME</b>                                                                                                    | <b>PLOTS</b>                            |                                                | <b>APPS</b>                                                                             | <b>EDITOR</b>                                     | <b>PUBLISH</b>                                   | <b>VIEW</b>                     |
| Ŧ<br>q,<br><b>Get More</b><br>Design<br>App<br>Apps<br>$\Leftrightarrow$ $\blacksquare\blacksquare\blacksquare\blacksquare$<br><b>Current Folder</b><br>Name *<br>fx.<br>tres dig.m<br>fx<br>RunOnce.m<br>fx.<br>progressbar.m | ¢<br>Install<br>App<br><b>FILE</b><br>٠ | ā.<br>Package<br>App<br>$C: \rightarrow$ Users | <b>FAVORITES</b><br>$\overline{\mathscr{S}}$<br><b>Curve Fitting</b><br>뎙<br>SimBiology | Optimization<br>Χ<br>SimBiology<br>Model Analyzer | 噐<br><b>PID Tuner</b><br>Application<br>Compiler | Analog Input<br>Recorder        |
| Preencher.m                                                                                                    |                                         |                                                |                                                                                         | MACHINE LEARNING AND DEEP LEARNING                |                                                  |                                 |
| Preencher.fig<br>mat2sheets.m<br>jogo.m                                                                                                    |                                         |                                                |                                                                                         | 橤                                                 | Y <sub>B</sub>                                   | Ñ                               |
| jogo.fig                                                                                                    |                                         |                                                | Classification<br>Learner                                                               | Deep Network<br><b>Designer</b>                   | Experiment<br>Manager                            | <b>Neural Net</b><br>Clustering |

Figura 19: *Application Compiler*

| <b>COMPASS</b>                                                |                             |                                                  |                                                                           |                                                                                                    |          |                               | <b>Vest Oil</b> | $-6.62$        |
|---------------------------------------------------------------|-----------------------------|--------------------------------------------------|---------------------------------------------------------------------------|----------------------------------------------------------------------------------------------------|----------|-------------------------------|-----------------|----------------|
| $\rightarrow$<br><b>In</b><br>Open Save<br>$\cdot$<br>Preject | Standalone Application      | (b) jogo.m.<br><b>EG2</b>                        |                                                                           | O Rurtime downloaded from web MyAppinstaller web<br><sup>65</sup> Bartime included in package Modernitedist mer | a        | Settlegs Package              |                 | $\overline{A}$ |
| HIE                                                           | <b>TYPE</b>                 | <b>ANAIN FES</b>                                 |                                                                           | <b>PACKAGING OPTONS</b>                                                                                         |          | SETTINGS FACKAGE              |                 |                |
|                                                               | Application information     |                                                  |                                                                           |                                                                                                    |          |                               |                 |                |
|                                                               | cool.                       |                                                  |                                                                           | 1.0                                                                                                    |          |                               |                 |                |
|                                                               |                             | Bestrix Alexandra Santos de Sousa                |                                                                           |                                                                                                    |          |                               |                 |                |
|                                                               |                             | beatriz alexandra sousa@marinha.pt               |                                                                           |                                                                                                    |          |                               |                 |                |
|                                                               | Coreany                     |                                                  |                                                                           |                                                                                                    |          | Restore default splash screen |                 |                |
|                                                               |                             |                                                  |                                                                           | Set as default contact                                                                                          |          |                               |                 |                |
|                                                               | Summer                      |                                                  |                                                                           |                                                                                                    |          |                               |                 |                |
|                                                               | Description                 |                                                  |                                                                           |                                                                                                    |          |                               |                 |                |
|                                                               |                             |                                                  |                                                                           |                                                                                                    |          |                               |                 |                |
|                                                               |                             |                                                  |                                                                           |                                                                                                    |          |                               |                 |                |
|                                                               |                             | Command fire input type conces                   |                                                                           |                                                                                                    |          |                               |                 |                |
|                                                               | Additional instalar options |                                                  |                                                                           |                                                                                                    |          |                               |                 |                |
|                                                               |                             | Nes required for your application to nav         |                                                                           |                                                                                                    |          |                               |                 |                |
|                                                               |                             | Acrescenta ao exc. Coetiocopidoreads. El jogo fo |                                                                           | <sup>6</sup> Preencher.m                                                                                        | Dies dam |                               |                 |                |
|                                                               | Align cell m                | Filippersonibaction Visitation                   | google tokensmat <sup>en</sup> matzsheets.m<br><b>Will Propertier for</b> | <b>D</b> progressbar.m.<br>felt than become                                                                     |          |                               |                 |                |
|                                                               |                             |                                                  |                                                                           |                                                                                                    |          |                               |                 |                |

Figura 20*: Application Compiler*

Para uma melhor perceção da sequência das funções no *software* foi criado um esquema do processo até ao produto final, ver figura 22.

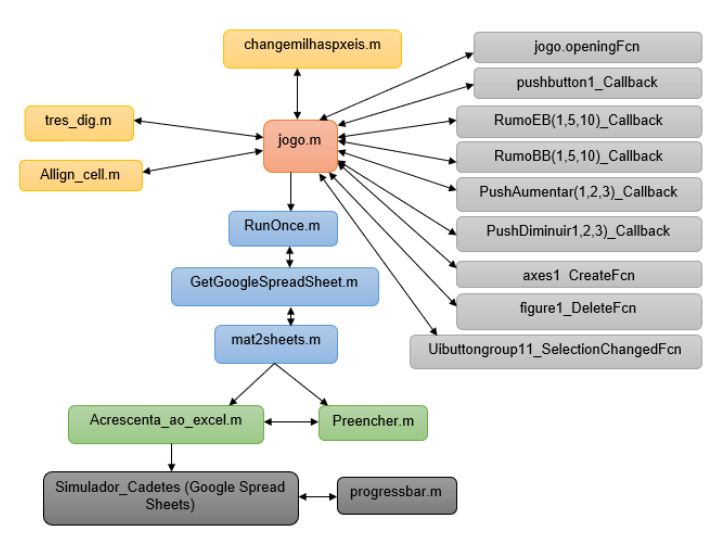

Figura 21: Processo do jogo

- **4. Análise de resultados**
- **4.1. Análise do questionário**

Nos dois questionários houve diferentes números de participantes a responderem às diferentes perguntas.

No questionário à EN no total responderam 215 participantes. No questionário à Comunidade Marítima no total responderam 142 participantes. Dos participantes dos dois questionários alguns não responderam à totalidade das perguntas, ou seja, apenas algumas respostas são válidas (ver tabela 10).

|                      | <b>EN</b> | <b>Comunidade Marítima</b> |  |  |  |
|----------------------|-----------|----------------------------|--|--|--|
| <b>Familiaridade</b> | 215       | 142                        |  |  |  |
| Opinião Geral        | 215       | 142                        |  |  |  |
| <b>Apreensões</b>    | 215       | 142                        |  |  |  |
| Legislação           | 215       | 142                        |  |  |  |
| <b>Marítima</b>      |           |                            |  |  |  |
| Total                | 357       |                            |  |  |  |
| Tomada de            | 73        | 37                         |  |  |  |
| decisão              |           |                            |  |  |  |
| Confiança            | 73        | 37                         |  |  |  |
| Demografia           | 73        | 37                         |  |  |  |
| <b>Total</b>         |           | 110                        |  |  |  |

Tabela 10: Participantes dos questionários

Como se pode verificar houve um decréscimo de respostas a partir da secção da tomada de decisão.

#### **4.1.1. Análise da amostra**

Para caracterizar os participantes da pesquisa, várias perguntas demográficas foram realizadas no final do questionário.

Como se pode verificar nas figuras abaixo, as três maiores áreas profissionais são: Escola Naval (66,4%), Marinha de guerra (27,3%) e Marinha Mercante (4,5%).

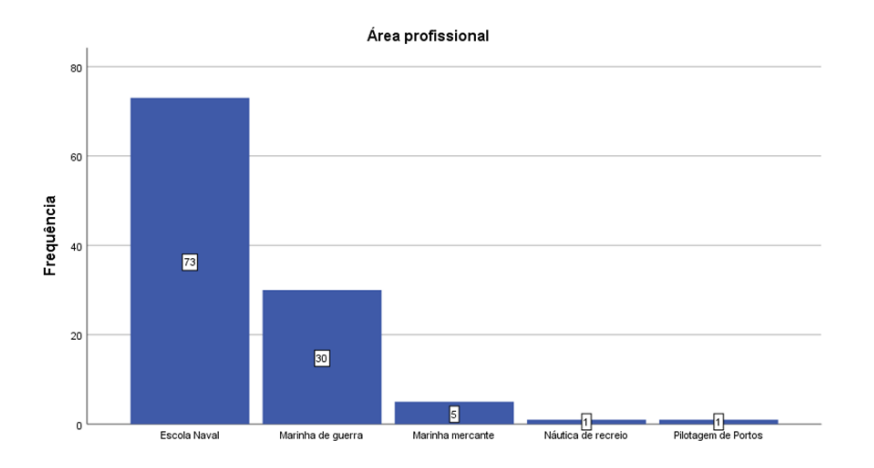

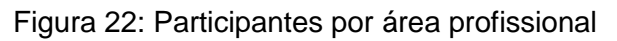

|        | Area profissional   |            |             |             |             |  |  |  |  |  |  |
|--------|---------------------|------------|-------------|-------------|-------------|--|--|--|--|--|--|
|        |                     |            |             | Percentagem | Percentagem |  |  |  |  |  |  |
|        |                     | Freguência | Percentagem | válida      | acumulativa |  |  |  |  |  |  |
| Válido | Escola Naval        | 73         | 66.4        | 66.4        | 66.4        |  |  |  |  |  |  |
|        | Marinha de querra   | 30         | 27.3        | 27.3        | 93.6        |  |  |  |  |  |  |
|        | Marinha mercante    | 5          | 4.5         | 4.5         | 98.2        |  |  |  |  |  |  |
|        | Náutica de recreio  | 1          | .9          | .9          | 99.1        |  |  |  |  |  |  |
|        | Pilotagem de Portos | 1          | .9          | .9          | 100.0       |  |  |  |  |  |  |
|        | Total               | 110        | 100.0       | 100,0       |             |  |  |  |  |  |  |

Figura 23: Estatística descritiva por área profissional

Relativamente, à idade dos participantes, com o objetivo de verificar o ajuste sobre a igualdade de distribuições contínuas e unidimensionais, recorreuse ao teste não paramétrico de Kolmogorov-Smirnov. Foi escolhido este teste pois é utilizado em amostras grandes (n≥30).

Para realizar essa verificação, levantou-se duas hipóteses:

Hipótese nula (H0): A idade segue uma distribuição normal.

Hipótese alternativa (H1): A idade não segue uma distribuição normal.

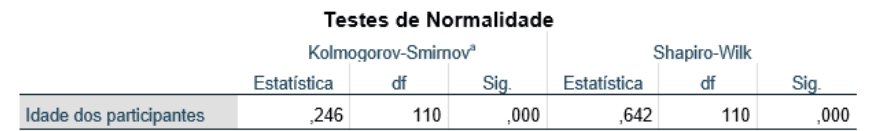

a. Correlação de Significância de Lilliefors

Figura 24: Teste de normalidade

Neste caso, observou-se pelo teste de normalidade que a significância do teste (*p-value*) é de .000, o que indica que a variável idade dos participantes não segue uma distribuição normal – D (110) = .246, ns.

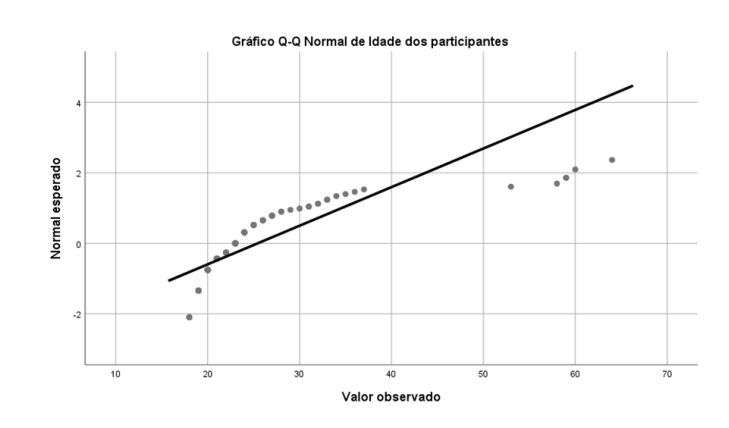

Figura 25: Gráfico Q-Q Normal de Idade dos participantes

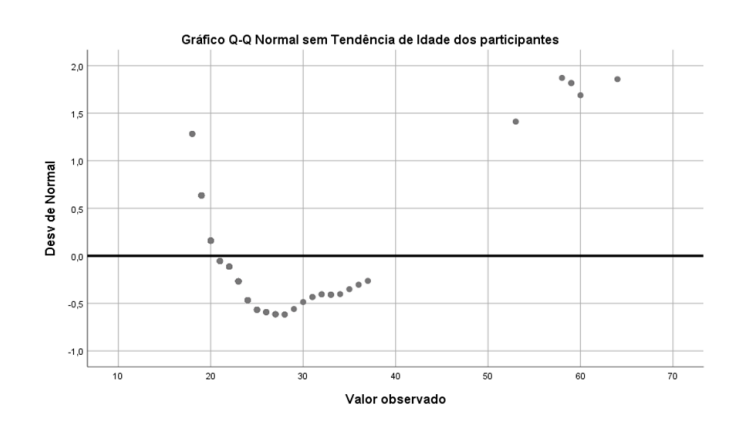

Figura 26: Gráfico Q-Q Normal sem tendência de idade dos participantes

Em ambos os gráficos os pontos representam as observações da amostra e a diagonal representa a hipotética distribuição normal. A partir disto, pode-se verificar que o Gráfico Q-Q normal de idade dos participantes e o Gráfico Q-Q normal sem tendência de idade dos participantes apresentam desvios significativos em relação à normalidade. Estes desvios podem verificar-se principalmente no início e no fim do gráfico, o que confirmar os dados da tabela do teste da normalidade.

Ainda relativamente à idade, analisou-se a idade dos participantes por formação. Pode-se afirmar, como era esperado, que as idades dos participantes correspondem em acréscimo de acordo com a formação dos participantes. Também se pode observar através do gráfico da amostragem estratificada por

formação que o intervalo de idades em que existe um número maior de participantes é entre os 19 e os 20, e entre os 23 e os 24.

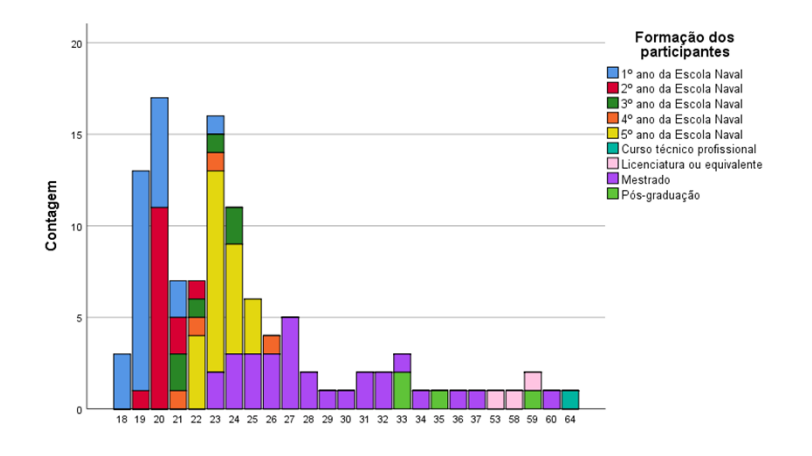

Figura 27: Amostragem estratificada por formação

O sexo dos participantes também foi analisado, como se pode ver na tabela de análise descritiva abaixo. De uma amostra de 110 participantes, 84 são do sexo masculino (76,4%) e 26 são do sexo feminino (23,6%). A razão entre o sexo dos participantes é de 3,231.

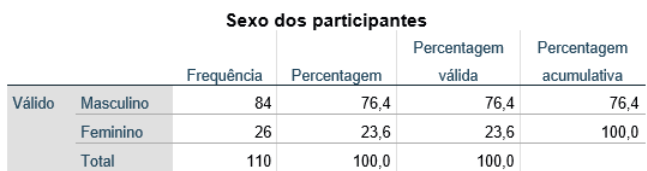

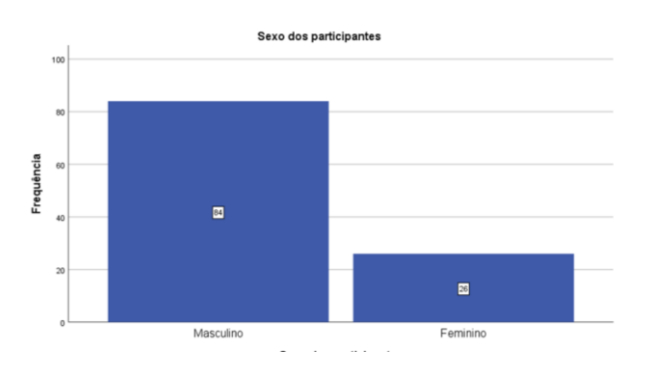

Figura 28: Sexo dos participantes

Figura 29: Tabela de frequências do sexo dos participantes

Ainda relativamente ao sexo dos participantes, analisou-se a formação dos participantes por grupos de sexo. Pode-se observar que o sexo masculino predomina no Mestrado e o sexo feminino no 2º ano da EN.

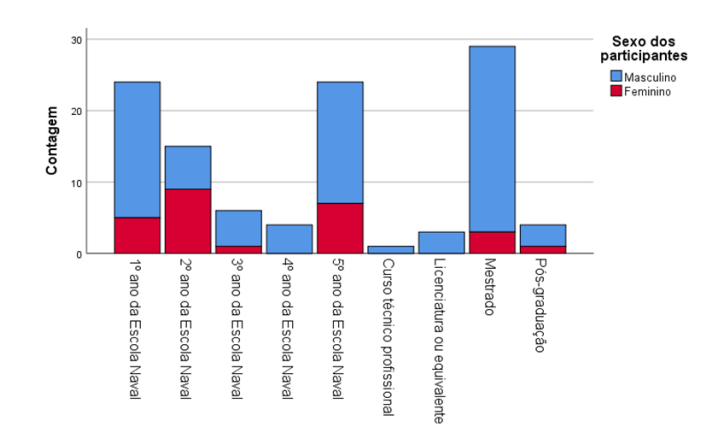

Figura 30: Amostragem estratificada por formação

Por último, optou-se por verificar através do teste de Pearson, a correlação entre os anos de embarque dos participantes e os anos de idade. Este teste foi utilizado apenas por verificar-se em variáveis quantitativas. Considerando a amostra de 110 participantes, o coeficiente de correlação de Pearson apresenta o valor de .861 (81,6%), e o nível de significância de .000. A correlação é positiva, muito forte e, evidentemente, significativa – r = .861, p < .001. Desta forma, pode-se afirmar que as variáveis: anos de idade e anos de embarque dos participantes encontram-se positivamente relacionadas.

|                         |                       | Anos de       |               |
|-------------------------|-----------------------|---------------|---------------|
|                         |                       | embarque dos  | Idade dos     |
|                         |                       | participantes | participantes |
| Anos de embarque dos    | Correlação de Pearson |               | ,861"         |
| participantes           | Sig. (2 extremidades) |               | ,000          |
|                         | N                     | 110           | 110           |
| Idade dos participantes | Correlação de Pearson | $.861**$      |               |
|                         | Sig. (2 extremidades) | ,000          |               |
|                         | N                     | 110           | 110           |

\*\*. A correlação é significativa no nível 0,01 (2 extremidades).

Figura 31: Teste de Pearson entre a idade e os anos de embarque dos participantes

### **4.1.2. Análise da familiaridade, opinião geral, legislação,**

#### **preocupações, desafios e oportunidades**

Para a obtenção de resultados válidos é necessário averiguar a familiaridade e opinião geral dos participantes com o conceito de navios autónomos, como referido na fundamentação teórica.

Com esse objetivo foi inquirido aos participantes a sua familiaridade com os navios autónomos numa escala de Likert de 1= "Nada familiar" a 5= "Muito familiar". No gráfico apresentado abaixo conseguiu-se obter uma análise da opinião geral dos participantes relativamente à familiaridade com os navios autónomos.

Como se pode observar através da curva normal do histograma, a familiaridade dos participantes corresponde a uma média de 2,72. O que permite afirmar que os navios autónomos são poucos familiares ou parcialmente familiares para os participantes.

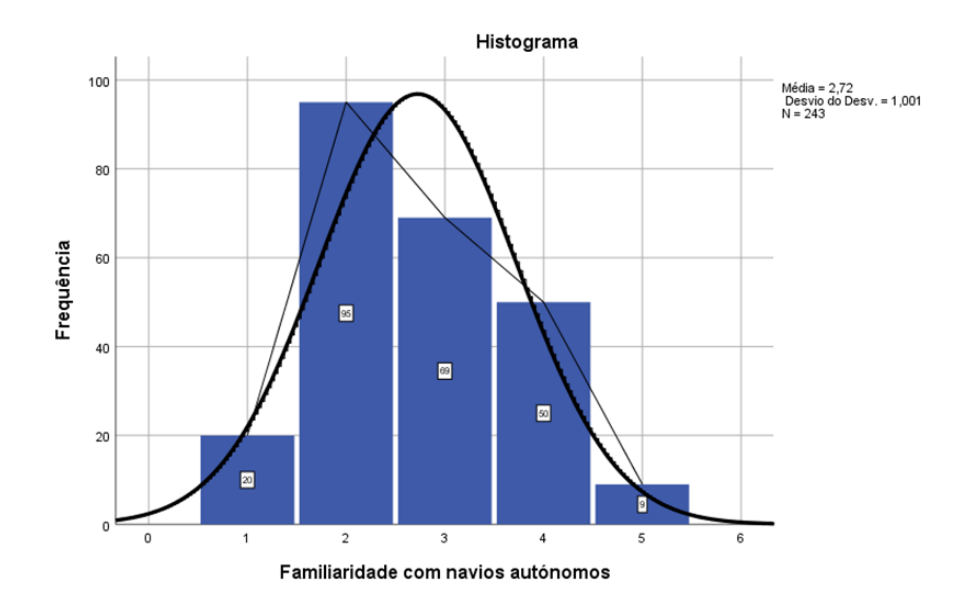

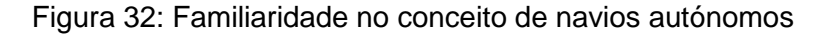

Por outro lado, para uma melhor perceção e visualização da distribuição dos resultados realizou-se um boxplot da familiaridade. As medidas utilizadas para essa perceção que formam o boxplot são o primeiro quartil (Q1), a mediana ou o segundo quartil (Q2), o terceiro quartil (Q3), o mínimo, o máximo e os valores atípicos (*outliers*). O Q1 representa 25% dos menores valores. A mediana é o local onde ocorre a divisão da metade superior (ou 50%) da metade inferior da amostra. Por fim, o Q3 representa 75% dos valores maiores.

Como se pode observar na figura 34 e tabela 10, a mediana que representa a média aritmética corresponde aproximadamente à média obtida no histograma. Os valores obtidos do Q1 e Q3 demonstram que os participantes estão pouco ou parcialmente familiares com os navios autónomos, como também verificado no histograma.

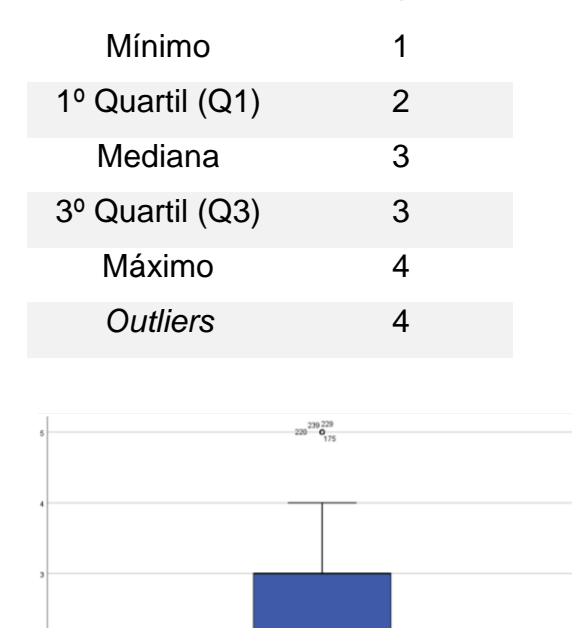

Tabela 11: Parâmetros retirados do Boxplot da familiaridade

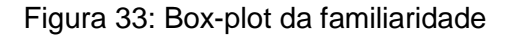

À semelhança do questionário realizado por (Kretschmann, L., Rødseth, Ø. J., Tjora, Å., Sage Fuller, B., Noble, H. & Horahan, 2015, p.21), a familiaridade dos participantes também foi parcialmente familiar (29%) ou familiar (31%).

A opinião geral dos participantes perante os navios autónomos, ilustrado no gráfico abaixo, foi inquirida numa escala de Likert de 1= "Muito negativa" a 5= "Muito positiva". No gráfico da figura 35, pode-se observar que a opinião geral dos participantes equivale a uma média de 4,01, pelo que se pode afirmar que a maior parte dos participantes tem uma opinião geral pouco positiva dos navios autónomos.

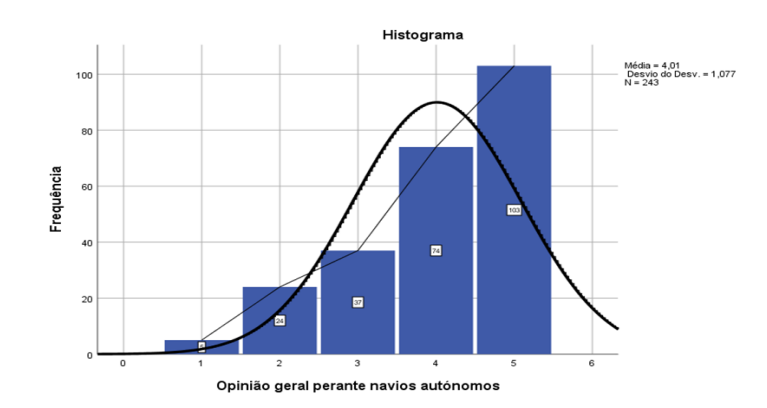

Figura 34: Opinião geral dos participantes perante os navios autónomos

À semelhança da familiaridade realizou-se um boxplot para uma melhor perceção da opinião geral com o conceito de navios autónomos. Como se pode observar na figura 36 e tabela 11, a média aritmética corresponde à média obtida no histograma. Os valores obtidos do Q1 e Q3 demonstram que os participantes têm uma opinião geral dos navios autónomos de pouco a muito positiva, como se pode verificar no histograma.

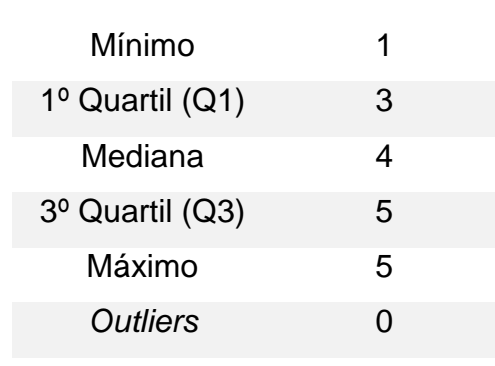

Tabela 12: Parâmetros retirados do Boxplot da opinião geral

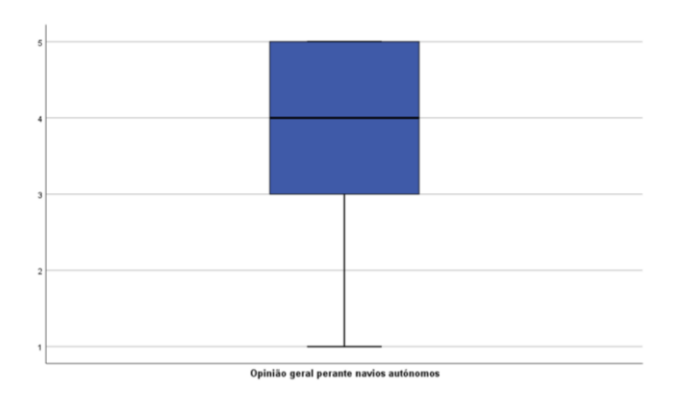

Figura 35: Box-plot da opinião geral

À semelhança do questionário realizado por (Kretschmann, L., Rødseth, Ø. J., Tjora, Å., Sage Fuller, B., Noble, H. & Horahan, 2015, pp. 21-22), a opinião geral dos participantes também foi pouco positiva com uma percentagem de 51%.

Para uma melhor compreensão de fenômenos, é deveras importante associar variáveis com vista a retirar algumas conclusões. Esta associação pode ser: negativa, nula ou positiva. A correlação mede o grau de associação entre as variáveis. Os coeficientes de correlação variam, em valor absoluto, entre 0 e 1. Em que quanto mais próximo de 1, mais forte é a associação entre as variáveis.

Recorreu-se ao coeficiente de correlação ró de Spearman e tau de Kendall para calcular a correlação entre as variáveis familiaridade e opinião geral. A escolha desta correlação é devido a ambas as variáveis serem de nível ordinal.

Como se pode ver no gráfico abaixo, o primeiro coeficiente apresenta o valor de .339 (33,9%), com significância de .000, enquanto o segundo apresenta o valor de .291 (28,9%) com significância de .000. Após a leitura de ambos os coeficientes, verifica-se que a correlação é significativa baixa, positiva –  $r_s = .339$ ,  $p$  < .01 e  $T = .291$ ,  $p$  < .01. Desta forma, pode-se afirmar que as variáveis familiaridade e opinião geral encontram-se pouco relacionadas. Por analogia ao questionário de (Kretschmann, L., Rødseth, Ø. J., Tjora, Å., Sage Fuller, B., Noble, H. & Horahan, 2015), não é verificada correlação entre a familiaridade e opinião geral dos participantes perante os navios autónomos.

|                  |                              |                           | Familiaridade<br>com navios<br>autónomos |
|------------------|------------------------------|---------------------------|------------------------------------------|
| tau b de Kendall | Familiaridade com navios     | Coeficiente de Correlação | 1.000                                    |
|                  | autónomos                    | Sig. (2 extremidades)     |                                          |
|                  |                              | N                         | 243                                      |
|                  | Opinião geral perante navios | Coeficiente de Correlação | .291"                                    |
|                  | autónomos                    | Sig. (2 extremidades)     | ,000                                     |
|                  |                              | N                         | 243                                      |
| rô de Spearman   | Familiaridade com navios     | Coeficiente de Correlação | 1.000                                    |
|                  | autónomos                    | Sig. (2 extremidades)     |                                          |
|                  |                              | N                         | 243                                      |
|                  | Opinião geral perante navios | Coeficiente de Correlação | .339"                                    |
|                  | autónomos                    | Sig. (2 extremidades)     | .000                                     |
|                  |                              | N                         | 243                                      |

Figura 36: Correlação de Spearman e tau de Kendall entre a familiaridade e a opinião geral dos participantes

No que diz respeito à legislação marítima – vista com uma grande barreira na introdução dos navios autónomos (Kretschmann, L., Rødseth, Ø. J., Tjora, Å., Sage Fuller, B., Noble, H. & Horahan, 2015, p.23), averiguou-se qual a opinião dos participantes relativamente à adaptação da legislação marítima por motivos de cumprir as especificidades dos navios autónomos. Com esse objetivo foi inquirido aos participantes a sua opinião através de uma escala de Likert em que 1 = "Discordo plenamente" e 5 = "Concordo plenamente".

Como se observa através da curva normal do histograma representado abaixo, a adaptação da legislação marítima aos navios autónomos a corresponde a uma média de 4,06. Assim, conseguiu-se concluir que a maioria dos participantes concorda parcialmente que a legislação vai adaptar-se para cumprir com as especificidades dos navios autónomos, à semelhança dos resultados do questionário de (Kretschmann, L., Rødseth, Ø. J., Tjora, Å., Sage Fuller, B., Noble, H. & Horahan, 2015).

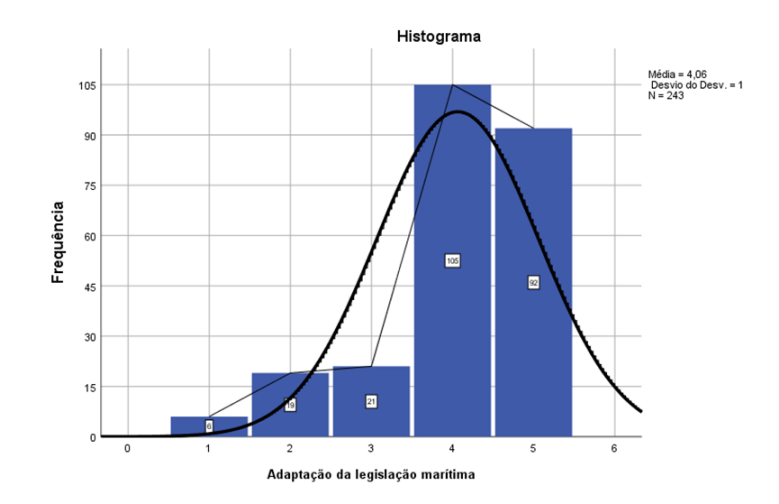

Figura 37: Estatística descritiva da legislação marítima

Para uma melhor perceção das apreensões dos participantes relacionadas com os navios autónomos, optou-se por apresentar várias frases das quais os participantes teriam de dar a sua opinião numa escala de 1 = "Nada preocupado" a 5 = "Muito preocupado".

As apreensões que obtiveram uma maior média foram segurança do veículo (*hackers*) (4,15), consequência na segurança à falha de um sistema ou equipamento (4,07) e confronto dos MASS com situações inesperadas, por exemplo, falha de um sistema em condições de risco de colisão (4,05).

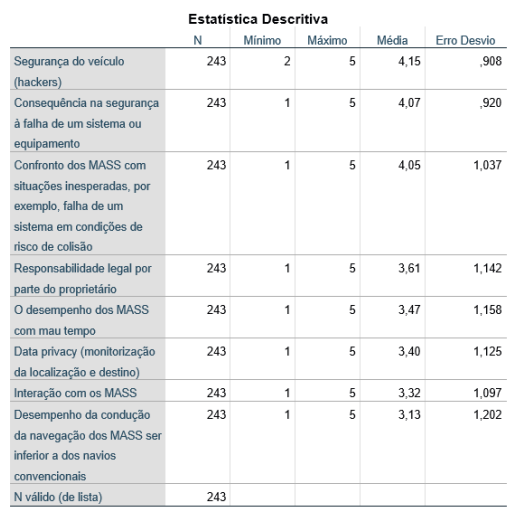

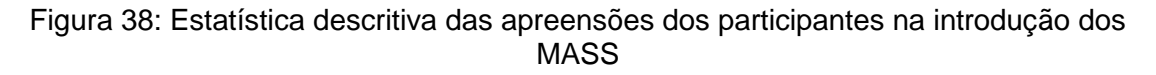

Esta pergunta foi adaptada do questionário de (Schoettle & Sivak, 2011, p.11) para os navios MASS. No questionário de (Schoettle & Sivak, 2011, p.11) também se pode verificar que os participantes estão apreensivos perante falhas tecnológicas e *hackers*.

Também foi perguntado aos participantes as oportunidades associadas aos navios autónomos e os principais desafios na sua implementação. Para esse fim, os participantes identificaram três opções numa lista de opções.

Segundo os participantes, os três maiores desafios na implementação dos navios autónomos são: prevenir acidentes devido a falhas tecnológicas (por exemplo, sistemas de navegação) (21%), impedir ciberataques e proteger os sistemas dos MASS (19%) e garantir a segurança na interação de navios autónomos e navios convencionais (14%). Ao contrário do que se observou nos desafios dos navios autónomos, nas oportunidades existe uma homogeneidade nos valores. As três maiores oportunidades relacionadas com os navios autónomos são: baixo custo do transporte marítimo (14%), aumento da salvaguarda da vida no mar (14%) e em simultâneo com 13%, a transferência de tecnologias inovadoras para os navios convencionais e prevenção da escassez futura prevista de pessoal no mar.

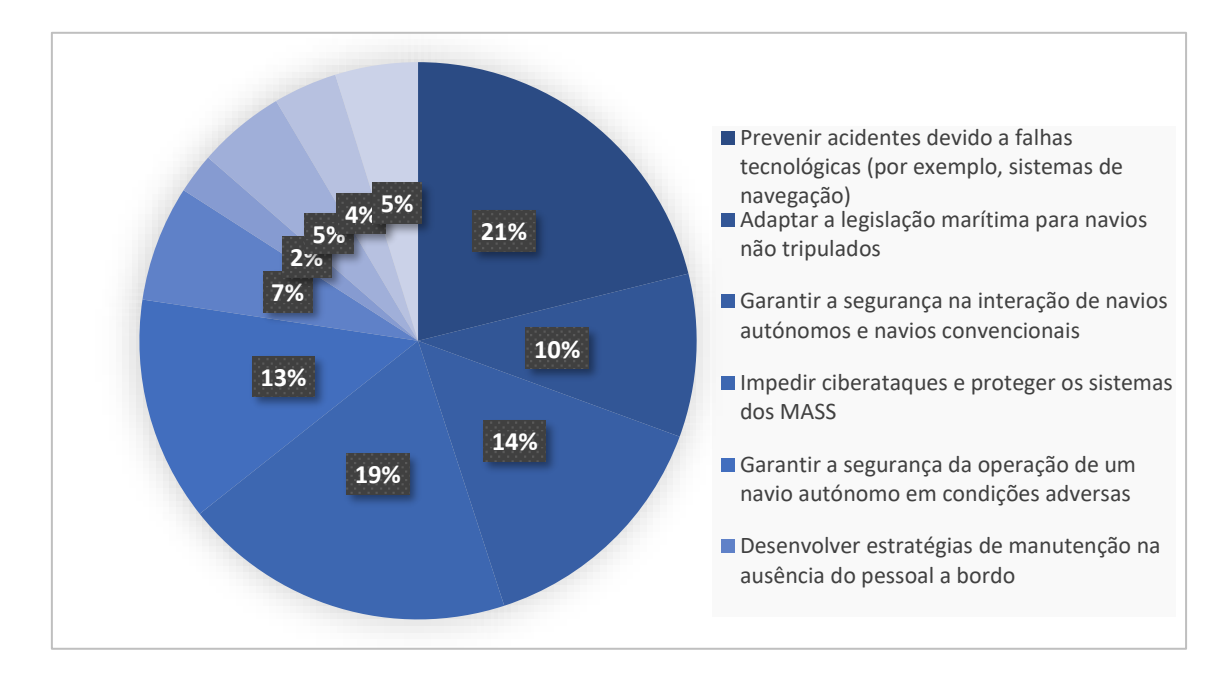

Figura 39: Gráfico de desafios dos navios autónomos

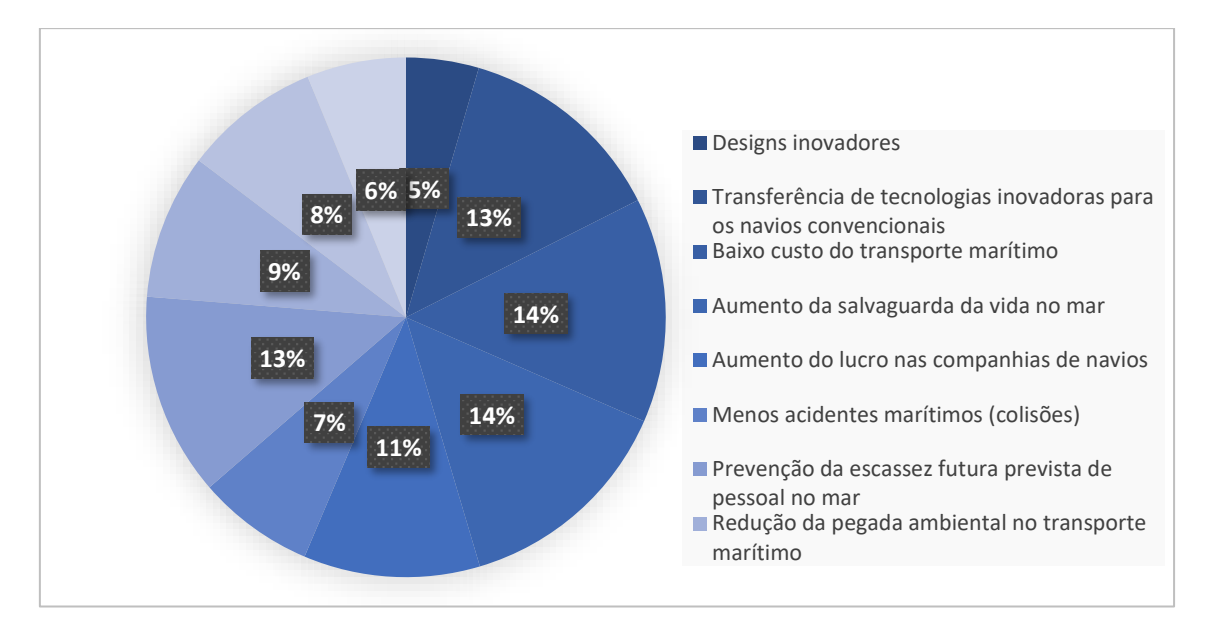

Figura 40: Gráfico de oportunidades dos navios autónomos

No questionário de (Kretschmann et al, 2015, p.31), as oportunidades foram os designs inovadores, a transferência de tecnologias inovadoras para os navios convencionais e o baixo custo do transporte marítimo. Os desafios foram prevenir acidentes devido a falhas tecnológicas (por exemplo, sistemas de navegação), adaptar a legislação marítima a navios não tripulados e garantir a segurança na interação de navios autónomos e navios convencionais. Pode-se verificar que nas oportunidades apenas o tópico dos designs inovadores não é semelhante ao do questionário de MUNIN, considerando-se o aumento da salvaguarda da vida no mar uma maior oportunidade neste questionário. Nos desafios o tópico de adaptar a legislação marítima a navios não tripulados não é semelhante ao questionário de MUNIN, considerando-se impedir ciberataques e proteger os sistemas dos MASS um maior desafio neste questionário.

#### **4.1.3. Análise da tomada de decisão**

No que diz respeito à tomada de decisão foram calculados parâmetros para visualização em gráficos de qual o comportamento dos participantes nos respetivos tipos em cada cenário. Para isso, foram utilizadas várias métricas de comparação: variação do tempo de decisão (minutos), variação da velocidade (nós), variação do rumo (º) e a variação do CPA (milhas).

Ao mesmo tempo também foi verificado em cada cenário o enviesamento do mesmo, ou seja, a diferença entre o valor esperado do estimador e o verdadeiro valor do parâmetro a estimar. O enviesamento nos cenários foi verificado entre o CPA (rumo escolhido pelos participantes) e o CPA (célula de destino escolhida pelos participantes).

A tomada de decisão foi dividida em dois subcapítulos para uma melhor compreensão entre a EN e a Comunidade Marítima.

### **4.1.3.1. Escola Naval**

Para uma melhor perceção da quantidade de participantes que responderam em cada tipo de cada cenário foi elaborada uma análise através do *SPSS 21* (ver apêndices HH, II, JJ, KK e LL) resumida através de uma tabela (ver apêndice T).

Através da análise pode-se verificar que no geral, o sexo predominante é o masculino, a idade está distribuída entre os 20 e os 24 anos, a formação mais participativa é o 1º e o 5º ano da EN, e por último, os navios que os participantes escolheram para manobrar foram as fragatas e os patrulhas oceânicos.

## **Enviesamento**

Segundo a definição presente no - *Dicionário da Porto Editora<sup>24</sup>*, o enviesamento é um desvio, inclinação ou deturpação.

Como se pode ver no apêndice HH, todos os gráficos apresentam enviesamento. De salientar, os cenários 6 e 2 que são os que menos enviesamento apresentam, ou seja, a discrepância entre o rumo escolhido e a célula de destino é pouca. Por outro lado, os cenários 3, 4 e 5 são aqueles que mais se distinguem em termos de discrepância no enviesamento.

Com isto, pode-se concluir que o rumo escolhido pelos participantes maioritariamente não corresponde à célula de destino. Essa razão pode ser devida ao tamanho da célula uma vez que abrange diferentes rumos, e em cenários em que os navios estão próximos essa diferença pode ser considerada ainda maior.

## **Variação do Rumo (º)**

**.** 

<sup>24</sup> [https://www.infopedia.pt/dicionarios/lingua-portuguesa/enviesamento.](https://www.infopedia.pt/dicionarios/lingua-portuguesa/enviesamento)

A primeira métrica de análise é a variação do rumo em graus. A variação do rumo em cada tipo de cada cenário varia de maneira diferente, como se pode verificar (ver apêndice II):

- Cenário 1: a maior parte dos participantes guinam para EB e alguns para BB. Os participantes que guinam para EB variam pelo menos 225 graus em relação à proa inicial (300) e os que guinam para BB variam 25 graus em relação à proa inicial. Pode-se afirmar que neste cenário não existe uma diferença significativa entre tipos;
- Cenário 2: todos os participantes guinam para BB mesmo estando em rumos cruzados, ou seja, não cumprem com a regulamentação. A variação de rumo neste cenário é homogénea nos três tipos;
- Cenário 3: os participantes tanto guinam para BB como para EB, porém pode verificar-se que quando guinam para BB a variação de rumo é muito maior. A variação para BB é maior devido ao fato de os participantes terem terra por EB e, por isso para guinarem para EB tem de ser com uma diferença pequena relativamente à proa inicial. Pode-se concluir que neste cenário os participantes reagem de maneira diferente perante navios convencionais, navios MASS identificados e navios MASS não identificados. A variação de rumo é significativamente maior perante navios MASS não identificados. Em relação aos navios convencionais e aos navios MASS identificados existem algumas semelhanças, no entanto pode-se afirmar que a variação de rumo é maior em navios MASS identificados;
- No cenário 4: os participantes tanto guinam para BB como para EB, porém pode verificar-se que existe uma maior tendência para guinar para BB principalmente perante navios MASS identificados e navios MASS não identificados. Os participantes têm tendência para afastar-se do navio no EST. A variação em graus relativamente à proa inicial é maior quando guinam para BB. A variação de rumo é significativamente maior perante navios MASS não identificados. Em relação aos navios convencionais e aos navios MASS identificados existem algumas semelhanças, no entanto pode-se afirmar que a variação de rumo é maior em navios MASS identificados. Pode-se concluir que neste cenário os participantes reagem

de maneira diferente perante navios convencionais, navios MASS identificados e navios MASS não identificados;

- No cenário 5: todos os participantes guinam para EB e existe uma maior variação de rumo em navios MASS não identificados, depois navios MASS identificados e por último uma menor variação em navios convencionais;
- No cenário 6: todos os participantes guinam para EB. Como neste cenário só existem navios convencionais e navios MASS não identificados, verifica-se que existe uma maior variação de variação de rumo perante navios MASS não identificados.

## **Tempo de decisão (minutos)**

A segunda métrica de análise é o tempo de decisão (min). O tempo de decisão varia de acordo com o cenário e o tipo (ver apêndice JJ). Em todos os cenários os participantes reagem da mesma maneira à exceção dos cenários 3, 4 e 5 que existe um participante que reage de maneira diferente. Pode-se que concluir que todos os participantes tomam as suas decisões mais cedo perante navios MASS não identificados, depois navios MASS identificados e por último com navios convencionais.

## **Variação da velocidade (nós)**

A terceira métrica de análise é a variação da velocidade (nós). A variação da velocidade varia de cenário para cenário (ver apêndice KK):

- No cenário 1 os participantes tanto aumentam como diminuem a velocidade. Pode-se observar que a variação da diminuição da velocidade é maior que a variação do aumento da velocidade. Ao mesmo tempo, pode-se afirmar que neste cenário não existe nenhum padrão de variação de velocidade dependendo do tipo;
- No cenário 2 pode-se verificar que a variação de velocidade realizada é pouca. No entanto, os participantes perante navios MASS não identificados diminuíram sempre a velocidade e a sua variação foi significativa comparativamente com navios convencionais e navios MASS identificados;
- No cenário 3 os participantes tanto aumentam como diminuem a velocidade. Pode-se observar que a variação do aumento da velocidade é maior que a variação da diminuição da velocidade. Ao mesmo tempo, pode-se afirmar que neste cenário não existe nenhum padrão de variação de velocidade dependendo do tipo;
- No cenário 4, 5 e 6 à semelhança do cenário 3 e 1, os participantes não seguem nenhum padrão de variação de velocidade;

## **CPA (milhas)**

A última métrica de análise é o CPA (milhas). O CPA segue um padrão em todos os cenários à exceção do cenário 6 (ver apêndice LL). Os participantes aumentam o CPA de navios convencionais para navios MASS identificados e navios MASS não identificados.

- Nos cenários 1, 2 e 3 os participantes aumentam significativamente o CPA de navios convencionais para navios MASS identificados e posteriormente, navios MASS não identificados. À exceção de 3 *outliers* nestes cenários, o CPA relativamente aos navios convencionais é sempre menor que o dos navios MASS identificados e navios MASS não identificados;
- Nos cenários 4 e 5 os participantes respondem de maneira homogénea perante os navios MASS identificados e navios MASS não identificados. Pode-se concluir que o CPA não é diferente entre os três tipos;
- No cenário 6 os participantes à distinção dos outros cenários o CPA aos navios convencionais é maior que o dos navios MASS identificados.

## **4.1.3.2. Comunidade Marítima**

À semelhança da análise da tomada de decisão na EN, para uma melhor perceção da quantidade de participantes que responderam em cada tipo de cada cenário foi elaborada uma análise através do *SPSS 21* (ver apêndices MM, NN, OO, PP e QQ) resumida através de uma tabela (ver apêndice U).

Através da análise pode-se verificar que o sexo predominante é o masculino, a idade está distribuída entre os 23 e os 35 anos, a formação mais

participativa foi o Mestrado, e por último, o navio que os participantes escolheram foi o navio de guerra.

## **Enviesamento**

Como se pode verificar no apêndice MM, todos os gráficos apresentam um enviesamento. À semelhança do enviesamento amostral do questionário da EN, o cenário 6 e o cenário 2 são aqueles que mais se assemelham e os cenários 3, 4 e 5 os que mais se distinguem em termos de discrepância no enviesamento. Com isto, pode-se concluir que o rumo e a velocidade escolhida pelos participantes não corresponderam à célula de destino. A razão para isso ter acontecido, como já referido anteriormente, pode ter sido o tamanho da célula.

## **Variação do Rumo (º)**

A primeira métrica de análise é a variação do rumo em graus (ver apêndice NN). A variação do rumo em cada tipo de cada cenário varia de maneira diferente:

- No cenário 1 a maior parte dos participantes guina para EB e poucos guinam para BB. Os participantes que guinam para EB variam pelo menos 150 graus em relação à proa inicial (300) e os que guinam para BB variam 25 graus em relação à proa inicial;
- No cenário 2 todos os participantes guinam para BB mesmo estando em rumos cruzados. A variação de rumo neste cenário é bastante superior perante navios convencionais e navios MASS não identificados;
- No cenário 3 os participantes tanto guinam para BB como para EB, porém pode verificar-se que quando guinam para BB a variação de rumo é muito superior. Supõe-se que a variação para BB é superior porque os participantes têm terra por EB e por isso para guinarem para EB tem de ser com uma diferença pequena relativamente à proa inicial;
- No cenário 4 a variação em graus relativamente à proa inicial é maior quando os participantes guinam para BB. Os participantes guinam para EB apenas quando estão perante navios MASS identificados. A variação de rumo é significativamente maior perante navios MASS não identificados. Em relação aos navios convencionais e aos navios MASS identificados existem algumas semelhanças, no entanto pode-se afirmar

que a variação de rumo é maior em navios MASS identificados. Posto isto, pode-se concluir que neste cenário os participantes aumentam a variação de rumo à medida que o tipo aumenta;

- No cenário 5 todos os participantes guinam para EB e existe uma maior variação de rumo à medida que o tipo aumenta;
- No cenário 6 todos os participantes guinam para BB. Como neste cenário só existem navios convencionais e navios MASS não identificados, podese verificar que existe uma maior variação de variação de rumo perante navios convencionais.

## **Tempo de decisão (minutos)**

A segunda métrica de análise é o tempo de decisão (min). Ao contrário das respostas obtidas no questionário da EN, o tempo de decisão na comunidade marítima não segue qualquer tipo de padrão (ver apêndice OO).

## **Variação da velocidade (nós)**

A terceira métrica de análise é a variação da velocidade (nós). A variação da velocidade varia de cenário para cenário (ver apêndice PP):

- No cenário 1 os participantes tanto aumentam como diminuem a velocidade. Pode-se verificar que a variação da diminuição da velocidade é maior que a variação do aumento da velocidade. Ao mesmo tempo, pode-se afirmar que neste cenário não existe nenhum padrão na variação da velocidade apesar de em alguns casos os participantes variarem mais a velocidade perante navios MASS não identificados;
- No cenário 2 pode-se verificar que a variação de velocidade realizada pelos participantes é grande. Pode-se verificar que os participantes perante navios MASS não identificados diminuíram sempre a velocidade e a sua variação foi significativa comparativamente com navios convencionais e navios MASS identificados;
- No cenário 3 os participantes tanto aumentam como diminuem a velocidade. Pode-se verificar, à semelhança do cenário 2, que os participantes perante navios MASS não identificados diminuíram sempre a velocidade e a sua variação foi significativa

comparativamente com navios convencionais e navios MASS identificados;

 No cenário 4, 5 e 6 os participantes não seguiram nenhum padrão de variação de velocidade. No entanto, verifica-se que a variação de velocidade nos navios MASS não identificados é sempre superior.

## **CPA (milhas)**

A última métrica de análise é o CPA (milhas) (ver apêndice QQ).

- No cenário 1, 3, 5 e 6 os participantes aumentam significativamente o CPA dos navios convencionais para navios MASS identificados e navios MASS não identificados;
- No cenário 2 ao contrário dos cenários 1, 3, 5 e 6 os participantes aumentam o CPA de navios MASS não identificados para navios MASS identificados e consecutivamente para navios convencionais;
- No cenário 4 não existe distinção entre os CPA dos participantes.

## **4.1.4. Análise da confiança**

Primeiramente, para análise de resultados da confiança utilizou-se as seis dimensões, referidas através da fundamentação teórica. Essas dimensões são a *reliability/competence*, *understanding/predictability*, *intention of developers*, *familiarity*, *propensity to trust* e *trust in automation*.

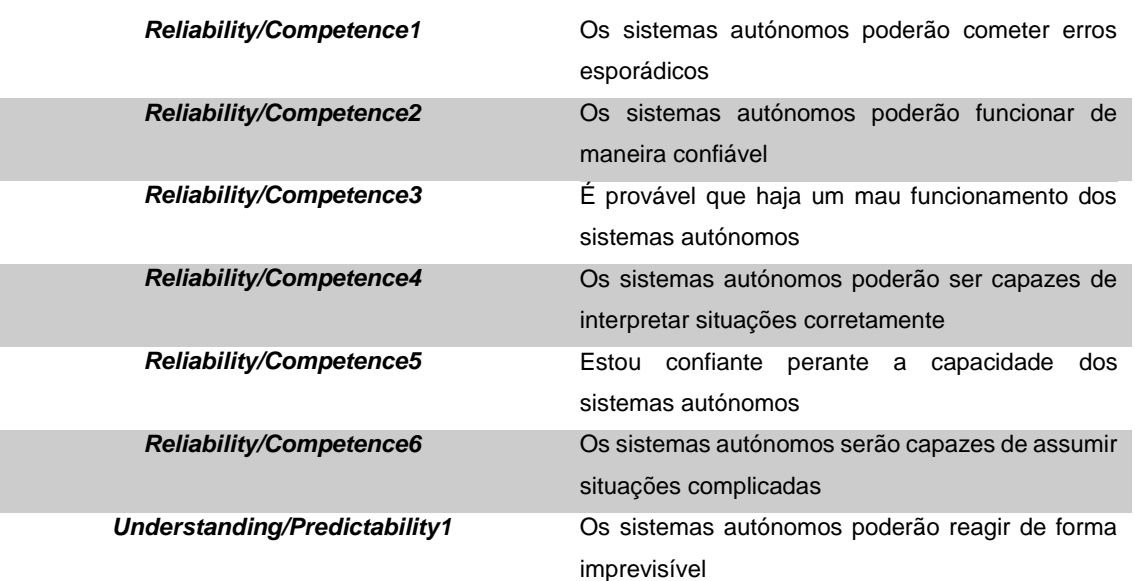

#### Tabela 13: Dimensões da confiança

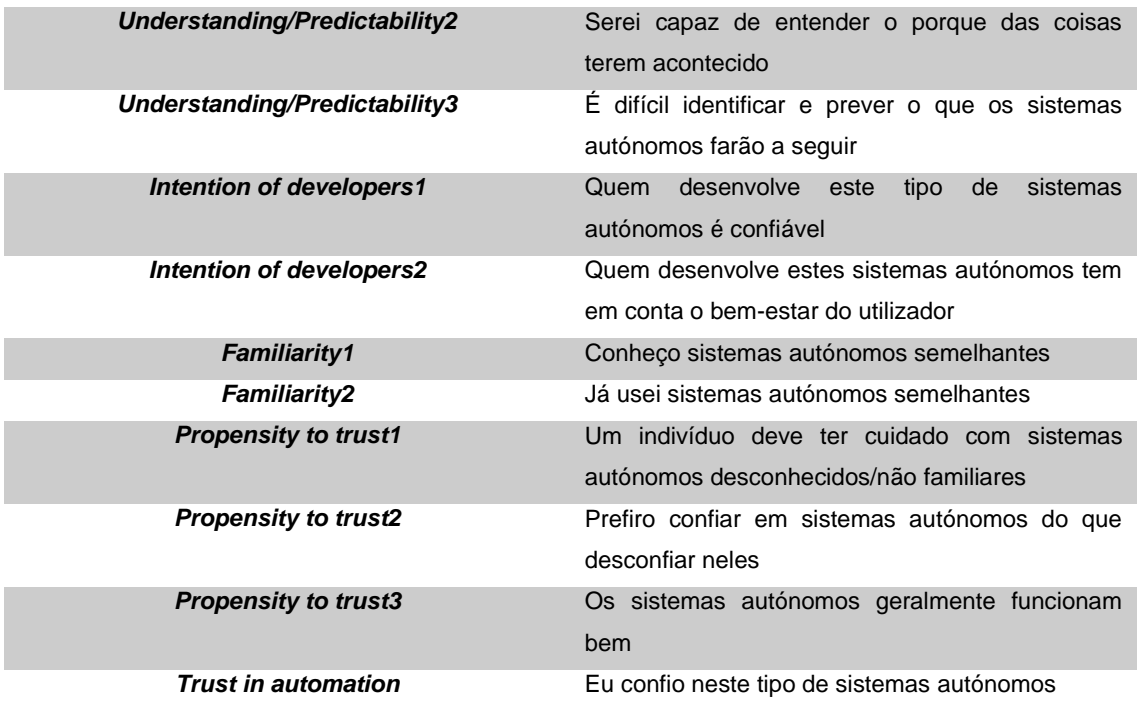

Com esse objetivo foi inquirido aos participantes a sua opinião através de uma escala de Likert em que 1 = "Discordo plenamente" e 5 = "Concordo plenamente".

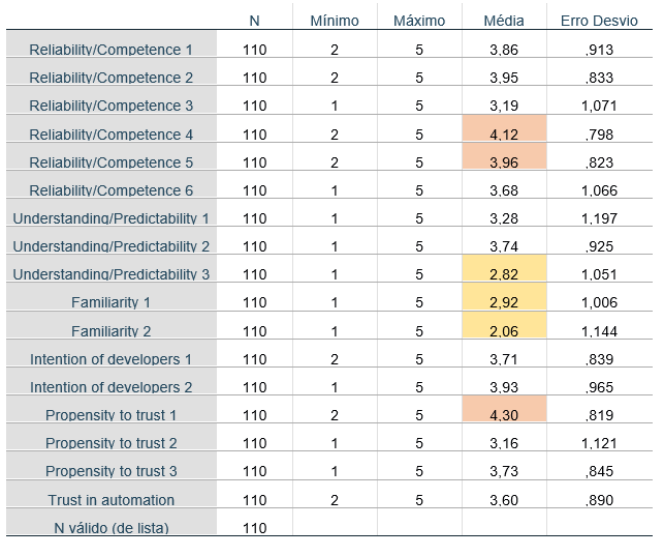

Figura 41: Estatística descritiva das dimensões da confiança

Tabela 14: Médias das dimensões da confiança

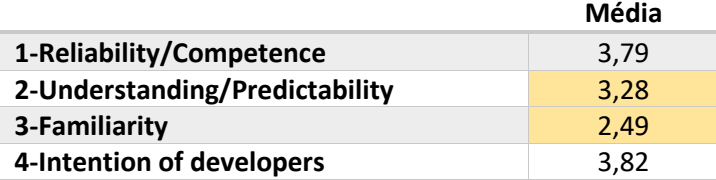

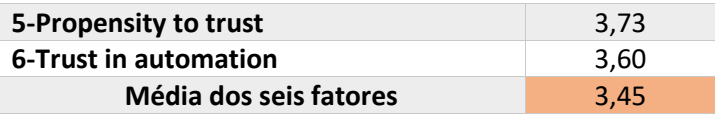

Na figura 42 e tabela 13, pode-se retirar algumas conclusões sobre a confiança dos participantes nos sistemas dos navios autónomos.

Os participantes nas dimensões que medem a confiança obtiveram menor média na *familiarity* e *understandability/predictability*. No entanto obtiveram uma maior média na *reliability/competence* e na *intention of developers*.

À semelhança dos resultados do estudo de Körber (2019), a dimensão *intention of developers* no domínio marítimo também é vista com grande confiança, uma vez que que quem desenvolve o sistema é visto como um profissional. As dimensões *familiarity, understandability/predictability* e *reliability/competence* também obtiveram os mesmos resultados que no estudo de Körber (2019). Como se pode verificar, a previsibilidade é uma das maiores apreensões dos participantes, como verificado anteriormente.

De seguida decidiu-se analisar a confiança dos participantes dependendo da formação. Através da figura abaixo pode-se verificar que a confiança aumenta à medida que a formação também aumenta. Nas formações curso técnico profissional e licenciatura ou equivalente não existem suficientes participantes. Nos diferentes anos da EN a confiança tem uma média parecida, no entanto a variância é maior no 1º e 5º ano da EN.

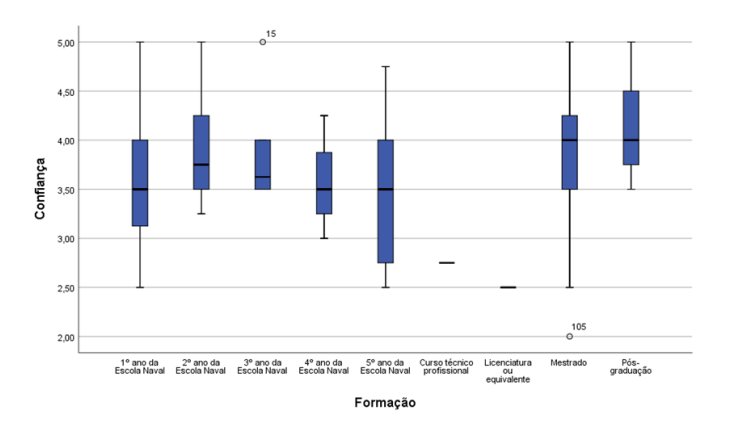

Figura 42: Boxplot confiança e formação dos participantes

Após isto, decidiu-se testar as dimensões da confiança para se poder verificar quão bem empiricamente estão com o modelo proposto, como sugerido por (Körber, 2019, pp.7-8). Para isso, recorreu-se à *Confirmatory factor analysis* (CFA) para um teste rigoroso dos dados num ajuste a um modelo hipotético de medição.

A partir do CFA no *SPSS 21* (ver figura 44) obteve-se o teste de KMO e Bartlett. Este teste indica que a medida de adequação do tamanho da amostragem é .782 e a significância de .000, ou seja, pode-se afirmar que o grau de suscetibilidade ou ajuste dos dados à análise é bom.

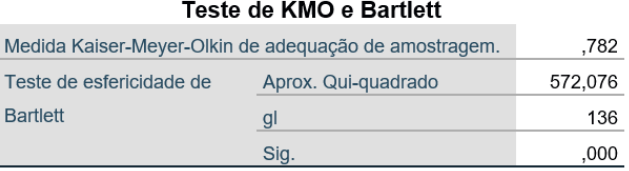

#### Figura 43: Teste KMO e Bartlett

Após o teste de KMO e Bartlett, verificou-se as comunalidades. O conceito de comunalidade é a proporção de variância comum presente numa variável. Para fazer a redução a dimensões, precisa-se saber o quanto a variância dos dados é variância comum. Desse modo, na análise dos componentes principais utiliza-se a variância total e assume-se que a comunalidade de cada variável é 1, transpondo os dados originais em componentes lineares constituintes. Posto isto, na figura abaixo, pode-se verificar que as dimensões que obtiveram mais variância foram a *familiarity* e a *propensity to trust*.

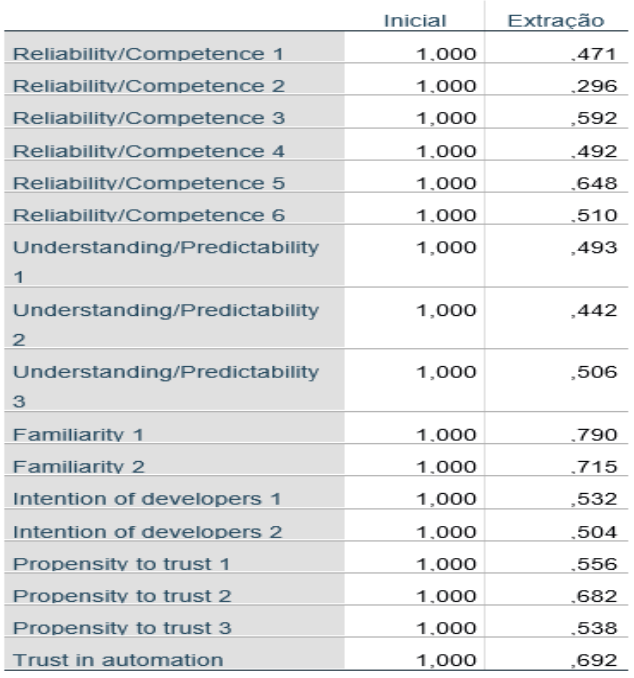

Método de Extração: análise de Componente Principal.

#### Figura 44: Comunalidades nas dimensões da confiança

Em seguida, o *SPSS 21* mostra a tabela de variância total explicada, com os *eigenvalues* correspondentes a cada fator. Na tabela da figura abaixo, são representadas as 17 dimensões com os seus *eigenvalues*. Nas colunas dos autovalores iniciais são mostrados os autovalores, o percentual da variância que os fatores são capazes de explicar e o percentual de variância explicada acumulado em cada fator. Pelo que se verifica que metade da dimensão confiança é apenas explicada através da *reliability/competence*.

|                |       |                      |              | Somas de extração de      |                |
|----------------|-------|----------------------|--------------|---------------------------|----------------|
|                |       | Autovalores iniciais |              | carregamentos ao quadrado |                |
| Componente     | Total | % de variância       | % cumulativa | Total                     | % de variância |
| 1              | 4.939 | 29,052               | 29,052       | 4,939                     | 29.052         |
| $\overline{2}$ | 1,676 | 9,856                | 38,908       | 1,676                     | 9.856          |
| 3              | 1,502 | 8,833                | 47,741       | 1,502                     | 8,833          |
| $\overline{4}$ | 1,341 | 7,887                | 55,628       | 1,341                     | 7,887          |
| $\overline{5}$ | .948  | 5,576                | 61,204       |                           |                |
| 6              | .930  | 5.469                | 66,673       |                           |                |
| $\overline{7}$ | .872  | 5.132                | 71,805       |                           |                |
| 8              | .769  | 4,523                | 76,328       |                           |                |
| $\overline{9}$ | .726  | 4,271                | 80,598       |                           |                |
| 10             | .625  | 3,675                | 84,273       |                           |                |
| 11             | .557  | 3,277                | 87,549       |                           |                |
| 12             | .481  | 2,831                | 90.380       |                           |                |
| 13             | .429  | 2.522                | 92.902       |                           |                |
| 14             | .418  | 2.461                | 95,363       |                           |                |
| 15             | .305  | 1,793                | 97,156       |                           |                |
| 16             | .271  | 1,597                | 98,753       |                           |                |
| 17             | 212   | 1,247                | 100,000      |                           |                |

Figura 45: Variância total explicada

O autovalor é calculado pela soma dos quadrados de cada variável para variável latente representada pelo fator obtido. Ou seja, o autovalor corresponde a dois pontos: (1) valor do coeficiente de correlação entre a variável e o fator obtido e (2) o quadrado do coeficiente de qualquer correlação é igual a percentagem da variância de uma variável que é explicada pela outra.

Na figura 47 (*Scree Plot*), verifica-se os autovalores referidos acima. Neste gráfico da figura abaixo, pode-se verificar que existe uma linha poligonal que decresce rapidamente nos primeiros fatores. Estes fatores assumem um papel de maior importância na análise fatorial no sentido em que explicam a maior parte da variância total.

Por este critério, o número ótimo de fatores é obtido quando a variância da explicação entre fatores consecutivos passa a ser pequena. Por isso, apenas devem ser considerados os cinco primeiros fatores (*reliability/competence* e *understandability/predictability*), ou seja, a partir do ponto de inflexão.

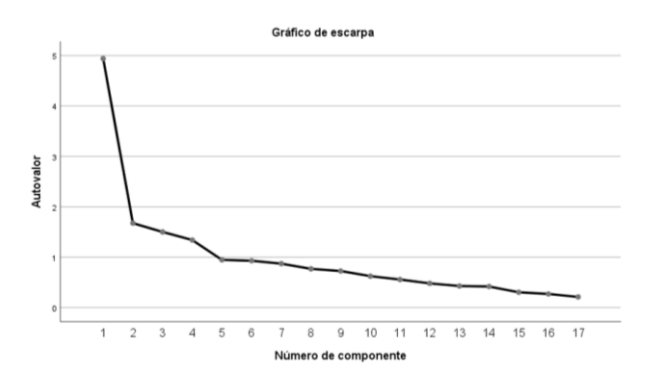

Figura 46: Gráfico de escarpa de autovalores

Para finalizar a análise às dimensões da confiança, realizou-se uma análise de exequibilidade, consistência e fiabilidade através do Alfa Cronbach. O Alfa de Cronbach para as 17 dimensões é de .628, ou seja, a confiabilidade dos itens é baixa, segundo (Streiner, 2003, p.221).

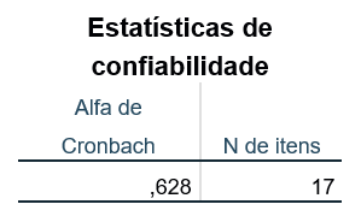

Figura 47: Estatísticas de confiabilidade

Em suma, comparando-se estes resultados ao estudo de (Körber, 2019), pode-se verificar que as dimensões *familiarity e propensity to trust* foram consideradas com uma maior variância ao invés dos resultados obtidos no estudo. A dimensão *reliability/competence* tinha sido desconsiderada no estudo em comparação, no entanto nos resultados obtidos foi aquela que obteve uma maior variância explicada.

## **4.2. Análise do Simulador**

## **4.2.1. Análise de participantes**

A população alvo deste estudo foram os cadetes e os aspirantes da EN.

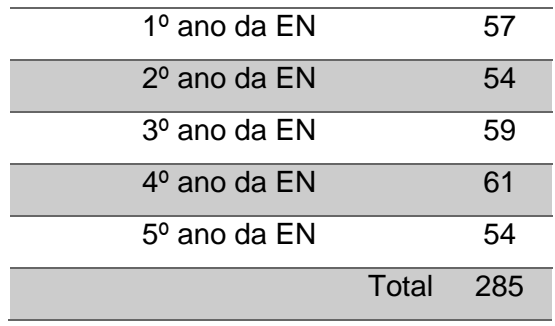

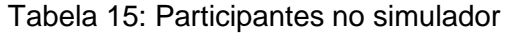

Neste estudo conseguiu-se obter uma amostragem de 33 participantes, o que aplicando um nível de confiança de 90%, a margem de erro da amostra equivale a um erro amostral de 14%. Deste modo, apurou-se que o grau de confiança nos resultados obtidos é baixo.

O gráfico abaixo, demonstra a divisão da amostragem por formação dos vários participantes. Pode-se verificar que o 1º e o 5º ano da EN, tiveram um maior impacto neste estudo.

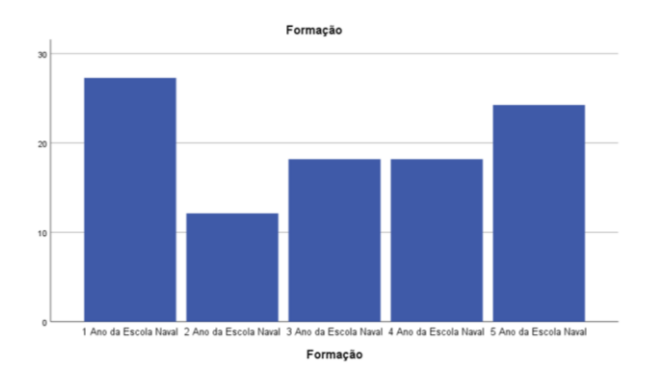

Figura 48: Estatística descritiva da formação dos participantes

Relativamente à idade dos participantes recorreu-se ao teste de Kolmogorov-Smirnov.

Para realizar essa verificação, levantou-se duas hipóteses:

Hipótese nula (H0): A idade segue uma distribuição normal.

Hipótese alternativa (H1): A idade não segue uma distribuição normal.

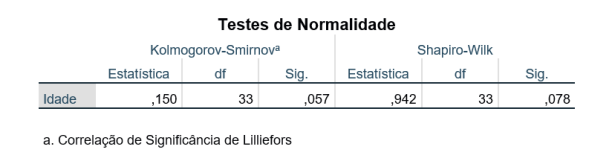

Figura 49: Teste de Normalidade de Kolmogorov-Smirnov

Neste caso, observou-se pelo teste de normalidade que a significância do teste (*p-value*) é de .057, o que indica que a variável idade dos participantes segue uma distribuição normal – D (33) = .150, ns. Como também se observa através dos gráficos abaixo.

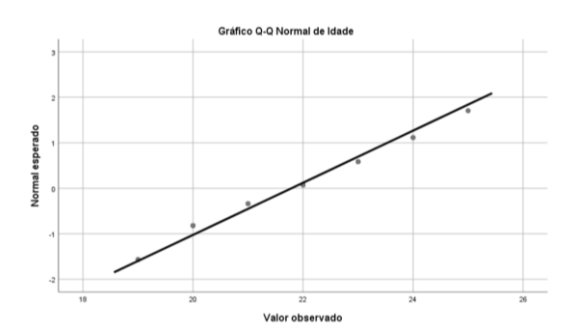

Figura 50: Gráfico Q-Q Normal de Idade

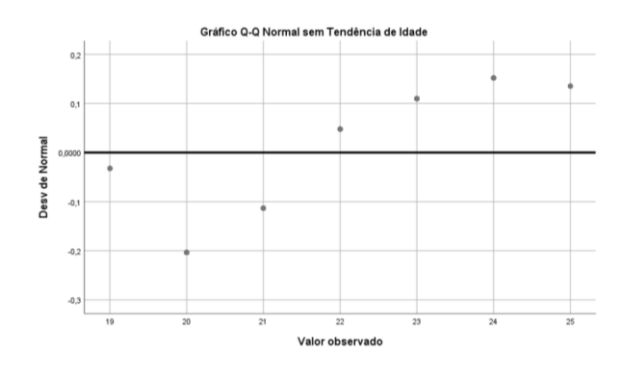

Figura 51: Gráfico Q-Q Normal sem tendência de Idade

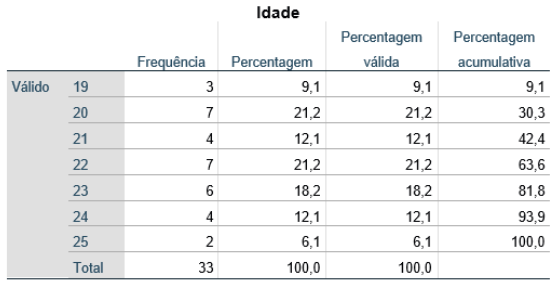

Figura 52: Frequência da idade dos participantes

As idades predominantes no simulador são os 20 e os 22 anos, ambos com uma percentagem de 21,2% (ver figura 53).

O sexo dos participantes também foi analisado, como se pode ver na tabela de análise descritiva abaixo. De uma amostra de 33 participantes, 24 são do sexo masculino (72,7%) e 9 são do sexo feminino (27,3%). A razão entre o sexo dos participantes é de 2,6(6).

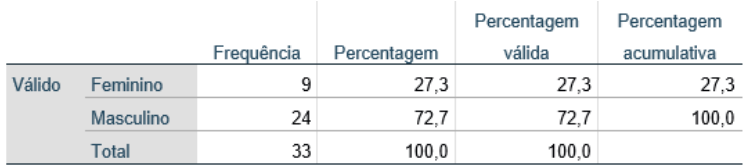

Figura 53: Frequência do sexo dos participantes

Para colmatar esta análise observou-se o navio que cada participante escolheu por formação. Na figura 55 pode-se observar que as fragatas foram a escolha predominante do navio escolhido.

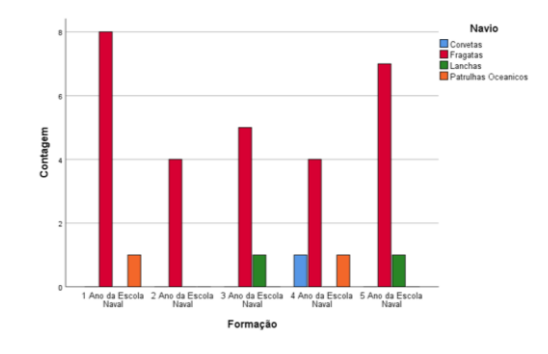

Figura 54: Estatística descritiva da formação e navio escolhido

#### **4.2.2. Análise de resultados**

A análise de resultados está divida em quatro partes: posições percorridas, variação do CPA (milhas), variação da velocidade (nós) e variação do rumo (º). Para uma melhor interpretação e visualização dos dados nos gráficos, escolheu-se a forma de um círculo para representação e uma cor para cada formação. No caso de o sexo do participante ser feminino nas posições percorridas, a forma de representação é na mesma um círculo porém, está circundado com outra cor à volta para distinção. Na tabela abaixo demonstra-se quais as cores escolhidas:

| 1 <sup>o</sup> ano da EN |  |
|--------------------------|--|
| 2º ano da FN             |  |
| 3 <sup>o</sup> ano da EN |  |
| 4 <sup>o</sup> ano da EN |  |
| 5 <sup>°</sup> ano da EN |  |
| Feminino                 |  |

Tabela 16: Cores representativas nos gráficos

## **Posições percorridas**

A análise das posições percorridas tem como objetivo perceber qual o caminho escolhido pelos participantes a fazer na presença ou não de navios autónomos. Para isso foram retiradas do *GoogleSheets* as posições percorridas por cada participante em x e y:

 No cenário 1 (ver apêndice RR) pode-se verificar uma grande diferença nos navios MASS não identificados comparativamente aos outros. Nos navios convencionais pode-se verificar que apenas um participante do sexo feminino responde de maneira diferente aos outros participantes. Nos navios MASS identificados pode-se verificar que não existe grande diferença entre a tomada de decisão dos participantes, apenas que os participantes do sexo masculino tomam as suas decisões depois dos participantes do sexo feminino. Nos navios MASS não identificados podese verificar que os participantes divergem mais no caminho percorrido em comparação com os outros tipos. Os participantes do 1º ano da EN respondem de maneira diferente dos restantes participantes, ou seja, passam mais afastados dos navios MASS;

- No cenário 2 (ver apêndice SS) pode-se verificar uma grande diferença nos navios convencionais relativamente aos outros dois. Nos navios convencionais pode-se verificar que o participante do 5º ano da EN do sexo feminino é o que passa mais próximo do navio e o participante do 1º ano da EN do sexo masculino o que passa mais longe. Pode-se verificar neste tipo que quanto mais elevado é grau de formação mais próximo os participantes passam do outro navio. Pode-se verificar que nos navios MASS identificados, os participantes reagem da mesma forma que perante navios MASS não identificados, no entanto passam mais próximo dos navios MASS não identificados. Ao mesmo tempo pode-se verificar que todos os tipos seguem a regulamentação do RIEAM dos rumos cruzados;
- No cenário 3 (ver apêndice TT) pode-se verificar a diferença de respostas em cada um dos cenários. Nos navios convencionais e navios MASS identificados são poucas as respostas comparativamente aos navios MASS não identificados. No entanto pode-se verificar que nos navios MASS identificados comparativamente aos navios convencionais, quanto mais elevado é o nível de formação mais perto passam do navio. Nos navios MASS não identificados pode-se verificar que os participantes divergem no caminho percorrido. Observa-se que os participantes do 1º ano da EN passam mais longe do navio e um participante do sexo feminino efetua o caminho inverso relativamente aos outros participantes;
- No cenário 4 (ver apêndice UU) pode-se verificar que à medida que o tipo aumenta os participantes passam mais longe do navio. Nos navios convencionais e navios MASS identificados verifica-se que os participantes seguem o mesmo caminho à exceção de um participante do sexo feminino do 1º ano da EN nos navios MASS identificados. Nos navios MASS não identificados pode-se verificar a mudança de caminho percorrido. Em suma, quanto maior é o grau de formação, mais perto os participantes passam do navio MASS;
- No cenário 5 (ver apêndice VV) os participantes apenas guinam para BB para efetuar a ultrapassagem. Pode-se verificar que à semelhança dos

outros cenários os participantes que passam mais perto do outro navio são aqueles que têm maior grau de formação;

 No cenário 6 (ver apêndice WW) verifica-se que os participantes à medida que aumenta o tipo deixam de seguir a regra de roda a roda. Nos navios convencionais todos os participantes seguiram a regra do RIEAM. Nos navios MASS identificados apenas um participante do 1º ano da EN não segue a regra do RIEAM ao passar mais longe do que os outros participantes. Nos navios MASS não identificados metade dos participantes segue as regras do RIEAM, enquanto que a outra parte não. À semelhança dos outros cenários, quanto maior o grau de formação mais perto os participantes passam do navio.

# **Variação do CPA (milhas)**

A análise da variação do CPA tem como objetivo perceber como é que os participantes variam a proximidade aos navios na presença ou não de navios autónomos:

- No cenário 1 (ver apêndice XX) pode-se verificar que os participantes à medida que o tipo aumenta o CPA também aumenta. Nos navios convencionais não existe qualquer diferenciação entre formação. Nos navios MASS identificados os participantes com menor formação aumentam o CPA. Nos navios MASS não identificados existe uma maior variação do CPA em participantes com menor formação e à semelhança dos navios MASS identificados aumentam o CPA;
- Nos cenários 2, 3 e 4 (ver apêndices YY, ZZ e AAA) pode-se afirmar que os participantes à medida que o tipo aumenta o CPA aumenta e à medida que a formação aumenta o CPA diminui;
- No cenário 5 (ver apêndice BBB) os participantes com menor grau de formação, nos navios convencionais e navios MASS não identificados, aumentam o CPA. Noas navios MASS identificados não existe qualquer tipo de padrão;
- No cenário 6 (ver apêndice CCC) ao contrário dos outros cenários, não existe qualquer tipo de padrão.

## **Variação da velocidade (nós)**
A análise da variação de velocidade tem como objetivo perceber como é que os participantes variam a velocidade na presença ou não de navios autónomos:

- No cenário 1 (ver apêndice DDD) pode-se verificar que à medida que os tipos aumentam existe uma maior variação da velocidade. Nos navios convencionais os participantes tendem a diminuir a velocidade, nos MASS identificados não diminuem tanto a velocidade e nos MASS não identificados tanto aumentam como diminuem a velocidade;
- No cenário 2 (ver apêndice EEE) nos navios convencionais e navios MASS identificados os participantes aumentam ou diminuem a velocidade. Por outro lado, nos navios MASS não identificados os participantes apenas diminuem a velocidade;
- Nos cenários 3 e 4 (ver apêndices FFF e GGG) os participantes tanto aumentam como diminuem a velocidade. Nestes dois cenários, os navios MASS não identificados são o que mais se destacam comparativamente aos outros, uma vez que existe uma maior variação de velocidade dos participantes, ou seja, existe uma inconsistência na velocidade a adotar pelos participantes;
- No cenário 5 (ver apêndice HHH) não existe qualquer padrão no aumento ou diminuição da velocidade. No entanto, nos navios MASS não identificados os participantes tendem a diminuir a velocidade;
- No cenário 6 (ver apêndice III) existe uma maior variação da velocidade nos navios convencionais. Nos navios MASS identificados os participantes nunca variaram a velocidade. Nos navios MASS não identificados aumentaram sempre a velocidade mais de 2 nós.

### **Variação do Rumo (º)**

A análise da variação do rumo tem como objetivo perceber como é que os participantes variam o rumo na presença ou não de navios autónomos:

 No cenário 1 (ver apêndice JJJ) todos os participantes nos navios convencionais e navios MASS identificados guinam para EB ou mantêm o rumo. No entanto, pode-se verificar que nos navios MASS não identificados os participantes efetuam mais alterações de rumo

comparativamente aos outros dois tipos. Essas alterações de rumo são efetuadas maioritariamente para EB e de seguida para BB. No que diz respeito à formação não existe qualquer padrão dos participantes;

- No cenário 2 (ver apêndice KKK) os participantes efetuam mais alterações do rumo perante navios convencionais. Todos os participantes guinam para BB, ou seja, não cumprem a regra de rumos cruzados do RIEAM;
- No cenário 3 (ver apêndice LLL) todos os participantes guinam para EB à exceção de um participante do 1º ano da EN que guina para BB na presença do navio MASS não identificado;
- No cenário 4 (ver apêndice MMM) não existe qualquer padrão dos participantes, no entanto um participante do 1º ano da EN na presença de navio MASS identificado altera bastante o seu rumo;
- No cenário 5 (ver apêndice NNN) ao contrário dos outros, existe uma maior discrepância na variação do rumo perante navios convencionais. Todos os participantes alteram o rumo para EB;
- No cenário 6 (ver apêndice OOO) todos os participantes guinam para EB. Nos navios convencionais um participante do 1º ano da EN altera o seu rumo drasticamente. Nos navios MASS identificados à semelhança do cenário 1, existe um participante do 1º ano da EN que altera bastante o rumo relativamente à proa inicial. Nos navios MASS não identificados existe uma maior discrepância na variação do rumo dos participantes. Os participantes do 1º, 2º e 4º ano da EN alteram bastante o rumo relativamente ao inicial, no entanto os participantes do 5º ano da EN variam menos o rumo e de forma homogénea.
- **4.3.** Questionários versus simulador

Nos cenários existem algumas discrepâncias de resultados entre o questionário da EN, o questionário à Comunidade Marítima e o simulador.

No cenário 1 (rumos cruzados – porto de lisboa):

No que diz respeito à variação do rumo (º), os participantes tanto nos questionários como no simulador maioritariamente guinam para EB. No questionário da EN não existe qualquer padrão e os participantes divergem nas suas decisões, por outro lado no questionário à comunidade marítima existe uma maior consistência nas respostas dos participantes, apesar de também não existir qualquer tipo de padrão. No simulador verificou-se que os participantes perante navios MASS não identificados efetuam mais alterações de rumo do que nos outros tipos.

Em relação à variação da velocidade verifica-se que os participantes nos questionários não seguem qualquer padrão, porém no questionário à comunidade marítima existe um ligeiro aumento da variação da velocidade perante navios MASS não identificados. Contudo, nos resultados do simulador verifica-se que existe um padrão. Os participantes à medida que o tipo aumenta variam mais a velocidade. Perante navios convencionais diminuem a velocidade, navios MASS identificados não diminuem tanto a velocidade e navios MASS não identificados tanto aumentam como diminuem;

E por fim, o CPA tanto nos questionários como no simulador aumenta à medida que o tipo aumenta e conforme a formação também aumenta o CPA diminui.

No cenário 2 (rumos cruzados – norte do cabo espichel):

No que diz respeito à variação do rumo (º), os participantes tanto no questionário da EN como no simulador não manobraram de acordo com o RIEAM. Porém, no questionário da EN não existe qualquer distinção entre tipos, enquanto que no simulador existe uma maior variação de rumo na interação com navios MASS identificados. No questionário à comunidade marítima todos os participantes manobram de acordo com o RIEAM e a sua variação é maior quando interagem com navios convencionais e navios MASS não identificados.

Em relação à variação da velocidade, os resultados no questionário da EN e no simulador foram bastante semelhantes. Os participantes tanto aumentam como diminuem a velocidade perante navios convencionais e navios MASS identificados, no entanto os participantes apenas diminuem a velocidade perante navios MASS não identificados tal como no questionário à comunidade marítima. Esta variação de velocidade é cada vez maior à medida que o tipo aumenta.

E por fim, o CPA nos questionários e no simulador à medida que o tipo aumenta também aumenta, e à medida que a formação aumenta o CPA diminui.

No cenário 3 (rumos cruzados- cabo espichel):

No que diz respeito à variação do rumo, no questionário da EN existe uma maior diferença na variação de rumo entre tipos. Essa variação é maior à medida que o tipo aumenta. No questionário à comunidade marítima os participantes ao contrário do questionário da EN, manobram da mesma maneira em todos os tipos. No simulador apenas um participante do 1º ano da EN manobra de maneira diferente que os outros participantes.

Em relação à variação da velocidade, no questionário da EN não existe qualquer padrão. No questionário à comunidade marítima, os participantes perante navios MASS não identificados diminuíram sempre a velocidade e a sua variação foi significativa comparativamente com navios convencionais e navios MASS identificados. No simulador os participantes perante navios autónomos não identificados destacam-se dos outros. A sua variação da velocidade é maior e por isso, os participantes perante navios autónomos não identificados exercem alguma inconsistência.

E por fim, o CPA tanto nos questionários como no simulador aumenta significativamente de navios convencionais para navios autónomos identificados e por último, para navios autónomos não identificados. Ao mesmo tempo esse aumento está associado à formação na EN, ou seja, à medida que o CPA aumenta a formação diminui.

No cenário 4 (rumos cruzados – EST):

No que diz respeito à variação do rumo, nos dois questionários verifica-se uma grande diferença entre tipos. Os participantes variam mais o rumo à medida que aumenta o tipo. Em navios autónomos identificados e não identificados, os participantes manobram para BB, de modo a afastarem-se de terra. No simulador apenas se verifica que um participante do 1º ano da EN altera bastante o seu rumo perante a presença de navios autónomos identificados;

Em relação à variação da velocidade, nos questionários não se verifica nenhum padrão, porém os participantes da comunidade marítima variam mais a velocidade em navios MASS não identificados. Por outro lado, no simulador conseguiu-se constatar alguns padrões. Os participantes perante navios autónomos não identificados alteram bastante a velocidade e por isso, demonstram alguma inconsistência nas suas decisões.

E por fim, o CPA apenas no questionário da EN e no simulador verificou-se que os participantes à medida que o tipo aumenta o CPA também aumenta, e à medida que a formação aumenta o CPA diminui.

No cenário 5 (roda a roda – norte do cabo espichel):

No que diz respeito à variação do rumo, tantos nos questionários como no simulador, os participantes alteram o rumo para EB. No questionário verifica-se uma maior variação de rumo à medida que o tipo aumenta. Por outro lado, no simulador, não existe qualquer padrão.

Em relação à variação da velocidade, tanto nos questionários como no simulador, não existe qualquer padrão na variação da velocidade, apesar de os participantes perante navios autónomos não identificados diminuírem mais a velocidade que nos outros tipos.

E por fim, o CPA apesar de nos questionários não existir qualquer tipo de padrão entre os três tipos, no simulador os participantes aumentam significativamente o CPA dos navios convencionais para navios MASS identificados e navios MASS não identificados;

No cenário 6 (navio que alcança – norte do cabo espichel):

No que diz respeito à variação do rumo, no questionário da EN e no simulador os participantes comportam-se de maneira diferente perante os três tipos. Apesar de no questionário só constarem navios convencionais e navios autónomos não identificados, no simulador constam os navios autónomos identificados. Posto isto, pode-se verificar que à medida que o tipo e a formação aumentam, os participantes variam cada vez mais de rumo. No questionário à comunidade marítima, ao contrário do questionário à EN existe uma maior variação de rumo perante os navios convencionais comparativamente aos outros.

Em relação à variação da velocidade, não existe qualquer tipo de padrão, apesar dos participantes aumentarem a velocidade pelo menos mais de dois nós perante navios autónomos não identificados e a sua variação é sempre superior aos outros tipos.

E por fim, no questionário da EN e no simulador não existe qualquer tipo de padrão entre tipos. Os participantes aumentam o CPA quando manobram perante navios convencionais. Porém, no questionário à comunidade marítima os participantes aumentam significativamente o CPA dos navios convencionais para navios MASS identificados e navios MASS não identificados.

## **Conclusão**

De seguida apresenta-se as conclusões do presente estudo de forma resumida a partir da avaliação de os objetivos alcançados e da reflexão das dificuldades e limitações do estudo.

Este estudo teve como principal objetivo perceber se os navegantes irão ter diferentes ações perante a presença ou não de navios autónomos. Para isso, começou-se por contextualizar e fundamentar as três questões orientadoras: (Q1) quais os riscos que estão associados aos navios autónomos, (Q2) qual o tipo de regulamentação que deve ser alterada e (Q3) quais são os fatores que afetam a confiança na automação.

Após a realização de toda a fundamentação teórica conseguiu-se responder às questões orientadoras. Constatou-se que os riscos associados aos navios autónomos estão principalmente associados à regulamentação e às tecnologias. Prevê-se que existam mudanças significativas nas convenções associadas à segurança da navegação: SOLAS, STCW e RIEAM.

Com isto, existe a necessidade da criação de um novo quadro regulamentar que garanta que possam ser ultrapassados todos os obstáculos no progresso tecnológico. Evidências salientam que a responsabilidade e os parâmetros qualitativos são os principais obstáculos a enfrentar na implementação dos navios autónomos. E por isso, é imperativo intensificar a revisão, alteração, adaptação e quantificação de um novo quadro regulamentar na introdução dos mesmos.

No que diz respeito à tecnologia, com a implementação de navios não tripulados e autónomos, os operadores em terra têm de tomar decisões rápidas com base nos dados disponíveis, o que pode apresentar uma escassez de informação e envolver algum risco, pois não está disponível um panorama completo "in situ".

Por esse motivo é necessária a implementação da qualificação e certificação de habilidades de operadores/supervisores remotos em terra e operadores em navios convencionais. Por isso, acredita-se que são imprescindíveis cursos de formação para futuros oficiais que necessitem de equipamentos de simulação atualizados para a realização de treino de forma adequada, como exigido na convenção STCW.

Relativamente à confiança na automação constatou-se que existem vários parâmetros que impedem a confiança de um indivíduo na automação. Esses parâmetros correspondem à falha do sistema, aos componentes do sistema, a *transparency* do sistema (previsibilidade) e aos níveis de autonomia. Por isso, referindo o parágrafo anterior, cursos de formação são imprescindíveis para a confiança de operadores na condução dos navios convencionais, pois são eles que lidam diretamente com os navios autónomos.

Prosseguindo para a segunda fase deste estudo conseguiu-se realizar um questionário que pudesse responder às questões orientadoras associadas a esta. As três questões orientadoras são: (Q4) qual a familiaridade dos navegantes com os navios autónomos, (Q5) será que os navegantes confiam nos sistemas dos navios autónomos e (Q6) quais os fatores que influenciam a tomada de decisão, a perceção e o comportamento dos navegantes.

Constatou-se que os navegantes apesar de terem uma reduzida familiaridade com os navios autónomos têm uma opinião bastante positiva. No entanto, apesar dessa opinião reagem de maneira diferente perante navios convencionais e navios autónomos. A maneira como os navegantes reagem foi analisada através de parâmetros como o tempo de decisão (minutos), variação do rumo, variação da velocidade e o CPA entre navios. Verificou-se a partir destes parâmetros que existe uma maior discrepância entre eles em participantes com menor formação, e por isso a formação neste âmbito de futuros oficiais deve ser considerada.

Porém, a partir da análise de resultados dos questionários verificou-se que a interação entre os participantes e o navios convencionais, navios MASS identificados e navio MASS não identificados deveria ser realizada a partir de cenários com vários navios, por isso, elaborou-se um segundo questionário para a EN e a comunidade marítima que contempla os cenários mais complexos com vários navios (ver apêndices D e E).

125

O segundo estudo no simulador revelou-se bastante útil para constatar os resultados obtidos no questionário e retirar melhores conclusões e assim. Os participantes com maior e menor graduação tendem a tomar atitudes contrárias em cada cenário. Existe uma maior discrepância de resultados quando os participantes lidam com navios MASS não identificados, e por isso a regulamentação inerente à convenção SOLAS, como por exemplo no AIS, deve ser redefinida para navios autónomos poderem ser identificados.

Em suma, embora os navios autónomos e não tripulados possam adaptarse ao domínio marítimo e a uma melhor tecnologia de apoio à decisão, obrigam à inevitabilidade de uma formação dos operadores em terra e no mar, e mesmo assim, podem não garantir a inexistência do erro humano. Dessa forma, existem muitos problemas que necessitam ser resolvidos, mesmo antes destes navios se tornarem uma realidade.

Exposto isto, considera-se que os objetivos do estudo foram atingidos, visto que conseguiu-se analisar e verificar se os navegantes tomam diferentes ações perante a presença ou não de navios autónomos.

Ao longo da realização deste estudo as maiores dificuldades sentidas foram a adaptação à linguagem de programação do *MATLAB*, o processamento dos dados com recurso ao *SPSS 21* e a colaboração de participantes nos questionários e simulador. Enquanto que as limitações se resumiram ao aparecimento do COVID-19, que limitaram as reuniões com o meu orientador e dúvidas que pudessem ser retiradas pessoalmente.

Concluindo, por ser um tema não muito familiar espera-se que o presente estudo inspire futuras investigações neste domínio.

# **Referências bibliográficas**

- Aarsæther, K. G., & Moan, T. (2010). Adding the human element to ship manoeuvring simulations. *Journal of Navigation*, *63*(4), 695–716. https://doi.org/10.1017/S037346331000024X
- AAWA. (2016). Remote and Autonomous Ships The next Steps. *AAWA: Advanced Autonomous Waterborne Applications*. Retrieved from http://www.rolls-royce.com/~/media/Files/R/Rolls-Royce/documents/customers/marine/ship-intel/aawa-whitepaper-210616.pdf
- Abilio Ramos, M., Utne, I. B., & Mosleh, A. (2019). Collision avoidance on maritime autonomous surface ships: Operators' tasks and human failure events. *Safety Science*, *116*, 33–44. https://doi.org/10.1016/j.ssci.2019.02.038
- Aviation Information Network, G. (n.d.). *Operator's Flight Safety Handbook - Portuguese Version*.
- Azuma, R., Daily, M., & Furmanski, C. (2006). A review of time critical decision making models and human cognitive processes. *IEEE Aerospace Conference Proceedings*, *2006*(May 2014). https://doi.org/10.1109/AERO.2006.1656041
- Baldauf, M., Fischer, S., Kitada, M., Mehdi, R. A., Al‐Quhali, M. A., & Fiorini, M. (2019). Merging conventionally navigating ships and mass - merging vts, foc and scc? *TransNav*, *13*(3), 495–501. https://doi.org/10.12716/1001.13.03.02
- Baldauf, Michael, Kitada, M., Mehdi, R., & Dalaklis, D. (2018). E-Navigation, Digitalization and Unmanned Ships: Challenges for Future Maritime Education and Training. *INTED2018 Proceedings*, *1*(March), 9525–9530. https://doi.org/10.21125/inted.2018.2374
- Balfe, N., Sharples, S., & Wilson, J. R. (2018). Understanding Is Key: An Analysis of Factors Pertaining to Trust in a Real-World Automation System. *Human Factors*, *60*(4), 477–495. https://doi.org/10.1177/0018720818761256
- Bashir, M., & Hoff, K. (2013). A Theoretical Model for Trust in Automated Systems. *Conference on Human Factors in Computing Systems - Proceedings*, *2013*-*April*(April), 115–120. https://doi.org/10.1145/2468356.2468378

Bertram, V. (2019). *Compit' 19*.

- Bonnie M. Muir. (1987). *Trust between humans and machines, and the design of decision aids*. 527–539.
- Bradshaw, J. M., Hoffman, R. R., Woods, D. D., & Johnson, M. (2013). The seven deadly myths of "autonomous systems." *IEEE Intelligent Systems*, *28*(3), 54–61. https://doi.org/10.1109/MIS.2013.70

Bull, C. M. (2019). *Colregs for today ' s world*. (June).

- Burisch, M. (2014). *Approaches to Personality Inventory Construction A Comparison of Merits*. (October). https://doi.org/10.1037/0003- 066X.39.3.214
- Burmeister, H.-C., Bruhn, W. C., Rødseth, Ø. J., & Porathe, T. (2014a). Can unmanned ships improve navigational safety? *Transport Research Arena*, 1–10. Retrieved from http://publications.lib.chalmers.se/records/fulltext/198207/local\_198207.pdf
- Burmeister, H.-C., Bruhn, W., Rødseth, Ø. J., & Porathe, T. (2014b). Autonomous Unmanned Merchant Vessel and its Contribution towards the e-Navigation Implementation: The MUNIN Perspective. *International Journal of E-Navigation and Maritime Economy*, *1*, 1–13. https://doi.org/10.1016/j.enavi.2014.12.002
- Chauvin, C. (2008). *Situation Awareness and the Decision-Making Process in a Dynamic Situation : Avoiding Collisions at Sea*. (August 2015). https://doi.org/10.1518/155534308X284345
- Chauvin, C., Clostermann, J. P., & Hoc, J. M. (2009). Impact of training programs on decision-making and situation awareness of trainee watch officers. *Safety Science*, *47*(9), 1222–1231. https://doi.org/10.1016/j.ssci.2009.03.008
- Chong, J. C. (2018). *The Maritime Commons : Digital Repository of the World Maritime Impact of maritime autonomous surface ships ( MASS ) on VTS operations Impact of Maritime Autonomous Surface Ships ( MASS ) on VTS Operations By Republic of Singapore*.
- Cohen, M. S., Parasuraman, R., & Freeman, J. T. (1998). *Trust in decision aids: A model and its training implications*. 1–37.
- Convenção Internacional para a Salvaguarda da Vida Humana no Mar (SOLAS) - DGRM. (n.d.). Retrieved March 3, 2020, from https://www.dgrm.mm.gov.pt/solas
- Dekker, S. (2001). *The Field Guide to Human Error*. (August 2000).
- Dekker, S. W. A. (2002). *On Your Watch : Automation on the Bridge On Your Watch : Automation on the Bridge*. (May 2014). https://doi.org/10.1017/S0373463301001588
- Dictionary.com | Significados e definições das palavras em Dictionary.com. (n.d.). Retrieved September 15, 2019, from https://www.dictionary.com/
- Dokkum, K. van. (2012). *The Colregs guide*. Dokmar.
- Embrey, D., & Lane, H. (1990). *Understanding Human Behaviour and Error The Skill , Rule and Knowledge Based Classification*. 1–10.
- EMSA. (2020). *Study of the risks and regulatory issues of specific cases of MASS – Part 1*. 166. Retrieved from http://emsa.europa.eu/mass/download/6176/3891/23.html

Endsley, M. R., & Kiris, E. O. (1995). The out-of-the-loop performance problem

and level of control in automation. *Human Factors*, *37*(2), 381–394. https://doi.org/10.1518/001872095779064555

- Endsley, Mica R. (2018). Level of Automation Forms a Key Aspect of Autonomy Design. *Journal of Cognitive Engineering and Decision Making*, *12*(1), 29– 34. https://doi.org/10.1177/1555343417723432
- Endsley, Mica R. (2019). Situation awareness in future autonomous vehicles: Beware of the unexpected. *Advances in Intelligent Systems and Computing*, *824*, 303–309. https://doi.org/10.1007/978-3-319-96071-5\_32
- F. David Schoormen, Roger C. Mayer, J. H. D. (1995). *An integrative model of organizational trust: Past, present and future*. https://doi.org/10.1023/B:JRNC.0000040887.00868.02
- Fae, R. D. A. (2001). *Revista Da Revista Da*. 3–5.
- Farinha, F. (2001). *Metodologia Sistémica*.
- Fisher, M., Dennis, L., & Webster, M. (2013). Verifying autonomous systems. *Communications of the ACM*, *56*(9), 84–93. https://doi.org/10.1145/2500468.2494558
- Fortin, M. F. (1996). *O Processo de Investigação - da concepção à realização*.
- Francis, F. J. (2019). A Review of the current Collision Regulations to accommodate Multiple Ship Situations and MASS. *Journal of Physics: Conf. Series MTEC/ICMASS 13–14 November*, *1357*. https://doi.org/10.1088/1742-6596/1357/1/012011
- Gao, J., & Lee, J. D. (2006). *Extending the Decision Field Theory to Model Operators ' Reliance on Automation in Supervisory Control Situations*. *36*(5), 943–959.
- Gehrt, J. J., Zweigel, R., & Roy, S. (2019). Optimal Maneuvering and Control of Cooperative Vessels within Harbors. *Journal of Physics: Conf. Series MTEC/ICMASS 13–14 November*, *1357*. https://doi.org/10.1088/1742- 6596/1357/1/012019
- Gemelos, I. C., & Ventikos, N. P. (2007). Accidents in Greek Coastal Shipping : Human Factor and Old Ships … or maybe Small Ships ? *INTERNATIONAL SYMPOSIUM ON MARITIME SAFETY, SECURITY AND ENVIRONMENTAL PROTECTION September 20-21, 2007 Athens, Greece*, (July), 1–12.
- Ghazizadeh, M., Lee, J. D., & Boyle, L. N. (2012). Extending the Technology Acceptance Model to assess automation. *Cognition, Technology and Work*, *14*(1), 39–49. https://doi.org/10.1007/s10111-011-0194-3
- Goillau, P., Kelly, C., Boardman, M., & Jeannot, E. (2003). *Guidelines for Trust in Future ATM Systems : Measures*. (May 2003), 70. https://doi.org/HRS/HSP-005-GUI-02
- Hancock, P. A. (2012). Human Factors/Ergonomics. In *Encyclopedia of Human Behavior: Second Edition* (2nd ed.). https://doi.org/10.1016/B978-0-12- 375000-6.00397-9
- Hengstler, M., Enkel, E., & Duelli, S. (2016). Applied artificial intelligence and trust-The case of autonomous vehicles and medical assistance devices. *Technological Forecasting and Social Change*, *105*, 105–120. https://doi.org/10.1016/j.techfore.2015.12.014
- Hetherington, C., Flin, R., & Mearns, K. (2006). *Safety in shipping: The human element*. https://doi.org/10.1016/j.jsr.2006.04.007
- Hoff, K. A., & Bashir, M. (2015). Trust in automation: Integrating empirical evidence on factors that influence trust. *Human Factors*, *57*(3), 407–434. https://doi.org/10.1177/0018720814547570
- Hoffman, R. R., Johnson, M., Bradshaw, J. M., & Underbrink, A. (2013). Trust in automation. *IEEE Intelligent Systems*, *28*(1), 84–88. https://doi.org/10.1109/MIS.2013.24
- Houcque, D. (2005). *Introduction To Matlab for Engineering Students*. (August).
- IMO. (1997). *RESOLUTION A.857(20) adopted on 27 November 1997 GUIDELINES FOR VESSEL TRAFFIC SERVICES*. *857*(December), 1–26.
- IMO. (2018). *REGULATORY SCOPING EXERCISE FOR THE USE OF MARITIME AUTONOMOUS SURFACE SHIPS (MASS)*. https://doi.org/10.1017/CBO9781107415324.004
- International Maritime Organization. (2009). SOLAS International Convention for the Safety of Life at Sea. *SOLAS - International Convention for the Safety of Life at Sea*, 1–910. Retrieved from http://www.mar.ist.utl.pt/mventura/Projecto-Navios-I/IMO-Conventions (copies)/SOLAS.pdf
- International Maritime Organization. (2011). *Strategic Plan for IMO 2012 - 2017*. *1060*(28), 1–15.
- International Maritime Organization. (2018). *Report of the maritime safety committee on its one hundresth session*.
- Itoh, M., & Tanaka, K. (2000). Mathematical modeling of trust in automation: Trust, distrust, and mistrust. *Proceedings of the XIVth Triennial Congress of the International Ergonomics Association and 44th Annual Meeting of the Human Factors and Ergonomics Association, "Ergonomics for the New Millennium,"* (1994), 9–12. https://doi.org/10.1177/154193120004400103
- Jiun-Yin Jian, Ann M. Bisantz, C. G. D. and J. L. (2000). Foundations for an empirically determined sclae of trust in automated systems. *International Journal of Cognitive Ergonomics*. https://doi.org/10.1207/s15327566ijce0401
- Johnsen, S. O., Hoem, Å., Jenssen, G., & Moen, T. (2019). Experiences of main risks and mitigation in autonomous transport systems Experiences of main risks and mitigation in autonomous transport systems. *Journal of Physics: Conf. Series MTEC/ICMASS 13–14 November*, *1357*. https://doi.org/10.1088/1742-6596/1357/1/012012
- Jonker, J., & Pennink, B. W. (1937). The Essence of Research Methodology Complete Book. In *Zhurnal Eksperimental'noi i Teoreticheskoi Fiziki*.

Retrieved from

http://scholar.google.com/scholar?hl=en&btnG=Search&q=intitle:No+Title#  $\Omega$ 

- Kaber, D. B. (2018). Issues in Human–Automation Interaction Modeling: Presumptive Aspects of Frameworks of Types and Levels of Automation. *Journal of Cognitive Engineering and Decision Making*, *12*(1), 7–24. https://doi.org/10.1177/1555343417737203
- Karahanna, E., Straub, D. W., & Chervany, N. L. (1999). Information technology adoption across time: A cross-sectional comparison of pre-adoption and post-adoption beliefs. *MIS Quarterly: Management Information Systems*, *23*(2), 183–213. https://doi.org/10.2307/249751
- Komianos, A. (2018). The Autonomous Shipping Era. Operational, Regulatory, and Quality Challenges. *TransNav, the International Journal on Marine Navigation and Safety of Sea Transportation*, *12*(2), 335–348. https://doi.org/10.12716/1001.12.02.15
- Körber, M. (2019). Theoretical Considerations and Development of a Questionnaire to Measure Trust in Automation. Proceedings 20th Triennial Congress of the IEA. Springer. *Advances in Intelligent Systems and Computing, Vol.823*, 13–30. https://doi.org/10.1007/978-3-319-96074-6\_2
- Kretschmann, L., Rødseth, Ø. J., Tjora, Å., Sage Fuller, B., Noble, H. & Horahan, J. (2015). Maritime Unmanned Navigation through Intelligence in Networks. *Maritime Unmanned Navigation through Intelligence in Networks*, 1–45.
- Lee, J. D., & Moray, N. (1994). *Trust\_Self-Confidence\_and\_Operators\_Adap* (pp. 1–32). pp. 1–32.
- Lee, J., & Moray, N. (1992). Trust, control strategies and allocation of function in human-machine systems. *Ergonomics*, Vol. 35, pp. 1243–1270. https://doi.org/10.1080/00140139208967392
- Lee, J., See, K., & City, I. (2004). *Leesee04*. *46*(1), 50–80.
- Lee, K., & Rødseth, O. J. (2018). *Icmass 2018*.
- Li, S. (2020). *Maritime autonomous surface ships ( MASS ): implementation and legal issues*. https://doi.org/10.1108/MABR-01-2019-0006
- Lloyd's Register. (2016). *Cyber-enabled ships - ShipRight procedure – autonomous ships*. (July), 1–19.
- Lousa, A. J. M. (2018). *VEÍCULOS AUTÓNOMOS E CONETADOS-TECNOLOGIA E IDENTIFICAÇÃO DE POSSÍVEIS ALTERAÇÕES NA INFRAESTRUTURA DE TRANSPORTE*.
- Lutzhoft, M., Hynnekleiv, A., Earthy, J. V, & Petersen, E. S. (2019). Humancentred maritime autonomy - An ethnography of the future. *Journal of Physics: Conf. Series MTEC/ICMASS 13–14 November*. https://doi.org/10.1088/1742-6596/1357/1/012032

Mallam, S. (2016). *Distributed participatory design in multidisciplinary* 

*engineering projects: Investigating a sustainable approach for ship design & construction*.

- Mallam, S. C., Nazir, S., & Sharma, A. (2019). The human element in future Maritime Operations–perceived impact of autonomous shipping. *Ergonomics*, *0*(0), 000. https://doi.org/10.1080/00140139.2019.1659995
- Man, Y., Lundh, M., & Porathe, T. (2016). Seeking harmony in shore-based unmanned ship handling: From the perspective of human factors, what is the difference we need to focus on from being onboard to onshore? *Human Factors in Transportation: Social and Technological Evolution Across Maritime, Road, Rail, and Aviation Domains*, (July), 61–70. https://doi.org/10.1201/9781315370460
- Maritime & Coastguard Agency. (2016). *Maritime and Coastguard Agency Marine Guidence Note*. *520*(M), 1–17.
- Marshall, E., Mundial, S. G., Guerra, S., Monod, H., Monod, J., Chapanis, A., & Agency, E. P. (2000). *Ergonomia e Interação Humano-computador*.
- Matsidi Vasiliki. (2014). *Human Error and Maritime Safety*.
- Milakis, D., Van Arem, B., & Van Wee, B. (2017). Policy and society related implications of automated driving: A review of literature and directions for future research. *Journal of Intelligent Transportation Systems: Technology, Planning, and Operations*, *21*(4), 324–348. https://doi.org/10.1080/15472450.2017.1291351
- Moray, N., & Inagaki, T. (1999). Laboratory studies of trust between humans and machines in automated systems. *Transactions of the Institute of Measurement & Control*, *21*(5), 203–211. https://doi.org/10.1177/014233129902100408
- Muir, B. M., & Moray, N. (1996). TrustinAutomationIIMuirandMoray1996 (1). *Ergonomics*, Vol. 39, pp. 429–460.
- MUNIN. (2015). *Qualitative assessment*. 1–45.
- Myhre, B., Hellandsvik, A., & Petersen, S. (2019). A responsibility-centered approach to defining levels of automation. *Journal of Physics: Conf. Series MTEC/ICMASS 13–14 November*. https://doi.org/10.1088/1742- 6596/1357/1/012027
- Nakamura, S., Okada, N., Kuwahara, S., Kutsuna, K., Nakashima, T., & Ando, H. (2019). Study on Automatic Collision Avoidance System and Method for Evaluating Collision Avoidance Manoeuvring Results. *Journal of Physics: Conference Series*, *1357*(1), 012033. https://doi.org/10.1088/1742- 6596/1357/1/012033
- Öhland, S., Stenman, A., & Lindell, R. (2017). *Interaction Between Unmanned Vessels and COLREGS Degree Programme: Degree Programme in Maritime Management-Turku Specialization: Seacaptain Title: Interaction Between Unmanned Vessels and COLREGS*.
- Onnasch, L., Wickens, C. D., Li, H., & Manzey, D. (2014). Human performance consequences of stages and levels of automation: An integrated meta-

analysis. *Human Factors*, *56*(3), 476–488. https://doi.org/10.1177/0018720813501549

- Parasuraman, R., & Riley, V. (1997). Humans and automation: Use, misuse, disuse, abuse. *Human Factors*, *39*(2), 230–253. https://doi.org/10.1518/001872097778543886
- Parasuraman, R., Sheridan, T. B., & Wickens, C. D. (2000). A model for types and levels of human interaction with automation. *IEEE Transactions on Systems, Man, and Cybernetics Part A:Systems and Humans.*, *30*(3), 286– 297. https://doi.org/10.1109/3468.844354
- Parasuraman, R., Sheridan, T. B., & Wickens, C. D. (2008). Situation Awareness, Mental Workload, and Trust in Automation: Viable, Empirically Supported Cognitive Engineering Constructs. *Journal of Cognitive Engineering and Decision Making*, *2*(2), 140–160. https://doi.org/10.1518/155534308X284417
- Pereira, S. B., & Botelho, R. (2018). Design de Interação: fatores humanos e os carros autônomos. *Design e Tecnologia*, *8*(16), 69–86. https://doi.org/10.23972/det2018iss16pp69-86
- Pietrzykowski, Z., & Hajduk, J. (2019). Operations of maritime autonomous surface ships. *TransNav*, *13*(4), 725–733. https://doi.org/10.12716/1001.13.04.04
- Pokam, R., Debernard, S., Chauvin, C., & Langlois, S. (2019). Principles of transparency for autonomous vehicles: first results of an experiment with an augmented reality human–machine interface. *Cognition, Technology and Work*, (0123456789). https://doi.org/10.1007/s10111-019-00552-9
- Porathe, T. (2019). Maritime autonomous surface ships (Mass) and the colregs: Do we need quantified rules or is "the ordinary practice of seamen" specific enough? *TransNav*, *13*(3), 511–517. https://doi.org/10.12716/1001.13.03.04
- Porathe, T., Hoem, Rødseth, Fjørtoft, K., & Johnsen, S. O. (2018). At least as safe as manned shipping? Autonomous shipping, at least as safe as manned shipping? autonomous shipping,safety and "human error." *Safety and Reliability - Safe Societies in a Changing World - Proceedings of the 28th International European Safety and Reliability Conference, ESREL 2018*, (June), 417–426. https://doi.org/10.1201/9781351174664-52
- Porathe, Thomas. (2014). Remote Monitoring and Control of Unmanned Vessels –The MUNIN Shore Control Centre. *Proceedings of the 13th International Conference on Computer Applications and Information Technology in the Maritime Industries (COMPIT '14)*, (May), 460–467. Retrieved from http://publications.lib.chalmers.se/publication/198197 remote-monitoring-and-control-of-unmanned-vessels-the-munin-shorecontrol-centre
- Porathe, Thomas. (2019). *porathe - 2019 - Autonomous ships and the COLREGS.PDF*.

Porathe, Thomas, Prison, J., & Man, Y. (2014). Situation awareness in remote

control centres for unmanned ships. *Human Factors in Ship Design & Operation*, (February), 1–9.

- Porathe, Thomas, & Rødseth, Ø. J. (2019). Simplifying interactions between autonomous and conventional ships with e-Navigation. *Journal of Physics: Conference Series*, *1357*, 012041. https://doi.org/10.1088/1742- 6596/1357/1/012041
- Quivy, R., & Campenhoudt, L. Van. (2005). *Manual de investigação em ciências sociais*.
- Ramos, M. A., Utne, I. B., Vinnem, J. E., & Mosleh, A. (2018). Accounting for human failure in autonomous ship operations. *Safety and Reliability - Safe Societies in a Changing World - Proceedings of the 28th International European Safety and Reliability Conference, ESREL 2018*, *2016*, 355–364. https://doi.org/10.1201/9781351174664-45
- Rasmussen, J. (1982). *Human Errors : A Taxonomy for Describing Human Malfunction in Industrial Installations 1*. https://doi.org/10.1016/0376- 6349(82)90041-4
- Rasmussen, J. (1983). Skills Rules and Knowledge, Other Distinctions in Human Performance Models. *IEEE Transactions on Systems, Man, and Cybernetics*, *13*(3), 257–266.
- Rempel, J. K., Holmes, J. G., & Zanna, M. P. (1985). Trust in Close Relationships. *Journal of Personality and Social Psychology*, *49*(1), 95– 112. https://doi.org/10.1037/0022-3514.49.1.95

RIEAM. (1972). *Prefácio 1 -*.

- Rodseth, O. J., & Nordahl, H. (2017). Definitions for Autonomous Merchant Ships", Norwegian Forum for Unmanned Ships, Version 1.0. *Norwegian Forum for Unmanned Ships*, 21. Retrieved from http://nfas.autonomousship.org/resources/autonom-defs.pdf
- Rødseth, Ø. J., & Nordahl, H. (2018). *Definition of autonomy levels for merchant ships, Report from NFAS, Norwegian Forum for Autonomous Ships, 2017- 08-04*. (August). https://doi.org/10.13140/RG.2.2.21069.08163

Rothblum, A. M. (2000). *Human Error and Marine Safety*. 9.

- Savage-Knepshield, P., & Chen, J. (2017). *Advances in Human Factors in Robots and Unmanned Systems: Proceedings of the AHFE 2016 International Conference on Human Factors in Robots and Unmanned Systems, July 27-31, 2016, Walt Disney World®, Florida, USA*. 436. https://doi.org/10.1007/978-3-319-41959-6
- Schoettle, B., & Sivak, M. (2011). *Public opinion about Self-driving Vehicles in China, India, Japan, The US, The UK and Australia*.
- Sheridan, T.B. (1988). Trustworthiness of Command and Control Systems. *IFAC Proceedings Volumes*, *21*(5), 427–431. https://doi.org/10.1016/s1474-6670(17)53945-2

Sheridan, Thomas B, & Parasuraman, R. (2000). *Human Factors : The Journal* 

*of the Human Factors and Ergonomics Society Human Versus Automation in Responding to Failures :* https://doi.org/10.1518/001872000779698123

- Sheridan, Thomas B, Parasuraman, R., & Methods, N. (2005). *Human-Automation Interaction*. (June). https://doi.org/10.1518/155723405783703082
- Squire, P., Trafton, G., & Parasuraman, R. (2006). Human control of multiple unmanned vehicles: Effects of interface type on execution and task switching times. *HRI 2006: Proceedings of the 2006 ACM Conference on Human-Robot Interaction*, *2006*, 26–32.

Streiner, D. L. (2003). *STATISTICAL DEVELOPMENTS AND APPLICATIONS Being Inconsistent About Consistency: When Coefficient Alpha Does and Doesn't Matter STREINER SCALES AND INDEXES*. *80*(3), 217–222. Retrieved from https://www.rotmanbaycrest.on.ca/files/publicationmodule/@random45f5724eba2f8/JPersAsse ss03\_80\_217\_222.pdf

- Utne, I. B., Sørensen, A. J., & Schjølberg, I. (2017, June 25). *Risk Management of Autonomous Marine Systems and Operations*. https://doi.org/10.1115/omae2017-61645
- Vujičić, S., Mohović, Đ., & Mohović, R. (2017). A Model of Determining the Closest Point of Approach Between Ships on the Open Sea. *PROMET - Traffic&Transportation*, *29*(2), 225–232. https://doi.org/10.7307/ptt.v29i2.2197
- Wahlström, M., Hakulinen, J., Karvonen, H., & Lindborg, I. (2015). Human Factors Challenges in Unmanned Ship Operations – Insights from Other Domains. *Procedia Manufacturing*, *3*(Ahfe), 1038–1045. https://doi.org/10.1016/j.promfg.2015.07.167

Wariishi, K. (2019). *MARITIME AUTONOMOUS SURFACE SHIPS* : *DEVELOPMENT TRENDS AND PROSPECTS — HOW DIGITALIZATION DRIVIES CHANGES IN MARITIME INDUSTRY —*. (May 2018), 1–8.

Weintrit, A. (2017). e-Nav, Is It Enough? *TransNav, the International Journal on Marine Navigation and Safety of Sea Transportation*, *10*(4), 567–574. https://doi.org/10.12716/1001.10.04.04

- Wilson, J. R. (2000). Fundamentals of ergonomics in theory and practice. *Applied Ergonomics*, *31*(6), 557–567. https://doi.org/10.1016/S0003- 6870(00)00034-X
- Wróbel, K., Montewka, J., & Kujala, P. (2017). Towards the assessment of potential impact of unmanned vessels on maritime transportation safety. *Reliability Engineering and System Safety*, *165*(August 2016), 155–169. https://doi.org/10.1016/j.ress.2017.03.029
- Xu, J., Le, K., Deitermann, A., & Montague, E. (2014). How different types of users develop trust in technology: A qualitative analysis of the antecedents of active and passive user trust in a shared technology. *Applied Ergonomics*, *45*(6), 1495–1503. https://doi.org/10.1016/j.apergo.2014.04.012

Zghyer, R., & Ostnes, R. (2019). *Opportunities and Challenges in Using Ship-Bridge Simulators in Maritime Research*. (August).

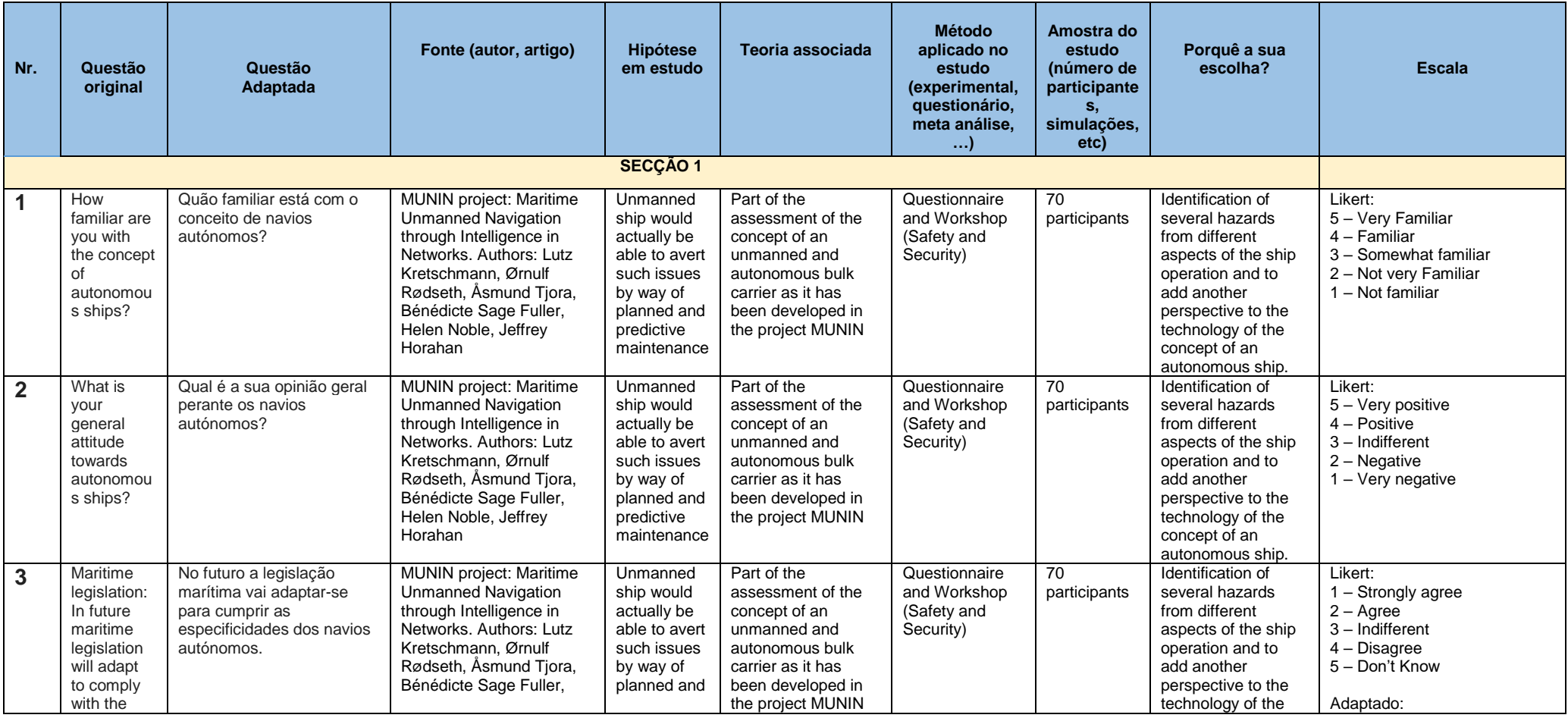

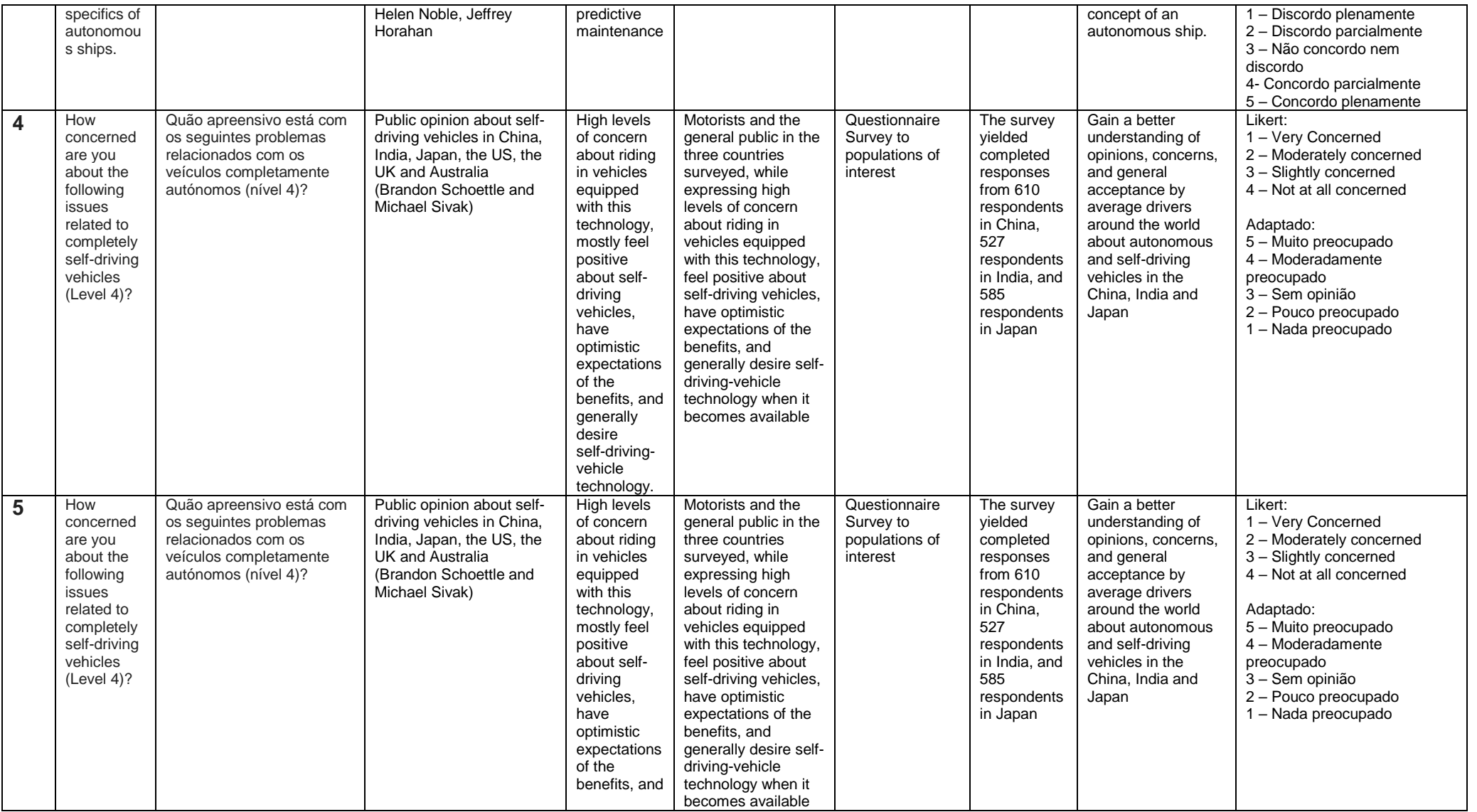

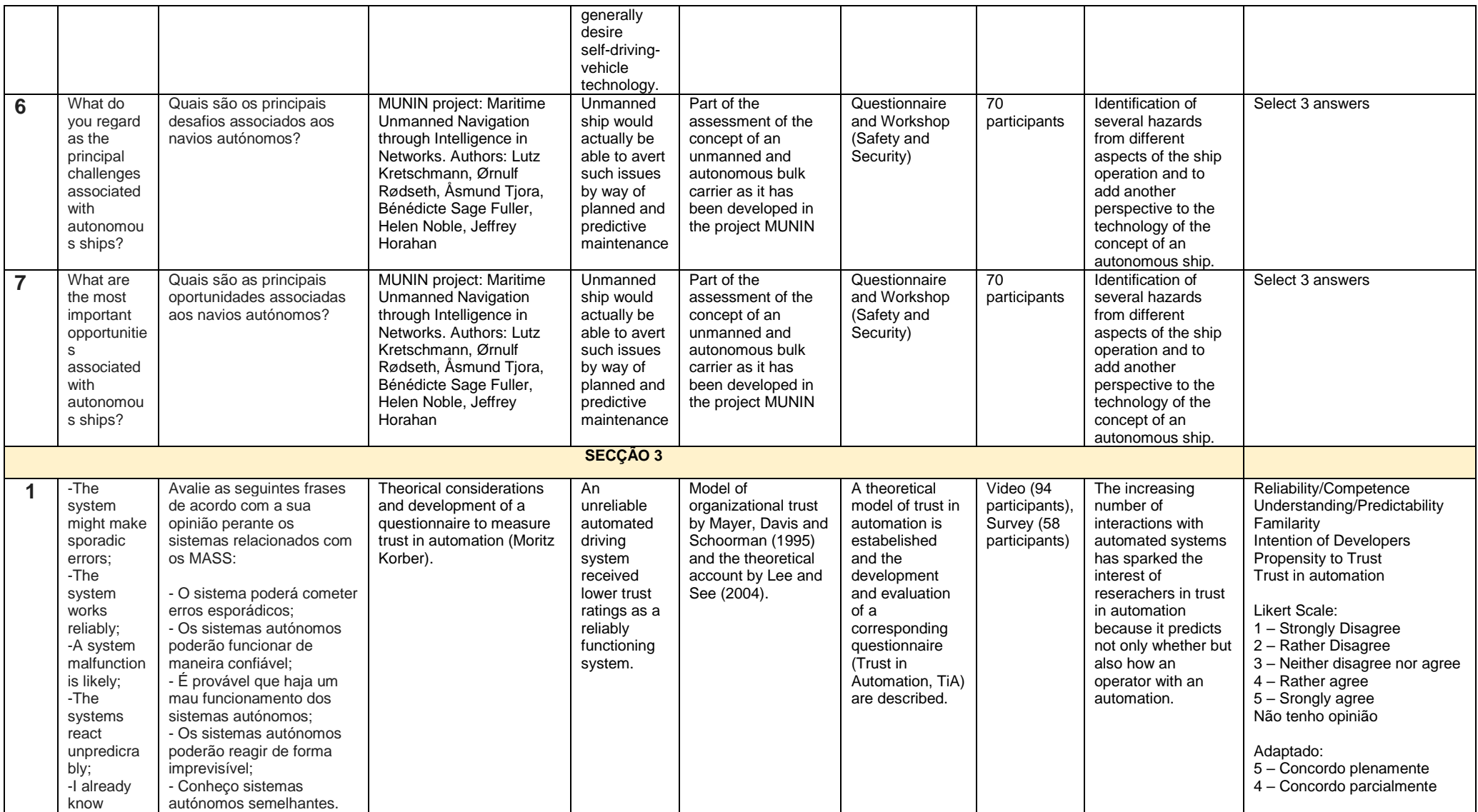

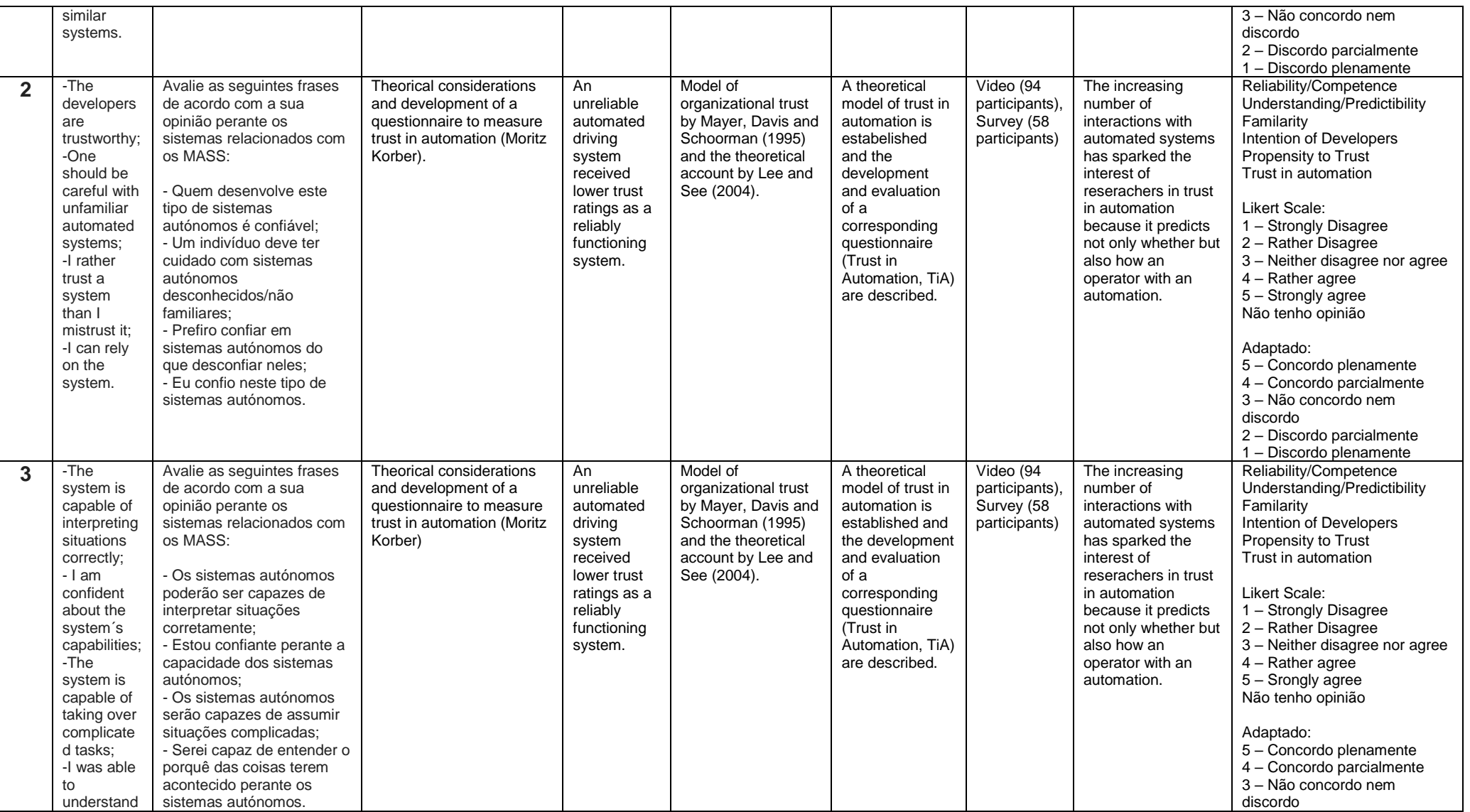

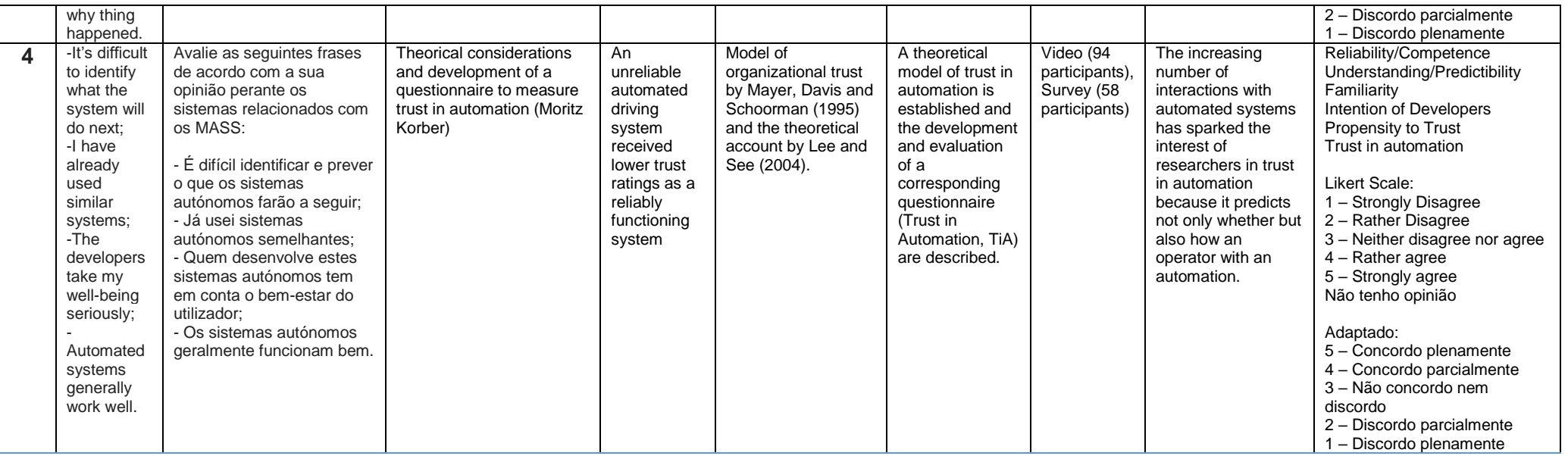

**Apêndice A – Matriz de ajuda no questionário**

# **Apêndice B – Questionário sobre os** *Maritime Autonomous Surface Ships* **(MASS) na Escola Naval**

# **Estudo sobre Maritime Autonomous Surface Ships (MASS) na Escola Naval**

#### **Interação com veículos autónomos**

Há algumas décadas que assistimos à crescente automatização dos sistemas existentes a bordo dos navios. No entanto, os recentes desenvolvimentos tecnológicos, nos domínios das tecnologias de informação e inteligência artificial, intensificaram o ritmo de automatização dos navios. Muito em breve estaremos na presença de navios remotamente controlados ou totalmente autónomos. As preocupações com a segurança destes navios já não é uma novidade, estando em curso várias iniciativas regulamentares e estudos que possam sustentar a possibilidade de implementação dos navios autónomos.

À semelhança de outros sistemas sociotécnicos, no domínio da navegação marítima, a segurança está intrinsecamente relacionada ao elemento humano. Neste sentido, no âmbito da segurança da navegação, é fundamental compreender os fatores que influenciam a tomada de decisão, a perceção e o comportamento dos indivíduos.

Recebeu o convite para participar neste questionário por considerarmos que a sua experiência como oficial embarcado, marinheiro ou como especialista na área da navegação, representa um valioso contributo para o presente estudo.

Este estudo é exclusivamente para fins académicos.

O prazo para receção de respostas termina a 10 de julho de 2020.

O tempo estimado de preenchimento do questionário é de 15 a 20 minutos, e as suas respostas são totalmente de cariz anónimo.

Agradecemos a sua participação.

## Os navios autónomos e os níveis de automação

**Nesta Secção pretende-se aferir o seu conhecimento sobre os navios autónomos e os níveis de automação.**

**Os** *Maritime Autonomous Surface Ships* **(MASS) são definidos pela IMO como "um navio que, num grau variado, pode operar independentemente de interação humana".**

**A** *International Maritime Organization* **(IMO) estabeleceu quatro níveis de autonomia (LOA) para os MASS:**

**Nível 1 - Navio com processos automatizados de apoio à decisão**: Os marítimos estão a bordo para operar e controlar os sistemas e funções a bordo. Algumas operações podem ser automatizadas e, às vezes, sem supervisão, mas **com os marítimos** a bordo, prontos para assumir o controlo;

**Nível 2 - Navio controlado remotamente com marítimos a bordo**: O navio é controlado e operado a partir de outro local. Os **marítimos estão disponíveis a bordo para assumir** o controlo e operar os sistemas e funções de bordo;

**Nível 3 - Navio controlado remotamente sem marítimos a bordo**: O navio é controlado e operado a partir de outro local. **Não há marítimos** a bordo;

**Nível 4 - Navio totalmente autónomo**: O sistema operacional do navio é capaz de tomar decisões e determinar ações **por si só**.

- **1.** Quão familiar está com o conceito de navios autónomos? (5- Muito familiar, 4- Familiar, 3- Parcialmente familiar, 2- Pouco familiar, 1- Nada familiar)
- **2.** Qual é a sua opinião geral perante os navios autónomos? (5- Muito positiva, 4- Pouco positiva, 3- Não tenho opinião, 2- Pouco negativa, 1- Muito Negativa)
- **3.** No futuro a legislação marítima vai adaptar-se para cumprir com as especificidades dos navios autónomos. (1-Discordo plenamente, 2-Discordo parcialmente, 3-Não concordo, nem discordo, 4-Concordo parcialmente, 5-Concordo plenamente)

**4.** Quão apreensivo está com os seguintes problemas relacionados com os navios totalmente autónomos (nível 4 – estabelecido pela IMO)? *Selecione uma resposta por linha*

(5-Muito preocupado, 4-Moderadamente preocupado, 3-Sem opinião, 2- Pouco preocupado, 1- Nada preocupado)

- Consequência na segurança à falha de um sistema ou equipamento;
- Responsabilidade legal por parte do proprietário;
- Segurança do veículo (hackers);
- *Data privacy* (monitorização da localização e destino).
- **5.** Quão apreensivo está com os seguintes problemas relacionados com os navios totalmente autónomos (nível 4 – estabelecido pela IMO, acima referido)?

*Selecione uma resposta por linha*

(5-Muito preocupado, 4-Moderadamente preocupado, 3-Sem opinião, 2- Pouco preocupado, 1- Nada preocupado)

- Interação com os MASS;

- O desempenho dos MASS com mau tempo;

- Confronto dos MASS com situações inesperadas, por exemplo, falha de um sistema em condições de risco de colisão;

- O desempenho da condução da navegação dos MASS ser inferior à dos navios convencionais.

**6.** Quais são os principais desafios associados aos MASS?

*(Selecione 3 opções)*

- Prevenir acidentes devido a falhas tecnológicas (por exemplo, sistemas de navegação);

- Adaptar a legislação marítima para navios não tripulados;
- Garantir a segurança na interação de navios autónomos e navios convencionais;
- Impedir ciberataques e proteger os sistemas dos MASS;

- Garantir a segurança da operação de um navio autónomo em condições adversas;

- Desenvolver estratégias de manutenção na ausência do pessoal a bordo;

- Operação dos motores numa navegação sem interferência física;
- Garantir comunicações satélite fiáveis entre navio e terra;
- Garantir pessoal marítimo altamente qualificado;
- Prevenir a entrada no navio a pessoas não autorizadas.
- **7.** Quais são as principais oportunidades associadas aos MASS? *(Selecione 3 opções)*
	- *- Designs* inovadores;
	- Transferência de tecnologias inovadoras para os navios convencionais;
	- Baixo custo do transporte marítimo;
	- Aumento da salvaguarda da vida no mar;
	- Aumento do lucro nas companhias de navios;
	- Menos acidentes marítimos (colisões);
	- Prevenção da escassez futura prevista de pessoal no mar;
	- Redução da pegada ambiental no transporte marítimo;
	- Aumento da segurança marítima;
	- Maior atratividade para o trabalho na indústria marítima.

### Tomada de decisão

Nesta Secção encontra-se perante um conjunto de seis cenários com boas condições meteorológicas. Em cada cenário pode encontrar três tipos distintos: (1) navio mercante de comprimento igual a 100 metros, (2) navio MASS identificado de comprimento igual a 100 metros e (3) navio MASS não identificado de comprimento igual a 100 metros. Todos os navios MASS representados estão associados ao nível 4 de autonomia definido pela IMO.

Em cada cenário tem que tomar decisões de acordo com o navio que **gostaria de manobrar nos cenários**. Em todos os cenários estão ilustradas duas perspetivas (verdadeira e relativa). O inquirido vai ter de escolher:

- (1) quando quer tomar uma decisão (tempo em minutos);
- (2) para que proa quer manobrar;
- (3) qual a velocidade a adotar (em nós);

(4) ponto para o qual quer tomar a sua decisão (coluna e linha).

**Regras**: Nas três primeiras opções de resposta apenas tem de especificar o(s) número(s) respetivo(s): "2" para o tempo em minutos, "031" para a proa para a qual quer manobrar e "11" para a velocidade em nós que quer adotar. Na quarta resposta tem de mencionar primeiro uma letra maiúscula (coluna) e depois o número da respetiva direção (linha), "L1".

Apresenta-se de seguida uma pergunta exemplo onde se demonstra como deve responder às questões.

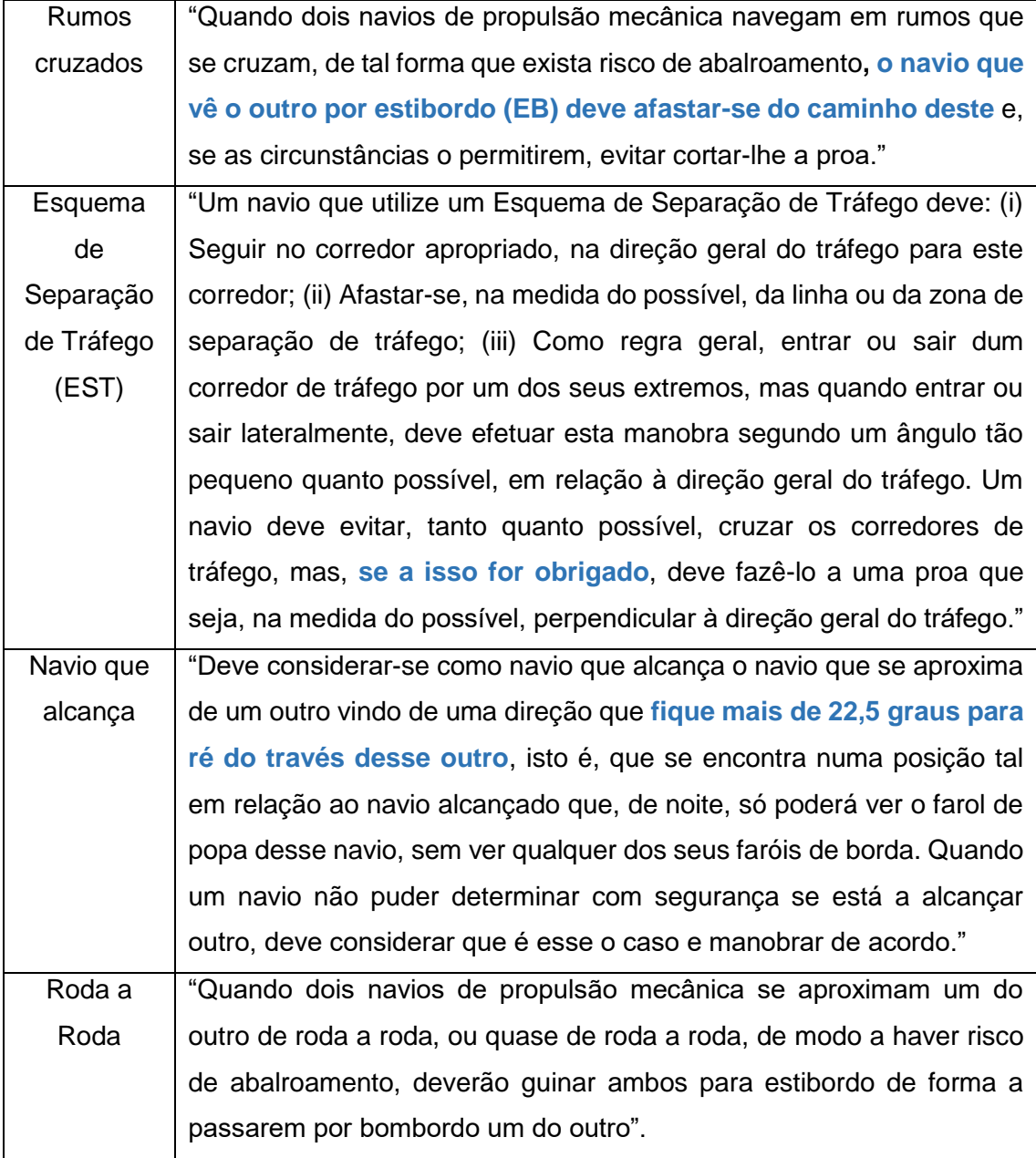

Tabela 17: Regras RIEAM representadas nos cenários

- **1.** Em que navio gostaria de efetuar as suas decisões nos cenários: (Lanchas, Fragatas, Hidrográficos, Patrulhas Oceânicos, Patrulhas Costeiros, Corvetas, Reabastecedor, Veleiro)
- **2.** Dimensão de referência do navio que gostaria de manobrar: (comprimento (metros), velocidade máxima (nós), deslocamento (toneladas), calado (metros))

#### **Pergunta (Exemplo)**

Esta pergunta, como referido anteriormente, destina-se a mostrar ao inquirido o tipo de resposta que tem de efetuar de acordo com as regras. Nesta pergunta exemplo, encontra-se numa situação de Rumos Cruzados ao norte da saída do Porto de Lisboa. Não existem MASS na área. A navegar à velocidade de 10 nós ao rumo 000 (vermelho), avista por EB um navio mercante de comprimento igual a 100 metros, a navegar à velocidade de 10 nós ao rumo 322 (azul).

Como procede (exemplo)?

Quando quer tomar uma decisão (tempo em minutos)? R: Exemplo: "2"

Para que proa quer manobrar? R: Exemplo: "320"

Qual a velocidade a adotar (nós)? R: Exemplo: "14"

Para que célula quer manobrar (coluna e linha)? R: Exemplo: "G15"

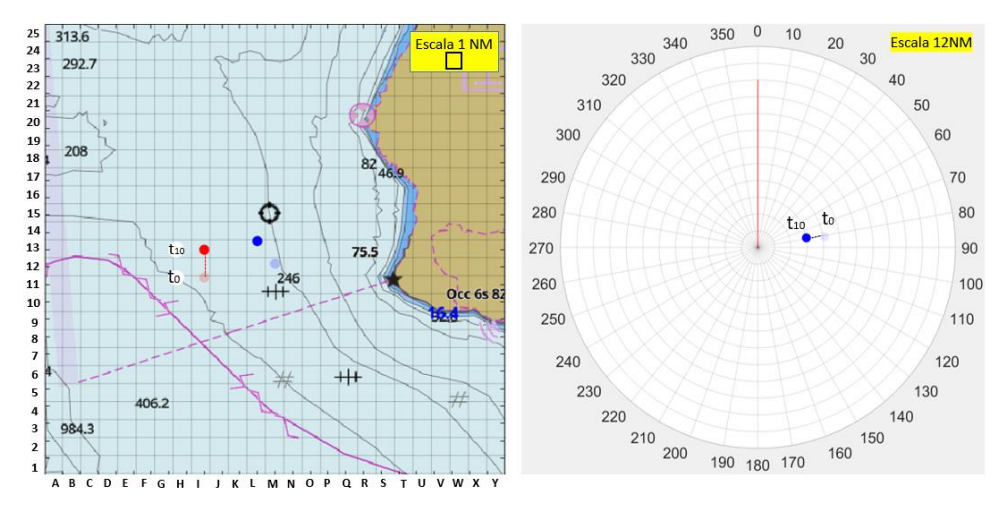

Figura 55: Cenário - pergunta exemplo

**Cenário tipo 1-** Espaços sem presença de veículos autónomos;

**Cenário tipo 2 -** Espaços com presença de veículos autónomos identificados;

**Cenário tipo 3 -** Espaços com presença de veículos autónomos não identificados;

#### (Cenário 1)

Encontra-se numa situação de Rumos Cruzados ao largo da saída do Porto de Lisboa. (Na área não existem navios MASS/ Na área existem navios MASS e estão devidamente identificados/ Na área existem navios MASS mas não se distinguem dos restantes). A navegar à velocidade de 13.2 nós ao rumo 300 (vermelho), avista por EB um navio mercante de comprimento igual a 100 metros, a navegar à velocidade de 14.4 nós ao rumo 228. Como procede?

CPA= 0.20 milhas

TCPA = 12 minutos

Quando quer tomar uma decisão (tempo em minutos)?

Para que proa quer manobrar?

Qual a velocidade a adotar (nós)?

Para que célula quer manobrar (coluna e linha)?

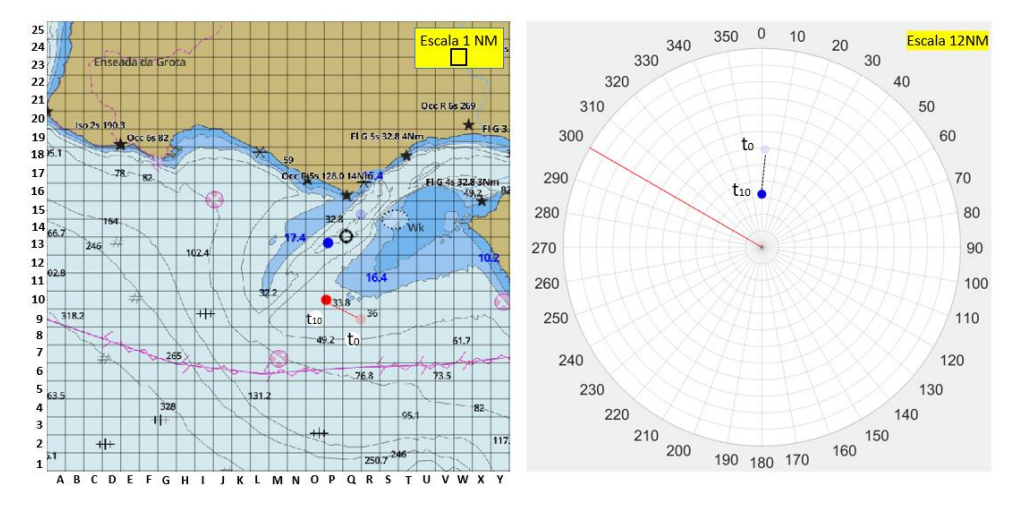

Figura 56: Cenário 1 (verdadeiro e relativo)

### (Cenário 2)

Encontra-se numa situação de Rumos Cruzados a norte do cabo Espichel. (Na área não existem navios MASS/ Na área existem navios MASS e estão devidamente identificados/ Na área existem navios MASS mas não se distinguem dos restantes). A navegar à velocidade de 10 nós ao rumo 000

(vermelho), avista por EB um navio mercante de comprimento igual a 100 metros, a navegar à velocidade de 10 nós ao rumo 270. Como procede?

 $CPA = 0.35$  milhas

 $TCPA = 12$  minutos

Quando quer tomar uma decisão (tempo em minutos)?

Para que proa quer manobrar?

Qual a velocidade a adotar (nós)?

Para que célula quer manobrar (coluna e linha)?

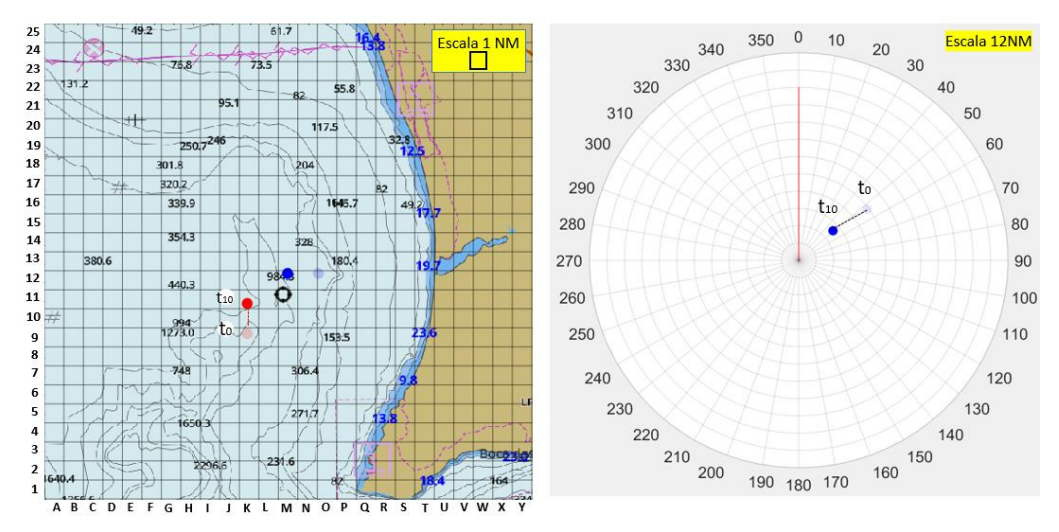

Figura 57: Cenário 2 (verdadeiro e relativo)

#### (Cenário 3)

Encontra-se numa situação de Rumos Cruzados ao largo do cabo Espichel. (Na área não existem navios MASS/ Na área existem navios MASS e estão devidamente identificados/ Na área existem navios MASS mas não se distinguem dos restantes). A navegar à velocidade de 11 nós ao rumo 270 (vermelho), avista por EB um navio mercante de comprimento igual a 100 metros, a navegar à velocidade de 9 nós ao rumo 180. Como procede?

 $CPA = 0.15$  milhas

TCPA = 14 minutos e 30 minutos

Quando quer tomar uma decisão (tempo em minutos)?

Para que proa quer manobrar?

Qual a velocidade a adotar (nós)?

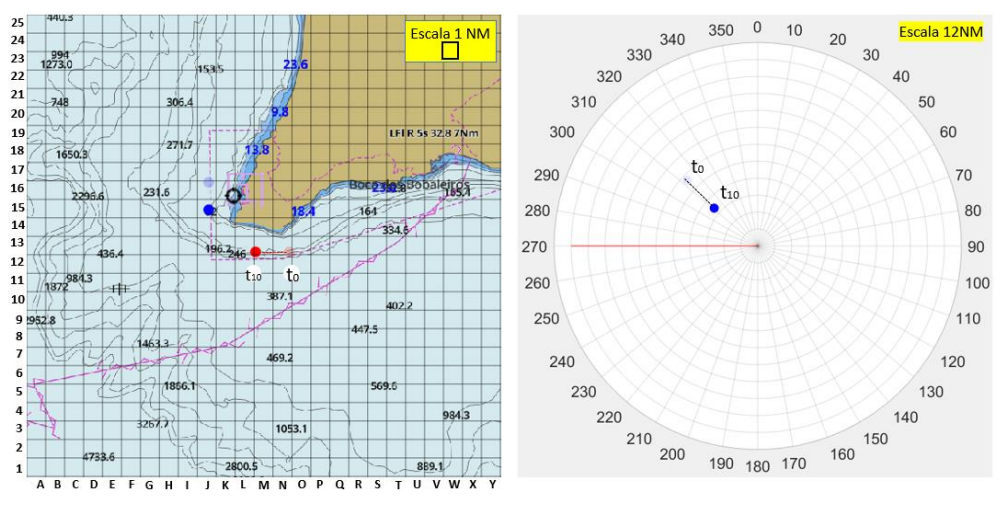

Figura 58: Cenário 3 (verdadeiro e relativo)

#### (Cenário 4)

Encontra-se a entrar na perpendicular no EST do cabo da Roca. (Na área não existem navios MASS/ Na área existem navios MASS e estão devidamente identificados/ Na área existem navios MASS mas não se distinguem dos restantes). A navegar à velocidade de 10 nós ao rumo 090 (vermelho), avista por EB um navio mercante de comprimento igual a 100 metros, a navegar à velocidade de 9 nós ao rumo 000. Como procede?

 $CPA = 0$  milhas

TCPA = 12 minutos

Quando quer tomar uma decisão (tempo em minutos)?

Para que proa quer manobrar?

Qual a velocidade a adotar (nós)?

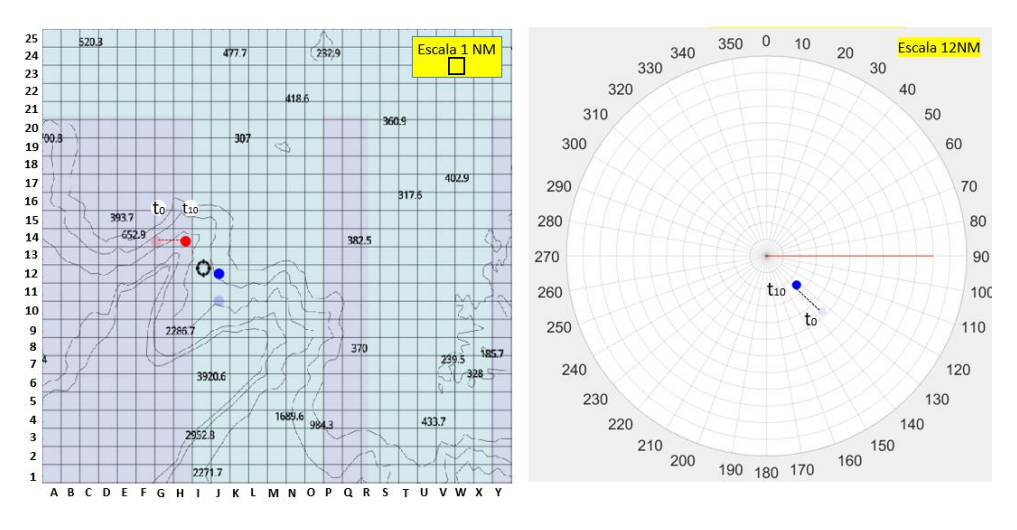

Figura 59: Cenário 4 (verdadeiro e relativo)

(Cenário 5)

Encontra-se numa situação de Navio que alcança a norte do cabo da Roca. (Na área não existem navios MASS/ Na área existem navios MASS e estão devidamente identificados/ Na área existem navios MASS mas não se distinguem dos restantes). A navegar à velocidade de 12 nós ao rumo 000 (vermelho), avista à proa um navio mercante de comprimento igual a 100 metros que pretende ultrapassar, a navegar à velocidade de 7 nós ao rumo 000. Como procede?

 $CPA = 0$  milhas

TCPA = 17 minutos

Quando quer tomar uma decisão (tempo em minutos)?

Para que proa quer manobrar?

Qual a velocidade a adotar (nós)?

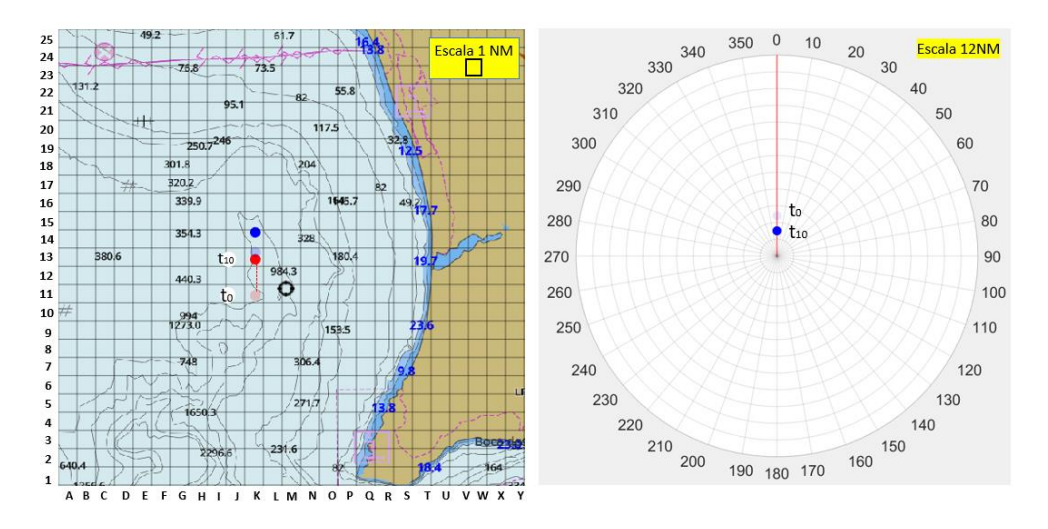

Figura 60: Cenário 5 (verdadeiro e relativo)

## (Cenário 6)

Encontra-se numa situação de Roda a Roda a norte do cabo Espichel. (Na área não existem navios MASS/ Na área existem navios MASS e estão devidamente identificados/ Na área existem navios MASS mas não se distinguem dos restantes). A navegar à velocidade de 10 nós ao rumo 000 (vermelho), avista pela proa um navio mercante de comprimento igual a 100 metros, a navegar à velocidade de 10 nós ao rumo 180. Como procede?

 $CPA = 0$  milhas

TCPA = 9 minutos e 30 minutos

Quando quer tomar uma decisão (tempo em minutos)?

Para que proa quer manobrar?

Qual a velocidade a adotar (nós)?
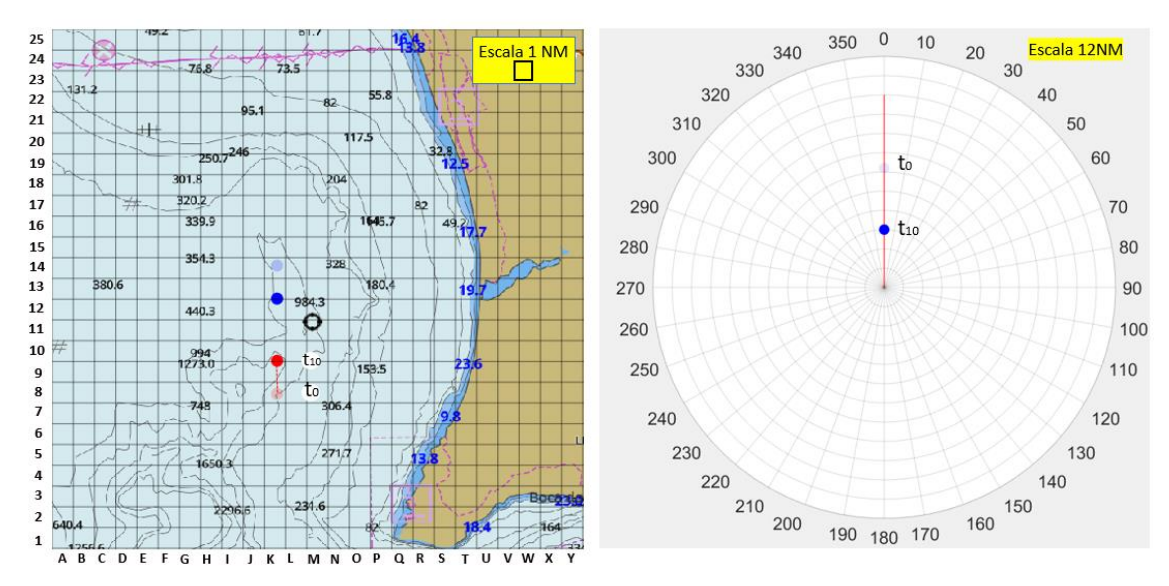

Figura 61: Cenário 6 (verdadeiro e relativo)

### **A confiança e os sistemas autónomos**

# **Nesta Secção pretende-se avaliar a sua confiança perante sistemas autónomos e a tecnologia no geral.**

**1.** Avalie as seguintes frases de acordo com a sua opinião perante os sistemas relacionados com os MASS:

*Selecione uma resposta por linha*

(5- Concordo plenamente, 4-Concordo parcialmente, 3-Não concordo, nem discordo, 2-Discordo parcialmente, 1- Discordo plenamente)

- **1.** Os sistemas autónomos poderão cometer erros esporádicos;
- **2.** Os sistemas autónomos poderão funcionar de maneira confiável;
- **3.** É provável que haja um mau funcionamento dos sistemas autónomos;
- **4.** Os sistemas autónomos poderão reagir de forma imprevisível;
- **5.** Conheço sistemas autónomos semelhantes.
- **2.** Avalie as seguintes frases de acordo com a sua opinião perante os sistemas relacionados com os MASS:

*Selecione uma resposta por linha*

(5- Concordo plenamente, 4-Concordo parcialmente, 3-Não concordo, nem discordo, 2-Discordo parcialmente, 1- Discordo plenamente)

**1.** Quem desenvolve este tipo de sistemas autónomos é confiável;

- **2.** Um indivíduo deve ter cuidado com sistemas autónomos desconhecidos/não familiares;
- **3.** Prefiro confiar em sistemas autónomos do que desconfiar neles;
- **4.** Eu confio neste tipo de sistemas autónomos.
- **3.** Avalie as seguintes frases de acordo com a sua opinião perante os sistemas relacionados com os MASS:

*Selecione uma resposta por linha*

(5- Concordo plenamente, 4-Concordo parcialmente, 3-Não concordo, nem discordo, 2-Discordo parcialmente, 1- Discordo plenamente)

- **1.** –Os sistemas autónomos poderão ser capazes de interpretar situações corretamente;
- **2.** Estou confiante perante a capacidade dos sistemas autónomos;
- **3.** Os sistemas autónomos serão capazes de assumir situações complicadas;
- **4.** Serei capaz de entender o porque das coisas terem acontecido perante os sistemas autónomos.
- **4.** Avalie as seguintes frases de acordo com a sua opinião perante os sistemas relacionados com os MASS:

*Selecione uma resposta por linha*

(5- Concordo plenamente, 4-Concordo parcialmente, 3-Não concordo, nem discordo, 2-Discordo parcialmente, 1- Discordo plenamente)

- **1.** –- É difícil identificar e prever o que os sistemas autónomos farão a seguir;
- **2.** Já usei sistemas autónomos semelhantes;
- **3.** Quem desenvolve estes sistemas autónomos tem em conta o bemestar do utilizador;
- **4.** Os sistemas autónomos geralmente funcionam bem.

## **Demografia**

**Nesta Secção seguem-se as perguntas de âmbito geral, por forma a enquadrar a situação do inquirido.**

**3.** Sexo

(Masculino ou Feminino)

**4.** Idade

(Resposta aberta)

**5.** Formação

(5º ano da Escola Naval, 4º ano da Escola Naval, 3º ano da Escola Naval, 2º ano da Escola Naval, 1º ano da Escola Naval)

**6.** Classe

(Marinha, Administração Naval, Médicos Navais, Eng. Naval - Ramo Armas e Eletrônica, Eng. Naval - Ramo Mecânica, Fuzileiro)

- **7.** Identifique as classes dos diferentes navios em que navegou (Resposta aberta)
- **8.** Número de semanas de embarque (Resposta aberta)

# **Apêndice C – Questionário sobre os** *Maritime Autonomous Surface Ships* **(MASS) na Comunidade Marítima**

# **Estudo sobre Maritime Autonomous Surface Ships (MASS) na Comunidade marítima**

#### **Interação com veículos autónomos**

Há algumas décadas que assistimos à crescente automatização dos sistemas existentes a bordo dos navios. No entanto, os recentes desenvolvimentos tecnológicos, nos domínios das tecnologias de informação e inteligência artificial, intensificaram o ritmo de automatização dos navios. Muito em breve estaremos na presença de navios remotamente controlados ou totalmente autónomos. As preocupações com a segurança destes navios já não é uma novidade, estando em curso várias iniciativas regulamentares e estudos que possam sustentar a possibilidade de implementação dos navios autónomos.

A segurança à semelhança de outros sistemas sociotécnicos no domínio da navegação marítima, está intrinsecamente relacionada ao elemento humano. Neste sentido, no âmbito da segurança da navegação, é fundamental compreender os fatores que influenciam a tomada de decisão, a perceção e o comportamento dos indivíduos.

Recebeu o convite para participar neste questionário por considerarmos que a sua experiência como oficial embarcado, marinheiro ou como especialista na área da navegação, representa um valioso contributo para o presente estudo.

Este estudo é exclusivamente para fins académicos.

O prazo para receção de respostas termina a 10 de julho de 2020.

O tempo estimado de preenchimento do questionário é de 15 a 20 minutos, e as suas respostas são totalmente de cariz anónimo.

Agradecemos a sua participação.

## **Os navios autónomos e os níveis de automação**

**Nesta Secção pretende-se aferir o seu conhecimento sobre os navios autónomos e os níveis de automação.**

**Os** *Maritime Autonomous Surface Ships* **(MASS) são definidos pela IMO como "um navio que, num grau variado, pode operar independentemente de interação humana".**

**A** *International Maritime Organization* **(IMO) estabeleceu quatro níveis de autonomia (LOA) para os MASS:**

**Nível 1 - Navio com processos automatizados de apoio à decisão**: Os marítimos estão a bordo para operar e controlar os sistemas e funções a bordo. Algumas operações podem ser automatizadas e, às vezes, sem supervisão, mas **com os marítimos** a bordo, prontos para assumir o controlo;

**Nível 2 - Navio controlado remotamente com marítimos a bordo**: O navio é controlado e operado a partir de outro local. Os **marítimos estão disponíveis a bordo para assumir** o controlo e operar os sistemas e funções de bordo;

**Nível 3 - Navio controlado remotamente sem marítimos a bordo**: O navio é controlado e operado a partir de outro local. **Não há marítimos** a bordo;

**Nível 4 - Navio totalmente autónomo**: O sistema operacional do navio é capaz de tomar decisões e determinar ações **por si só**.

- **1.** Quão familiar está com o conceito de navios autónomos? (5- Muito familiar, 4- Familiar, 3- Parcialmente familiar, 2- Pouco familiar, 1- Nada familiar)
- **2.** Qual é a sua opinião geral perante os navios autónomos? (5- Muito positiva, 4- Pouco positiva, 3- Não tenho opinião, 2- Pouco negativa, 1- Muito Negativa)
- **3.** No futuro a legislação marítima vai adaptar-se para cumprir com as especificidades dos navios autónomos. (1-Discordo plenamente, 2-Discordo parcialmente, 3-Não concordo, nem discordo, 4-Concordo parcialmente, 5-Concordo plenamente)

**4.** Quão apreensivo está com os seguintes problemas relacionados com os navios totalmente autónomos (nível 4 – estabelecido pela IMO)? *Selecione uma resposta por linha*

(5-Muito preocupado, 4-Moderadamente preocupado, 3-Sem opinião, 2- Pouco preocupado, 1- Nada preocupado)

- Consequência na segurança à falha de um sistema ou equipamento;
- Responsabilidade legal por parte do proprietário;
- Segurança do veículo (hackers);
- *Data privacy* (monitorização da localização e destino).
- **5.** Quão apreensivo está com os seguintes problemas relacionados com os navios totalmente autónomos (nível 4 – estabelecido pela IMO, acima referido)?

*Selecione uma resposta por linha*

(5-Muito preocupado, 4-Moderadamente preocupado, 3-Sem opinião, 2- Pouco preocupado, 1- Nada preocupado)

- Interação com os MASS;

- O desempenho dos MASS com mau tempo;

- Confronto dos MASS com situações inesperadas, por exemplo, falha de um sistema em condições de risco de colisão;

- O desempenho da condução da navegação dos MASS ser inferior à dos navios convencionais.

**6.** Quais são os principais desafios associados aos MASS?

*(Selecione 3 opções)*

- Prevenir acidentes devido a falhas tecnológicas (por exemplo, sistemas de navegação);

- Adaptar a legislação marítima para navios não tripulados;
- Garantir a segurança na interação de navios autónomos e navios convencionais;
- Impedir ciberataques e proteger os sistemas dos MASS;

- Garantir a segurança da operação de um navio autónomo em condições adversas;

- Desenvolver estratégias de manutenção na ausência do pessoal a bordo;

- Operação dos motores numa navegação sem interferência física;
- Garantir comunicações satélite fiáveis entre navio e terra;
- Garantir pessoal marítimo altamente qualificado;
- Prevenir a entrada no navio a pessoas não autorizadas.
- **7.** Quais são as principais oportunidades associadas aos MASS? *(Selecione 3 opções)*
	- *- Designs* inovadores;
	- Transferência de tecnologias inovadoras para os navios convencionais;
	- Baixo custo do transporte marítimo;
	- Aumento da salvaguarda da vida no mar;
	- Aumento do lucro nas companhias de navios;
	- Menos acidentes marítimos (colisões);
	- Prevenção da escassez futura prevista de pessoal no mar;
	- Redução da pegada ambiental no transporte marítimo;
	- Aumento da segurança marítima;
	- Maior atratividade para o trabalho na indústria marítima.

## **Tomada de decisão**

Nesta Secção encontra-se perante um conjunto de seis cenários com boas condições meteorológicas. Em cada cenário pode encontrar três tipos distintos: (1) navio mercante de comprimento igual a 100 metros, (2) navio MASS identificado de comprimento igual a 100 metros e (3) navio MASS não identificado de comprimento igual a 100 metros. Todos os navios MASS representados estão associados ao nível 4 de autonomia definido pela IMO.

Em cada cenário tem que tomar decisões de acordo com o **navio que tem mais experiência**. Em todos os cenários estão ilustradas duas perspetivas (verdadeira e relativa). O inquirido vai ter de escolher:

- (5) quando quer tomar uma decisão (tempo em minutos);
- (6) para que proa quer manobrar;
- (7) qual a velocidade a adotar (em nós);

(8) ponto para o qual quer tomar a sua decisão (coluna e linha).

**Regras**: Nas três primeiras opções de resposta apenas tem de especificar o(s) número(s) respetivo(s): "2" para o tempo em minutos, "031" para a proa para a qual quer manobrar e "11" para a velocidade em nós que quer adotar. Na quarta resposta tem de mencionar primeiro uma letra maiúscula (coluna) e depois o número da respetiva direção (linha), "L1".

Apresenta-se de seguida uma pergunta exemplo onde se demonstra como deve responder às questões.

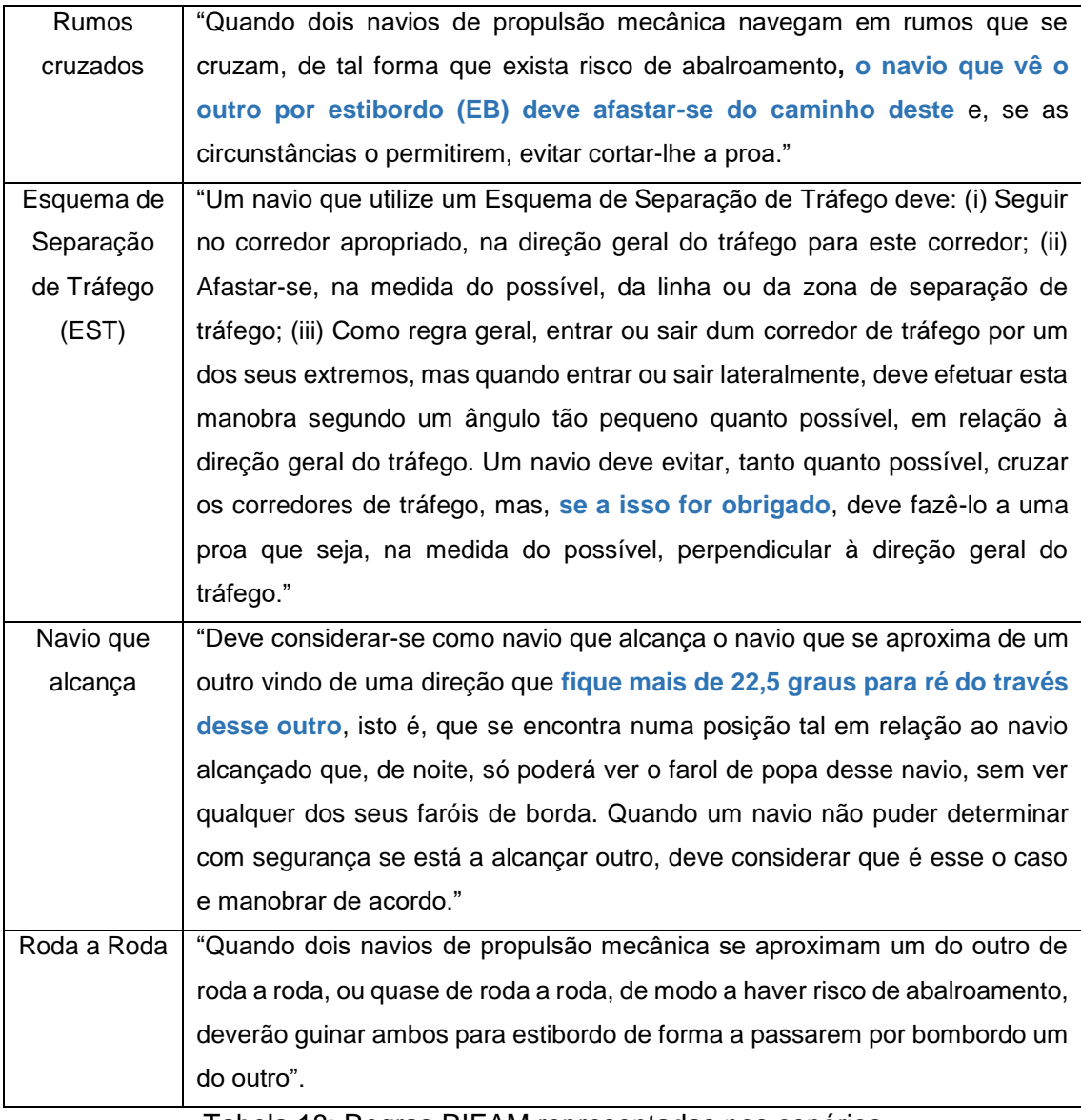

Tabela 18: Regras RIEAM representadas nos cenários

1. Em que navio considera ter mais experiência e efetuar as suas decisões nos cenários:

(Navios de guerra, Embarcação de recreio, Navio de pesca ao largo, Embarcação de pesca costeira ou local, Porta contentores, Navio tanque, Navio de passageiros, Navio porta contentores, Navio de carga geral, outros)

2. Dimensão de referência do navio que tem mais experiência: (comprimento (metros), velocidade máxima (nós), deslocamento (toneladas), calado (metros))

# **Pergunta (Exemplo)**

Esta pergunta, como referido anteriormente, destina-se a mostrar ao inquirido o tipo de resposta que tem de efetuar de acordo com as regras. Nesta pergunta exemplo, encontra-se numa situação de Rumos Cruzados ao norte da saída do Porto de Lisboa. Não existem MASS na área. A navegar à velocidade de 10 nós ao rumo 000 (vermelho), avista por EB um navio mercante de comprimento igual a 100 metros, a navegar à velocidade de 10 nós ao rumo 322 (azul).

Como procede (exemplo)?

Quando quer tomar uma decisão (tempo em minutos)? R: Exemplo: "2"

Para que proa quer manobrar? R: Exemplo: "320"

Qual a velocidade a adotar (nós)? R: Exemplo: "14"

Para que célula quer manobrar (coluna e linha)? R: Exemplo: "G15"

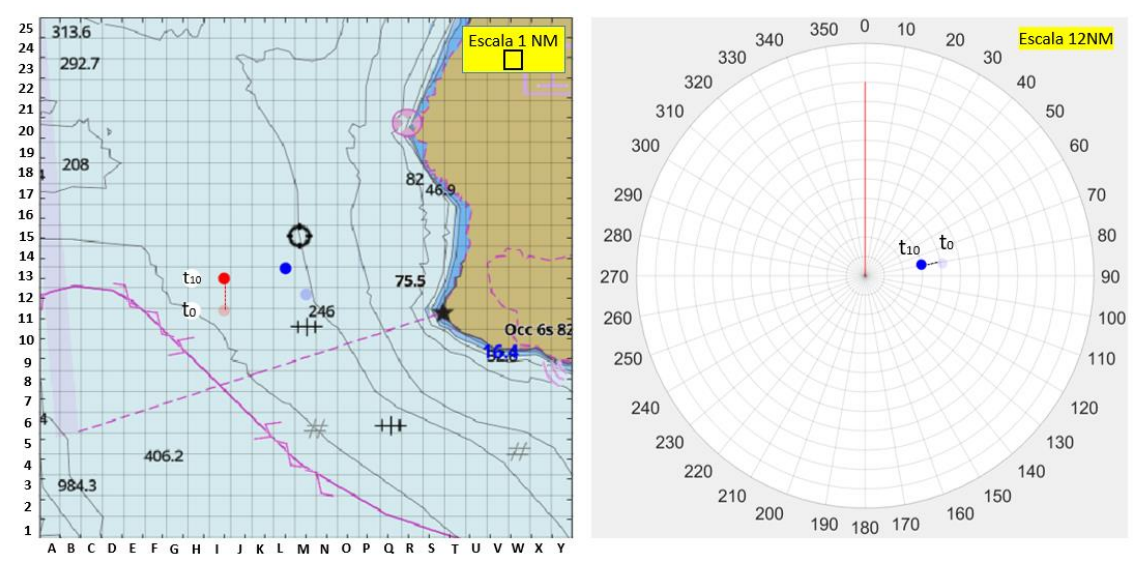

Figura 62: Cenário - exemplo

Cenário tipo 1- Espaços sem presença de veículos autónomos;

Cenário tipo 2 - Espaços com presença de veículos autónomos identificados;

Cenário tipo 3 - Espaços com presença de veículos autónomos não identificados;

### (Cenário 1)

Encontra-se numa situação de Rumos Cruzados ao largo da saída do Porto de Lisboa. (Na área não existem navios MASS/ Na área existem navios MASS e estão devidamente identificados/ Na área existem navios MASS mas não se distinguem dos restantes). A navegar à velocidade de 13.2 nós ao rumo 300 (vermelho), avista por EB um navio mercante de comprimento igual a 100 metros, a navegar à velocidade de 14.4 nós ao rumo 228. Como procede?

CPA= 0.20 milhas

TCPA = 12 minutos

Quando quer tomar uma decisão (tempo em minutos)?

Para que proa quer manobrar?

Qual a velocidade a adotar (nós)?

Para que célula quer manobrar (coluna e linha)?

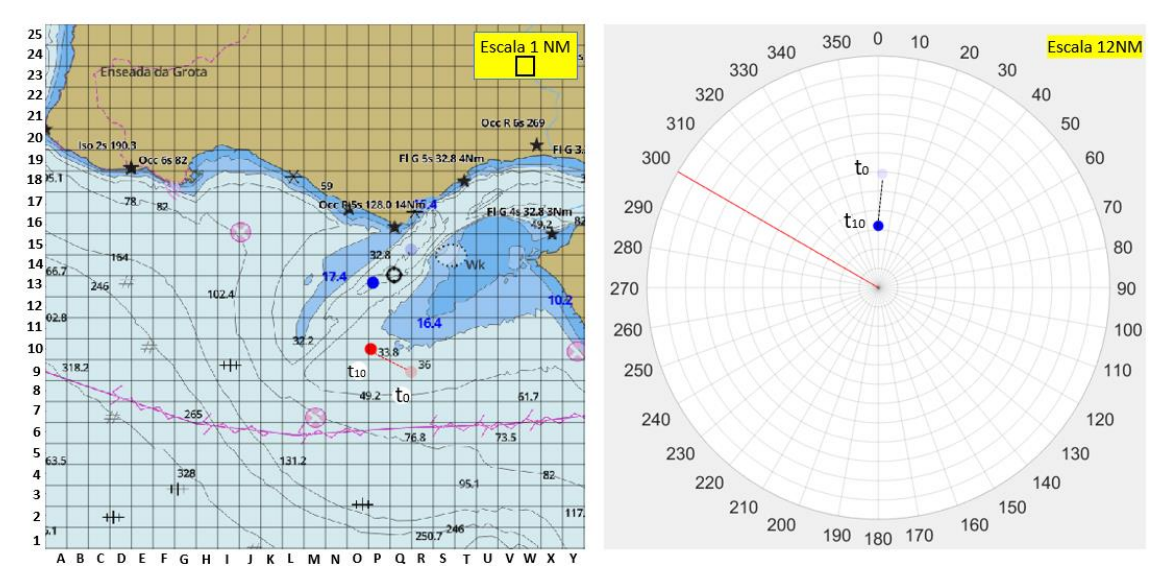

Figura 63: Cenário 1 (verdadeiro e relativo)

### (Cenário 2)

Encontra-se numa situação de Rumos Cruzados a norte do cabo Espichel. (Na área não existem navios MASS/ Na área existem navios MASS e estão devidamente identificados/ Na área existem navios MASS mas não se distinguem dos restantes). A navegar à velocidade de 10 nós ao rumo 000 (vermelho), avista por EB um navio mercante de comprimento igual a 100 metros, a navegar à velocidade de 10 nós ao rumo 270. Como procede?

 $CPA = 0.35$  milhas

 $TCPA = 12$  minutos

Quando quer tomar uma decisão (tempo em minutos)?

Para que proa quer manobrar?

Qual a velocidade a adotar (nós)?

Para que célula quer manobrar (coluna e linha)?

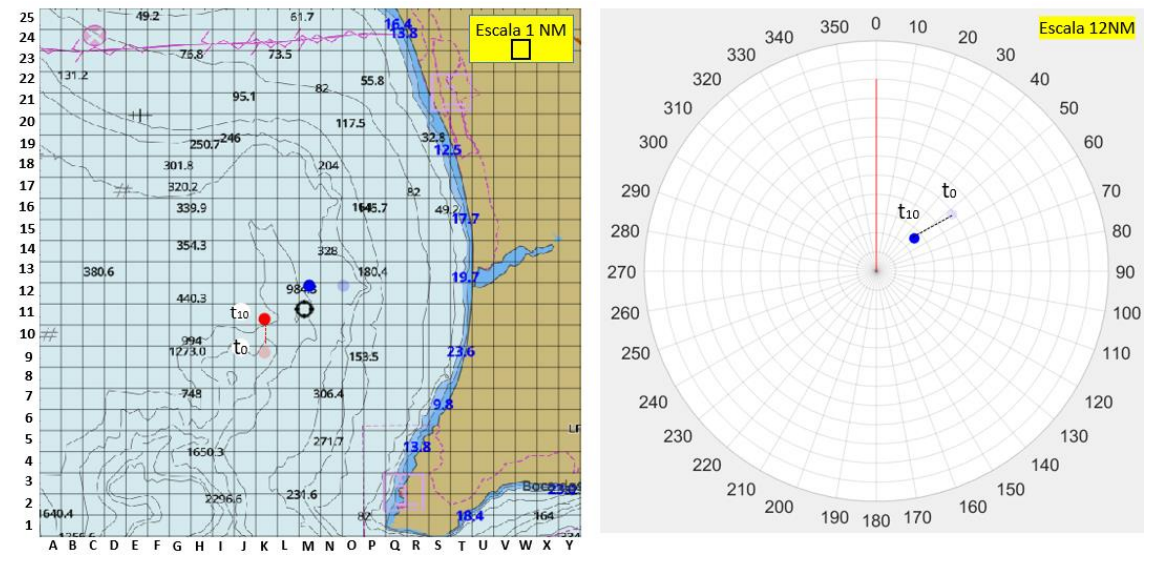

Figura 64: Cenário 2 (verdadeiro e relativo)

### (Cenário 3)

Encontra-se numa situação de Rumos Cruzados ao largo do cabo Espichel. (Na área não existem navios MASS/ Na área existem navios MASS e estão devidamente identificados/ Na área existem navios MASS mas não se distinguem dos restantes). A navegar à velocidade de 11 nós ao rumo 270 (vermelho), avista por EB um navio mercante de comprimento igual a 100 metros, a navegar à velocidade de 9 nós ao rumo 180. Como procede?

 $CPA = 0.15$  milhas

TCPA = 14 minutos e 30 minutos

Quando quer tomar uma decisão (tempo em minutos)?

Para que proa quer manobrar?

Qual a velocidade a adotar (nós)?

Para que célula quer manobrar (coluna e linha)?

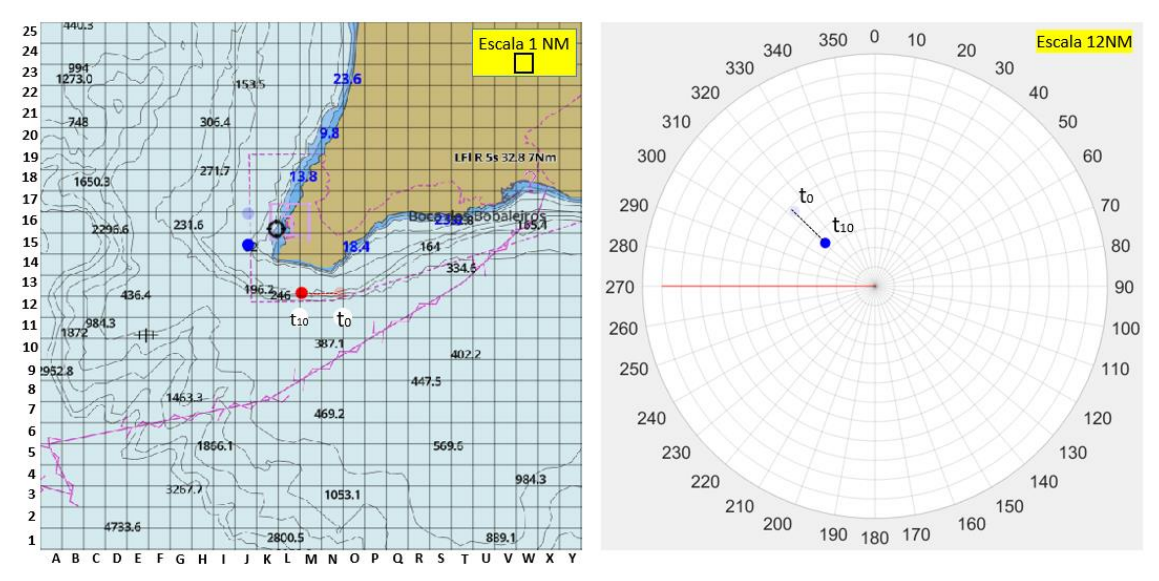

Figura 65: Cenário 3 (verdadeiro e relativo)

## (Cenário 4)

Encontra-se a entrar na perpendicular no EST do cabo da Roca. (Na área não existem navios MASS/ Na área existem navios MASS e estão devidamente identificados/ Na área existem navios MASS mas não se distinguem dos restantes). A navegar à velocidade de 10 nós ao rumo 090 (vermelho), avista por EB um navio mercante de comprimento igual a 100 metros, a navegar à velocidade de 9 nós ao rumo 000. Como procede?

 $CPA = 0$  milhas

TCPA = 12 minutos

Quando quer tomar uma decisão (tempo em minutos)?

Para que proa quer manobrar?

Qual a velocidade a adotar (nós)?

Para que célula quer manobrar (coluna e linha)?

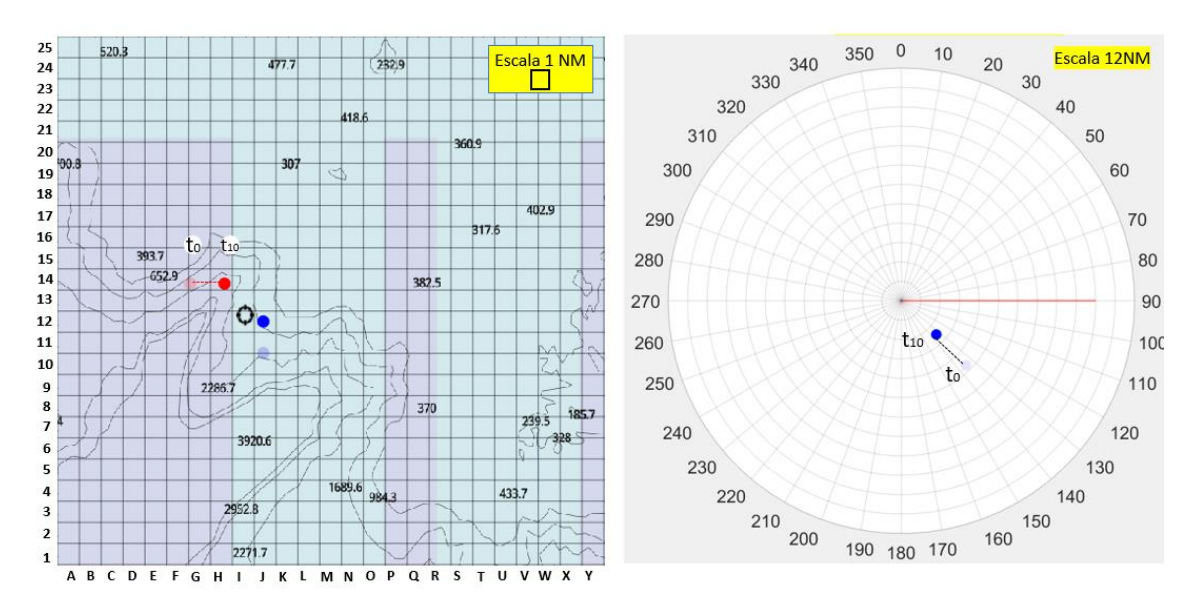

Figura 66: Cenário 4 (verdadeiro e relativo)

### (Cenário 5)

Encontra-se numa situação de Navio que alcança a norte do cabo da Roca. (Na área não existem navios MASS/ Na área existem navios MASS e estão devidamente identificados/ Na área existem navios MASS mas não se distinguem dos restantes). A navegar à velocidade de 12 nós ao rumo 000 (vermelho), avista à proa um navio mercante de comprimento igual a 100 metros que pretende ultrapassar, a navegar à velocidade de 7 nós ao rumo 000. Como procede?

 $CPA = 0$  milhas

TCPA = 17 minutos

Quando quer tomar uma decisão (tempo em minutos)?

Para que proa quer manobrar?

Qual a velocidade a adotar (nós)?

Para que célula quer manobrar (coluna e linha)?

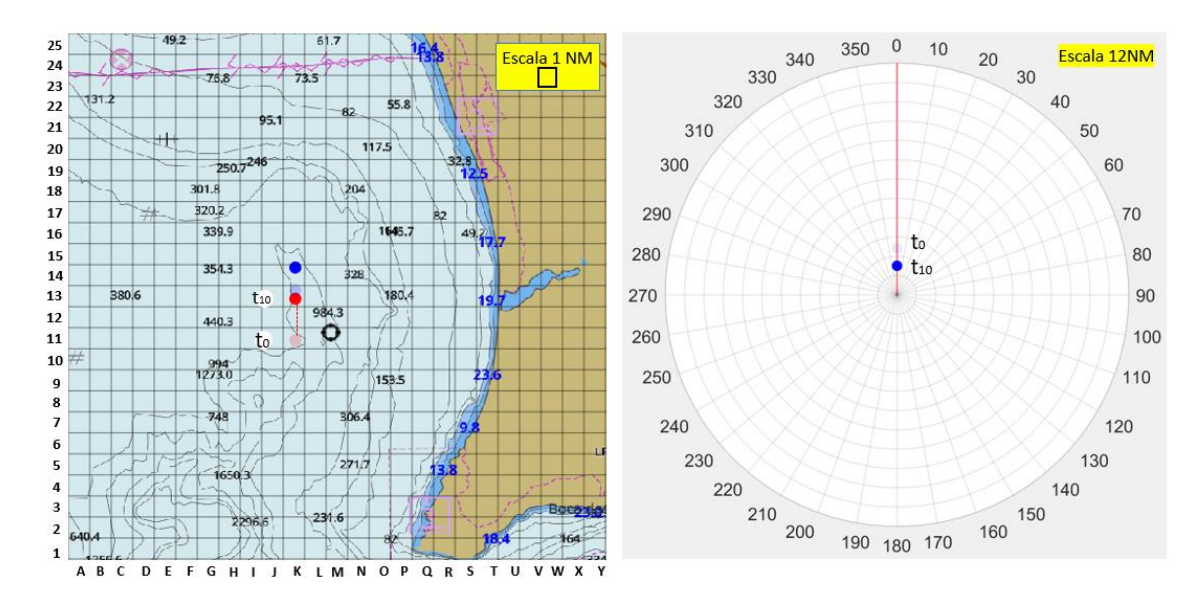

Figura 67: Cenário 5 (verdadeiro e relativo)

### (Cenário 6)

Encontra-se numa situação de Roda a Roda a norte do cabo Espichel. (Na área não existem navios MASS/ Na área existem navios MASS e estão devidamente identificados/ Na área existem navios MASS mas não se distinguem dos restantes). A navegar à velocidade de 10 nós ao rumo 000 (vermelho), avista pela proa um navio mercante de comprimento igual a 100 metros, a navegar à velocidade de 10 nós ao rumo 180. Como procede?

 $CPA = 0$  milhas

TCPA = 9 minutos e 30 minutos

Quando quer tomar uma decisão (tempo em minutos)?

Para que proa quer manobrar?

Qual a velocidade a adotar (nós)?

Para que célula quer manobrar (coluna e linha)?

## **A confiança e os sistemas autónomos**

**Nesta Secção pretende-se avaliar a sua confiança perante sistemas autónomos e a tecnologia no geral.**

**5.** Avalie as seguintes frases de acordo com a sua opinião perante os sistemas relacionados com os MASS:

*Selecione uma resposta por linha*

(5- Concordo plenamente, 4-Concordo parcialmente, 3-Não concordo, nem discordo, 2-Discordo parcialmente, 1- Discordo plenamente)

- **6.** Os sistemas autónomos poderão cometer erros esporádicos;
- **7.** Os sistemas autónomos poderão funcionar de maneira confiável;
- **8.** É provável que haja um mau funcionamento dos sistemas autónomos;
- **9.** Os sistemas autónomos poderão reagir de forma imprevisível;

**10.**Conheço sistemas autónomos semelhantes.

**6.** Avalie as seguintes frases de acordo com a sua opinião perante os sistemas relacionados com os MASS:

*Selecione uma resposta por linha*

(5- Concordo plenamente, 4-Concordo parcialmente, 3-Não concordo, nem discordo, 2-Discordo parcialmente, 1- Discordo plenamente)

- **5.** Quem desenvolve este tipo de sistemas autónomos é confiável;
- **6.** Um indivíduo deve ter cuidado com sistemas autónomos desconhecidos/não familiares;
- **7.** Prefiro confiar em sistemas autónomos do que desconfiar neles;
- **8.** Eu confio neste tipo de sistemas autónomos.
- **7.** Avalie as seguintes frases de acordo com a sua opinião perante os sistemas relacionados com os MASS:

*Selecione uma resposta por linha*

(5- Concordo plenamente, 4-Concordo parcialmente, 3-Não concordo, nem discordo, 2-Discordo parcialmente, 1- Discordo plenamente)

- **5.** –Os sistemas autónomos poderão ser capazes de interpretar situações corretamente;
- **6.** Estou confiante perante a capacidade dos sistemas autónomos;
- **7.** Os sistemas autónomos serão capazes de assumir situações complicadas;
- **8.** Serei capaz de entender o porque das coisas terem acontecido perante os sistemas autónomos.
- **8.** Avalie as seguintes frases de acordo com a sua opinião perante os sistemas relacionados com os MASS: *Selecione uma resposta por linha*

(5- Concordo plenamente, 4-Concordo parcialmente, 3-Não concordo, nem discordo, 2-Discordo parcialmente, 1- Discordo plenamente)

- **5.** –- É difícil identificar e prever o que os sistemas autónomos farão a seguir;
- **6.** Já usei sistemas autónomos semelhantes;
- **7.** Quem desenvolve estes sistemas autónomos tem em conta o bemestar do utilizador;
- **8.** Os sistemas autónomos geralmente funcionam bem.

## **Demografia**

**Nesta Secção seguem-se as perguntas de âmbito geral, por forma a enquadrar a situação do inquirido.**

3. Sexo

(Masculino ou Feminino)

4. Idade

(Resposta aberta)

5. Formação

(Licenciatura ou equivalente, Mestrado, Pós-graduação, Doutoramento, Pós-doutoramento, Curso Profissional, Curso técnico, 12ºano, Outro)

6. Área profissional

(Marinha Portuguesa, Marinha Mercante, Pesca, Náutica de Recreio, Órgãos de polícia, Outro)

7. Número de diferentes navios em que navegou

(Resposta aberta)

8. Quantos anos de embarque possui (Experiência como Oficial de Quarto, Comandante, Piloto ou Mestre)?

(Resposta aberta)

# **Apêndice D – Questionário (2) sobre os** *Maritime Autonomous Surface Ships* **(MASS) na Escola Naval**

## **Estudo sobre Maritime Autonomous Surface Ships (MASS) na Escola Naval**

#### **Interação com veículos autónomos**

Há algumas décadas que assistimos à crescente automatização dos sistemas existentes a bordo dos navios. No entanto, os recentes desenvolvimentos tecnológicos, nos domínios das tecnologias de informação e inteligência artificial, intensificaram o ritmo de automatização dos navios. Muito em breve estaremos na presença de navios remotamente controlados ou totalmente autónomos. As preocupações com a segurança destes navios já não é uma novidade, estando em curso várias iniciativas regulamentares e estudos que possam sustentar a possibilidade de implementação dos navios autónomos.

À semelhança de outros sistemas sociotécnicos, no domínio da navegação marítima, a segurança está intrinsecamente relacionada ao elemento humano. Neste sentido, no âmbito da segurança da navegação, é fundamental compreender os fatores que influenciam a tomada de decisão, a perceção e o comportamento dos indivíduos.

Recebeu o convite para participar neste questionário por considerarmos que a sua experiência como oficial embarcado, marinheiro ou como especialista na área da navegação, representa um valioso contributo para o presente estudo.

Este estudo é exclusivamente para fins académicos.

O prazo para receção de respostas termina a 10 de julho de 2020.

O tempo estimado de preenchimento do questionário é de 15 a 20 minutos, e as suas respostas são totalmente de cariz anónimo.

Agradecemos a sua participação.

Os navios autónomos e os níveis de automação

**Nesta Secção pretende-se aferir o seu conhecimento sobre os navios autónomos e os níveis de automação.**

**Os** *Maritime Autonomous Surface Ships* **(MASS) são definidos pela IMO como "um navio que, num grau variado, pode operar independentemente de interação humana".**

**A** *International Maritime Organization* **(IMO) estabeleceu quatro níveis de autonomia (LOA) para os MASS:**

**Nível 1 - Navio com processos automatizados de apoio à decisão**: Os marítimos estão a bordo para operar e controlar os sistemas e funções a bordo. Algumas operações podem ser automatizadas e, às vezes, sem supervisão, mas **com os marítimos** a bordo, prontos para assumir o controlo;

**Nível 2 - Navio controlado remotamente com marítimos a bordo**: O navio é controlado e operado a partir de outro local. Os **marítimos estão disponíveis a bordo para assumir** o controlo e operar os sistemas e funções de bordo;

**Nível 3 - Navio controlado remotamente sem marítimos a bordo**: O navio é controlado e operado a partir de outro local. **Não há marítimos** a bordo;

**Nível 4 - Navio totalmente autónomo**: O sistema operacional do navio é capaz de tomar decisões e determinar ações **por si só**.

- **8.** Quão familiar está com o conceito de navios autónomos? (5- Muito familiar, 4- Familiar, 3- Parcialmente familiar, 2- Pouco familiar, 1- Nada familiar)
- **9.** Qual é a sua opinião geral perante os navios autónomos? (5- Muito positiva, 4- Pouco positiva, 3- Não tenho opinião, 2- Pouco negativa, 1- Muito Negativa)
- **10.** No futuro a legislação marítima vai adaptar-se para cumprir com as especificidades dos navios autónomos. (1-Discordo plenamente, 2-Discordo parcialmente, 3-Não concordo, nem discordo, 4-Concordo parcialmente, 5-Concordo plenamente)
- **11.** Quão apreensivo está com os seguintes problemas relacionados com os navios totalmente autónomos (nível 4 – estabelecido pela IMO)?

#### *Selecione uma resposta por linha*

(5-Muito preocupado, 4-Moderadamente preocupado, 3-Sem opinião, 2- Pouco preocupado, 1- Nada preocupado)

- Consequência na segurança à falha de um sistema ou equipamento;
- Responsabilidade legal por parte do proprietário;
- Segurança do veículo (hackers);
- *Data privacy* (monitorização da localização e destino).
- **12.** Quão apreensivo está com os seguintes problemas relacionados com os navios totalmente autónomos (nível 4 – estabelecido pela IMO, acima referido)? *Selecione uma resposta por linha*

(5-Muito preocupado, 4-Moderadamente preocupado, 3-Sem opinião, 2- Pouco preocupado, 1- Nada preocupado)

- Interação com os MASS;

- O desempenho dos MASS com mau tempo;

- Confronto dos MASS com situações inesperadas, por exemplo, falha de um sistema em condições de risco de colisão;

- O desempenho da condução da navegação dos MASS ser inferior à dos navios convencionais.

**13.** Quais são os principais desafios associados aos MASS?

*(Selecione 3 opções)*

- Prevenir acidentes devido a falhas tecnológicas (por exemplo, sistemas de navegação);

- Adaptar a legislação marítima para navios não tripulados;

- Garantir a segurança na interação de navios autónomos e navios convencionais;

- Impedir ciberataques e proteger os sistemas dos MASS;

- Garantir a segurança da operação de um navio autónomo em condições adversas;

- Desenvolver estratégias de manutenção na ausência do pessoal a bordo;
- Operação dos motores numa navegação sem interferência física;
- Garantir comunicações satélite fiáveis entre navio e terra;
- Garantir pessoal marítimo altamente qualificado;
- Prevenir a entrada no navio a pessoas não autorizadas.
- **14.** Quais são as principais oportunidades associadas aos MASS?

#### *(Selecione 3 opções)*

- *- Designs* inovadores;
- Transferência de tecnologias inovadoras para os navios convencionais;
- Baixo custo do transporte marítimo;
- Aumento da salvaguarda da vida no mar;
- Aumento do lucro nas companhias de navios;
- Menos acidentes marítimos (colisões);
- Prevenção da escassez futura prevista de pessoal no mar;
- Redução da pegada ambiental no transporte marítimo;
- Aumento da segurança marítima;
- Maior atratividade para o trabalho na indústria marítima.

### Tomada de decisão

Nesta Secção encontra-se perante um conjunto de seis cenários com boas condições meteorológicas. Em cada cenário pode encontrar três tipos distintos: (1) navios mercantes de comprimento igual a 100 metros, (2) navios mercantes de comprimento igual a 100 metros e navio MASS identificado de comprimento igual a 100 metros e (3) navios mercantes de comprimento igual a 100 metros e um navio MASS não identificado de comprimento igual a 100 metros. Todos os navios MASS representados estão associados ao nível 4 de autonomia definido pela IMO.

Em cada cenário tem de tomar decisões de acordo com o navio que **gostaria de manobrar nos cenários**. Em todos os cenários estão ilustradas duas perspetivas (verdadeira e relativa). O inquirido vai ter de escolher:

- (9) quando quer tomar uma decisão (tempo em minutos);
- (10) para que proa quer manobrar;
- (11) qual a velocidade a adotar (em nós);
- (12) ponto para o qual quer tomar a sua decisão (coluna e linha).

**Regras**: Nas três primeiras opções de resposta apenas tem de especificar o(s) número(s) respetivo(s): "2" para o tempo em minutos, "031" para a proa para a qual quer manobrar e "11" para a velocidade em nós que quer adotar. Na quarta resposta tem de mencionar primeiro uma letra maiúscula (coluna) e depois o número da respetiva direção (linha), "L1".

Apresenta-se de seguida uma pergunta exemplo onde se demonstra como deve responder às questões.

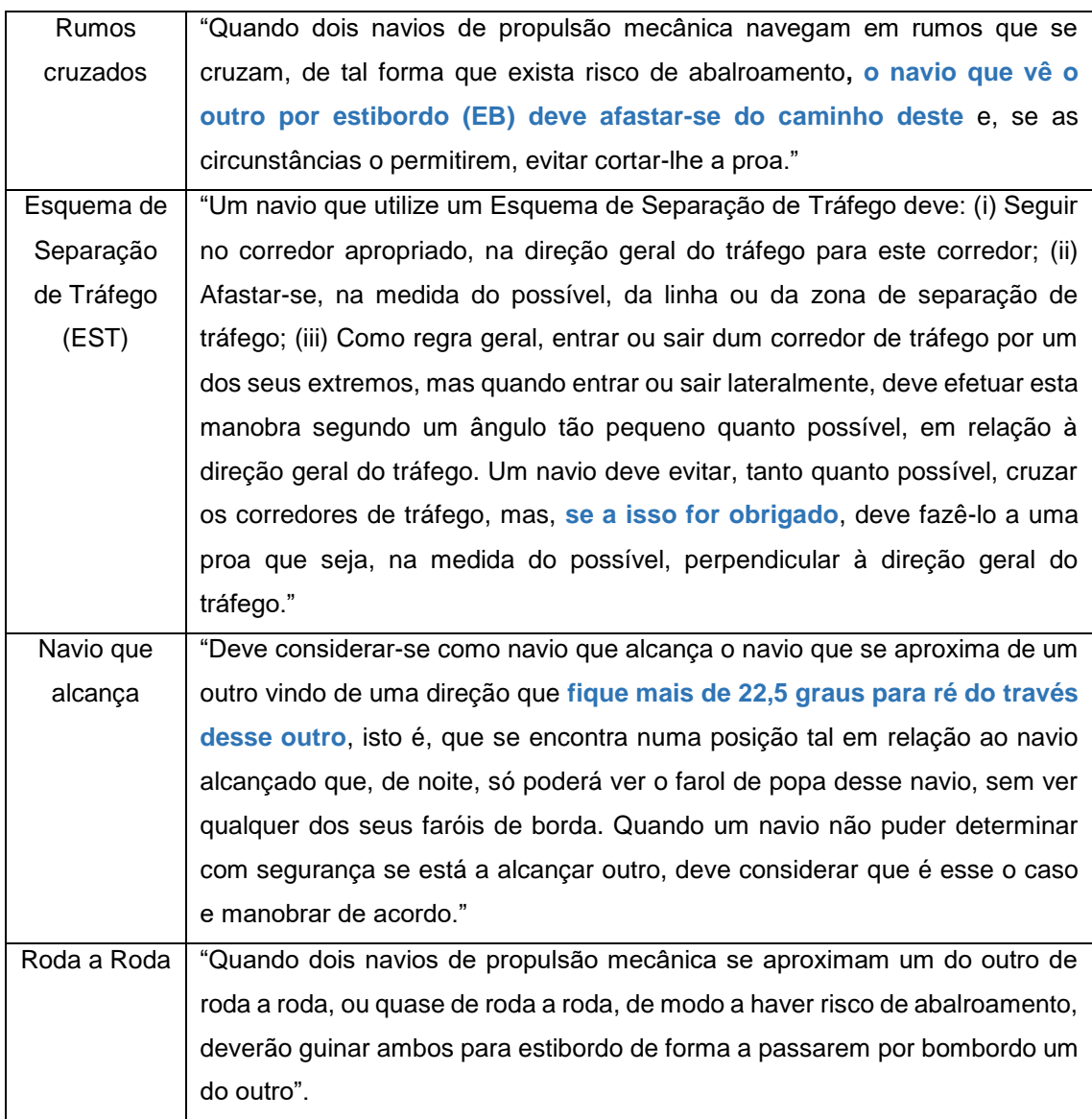

- **9.** Em que navio gostaria de efetuar as suas decisões nos cenários: (Lanchas, Fragatas, Hidrográficos, Patrulhas Oceânicos, Patrulhas Costeiros, Corvetas, Reabastecedor, Veleiro)
- **10.** Dimensão de referência do navio que gostaria de manobrar: (comprimento (metros), velocidade máxima (nós), deslocamento (toneladas), calado (metros))

### **Pergunta (Exemplo)**

Esta pergunta, como referido anteriormente, destina-se a mostrar ao inquirido o tipo de resposta que tem de efetuar de acordo com as regras. Nesta pergunta exemplo, encontra-se numa situação de Rumos Cruzados ao norte da saída do Porto de Lisboa. Não existem MASS na área. A navegar à velocidade de 10 nós ao rumo 000 (vermelho), avista por EB um navio mercante de comprimento igual a 100 metros, a navegar à velocidade de 10 nós ao rumo 322 (azul).

Como procede (exemplo)?

Quando quer tomar uma decisão (tempo em minutos)? R: Exemplo: "2"

Para que proa quer manobrar? R: Exemplo: "320"

Qual a velocidade a adotar (nós)? R: Exemplo: "14"

Para que célula quer manobrar (coluna e linha)? R: Exemplo: "G15"

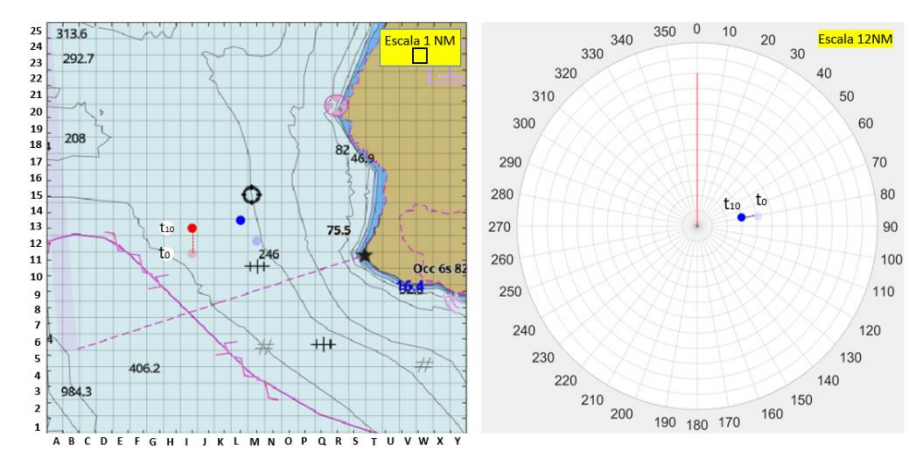

### **Cenário 1**

### Tipo 1

Encontra-se a navegar ao largo da saída do Porto de Lisboa com o objetivo de dirigirse à baía de cascais. Na área não existem navios MASS. A navegar à velocidade de 13.2 nós ao rumo 300 (vermelho), avista três navios mercantes de comprimento igual a 100 metros. Por BB os navios estão fundeados e por EB o navio navega à velocidade de 14.4 nós. Como procede?

Quando quer tomar uma decisão (tempo em minutos)?

Para que proa quer manobrar?

Qual a velocidade a adotar (nós)?

Para que célula quer manobrar (coluna e linha)?

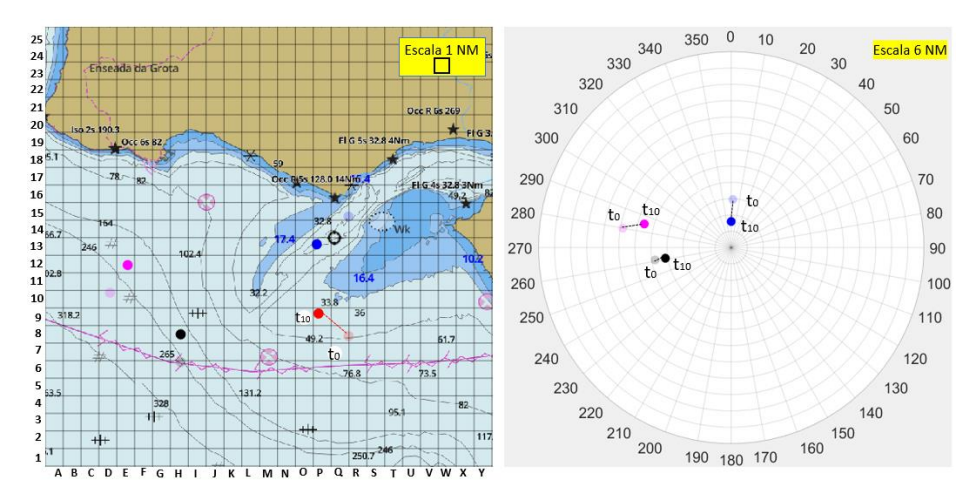

Tipo 2

Encontra-se a navegar ao largo da saída do Porto de Lisboa com o objetivo de dirigirse à baía de cascais. Na área existem navios MASS e estão devidamente identificados (triângulo). A navegar à velocidade de 13.2 nós ao rumo 300 (vermelho), avista três navios mercantes de comprimento igual a 100 metros. Por BB os navios estão fundeados e por EB o navio navega à velocidade de 14.4 nós. Como procede? Quando quer tomar uma decisão (tempo em minutos)?

Para que proa quer manobrar?

Qual a velocidade a adotar (nós)?

Para que célula quer manobrar (coluna e linha)?

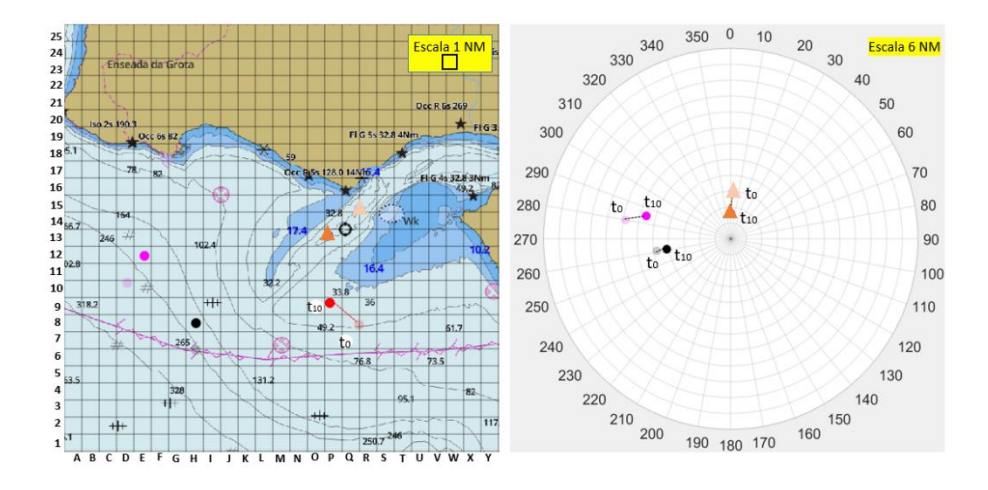

Tipo 3

Encontra-se a navegar ao largo da saída do Porto de Lisboa com o objetivo de dirigirse à baía de cascais. Na área existem navios MASS, mas não se distinguem dos restantes. A navegar à velocidade de 13.2 nós ao rumo 300 (vermelho), avista três

navios mercantes de comprimento igual a 100 metros. Por BB os navios estão fundeados de 10 nós e por EB o navio navega à velocidade de 14.4 nós. Como procede? Quando quer tomar uma decisão (tempo em minutos)?

Para que proa quer manobrar?

Qual a velocidade a adotar (nós)?

Para que célula quer manobrar (coluna e linha)?

### **Cenário 2**

Tipo 1

Encontra-se a navegar a norte do cabo Espichel com o objetivo de entrar no porto de Lisboa. Na área não existem navios MASS. A navegar à velocidade de 10 nós ao rumo 000 (vermelho), avista três navios mercantes de comprimento igual a 100 metros a navegar à velocidade de 10 nós. Como procede?

Quando quer tomar uma decisão (tempo em minutos)?

Para que proa quer manobrar?

Qual a velocidade a adotar (nós)?

Para que célula quer manobrar (coluna e linha)?

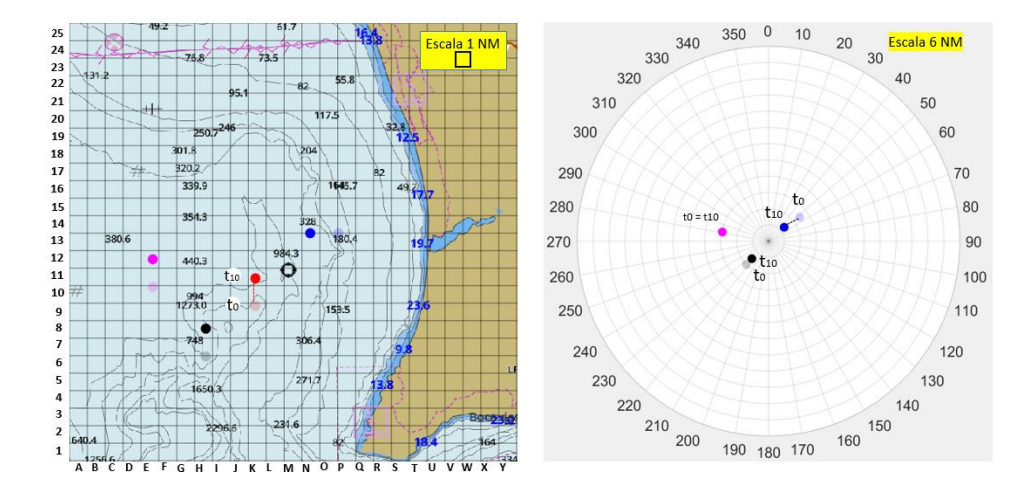

### Tipo 2

Encontra-se a navegar a norte do cabo Espichel com o objetivo de entrar no porto de Lisboa. Na área existem navios MASS e estão devidamente identificados (triângulo). A navegar à velocidade de 10 nós ao rumo 000 (vermelho), avista três navios mercantes de comprimento igual a 100 metros a navegar à velocidade de 10 nós. Como procede? Quando quer tomar uma decisão (tempo em minutos)?

Para que proa quer manobrar?

Qual a velocidade a adotar (nós)?

Para que célula quer manobrar (coluna e linha)?

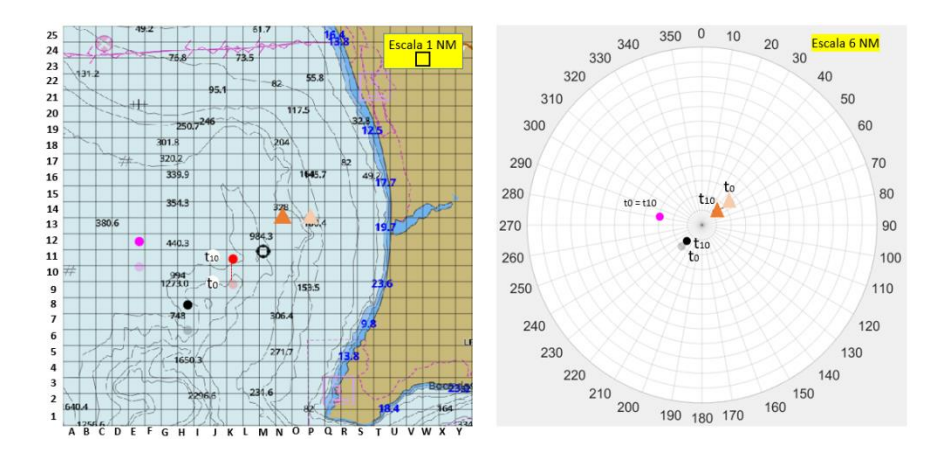

### Tipo 3

Encontra-se a navegar a norte do cabo Espichel com o objetivo de entrar no porto de Lisboa. Na área existem navios MASS, mas não se distinguem dos restantes. A navegar à velocidade de 10 nós ao rumo 000 (vermelho), avista três navios mercantes de comprimento igual a 100 metros a navegar à velocidade de 10 nós. Como procede? Quando quer tomar uma decisão (tempo em minutos)?

Para que proa quer manobrar?

Qual a velocidade a adotar (nós)?

Para que célula quer manobrar (coluna e linha)?

### **Cenário 3**

Tipo 1

Encontra-se a navegar ao largo do cabo Espichel com o objetivo de continuar a navegar nessa área. Na área não existem navios MASS. A navegar à velocidade de 11 nós ao rumo 270 (vermelho), avista três navios mercantes de comprimento igual a 100 metros. Por BB os navios navegam à velocidade de 10 nós e por EB o navio navega à velocidade de 9 nós. Como procede?

Quando quer tomar uma decisão (tempo em minutos)?

Para que proa quer manobrar?

Qual a velocidade a adotar (nós)?

Para que célula quer manobrar (coluna e linha)?

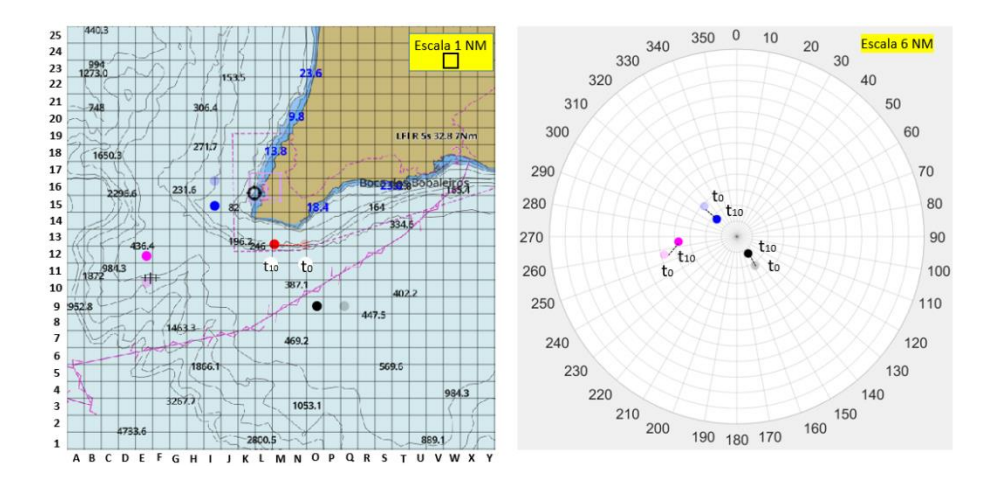

Tipo 2

Encontra-se a navegar a norte do cabo Espichel com o objetivo de entrar no porto de Lisboa. Na área existem navios MASS e estão devidamente identificados (triângulo). A navegar à velocidade de 10 nós ao rumo 000 (vermelho), avista três navios mercantes de comprimento igual a 100 metros. Por BB os navios navegam à velocidade de 10 nós e por EB o navio navega à velocidade de 9 nós. Como procede?

Quando quer tomar uma decisão (tempo em minutos)?

Para que proa quer manobrar?

Qual a velocidade a adotar (nós)?

Para que célula quer manobrar (coluna e linha)?

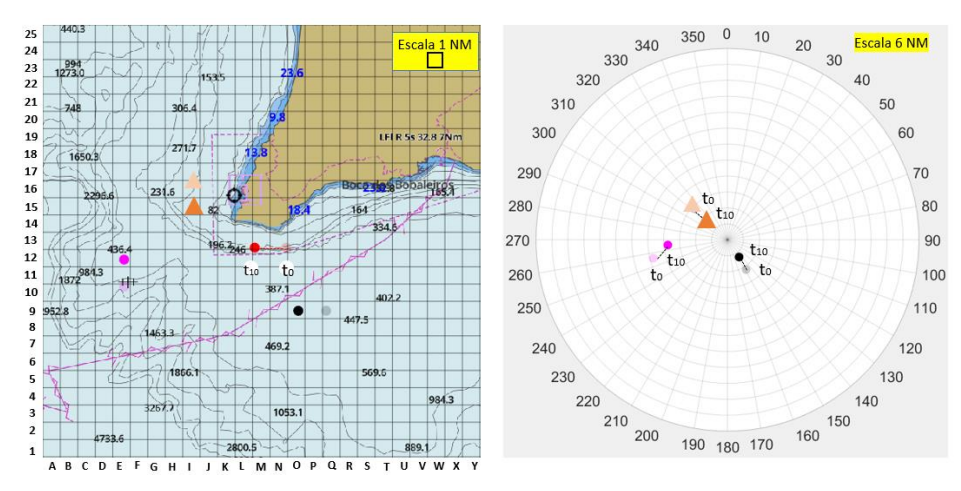

#### Tipo 3

Encontra-se a navegar a norte do cabo Espichel com o objetivo de entrar no porto de Lisboa. Na área existem navios MASS, mas não se distinguem dos restantes. A navegar à velocidade de 10 nós ao rumo 000 (vermelho), avista três navios mercantes de comprimento igual a 100 metros a navegar à velocidade de 10 nós. Como procede?

Quando quer tomar uma decisão (tempo em minutos)?

Para que proa quer manobrar?

Qual a velocidade a adotar (nós)?

Para que célula quer manobrar (coluna e linha)?

#### **Cenário 4**

Tipo 1

Encontra-se a navegar no EST do cabo da Roca com o objetivo de o cruzar. Na área não existem navios MASS. A navegar à velocidade de 10 nós ao rumo 090 (vermelho), avista três navios mercantes de comprimento igual a 100 metros a navegar à velocidade de 10 nós. Como procede?

Quando quer tomar uma decisão (tempo em minutos)?

Para que proa quer manobrar?

Qual a velocidade a adotar (nós)?

Para que célula quer manobrar (coluna e linha)?

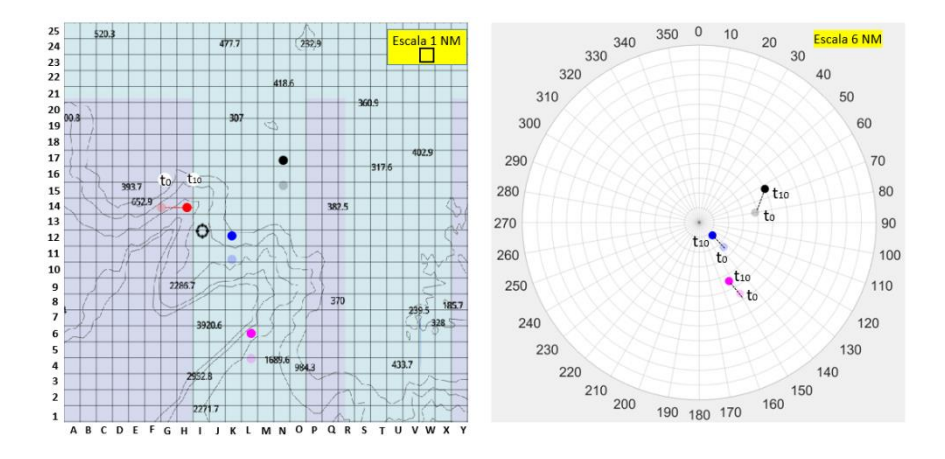

### Tipo 2

Encontra-se a navegar no EST do cabo da Roca com o objetivo de o cruzar. Na área existem navios MASS e estão devidamente identificados. A navegar à velocidade de 10 nós ao rumo 090 (vermelho), avista três navios mercantes de comprimento igual a 100 metros a navegar à velocidade de 10 nós. Como procede?

Quando quer tomar uma decisão (tempo em minutos)?

Para que proa quer manobrar?

Qual a velocidade a adotar (nós)?

Para que célula quer manobrar (coluna e linha)?

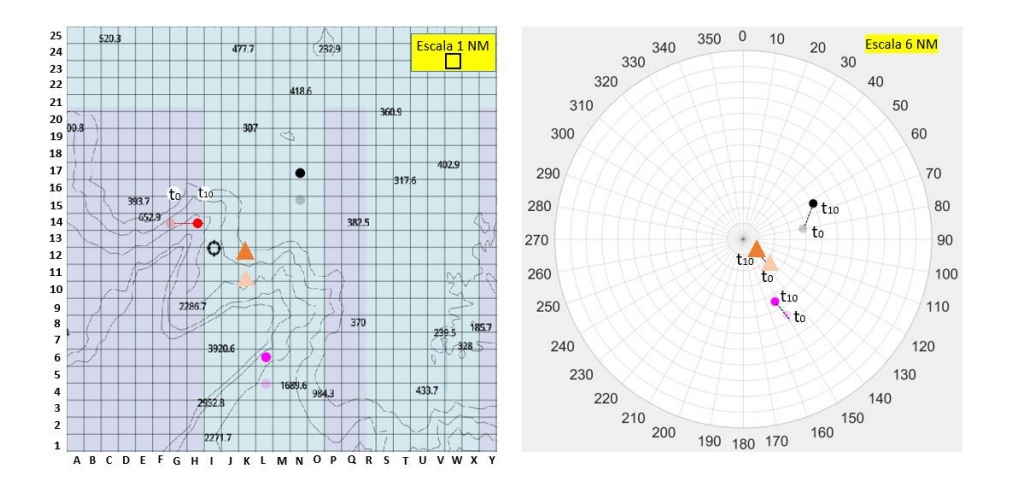

Tipo 3

Encontra-se a navegar no EST do cabo da Roca com o objetivo de o cruzar. Na área existem navios MASS, mas não se distinguem dos restantes. A navegar à velocidade de 10 nós ao rumo 090 (vermelho), avista três navios mercantes de comprimento igual a 100 metros a navegar à velocidade de 10 nós. Como procede? Quando quer tomar uma decisão (tempo em minutos)?

Para que proa quer manobrar?

Qual a velocidade a adotar (nós)?

Para que célula quer manobrar (coluna e linha)?

### **Cenário 5**

Tipo 1

Encontra-se a navegar a norte do cabo da Roca. Na área não existem navios MASS. A navegar à velocidade de 12 nós ao rumo 000 (vermelho), avista três navios mercantes de comprimento igual a 100 metros. Por BB os navios navegam a 10 nós e o navio que se encontra à proa encontra-se a navegar a 7 nós. Tem como objetivo ultrapassar o navio que se encontra à sua proa. Como procede?

Quando quer tomar uma decisão (tempo em minutos)?

Para que proa quer manobrar?

Qual a velocidade a adotar (nós)?

Para que célula quer manobrar (coluna e linha)?

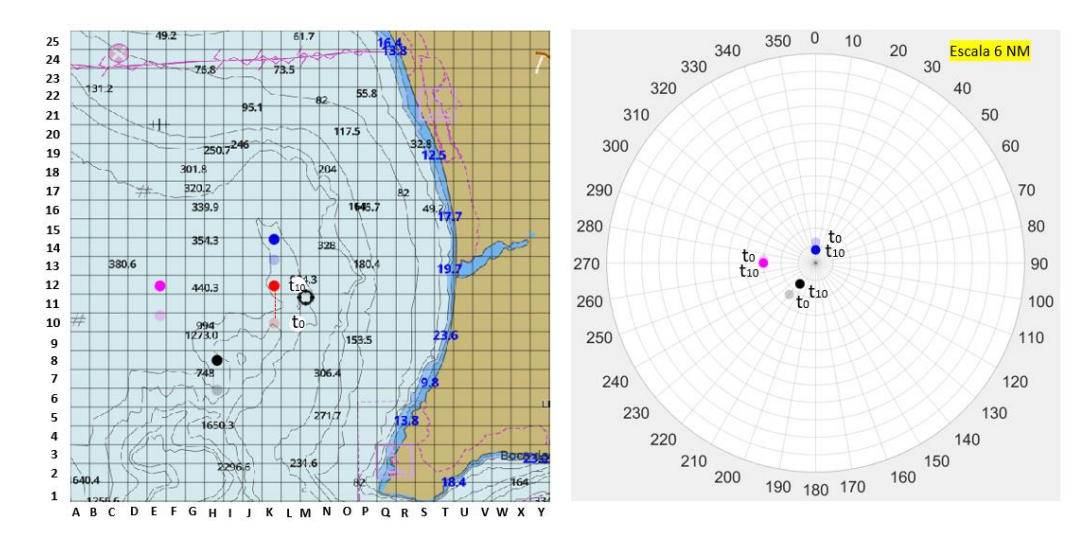

### Tipo 2

Encontra-se a navegar a norte do cabo da Roca. Na área existem navios MASS e estão devidamente identificados (triângulo). A navegar à velocidade de 12 nós ao rumo 000 (vermelho), avista três navios mercantes de comprimento igual a 100 metros. Por BB os navios navegam a 10 nós e o navio que se encontra à proa encontra-se a navegar a 7 nós. Tem como objetivo ultrapassar o navio que se encontra à sua proa. Como procede? Quando quer tomar uma decisão (tempo em minutos)?

Para que proa quer manobrar?

Qual a velocidade a adotar (nós)?

Para que célula quer manobrar (coluna e linha)?

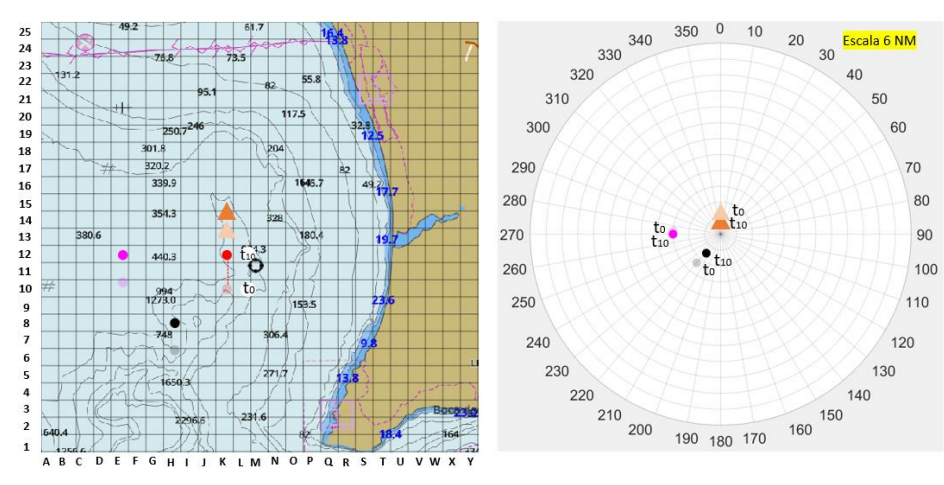

### Tipo 3

Encontra-se a navegar a norte do cabo da Roca. Na área existem navios MASS, mas não se distinguem dos restantes. A navegar à velocidade de 12 nós ao rumo 000 (vermelho), avista três navios mercantes de comprimento igual a 100 metros. Por BB os

navios navegam a 10 nós e o navio que se encontra à proa encontra-se a navegar a 7 nós. Tem como objetivo ultrapassar o navio que se encontra à sua proa. Como procede? Quando quer tomar uma decisão (tempo em minutos)?

Para que proa quer manobrar?

Qual a velocidade a adotar (nós)?

Para que célula quer manobrar (coluna e linha)?

### **Cenário 6**

Tipo 1

Encontra-se numa situação de Roda a Roda a norte do cabo Espichel. Na área não existem navios MASS. A navegar à velocidade de 10 nós ao rumo 000 (vermelho), avista três navios mercantes de comprimento igual a 100 metros, a navegar à velocidade de 10 nós. Como procede?

Quando quer tomar uma decisão (tempo em minutos)?

Para que proa quer manobrar?

Qual a velocidade a adotar (nós)?

Para que célula quer manobrar (coluna e linha)?

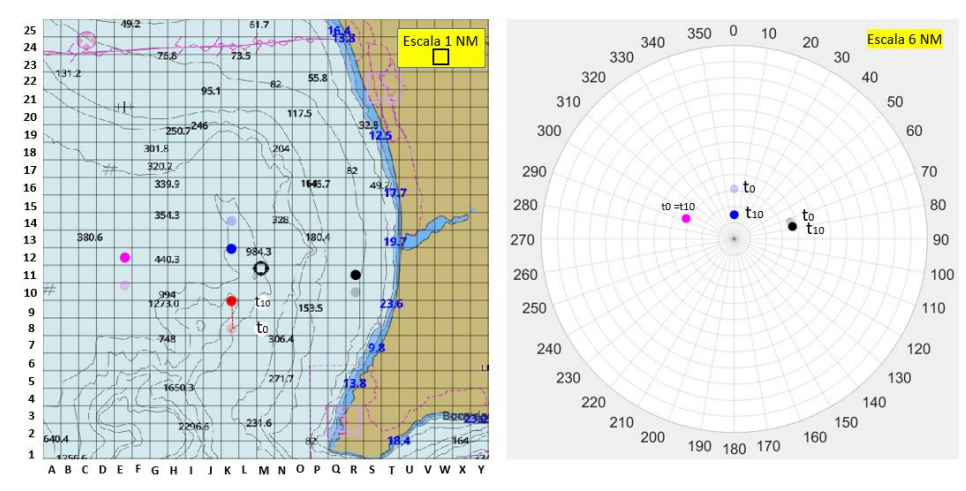

### Tipo 2

Encontra-se numa situação de Roda a Roda a norte do cabo Espichel. Na área existem navios MASS (triângulo). A navegar à velocidade de 10 nós ao rumo 000 (vermelho), avista três navios mercantes de comprimento igual a 100 metros, a navegar à velocidade de 10 nós. Como procede?

Quando quer tomar uma decisão (tempo em minutos)?

Para que proa quer manobrar?

Qual a velocidade a adotar (nós)?

Para que célula quer manobrar (coluna e linha)?

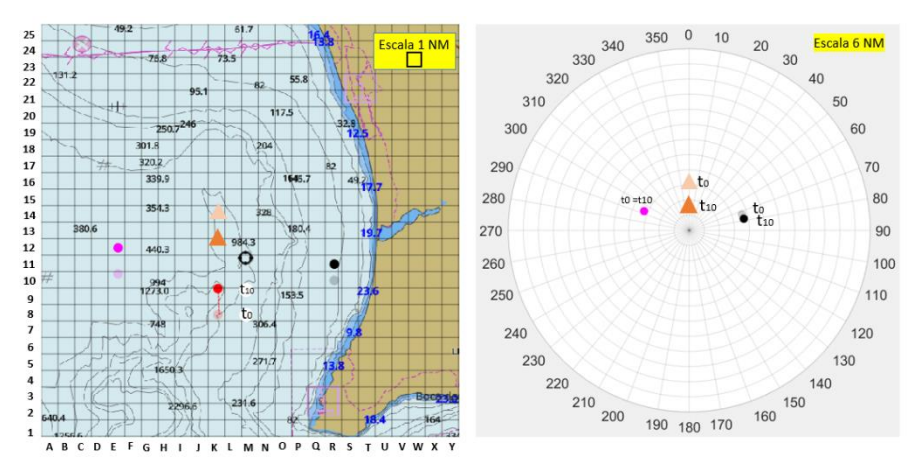

Tipo 3

Encontra-se numa situação de Roda a Roda a norte do cabo Espichel. Na área existem navios MASS, mas não se distinguem dos restantes. A navegar à velocidade de 10 nós ao rumo 000 (vermelho), avista três navios mercantes de comprimento igual a 100 metros, a navegar à velocidade de 10 nós. Como procede?

Quando quer tomar uma decisão (tempo em minutos)?

Para que proa quer manobrar?

Qual a velocidade a adotar (nós)?

Para que célula quer manobrar (coluna e linha)?

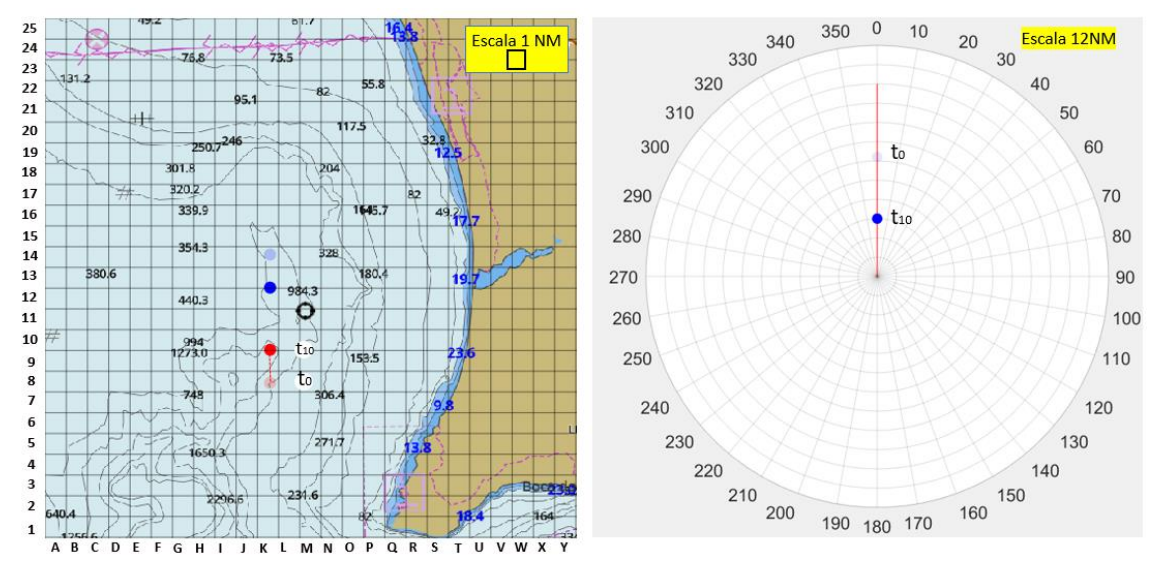

## **A confiança e os sistemas autónomos**

## **Nesta Secção pretende-se avaliar a sua confiança perante sistemas autónomos e a tecnologia no geral.**

**9.** Avalie as seguintes frases de acordo com a sua opinião perante os sistemas relacionados com os MASS:

#### *Selecione uma resposta por linha*

(5- Concordo plenamente, 4-Concordo parcialmente, 3-Não concordo, nem discordo, 2-Discordo parcialmente, 1- Discordo plenamente)

- **11.** Os sistemas autónomos poderão cometer erros esporádicos;
- **12.** Os sistemas autónomos poderão funcionar de maneira confiável;
- **13.** É provável que haja um mau funcionamento dos sistemas autónomos;
- **14.** Os sistemas autónomos poderão reagir de forma imprevisível;
- **15.** Conheço sistemas autónomos semelhantes.
- **10.** Avalie as seguintes frases de acordo com a sua opinião perante os sistemas relacionados com os MASS:

*Selecione uma resposta por linha*

(5- Concordo plenamente, 4-Concordo parcialmente, 3-Não concordo, nem discordo, 2-Discordo parcialmente, 1- Discordo plenamente)

- **9.** Quem desenvolve este tipo de sistemas autónomos é confiável;
- **10.** Um indivíduo deve ter cuidado com sistemas autónomos desconhecidos/não familiares;
- **11.** Prefiro confiar em sistemas autónomos do que desconfiar neles;
- **12.** Eu confio neste tipo de sistemas autónomos.
- **11.** Avalie as seguintes frases de acordo com a sua opinião perante os sistemas relacionados com os MASS:

*Selecione uma resposta por linha*

(5- Concordo plenamente, 4-Concordo parcialmente, 3-Não concordo, nem discordo, 2-Discordo parcialmente, 1- Discordo plenamente)

- **9.** –Os sistemas autónomos poderão ser capazes de interpretar situações corretamente;
- **10.** Estou confiante perante a capacidade dos sistemas autónomos;
- **11.** Os sistemas autónomos serão capazes de assumir situações complicadas;
- **12.** Serei capaz de entender o porque das coisas terem acontecido perante os sistemas autónomos.
- **12.** Avalie as seguintes frases de acordo com a sua opinião perante os sistemas relacionados com os MASS: *Selecione uma resposta por linha*

(5- Concordo plenamente, 4-Concordo parcialmente, 3-Não concordo, nem discordo, 2-Discordo parcialmente, 1- Discordo plenamente)

- **9.** –- É difícil identificar e prever o que os sistemas autónomos farão a seguir;
- **10.** Já usei sistemas autónomos semelhantes;
- **11.** Quem desenvolve estes sistemas autónomos tem em conta o bem-estar do utilizador;
- **12.** Os sistemas autónomos geralmente funcionam bem.

## **Demografia**

## **Nesta Secção seguem-se as perguntas de âmbito geral, por forma a enquadrar a situação do inquirido.**

**11.** Sexo

(Masculino ou Feminino)

**12.** Idade

(Resposta aberta)

**13.** Formação

(5º ano da Escola Naval, 4º ano da Escola Naval, 3º ano da Escola Naval, 2º ano da Escola Naval, 1º ano da Escola Naval)

**14.** Classe

(Marinha, Administração Naval, Médicos Navais, Eng. Naval - Ramo Armas e Eletrônica, Eng. Naval - Ramo Mecânica, Fuzileiro)

- **15.** Identifique as classes dos diferentes navios em que navegou (Resposta aberta)
- **16.** Número de semanas de embarque

(Resposta aberta)

# **Apêndice E – Questionário (2) sobre os** *Maritime Autonomous Surface Ships* **(MASS) na Comunidade Marítima**

## **Estudo sobre Maritime Autonomous Surface Ships (MASS) na Escola Naval**

#### **Interação com veículos autónomos**

Há algumas décadas que assistimos à crescente automatização dos sistemas existentes a bordo dos navios. No entanto, os recentes desenvolvimentos tecnológicos, nos domínios das tecnologias de informação e inteligência artificial, intensificaram o ritmo de automatização dos navios. Muito em breve estaremos na presença de navios remotamente controlados ou totalmente autónomos. As preocupações com a segurança destes navios já não é uma novidade, estando em curso várias iniciativas regulamentares e estudos que possam sustentar a possibilidade de implementação dos navios autónomos.

A segurança à semelhança de outros sistemas sociotécnicos no domínio da navegação marítima, está intrinsecamente relacionada ao elemento humano. Neste sentido, no âmbito da segurança da navegação, é fundamental compreender os fatores que influenciam a tomada de decisão, a perceção e o comportamento dos indivíduos.

Recebeu o convite para participar neste questionário por considerarmos que a sua experiência como oficial embarcado, marinheiro ou como especialista na área da navegação, representa um valioso contributo para o presente estudo.

Este estudo é exclusivamente para fins académicos.

O prazo para receção de respostas termina a 10 de julho de 2020.

O tempo estimado de preenchimento do questionário é de 15 a 20 minutos, e as suas respostas são totalmente de cariz anónimo.

Agradecemos a sua participação.

Os navios autónomos e os níveis de automação

**Nesta Secção pretende-se aferir o seu conhecimento sobre os navios autónomos e os níveis de automação.**

**Os** *Maritime Autonomous Surface Ships* **(MASS) são definidos pela IMO como "um navio que, num grau variado, pode operar independentemente de interação humana".**

**A** *International Maritime Organization* **(IMO) estabeleceu quatro níveis de autonomia (LOA) para os MASS:**

**Nível 1 - Navio com processos automatizados de apoio à decisão**: Os marítimos estão a bordo para operar e controlar os sistemas e funções a bordo. Algumas operações podem ser automatizadas e, às vezes, sem supervisão, mas **com os marítimos** a bordo, prontos para assumir o controlo;

**Nível 2 - Navio controlado remotamente com marítimos a bordo**: O navio é controlado e operado a partir de outro local. Os **marítimos estão disponíveis a bordo para assumir** o controlo e operar os sistemas e funções de bordo;

**Nível 3 - Navio controlado remotamente sem marítimos a bordo**: O navio é controlado e operado a partir de outro local. **Não há marítimos** a bordo;

**Nível 4 - Navio totalmente autónomo**: O sistema operacional do navio é capaz de tomar decisões e determinar ações **por si só**.

- **8.** Quão familiar está com o conceito de navios autónomos? (5- Muito familiar, 4- Familiar, 3- Parcialmente familiar, 2- Pouco familiar, 1- Nada familiar)
- **9.** Qual é a sua opinião geral perante os navios autónomos? (5- Muito positiva, 4- Pouco positiva, 3- Não tenho opinião, 2- Pouco negativa, 1- Muito Negativa)
- **10.** No futuro a legislação marítima vai adaptar-se para cumprir com as especificidades dos navios autónomos. (1-Discordo plenamente, 2-Discordo parcialmente, 3-Não concordo, nem discordo, 4-Concordo parcialmente, 5-Concordo plenamente)
- **11.** Quão apreensivo está com os seguintes problemas relacionados com os navios totalmente autónomos (nível 4 – estabelecido pela IMO)?

#### *Selecione uma resposta por linha*

(5-Muito preocupado, 4-Moderadamente preocupado, 3-Sem opinião, 2- Pouco preocupado, 1- Nada preocupado)

- Consequência na segurança à falha de um sistema ou equipamento;
- Responsabilidade legal por parte do proprietário;
- Segurança do veículo (hackers);
- *Data privacy* (monitorização da localização e destino).
- **12.** Quão apreensivo está com os seguintes problemas relacionados com os navios totalmente autónomos (nível 4 – estabelecido pela IMO, acima referido)? *Selecione uma resposta por linha*

(5-Muito preocupado, 4-Moderadamente preocupado, 3-Sem opinião, 2- Pouco preocupado, 1- Nada preocupado)

- Interação com os MASS;

- O desempenho dos MASS com mau tempo;

- Confronto dos MASS com situações inesperadas, por exemplo, falha de um sistema em condições de risco de colisão;

- O desempenho da condução da navegação dos MASS ser inferior à dos navios convencionais.

**13.** Quais são os principais desafios associados aos MASS?

*(Selecione 3 opções)*

- Prevenir acidentes devido a falhas tecnológicas (por exemplo, sistemas de navegação);

- Adaptar a legislação marítima para navios não tripulados;

- Garantir a segurança na interação de navios autónomos e navios convencionais;

- Impedir ciberataques e proteger os sistemas dos MASS;

- Garantir a segurança da operação de um navio autónomo em condições adversas;

- Desenvolver estratégias de manutenção na ausência do pessoal a bordo;
- Operação dos motores numa navegação sem interferência física;
- Garantir comunicações satélite fiáveis entre navio e terra;
- Garantir pessoal marítimo altamente qualificado;
- Prevenir a entrada no navio a pessoas não autorizadas.
- **14.** Quais são as principais oportunidades associadas aos MASS?
*(Selecione 3 opções)*

- *- Designs* inovadores;
- Transferência de tecnologias inovadoras para os navios convencionais;
- Baixo custo do transporte marítimo;
- Aumento da salvaguarda da vida no mar;
- Aumento do lucro nas companhias de navios;
- Menos acidentes marítimos (colisões);
- Prevenção da escassez futura prevista de pessoal no mar;
- Redução da pegada ambiental no transporte marítimo;
- Aumento da segurança marítima;
- Maior atratividade para o trabalho na indústria marítima.

### **Tomada de decisão**

Nesta Secção encontra-se perante um conjunto de seis cenários com boas condições meteorológicas. Em cada cenário pode encontrar três tipos distintos: (1) navio mercante de comprimento igual a 100 metros, (2) navio MASS identificado de comprimento igual a 100 metros e (3) navio MASS não identificado de comprimento igual a 100 metros. Todos os navios MASS representados estão associados ao nível 4 de autonomia definido pela IMO.

Em cada cenário tem que tomar decisões de acordo com o **navio que tem mais experiência**. Em todos os cenários estão ilustradas duas perspetivas (verdadeira e relativa). O inquirido vai ter de escolher:

- (13) quando quer tomar uma decisão (tempo em minutos);
- (14) para que proa quer manobrar;
- (15) qual a velocidade a adotar (em nós);
- (16) ponto para o qual quer tomar a sua decisão (coluna e linha).

**Regras**: Nas três primeiras opções de resposta apenas tem de especificar o(s) número(s) respetivo(s): "2" para o tempo em minutos, "031" para a proa para a qual quer manobrar e "11" para a velocidade em nós que quer adotar. Na quarta resposta tem de mencionar primeiro uma letra maiúscula (coluna) e depois o número da respetiva direção (linha), "L1".

Apresenta-se de seguida uma pergunta exemplo onde se demonstra como deve responder às questões.

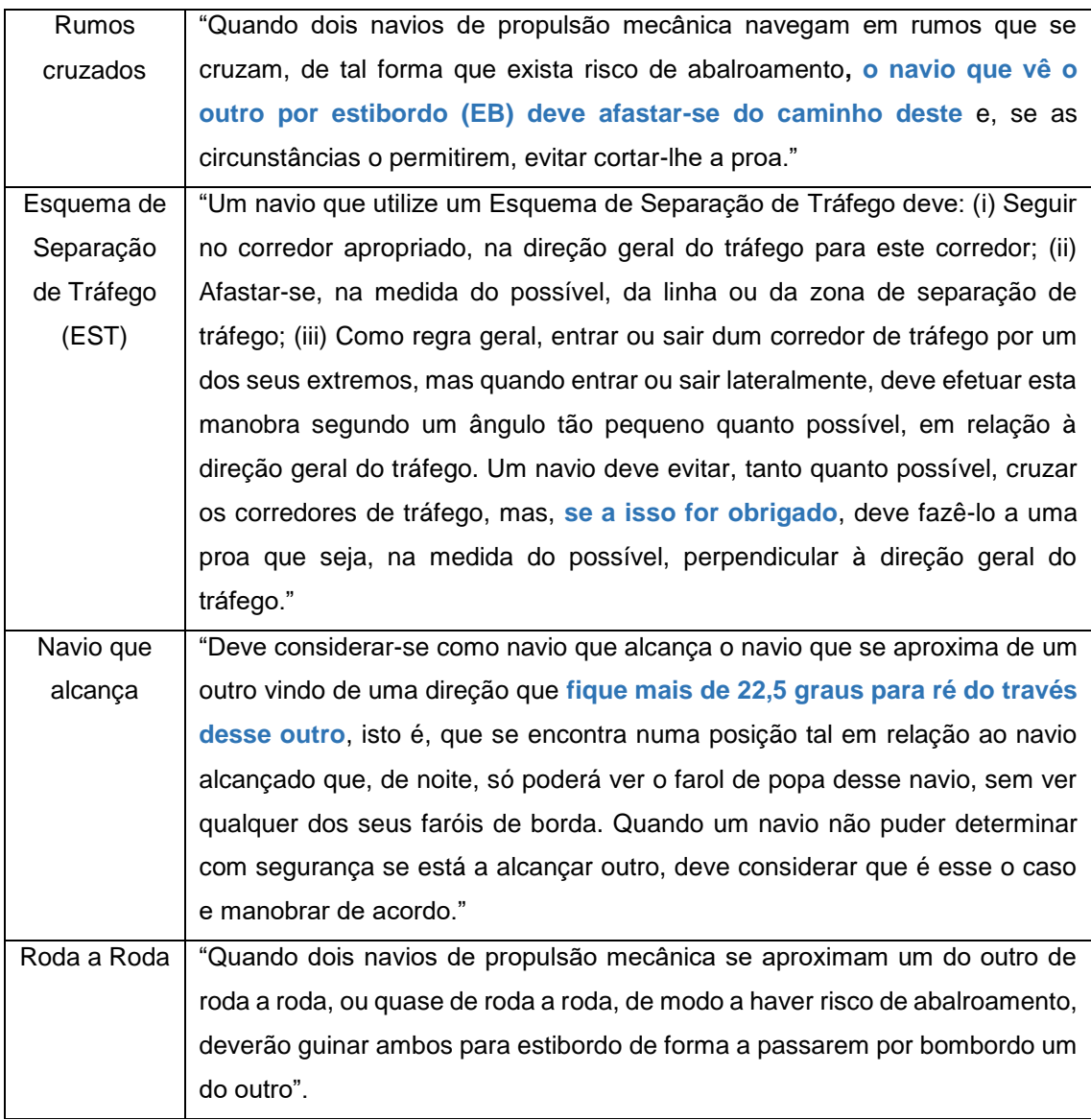

9. Em que navio considera ter mais experiência e efetuar as suas decisões nos cenários:

(Navios de guerra, Embarcação de recreio, Navio de pesca ao largo, Embarcação de pesca costeira ou local, Porta contentores, Navio tanque, Navio de passageiros, Navio porta contentores, Navio de carga geral, outros)

10. Dimensão de referência do navio que tem mais experiência: (comprimento (metros), velocidade máxima (nós), deslocamento (toneladas), calado (metros))

# **Pergunta (Exemplo)**

Esta pergunta, como referido anteriormente, destina-se a mostrar ao inquirido o tipo de resposta que tem de efetuar de acordo com as regras. Nesta pergunta exemplo, encontra-se numa situação de Rumos Cruzados ao norte da saída do Porto de Lisboa. Não existem MASS na área. A navegar à velocidade de 10 nós ao rumo 000 (vermelho), avista por EB um navio mercante de comprimento igual a 100 metros, a navegar à velocidade de 10 nós ao rumo 322 (azul).

Como procede (exemplo)?

Quando quer tomar uma decisão (tempo em minutos)? R: Exemplo: "2"

Para que proa quer manobrar? R: Exemplo: "320"

Qual a velocidade a adotar (nós)? R: Exemplo: "14"

Para que célula quer manobrar (coluna e linha)? R: Exemplo: "G15"

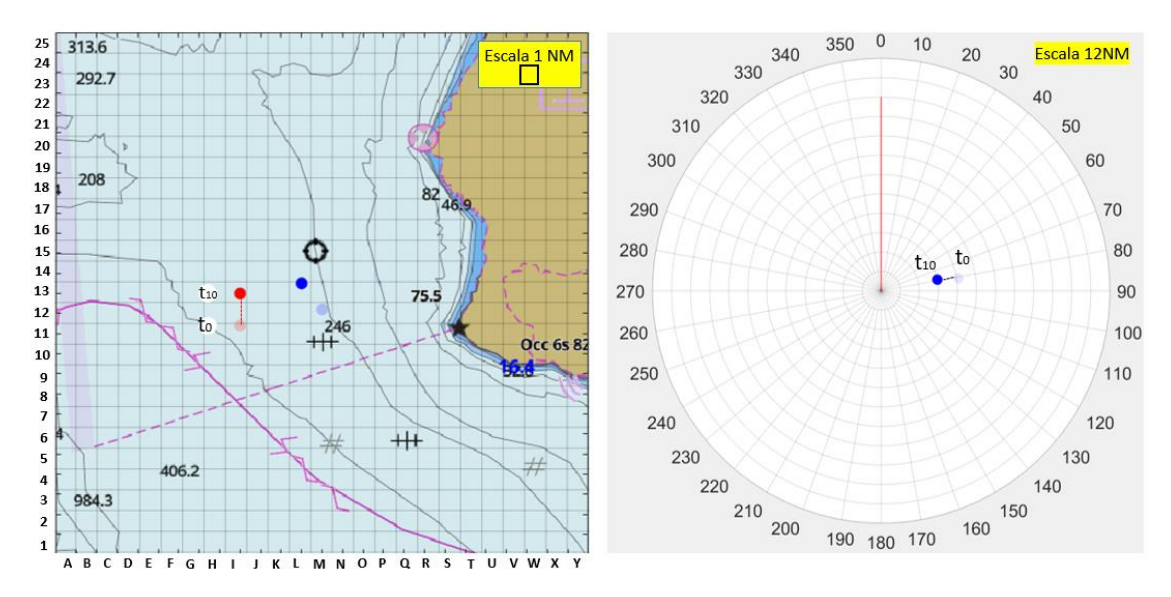

#### **Cenário 1**

#### Tipo 1

Encontra-se a navegar ao largo da saída do Porto de Lisboa com o objetivo de dirigirse à baía de cascais. Na área não existem navios MASS. A navegar à velocidade de 13.2 nós ao rumo 300 (vermelho), avista três navios mercantes de comprimento igual a 100 metros. Por BB os navios estão fundeados e por EB o navio navega à velocidade de 14.4 nós. Como procede?

Quando quer tomar uma decisão (tempo em minutos)?

Para que proa quer manobrar?

Qual a velocidade a adotar (nós)?

Para que célula quer manobrar (coluna e linha)?

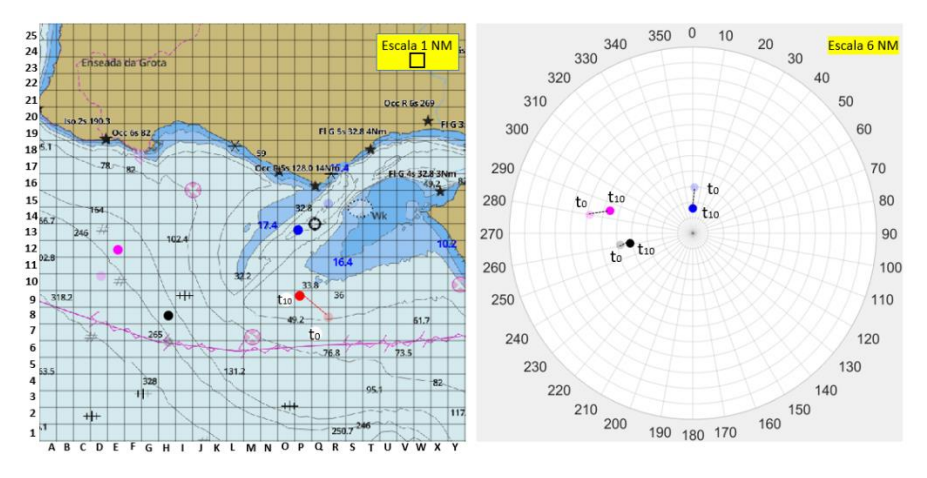

Tipo 2

Encontra-se a navegar ao largo da saída do Porto de Lisboa com o objetivo de dirigirse à baía de cascais. Na área existem navios MASS e estão devidamente identificados (triângulo). A navegar à velocidade de 13.2 nós ao rumo 300 (vermelho), avista três navios mercantes de comprimento igual a 100 metros. Por BB os navios estão fundeados e por EB o navio navega à velocidade de 14.4 nós. Como procede? Quando quer tomar uma decisão (tempo em minutos)?

Para que proa quer manobrar?

Qual a velocidade a adotar (nós)?

Para que célula quer manobrar (coluna e linha)?

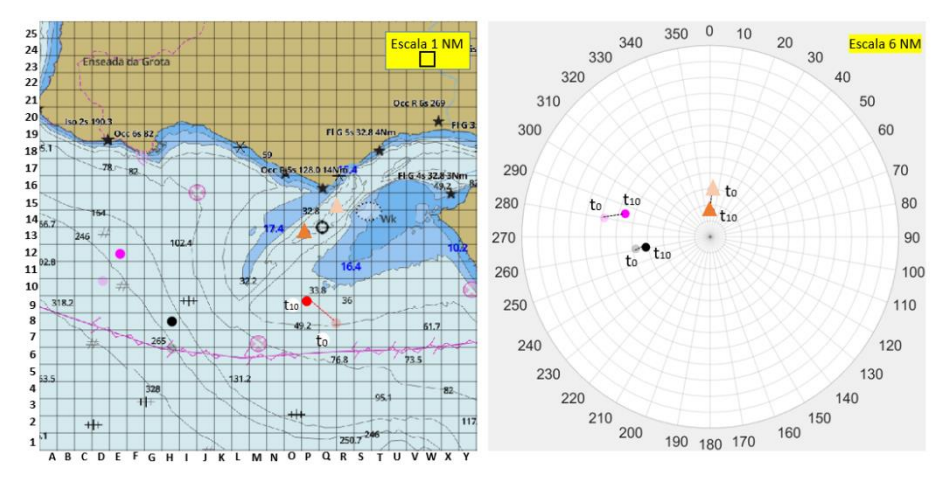

#### Tipo 3

Encontra-se a navegar ao largo da saída do Porto de Lisboa com o objetivo de dirigirse à baía de cascais. Na área existem navios MASS, mas não se distinguem dos restantes. A navegar à velocidade de 13.2 nós ao rumo 300 (vermelho), avista três navios mercantes de comprimento igual a 100 metros. Por BB os navios estão fundeados de 10 nós e por EB o navio navega à velocidade de 14.4 nós. Como procede? Quando quer tomar uma decisão (tempo em minutos)?

Para que proa quer manobrar?

Qual a velocidade a adotar (nós)?

Para que célula quer manobrar (coluna e linha)?

#### **Cenário 2**

Tipo 1

Encontra-se a navegar a norte do cabo Espichel com o objetivo de entrar no porto de Lisboa. Na área não existem navios MASS. A navegar à velocidade de 10 nós ao rumo 000 (vermelho), avista três navios mercantes de comprimento igual a 100 metros a navegar à velocidade de 10 nós. Como procede?

Quando quer tomar uma decisão (tempo em minutos)?

Para que proa quer manobrar?

Qual a velocidade a adotar (nós)?

Para que célula quer manobrar (coluna e linha)?

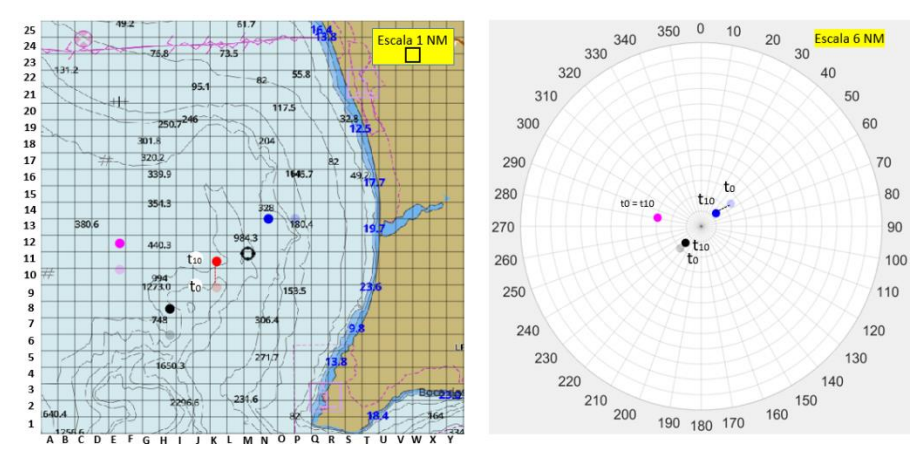

#### Tipo 2

Encontra-se a navegar a norte do cabo Espichel com o objetivo de entrar no porto de Lisboa. Na área existem navios MASS e estão devidamente identificados (triângulo). A navegar à velocidade de 10 nós ao rumo 000 (vermelho), avista três navios mercantes de comprimento igual a 100 metros a navegar à velocidade de 10 nós. Como procede? Quando quer tomar uma decisão (tempo em minutos)?

Para que proa quer manobrar?

Qual a velocidade a adotar (nós)?

Para que célula quer manobrar (coluna e linha)?

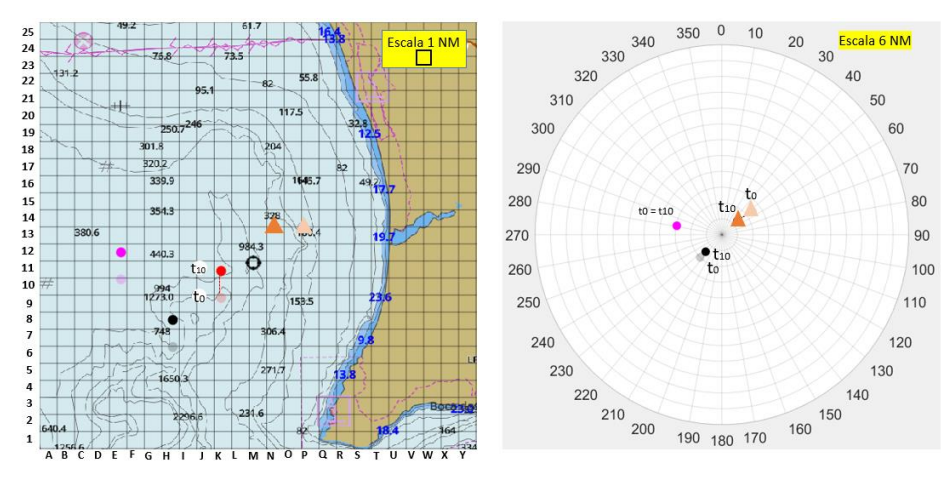

#### Tipo 3

Encontra-se a navegar a norte do cabo Espichel com o objetivo de entrar no porto de Lisboa. Na área existem navios MASS, mas não se distinguem dos restantes. A navegar à velocidade de 10 nós ao rumo 000 (vermelho), avista três navios mercantes de comprimento igual a 100 metros a navegar à velocidade de 10 nós. Como procede? Quando quer tomar uma decisão (tempo em minutos)?

Para que proa quer manobrar?

Qual a velocidade a adotar (nós)?

Para que célula quer manobrar (coluna e linha)?

#### **Cenário 3**

#### Tipo 1

Encontra-se a navegar ao largo do cabo Espichel com o objetivo de continuar a navegar nessa área. Na área não existem navios MASS. A navegar à velocidade de 11 nós ao rumo 270 (vermelho), avista três navios mercantes de comprimento igual a 100 metros. Por BB os navios navegam à velocidade de 10 nós e por EB o navio navega à velocidade de 9 nós. Como procede?

Quando quer tomar uma decisão (tempo em minutos)?

Para que proa quer manobrar?

Qual a velocidade a adotar (nós)?

Para que célula quer manobrar (coluna e linha)?

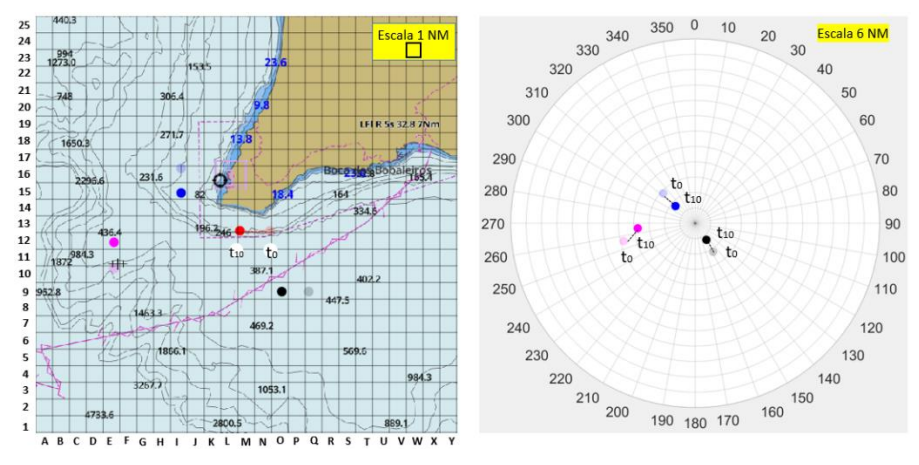

#### Tipo 2

Encontra-se a navegar a norte do cabo Espichel com o objetivo de entrar no porto de Lisboa. Na área existem navios MASS e estão devidamente identificados (triângulo). A navegar à velocidade de 10 nós ao rumo 000 (vermelho), avista três navios mercantes de comprimento igual a 100 metros. Por BB os navios navegam à velocidade de 10 nós e por EB o navio navega à velocidade de 9 nós. Como procede?

Quando quer tomar uma decisão (tempo em minutos)?

Para que proa quer manobrar?

Qual a velocidade a adotar (nós)?

Para que célula quer manobrar (coluna e linha)?

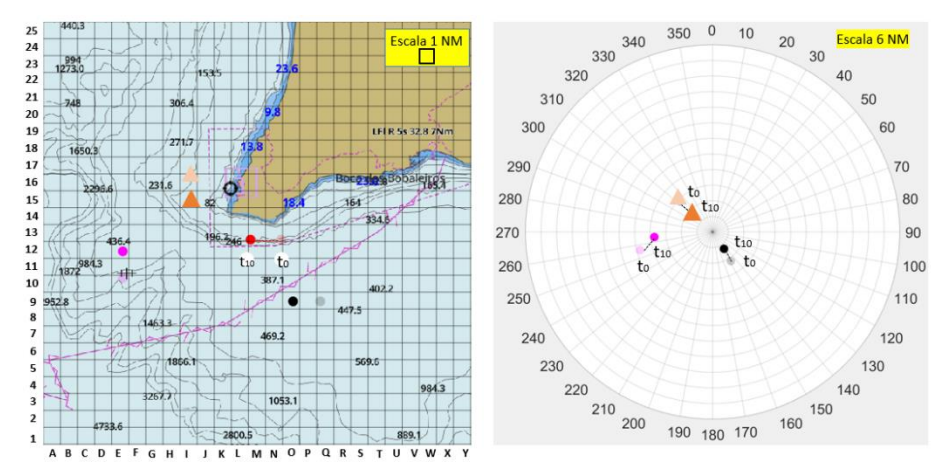

#### Tipo 3

Encontra-se a navegar a norte do cabo Espichel com o objetivo de entrar no porto de Lisboa. Na área existem navios MASS, mas não se distinguem dos restantes. A navegar à velocidade de 10 nós ao rumo 000 (vermelho), avista três navios mercantes de comprimento igual a 100 metros a navegar à velocidade de 10 nós. Como procede? Quando quer tomar uma decisão (tempo em minutos)?

Para que proa quer manobrar?

Qual a velocidade a adotar (nós)?

Para que célula quer manobrar (coluna e linha)?

#### **Cenário 4**

Tipo 1

Encontra-se a navegar no EST do cabo da Roca com o objetivo de o cruzar. Na área não existem navios MASS. A navegar à velocidade de 10 nós ao rumo 090 (vermelho), avista três navios mercantes de comprimento igual a 100 metros a navegar à velocidade de 10 nós. Como procede?

Quando quer tomar uma decisão (tempo em minutos)?

Para que proa quer manobrar?

Qual a velocidade a adotar (nós)?

Para que célula quer manobrar (coluna e linha)?

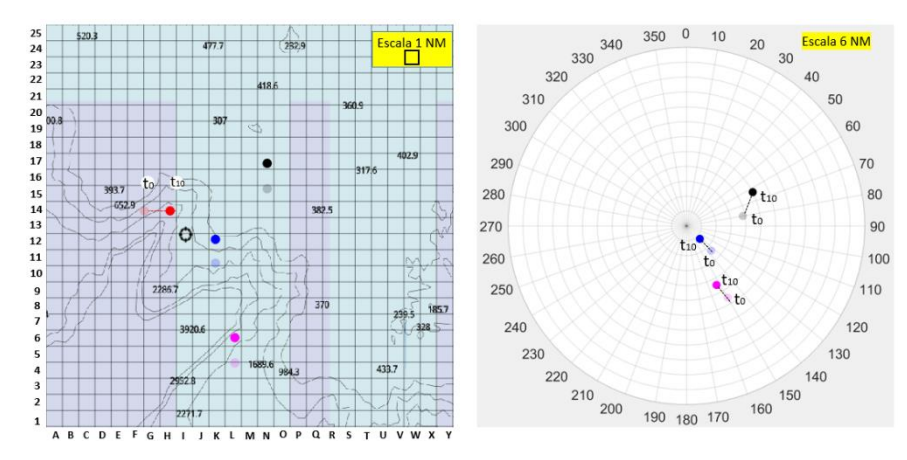

#### Tipo 2

Encontra-se a navegar no EST do cabo da Roca com o objetivo de o cruzar. Na área existem navios MASS e estão devidamente identificados. A navegar à velocidade de 10 nós ao rumo 090 (vermelho), avista três navios mercantes de comprimento igual a 100 metros a navegar à velocidade de 10 nós. Como procede?

Quando quer tomar uma decisão (tempo em minutos)?

Para que proa quer manobrar?

Qual a velocidade a adotar (nós)?

Para que célula quer manobrar (coluna e linha)?

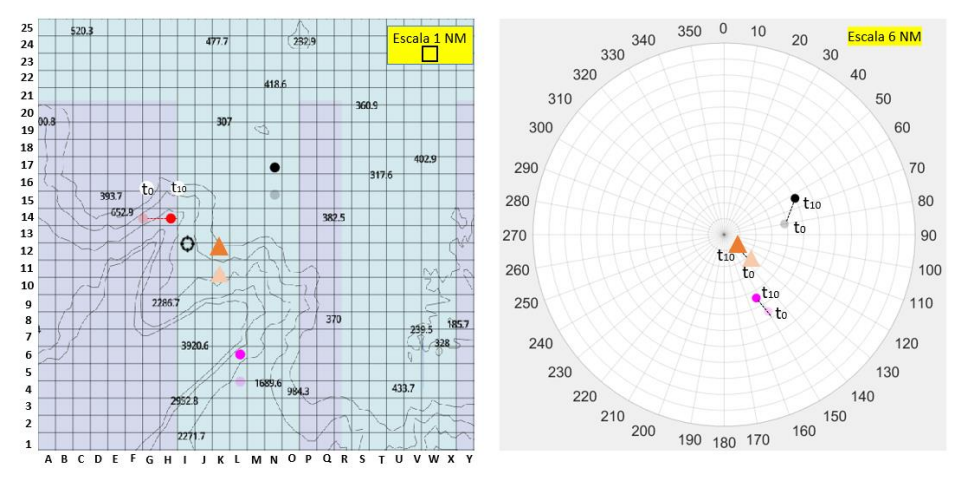

#### Tipo 3

Encontra-se a navegar no EST do cabo da Roca com o objetivo de o cruzar. Na área existem navios MASS, mas não se distinguem dos restantes. A navegar à velocidade de 10 nós ao rumo 090 (vermelho), avista três navios mercantes de comprimento igual a 100 metros a navegar à velocidade de 10 nós. Como procede?

Quando quer tomar uma decisão (tempo em minutos)?

Para que proa quer manobrar?

Qual a velocidade a adotar (nós)?

Para que célula quer manobrar (coluna e linha)?

#### **Cenário 5**

Tipo 1

Encontra-se a navegar a norte do cabo da Roca. Na área não existem navios MASS. A navegar à velocidade de 12 nós ao rumo 000 (vermelho), avista três navios mercantes de comprimento igual a 100 metros. Por BB os navios navegam a 10 nós e o navio que se encontra à proa encontra-se a navegar a 7 nós. Tem como objetivo ultrapassar o navio que se encontra à sua proa. Como procede?

Quando quer tomar uma decisão (tempo em minutos)?

Para que proa quer manobrar?

Qual a velocidade a adotar (nós)?

Para que célula quer manobrar (coluna e linha)?

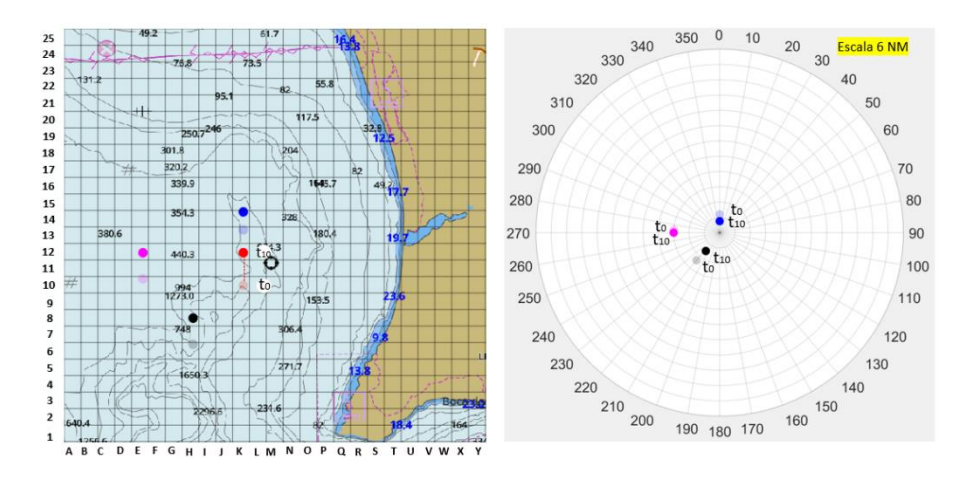

#### Tipo 2

Encontra-se a navegar a norte do cabo da Roca. Na área existem navios MASS e estão devidamente identificados (triângulo). A navegar à velocidade de 12 nós ao rumo 000 (vermelho), avista três navios mercantes de comprimento igual a 100 metros. Por BB os navios navegam a 10 nós e o navio que se encontra à proa encontra-se a navegar a 7 nós. Tem como objetivo ultrapassar o navio que se encontra à sua proa. Como procede? Quando quer tomar uma decisão (tempo em minutos)?

Para que proa quer manobrar?

Qual a velocidade a adotar (nós)?

Para que célula quer manobrar (coluna e linha)?

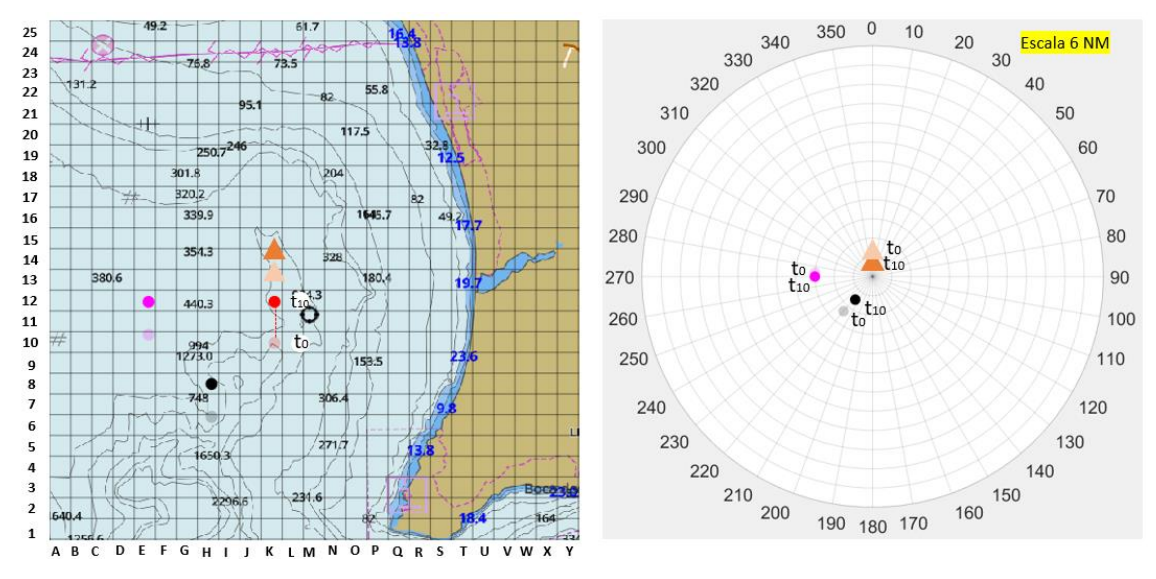

Tipo 3

Encontra-se a navegar a norte do cabo da Roca. Na área existem navios MASS, mas não se distinguem dos restantes. A navegar à velocidade de 12 nós ao rumo 000 (vermelho), avista três navios mercantes de comprimento igual a 100 metros. Por BB os navios navegam a 10 nós e o navio que se encontra à proa encontra-se a navegar a 7 nós. Tem como objetivo ultrapassar o navio que se encontra à sua proa. Como procede? Quando quer tomar uma decisão (tempo em minutos)?

Para que proa quer manobrar?

Qual a velocidade a adotar (nós)?

Para que célula quer manobrar (coluna e linha)?

### **Cenário 6**

Tipo 1

Encontra-se numa situação de Roda a Roda a norte do cabo Espichel. Na área não existem navios MASS. A navegar à velocidade de 10 nós ao rumo 000 (vermelho), avista três navios mercantes de comprimento igual a 100 metros, a navegar à velocidade de 10 nós. Como procede?

Quando quer tomar uma decisão (tempo em minutos)?

Para que proa quer manobrar?

Qual a velocidade a adotar (nós)?

Para que célula quer manobrar (coluna e linha)?

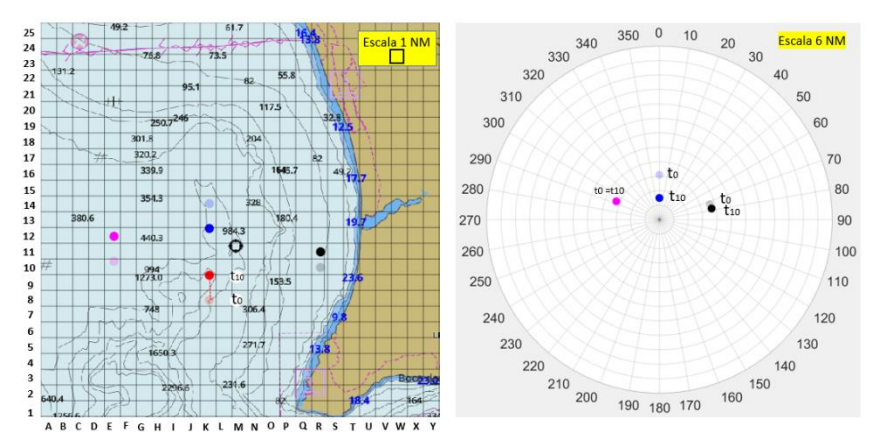

### Tipo 2

Encontra-se numa situação de Roda a Roda a norte do cabo Espichel. Na área existem navios MASS (triângulo). A navegar à velocidade de 10 nós ao rumo 000 (vermelho), avista três navios mercantes de comprimento igual a 100 metros, a navegar à velocidade de 10 nós. Como procede?

Quando quer tomar uma decisão (tempo em minutos)?

Para que proa quer manobrar?

Qual a velocidade a adotar (nós)?

Para que célula quer manobrar (coluna e linha)?

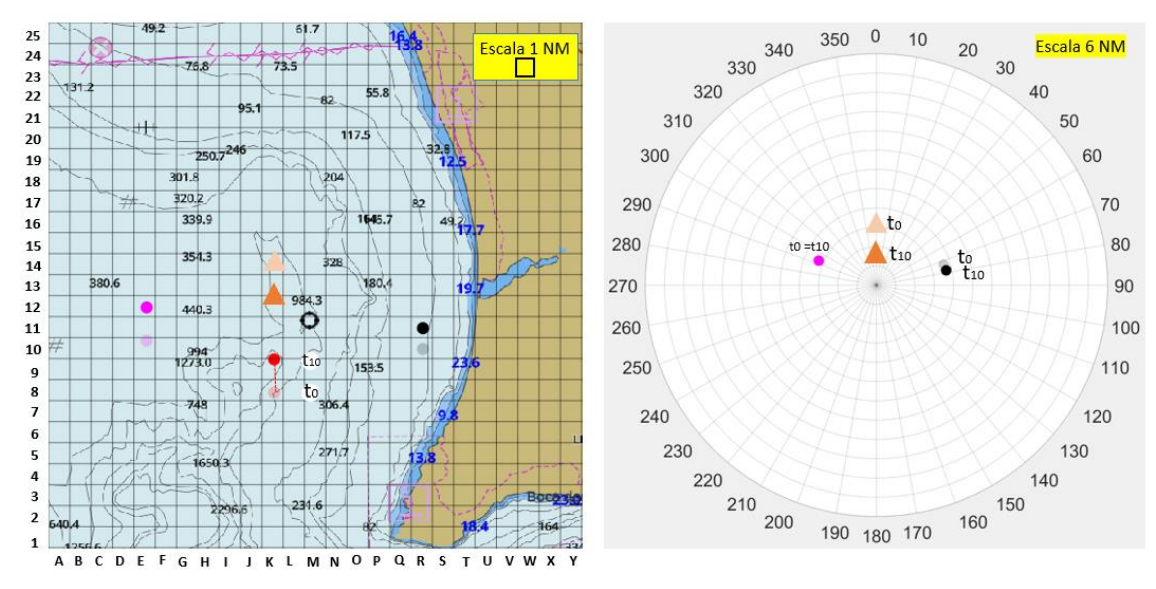

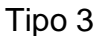

Encontra-se numa situação de Roda a Roda a norte do cabo Espichel. Na área existem navios MASS, mas não se distinguem dos restantes. A navegar à velocidade de 10 nós ao rumo 000 (vermelho), avista três navios mercantes de comprimento igual a 100 metros, a navegar à velocidade de 10 nós. Como procede?

Quando quer tomar uma decisão (tempo em minutos)?

Para que proa quer manobrar?

Qual a velocidade a adotar (nós)?

Para que célula quer manobrar (coluna e linha)?

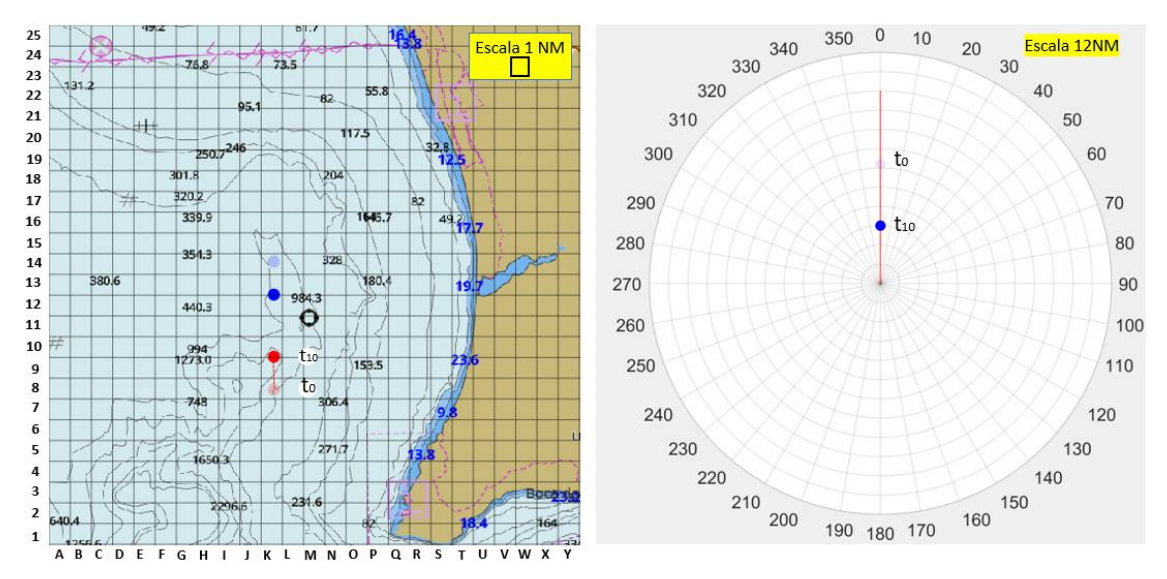

## **A confiança e os sistemas autónomos**

**Nesta Secção pretende-se avaliar a sua confiança perante sistemas autónomos e a tecnologia no geral.**

**13.** Avalie as seguintes frases de acordo com a sua opinião perante os sistemas relacionados com os MASS:

*Selecione uma resposta por linha*

(5- Concordo plenamente, 4-Concordo parcialmente, 3-Não concordo, nem discordo, 2-Discordo parcialmente, 1- Discordo plenamente)

- **16.** Os sistemas autónomos poderão cometer erros esporádicos;
- **17.** Os sistemas autónomos poderão funcionar de maneira confiável;
- **18.** É provável que haja um mau funcionamento dos sistemas autónomos;
- **19.** Os sistemas autónomos poderão reagir de forma imprevisível;
- **20.** Conheço sistemas autónomos semelhantes.
- **14.** Avalie as seguintes frases de acordo com a sua opinião perante os sistemas relacionados com os MASS:

*Selecione uma resposta por linha*

(5- Concordo plenamente, 4-Concordo parcialmente, 3-Não concordo, nem discordo, 2-Discordo parcialmente, 1- Discordo plenamente)

- **13.** Quem desenvolve este tipo de sistemas autónomos é confiável;
- **14.** Um indivíduo deve ter cuidado com sistemas autónomos desconhecidos/não familiares;
- **15.** Prefiro confiar em sistemas autónomos do que desconfiar neles;
- **16.** Eu confio neste tipo de sistemas autónomos.
- **15.** Avalie as seguintes frases de acordo com a sua opinião perante os sistemas relacionados com os MASS:

*Selecione uma resposta por linha*

(5- Concordo plenamente, 4-Concordo parcialmente, 3-Não concordo, nem discordo, 2-Discordo parcialmente, 1- Discordo plenamente)

- **13.** –Os sistemas autónomos poderão ser capazes de interpretar situações corretamente;
- **14.** Estou confiante perante a capacidade dos sistemas autónomos;
- **15.** Os sistemas autónomos serão capazes de assumir situações complicadas;
- **16.** Serei capaz de entender o porque das coisas terem acontecido perante os sistemas autónomos.

**16.** Avalie as seguintes frases de acordo com a sua opinião perante os sistemas relacionados com os MASS:

*Selecione uma resposta por linha*

(5- Concordo plenamente, 4-Concordo parcialmente, 3-Não concordo, nem discordo, 2-Discordo parcialmente, 1- Discordo plenamente)

- **13.** –- É difícil identificar e prever o que os sistemas autónomos farão a seguir;
- **14.** Já usei sistemas autónomos semelhantes;
- **15.** Quem desenvolve estes sistemas autónomos tem em conta o bem-estar do utilizador;
- **16.** Os sistemas autónomos geralmente funcionam bem.

### **Demografia**

**Nesta Secção seguem-se as perguntas de âmbito geral, por forma a enquadrar a situação do inquirido.**

11. Sexo (Masculino ou Feminino) 12. Idade (Resposta aberta) 13. Formação (Licenciatura ou equivalente, Mestrado, Pós-graduação, Doutoramento, Pósdoutoramento, Curso Profissional, Curso técnico, 12ºano, Outro) 14. Área profissional (Marinha Portuguesa, Marinha Mercante, Pesca, Náutica de Recreio, Órgãos de polícia, Outro) 15. Número de diferentes navios em que navegou (Resposta aberta) 16. Quantos anos de embarque possui (Experiência como Oficial de Quarto, Comandante, Piloto ou Mestre)?

(Resposta aberta)

# **Apêndice F – Rotina de** *MATLAB***: Rosa de Manobra e Gráfico verdadeiro**

Esta rotina tem como objetivo através da função Set\_up inserir a rosa de manobra no calculador. A segunda função recebe parâmetros e devolvê-los (linha, coluna e dimensão) através da variável global grupos.

```
function Set_up(grupos)
max = 12;
%%%%Número de aneis (raio 12)
%%%% t (theta), começa em 0 acaba em 2pi e tem um step de 0.001 
%%%% (Matriz com x elementos em que cada espaçamento de pixels é 0.001)
t=0:0.001:2*pi;
rho = max;
%%%% Referencia de coordenadas polares
polarplot(t, rho)
%%%% Devolve os eixos da figura
ax = qca;
%%%% ThetaDir é um círculo trignometrico no sentido dos ponteiros do relogio
ax.ThetaDir = 'clockwise';
%%%% Zero no topo
ax.ThetaZeroLocation = 'top';
%%%% Espaçamento entre ângulos
espace = 10:
%%%% Linhas é um vetor vazio que diz onde quer que comece. Quando 
inserimos
%%%% a variável diff no espaço do vetor linhas
linhas = [];
for diff = 0 : espaco : 360 - espaco
  linhas = Ilinhas diff:
end
%%%% Referenciar estrutura ax na propriedade que é o RLim. Vetor que 
define
%%%% qual é o rho mais baixo e o mais alto (0 e max). O max é 12 e só 
mostra
%%%% esses valores
ax.RLim = [0 max];
%%%% Função que recebe um vetor. Vetor definido como o theta. 
%%%% valores entre 0 e max separados de 1 em 1. Onde coloca as 
circunferencias.
rticks(0:1:max)%%%% Função que recebe uma tabela de celulas vazia. Ou seja, nao quero 
ter
%%%% numeros a aparecer na rosa de manobra.
rticklabels({})
%%%% Igual a rticks. Os azimutes estão inseridos nas linhas dos ângulos.
ax. Theta Tick = linhas:
```
%%%% Igual à linha de cima com a legenda inserida.

ax.ThetaTickLabel = grupos; end

```
function [valor f] = Check deg(grupos, valor, mult)
%%%% Esta função recebe 3 parâmetros: grupos (tabela de celulas onde se 
%%%% encontram as letras), valor (letra em questão) e o multiplicador 
%%%% (diferença entre angulos polares).
%%%% Função que recebe uma matriz ou tabela de células (linhas,colunas e
%%%% dimensão). O size devolve linhas e colunas e o grupo o número de 
%%%% linhas.
[qrupo, -] = size(qrupos);%%%% de 1 até 36 (360 graus)
  for q = 1 : grupo
     %%%% Verificar se têm o mesmo tamanho (No caso de serem as 
mesmas
     %%%% letras).
    if length(grupos\{g, 1\}) == length(valor)
      if grupos{g, 1} == valor
        valor_f = (g - 1) * mult;
       end
     end
   end
end
% --- Executes during object creation, after setting all properties.
function axes2 CreateFcn(hObject, eventdata, handles)
% hObject handle to axes2 (see GCBO)
% eventdata reserved - to be defined in a future version of MATLAB
% handles empty - handles not created until after all CreateFcns called
% Hint: place code in OpeningFcn to populate axes2
global eixo
[-, colunas nr] = size(eixo);ax = gca;
xticks(0:1:colunas_nr);
```

```
set(ax, 'Xlim', [0 colunas_nr-1]);
set(ax,'XTickLabel', eixo);
```

```
yticks(1:1:colunas_nr-2);
set(ax, 'YTickLabel', colunas_nr-2:-1:0);
```
# **Apêndice G – Rotina de** *MATLAB***: Azimute e Gráfico verdadeiro (Calculador)**

Esta rotina tem como objetivo através da função três\_dig passar números para azimutes.

```
function[azim]=tres_dig(angulo)
if angulo < 0angulo = angulo + 360;
end
angulo_str = num2str(angulo);
if length(angulo_str) == 1 azim=['00',angulo_str];
else if length (angulo_str) == 2
 azim = [0',angulo_str]; else
      azim = angulo_str;
   end
end
end
```
# **Apêndice H – Rotina de** *MATLAB***: Função principal (Calculador)**

Esta rotina tem como objetivo através da função principal efetuar os cálculos da variação do rumo, variação da velocidade, CPA e TCPA. Também efetua o cálculo dos azimutes e distâncias. Através destes cálculos processa os dados para o excel Dados.

```
function varargout = quiv1(vararain)% GUIV1 MATLAB code for guiv1.fig
% GUIV1, by itself, creates a new GUIV1 or raises the existing
% singleton*.
%
% H = GUIV1 returns the handle to a new GUIV1 or the handle to
% the existing singleton*.
%
% GUIV1('CALLBACK',hObject,eventData,handles,...) calls the local
% function named CALLBACK in GUIV1.M with the given input arguments.
%
% GUIV1('Property','Value',...) creates a new GUIV1 or raises the
% existing singleton*. Starting from the left, property value pairs are
% applied to the GUI before guiv1_OpeningFcn gets called. An
% unrecognized property name or invalid value makes property application
% stop. All inputs are passed to guiv1_OpeningFcn via varargin.
%
% *See GUI Options on GUIDE's Tools menu. Choose "GUI allows only one
% instance to run (singleton)".
%
% See also: GUIDE, GUIDATA, GUIHANDLES
```

```
% Edit the above text to modify the response to help guiv1
```

```
% Last Modified by GUIDE v2.5 12-Jun-2020 20:56:24
```

```
% Begin initialization code - DO NOT EDIT
gui Singleton = 1;
gui_State = struct('gui_Name', mfilename, ...
   'gui_Singleton', gui_Singleton, ...
   'gui_OpeningFcn', @guiv1_OpeningFcn, ...
   'gui_OutputFcn', @guiv1_OutputFcn, ...
  'gui_LayoutFcn', [], ...
  'qui Callback', [1);
if nargin && ischar(varargin{1})
  qui State.qui Callback = str2func(varargin{1});
end
```

```
if nargout
  [varargout{1:nargout}\] = gui\_mainfor(gui\_State, varargin{}});
```
else gui\_mainfcn(gui\_State, varargin{:}); end % End initialization code - DO NOT EDIT

% --- Executes just before guiv1 is made visible. function guiv1 OpeningFcn(hObject, eventdata, handles, varargin) % This function has no output args, see OutputFcn. % hObject handle to figure % eventdata reserved - to be defined in a future version of MATLAB % handles structure with handles and user data (see GUIDATA) % varargin command line arguments to guiv1 (see VARARGIN)

% Choose default command line output for guiv1 handles.output = hObject;

% Update handles structure guidata(hObject, handles);

% UIWAIT makes guiv1 wait for user response (see UIRESUME) % uiwait(handles.figure1);

global grupos global posicoes global eixo global posicoes\_eixo global time time  $= 10$ ;  $arupos =$ {'0';'10';'20';'30';'40';'50';'60';'70';'80';'90';'100';'110';'120';'130';'140';'150';'160';'17 0';'180';'190';'200';'210';'220';'230';'240';... '250';'260';'270';'280';'290';'300';'310';'320';'330';'340';'350'}; posicoes = {'300', 13.2, '228', 14.4, 002, 5.9, 000, 3.2, 300, 13.2, 228, 14.4; '000', 10, '270', 10, 053, 4.9, 049, 2.6,... 000, 10, 270, 10; '270', 11, '180', 9, 313, 5.7, 311, 3.4, 270, 11, 180, 9; '090', 10, '000', 9, 135, 4.7, 134, 2.5, 090, 10, 000, 9; '000', ... 12, '000', 7, 000, 2.4, 000, 1.5, 000, 12, 000, 7; '000', 10, '000', 10, 000, 6.2, 000, 3.0, 000, 10, 000, 10; .... '000', 10, '322', 10, 081, 4.1, 079, 3.0, 000, 10, 322, 10};  $e$ ixo =  $\{$ ", 'A','B','C','D','E','F','G','H','I','J','K','L','M','N','O','P','Q','R','S','T','U','V','W','X','Y',''}; posicoes\_eixo = [15.7, 12.8, 17.5, 11.2, 15.6, 16, 17.5, 17.1; 12.9, 13.5, 14.5, 13.5, 10.8, 15.1, 10.8, 16.7 ; 10, 11, 10, 9.5, 12.5, 13.3, 14.3, 13.3; 9.8, 13.8, 9.8, 15.3, 8, ... 12, 6.4, 12; 11, 11.5, 11, 12.6, 11, 13, 11, 15; 11, 13.5, 11, 11.9, 11, 16.5, 11, 18.1; 12, 12.5, 13, 13.8, 9, 13, 9, 14.6 ]; handles.text81.String = [num2str(time), ' min'];  $times = 0.5 : 0.5 : time$  $times = times$ :

```
[linhas, -] = size(times);
for linha = 1: linhas
  tab cell{linha, 1} = times(linha, 1);
end
handles.popupmenu8.String = tab_cell;
handles.popupmenu10.String = tab cell;
handles.popupmenu1.String = grupos;
handles.popupmenu3.String = grupos;
[-, \text{columns}] = \text{size} (eixo);
handles.popupmenu12.String = eixo (1,2:colunas-1);
for i = 1 : colunas-2
  eixo num{1,i} = i;
end
handles.popupmenu11.String = eixo_num;
handles.popupmenu13.String = eixo_num;
format long
```
% --- Outputs from this function are returned to the command line. function varargout = guiv1\_OutputFcn(hObject, eventdata, handles) % varargout cell array for returning output args (see VARARGOUT); % hObject handle to figure % eventdata reserved - to be defined in a future version of MATLAB % handles structure with handles and user data (see GUIDATA)

```
% Get default command line output from handles structure
vararrow(1) = handles.output;
```

```
% --- Executes during object creation, after setting all properties.
function axes1 CreateFcn(hObject, eventdata, handles)
% hObject handle to axes1 (see GCBO)
% eventdata reserved - to be defined in a future version of MATLAB
% handles empty - handles not created until after all CreateFcns called
% Hint: place code in OpeningFcn to populate axes1
global grupos
global axes1
Set_up(grupos)
axes1 = qca;
```

```
% --- Executes on button press in pushbutton1.
function pushbutton3_Callback(hObject, eventdata, handles)
% hObject handle to pushbutton1 (see GCBO)
% eventdata reserved - to be defined in a future version of MATLAB
% handles structure with handles and user data (see GUIDATA)
```

```
% --- Executes on selection change in listbox2.
function listbox2 Callback(hObject, eventdata, handles)
```
% hObject handle to listbox2 (see GCBO) % eventdata reserved - to be defined in a future version of MATLAB % handles structure with handles and user data (see GUIDATA) % Hints: contents = cellstr(get(hObject,'String')) returns listbox2 contents as cell array % contents{get(hObject,'Value')} returns selected item from listbox2 global posicoes global axes1 global posicoes\_eixo global eixo global time %%%% Elimina os objetos anteriores no axes. cla(handles.axes2); cla(axes1); %%%% Values da listbox2 associados às imagens dos cenários. %%%% Cenário 7 - Cenário Exemplo. handles = guidata(hObject); a=get(handles.listbox2,'Value'); %%%% Switch para mudar cada cenário à medida que se muda a value da %%%% listbox2 image\_selected=''; switch(a) case 1 image\_selected='cenario1.jpg'; case 2 image\_selected='cenario2.jpg'; case 3 image\_selected='cenario3.jpg'; case 4 image\_selected='cenario4.jpg'; case 5 image\_selected='cenario5.jpg'; case 6 image\_selected='cenario6.jpg'; case 7 image\_selected='cenarioexemplo.jpg'; end

%%%% Velocidade inserida na variável global posicoes do Own Ship e %%%% do outro navio

```
set(handles.text20,'String',posicoes{a, 2});
set(handles.text14,'String',posicoes{a, 4});
```
%%%% Rumo e velocidade do Own ship retirados da variavel global posicoes

rumo  $A =$  posicoes  $\{a, 9\}$ ; vel = posicoes  $\{a, 10\}$ ;

%%%% Azimute e distância ao outro navio (O1-A1)

O1  $azim = posicoes{a, 5};$ b=single(O1\_azim); O1\_dist =  $poscoes{a, 6}$ ;

%%%% Azimute e distância ao outro navio (O2-A2)

O2  $azim = posicoes{a, 7};$ c=single(O2\_azim); O2 dist = posicoes $\{a, 8\}$ ;

%%%% Rumo 1 e Rumo 2 retirado da variável global posicoes

```
Rumo1= posicoes \{a, 1\};
d=single(Rumo1);
Rumo2= posicoes {a, 3};
e=single(Rumo2);
theta_A=abs(d-e);
```
%%%% Posicoes dos navios (O1, O2, A1, A2)

 $A2 =$  posicoes eixo(a, 1:2);  $A1 =$  posicoes\_eixo(a, 3:4);

 $O2 =$  posicoes\_eixo(a, 5:6);  $O1 =$  posicoes\_eixo(a, 7:8);

%%%% Distancia (O1-A1)

d\_o1\_a1=sqrt((A1(1) - O1(1))^2+(A1(2) - O1(2))^2); handles.text88.String = sprintf( $\%$ .1f',d\_o1\_a1);

%%%% Distancia (O2-A2)

d\_o2\_a2=sqrt((A2(1) - O2(1))^2+(A2(2) - O2(2))^2); handles.text89.String = sprintf('%.1f',d\_o2\_a2);

%%%% Diferenciais de coordenadas

 $dxO = O(1) - O(1)$ ;  $dyO = O1(2) - O2(2);$ 

 $dxA = A2(1) - A1(1);$  $dvA = A1(2) - A2(2)$ :

 $dxO2_A2 = A2(1) - O2(1);$ dvO2  $A2 = O(2) - A(2)$ : dxO1\_A1 = A1(1) - O1(1);  $dyO1_A1 = O1(2) - A1(2);$ %%%% Azimute (O1-A1) res3\_=round(rad2deg(atan2(dxO1\_A1,dyO1\_A1))); res7= tres\_dig(res3\_); set(handles.text90,'String',res7); %%%% Azimute (O2-A2) res2\_=round(rad2deg(atan2(dxO2\_A2,dyO2\_A2))); res6= tres\_dig(res2\_); set(handles.text91,'String',res6); %%%% Azimute (O1-O2) res\_=round(rad2deg(atan2(dxO,dyO))); res4= tres\_dig(res\_); set(handles.text92,'String',res4); %%%% Azimute (A1-A2) res1\_=round(rad2deg(atan2(dxA,dyA))); res5= tres\_dig(res1\_); set(handles.text93,'String',res5); %%%% Cálculo do Rumo relativo  $[y_a1, x_a1]$  = pol2cart(deg2rad(posicoes{a, 9}), posicoes{a, 10}); [y\_o2, x\_o2] = pol2cart(deg2rad(posicoes{a, 11}), posicoes{a, 12});  $dx = x_0^2 - x_0^2$ ;  $dv = v_0^2 - v_0^2$  a1; res=round(rad2deg(atan2(dx,dy))); res3= tres\_dig(res); set(handles.text56,'String',res3); %%%% Velocidade relativa a partir das equações do Law of %%%% cosines e Law of sines Vel Own Ship = posicoes  ${a, 2}$ ; VelTarget = posicoes  $\{a, 4\}$ ; Velrel=(sqrt((Vel\_Own\_Ship)^2+(VelTarget^2)-(2\*Vel\_Own\_Ship \* VelTarget \* cos(theta\_A)))); set(handles.text57,'String',Velrel);

%%%% Calculo do CPA e TCPA do grafico inicial (relativo)

A1  $azim = posicoes{a, 5}$ ; A1 dist = posicoes ${a, 6}$ ; A2\_azim =  $poscoes{a, 7}$ ; A2 dist = posicoes $\{a, 8\}$ ;  $[y_i, x_i] = \text{pol2cart}(\text{deg2rad}(A1_azim), A1_dist);$  $[y_f, x_f] = \text{pol2cart}(\text{deg2rad}(A2 \text{azim}), A2 \text{dist})$ ;  $z = (y_f - y_i) / (x_f - x_i);$  $a = -1 / z$ ;  $x_i = 0$ ;  $v_i = 0;$  $x_f = 1$ ;  $y_f = a$ ;  $A = y f - y i;$  $B = x_i - x_f;$  $C = (A * x_i) + (B * y_i);$  $A_$  =  $y_$ f -  $y_$ i ;  $B = x_i - x_f$  $C_{-} = (A_{-} * x_{-}i_{-}) + (B_{-} * y_{-}i_{-});$ denominador =  $(A *B - A *B)$ ;  $x_{\text{inter}} = (B^*C - B^*C) / \text{denominator}$ ; y inter =  $(A *C - A *C) /$  denominador ;  $[theta_$ inter<sub>,</sub> rho\_inter<sub>,</sub> = cart2pol(y\_inter<sub>, x\_</sub>inter<sub>,</sub>); %%%% CPA inicial (t=10) handles.text94.String = sprintf ('%.2f',rho\_inter\_); %%%% TCPA inicial (t=10) d A1  $A2 = \sqrt{(x + x_i)^2+(y + y_i)^2}$ ; dist\_inicial\_cpa=sqrt((x\_f - rho\_inter\_)^2+(y\_f - theta\_inter\_)^2); tempof=10; tcpa=(dist\_inicial\_cpa/d\_A1\_A2)\*(tempof); handles.text95.String = sprintf('%.2f',tcpa); %%%% Calculo do CPA e TCPA do grafico inicial (verdadeiro)

 $Col_x_1 = A1(1) - O1(1);$  $Lin_y_1 = A_1(2) - O_1(2)$ ; Col  $x_2 = A2(1) - O2(1);$ Lin\_y\_2 = A2(2) - O2(2);

 $Vxt = (Col_x_2 - Col_x_1)/(24 \cdot time);$  $Vyt = (Lin_y_2 - Lin_y_1)/(24 * time);$ 

Vel relativa = sqrt(Vxt ^ 2 + Vyt ^ 2);

TCPA =  $((-(Col \times 2 * Vxt + Vyt * Lin \times 2)/ Vel \text{ relative } 2 + (24));$ 

 $Xcpa = (Col_x 2) + (Vxt * TCPA * 24);$  $Ycpa = (Lin_y_2) + (Vyt * TCPA * 24);$ 

 $CPA = \sqrt{(Xcpa \wedge 2 + Ycpa \wedge 2)}$ ;

handles.text109.String = sprintf('%.2f',TCPA); handles.text112.String = sprintf('%.4f',CPA);

%%%% Tipo é a especificidade dentro dos cenários. Ou seja, navio de %%%% comprimento igual a 100 metros (tipo 1), navio MASS identifica- %%%% do de comprimento igual a 100 metros (tipo 2) e navios MASS não %%%% identificado de comprimento igual a 100 metros (tipo 3).

tipo = handles.popupmenu16.Value; a=get(handles.listbox2,'Value');

%%%% Leitura do excel Dados dentro da pasta do calculador, com os dados %%%% retirados do questionário (tempo, velocidade, rumo e célula).

 $[-, \sim, \infty]$  excel\_cenario] = xlsread('Dados.xlsx', ['cen', num2str(a)]);

```
[linhas, \sim] = size(excel cenario);
```
coluna =  $10 * (tipo - 1) + 1$ ;

```
for linha = 3 : linhas
```

```
 tempo = excel_cenario{linha, coluna};
rumo = excel cenario{linha, coluna+1};
 velocidade = excel_cenario{linha, coluna+2};
celula = excel_cenario{linha, coluna + 3);
 if isnan(celula)
   continue
 end
tamanho = length(celula);
coluna letra = celula(1);
 linha_numero = str2double(celula(2:tamanho));
[-, \text{columns}] = \text{size}(\text{eixo});
for coluna e^{ix} = 2 : colunas - 1
  if eixo{1, coluna_eixo} == coluna_letra
      coluna_numero = coluna_eixo;
   end
 end
```
angulo =  $mod(450 - rumo, 360)$ ;

proporsao = tempo / time;

 %%%% Posicao do outro navio quando o utilizador escolhe tomar uma %%%% decisao em tempo (minutos)

 $x$ <sup> $\alpha$ </sup>cecisao = A2(1) + (dxA  $*$  proporsao);  $y$ <sup> $\alpha$ </sup>decisao = A2(2) + (dyA  $*$  (-1)  $*$  proporsao);

 %%%% Posicao do próprio navio quando o utilizador escolhe tomar uma %%%% decisao em tempo (minutos)

x decisao2 =  $O2(1) + (d \times O^*$  proporsao); y decisao2 = O2(2) + (dyO  $*$  (-1)  $*$  proporsao);

x final = x decisao + (dxA  $*$  proporsao); y final = y decisao + (dyA  $*$  (-1)  $*$  proporsao);

 distancia = sqrt((coluna\_numero - x\_decisao2)^2 + (linha\_numero y\_decisao2)^2);

tempo\_calculado = distancia / velocidade \* 60;

Col  $x = 5 = x$  decisao - x decisao2; Lin  $y_5 = y_0$  decisao - y decisao2;  $Col_x_6 = x_1$ final - coluna\_numero; Lin  $y_6 = y_7$  final - linha numero;

 $Vxt_{-} = (Col_x_6 - Col_x_5)$  ./ (24  $*$  tempo\_calculado);  $Vyt = (Lin_y_6 - Lin_y_5)$  ./ (24 \* tempo\_calculado);

Vel relativa = sqrt(Vxt  $\sqrt{2}$  + Vyt  $\sqrt{2}$ );

 $TCPA$  = ((- $(Col_x_6 * Vxt_ + Vyt_ * Lin_y_6)/ Vel_relativa_2)/24$ );

 $Xcpa = (Col \times 6) + (Vxt * TCPA * 24);$  $Ycpa$  =  $(Lin_y_6) + (Vyt_ * TCPA_ * 24);$ 

 $CPA = \text{sqrt}(Xcpa^{-1/2} + Ycpa^{-1/2})$ ;

%%%% Identifica a coluna do CPA e do TCPA no excel

excel cenario{linha, coluna +  $8$ } = CPA ;  $excel\_cenarios{linha, coluna + 9} = TCPA$ ;

 %%%% Posicao do outro navio quando o utilizador escolhe %%%% um rumo e velocidade em 10 minutos

 %%%% Calculo do próprio navio em 10 minutos com o rumo e velocidade do %%%% questionário.

```
 slope = tan(deg2rad(angulo));
slope = slope *(-1);
ord origem = y decisao2 - slope .* x decisao2;
 dist_perc = (velocidade * tempo_calculado)/6;
x temp = x decisao2 + 1;
y temp = slope .* x temp + ord origem;
dist = sqrt(x_temp \cdot 2 + y_temp \cdot 2);
incremento = dist<sub>perc</sub> / dist;if rumo > 180incremento = incremento * (-1); end
x futuro = x decisao2 + incremento;
y_futuro = slope * x_futuro + ord_origem;
 %%%% Diferença de velocidade inicial com a decisão do utilizador 
 %%%% na coluna do excel
vel ship = str2double(handles.text20.String);
vel diff = velocidade - vel ship;
excel_cenario{linha, coluna + 6} = vel_diff;
 %%%% Diferença do rumo com a decisão do utilizador 
 %%%% na coluna do excel
 rumo_ship = str2double(handles.text92.String);
 rumo_diff = rumo_ship - rumo;
excel cenario{linha, coluna + 7} = rumo diff;
 %%%% Cálculo do CPA e TCPA 
Col x_3 = x decisao - x decisao2:
Lin \vee 3 = \vee decisao - \vee decisao2:
Col x = 4 = x final - x futuro;
Lin y_4 = y_5 final - y futuro;
Vxt = \left(\frac{Col_x - 4 - Col_x - 3}{24 \cdot \text{tempo}_c}\right)Vyt = (Lin_y_4 - Lin_y_3)/(24 * tempo_calculado);Vel_relativa = sqrt(Vxt^2 + Vvt^2);
TCPA = ((-(Col_x 4 * Vxt + Vyt * Lin_y 4)/ Vel_{rel})relativa ^ 2)/24);
 %%%% TCPA no excel
```

```
excel cenario{linha, coluna + 5} = TCPA;
  Xcpa = (Col x 4) + (Vxt * TCPA * 24);Ycpa = (Lin_y_4) + (Vyt * TCPA * 24);CPA = sqrt(Xcpa^2 + Ycpa^2); %%%% CPA no excel 
  excel_cenario{linha, coluna + 4} = CPA;
   %%%% Inserir todos os dados no excel
   xlswrite('Dados.xlsx', excel_cenario, ['cen', num2str(a)]);
  x = 0: 0.1: colunas-1;
  y = slope \cdot x + ord origem;
   hold on
  plot(x, y, 'k');
   scatter(x_final, y_final, 'filled', 'b')
   scatter(x_decisao, y_decisao, 'filled', 'y')
   scatter(x_decisao2, y_decisao2, 'filled', 'g')
  scatter(x futuro, y futuro, 'filled', 'm')
   hold off
end
axes(axes1)
hold on;
%%%% Rumo e velocidade do próprio navio (vermelho)
polarplot([0; deg2rad(rumo_A)],[0; vel], 'r');
%%%% Azimute e distancia da posiçaõ inicial do outro navio
Incial = polarscatter(deq2rad(b), O1-dist, 'filled', 'b');Inicial.MarkerFaceAlpha = 0.2;
%%%% Azimute e distancia da posiçaõ do outro navio em 10 minutos
Incial2 = polarscatter(deg2rad(c), O2\_dist, 'filled', 'b');Inicial2.MarkerFaceAlpha = 1;
hold off;
axes(handles.axes2)
hold on
%%%% Posição de O1 no grafico verdadeiro
Incial3 = scatter(O1(1), O1(2), 'filled', 'r');Incial3.MarkerFaceAlpha = 0.2;
hold on;
%%%% Posição de O2 no grafico verdadeiro
scatter(O2(1), O2(2), 'filled', 'r');
hold on;
%%%% Posição de A1 no grafico verdadeiro
```
 $Incial4 = scatter(A1(1), A1(2), 'filled', 'b');$  $Incial4.MarkerFaceAlpha = 0.2;$ hold on; %%%% Posição de A2 no grafico verdadeiro scatter(A2(1), A2(2), 'filled', 'b'); hold on

%%%% Imagem verdadeira com a grid por cima.

```
[-, \text{columns\_nr}] = \text{size}(\text{eixo});hold on;
img = imread (image_selected);
ast=image(img,'XData', [0 colunas_nr-1],'YData',[0 colunas_nr-1]);
uistack(ast,'bottom')
```
grid on

## **Apêndice I – Rotinas de** *MATLAB***: Função inicial do jogo**

Esta rotina faz parte da função inicial do Simulador. Nesta função estão presentes: a função *RunOnce* que faz a ligação através da internet com o *googledevice* para cada utilizador a partir de um código, a variável infoinit para as características de cada cenário (posição, rumo e velocidade) e um conjunto de variáveis globais para o preenchimento das questões demográficas.

function jogo\_OpeningFcn(hObject, eventdata, handles, varargin) % This function has no output args, see OutputFcn. % hObject handle to figure % eventdata reserved - to be defined in a future version of MATLAB % handles structure with handles and user data (see GUIDATA) % varargin command line arguments to jogo (see VARARGIN)

% UIWAIT makes jogo wait for user response (see UIRESUME) % uiwait(handles.figure1);

global closing closing  $= 0$ ;

%%%% Leitura da função RunOnce para abrir o google device try

```
 RunOnce('442527981262-
rcuca9fse1qjnvt07pigc1f1r241acku.apps.googleusercontent.com',
```

```
'LjOuvzYL7I8PnJOqCPJcNxMW');
```
catch

```
 msgbox('Por favor verifique a sua ligacao a internet.')
closing = 1;
```
end

%%%% Características de cada cenário

```
%%%% Cenario exemplo
%%%% Outro navio
handles.infoInit{1}.Cenario{1}.posicao=[7,2.3];
handles.infoInit{1}.Cenario{1}.velocidade=12;
handles.infolnit{1}.Cenario{1}.rumo=322;
```
%%%% Proprio Navio handles.infolnit{2}.Cenario{1}.posicao=[5,1.5]; handles.infoInit{2}.Cenario{1}.velocidade=12; handles.infolnit{2}.Cenario{1}.rumo=000;

%%%% Cenario 1 %%%% Outro navio handles.infolnit{1}.Cenario{2}.posicao=[8.6,5]; handles.infolnit{1}.Cenario{2}.velocidade=14.4; handles.infoInit{1}.Cenario{2}.rumo=228;

%%%% Proprio navio handles.infolnit{2}.Cenario{2}.posicao=[8.6,2.2]; handles.infoInit{2}.Cenario{2}.velocidade=13.2; handles.infoInit{2}.Cenario{2}.rumo=300;

%%%% Cenario 2 %%%% Outro navio handles.infoInit{1}.Cenario{3}.posicao=[9,4]; handles.infoInit{1}.Cenario{3}.velocidade=10; handles.infoInit{1}.Cenario{3}.rumo=270;

%%%% Proprio navio handles.infolnit{2}.Cenario{3}.posicao=[7,2.1]; handles.infolnit{2}.Cenario{3}.velocidade=10; handles.infolnit{2}.Cenario{3}.rumo=000;

%%%% Cenario 3 %%%% Outro navio handles.infolnit{1}.Cenario{4}.posicao=[7.7,4.3]; handles.infolnit{1}.Cenario{4}.velocidade=9; handles.infolnit{1}.Cenario{4}.rumo=180;

%%%% Proprio navio handles.infolnit{2}.Cenario{4}.posicao=[10.3,2]; handles.infolnit{2}.Cenario{4}.velocidade=11; handles.infoInit{2}.Cenario{4}.rumo=270;

%%%% Cenario 4 %%%% Outro navio handles.infolnit{1}.Cenario{5}.posicao=[10.9,3.3]; handles.infoInit{1}.Cenario{5}.velocidade=9; handles.infoInit{1}.Cenario{5}.rumo=000;

%%%% Proprio navio handles.infoInit{2}.Cenario{5}.posicao=[9,5]; handles.infoInit{2}.Cenario{5}.velocidade=10; handles.infoInit{2}.Cenario{5}.rumo=090;

%%%% Cenario 5 %%%% Outro navio handles.infoInit{1}.Cenario{6}.posicao=[8,2.5]; handles.infoInit{1}.Cenario{6}.velocidade=7; handles.infoInit{1}.Cenario{6}.rumo=000;

%%%% Proprio navio handles.infolnit{2}.Cenario{6}.posicao=[8,1];

```
handles.infolnit{2}.Cenario{6}.velocidade=12;
handles.infoInit{2}.Cenario{6}.rumo=000;
```

```
%%%% Cenario 6
%%%% Outro navio
handles.infolnit{1}.Cenario{7}.posicao=[8,4];
handles.infoInit{1}.Cenario{7}.velocidade=10;
handles.infolnit{1}.Cenario{7}.rumo=180;
```

```
%%%% Proprio navio
handles.infoInit{2}.Cenario{7}.posicao=[8,1];
handles.infoInit{2}.Cenario{7}.velocidade=10;
handles.infoInit{2}.Cenario{7}.rumo=000;
```

```
for i=1:2 handles.ShipStatus{i}.posicao=0;
   handles.ShipStatus{i}.velocidade=0;
   handles.ShipStatus{i}.rumo=0;
end
```
% Choose default command line output for jogo handles.output = hObject;

```
% Update handles structure
guidata(hObject, handles);
```
%%%% Texto inicial (instruções)

```
image = imread('inicial.jpg');
```

```
%%%% Caixa de texto
```

```
imshow(image);
```

```
if closing == 0
```

```
 h = questdlg('Leia atentamente as instrucoes','Instrucoes','OK', 'OK');
 switch h
```

```
 case 'OK'
   otherwise
     closing = 1;
 end
```

```
end
if closing == 1 close all
```
end global t global info global demografico

%%%% Varíaveis globais para o preenchimento do questionário final %%%% perguntas demográficas

 $t = -1$ ; info.Navio = 'Lanchas'; demografico.Idade = ''; demografico.Navios = ''; demografico.Sexo = ''; demografico.Formacao = ''; demografico.Semanas = '';

## **Apêndice J – Rotina de** *MATLAB***: Função iniciar jogo**

Esta rotina está presente a partir do momento em que o utilizador clica no botão de iniciar jogo. A função corre os seis cenários com as respetivas imagens e aleatoriamente escolhe o tipo a correr em cada cenário. Os códigos representam o link de cada *sheet* do excel no *Google Work Sheets*. Posteriormente, quando o utilizador joga o jogo todo, no fim o MATLAB preenche a respetiva *sheets* com as perguntas iniciais e demográficas inclusive.

function pushbutton1 Callback(hObject, eventdata, handles) % hObject handle to pushbutton1 (see GCBO) % eventdata reserved - to be defined in a future version of MATLAB % handles structure with handles and user data (see GUIDATA)

%%%% Varáveis globais

global closing global ShipStat global tab\_cell global Cenario global nova\_coluna global t global colisao global Tipo global demografico worksheets  $= \{\}$ ;

%%%% Correr os cenários do 1 ao 7, em que o 1 é o cenário exemplo

```
for Cenario = 1:7if closing == 0 if Cenario == 1
        handles.text29.String = 'Cenario Exemplo';
      else
       handles.text29.String = ['Cenario ', num2str(Cenario - 1)];
      end
```
 %%%% Aleatório de do tipo (navio mercante de comprimento igual

 %%%% a 100 metros (tipo 1), navio MASS identificado de comprimento

 %%%% igual a 100 metros (tipo 2) e navio MASS não identificado de

%%%% comprimento igual a 100 metros (tipo3))

 %%%% Cada codigo representa números do link de cada folha excel do

%%%% google spreadsheets

 $Tipo = rand(3);$ if Cenario  $== 2$  && Tipo  $== 1$  codigo = '1635742647'; elseif Cenario == 3 && Tipo == 1 codigo = '1054982049'; elseif Cenario  $== 4$  &  $Tipo == 1$  codigo = '1692926852'; elseif Cenario  $== 5$  &  $Time == 1$  codigo = '1239069483'; elseif Cenario  $== 6$  &  $Time == 1$  codigo = '888647133'; elseif Cenario  $== 7$  &  $Time == 1$  codigo = '545449301'; elseif Cenario == 2 && Tipo == 2 codigo = '336777695'; elseif Cenario  $== 3$  &  $Tipo == 2$  codigo = '467973340'; elseif Cenario  $== 4$  && Tipo  $== 2$  codigo = '730373448'; elseif Cenario  $== 5$  &  $Time == 2$  codigo = '1306352634'; elseif Cenario  $== 6$  && Tipo  $== 2$  codigo = '1998525794'; elseif Cenario == 7 && Tipo == 2 codigo = '1883921115'; elseif Cenario  $== 2$  && Tipo  $== 3$  codigo = '743917971'; elseif Cenario  $== 3$  && Tipo  $== 3$  codigo = '573445511'; elseif Cenario ==  $4 & 8 &$  Tipo ==  $3$  codigo = '885398389'; elseif Cenario  $== 5$  &  $\overline{6}$  Tipo  $== 3$ codigo = '1050145616';

```
elseif Cenario == 6 && Tipo == 3 codigo = '416092608';
elseif Cenario == 7 & 8 & 7 Tipo == 3 codigo = '1803750261';
 end
```
 %%%% Para o Matlab poder introduzir os dados gerados do simulador

 %%%% na respetiva coluna de cada folha do google spreadsheets

%%%% (exemplo, Tipo1Cenario1)

```
[-, c] = size(worksheets);
     if Cenario \sim = 1
        worksheets\{1, c+1\} = Cenario;
        worksheets\{2, c+1\} = Tipo;
       worksheets\{3, c+1\} = codigo;
      end
     nova coluna = 1;
      tab_cell.(['Tipo', num2str(Tipo), 'Cenario', num2str(Cenario)]) = 
{};
```
 $colisao = 0$ ;

 %%%% Ler a imagem (myImage) gerada do respetivo cenario em que a variável

%%%% Cenario está associada ao número

```
myImage = imread(strcat('Cenario',num2str(Cenario),'.jpg'));
 img_size=size(myImage);
```
 %%%% Adicionar a proa e a velocidade de cada navio nas informações

%%%% iniciais

set(handles.ownshipproa,'String',tres\_dig(handles.infoInit{2}.Cenario {Cenario}.rumo));

set(handles.ownshipvel,'String',handles.infoInit{2}.Cenario{Cenario}. velocidade);

set(handles.targetproa,'String',tres\_dig(handles.infoInit{1}.Cenario{C enario}.rumo));
set(handles.targetvel,'String',handles.infoInit{1}.Cenario{Cenario}.vel ocidade);

 %%%% Diferencial das posiçoes dos navios para o cálculo da %%%% distância

```
dx Own target =handles.infolnit{1}.Cenario{Cenario}.posicao(1) -
handles.infoInit{2}.Cenario{Cenario}.posicao(1);
     dy Own target =handles.infoInit{1}.Cenario{Cenario}.posicao(2) -
handles.infolnit{2}.Cenario{Cenario}.posicao(2);
```
%%%% Azimute inicial do próprio navio ao outro navio

```
res=round(rad2deg(atan2(dx Own target,dy Own target)));
res = tres dig(res);
set(handles.text22,'String',res );
```
%%%% Distancia entre navios

```
dist=sqrt((dx Own_target)^2+(dy Own_target)^2);
handles.text23.String = sprintf('%.1f',dist);
```
 %%%% Caracteristicas iniciais (com atualizacao do ship status)

for  $i=1:2$ 

handles.ShipStatus{i}.posicao=handles.infoInit{i}.Cenario{Cenario}.p osicao;

handles.ShipStatus{i}.velocidade=handles.infoInit{i}.Cenario{Cenari o}.velocidade;

handles.ShipStatus{i}.rumo=handles.infoInit{i}.Cenario{Cenario}.rum o;

 end ShipStat = handles.ShipStatus{2}; set(handles.rumoatual,'String',ShipStat.rumo); set(handles.Velatual,'String',ShipStat.velocidade);

 %%%% tempo total de simulador e acrescento de segundos para a

%%%% deslocacao do scatter

 $t=0$ : deltat=8; %segundos t\_final=20\*60; %segundos guidata(hObject, handles); %%%% Caixas de texto aleatorias para cada tipo if Cenario == 1 h=questdlg('Cenario Exemplo.','Inicio','OK','OK'); elseif Tipo == 1 h=questdlg('Esta perante um Cenario com um navio mercante de comprimento igual a 100 metros.','Inicio','OK','OK'); elseif Tipo == 2 h=questdlg('Esta perante um Cenario com um navio MASS de comprimento igual a 100 metros.','Inicio','OK','OK'); elseif Tipo == 3 h=questdlg('Esta perante um Cenario com um navio MASS de comprimento igual a 100 metros nao identificado.','Inicio','OK','OK'); end switch h case 'OK' while t $\leq$ =t final && closing == 0 && colisao == 0%todo por tempo real imshow(myImage); hold on

 %%%% Mudança de milhas para pixeis para colocar a imagem no eixo

px=changemilhaspixeis(handles.ShipStatus{1}.posicao,img\_size); scatter( $px(1)$ , img\_size(1)- $px(2)$ , 'filled', 'b'); px=changemilhaspixeis(ShipStat.posicao,img\_size); scatter(px(1),img\_size(1)-px(2), 'filled', 'r');

hold off

 %%%% Atualização da posicao do outro navio a partir dos %%%% vetores em x e y da velocidade e o respetivo %%%% deslocamento Vx = handles.ShipStatus{1}.velocidade \* sin(deg2rad(handles.ShipStatus{1}.rumo)); Vy = handles.ShipStatus{1}.velocidade \* cos(deg2rad(handles.ShipStatus{1}.rumo)); V=[Vx,Vy]; dx = ( V./3600 ) .\* deltat; handles.ShipStatus{1}.posicao=handles.ShipStatus{1}.posicao+dx; %%%% Atualização da posicao do próprio navio a partir dos %%%% vetores em x e y da velocidade e o respetivo %%%% deslocamento. Uso da vário global ShipStat Vx = ShipStat.velocidade \* sin(deg2rad(ShipStat.rumo)); Vy = ShipStat.velocidade \* cos(deg2rad(ShipStat.rumo)); V=[Vx,Vy];  $dx = (V/3600)^*$  deltat; ShipStat.posicao=ShipStat.posicao+dx; %%%% No caso do cenário exemplo nao guarda as %%%% informacoes no google spreadsheets if Cenario  $\sim=1$  && closing  $== 0$  Acrescenta\_ao\_excel(handles); end t=t+deltat; pause(0.1) end otherwise break end if closing  $== 1$  close all end if Cenario ==  $7 & 8 & 10 & 10 & 10 & 10 & 10 & 10 & 10 & 10 & 10 & 10 & 10 & 10 & 10 & 10 & 10 & 10 & 10 & 10 & 10 & 10 & 10 & 10 & 10 & 10 & 10 & 10 & 10 & 10 & 10 & 10 & 10 & 10 & 10 &$ 

```
 demografico = Preencher;
        questdlg('Obrigada pelo seu contributo. Estamos a inserir as 
suas informacoes no servidor. Por favor aguarde.','Fim','OK','OK');
      end
     if closing == 0 && Cenario == 7erro = 0:
       for coluna = 1 : c+1 try
             %%%% Acrescentar os dados no google spreadsheets
            Tipo = \text{worksheets}\{2, \text{coluna}\}; Cenario = worksheets{1, coluna};
             Acrescenta_ao_excel(handles);
             %%%% Tabela que acrescenta os valores no ficheiro
             %%%% google a partir da função mat2sheets
             %%%% Um progressbar até os dados estarem 
inseridos nos
             %%%% sheets
            tab cell in =GetGoogleSpreadsheet('1LslrbTs9UTrkLcM2A30zFtEYPgiCrl6ILn70
Cru-OdE', worksheets{3, coluna});
             tab_cell_final = Align_cell(tab_cell_in, tab_cell.(['Tipo', 
num2str(worksheets{2, coluna}), 'Cenario', num2str(worksheets{1, 
coluna})]));
            \lceil - \rceilmat2sheets('1LslrbTs9UTrkLcM2A30zFtEYPgjCrl6ILn70Cru-OdE', 
worksheets{3, coluna}, [1 1], tab_cell_final);
             progressbar(coluna/(c+1))
           catch
            erro = 1;
           end
        end
       if erro == 1 %%%% Caso nao consiga inserir os dados no sheets 
aparece
           %%%% esta caixa de texto
          msgbox('Algo correu mal. Pedimos desculpa pelo 
inconveniente') 
        end
```

```
 if Cenario == 7
           close all
         end
      end
   else
      close all
   end
end
```
## **Apêndice K – Rotina de** *MATLAB***: Botões velocidade e rumo**

Esta rotina corresponde aos botões em que o utilizador altera a

velocidade e o rumo no jogo.

function rumoEB1\_Callback(hObject, eventdata, handles) % hObject handle to rumoEB1 (see GCBO) % eventdata reserved - to be defined in a future version of MATLAB % handles structure with handles and user data (see GUIDATA) %%%% Botao associado ao acrescimo de 1 grau para EB no rumo

%%%% Variavel global ShipStat do proprio navio que o utilizador %%%% vai deslocar %%%% Atraves da função tres\_dig transforma os numeros %%%% em azimutes %%%% A funcao acrescenta\_ao\_excel acrescenta os dados nas %%%% respetivas colunas

global ShipStat ShipStat.rumo = ShipStat.rumo + 1; ShipStat.rumo = mod(ShipStat.rumo, 360); Acrescenta\_ao\_excel(handles); set(handles.rumoatual,'String',tres\_dig(ShipStat.rumo));

function PushAumentar1\_Callback(hObject, eventdata, handles) % hObject handle to PushAumentar1 (see GCBO) % eventdata reserved - to be defined in a future version of MATLAB % handles structure with handles and user data (see GUIDATA)

%%%% Botao associado ao aumento de 1 nó na velocidade %%%% Variavel global ShipStat do proprio navio que o utilizador %%%% vai deslocar %%%% A funcao acrescenta ao excel acrescenta os dados nas

%%%% respetivas colunas

global ShipStat ShipStat.velocidade = ShipStat.velocidade + 1; Acrescenta ao excel(handles); set(handles.Velatual,'String',ShipStat.velocidade);

# **Apêndice L – Rotina de** *MATLAB***: Allign\_cell**

Esta rotina corresponde à função que permite o MATLAB interpretar como colunas e linhas, e assim alinhá-las no excel.

```
function tab_cell_out = Align_cell(tab_cell_1,tab_cell_2)
[linkas1, columns1] = size(tab, cell, 1);[linkas2, columns2] = size(tab_{cell2});if colunas1 > 1if linhas1 > linhas2
     for linha = linhas2 : linhas1for coluna = 1: colunas2
          tab\_cell\_2{linka, column} = []; end
      end
   else
     for linha = linhas1 : linhas2
       for coluna = 1 : colunas1
          tab_cell_1{linha, coluna} = [];
         end
      end
   end
  tab\_cell\_out = cat(2, tab\_cell\_1, tab\_cell\_2);else
   tab_cell_out = tab_cell_2;
end
end
```
#### **Apêndice M – Rotina de** *MATLAB***: Acrescenta\_ao\_excel**

Esta rotina corresponde à função que permite cada informação estar associada a uma coluna e linha.

```
function [] = Acrescenta_ao_excel(handles)
global demografico
global tab_cell
global ShipStat
global Cenario
global t
global nova_coluna
global colisao
global Tipo
global info
if Cenario \sim = 1 && t \sim = -1
   [linhas, colunas] = size(tab_cell.(['Tipo', num2str(Tipo), 'Cenario', 
num2str(Cenario)]));
   % Calculo do CPA e TCPA
   Vx = handles.ShipStatus{1}.velocidade * 
sin(deg2rad(handles.ShipStatus{1}.rumo));
   Vy = handles.ShipStatus{1}.velocidade * 
cos(deg2rad(handles.ShipStatus{1}.rumo));
   V=[Vx,Vy];
   deltat=8;
  dx = (V/3600)^* deltat;
  Col x_1 = handles.ShipStatus{1}.posicao(1) - ShipStat.posicao(1);
  Lin y_1 = handles.ShipStatus{1}.posicao(2) - ShipStat.posicao(2);
  Col x_2 = handles.ShipStatus{1}.posicao(1)+dx(1) -
ShipStat.posicao(1)+dx(1);
  Lin y_2 = handles.ShipStatus{1}.posicao(2)+dx(2) -
ShipStat.posicao(2)+dx(2);
  if abs(Col x - 1) < 0.1 && abs(Lin y - 1) < 0.1
     colisao = 1:
   end
  Vxt = (Col_x_2 - Col_x_1)/(24^*delta);Vyt = (Lin y 2 - Lin y 1)/(24*delta);
  Vel relativa = sqrt(Vxt.^2 + Vyt.^2);
  TCPA = ((-Col_x 2.^* Vxt + Vyt.^* Lin_y_2)/ Vel_relatrix.2)/24);Xcpa = Col_x 2 + (Vxt * TCPA * 24);Ycpa = \text{Lin}_y_2 + (\text{Vyt} * TCPA * 24);TCPA = TCPA / 60:
```
 $CPA = sqrt(Xcpa.^2 + Ycpa.^2);$  primeiro = 0; if colunas  $== 1$  primeiro = 1; end tab\_cell.(['Tipo', num2str(Tipo), 'Cenario', num2str(Cenario)]){1, colunas - 13  $-$  primeiro  $+$  (14  $*$  nova\_coluna)} = 'Tempo'; tab\_cell.(['Tipo', num2str(Tipo), 'Cenario', num2str(Cenario)]){1, colunas - 12  $-$  primeiro  $+$  (14  $*$  nova\_coluna)} = 'Rumo': tab\_cell.(['Tipo', num2str(Tipo), 'Cenario', num2str(Cenario)]){1, colunas - 11 - primeiro +  $(14 * nova$  coluna)} = 'Velocidade'; tab\_cell.(['Tipo', num2str(Tipo), 'Cenario', num2str(Cenario)]){1, colunas - 10 - primeiro +  $(14 * nova$  coluna)} = 'CPA': tab\_cell.(['Tipo', num2str(Tipo), 'Cenario', num2str(Cenario)]){1, colunas - 9 primeiro +  $(14 * nova_{coluna})$  = 'TCPA'; tab\_cell.(['Tipo', num2str(Tipo), 'Cenario', num2str(Cenario)]){1, colunas - 8 primeiro + (14  $*$  nova coluna)} = 'Posicao x'; tab\_cell.(['Tipo', num2str(Tipo), 'Cenario', num2str(Cenario)]){1, colunas - 7 primeiro +  $(14 * nova_{coll}$ nova $)$  = 'Posicao y'; tab\_cell.(['Tipo', num2str(Tipo), 'Cenario', num2str(Cenario)]){1, colunas - 6 primeiro +  $(14 * nova$  coluna)} = 'Navio'; tab\_cell.(['Tipo', num2str(Tipo), 'Cenario', num2str(Cenario)]){1, colunas - 5 primeiro + (14 \* nova\_coluna)} = 'Dimensoes'; tab\_cell.(['Tipo', num2str(Tipo), 'Cenario', num2str(Cenario)]){1, colunas - 4 primeiro +  $(14 * nova$  coluna)} = 'Formacao'; tab\_cell.(['Tipo', num2str(Tipo), 'Cenario', num2str(Cenario)]){1, colunas - 3 primeiro + (14 \* nova\_coluna)} = 'Semanas'; tab\_cell.(['Tipo', num2str(Tipo), 'Cenario', num2str(Cenario)]){1, colunas - 2 primeiro +  $(14 * nova$  coluna)} = 'Navios'; tab\_cell.(['Tipo', num2str(Tipo), 'Cenario', num2str(Cenario)]){1, colunas - 1 primeiro +  $(14 * nova$  coluna)} = 'Idade'; tab\_cell.(['Tipo', num2str(Tipo), 'Cenario', num2str(Cenario)]){1, colunas primeiro +  $(14 * nova$  coluna)} = 'Sexo': adicionou  $= 0$ : for linha  $= 2$  : linhas if cellfun('isempty',tab\_cell.(['Tipo', num2str(Tipo), 'Cenario', num2str(Cenario)])(linha, colunas - primeiro - 10 + (14 \* nova\_coluna))) || isnan(tab\_cell.(['Tipo', num2str(Tipo), 'Cenario', num2str(Cenario)]){linha, colunas - primeiro - 10 +  $(14 * nova_{coluna})$  tab\_cell.(['Tipo', num2str(Tipo), 'Cenario', num2str(Cenario)]){linha, colunas - 13 - primeiro +  $(14 * nova_{col}u) = t;$  tab\_cell.(['Tipo', num2str(Tipo), 'Cenario', num2str(Cenario)]){linha, colunas - 12 - primeiro +  $(14 * nova_{coluna})$  = ShipStat.rumo; tab\_cell.(['Tipo', num2str(Tipo), 'Cenario', num2str(Cenario)]){linha, colunas - 11 - primeiro +  $(14 * nova_{coluna})$  = ShipStat.velocidade; tab\_cell.(['Tipo', num2str(Tipo), 'Cenario', num2str(Cenario)]){linha, colunas - 10 - primeiro +  $(14 * nova_{coluna})$  = CPA;

 tab\_cell.(['Tipo', num2str(Tipo), 'Cenario', num2str(Cenario)]){linha, colunas - 9 - primeiro + (14  $*$  nova coluna)} = TCPA ; tab\_cell.(['Tipo', num2str(Tipo), 'Cenario', num2str(Cenario)]){linha, colunas - 8 - primeiro +  $(14 * nova$  coluna)} = ShipStat.posicao(1); tab\_cell.(['Tipo', num2str(Tipo), 'Cenario', num2str(Cenario)]){linha, colunas - 7 - primeiro +  $(14 * nova_{coluna})$  = ShipStat.posicao $(2)$ ; tab\_cell.(['Tipo', num2str(Tipo), 'Cenario', num2str(Cenario)]){2, colunas  $-6$  - primeiro  $+ (14 * nova_{coluna}) = \inf_{0} Navo;$  tab\_cell.(['Tipo', num2str(Tipo), 'Cenario', num2str(Cenario)]){2, colunas  $-5$  - primeiro  $+ (14 * nova_{coll} = 1)$  = handles.edit10.String; tab\_cell.(['Tipo', num2str(Tipo), 'Cenario', num2str(Cenario)]){3, colunas  $-5$  - primeiro + (14  $*$  nova coluna)} = handles.edit11.String; tab\_cell.(['Tipo', num2str(Tipo), 'Cenario', num2str(Cenario)]){4, colunas  $-5$  - primeiro + (14  $*$  nova coluna)} = handles.edit12.String; tab\_cell.(['Tipo', num2str(Tipo), 'Cenario', num2str(Cenario)]){5, colunas  $-5$  - primeiro + (14  $*$  nova coluna)} = handles.edit13.String; tab\_cell.(['Tipo', num2str(Tipo), 'Cenario', num2str(Cenario)]){2, colunas  $-4$  - primeiro + (14  $*$  nova coluna)} = demografico. Formacao: tab\_cell.(['Tipo', num2str(Tipo), 'Cenario', num2str(Cenario)]){2, colunas - 3 - primeiro + (14 \* nova\_coluna)} = demografico.Semanas; tab\_cell.(['Tipo', num2str(Tipo), 'Cenario', num2str(Cenario)]){2, colunas  $- 2$  - primeiro + (14  $*$  nova coluna)} = demografico.Navios; tab\_cell.(['Tipo', num2str(Tipo), 'Cenario', num2str(Cenario)]){2, colunas  $- 1$  - primeiro + (14  $*$  nova coluna)} = demografico.Idade; tab\_cell.(['Tipo', num2str(Tipo), 'Cenario', num2str(Cenario)]){2, colunas - primeiro +  $(14 * nova$  coluna)} = demografico.Sexo; adicionou  $= 1$ ; break end end if adicionou  $== 0$  tab\_cell.(['Tipo', num2str(Tipo), 'Cenario', num2str(Cenario)]){linhas + 1, colunas - 13 - primeiro + (14  $*$  nova coluna)} = t; tab\_cell.(['Tipo', num2str(Tipo), 'Cenario', num2str(Cenario)]){linhas + 1, colunas - 12 - primeiro + (14  $*$  nova coluna)} = ShipStat.rumo; tab\_cell.(['Tipo', num2str(Tipo), 'Cenario', num2str(Cenario)]){linhas + 1, colunas - 11 - primeiro + (14  $*$  nova coluna)} = ShipStat.velocidade; tab\_cell.(['Tipo', num2str(Tipo), 'Cenario', num2str(Cenario)]){linhas + 1, colunas - 10 - primeiro + (14  $*$  nova coluna)} = CPA; tab\_cell.(['Tipo', num2str(Tipo), 'Cenario', num2str(Cenario)]){linhas + 1, colunas - 9 - primeiro + (14  $*$  nova\_coluna)} = TCPA\_; tab\_cell.(['Tipo', num2str(Tipo), 'Cenario', num2str(Cenario)]){linhas + 1, colunas - 8 - primeiro +  $(14 * nova_{coluna})$  = ShipStat.posicao $(1)$ ; tab\_cell.(['Tipo', num2str(Tipo), 'Cenario', num2str(Cenario)]){linhas + 1, colunas - 7 - primeiro + (14  $*$  nova coluna)} = ShipStat.posicao(2); tab\_cell.(['Tipo', num2str(Tipo), 'Cenario', num2str(Cenario)]){2, colunas - 6  $-$  primeiro  $+$  (14  $*$  nova\_coluna)} = info.Navio; tab\_cell.(['Tipo', num2str(Tipo), 'Cenario', num2str(Cenario)]){2, colunas - 5

```
- primeiro + (14 * nova coluna)} = handles.edit10.String;
```

```
 tab_cell.(['Tipo', num2str(Tipo), 'Cenario', num2str(Cenario)]){3, colunas - 5 
- primeiro + (14 * nova coluna)} = handles.edit11.String;
      tab_cell.(['Tipo', num2str(Tipo), 'Cenario', num2str(Cenario)]){4, colunas - 5 
- primeiro + (14 * nova coluna)} = handles.edit12.String;
      tab_cell.(['Tipo', num2str(Tipo), 'Cenario', num2str(Cenario)]){5, colunas - 5 
- primeiro + (14 * nova coluna)} = handles.edit13.String;
      tab_cell.(['Tipo', num2str(Tipo), 'Cenario', num2str(Cenario)]){2, colunas - 4 
-primeiro + (14 * nova coluna)} = demografico. Formacao;
      tab_cell.(['Tipo', num2str(Tipo), 'Cenario', num2str(Cenario)]){2, colunas - 3 
- primeiro + (14 * nova_coluna)} = demografico. Semanas;
      tab_cell.(['Tipo', num2str(Tipo), 'Cenario', num2str(Cenario)]){2, colunas - 2 
- primeiro + (14 * nova coluna)} = demografico.Navios;
      tab_cell.(['Tipo', num2str(Tipo), 'Cenario', num2str(Cenario)]){2, colunas - 1 
- primeiro + (14 * nova coluna)} = demografico.Idade;
      tab_cell.(['Tipo', num2str(Tipo), 'Cenario', num2str(Cenario)]){2, colunas -
primeiro + (14 * nova coluna)} = demografico.Sexo;
   end
end
nova_coluna = 0;
end
```
# **Apêndice N – Rotina de** *MATLAB***: Mudança de milhas para pixéis**

Esta rotina corresponde à mudança das dimensões de uma imagem de milhas para pixéis.

```
function px = changemilhaspixeis(coordenadas_milhas,img_size)
   eixoxx=coordenadas_milhas(1)*img_size(2)/15;
   eixoyy=coordenadas_milhas(2)*img_size(1)/8;
   px=[eixoxx,eixoyy];
end
```
# **Apêndice O – Rotina de** *MATLAB***:** *GetGoogleSpreadSheet*

```
Esta rotina associa a página google ao MATLAB. 
function result = GetGoogleSpreadsheet(DOCID, GID)
% result = GetGoogleSpreadsheet(DOCID)
% Download a google spreadsheet as csv and import into a Matlab cell array.
%
% [DOCID] see the value after 'key=' in your spreadsheet's url
% e.g. '0AmQ013fj5234gSXFAWLK1REgwRW02hsd3c'
%
% [result] cell array of the the values in the spreadsheet
%
% IMPORTANT: The spreadsheet must be shared with the "anyone with the 
link" option
%
% This has no error handling and has not been extensively tested.
% Please report issues on Matlab FX.
%
% DM, Jan 2013
%
loginURL = 'https://www.google.com';
csvURL = ['https://docs.google.com/spreadsheet/ccc?key=' DOCID '&gid=' GID 
'&output=csv&pref=2'];
%Step 1: go to google.com to collect some cookies
cookieManager = java.net.CookieManager([], 
java.net.CookiePolicy.ACCEPT_ALL);
java.net.CookieHandler.setDefault(cookieManager);
handler = sun.net.www.protocol.https.Handler;
connection = java.net.URL([],loginURL,handler).openConnection();
connection.getInputStream();
%Step 2: go to the spreadsheet export url and download the csv
connection2 = java.net.URL([],csvURL,handler).openConnection();
result = connection2.getInputStream();
result = char(readstream(result));
%Step 3: convert the csv to a cell array
if ~isempty(result)
   result = parseCsv(result);
end
end
function data = parseCsv(data)% splits data into individual lines
data = textscan(data,'%s','whitespace','\n');
data = data(1):
for ii=1:length(data)
  %for each line, split the string into its comma-delimited units
  %the '%q' format deals with the "quoting" convention appropriately.
  tmp = textscan(data{ii},'%q','delimiter',',');
 data(ii,1:length(tmp{1}) = tmp{1};
```
end end function out = readstream(inStream) %READSTREAM Read all bytes from stream to uint8 %From: http://stackoverflow.com/a/1323535 import com.mathworks.mlwidgets.io.InterruptibleStreamCopier; byteStream = java.io.ByteArrayOutputStream(); isc = InterruptibleStreamCopier.getInterruptibleStreamCopier(); isc.copyStream(inStream, byteStream); inStream.close(); byteStream.close(); out = typecast(byteStream.toByteArray', 'uint8'); end

## **Apêndice P – Rotina de** *MATLAB***: Mat2sheets**

```
Esta rotina associa cada sheet ao MATLAB. 
function status = mat2sheets(spreadsheetID, sheetID, sheetpos, d)
status = 0:
aSheets = refreshAccessToken; % refresh and retrieve access token
if isempty(aSheets), disp('Cannot do anything without Google API access. See 
readme'); return; end
% check if this is a delete row operation
if isempty(d)
  if numel(sheetpos)==1, sheetpos(2) = sheetpos(1)+1;
  elseif numel(sheetpos)==2, sheetpos(2) = sheetpos(2)+1;
   else, disp('Warning: delete rows requested but sheetpos is not as expected. 
Quitting.'); return; 
   end 
  status = deleteRows(spreadsheetID, sheetID, sheetpos, aSheets);
   return
end
% if not remove row operation, continue below
% if error checking, gather sheet meta data
if \simiscell(d), d = num2cell(d); end % convert to cell array if not already
[nR, nC, sheetName] = getSheetMetaData(spreadsheetID, sheetID, aSheets);
% to ensure we have enough cells
maxR = sheetpos(1)+size(d,1)-1; % total theoretical rows needed
maxC = sheetpos(2) + size(d, 2) - 1; % " cols needed
if ~isempty(nR) % is possible, check that the sheet is large enough
   status = appendRowsColumns(spreadsheetID, sheetID, maxR-nR, maxC-nC, 
aSheets);
end
%update sheet
status = pasteSheetData(spreadsheetID, sheetName, sheetpos, d, aSheets);
%--------------------------------------------------------------------------
function status = deleteRows(spreadsheetID, sheetID, rowsdel, aSheets)
import java.io.*;
import java.net.*;
import java.lang.*;
com.mathworks.mlwidgets.html.HTMLPrefs.setProxySettings
% parameters
url = ['https://sheets.googleapis.com/v4/spreadsheets/' spreadsheetID 
':batchUpdate'];
maxiter = 3;
status = 1;
% build delete request
request = ["request" : [\{',...}] '''deleteDimension'': {',...
                '''range'': {',...
                  '''sheetId'': ' sheetID ',',...
```

```
 '''dimension'': ''ROWS'',',...
                   '''startIndex'': ' num2str(rowsdel(1)-1) ',',...
                   '''endIndex'': ' num2str(rowsdel(2)-1) ',',...
                '}',...
            '}',...
          '}],'];
iter=1;
success=0;
while ~success && iter<maxiter 
   iter=iter+1;
   con = urlreadwrite(mfilename,url);
   con.setInstanceFollowRedirects(false);
   con.setRequestMethod('POST');
   con.setDoOutput(true);
   con.setDoInput(true);
   con.setRequestProperty('Authorization',['Bearer ' aSheets]);
   con.setRequestProperty('Content-Type','application/json; charset=UTF-8'); 
   con.setRequestProperty('X-Upload-Content-Length', '0');
  event = ['']... request,...
           '}'];
   con.setRequestProperty('Content-Length', num2str(length(event)));
   ps = PrintStream(con.getOutputStream());
   ps.print(event);
   ps.close(); clear ps event; 
   if (con.getResponseCode()~=200)
      con.disconnect();
      continue;
   end
   success=true;
  status = 1;
end
if ~success
  status = 0:
   display(['Failed trying to delete rows. Last response was: ' 
num2str(con.getResponseCode) '/' 
con.getResponseMessage().toCharArray()']);
end
%--------------------------------------------------------------------------
function status = appendRowsColumns(spreadsheetID, sheetID, rowsadd,
colsadd, aSheets)
import java.io.*;
import java.net.*;
import java.lang.*;
com.mathworks.mlwidgets.html.HTMLPrefs.setProxySettings
% parameters
url = ['https://sheets.googleapis.com/v4/spreadsheets/' spreadsheetID 
':batchUpdate'];
maxiter = 3:
```

```
status = 1;
% check if rows need to be added
if rowsadd>0
  request1 = ["requestS": [\{',... '''appendDimension'': {',...
                    '''sheetId'': ' sheetID ',',...
                    '''dimension'': ''ROWS'',',...
                    '''length'': ' num2str(rowsadd),...
                '}',...
             '}],'];
else
    request1=[];
end
if colsadd>0
  request2 = ['"requestS": [{'...} '''appendDimension'': {',...
                    '''sheetId'': ' sheetID ',',...
                    '''dimension'': ''COLUMNS'',',...
                    '''length'': ' num2str(colsadd),...
                '}',...
             '}],'];
else
  request2 = [];
end
request = [request1, request2];
if isempty(request), return; end
iter=1;
success=0;
while ~success && iter<maxiter 
   iter=iter+1;
   con = urlreadwrite(mfilename,url);
   con.setInstanceFollowRedirects(false);
   con.setRequestMethod('POST');
   con.setDoOutput(true);
   con.setDoInput(true);
   con.setRequestProperty('Authorization',['Bearer ' aSheets]);
   con.setRequestProperty('Content-Type','application/json; charset=UTF-8'); 
   con.setRequestProperty('X-Upload-Content-Length', '0');
  event =[\n',...
             request,...
            '}'];
   con.setRequestProperty('Content-Length', num2str(length(event)));
   ps = PrintStream(con.getOutputStream());
   ps.print(event);
   ps.close(); clear ps event; 
   if (con.getResponseCode()~=200)
      con.disconnect();
      continue;
   end
```

```
 success=true;
  status = 1;
end
if ~success
  status = 0;
   display(['Failed trying to add rows/columns. Last response was: ' 
num2str(con.getResponseCode) '/' 
con.getResponseMessage().toCharArray()']);
end
%--------------------------------------------------------------------------
function status = pasteSheetData(spreadsheetID, sheetName, sheetpos, d,
aSheets)
% include java classes
import java.io.*;
import java.net.*:
import java.lang.*;
com.mathworks.mlwidgets.html.HTMLPrefs.setProxySettings
% parameters
url = ['https://sheets.googleapis.com/v4/spreadsheets/' spreadsheetID 
'/values:batchUpdate'];
maxiter = 3:
status = 1:
str_d = savejson('',d); % builds values string in JSON
str range = BuildRange(sheetpos, d); % given data d and starting pos, builds
range
if size(d,1)==1, str_d = [['] str_d ']']; end
success = 0;
iter = 1:
while ~success && iter<maxiter 
   iter=iter+1;
   con = urlreadwrite(mfilename,url);
   con.setInstanceFollowRedirects(false);
   con.setRequestMethod('POST');
   con.setDoOutput(true);
   con.setDoInput(true);
   con.setRequestProperty('Authorization',['Bearer ' aSheets]);
   con.setRequestProperty('Content-Type','application/json; charset=UTF-8'); 
   con.setRequestProperty('X-Upload-Content-Length', '0');
   event = ['{',...
           '''valueInputOption'': ''RAW'',',...
           '''data'': [{',...
              '''range'': ''' sheetName '!' str_range ''',',...
              '''values'': ' str_d ',',...
           '}],',...
         '}'];
   con.setRequestProperty('Content-Length', num2str(length(event)));
   ps = PrintStream(con.getOutputStream());
   ps.print(event);
   ps.close(); clear ps; 
   if (con.getResponseCode()~=200)
```

```
 con.disconnect();
      continue;
   end
   success=true;
end
if ~success
  status = 0;
   display(['Failed pasting data. Last response was: ' 
num2str(con.getResponseCode) '/' 
con.getResponseMessage().toCharArray()']);
end
function str = BuildRange(sheetpos, ca)
https://developers.google.com/sheets/reference/rest/v4/spreadsheets.values#V
alueRange
r = sheetpos(1):
c = sheetpos(2);
Digits = zeros(1, 3);
% Convert number-number format to alpha-number format.
Digits(1) = max(floor(((c - 1) / 26 - 1) / 26), 0);
Digits(2) = floor((c - Digits(1) * 26 * 26 - 1) / 26);
Digits(3) = rem(c - 1, 26) + 1;% Delete negative numbers and convert blank cells to spaces.
Digits(Digits > 0) = Digits(Digits > 0) + 64;
Digits(Digits == 0) = Digits(Digits == 0) + 32;
% There may be leading spaces, so trim them away.
start = strtrim([char(Digits), num2str(r)]);
r =sheetpos(1)+size(ca,1)-1;
c = sheetpos(2)+size(ca,2)-1;
Digits = zeros(1, 3);
% Convert number-number format to alpha-number format.
Digits(1) = max(floor(((c - 1) / 26 - 1) / 26), 0);
Digits(2) = floor((c - Digits(1) * 26 * 26 - 1) / 26);
Digits(3) = rem(c - 1, 26) + 1;% Delete negative numbers and convert blank cells to spaces.
Digits(Digits > 0) = Digits(Digits > 0) + 64;
Digits(Digits == 0) = Digits(Digits == 0) + 32;
% There may be leading spaces, so trim them away.
stop = strtrim([char(Digits), num2str(r)]);
str = [start ':' stop];
                      %--------------------------------------------------------------------------
function [nRows, nCols, sheetName] = getSheetMetaData(spreadsheetID, 
sheetID, aSheets)
% include java classes
import java.io.*;
import java.net.*;
import java.lang.*;
com.mathworks.mlwidgets.html.HTMLPrefs.setProxySettings
% params
%url = ['https://spreadsheets.google.com/feeds/worksheets/' sheetID 
'/private/full/' spreadsheetID];
```

```
url = ['https://sheets.googleapis.com/v4/spreadsheets/' spreadsheetID 
'?includeGridData=false'];
MAXITER=10;
success=false;
safeguard=0;
%init
nRows = []nCols = [1]sheetName = [];
while (~success && safeguard<MAXITER)
   safeguard=safeguard+1;
   con = urlreadwrite(mfilename,url);
   con.setInstanceFollowRedirects(false);
   con.setRequestMethod('GET');
   con.setDoInput(true);
   con.setRequestProperty('Authorization',['Bearer ' aSheets]); 
   if (con.getResponseCode()~=200)
      con.disconnect();
      continue;
   end
   success=true;
end
if success
  \gamma ison return = [];
   isr = java.io.InputStreamReader(con.getInputStream);
   br = java.io.BufferedReader(isr);
  l = br.readLine();
   while ~isempty(l)
      json_return = [json_return, l];
     l = br.readLine():
   end
  j = char( json_return)';
  j = j(:)';
   opt.SimplifyCell = 1;
  \mathsf{idat} = \mathsf{load}(\mathsf{son}(\mathsf{I}, \mathsf{opt});
  slds = nan(size(data.sheets));
   if iscell(jdat.sheets(1)) % test for some weird bug
     for i = 1: numel (idat. sheets)
        id = idat.sheets(i);
        \text{jdc} = \text{cell2mat}(\text{jd});
        slds(i) = jdc.properties.sheetId; end 
     wheresheet = find(sIds==str2double(sheetID));
      if ~isempty(wheresheet) && length(wheresheet)==1 
         jd = jdat.sheets(wheresheet); 
        idc = cell2mat(id); nRows = jdc.properties.gridProperties.rowCount; 
         nCols = jdc.properties.gridProperties.columnCount; 
         sheetName = jdc.properties.title; 
      else
```

```
 disp('SheetID doesnt match sheets'); 
      end 
   else
     for i = 1:numel(jdat.sheets)
        sIds(i) = jdat.sheets(i).properties.sheetId;
      end
     wheresheet = find(sIds==str2double(sheetID));
      if ~isempty(wheresheet) && length(wheresheet)==1
        nRows = jdat.sheets(wheresheet).properties.gridProperties.rowCount;
        nCols = jdat.sheets(wheresheet).properties.gridProperties.columnCount;
        sheetName = jdat.sheets(wheresheet).properties.title;
      else
        disp('SheetID doesnt match sheets');
      end
   end
   con.disconnect();
else
   display(['Failed gathering metadata. Last response was: ' 
num2str(con.getResponseCode) '/' 
con.getResponseMessage().toCharArray()']);
end
%--------------------------------------------------------------------------
function aSheets = refreshAccessToken
aSheets = \Box;
if ~exist('google_tokens.mat', 'file')
   disp('Run RunOnce() first and ensure that google_tokens.mat is in 
MATLAB''s path'); 
   return
end
load google_tokens.mat
newAccessTokenString=urlread('https://accounts.google.com/o/oauth2/token','P
OST', ...
{'client_id', client_id, 'client_secret', client_secret, 'refresh_token', rSheets, 
'grant_type', 'refresh_token'});
aSheets=[];
reply_commas=[1 strfind(newAccessTokenString,',')
length(newAccessTokenString)];
for i=1:length(reply_commas)-1
   if
~isempty(strfind(newAccessTokenString(reply_commas(i):reply_commas(i+1)),'
access_token'))
      tmp=newAccessTokenString(reply_commas(i):reply_commas(i+1));
     index tmp colon=strfind(tmp,":);
      tmp=tmp(index_tmp_colon+1:end); clear index_tmp_colon;
      index_quotes=find(tmp=='"');
      aSheets=tmp(index_quotes(1)+1:index_quotes(2)-1); clear index_quotes 
tmp;
   end
```
end

```
save('google_tokens.mat', 'aSheets', '-append');
%--------------------------------------------------------------------------
function data = loadjson(fname,varargin)
global pos inStr len esc index_esc len_esc isoct arraytoken
if(regexp(fname,'^\s*(?:\[.+\])|(?:\{.+\})\s*$','once'))
   string=fname;
elseif(exist(fname,'file'))
   try
      string = fileread(fname);
   catch
     try
        string = urlread(['file://',fname]);
     catch
       string = urlread(['file://',fullfile(pwd,fname)]);
     end
   end
else
   error('input file does not exist');
end
pos = 1; len = length(string); inStr = string;
isoct=exist('OCTAVE_VERSION','builtin');
arraytoken=find(inStr=='[' | inStr==']' | inStr=='"');
jstr=regexprep(inStr,'\\\\',' ');
escquote=regexp(jstr,'\\"');
arraytoken=sort([arraytoken escquote]);
% String delimiters and escape chars identified to improve speed:
\text{esc} = \text{find}(\text{inStr} == \text{``} | \text{inStr} == \text{``}); % comparable to: regexp(inStr, '["\\]');
index\_esc = 1; len\_esc = length(esc);
opt=varargin2struct(varargin{:});
if(jsonopt('ShowProgress',0,opt)==1)
   opt.progressbar_=waitbar(0,'loading ...');
end
jsoncount=1;
while pos \leq len switch(next_char)
      case '{'
        data{isoncount} = parse_object(opt);
      case '['
        data{jsoncount} = parse_array(opt);
      otherwise
         error_pos('Outer level structure must be an object or an array');
   end
   jsoncount=jsoncount+1;
end % while
jsoncount=length(data);
if(jsoncount==1 && iscell(data))
    data=data{1};
end
if(isfield(opt,'progressbar_'))
```

```
 close(opt.progressbar_);
end
%%-------------------------------------------------------------------------
function object = parse_object(varargin)
    parse_char('{');
  object = [];
  if next char \sim = '}'
      while 1
         str = parseStr(varargin{:});
         if isempty(str)
           error pos('Name of value at position %d cannot be empty');
         end
        parse_char(':');
        val = parse_value(varargin{:});
         object.(valid_field(str))=val;
        if next char == '}'
            break;
         end
         parse_char(',');
      end
   end
  parse_char('}');
   if(isstruct(object))
      object=struct2jdata(object);
   end
%%-------------------------------------------------------------------------
function object = parse_array(varargin) % JSON array is written in row-major
order
global pos inStr isoct
  parse_char('[');
  object = cell(0, 1);
   dim2=[];
   arraydepth=jsonopt('JSONLAB_ArrayDepth_',1,varargin{:});
    pbar=-1;
   if(isfield(varargin{1},'progressbar_'))
      pbar=varargin{1}.progressbar_;
    end
  if next char \sim = 'l'
   if(jsonopt('FastArrayParser',1,varargin{:})>=1 && 
arraydepth>=jsonopt('FastArrayParser',1,varargin{:}))
         [endpos, e1l, e1r]=matching_bracket(inStr,pos);
         arraystr=['[' inStr(pos:endpos)];
         arraystr=regexprep(arraystr,'"_NaN_"','NaN');
         arraystr=regexprep(arraystr,'"([-+]*)_Inf_"','$1Inf');
         arraystr(arraystr==sprintf('\n'))=[];
         arraystr(arraystr==sprintf('\r'))=[];
        %arraystr=regexprep(arraystr,'\s*,',','); % this is slow,sometimes needed
        if(\simisempty(e1l) && \simisempty(e1r)) % the array is in 2D or higher D
         astr=inStr((e1l+1):(e1r-1));
        astr=regexprep(astr," NaN "','NaN');
```

```
 astr=regexprep(astr,'"([-+]*)_Inf_"','$1Inf');
         astr(astr==sprintf('\n'))=[];
         astr(astr==sprintf('\r'))=[];
        astr(astr=='')=";
         if(isempty(find(astr=='[', 1))) % array is 2D
              dim2=length(sscanf(astr,'%f,',[1 inf]));
         end
         else % array is 1D
         astr=arraystr(2:end-1);
         astr(astr==' ')='';
         [obj, count, errmsg, nextidx]=sscanf(astr,'%f,',[1,inf]);
         if(nextidx>=length(astr)-1)
              object=obj;
              pos=endpos;
              parse_char(']');
              return;
         end
         end
         if(~isempty(dim2))
         astr=arraystr;
         astr(astr=='[')='';
         astr(astr==']')='';
        astr(astr=='')=;
         [obj, count, errmsg, nextidx]=sscanf(astr,'%f,',inf);
         if(nextidx>=length(astr)-1)
              object=reshape(obj,dim2,numel(obj)/dim2)';
              pos=endpos;
             parse_char(']');
              if(pbar>0)
                 waitbar(pos/length(inStr),pbar,'loading ...');
              end
              return;
         end
         end
         arraystr=regexprep(arraystr,'\]\s*,','];');
   else
         arraystr='[';
   end
      try
        if(isoct && regexp(arraystr,'"','once'))
           error('Octave eval can produce empty cells for JSON-like input');
        end
        object=eval(arraystr);
        pos=endpos;
      catch
      while 1
newopt=varargin2struct(varargin{:},'JSONLAB_ArrayDepth_',arraydepth+1);
        val = parse\_value(newopt);object{end+1} = val;
```

```
if next char == " break;
         end
         parse_char(',');
       end
      end
    end
   if(jsonopt('SimplifyCell',0,varargin{:})==1)
     try
      oldobj=object;
      object=cell2mat(object')';
      if(iscell(oldobj) && isstruct(object) && numel(object)>1 && 
jsonopt('SimplifyCellArray',1,varargin{:})==0)
         object=oldobj;
      elseif(size(object,1)>1 && ismatrix(object))
         object=object';
      end
     catch
     end
   end
   parse_char(']');
   if(pbar>0)
      waitbar(pos/length(inStr),pbar,'loading ...');
   end
%%-------------------------------------------------------------------------
function parse char(c)
   global pos inStr len
   pos=skip_whitespace(pos,inStr,len);
  if pos > len || inStr(pos) \sim= c error_pos(sprintf('Expected %c at position %%d', c));
   else
     pos = pos + 1;
      pos=skip_whitespace(pos,inStr,len);
   end
%%-------------------------------------------------------------------------
function c = next char
   global pos inStr len
   pos=skip_whitespace(pos,inStr,len);
   if pos > len
     c = [];
   else
     c = inStr(pos);
   end
%%-------------------------------------------------------------------------
function newpos=skip_whitespace(pos,inStr,len)
   newpos=pos;
   while newpos <= len && isspace(inStr(newpos))
     newpos = newpos + 1;
   end
```

```
%%-------------------------------------------------------------------------
function str = parseStr(varargin) global pos inStr len esc index_esc len_esc
% len, ns = length(inStr), keyboard
  if inStr(pos) \sim = " error_pos('String starting with " expected at position %d');
   else
     pos = pos + 1;
   end
  str =";
  while pos \leq len while index_esc <= len_esc && esc(index_esc) < pos
        index esc = index\_esc + 1; end
     if index esc > len esc str = [str inStr(pos:len)];
        pos = len + 1;
         break;
      else
         str = [str inStr(pos:esc(index_esc)-1)];
         pos = esc(index_esc);
      end
     nstr = length(str); switch inStr(pos)
         case '"'
           pos = pos + 1;
            if(~isempty(str))
               if(strcmp(str,'_Inf_'))
                  str=Inf;
               elseif(strcmp(str,'-_Inf_'))
                  str=-Inf;
               elseif(strcmp(str,'_NaN_'))
                  str=NaN;
               end
            end
            return;
         case '\'
           if pos+1 > len error_pos('End of file reached right after escape character');
            end
           pos = pos + 1;
            switch inStr(pos)
               case {'"' '\' '/'}
                 str(nstr+1) = inStr(pos);pos = pos + 1;
               case {'b' 'f' 'n' 'r' 't'}
                 str(nstr+1) = sprintf(["\infty; nr(mstr(pos)]);pos = pos + 1; case 'u'
                 if pos+4 > len
```

```
error_pos('End of file reached in escaped unicode character');
                  end
                 str(nstr+(1:6)) = inStr(pos-1:pos+4):
                 pos = pos + 5;
            end
         otherwise % should never happen
           str(nstr+1) = inStr(pos); keyboard;
           pos = pos + 1; end
   end
   error_pos('End of file while expecting end of inStr');
%%------------------------
function num = parse_number(varargin)
   global pos inStr isoct
   currstr=inStr(pos:min(pos+30,end));
   if(isoct~=0)
     numstr=regexp(currstr,'^\s<sup>*</sup>-?(?:0|[1-9]\d*)(?:\.\d+)?(?:[eE][+\-]?\d+)?','end');
     [num] = \text{sscanf}(\text{current}, \text{'}\%f', 1); delta=numstr+1;
   else
     [num, one, err, delta] = sscanf(currstr, '%f', 1); if ~isempty(err)
        error pos('Error reading number at position %d');
      end
   end
  pos = pos + delta-1;
%%-------------------------------------------------------------------------
function val = parse_value(varargin)
    global pos inStr len
   if(isfield(varargin{1},'progressbar_'))
     waitbar(pos/len,varargin{1}.progressbar ,'loading ...');
   end
   switch(inStr(pos))
      case '"'
         val = parseStr(varargin{:});
         return;
      case '['
         val = parse_array(varargin{:});
         return;
      case '{'
         val = parse_object(varargin{:});
         return;
      case {'-','0','1','2','3','4','5','6','7','8','9'}
        val = parse_number(varargin\{:\});
         return;
      case 't'
         if pos+3 <= len && strcmpi(inStr(pos:pos+3), 'true')
```

```
val = true;
           pos = pos + 4; return;
         end
      case 'f'
         if pos+4 <= len && strcmpi(inStr(pos:pos+4), 'false')
          val = false:
           pos = pos + 5;
            return;
         end
      case 'n'
         if pos+3 <= len && strcmpi(inStr(pos:pos+3), 'null')
           val = []:
           pos = pos + 4;
            return;
         end
   end
  error_pos('Value expected at position %d');
%%-------------------------------------------------------------------------
function error_pos(msg)
   global pos inStr len
  poShow = max(min([pos-15 pos-1 pos pos+20], len), 1);if poShow(3) == poShow(2)poShow(3:4) = poShow(2) + [0 -1]; % display nothing after end
  msg = [sprint(msq, pos) ': \dots inStr(poShow(1):poShow(2)) '<error>' inStr(poShow(3):poShow(4)) ];
   error( ['JSONparser:invalidFormat: ' msg] );
%%-------------------------------------------------------------------------
function str = valid field(str)
global isoct
   pos=regexp(str,'^[^A-Za-z]','once');
   if(~isempty(pos))
      if(~isoct)
         str=regexprep(str,'^([^A-Za-
z])','x0x${sprintf(''%X'',unicode2native($1))}_','once');
      else
        str=sprintf('x0x%X_%s',char(str(1)),str(2:end));
      end
   end
   if(isempty(regexp(str,'[^0-9A-Za-z_]', 'once' )))
      return;
   end
   if(~isoct)
      str=regexprep(str,'([^0-9A-Za-
z_])','_0x${sprintf(''%X'',unicode2native($1))}_');
   else
      pos=regexp(str,'[^0-9A-Za-z_]');
      if(isempty(pos))
         return;
```

```
 end
      str0=str;
      pos0=[0 pos(:)' length(str)];
      str='';
      for i=1:length(pos)
         str=[str str0(pos0(i)+1:pos(i)-1) sprintf('_0x%X_',str0(pos(i)))];
      end
      if(pos(end)~=length(str))
         str=[str str0(pos0(end-1)+1:pos0(end))];
      end
   end
   %str(~isletter(str) & ~('0' <= str & str <= '9')) = '_';
%%-----------
function endpos = matching quote(str, pos)len=length(str);
while(pos<len)
  if(str(pos) == "")if(\sim(pos>1 \& 8 \text{ str}(pos-1)=\sim')') endpos=pos;
         return;
      end 
   end
   pos=pos+1;
end
error('unmatched quotation mark');
%%------------------------------------
function [endpos, e1l, e1r, maxlevel] = matching_bracket(str,pos)
global arraytoken
level=1;
maxlevel=level;
endpos=0;
bpos=arraytoken(arraytoken>=pos);
tokens=str(bpos);
len=length(tokens);
pos=1;
e1 = [];
e1r=[];
while(pos<=len)
   c=tokens(pos);
  if(c==']') level=level-1;
      if(isempty(e1r))
         e1r=bpos(pos);
      end
      if(level==0)
         endpos=bpos(pos);
         return
      end
   end
  if(c=='[')
```

```
 if(isempty(e1l))
         e1l=bpos(pos);
      end
      level=level+1;
      maxlevel=max(maxlevel,level);
   end
  if(c == "") pos=matching_quote(tokens,pos+1);
   end
   pos=pos+1;
end
if(endpos==0) 
   error('unmatched "]"');
end
%--------------------------------------------------------------------------
function opt=varargin2struct(varargin)
len=length(varargin);
opt=struct;
if(len==0) return; end
i=1:
while(i<=len)
   if(isstruct(varargin{i}))
      opt=mergestruct(opt,varargin{i});
   elseif(ischar(varargin{i}) && i<len)
      opt=setfield(opt,lower(varargin{i}),varargin{i+1});
     i=i+1;
   else
      error('input must be in the form of ...,''name'',value,... pairs or structs');
   end
  i=i+1:
end
%--------------------------------------------------------------------------
function val=jsonopt(key,default,varargin)
val=default;
if(nargin<=2) return; end
opt=varargin{1};
if(isstruct(opt))
   if(isfield(opt,key))
     val=getfield(opt,key);
   elseif(isfield(opt,lower(key)))
     val=getfield(opt,lower(key));
   end
end
%--------------------------------------------------------------------------
function newdata=struct2jdata(data,varargin)
fn=fieldnames(data);
newdata=data;
len=length(data);
if(jsonopt('Recursive',0,varargin{:})==1)
  for i=1:length(fn) % depth-first
```

```
 for j=1:len
      if(isstruct(getfield(data(j),fn{i})))
       newdata(j)=setfield(newdata(j),fn{i},jstruct2array(getfield(data(j),fn{j})));
      end
   end
  end
end
if(~isempty(strmatch('x0x5F_ArrayType_',fn)) && 
~isempty(strmatch('x0x5F_ArrayData_',fn)))
  newdata=cell(len,1);
 for i=1:len
  ndata=cast(data(j).x0x5F_ArrayData_,data(j).x0x5F_ArrayType_);
   iscpx=0;
   if(~isempty(strmatch('x0x5F_ArrayIsComplex_',fn)))
     if(data(i).x0x5F_ArrayIsComplex_)
        iscpx=1;
      end
   end
   if(~isempty(strmatch('x0x5F_ArrayIsSparse_',fn)))
      if(data(j).x0x5F_ArrayIsSparse_)
        if(~isempty(strmatch('x0x5F_ArraySize_',fn)))
           dim=double(data(j).x0x5F_ArraySize_);
          if(iscpx & size(ndata,2)==4-any(dim==1))
             ndata(:,end-1)=complex(ndata(:,end-1),ndata(:,end));
           end
           if isempty(ndata)
             % All-zeros sparse
             ndata=sparse(dim(1),prod(dim(2:end)));
           elseif dim(1)==1
             % Sparse row vector
             ndata=sparse(1,ndata(:,1),ndata(:,2),dim(1),prod(dim(2:end)));
           elseif dim(2)==1
             % Sparse column vector
             ndata=sparse(ndata(:,1),1,ndata(:,2),dim(1),prod(dim(2:end)));
           else
             % Generic sparse array.
ndata=sparse(ndata(:,1),ndata(:,2),ndata(:,3),dim(1),prod(dim(2:end)));
           end
        else
           if(iscpx && size(ndata,2)==4)
             ndata(:,3)=complex(ndata(:,3),ndata(:,4));
           end
           ndata=sparse(ndata(:,1),ndata(:,2),ndata(:,3));
        end
      end
   elseif(~isempty(strmatch('x0x5F_ArraySize_',fn)))
      if(iscpx && size(ndata,2)==2)
         ndata=complex(ndata(:,1),ndata(:,2));
      end
```

```
ndata=reshape(ndata(:),data(j).x0x5F_ArraySize_);
   end
   newdata{j}=ndata;
  end
  if(len==1)
     newdata=newdata{1};
  end
end
%--------------------------------------------------------------------------
function s=mergestruct(s1,s2)
if(\sim\text{isstruct}(s1) || \sim\text{isstruct}(s2)) error('input parameters contain non-struct');
end
if(lenath(s1) > 1 || lenath(s2) > 1) error('can not merge struct arrays');
end
fn=fieldnames(s2);
s=s1;
for i=1:length(fn) 
   s=setfield(s,fn{i},getfield(s2,fn{i}));
end
function json=savejson(rootname,obj,varargin)
if(nargin==1)
   varname=inputname(1);
   obj=rootname;
   if(isempty(varname)) 
     varname='root';
   end
   rootname=varname;
else
   varname=inputname(2);
end
if(length(varargin)==1 && ischar(varargin{1}))
   opt=struct('filename',varargin{1});
else
   opt=varargin2struct(varargin{:});
end
opt.IsOctave=exist('OCTAVE_VERSION','builtin');
if(isfield(opt,'norowbracket'))
   warning('Option ''NoRowBracket'' is depreciated, please use ''SingletArray'' 
and set its value to not(NoRowBracket)');
   if(~isfield(opt,'singletarray'))
      opt.singletarray=not(opt.norowbracket);
   end
end
rootisarray=0;
rootlevel=1;
forceroot=jsonopt('ForceRootName',0,opt);
if((isnumeric(obj) || islogical(obj) || ischar(obj) || isstruct(obj) || ...
      iscell(obj) || isobject(obj)) && isempty(rootname) && forceroot==0)
```

```
 rootisarray=1;
   rootlevel=0;
else
   if(isempty(rootname))
      rootname=varname;
   end
end
if((isstruct(obj) || iscell(obj))&& isempty(rootname) && forceroot)
   rootname='root';
end
whitespaces=struct('tab',sprintf('\t'),'newline',sprintf('\n'),'sep',sprintf(',\n'));
if(jsonopt('Compact',0,opt)==1)
   whitespaces=struct('tab','','newline','','sep',',');
end
if(~isfield(opt,'whitespaces_'))
   opt.whitespaces_=whitespaces;
end
nl=whitespaces.newline;
json=obj2json(rootname,obj,rootlevel,opt);
if(rootisarray)
   json=sprintf('%s%s',json,nl);
else
   json=sprintf('{%s%s%s}\n',nl,json,nl);
end
jsonp=jsonopt('JSONP','',opt);
if(~isempty(jsonp))
   json=sprintf('%s(%s);%s',jsonp,json,nl);
end
% save to a file if FileName is set, suggested by Patrick Rapin
filename=jsonopt('FileName','',opt);
if(~isempty(filename))
   if(jsonopt('SaveBinary',0,opt)==1)
      fid = fopen(filename, 'wb');
      fwrite(fid,json);
   else
      fid = fopen(filename, 'wt');
      fwrite(fid,json,'char');
   end
   fclose(fid);
end
%%-------------------------------------------------------------------------
function txt=obj2json(name,item,level,varargin)
if(iscell(item))
   txt=cell2json(name,item,level,varargin{:});
elseif(isstruct(item))
   txt=struct2json(name,item,level,varargin{:});
elseif(ischar(item))
   txt=str2json(name,item,level,varargin{:});
elseif(isobject(item)) 
   txt=matlabobject2json(name,item,level,varargin{:});
```

```
else
   txt=mat2json(name,item,level,varargin{:});
end
%%-------------------------------------------------------------------------
function txt=cell2json(name,item,level,varargin)
txt={?}if(~iscell(item))
      error('input is not a cell');
end
dim=size(item);
if(ndims(squeeze(item))>2) % for 3D or higher dimensions, flatten to 2D for now
   item=reshape(item,dim(1),numel(item)/dim(1));
   dim=size(item);
end
len=numel(item);
ws=jsonopt('whitespaces_',struct('tab',sprintf('\t'),'newline',sprintf('\n'),'sep',sprint
f(',\n\n\cdot)), varargin\{\cdot\});
padding0=repmat(ws.tab,1,level);
padding2=repmat(ws.tab,1,level+1);
nl=ws.newline;
bracketlevel=~jsonopt('singletcell',1,varargin{:});
if(len>bracketlevel)
   if(~isempty(name))
      txt={padding0, '"', checkname(name,varargin{:}),'": [', nl}; name=''; 
   else
     txt=\{padding0, '[', n]\};
   end
elseif(len==0)
   if(~isempty(name))
      txt={padding0, '"' checkname(name,varargin{:}) '": []'}; name=''; 
   else
      txt={padding0, '[]'};
   end
end
for i=1: dim(1)
  if(dim(1)>1) txt(end+1:end+3)={padding2,'[',nl};
   end
  for j=1:dim(2)
txt{end+1}=obj2json(name,item{i,j},level+(dim(1)>1)+(len>bracketlevel),varargin
{:});
    if(j<dim(2)) txt(end+1:end+2)={',' nl};
     end
   end
  if(dim(1)>1) txt(end+1:end+3)={nl,padding2,']'};
   end
  if(i<dim(1))
```

```
 txt(end+1:end+2)={',' nl};
   end
    %if(j==dim(2)) txt=sprintf('%s%s',txt,sprintf(',%s',nl)); end
end
if(len>bracketlevel)
  txt(end+1:end+3)={n1,padding0,']};
end
txt = sprint('%s',txt:});
%%-------------------------------------------------------------------------
function txt=struct2json(name,item,level,varargin)
txt={?}if(~isstruct(item))
   error('input is not a struct');
end
dim=size(item);
if(ndims(squeeze(item))>2) % for 3D or higher dimensions, flatten to 2D for now
   item=reshape(item,dim(1),numel(item)/dim(1));
   dim=size(item);
end
len=numel(item);
forcearray= (len>1 || (jsonopt('SingletArray',0,varargin{:})==1 && level>0));
ws=struct('tab',sprintf('\t'),'newline',sprintf('\n'));
ws=jsonopt('whitespaces_',ws,varargin{:});
padding0=repmat(ws.tab,1,level);
padding2=repmat(ws.tab,1,level+1);
padding1=repmat(ws.tab,1,level+(dim(1)>1)+forcearray);
nl=ws.newline;
if(isempty(item)) 
   if(~isempty(name)) 
      txt={padding0, '"', checkname(name,varargin{:}),'": []'};
   else
      txt={padding0, '[]'};
   end
  txt = sprintf('%s',txt:});
   return;
end
if(~isempty(name)) 
   if(forcearray)
      txt={padding0, '"', checkname(name,varargin{:}),'": [', nl};
   end
else
   if(forcearray)
      txt={padding0, '[', nl};
   end
end
for j=1:dim(2)if(dim(1)>1)
     txt(end+1:end+3)={padding2,'[',nl};
  end
 for i=1:dim(1)
```

```
names = fieldnames(item(i,j)); if(~isempty(name) && len==1 && ~forcearray)
      txt(end+1:end+5)={padding1, '"', checkname(name,varargin{:}),'": {', nl};
   else
     txt(end+1:end+3)={p}adding1, {'}, nl{'};
   end
   if(~isempty(names))
    for e=1:length(names)
     txt{end+1} = obj2json(name{e},item(i,j).(names{e}),... level+(dim(1)>1)+1+forcearray,varargin{:});
      if(e<length(names))
         txt{end+1}=',';
      end
      txt{end+1}=nl;
     end
   end
   txt(end+1:end+2)={padding1,'}'};
  if(i<dim(1)) txt(end+1:end+2)={',' nl};
   end
  end
 if(dim(1)>1) txt(end+1:end+3)={nl,padding2,']'};
  end
 if(j<dim(2)) txt(end+1:end+2)={',' nl};
  end
end
if(forcearray)
   txt(end+1:end+3)={nl,padding0,']'};
end
txt = sprint('%s',txt:});
%%------------------
function txt=str2json(name,item,level,varargin)
txt = \{\}:
if(~ischar(item))
      error('input is not a string');
end
item=reshape(item, max(size(item),[1 0]));
len=size(item,1);
ws=struct('tab',sprintf('\t'),'newline',sprintf('\n'),'sep',sprintf(',\n'));
ws=jsonopt('whitespaces_',ws,varargin{:});
padding1=repmat(ws.tab,1,level);
padding0=repmat(ws.tab,1,level+1);
nl=ws.newline;
sep=ws.sep;
if(~isempty(name)) 
   if(len>1)
      txt={padding1, '"', checkname(name,varargin{:}),'": [', nl};
   end
```
```
else
   if(len>1)
      txt={padding1, '[', nl};
   end
end
for e=1:len
   val=escapejsonstring(item(e,:));
  if(len == 1) obj=['"' checkname(name,varargin{:}) '": ' '"',val,'"'];
      if(isempty(name))
         obj=['"',val,'"'];
      end
      txt(end+1:end+2)={padding1, obj};
   else
     txt(end+1:end+4)={baddina0."".val."'} end
  if(e==len) sep='';
   end
   txt{end+1}=sep;
end
if(len>1)
   txt(end+1:end+3)={nl,padding1,']'};
end
txt = sprint('%s',txt:});
%%---------------
function txt=mat2json(name,item,level,varargin)
if(~isnumeric(item) && ~islogical(item))
      error('input is not an array');
end
ws=struct('tab',sprintf('\t'),'newline',sprintf('\n'),'sep',sprintf(',\n'));
ws=jsonopt('whitespaces_',ws,varargin{:});
padding1=repmat(ws.tab,1,level);
padding0=repmat(ws.tab,1,level+1);
nl=ws.newline;
sep=ws.sep;
if(length(size(item))>2 || issparse(item) || ~isreal(item) || ...
   (isempty(item) && any(size(item))) ||jsonopt('ArrayToStruct',0,varargin{:}))
   if(isempty(name))
      txt=sprintf('%s{%s%s"_ArrayType_": "%s",%s%s"_ArraySize_": %s,%s',...
padding1,nl,padding0,class(item),nl,padding0,regexprep(mat2str(size(item)),'\s+
',','),nl);
   else
     txt=sprintf('%s"%s": {%s%s"_ArrayType_": "%s",%s%s"_ArraySize_":
%S,%S',...padding1,checkname(name,varargin{:}),nl,padding0,class(item),nl,padding0,reg
exprep(mat2str(size(item)),'\s+',','),nl);
   end
```
else

```
 if(numel(item)==1 && jsonopt('SingletArray',0,varargin{:})==0 && level>0)
numtxt=regexprep(regexprep(matdata2json(item,level+1,varargin{:}),'^\[',''),']','');
   else
      numtxt=matdata2json(item,level+1,varargin{:});
   end
   if(isempty(name))
      txt=sprintf('%s%s',padding1,numtxt);
   else
      if(numel(item)==1 && jsonopt('SingletArray',0,varargin{:})==0)
        txt=sprintf('%s"%s": 
%s',padding1,checkname(name,varargin{:}),numtxt);
      else
        txt=sprintf('%s"%s": 
%s',padding1,checkname(name,varargin{:}),numtxt);
      end
   end
   return;
end
dataformat='%s%s%s%s%s';
if(issparse(item))
  [ix,iy]=find(item):
   data=full(item(find(item)));
   if(~isreal(item))
     data=[real(data(:)),imag(data(:))];
     if(size(item,1)==1)
        % Kludge to have data's 'transposedness' match item's.
        % (Necessary for complex row vector handling below.)
        data=data';
     end
     txt=sprintf(dataformat,txt,padding0,'"_ArrayIsComplex_": ','1', sep);
   end
   txt=sprintf(dataformat,txt,padding0,'"_ArrayIsSparse_": ','1', sep);
   if(size(item,1)==1)
      % Row vector, store only column indices.
     txt=sprintf(dataformat,txt,padding0," ArrayData ": ',...
       matdata2ison([iv(:),data'],level+2,varargin{:}), nl);
   elseif(size(item,2)==1)
      % Column vector, store only row indices.
      txt=sprintf(dataformat,txt,padding0,'"_ArrayData_": ',...
        matdata2json([ix,data],level+2,varargin{:}), nl);
   else
      % General case, store row and column indices.
     txt=sprintf(dataformat,txt,padding0," ArrayData ": ',...
        matdata2json([ix,iy,data],level+2,varargin{:}), nl);
   end
else
   if(isreal(item))
     txt=sprintf(dataformat,txt,padding0," ArrayData ": ',...
```

```
matdata2json(item(:)',level+2,varargin{:}), nl);
   else
     txt=sprintf(dataformat,txt,padding0," ArrayIsComplex ": ','1', sep);
     txt=sprintf(dataformat,txt,padding0," ArrayData ": ',...
        matdata2json([real(item(:)) imag(item(:))],level+2,varargin{:}), nl);
   end
end
txt=sprintf('%s%s%s',txt,padding1,'}');
%%-------------------------------------------------------------------------
function txt=matlabobject2json(name,item,level,varargin)
if numel(item) == 0 %empty object
  st = struct():
else
   % "st = struct(item);" would produce an inmutable warning, because it
   % make the protected and private properties visible. Instead we get the
   % visible properties
   propertynames = properties(item);
  for p = 1:numel(propertynames)
     for o = numel(item):-1:1 % aray of objects
        st(o).(propertynames{p}) = item(o).(propertynames{p});
      end
   end
end
txt=struct2json(name,st,level,varargin{:});
%%-----------------------------------
function txt=matdata2json(mat,level,varargin)
ws=struct('tab',sprintf('\t'),'newline',sprintf('\n'),'sep',sprintf(',\n'));
ws=jsonopt('whitespaces ',ws,varargin{:});
tab=ws.tab;
nl=ws.newline;
if(size(mat,1)=1) pre='';
   post='';
   level=level-1;
else
   pre=sprintf('[%s',nl);
   post=sprintf('%s%s]',nl,repmat(tab,1,level-1));
end
if(isempty(mat))
   txt='null';
   return;
end
floatformat=jsonopt('FloatFormat','%.10g',varargin{:});
%if(numel(mat)>1)
   formatstr=['[' repmat([floatformat ','],1,size(mat,2)-1) [floatformat 
sprintf('],%s',nl)]];
%else
% formatstr=[repmat([floatformat ','],1,size(mat,2)-1) [floatformat sprintf(',\n')]];
%end
if(nargin>=2 && size(mat,1)>1 && jsonopt('ArrayIndent',1,varargin{:})==1)
```

```
 formatstr=[repmat(tab,1,level) formatstr];
end
txt=sprintf(formatstr,mat');
txt(end-length(nl):end)=[];
if(islogical(mat) && jsonopt('ParseLogical',0,varargin{:})==1)
   txt=regexprep(txt,'1','true');
   txt=regexprep(txt,'0','false');
end
%txt=regexprep(mat2str(mat),'\s+',',');
%txt=regexprep(txt,';',sprintf('],\n['));
% if(nargin>=2 && size(mat,1)>1)
% txt=regexprep(txt,'\[',[repmat(sprintf('\t'),1,level) '[']);
% end
txt=[pre txt post];
if(any(isinf(mat(:))))
   txt=regexprep(txt,'([-+]*)Inf',jsonopt('Inf','"$1_Inf_"',varargin{:}));
end
if(any(isnan(mat(:))))
   txt=regexprep(txt,'NaN',jsonopt('NaN','"_NaN_"',varargin{:}));
end
%%-------------------------------------------------------------------------
function newname=checkname(name,varargin)
isunpack=jsonopt('UnpackHex',1,varargin{:});
newname=name;
if(isempty(regexp(name,'0x([0-9a-fA-F]+)_','once')))
   return
end
if(isunpack)
   isoct=jsonopt('IsOctave',0,varargin{:});
   if(~isoct)
      newname=regexprep(name,'(^x|_){1}0x([0-9a-fA-
F]+)_','${native2unicode(hex2dec($2))}');
   else
      pos=regexp(name,'(^x|_){1}0x([0-9a-fA-F]+)_','start');
     pend=regexp(name,'(^x|_){1}0x([0-9a-fA-F]+)_','end');
      if(isempty(pos))
         return;
      end
      str0=name;
      pos0=[0 pend(:)' length(name)];
      newname='';
      for i=1:length(pos)
         newname=[newname str0(pos0(i)+1:pos(i)-1) 
char(hex2dec(str0(pos(i)+3:pend(i)-1)))];
      end
      if(pos(end)~=length(name))
         newname=[newname str0(pos0(end-1)+1:pos0(end))];
      end
   end
end
```

```
%%-------------------------------------------------------------------------
function newstr=escapejsonstring(str)
newstr=str;
isoct=exist('OCTAVE_VERSION','builtin');
if(isoct)
   vv=sscanf(OCTAVE_VERSION,'%f');
  if(vv(1)>=3.8)
     isoct=0;
   end
end
if(isoct)
 escapechars={'\\','\"','\'','\a','\f','\n','\r','\t','\v'};
  for i=1:length(escapechars);
   newstr=regexprep(newstr,escapechars{i},escapechars{i});
  end
 newstr=regexprep(newstr,'\\\\(u[0-9a-fA-F]{4}[^0-9a-fA-F]*)','\$1');
else
 escapechars={'}\{'\',"","\lor","\a',"\b',"\f',"\n',"\r',"\t',"\v'};
  for i=1:length(escapechars);
   newstr=regexprep(newstr,escapechars{i},regexprep(escapechars{i},'\\','\\\\'));
  end
 newstr=regexprep(newstr,'\\\\(u[0-9a-fA-F]{4}[^0-9a-fA-F]*)','\\$1');
end
%%--------------
function [urlConnection,errorid,errormsg] = urlreadwrite(fcn,urlChar)
%URLREADWRITE A helper function for URLREAD and URLWRITE.
% Matthew J. Simoneau, June 2005
% Copyright 1984-2009 The MathWorks, Inc.
% $Revision: 1.1.6.5 $ $Date: 2009/09/28 20:28:02 $
% Default output arguments.
urlConnection = [];
errorid =";
errormsg = '';
% Determine the protocol (before the ":").
protocol = urlChar(1:min(find(urlChar==:'))-1);% Try to use the native handler, not the ice.* classes.
switch protocol
   case 'http'
      try
         handler = sun.net.www.protocol.http.Handler;
      catch exception %#ok
        handler = \left[ \cdot \right]:
      end
   case 'https'
      try
         handler = sun.net.www.protocol.https.Handler;
      catch exception %#ok
        handler = [];
      end
   otherwise
```

```
handler = \left[ \cdot \right];
end
% Create the URL object.
try
   if isempty(handler)
      url = java.net.URL(urlChar);
   else
      url = java.net.URL([],urlChar,handler);
   end
catch exception %#ok
   errorid = ['MATLAB:' fcn ':InvalidUrl'];
   errormsg = 'Either this URL could not be parsed or the protocol is not 
supported.';
   return
end
% Get the proxy information using MathWorks facilities for unified proxy
% preference settings.
mwtcp =com.mathworks.net.transport.MWTransportClientPropertiesFactory.create();
prox y = mwtcp.getProxy();
% Open a connection to the URL.
if isempty(proxy)
   urlConnection = url.openConnection;
else
   urlConnection = url.openConnection(proxy);
end
```
#### **Apêndice Q – Rotina de** *MATLAB***: Run\_Once**

A partir desta rotina o utilizador ao instalar o jogo, o MATLAB pede sempre um código para cada utilizador através da sua conta google que será anónima poder inserir os dados no fim. function RunOnce(client id, client secret) % This function collects access tokens for Google API access using OAuth2 % certification gathered from https://console.developers.google.com/ after % enabling the Google Drive and Sheet API. % usage: RunOnce(client\_id, client\_secret) % % A mat file, google tokens.mat is created by this file and used by future % calls to mat2sheets. Therefore it must be in MATLAB's scope.  $\frac{0}{6}$ % This is essentially a wrapper for Claudiu Giurumescu's function from the % project: % https://www.mathworks.com/matlabcentral/fileexchange/31221-matlab-togoogle-spreadsheets % % andrew robert bogaard 28 sept 2016 % get token for Google Sheets scope\_sheets = 'https://www.googleapis.com/auth/spreadsheets'; [aSheets,rSheets,tSheets] = getAccessToken(client\_id, client\_secret, scope\_sheets); save('google\_tokens.mat', 'client\_id', 'client\_secret', 'aSheets', 'rSheets', 'tSheets'); function [access\_token,refresh\_token,token\_type]=getAccessToken(client\_id, client\_secret, scope) % function by Claudiu deviceCodeString=urlread('https://accounts.google.com/o/oauth2/device/code',' POST', {'client\_id', client\_id, 'scope', scope}); device\_code=[]; user\_code=[]; verification\_url=[]; access\_token=[]; refresh\_token=[]; token\_type=[]; reply\_commas=[1 strfind(deviceCodeString,',') length(deviceCodeString)]; for i=1:length(reply\_commas)-1 if ~isempty(strfind(deviceCodeString(reply\_commas(i):reply\_commas(i+1)),'devic e\_code')) tmp=deviceCodeString(reply\_commas(i):reply\_commas(i+1)); index\_tmp\_colon=strfind(tmp,':'); tmp=tmp(index\_tmp\_colon+1:end); clear index\_tmp\_colon; index\_quotes=find(tmp=="");

```
device_code=tmp(index_quotes(1)+1:index_quotes(2)-1); clear
index_quotes tmp;
   end
   if 
~isempty(strfind(deviceCodeString(reply_commas(i):reply_commas(i+1)),'user_
code'))
      tmp=deviceCodeString(reply_commas(i):reply_commas(i+1));
     index tmp colon=strfind(tmp,":);
      tmp=tmp(index_tmp_colon+1:end); clear index_tmp_colon;
      index_quotes=find(tmp=='"');
     user_code=tmp(index_quotes(1)+1:index_quotes(2)-1); clear index_quotes
tmp;
   end
   if 
~isempty(strfind(deviceCodeString(reply_commas(i):reply_commas(i+1)),'verific
ation_url'))
     tmp=deviceCodeString(reply_commas(i):reply_commas(i+1)):
     index_tmp_colon=strfind(tmp,':');
      tmp=tmp(index_tmp_colon+1:end); clear index_tmp_colon;
      index_quotes=find(tmp=='"');
      verification_url=tmp(index_quotes(1)+1:index_quotes(2)-1); clear 
index_quotes tmp;
   end
end
web(verification_url)
text = ['Insira o seguinte codigo:' user_code];
text = [text ' . Apos verificacao clique "OK"'];
OK = questdlg(text,'Verificacao','OK','OK');
switch OK
   case 'OK'
   otherwise
      global closing
     closing = 1:
end
%msgbox(['Open your browser and navigate to: ' verification url '\nWhen'
prompted enter the user code: ' user_code]);
%display(['When prompted enter the user code ' user_code]);
%input('Press any key when the above steps were successfully completed to 
continue ');
accessTokenString=urlread('https://accounts.google.com/o/oauth2/token','POS
T', ...
{'client_id', client_id, 'client_secret', client_secret, 'code', device_code, 
'grant_type', 'http://oauth.net/grant_type/device/1.0'});
reply_commas=[1 strfind(accessTokenString,',') length(accessTokenString)];
for i=1:length(reply_commas)-1
   if 
~isempty(strfind(accessTokenString(reply_commas(i):reply_commas(i+1)),'acce
ss_token'))
      tmp=accessTokenString(reply_commas(i):reply_commas(i+1));
     index tmp_colon=strfind(tmp.':');
```

```
 tmp=tmp(index_tmp_colon+1:end); clear index_tmp_colon;
    index_quotes=find(tmp=="");
    access_token=tmp(index_quotes(1)+1:index_quotes(2)-1); clear
index_quotes tmp;
   end
   if 
~isempty(strfind(accessTokenString(reply_commas(i):reply_commas(i+1)),'toke
n_type'))
     tmp=accessTokenString(reply_commas(i):reply_commas(i+1));
     index_tmp_colon=strfind(tmp,':');
     tmp=tmp(index_tmp_colon+1:end); clear index_tmp_colon;
     index_quotes=find(tmp=='"');
    token_type=tmp(index_quotes(1)+1:index_quotes(2)-1); clear
index_quotes tmp;
   end
   if 
~isempty(strfind(accessTokenString(reply_commas(i):reply_commas(i+1)),'refre
sh_token'))
     tmp=accessTokenString(reply_commas(i):reply_commas(i+1));
     index_tmp_colon=strfind(tmp,':');
     tmp=tmp(index_tmp_colon+1:end); clear index_tmp_colon;
    index_quotes=find(tmp=="");
     refresh_token=tmp(index_quotes(1)+1:index_quotes(2)-1); clear 
index_quotes tmp;
   end
end
```
#### **Apêndice R – Rotina de** *MATLAB***: Preencher**

Esta rotina permite associar os dados demográficos a uma função global que no fim preenche no *sheets*.

function Preencher OpeningFcn(hObject, eventdata, handles, varargin) % This function has no output args, see OutputFcn. % hObject handle to figure % eventdata reserved - to be defined in a future version of MATLAB % handles structure with handles and user data (see GUIDATA) % varargin command line arguments to Preencher (see VARARGIN)

% Choose default command line output for Preencher handles.output = hObject;

% Update handles structure guidata(hObject, handles);

handles.popupmenu1.String = {'Masculino';'Feminino'}; handles.popupmenu2.String = {'5º Ano da Escola Naval';'4º Ano da Escola Naval';'3º Ano da Escola Naval';...

'2º Ano da Escola Naval';'1º Ano da Escola Naval'};

% UIWAIT makes Preencher wait for user response (see UIRESUME) uiwait(handles.figure1);

```
function pushbutton1 Callback(hObject, eventdata, handles)
% hObject handle to pushbutton1 (see GCBO)
% eventdata reserved - to be defined in a future version of MATLAB
% handles structure with handles and user data (see GUIDATA)
clear global demo
global demo
demo.Formacao = handles.popupmenu2.String{handles.popupmenu2.Value, 
1};
demo.Sexo = handles.popupmenu1.String{handles.popupmenu1.Value, 1};
demo.Idade = handles.edit1.String;
demo.Navios = handles.edit2.String;
demo.Semanas = handles.edit3.String;
```

```
close
```
#### **Apêndice S – Rotina de** *MATLAB***: Progressbar**

Através desta rotina, o utilizador pode ter a noção de os dados que estão a ser inseridos e quanto varia demorar.

```
function progressbar(varargin)
persistent progfig progdata lastupdate
% Get inputs
if nargin > 0 input = varargin;
  ninput = nargin;else
   % If no inputs, init with a single bar
  input = \{0\};
  ninput = 1;
end
% If task completed, close figure and clear vars, then exit
if input\{1\} == 1 if ishandle(progfig)
      delete(progfig) % Close progress bar
   end
   clear progfig progdata lastupdate % Clear persistent vars
   drawnow
   return
end
% Init reset flag 
resetflag = false;% Set reset flag if first input is a string
if ischar(input{1})
  resetflac = true:
end
% Set reset flag if all inputs are zero
if input\{1\} == 0 % If the quick check above passes, need to check all inputs
  if all(\{\text{input}(\cdot)\} == 0) && (\text{length}(\text{input}(\cdot)) == ninput)
     resetflag = true; end
end
% Set reset flag if more inputs than bars
if ninput > length(progdata)
  resetflag = true;end
% If reset needed, close figure and forget old data
if resetflag
   if ishandle(progfig)
      delete(progfig) % Close progress bar
   end
  progfig = [];
   progdata = []; % Forget obsolete data
```
end % Create new progress bar if needed if ishandle(progfig) else % This strange if-else works when progfig is empty (~ishandle() does not)

```
 % Define figure size and axes padding for the single bar case
height = 0.03;
width = height * 8;
hpad = 0.02;
vpad = 0.25;
```
 % Figure out how many bars to draw nbars = max(ninput, length(progdata));

```
 % Adjust figure size and axes padding for number of bars
heightfactor = (1 - vpad) * nbars + vpad;
height = height * heightfactor;
 vpad = vpad / heightfactor;
```

```
 % Initialize progress bar figure
left = (1 - width) / 2;bottom = (1 - \text{height}) / 2;
progfig = figure(...
    'Units', 'normalized',...
    'Position', [left bottom width height],...
    'NumberTitle', 'off',...
    'Resize', 'off',...
    'MenuBar', 'none' );
```

```
 % Initialize axes, patch, and text for each bar
left =hpad;
width = 1 - 2*hpad;
vpadtotal = vpad * (nbars + 1);
height = (1 - vpadtotal) / nbars;for ndx = 1:nbars % Create axes, patch, and text
  bottom = vpad + (vpad + height) * (nbars - ndx);
  proadata(ndx).progaxes = axes( ... 'Position', [left bottom width height], ...
      'XLim', [0 1], ...
      'YLim', [0 1], ...
      'Box', 'on', ...
      'ytick', [], ...
      'xtick', [] );
  progdata(ndx).progpatch = patch(m, x) 'XData', [0 0 0 0], ...
      'YData', [0 0 1 1] );
  proddata(ndx).progtext = text(0.99, 0.5, ", ... 'HorizontalAlignment', 'Right', ...
      'FontUnits', 'Normalized', ...
```

```
 'FontSize', 0.7 );
     proddata(ndx).proglabel = text(0.01, 0.5,", ...
        'HorizontalAlignment', 'Left', ...
        'FontUnits', 'Normalized', ...
        'FontSize', 0.7 );
      if ischar(input{ndx})
        set(progdata(ndx).proglabel, 'String', input{ndx})
       input{ndx} = 0;
      end
      % Set callbacks to change color on mouse click
      set(progdata(ndx).progaxes, 'ButtonDownFcn', {@changecolor, 
progdata(ndx).progpatch})
      set(progdata(ndx).progpatch, 'ButtonDownFcn', {@changecolor, 
progdata(ndx).progpatch})
      set(progdata(ndx).progtext, 'ButtonDownFcn', {@changecolor, 
progdata(ndx).progpatch})
     set(progdata(ndx).proglabel, 'ButtonDownFcn', {@changecolor,
progdata(ndx).progpatch})
      % Pick a random color for this patch
      changecolor([], [], progdata(ndx).progpatch)
      % Set starting time reference
      if ~isfield(progdata(ndx), 'starttime') || isempty(progdata(ndx).starttime)
        progdata(ndx).starttime = clock;
      end
   end
   % Set time of last update to ensure a redraw
  lastupdate = clock - 1;
end
% Process inputs and update state of progdata
for ndx = 1:ninput
  if \simisempty(input{ndx})
     proadata(ndx).fractiondone = input{ndx}:
     prodata(ndx).clock = clock:
   end
end
% Enforce a minimum time interval between graphics updates
mvclock = clock;if abs(myclock(6) - lastupdate(6)) < 0.01 % Could use etime() but this is faster
   return
end
% Update progress patch
for ndx = 1: length (progdata)
   set(progdata(ndx).progpatch, 'XData', ...
      [0, progdata(ndx).fractiondone, progdata(ndx).fractiondone, 0])
end
```

```
% Update progress text if there is more than one bar
if length(progdata) > 1for ndx = 1: length (progdata)
      set(progdata(ndx).progtext, 'String', ...
         sprintf('%1d%%', floor(100*progdata(ndx).fractiondone)))
   end
end
% Update progress figure title bar
if progdata(1).fractiondone > 0 runtime = etime(progdata(1).clock, progdata(1).starttime);
   timeleft = runtime / progdata(1).fractiondone - runtime;
   timeleftstr = sec2timestr(timeleft);
   titlebarstr = sprintf('%2d%% %s remaining', ...
      floor(100*progdata(1).fractiondone), timeleftstr);
else
   titlebarstr = ' 0%';
end
set(progfig, 'Name', titlebarstr)
% Force redraw to show changes
drawnow
% Record time of this update
lastupdate = clock;% ------------------------------------------------------------------------------
function changecolor(h, e, progpatch) %#ok<INUSL>
% Change the color of the progress bar patch
% Prevent color from being too dark or too light
colormin = 1.5;
colormax = 2.8;
thiscolor = rand(1, 3);
while (sum(thiscolor) < colormin) || (sum(thiscolor) > colormax)
  thiscolor = rand(1, 3);
end
set(progpatch, 'FaceColor', thiscolor)
% ------------------------------------------------------------------------------
function timestr = sec2timestr(sec)
% Convert a time measurement from seconds into a human readable string.
% Convert seconds to other units
w = floor(sec/604800); % Weeks
sec = sec - w*604800;
d = floor(sec/86400); % Days
sec = sec - d*86400:
h = floor(sec/3600); % Hours
sec = sec - h*3600;m = floor(sec/60); % Minutes
sec = sec - m*60:
s = floor(sec); % Seconds
% Create time string
if w > 0if w > 9timestr = sprintf('%d week', w):
```

```
 else
      timestr = sprintf('%d week, %d day', w, d);
   end
elseif d > 0if d > 9timestr = sprintf(\%d day', d);
   else
     timestr = sprintf('%d day, %d hr', d, h);
   end
elseif h > 0if h > 9timestr = sprintf('%d hr', h);
   else
     timestr = sprintf('%d hr, %d min', h, m);
   end
elseif m > 0
  if m > 9timestr = sprintf('%d min', m);
   else
     timestr = sprintf('%d min, %d sec', m, s);
   end
else
   timestr = sprintf('%d sec', s);
end
```
# **Apêndice T – Sumário da análise dos tipos – Escola Naval**

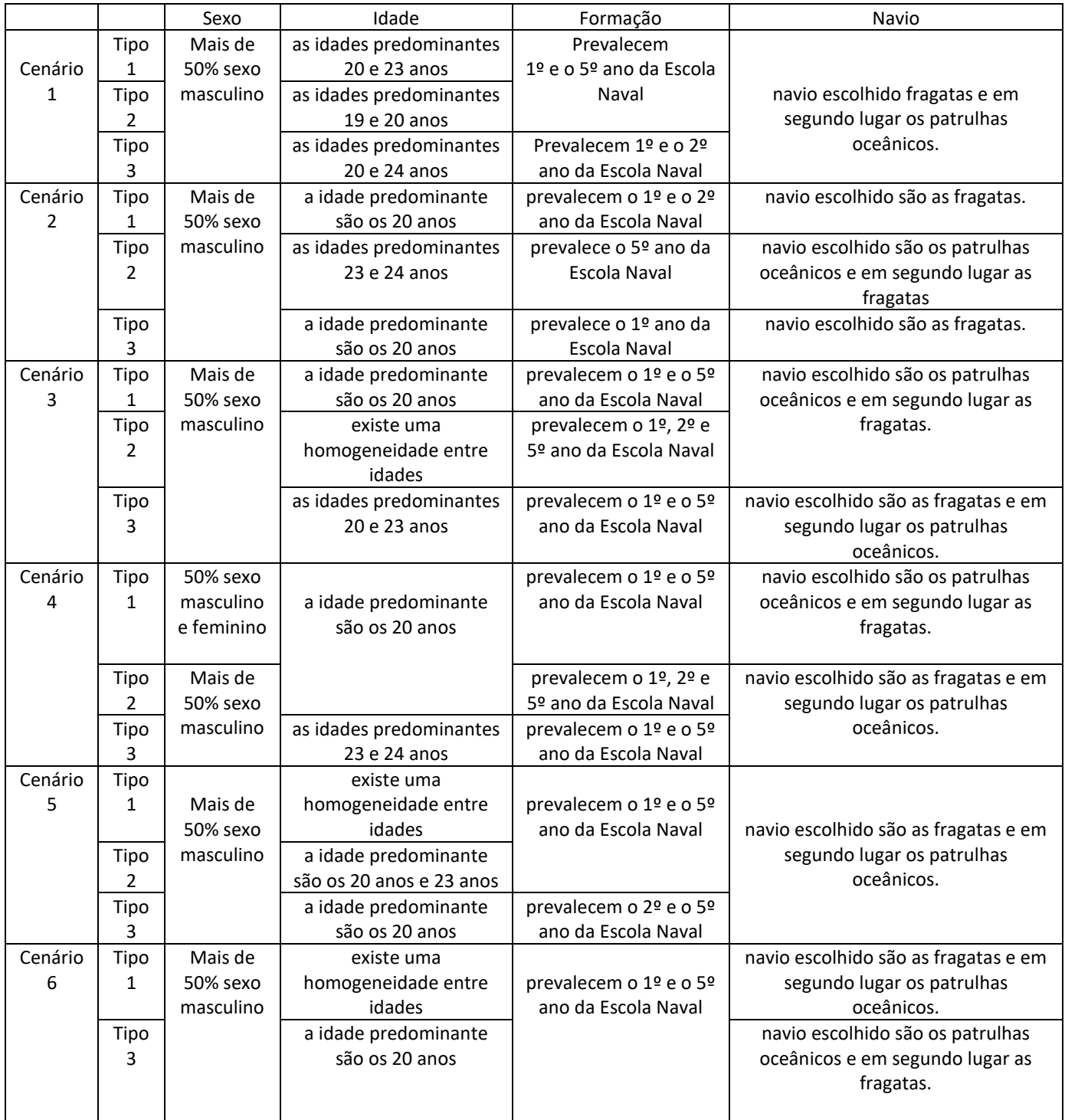

## **Apêndice U – Sumário da análise dos tipos – Comunidade Marítima**

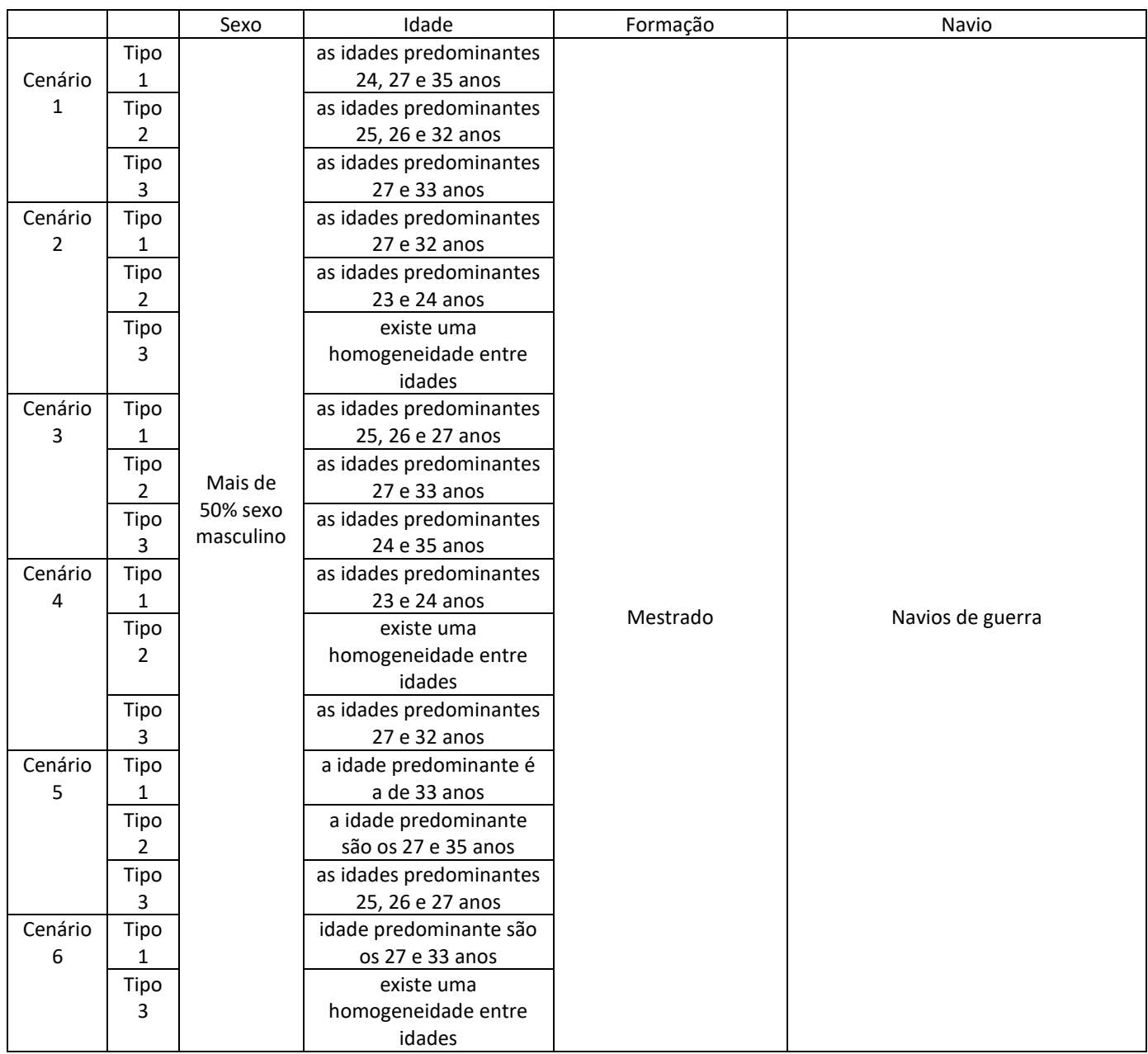

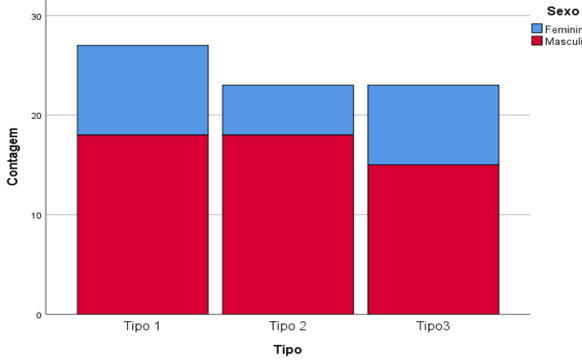

**Apêndice V – Cenário 1 – Escola Naval**

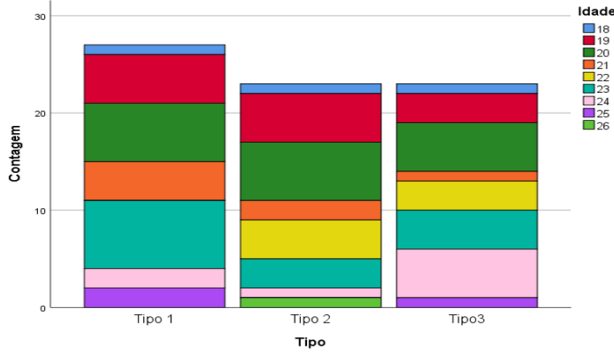

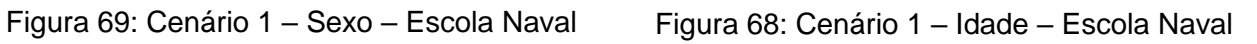

Navio

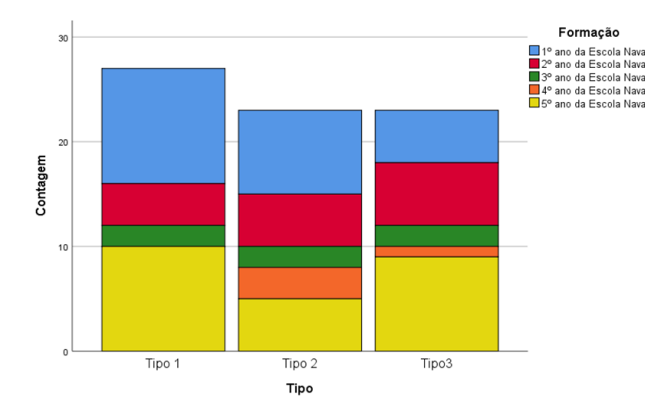

steiros Contagem  $\frac{1}{\text{Tipo 1}}$  $Tipo3$ Tipo 2 Tipo

Figura 70: Cenário 1 – Formação – Escola Naval Figura 71: Cenário 1 – Navio – Escola Naval

# — <del>UCAO</del><br>— Feminino<br>— Masculino

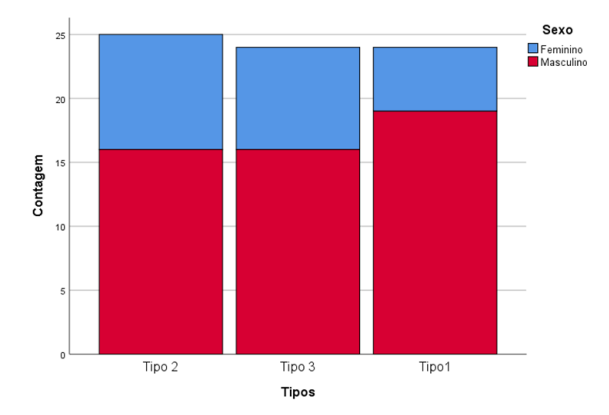

Figura 73: Cenário 2 – Sexo – Escola Naval Figura 72: Cenário 2 – Idade – Escola Naval

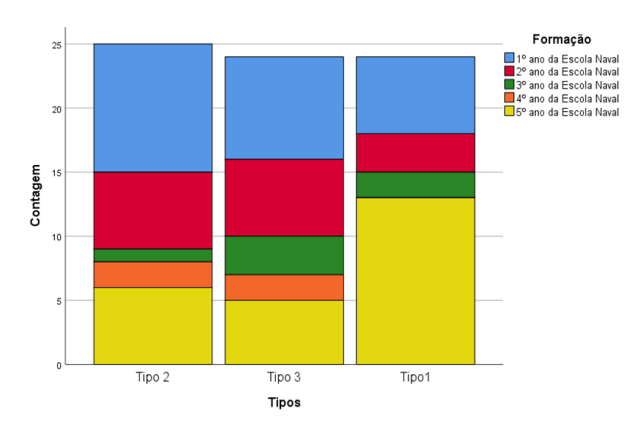

Figura 75: Cenário 2 – Formação – Escola Naval Figura 74: Cenário 2 – Navio – Escola Naval

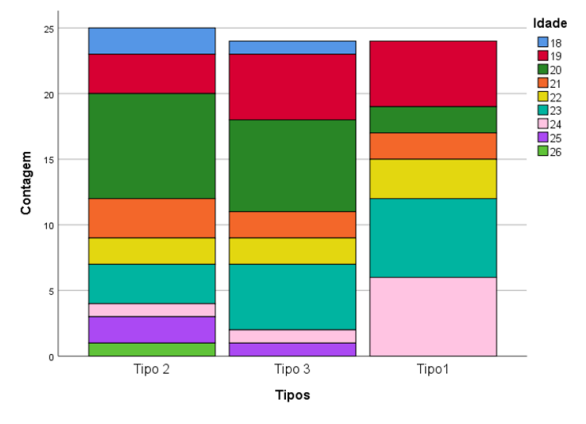

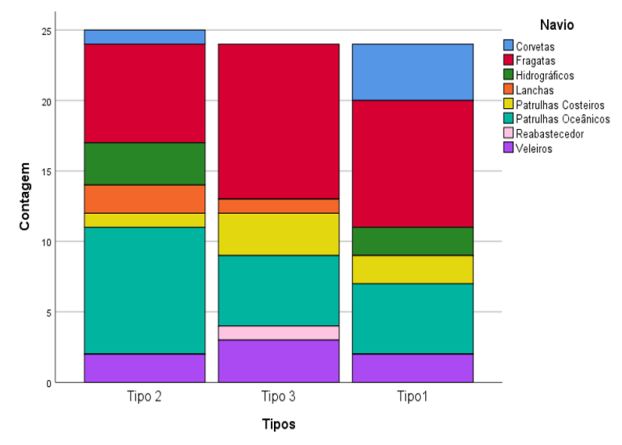

# **Apêndice W – Cenário 2 – Escola Naval**

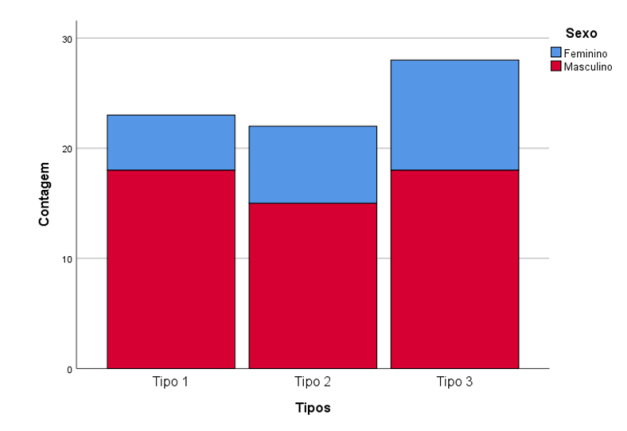

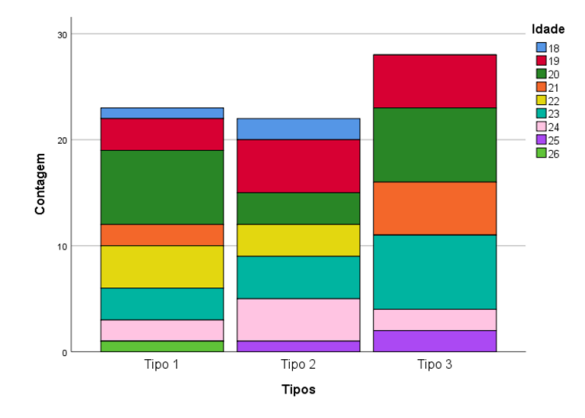

Figura 77: Cenário 3 – Sexo – Escola Naval Figura 76: Cenário 3 – Idade – Escola Naval

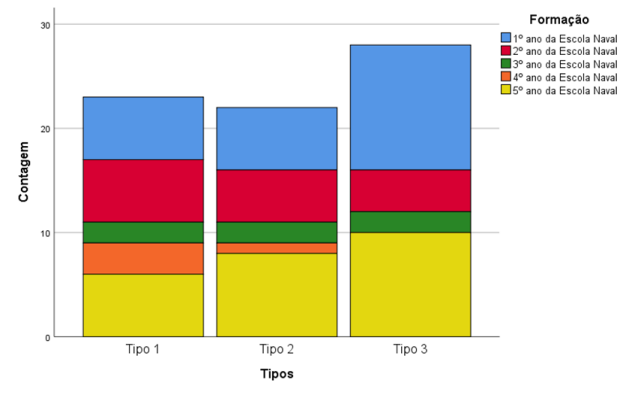

Figura 78: Cenário 3 – Formação – Escola Naval

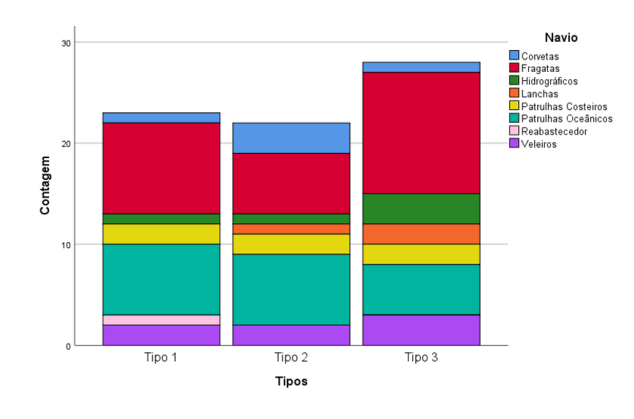

Figura 79: Cenário 3 – Navio – Escola Naval

# **Apêndice X – Cenário 3 – Escola Naval**

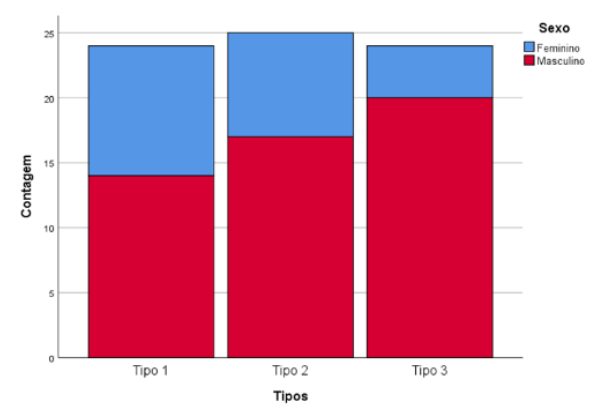

**Apêndice Y – Cenário 4 – Escola Naval**

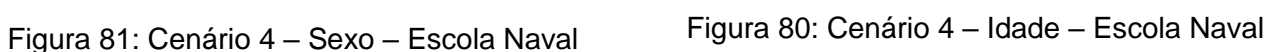

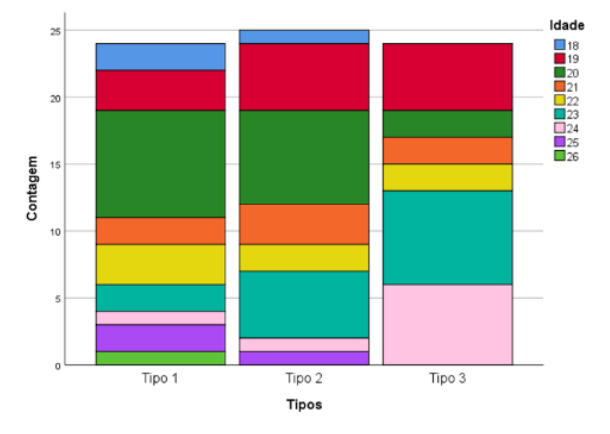

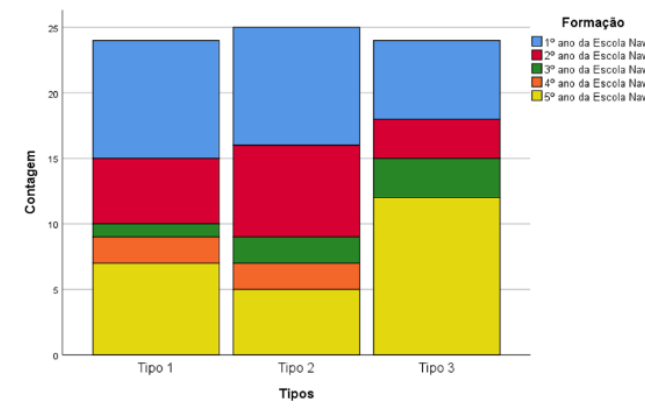

Figura 82: Cenário 4 – Formação – Escola Naval Figura 83: Cenário 4 – Navio – Escola Naval

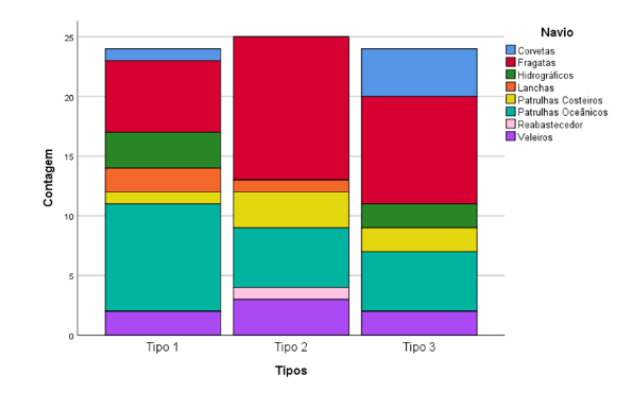

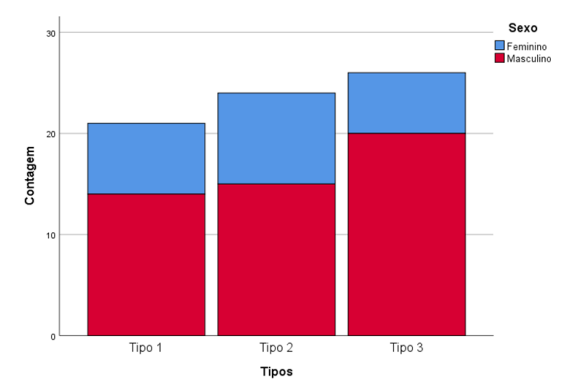

**Apêndice Z – Cenário 5 – Escola Naval**

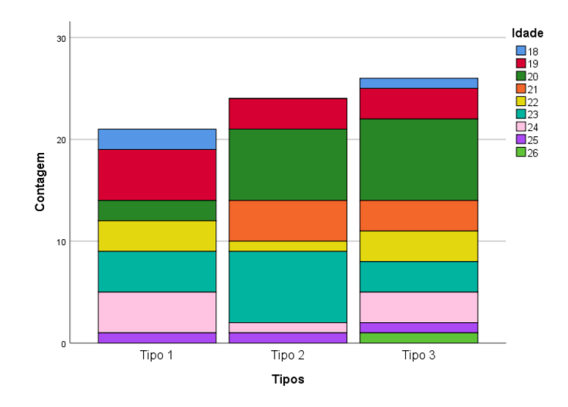

Figura 85: Cenário 5 – Sexo – Escola Naval Figura 84: Cenário 5 – Idade – Escola Naval

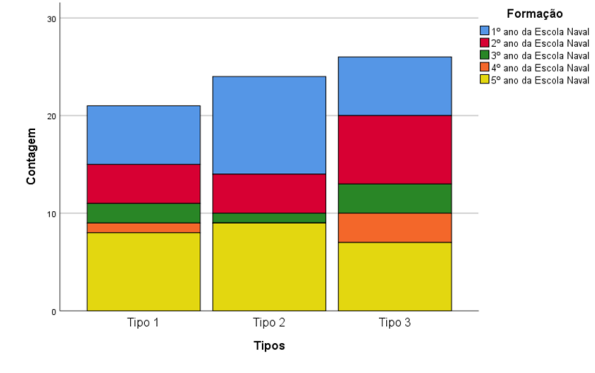

Figura 86: Cenário 5 – Formação – Escola Naval Figura 87: Cenário 5 – Navio – Escola Naval

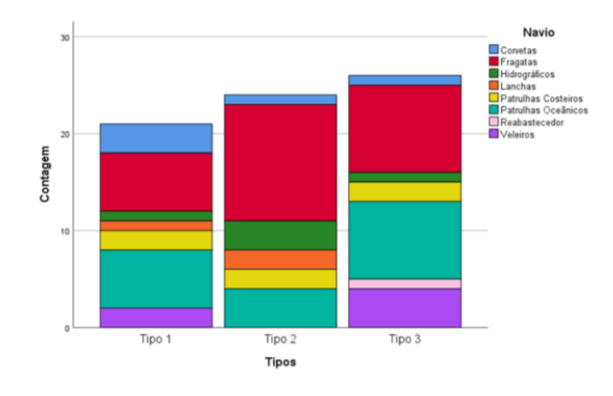

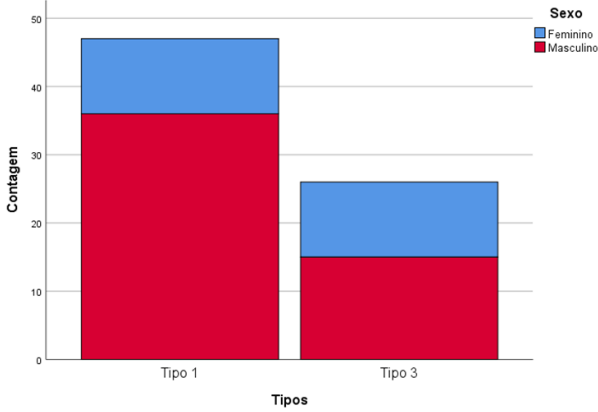

**Apêndice AA – Cenário 6 – Escola Naval**

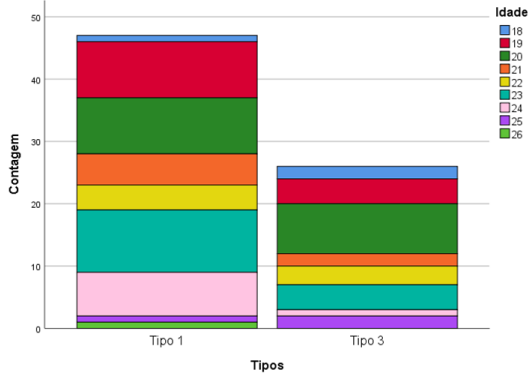

Figura 89: Cenário 6 – Sexo – Escola Naval Figura 88: Cenário 6 – Idade – Escola Naval

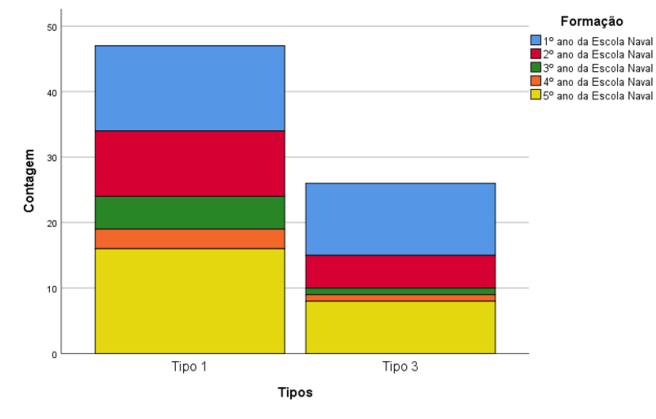

Figura 91: Cenário 6 – Formação – Escola Naval Figura 90: Cenário 6 – Navio – Escola Naval

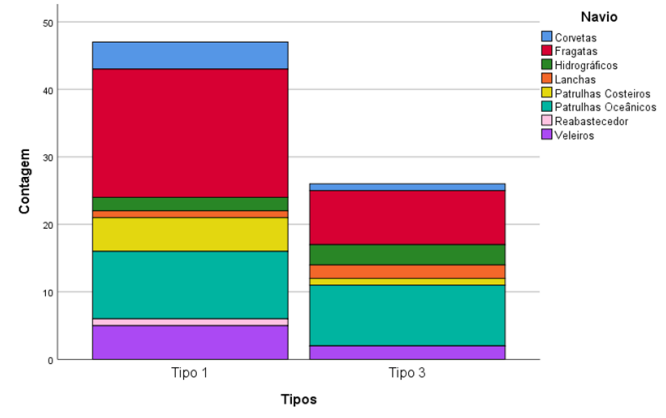

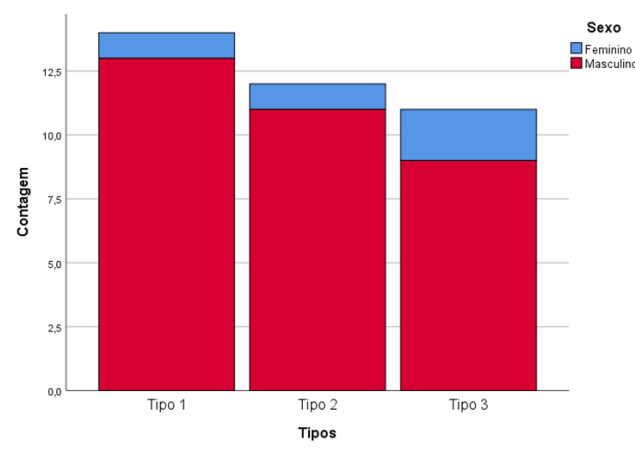

Figura 93: Cenário 1 – Sexo – Comunidade Marítima

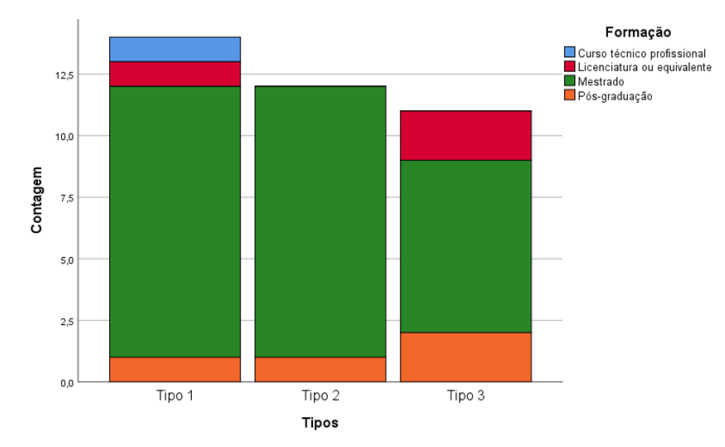

Figura 95: Cenário 1 – Formação – Comunidade Marítima

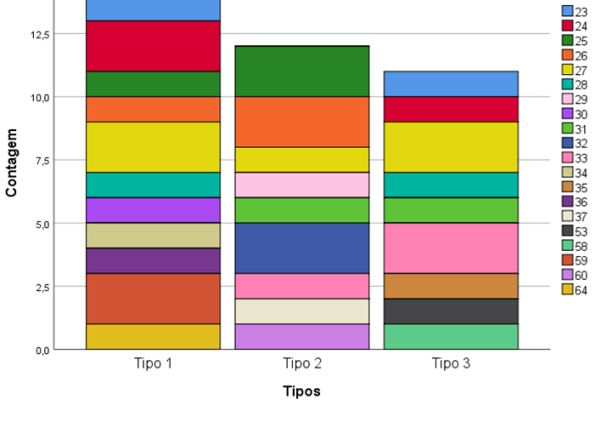

Idade

Figura 94: Cenário 1 – Idade – Comunidade Marítima

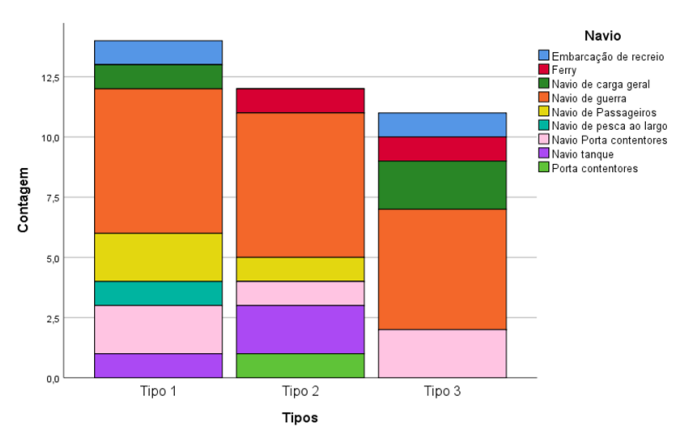

Figura 92: Cenário 1 – Navio – Comunidade Marítima

# **Apêndice BB – Cenário 1 – Comunidade Marítima**

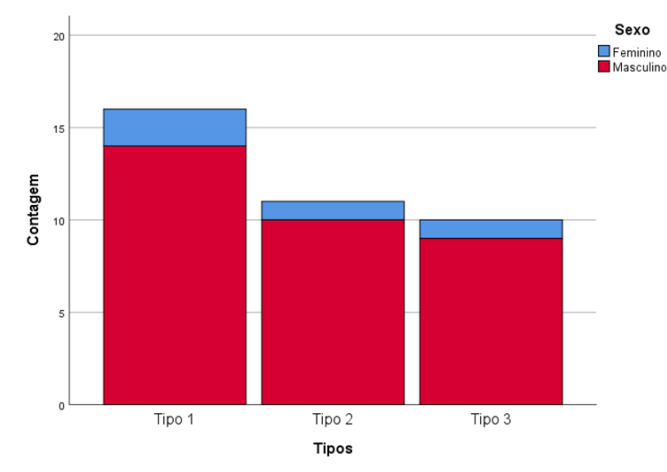

#### **Apêndice CC – Cenário 2 – Comunidade Marítima**

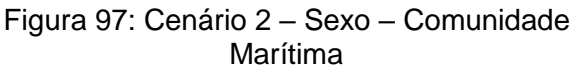

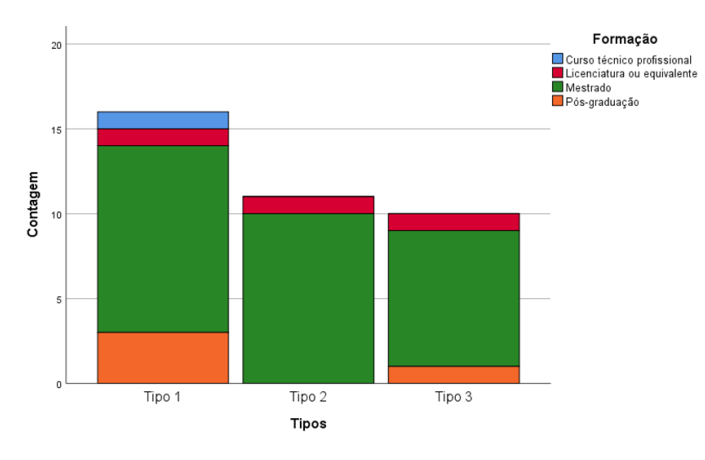

Figura 98: Cenário 2 – Formação – Comunidade Marítima

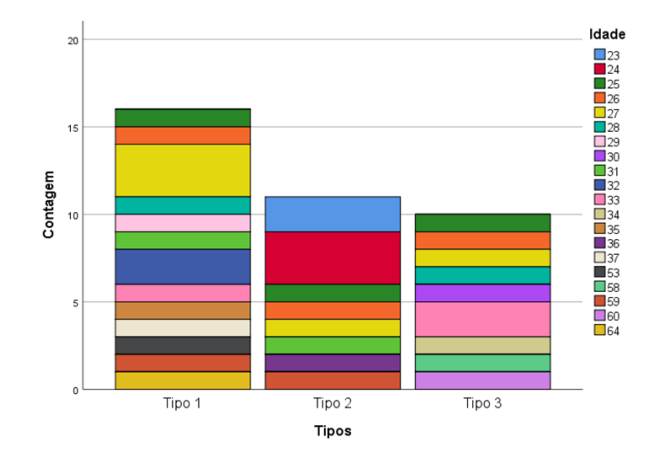

Figura 96: Cenário 2 – Idade – Comunidade Marítima

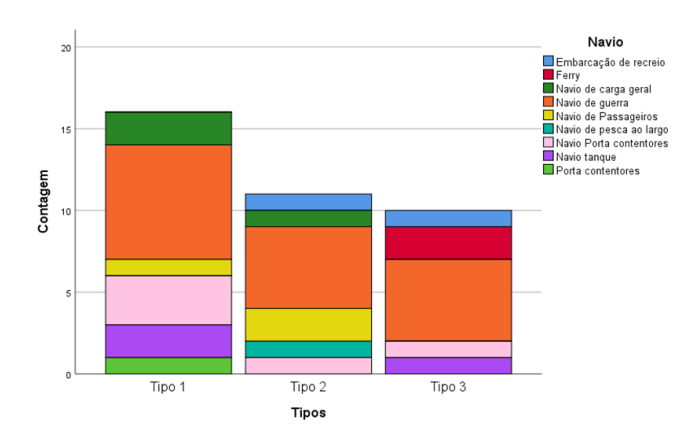

Figura 99: Cenário 2 – Navio – Comunidade Marítima

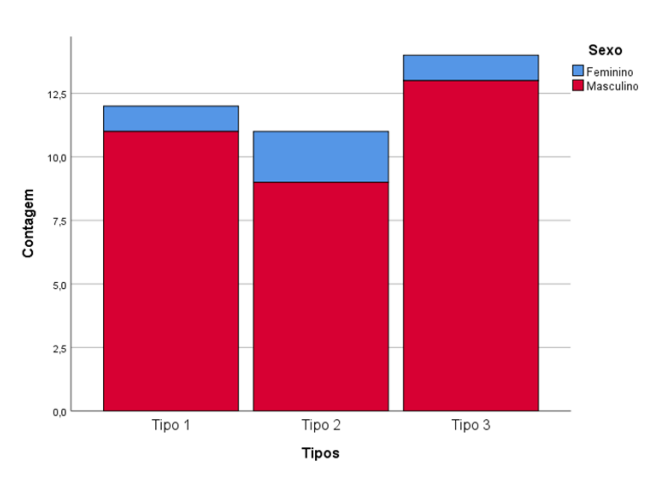

**Apêndice DD – Cenário 3 – Comunidade Marítima**

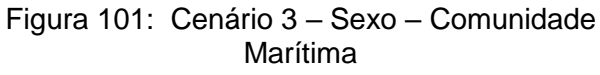

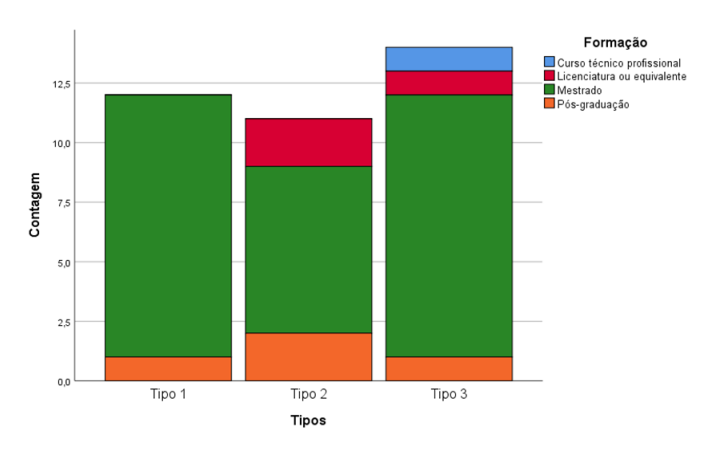

Figura 103: Cenário 3 – Formação – Comunidade Marítima

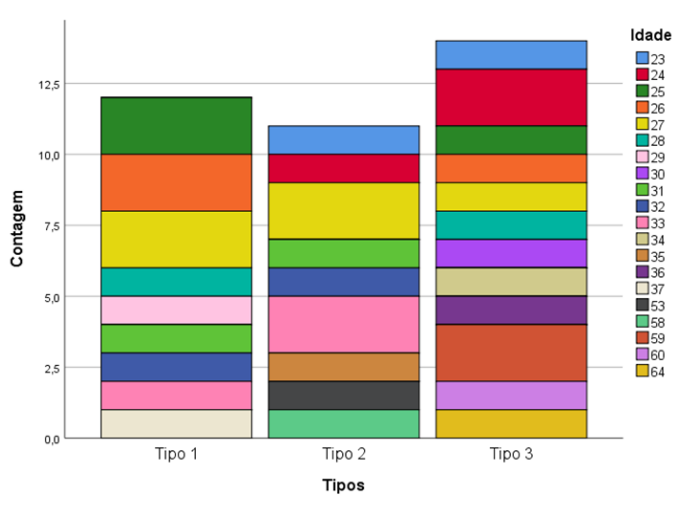

Figura 100: Cenário 3 – Idade – Comunidade Marítima

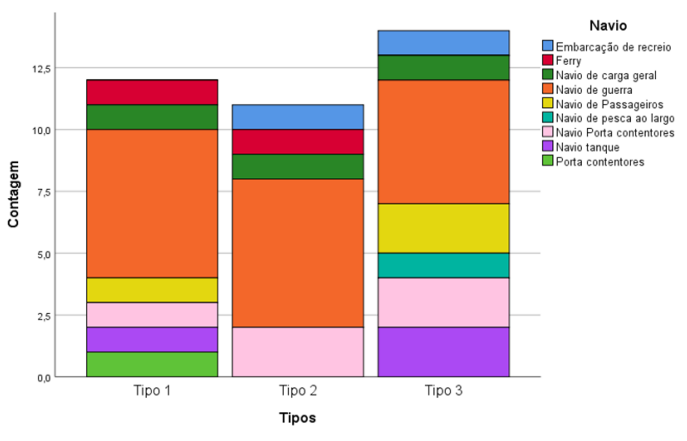

Figura 102: Cenário 3 – Navio – Comunidade Marítima

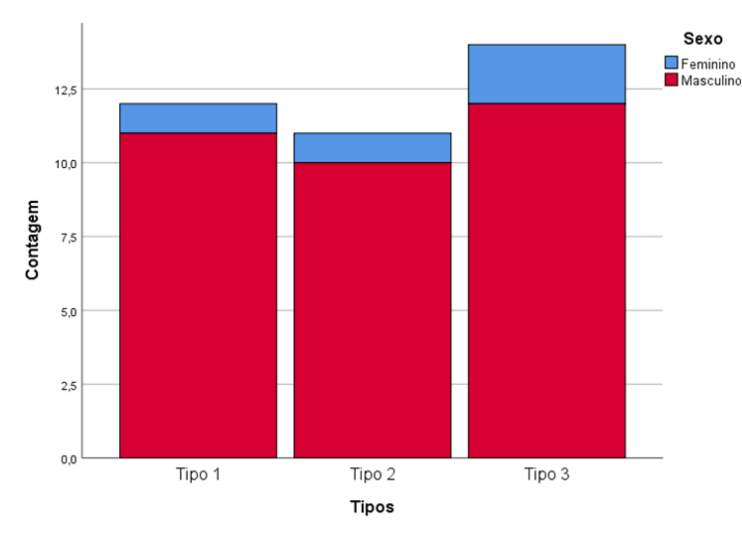

## **Apêndice EE – Cenário 4 – Comunidade Marítima**

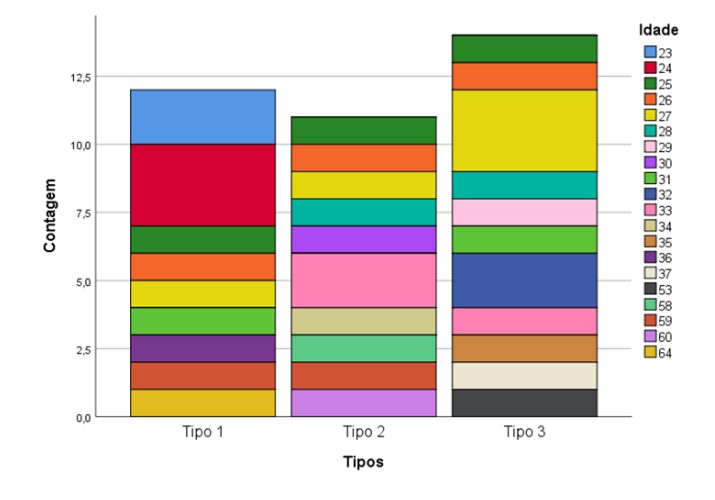

Figura 106: Cenário 4 – Sexo – Comunidade Marítima Figura 105: Cenário 4 – Idade – Comunidade

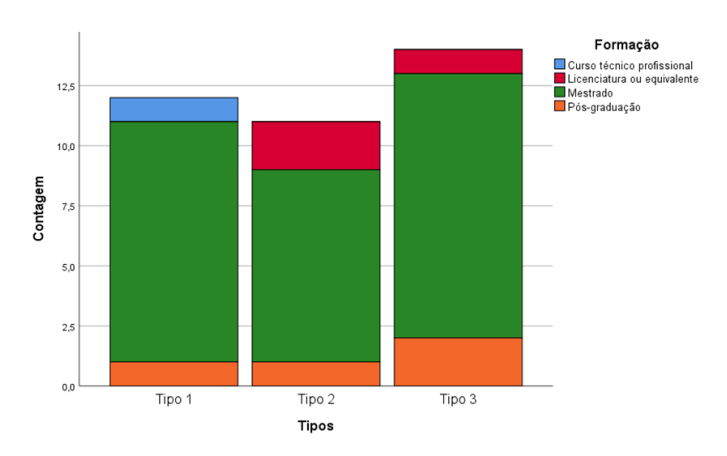

Figura 107: Cenário 4 – Formação – Comunidade Marítima

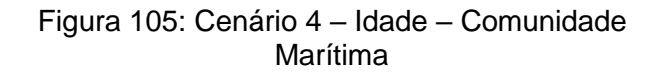

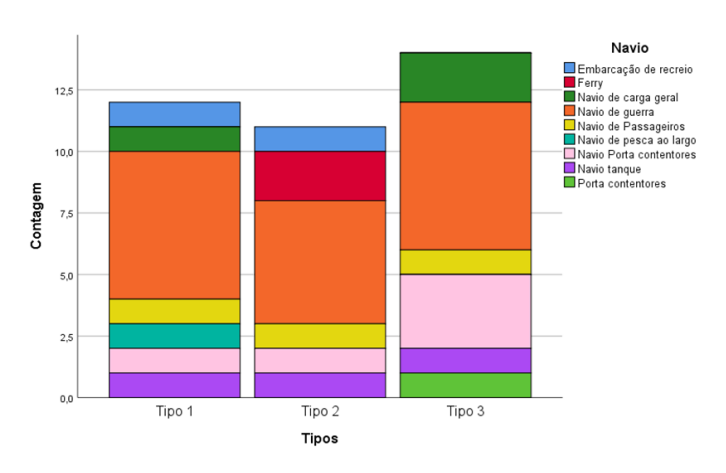

Figura 104: Cenário 4 – Navio – Comunidade Marítima

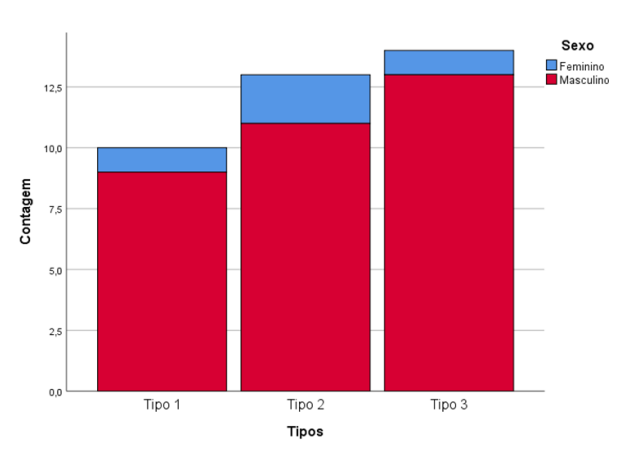

Figura 109: Cenário 5 – Sexo – Comunidade Marítima

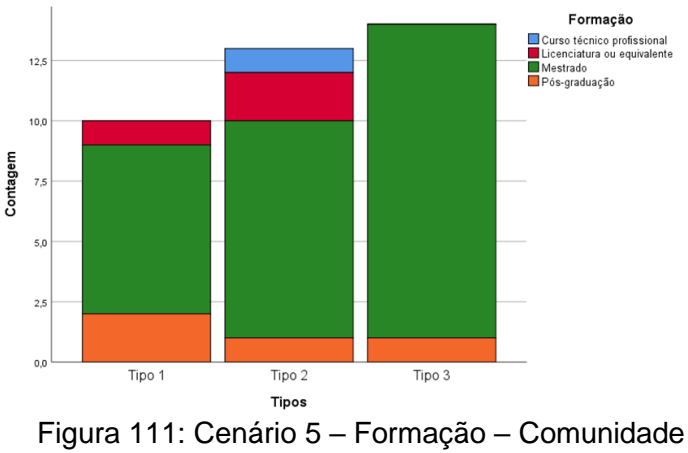

Marítima

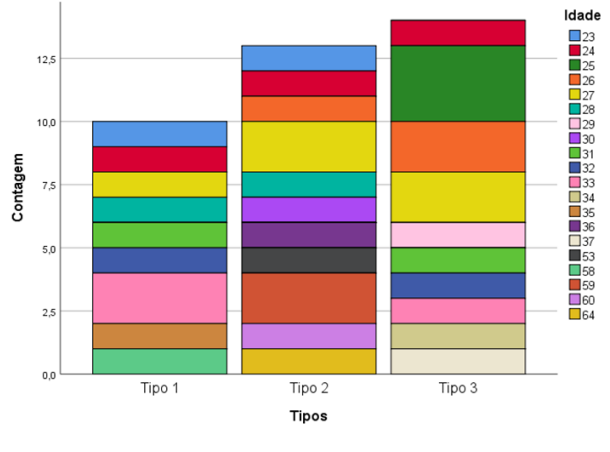

Figura 108: Cenário 5 – Idade – Comunidade Marítima

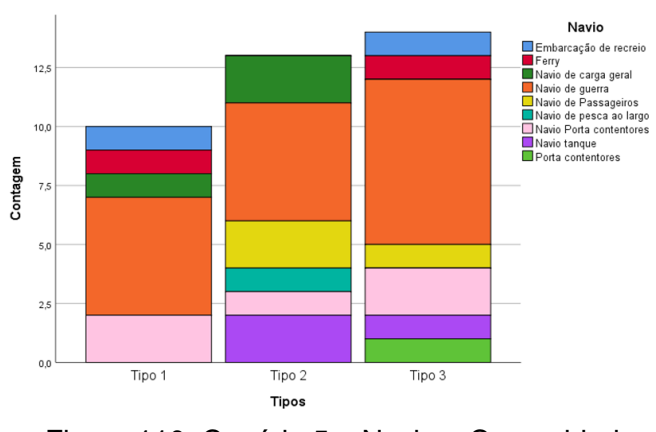

Figura 110: Cenário 5 – Navio – Comunidade Marítima

# **Apêndice FF – Cenário 5 – Comunidade Marítima**

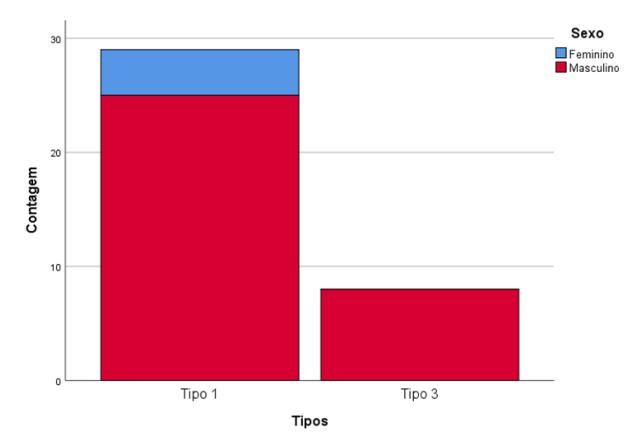

## **Apêndice GG – Cenário 6 – Comunidade Marítima**

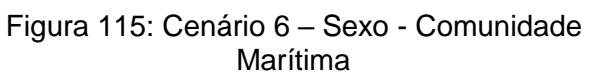

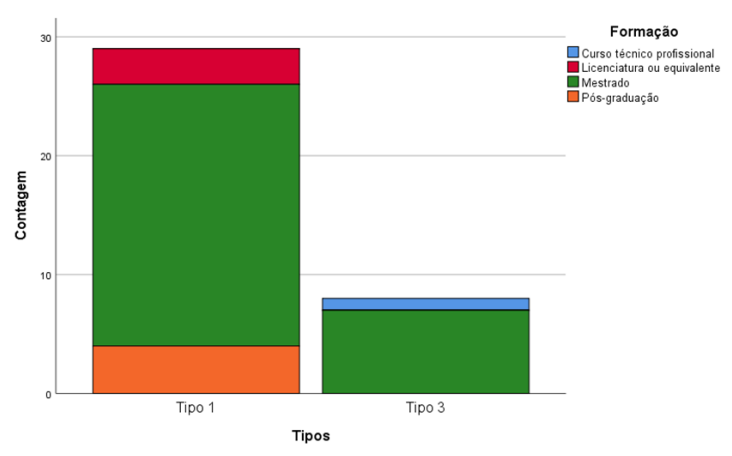

Figura 113: Cenário 6 – Formação – Comunidade Marítima

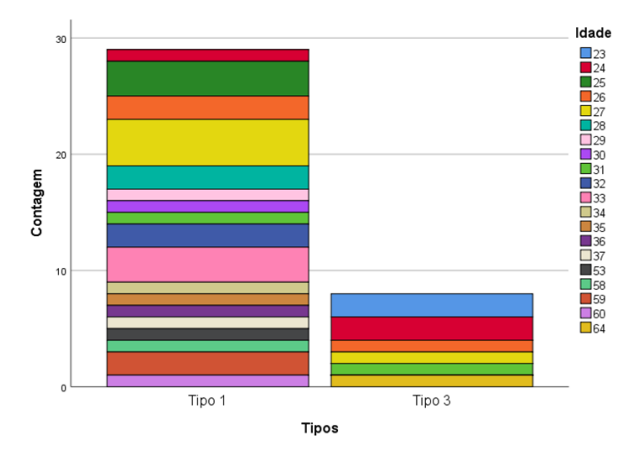

Figura 114: Cenário 6 – Idade - Comunidade Marítima

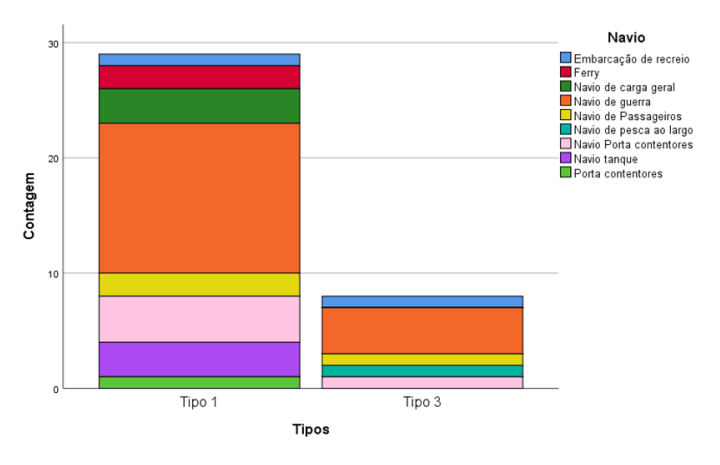

Figura 112: Cenário 6 – Navio – Comunidade Marítima

#### **Apêndice HH – Enviesamento amostral – Escola Naval**

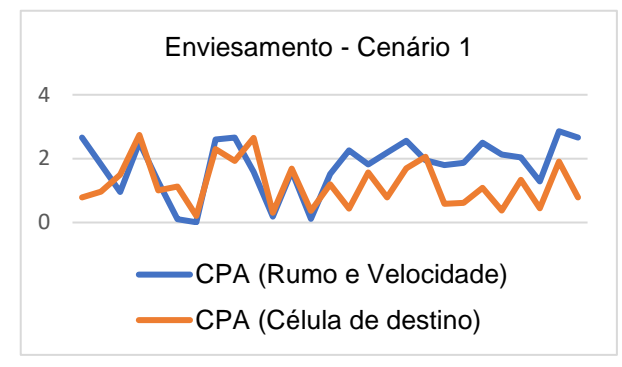

Figura 118: Enviesamento amostral - Cenário 1 Figura 121: Enviesamento amostral - Cenário 4

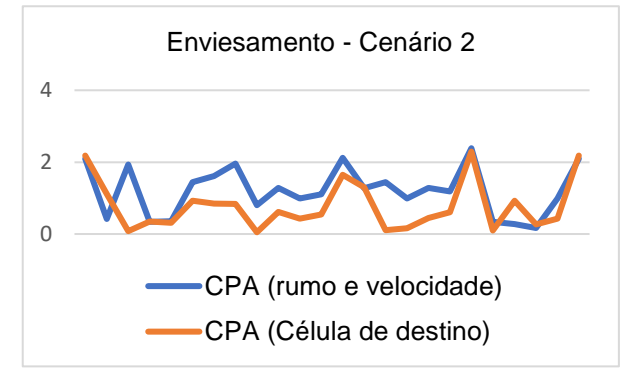

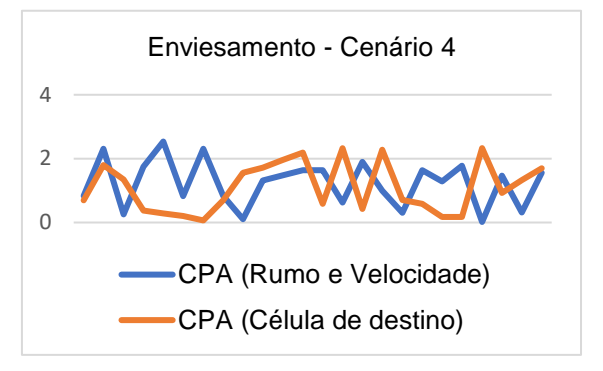

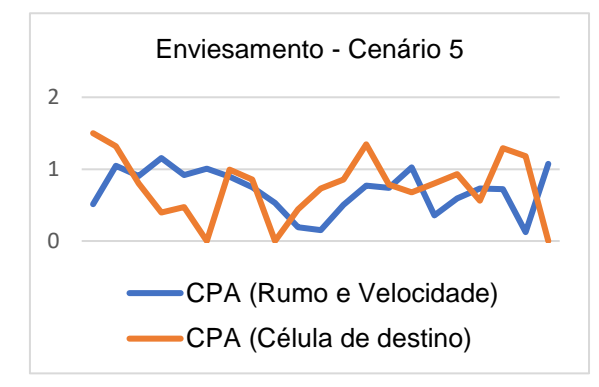

Figura 120: Enviesamento amostral - Cenário 2 Figura 119: Enviesamento amostral - Cenário 5

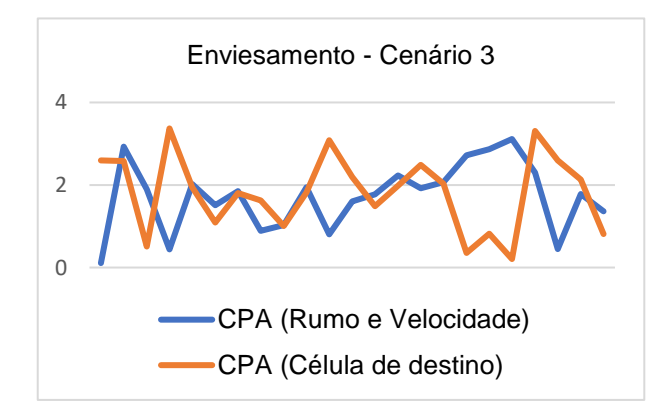

Figura 117: Enviesamento amostral - Cenário 3 Figura 116: Enviesamento amostral - Cenário 6

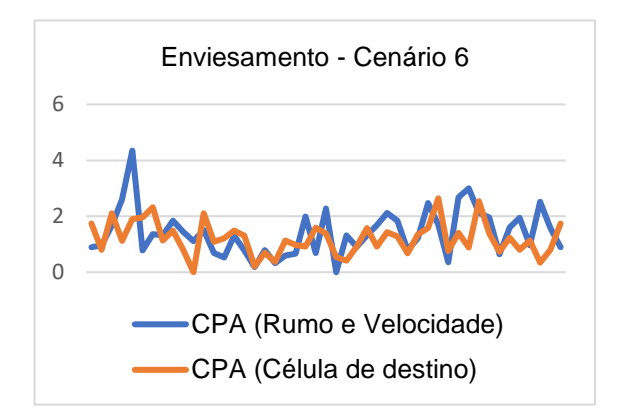

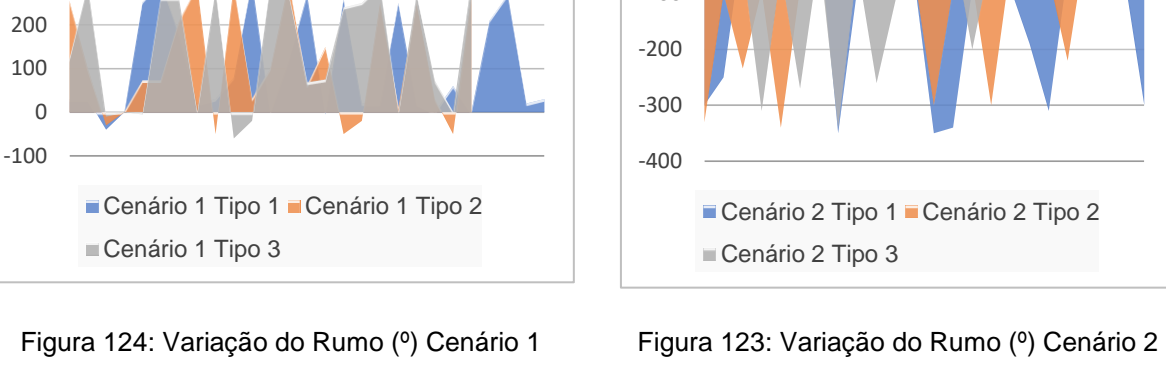

300 400

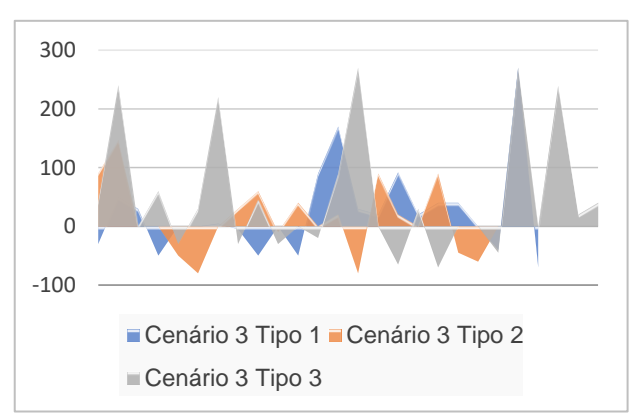

Figura 122: Variação do Rumo (º) Cenário 3

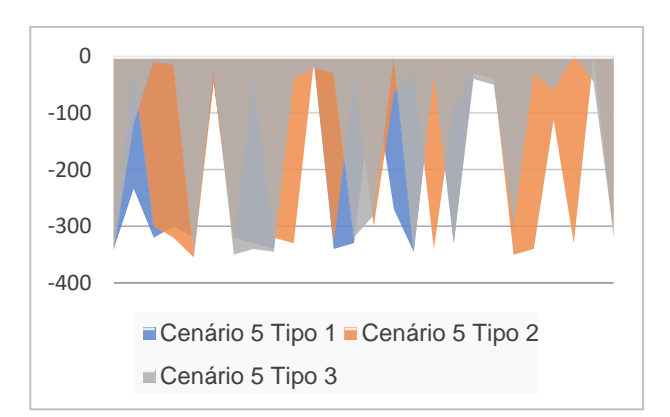

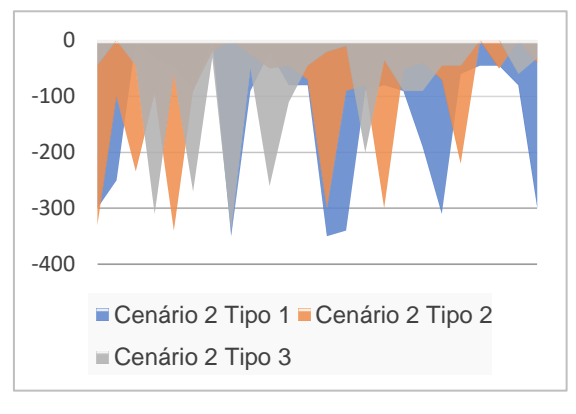

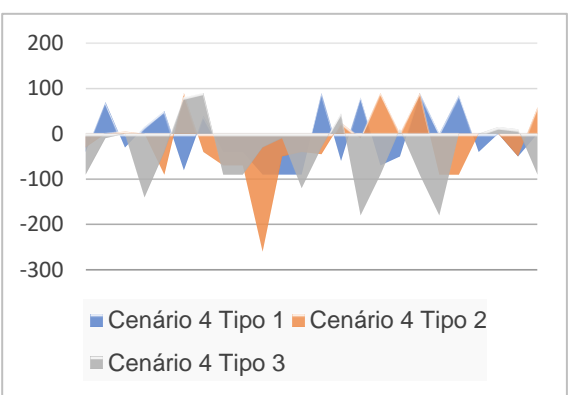

Figura 126: Variação do Rumo (º) Cenário 4

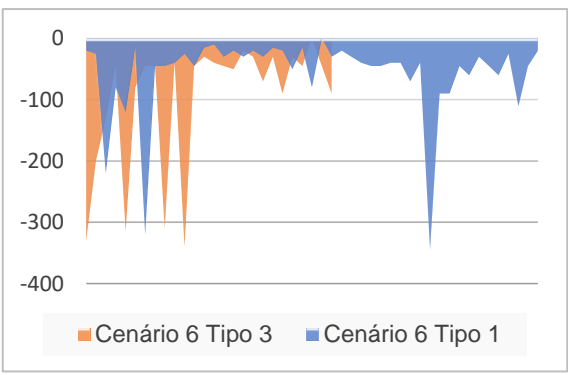

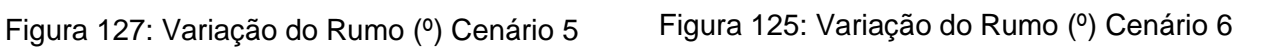

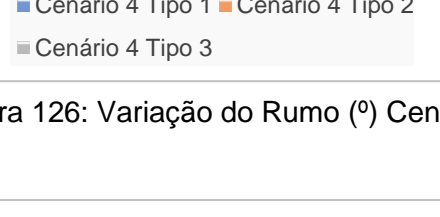

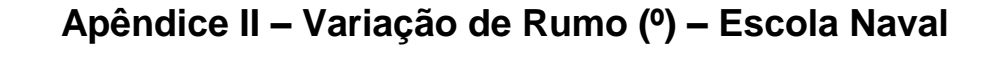

#### **Apêndice JJ – Variação do tempo de decisão (minutos) – Escola Naval**

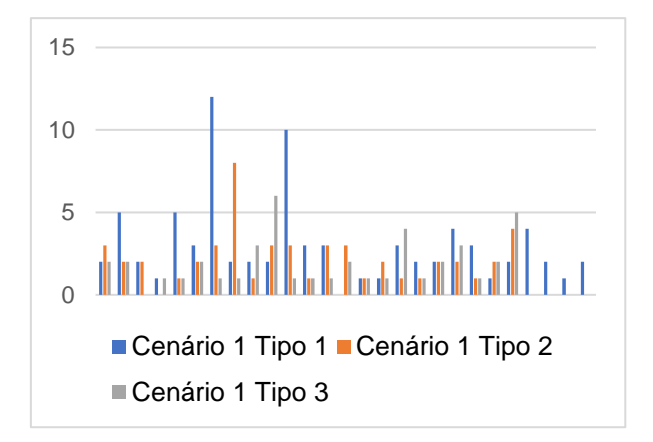

Figura 133: Tempo de decisão (min) Cenário 1

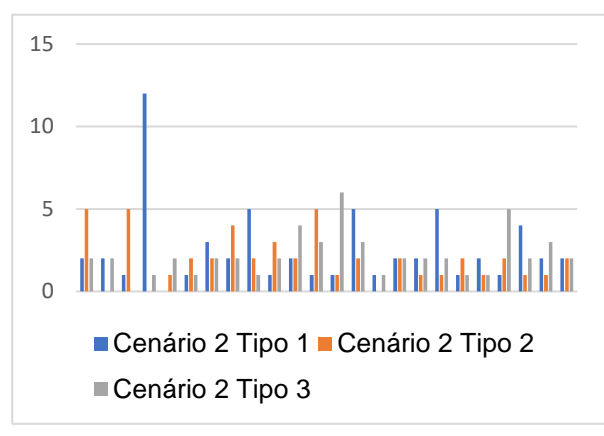

Figura 131:Tempo de decisão (min) Cenário 2

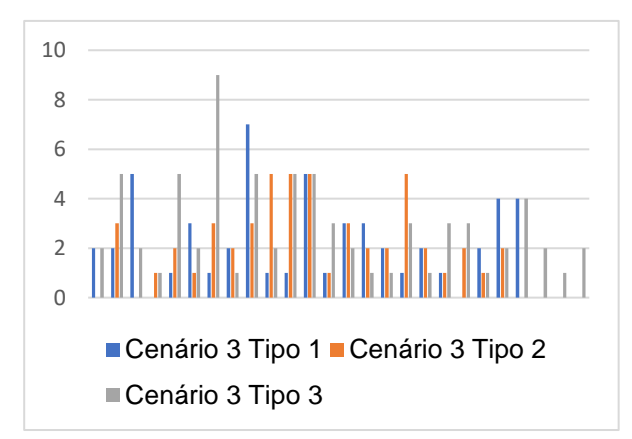

Figura 129: Tempo de decisão (min) Cenário 3

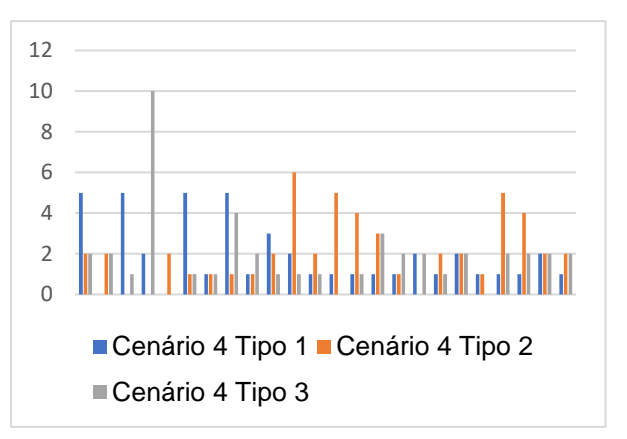

Figura 132: Tempo de decisão (min) Cenário 4

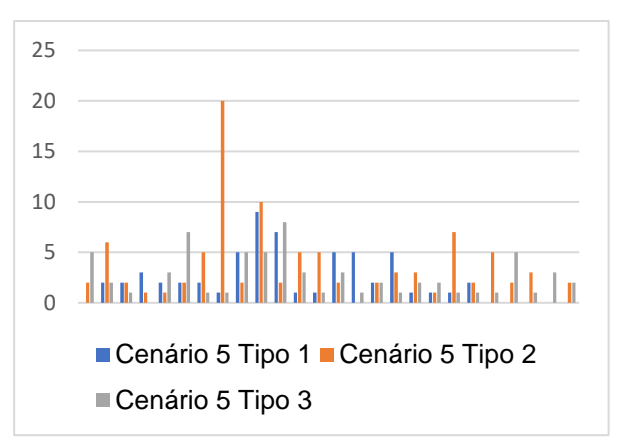

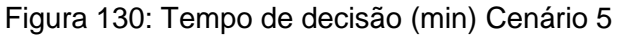

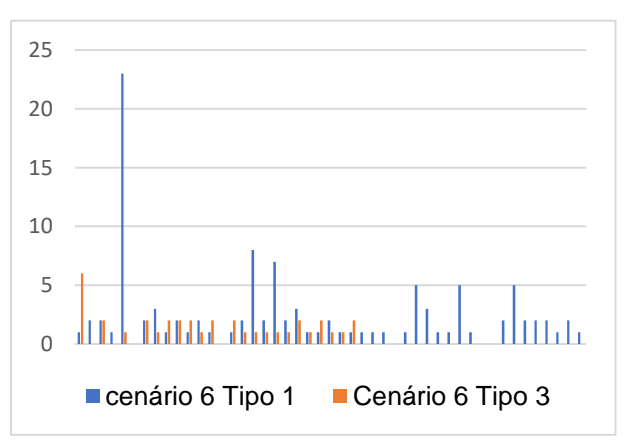

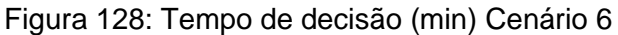

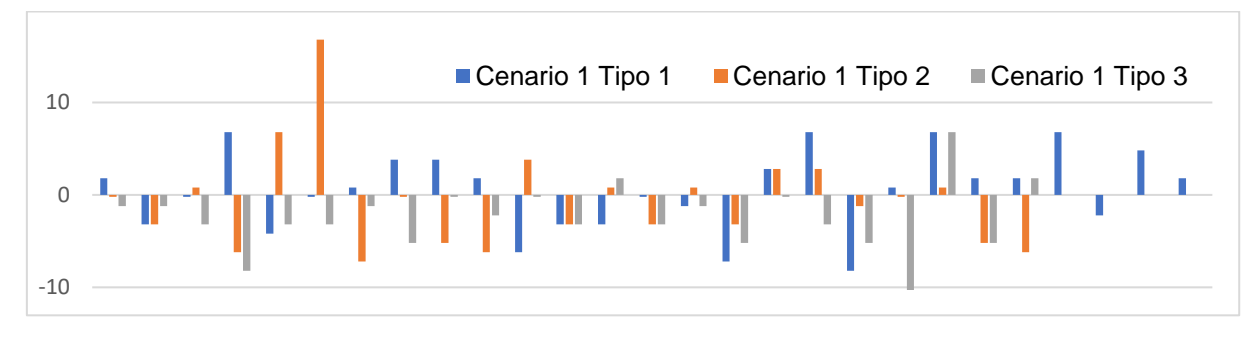

**Apêndice KK – Variação da velocidade (nós) – Escola Naval**

Figura 134: Variação de velocidade (Cenário 1)

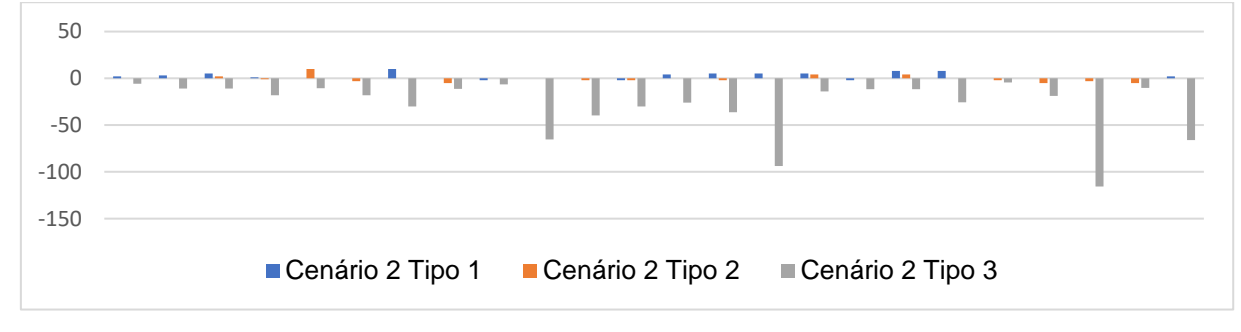

Figura 135: Variação de velocidade (Cenário 2)

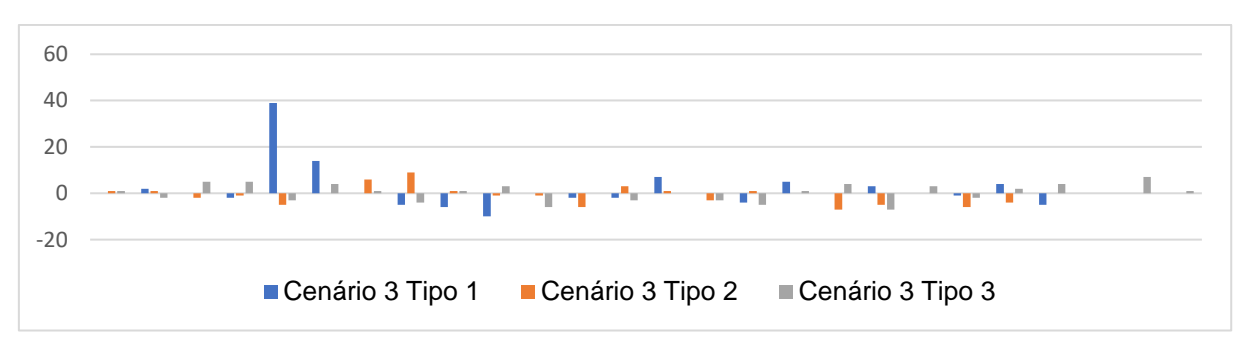

Figura 136: Variação de velocidade (Cenário 3)

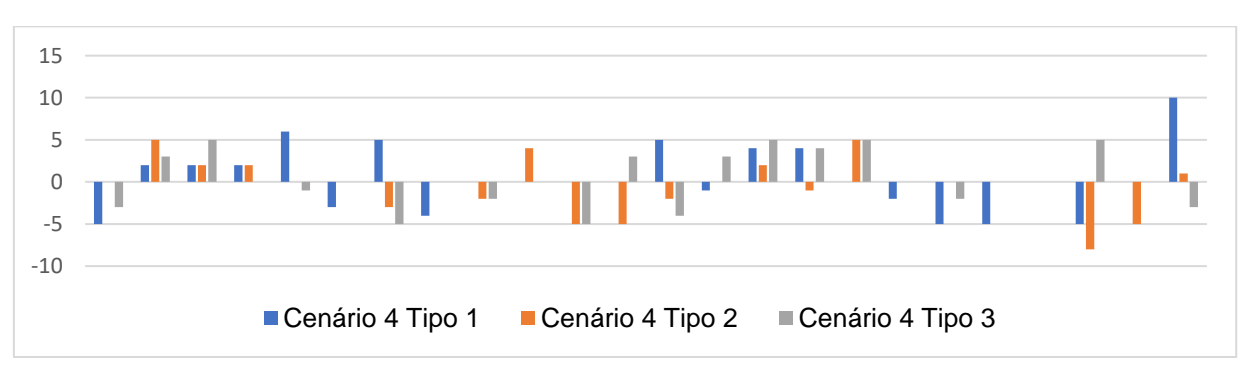

Figura 137: Variação de velocidade (Cenário 4)

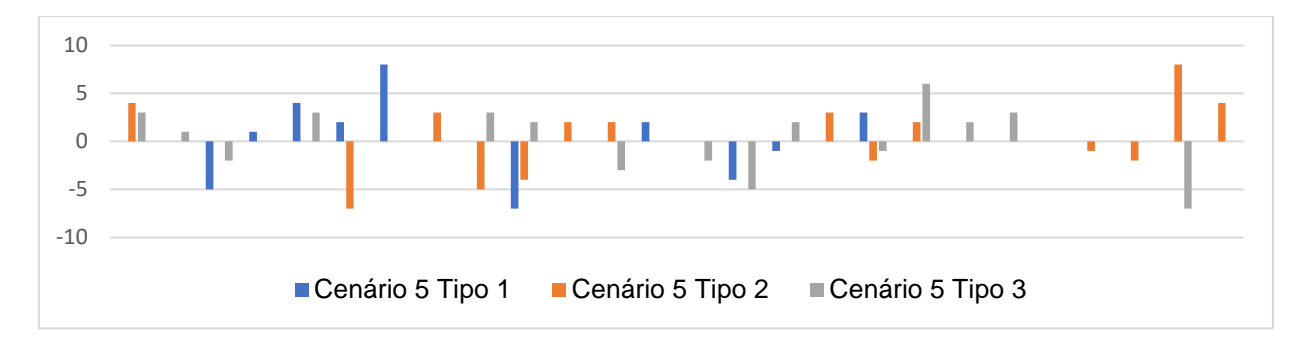

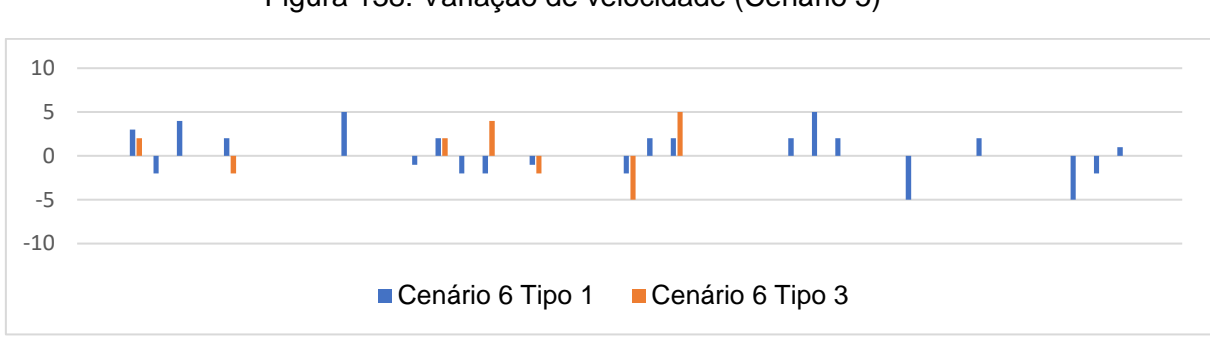

Figura 138: Variação de velocidade (Cenário 5)

Figura 139: Variação de velocidade (Cenário 6)

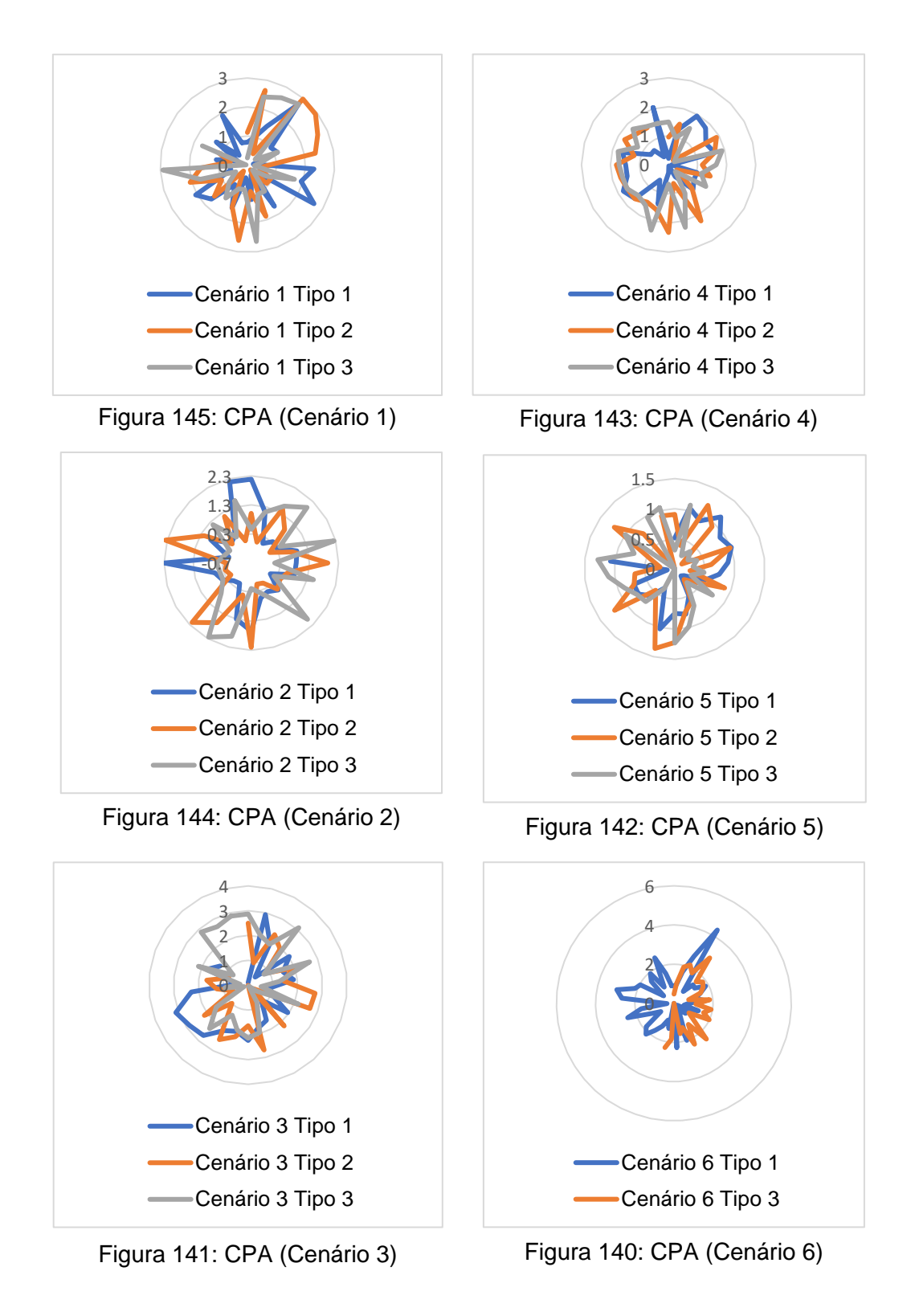

#### **Apêndice LL – Variação do CPA (milhas) – Escola Naval**

## **Apêndice MM – Enviesamento amostral – Comunidade Marítima**

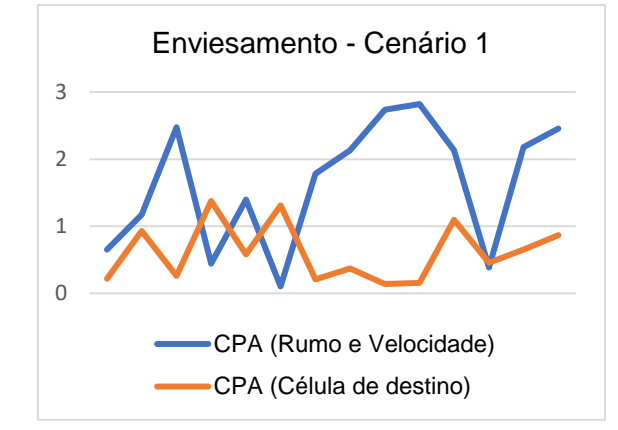

Figura 151: Enviesamento amostral - Cenário 1

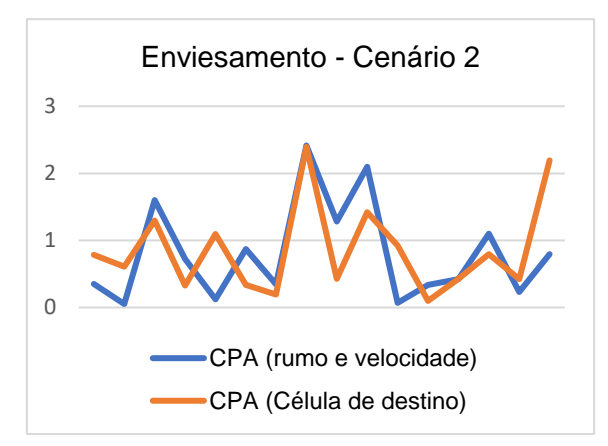

Figura 150: Enviesamento amostral - Cenário 2

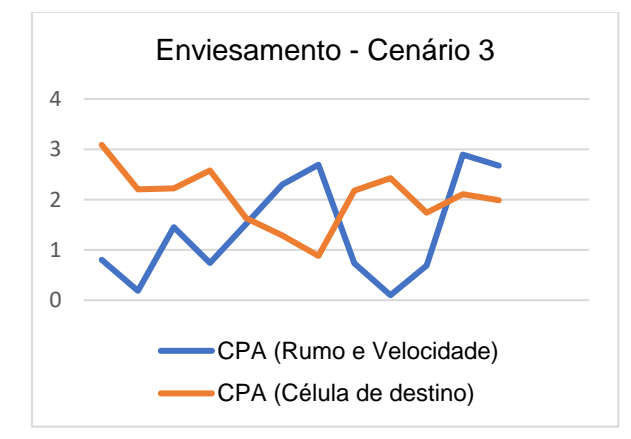

Figura 149: Enviesamento amostral - Cenário 3

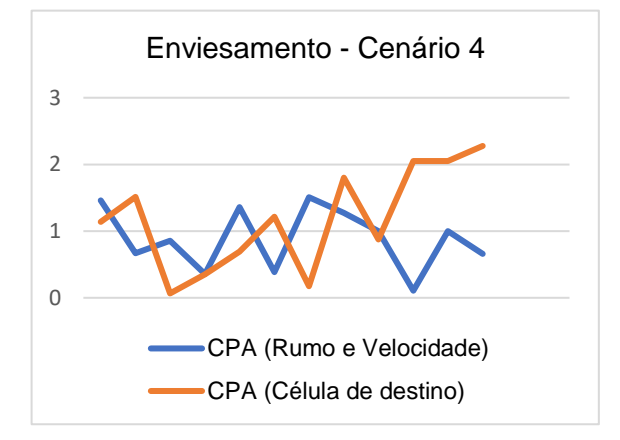

Figura 148: Enviesamento amostral - Cenário 4

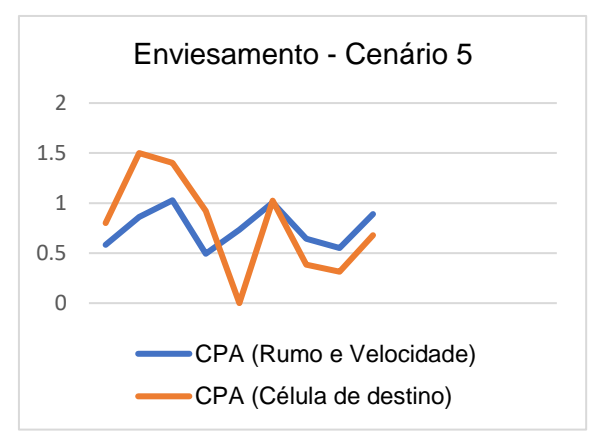

Figura 147: Enviesamento amostral - Cenário 5

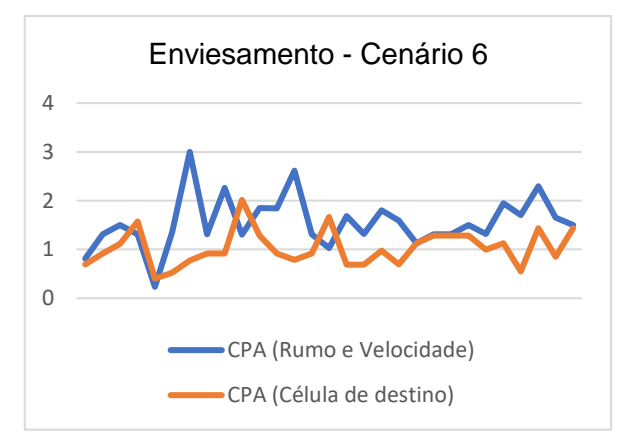

Figura 146: Enviesamento amostral - Cenário 6
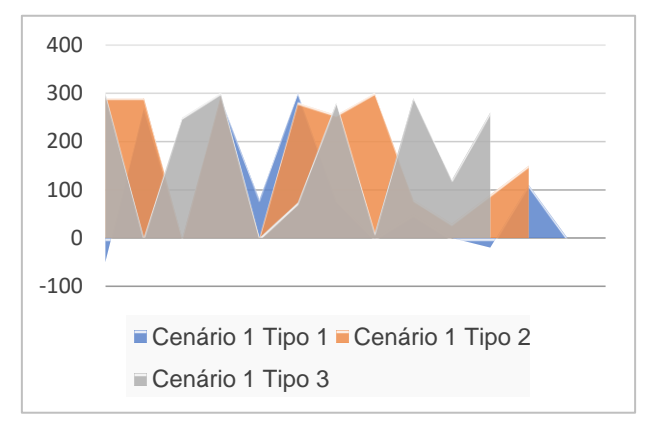

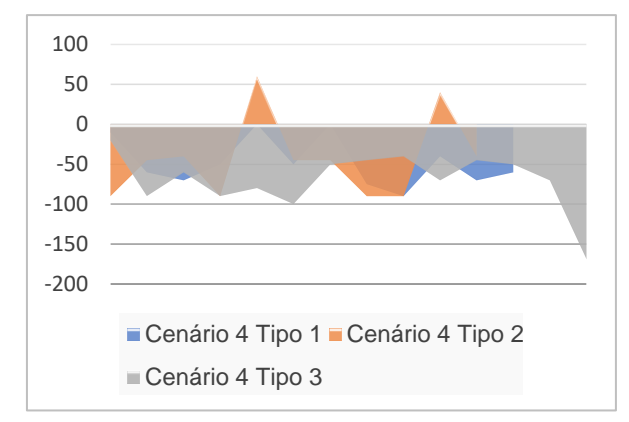

Figura 157: Variação do Rumo (º) Cenário 1

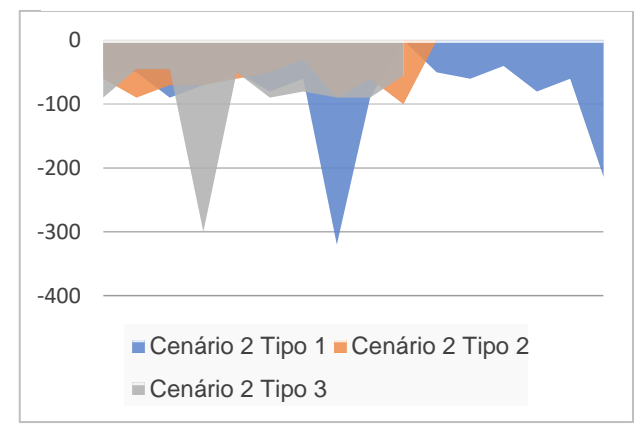

Figura 156: Variação do Rumo (º) Cenário 2

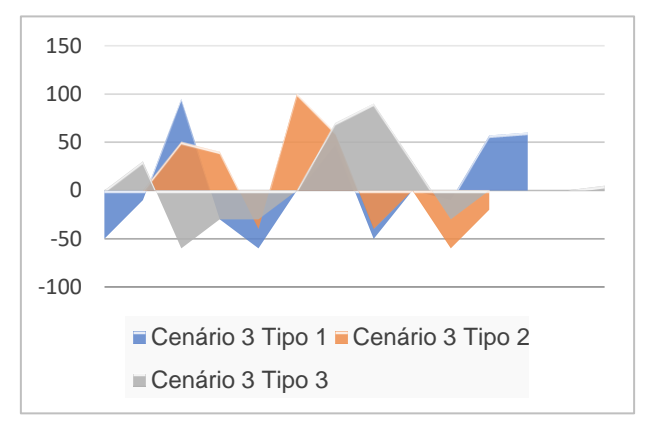

Figura 155: Variação do Rumo (º) Cenário 3

Figura 152: Variação do Rumo (º) Cenário 4

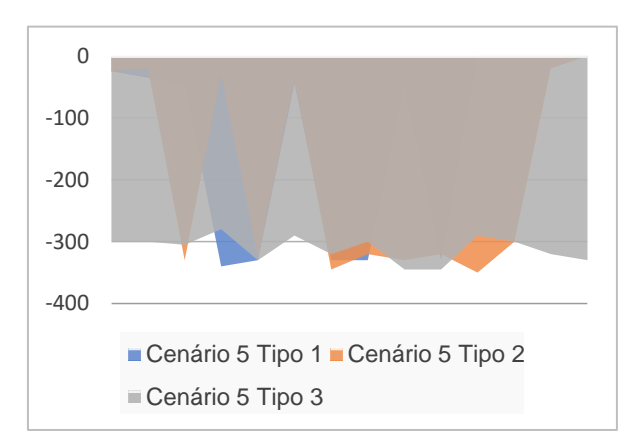

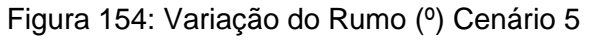

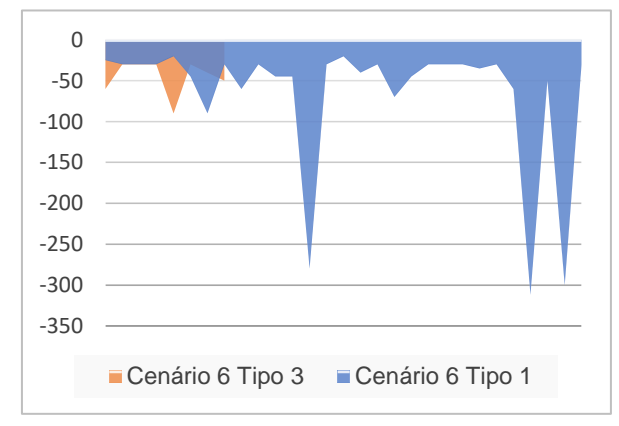

Figura 153: Variação do Rumo (º) Cenário 6

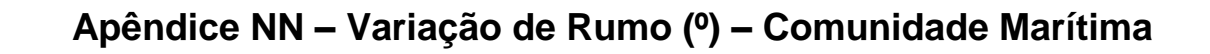

#### **Apêndice OO – Variação do tempo de decisão (minutos) – Comunidade Marítima**

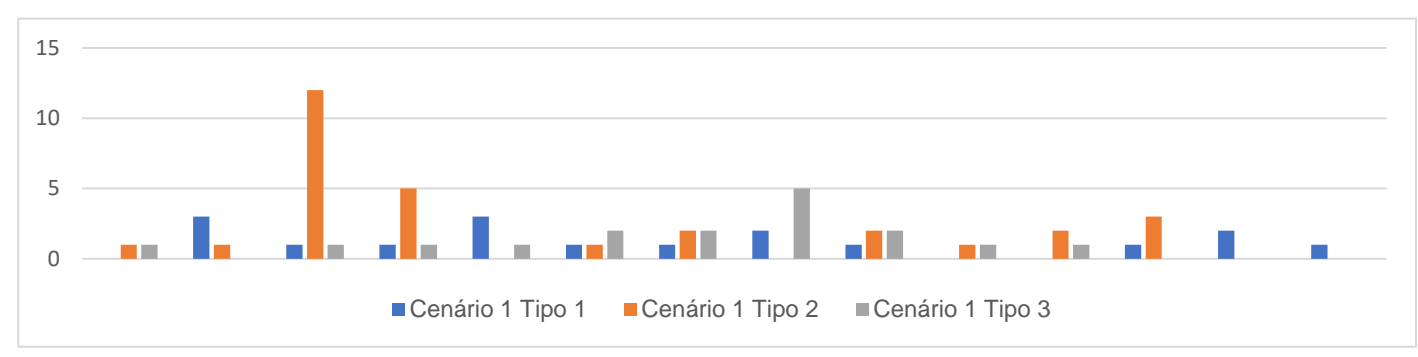

Figura 160: Tempo de decisão (min) Cenário 1

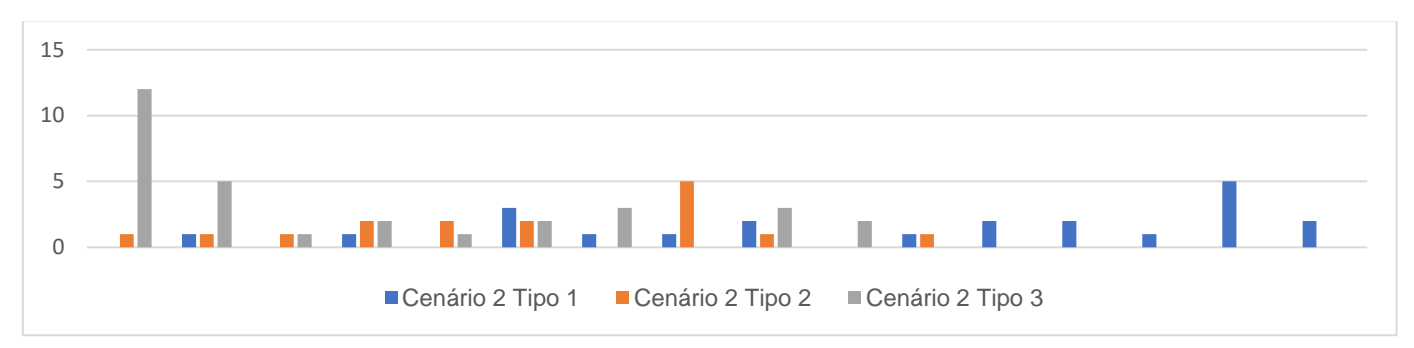

Figura 159: Tempo de decisão (min) Cenário 2

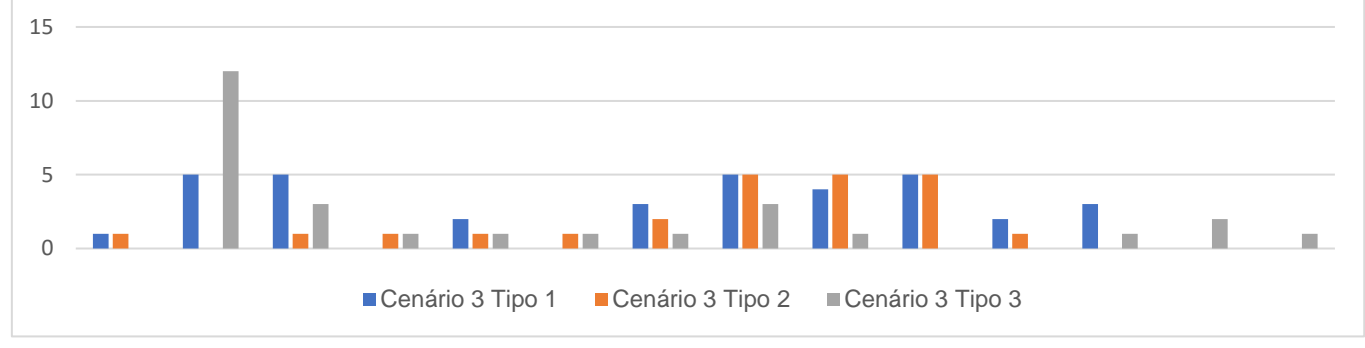

Figura 161: Tempo de decisão (min) Cenário 3

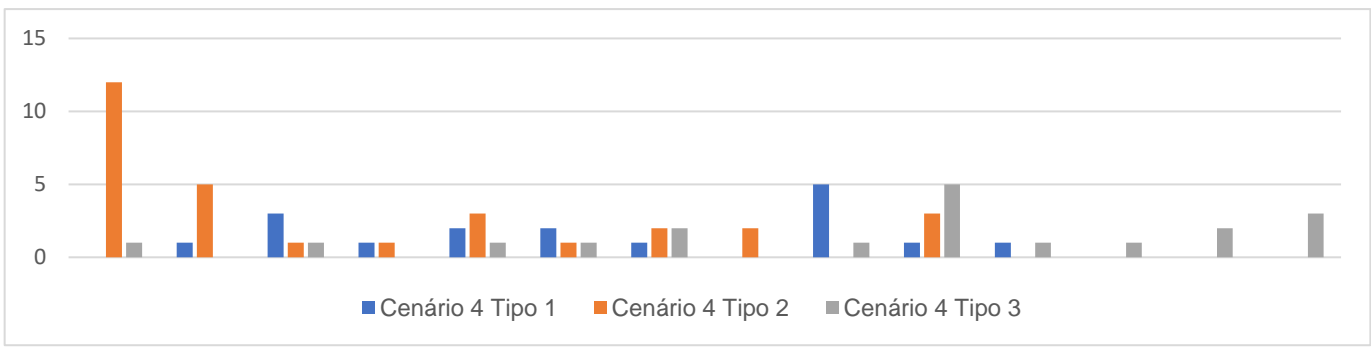

Figura 158: Tempo de decisão (min) Cenário 4

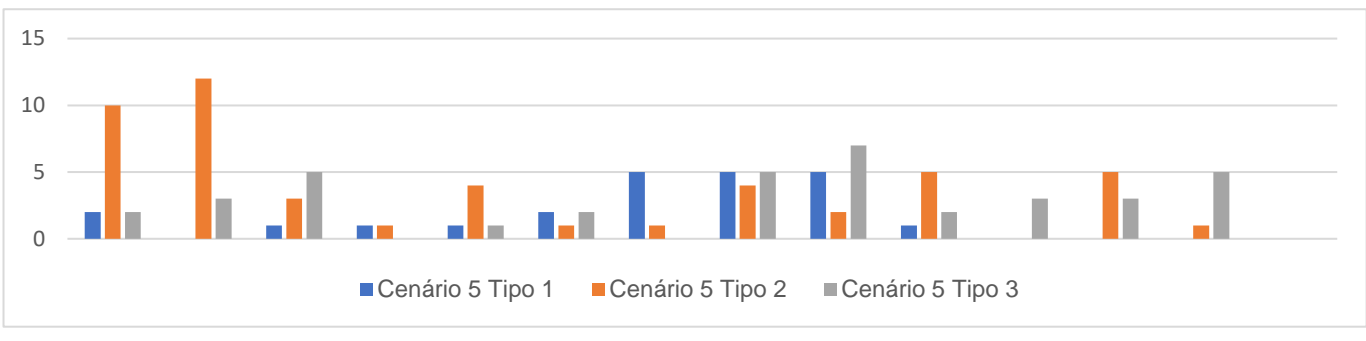

Figura 163: Tempo de decisão (min) Cenário 5

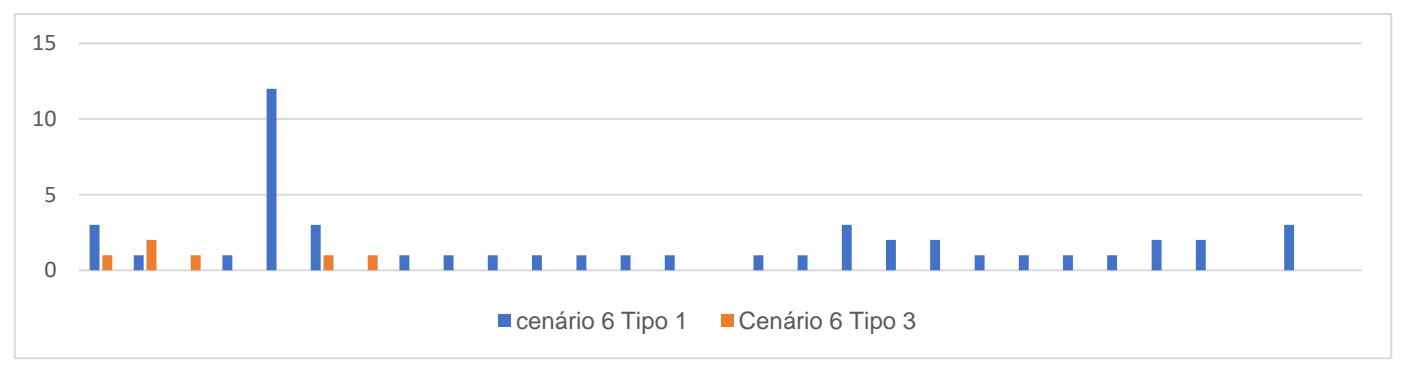

Figura 162: Tempo de decisão (min) Cenário 6

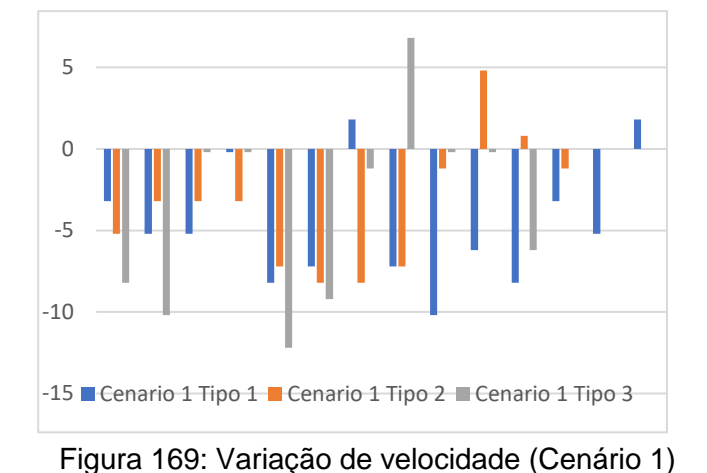

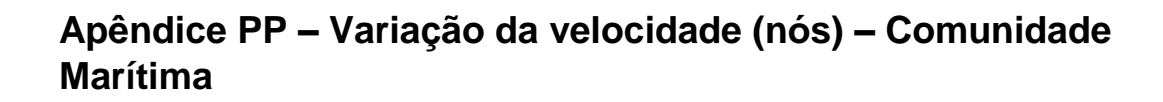

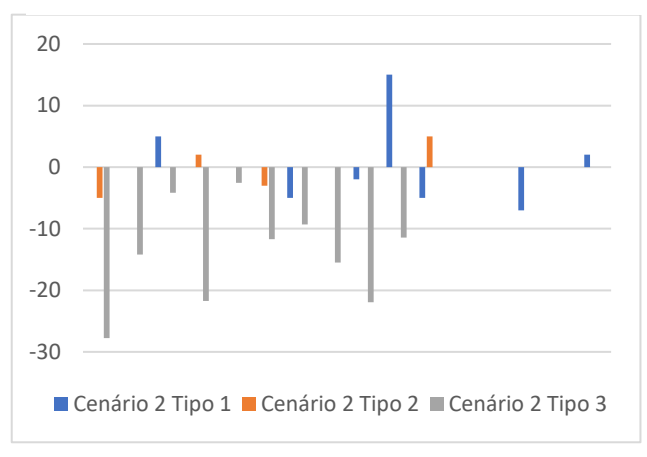

Figura 168: Variação de velocidade (Cenário 2)

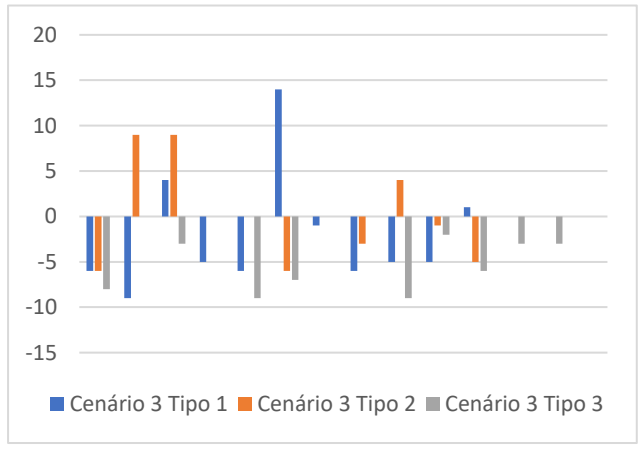

Figura 167: Variação de velocidade (Cenário 3)

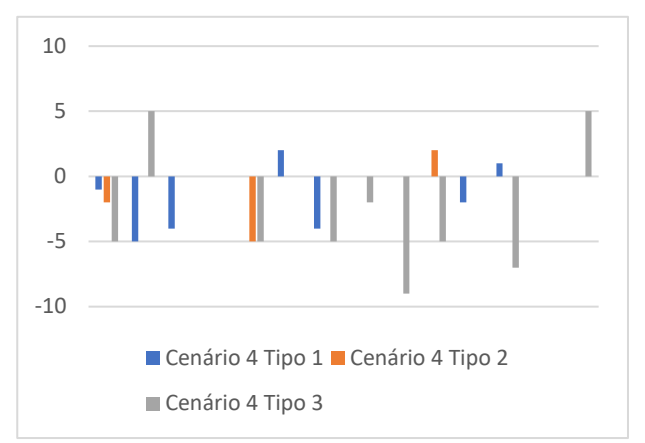

Figura 166: Variação de velocidade (Cenário 4)

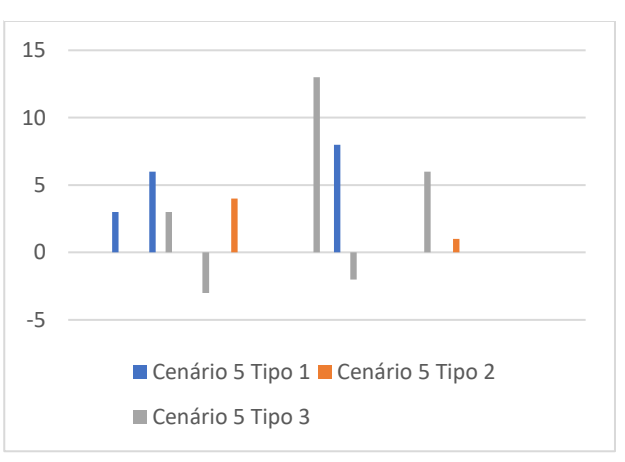

Figura 165: Variação de velocidade (Cenário 5)

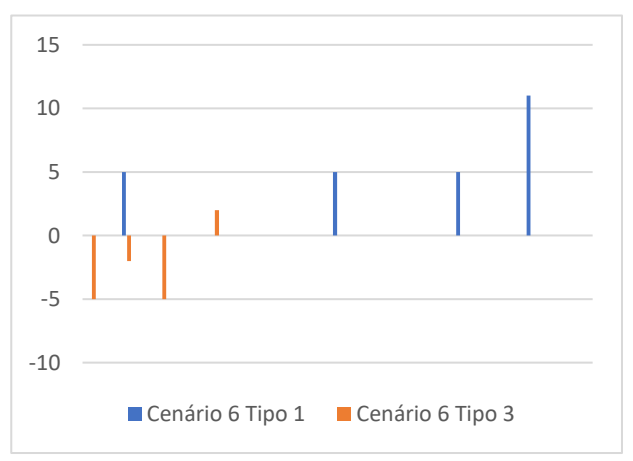

Figura 164: Variação de velocidade (Cenário 6)

#### **Apêndice QQ – Variação do CPA (milhas) – Comunidade Marítima**

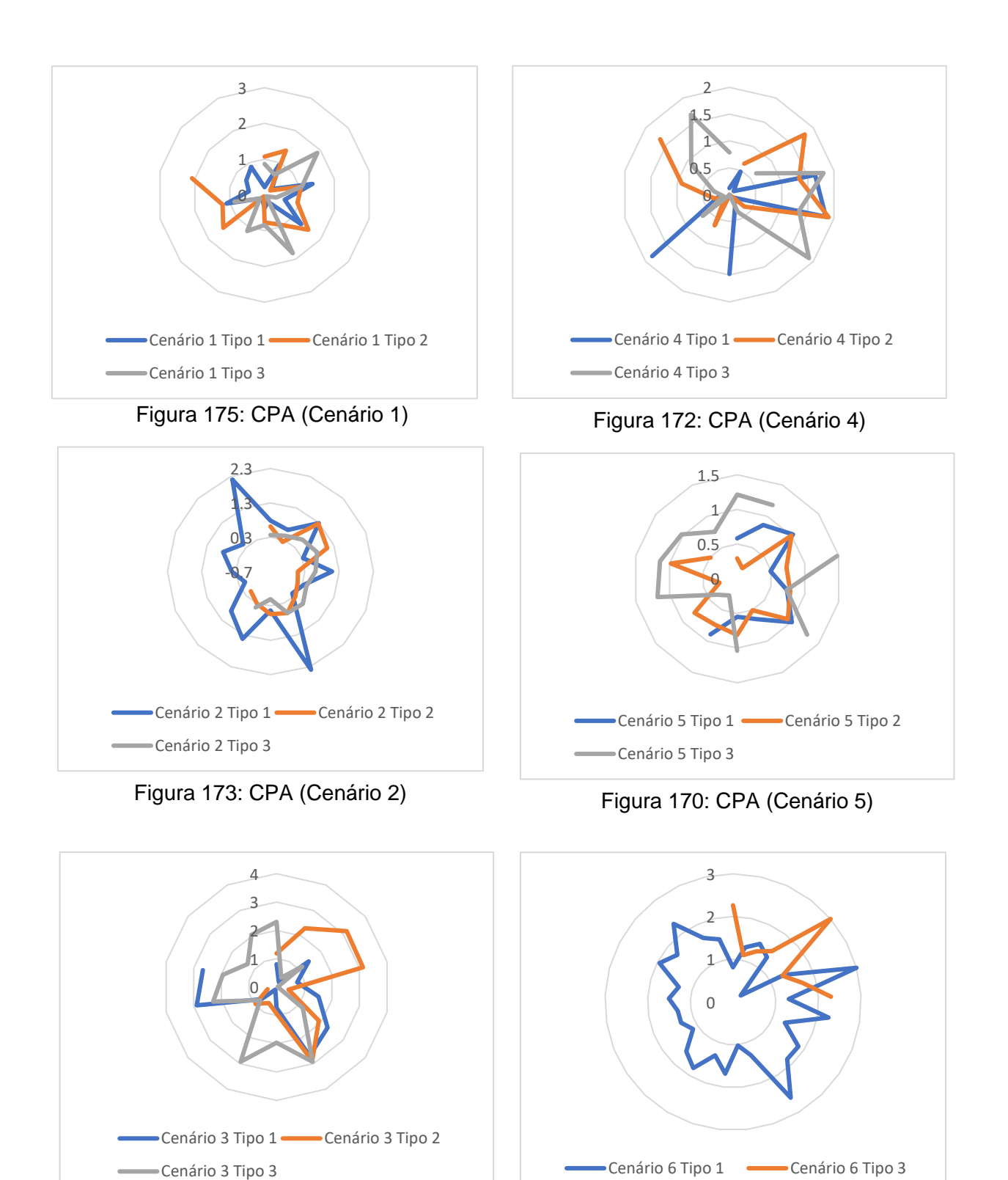

Figura 174: CPA (Cenário 3)

Figura 171: CPA (Cenário 6)

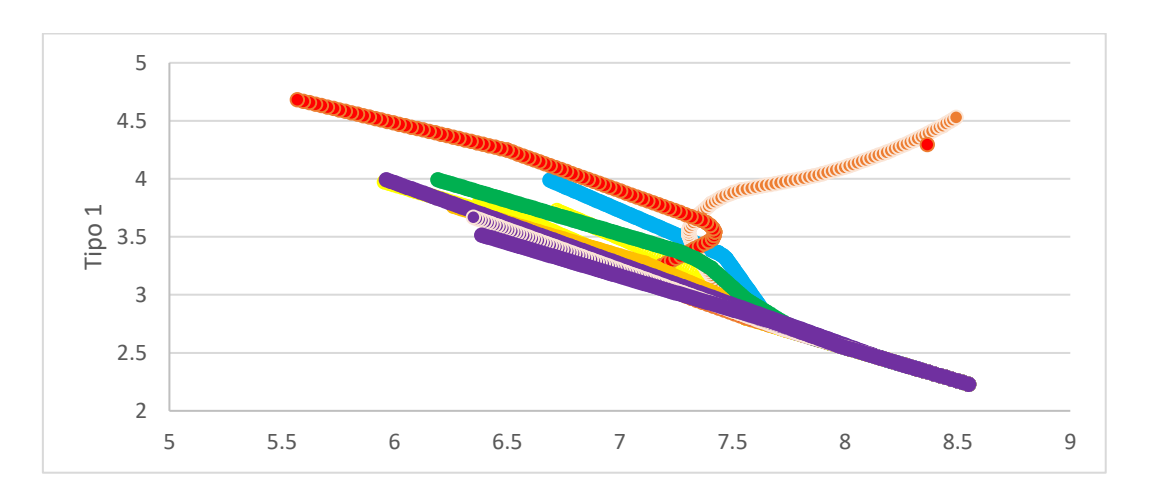

**Apêndice RR – Cenário 1 (posições percorridas)**

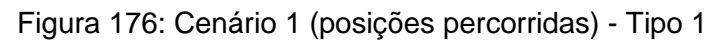

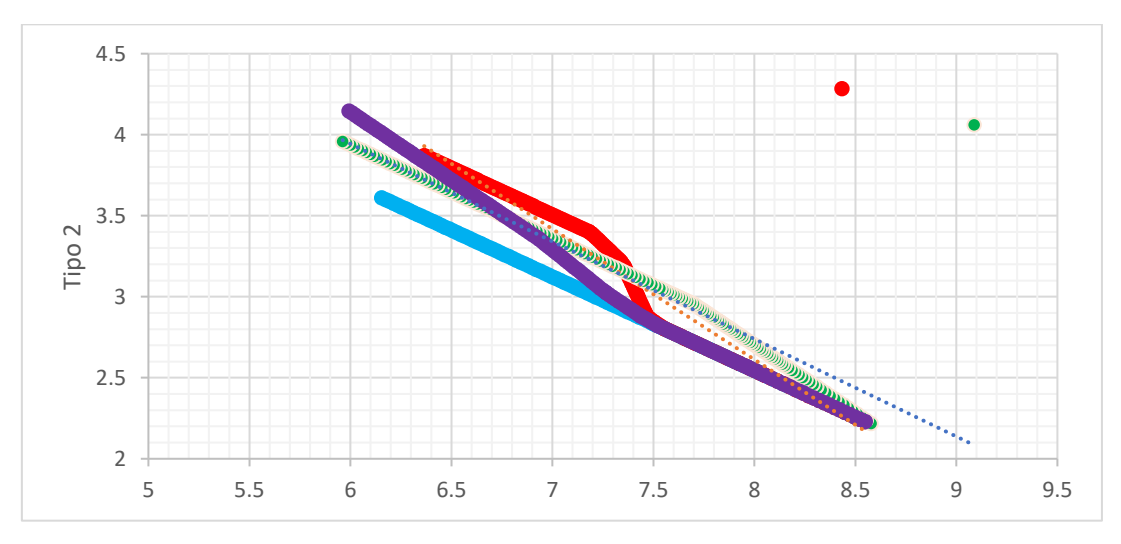

Figura 177: Cenário 1 (posições percorridas) - Tipo 2

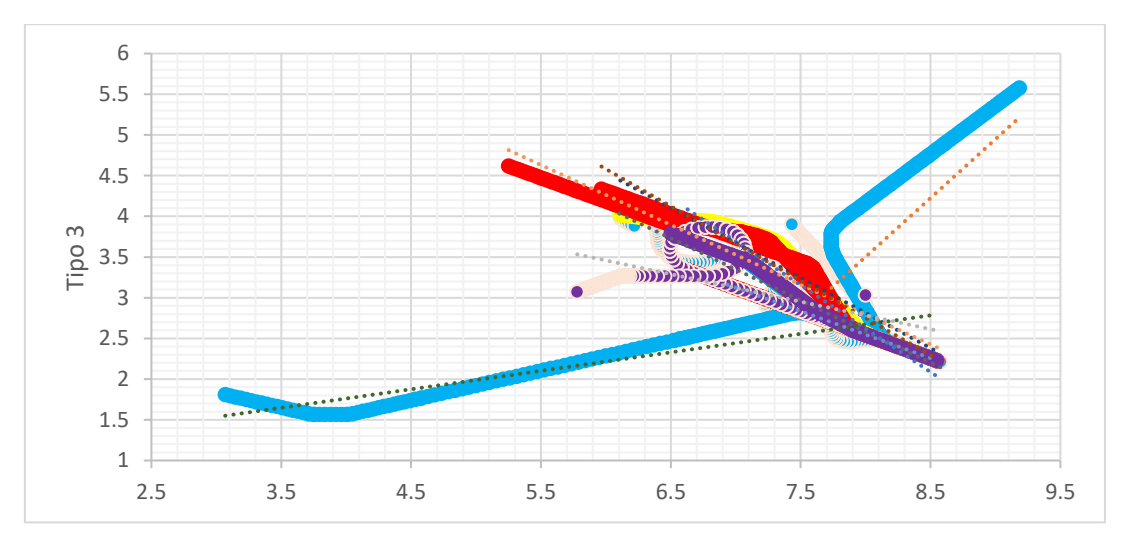

Figura 178:Cenário 1 (posições percorridas) - Tipo 3

**Apêndice SS – Cenário 2 (posições percorridas)**

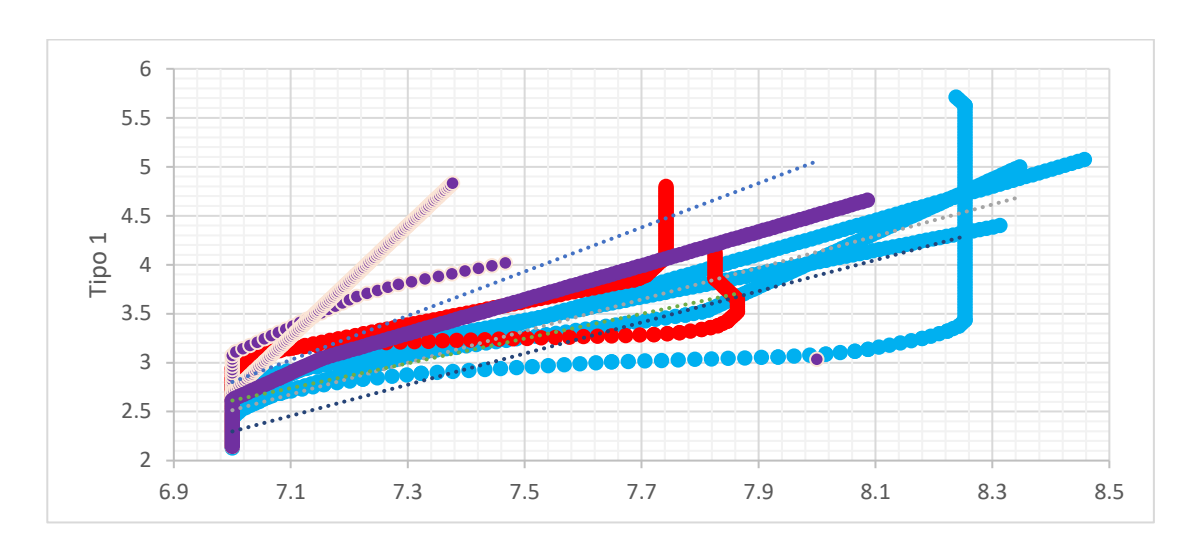

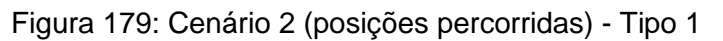

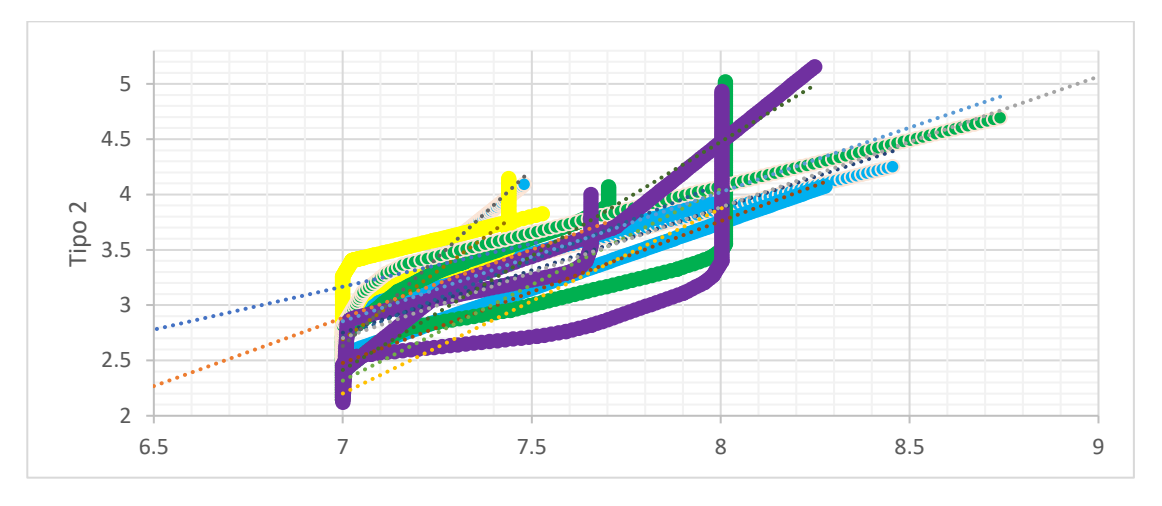

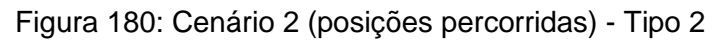

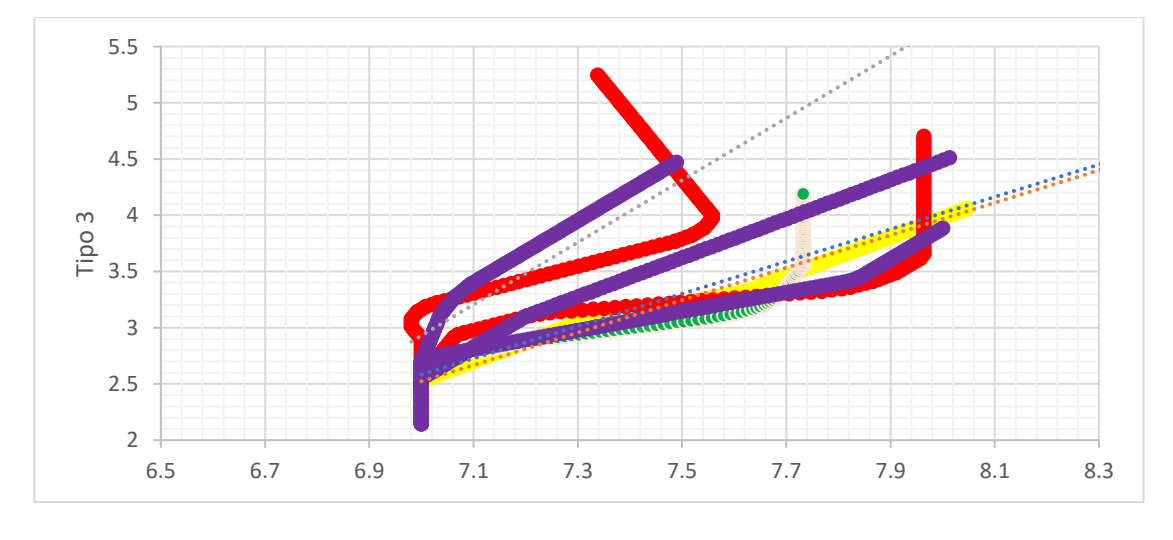

Figura 181: Cenário 2 (posições percorridas) - Tipo 3

**Apêndice TT – Cenário 3 (posições percorridas)**

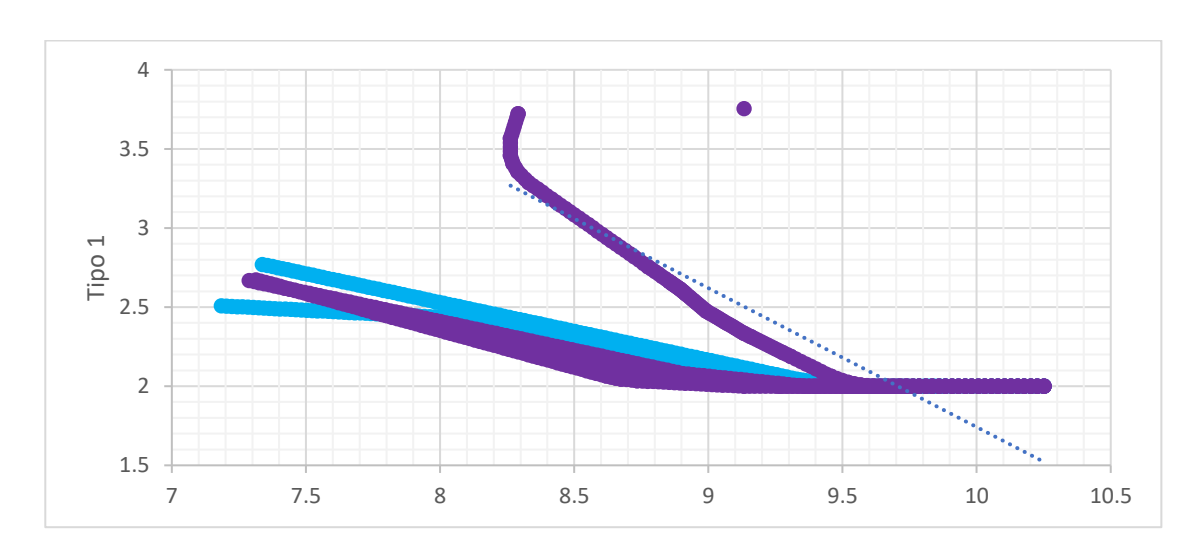

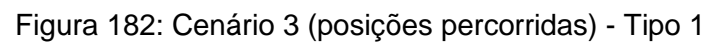

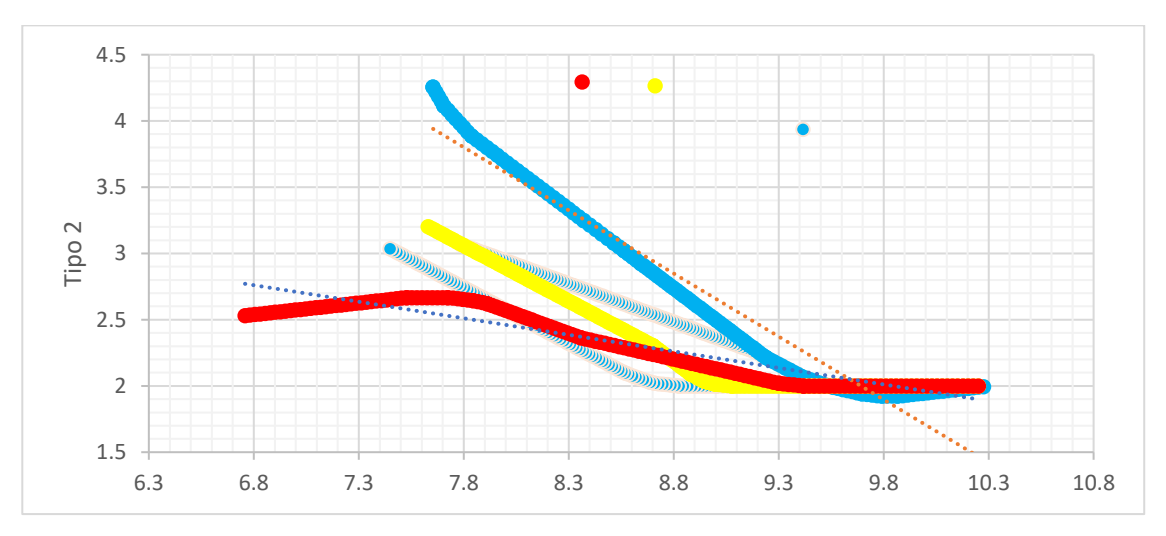

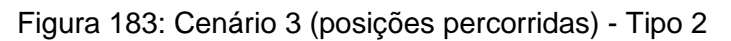

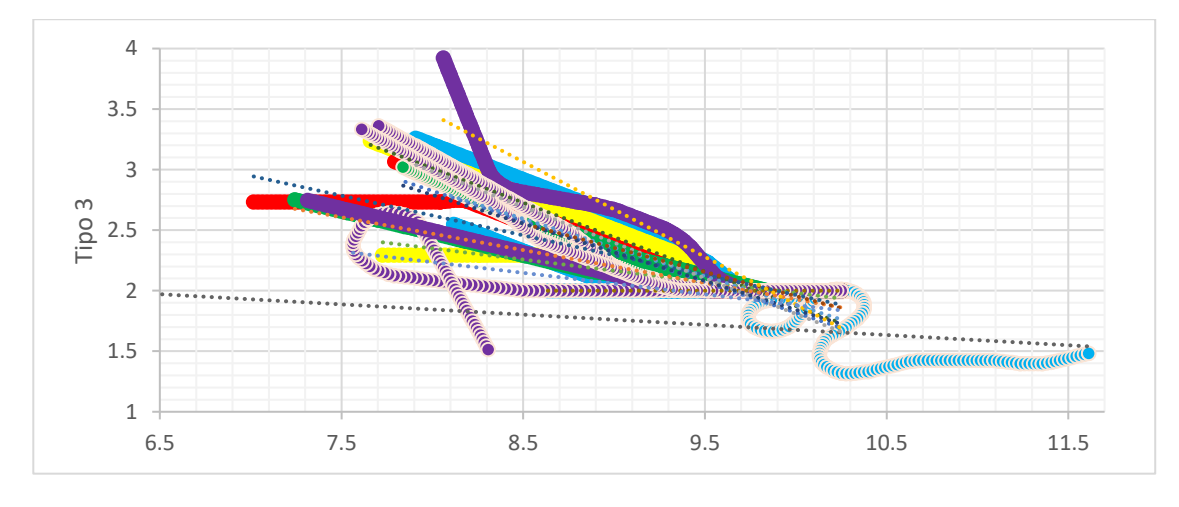

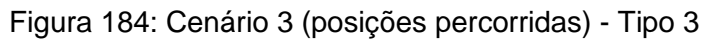

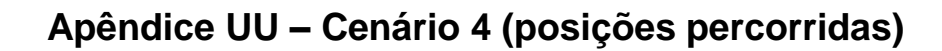

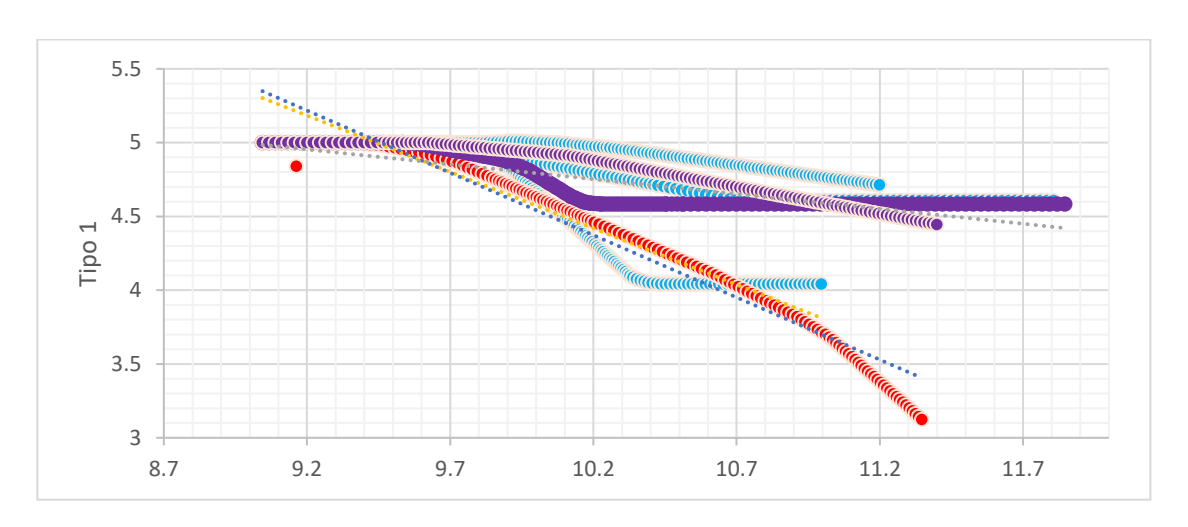

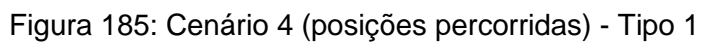

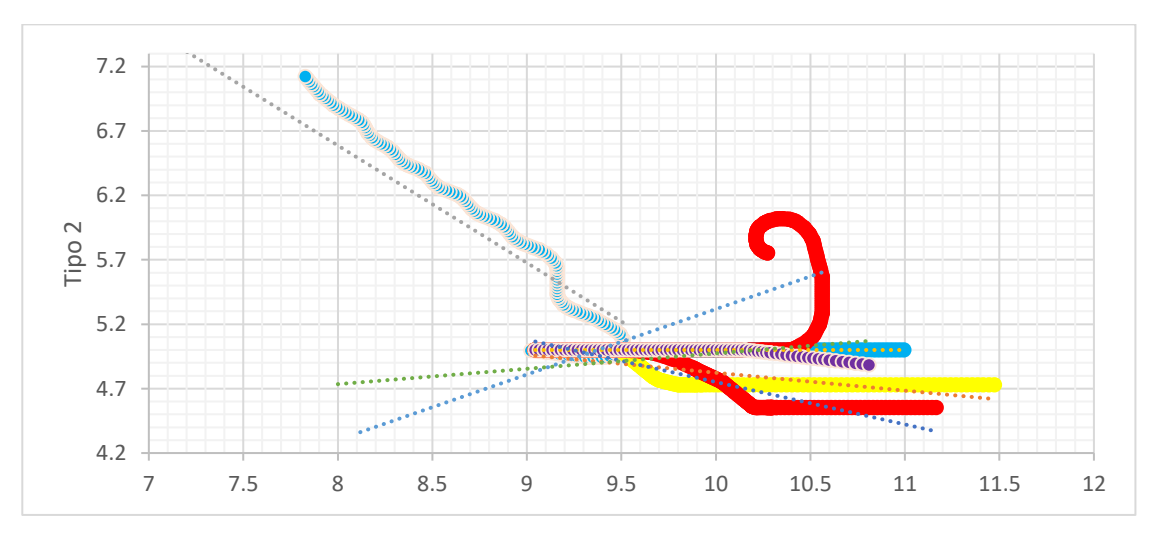

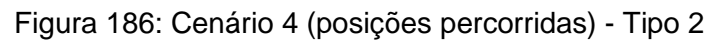

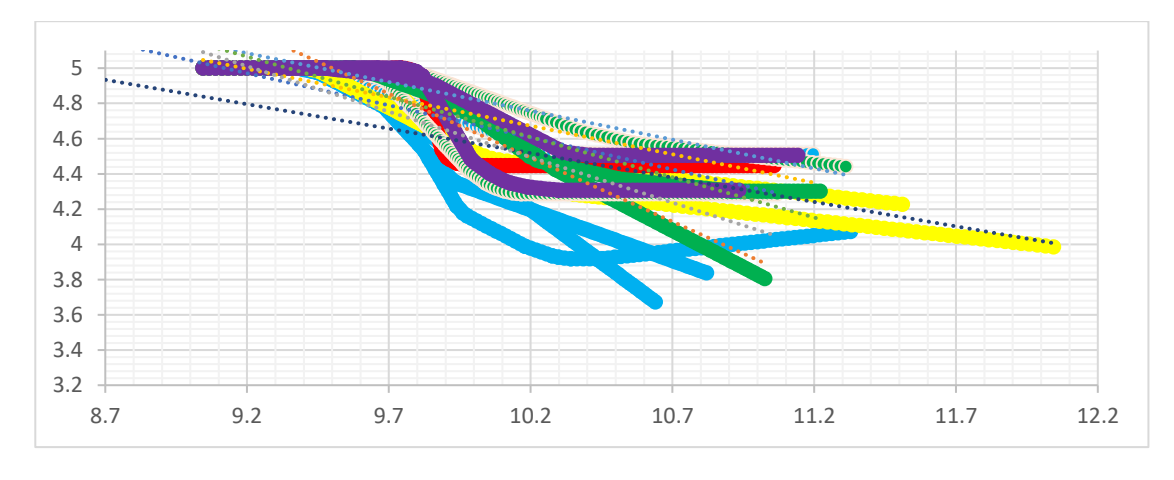

Figura 187: Cenário 4 (posições percorridas) - Tipo 3

**Apêndice VV – Cenário 5 (posições percorridas)**

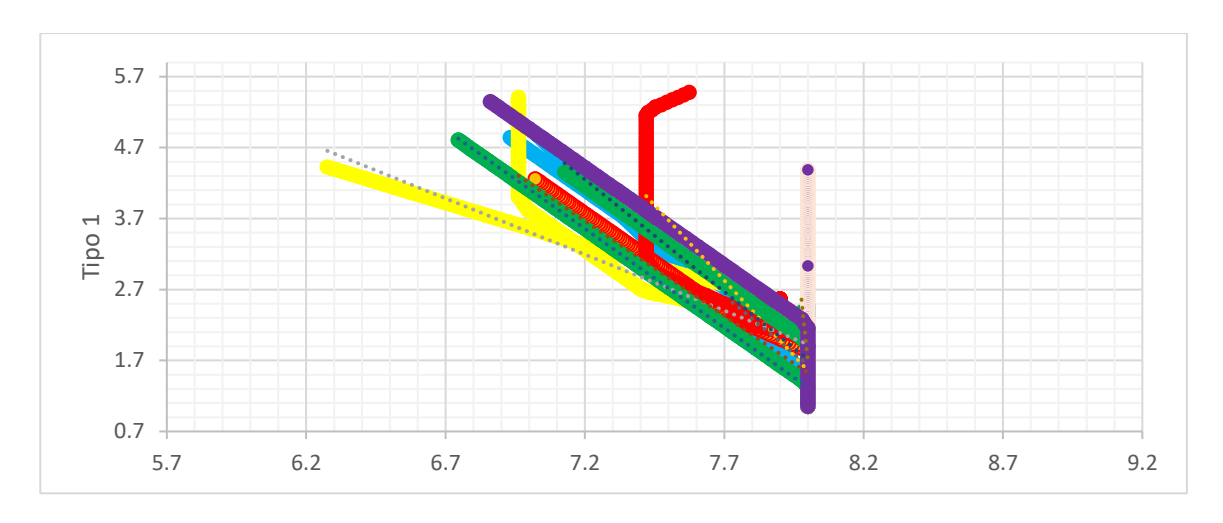

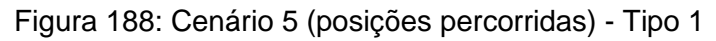

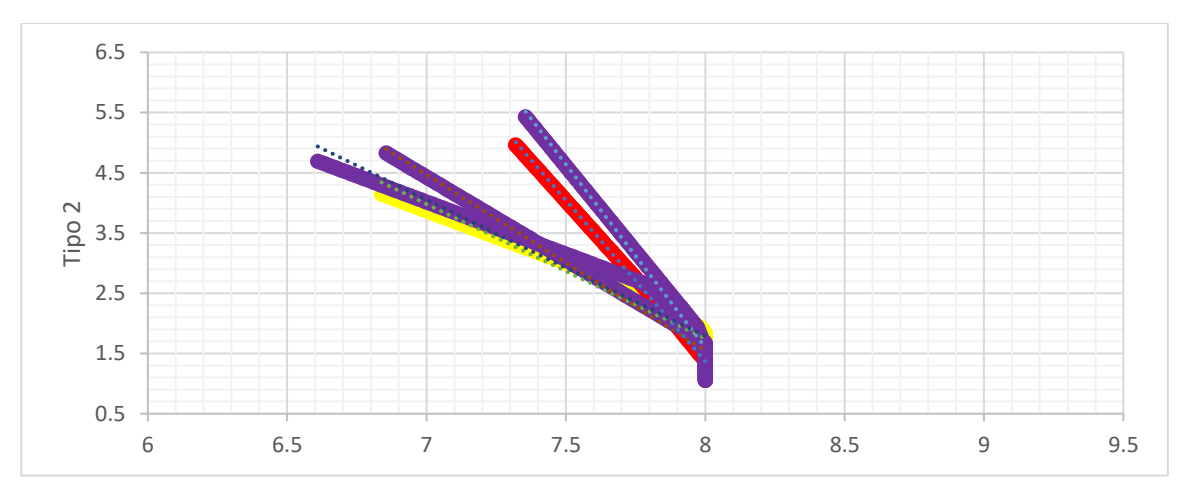

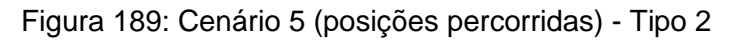

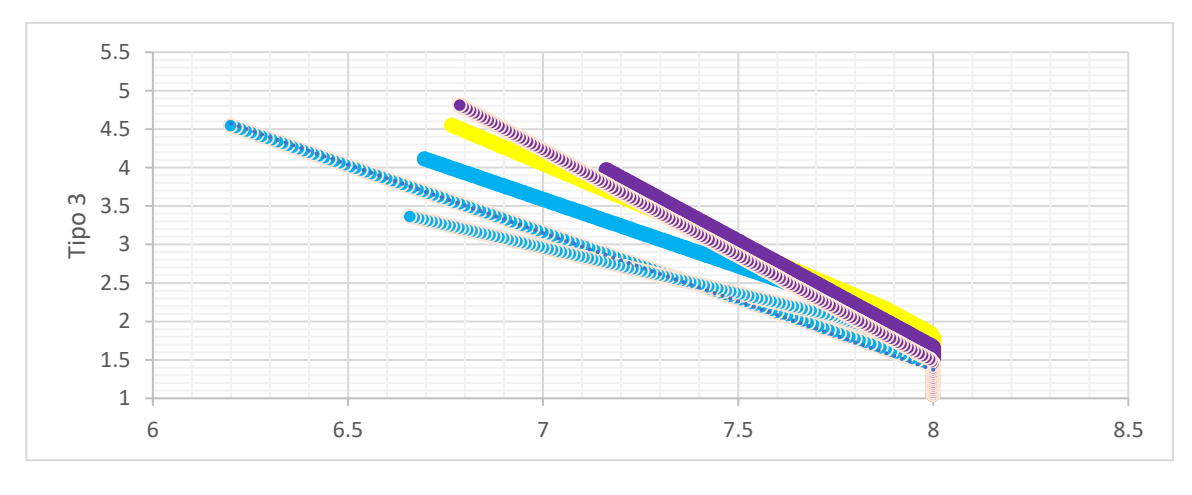

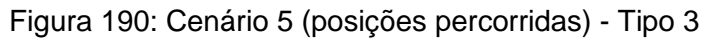

**Apêndice WW – Cenário 6 (posições percorridas)**

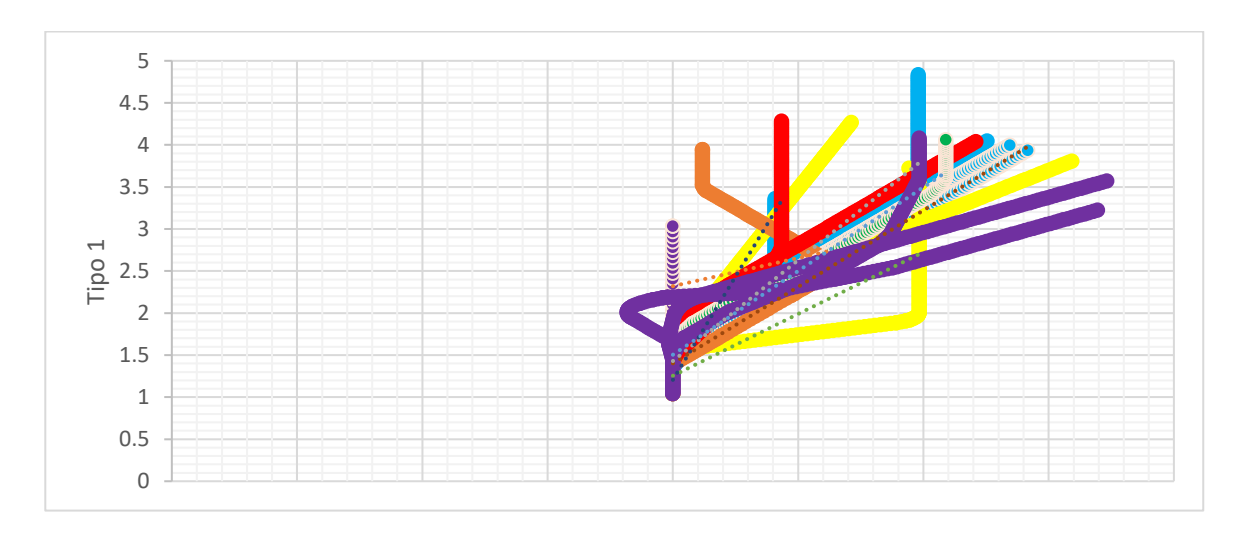

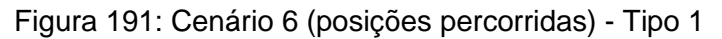

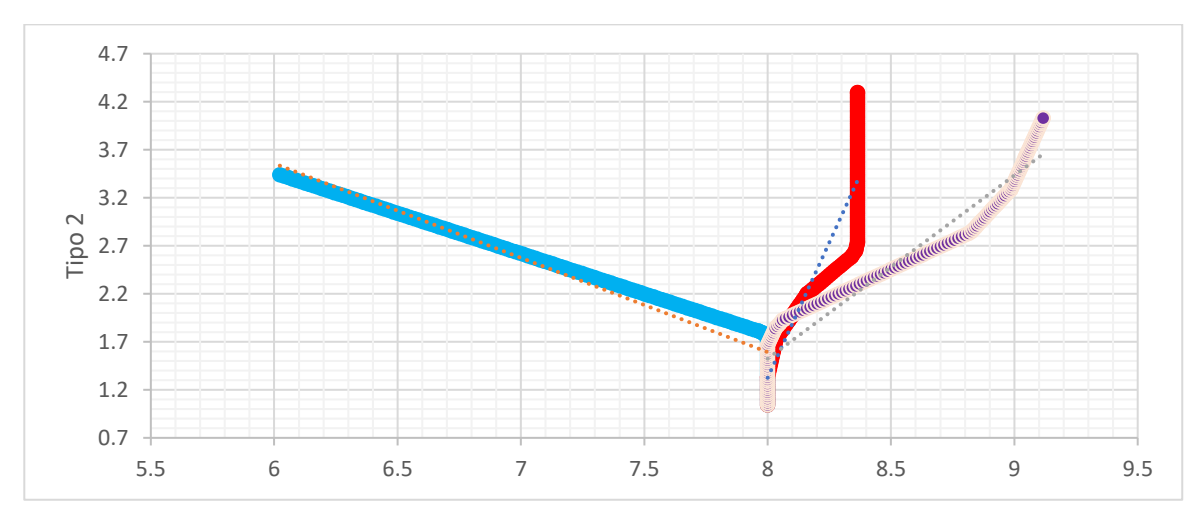

Figura 192: Cenário 6 (posições percorridas) - Tipo 2

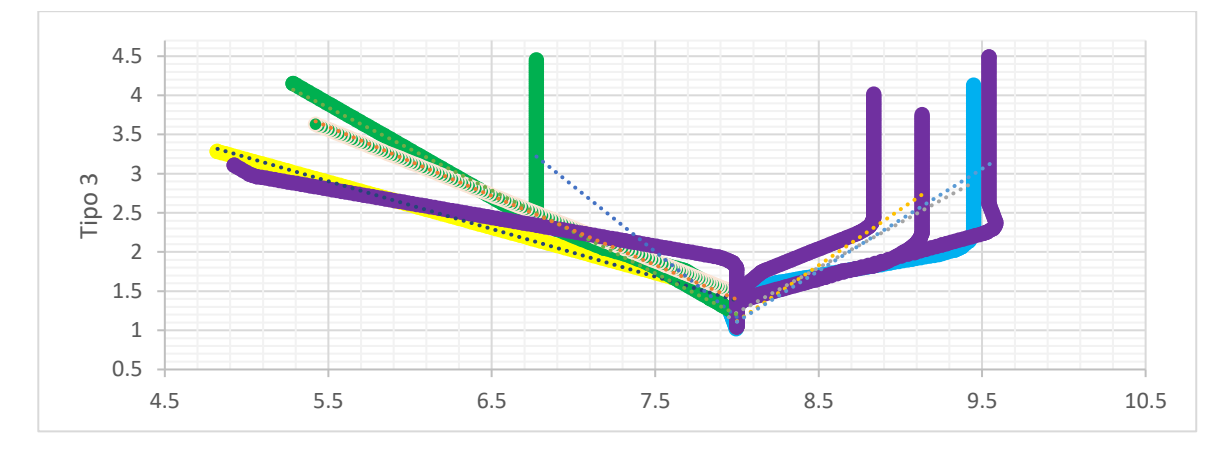

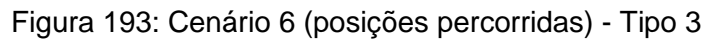

**Apêndice XX – Cenário 1 (CPA)**

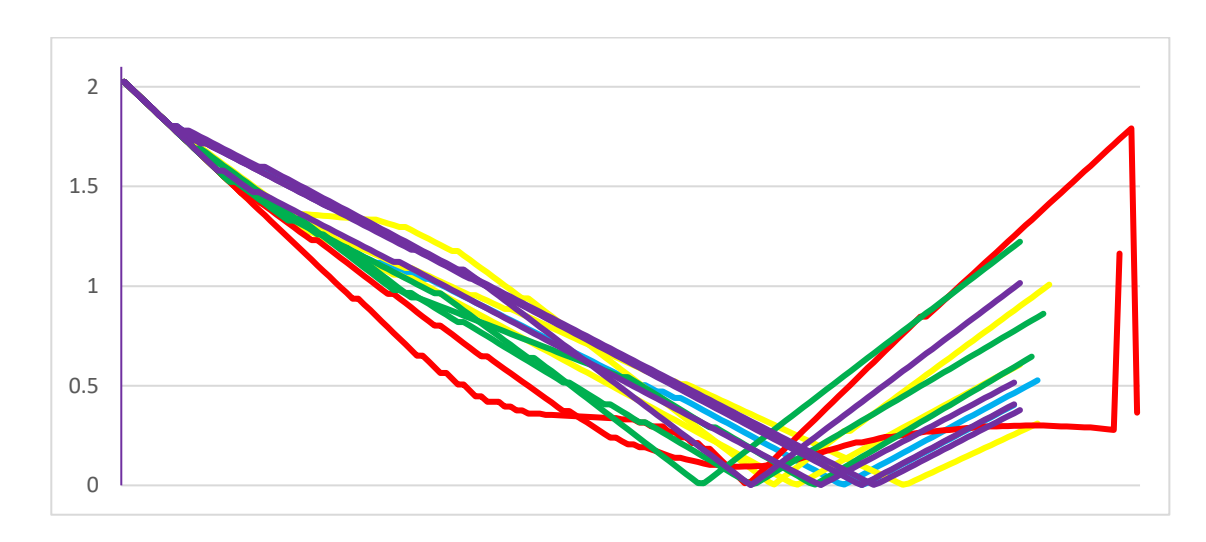

Figura 194: Cenário 1 (CPA) - Tipo 1

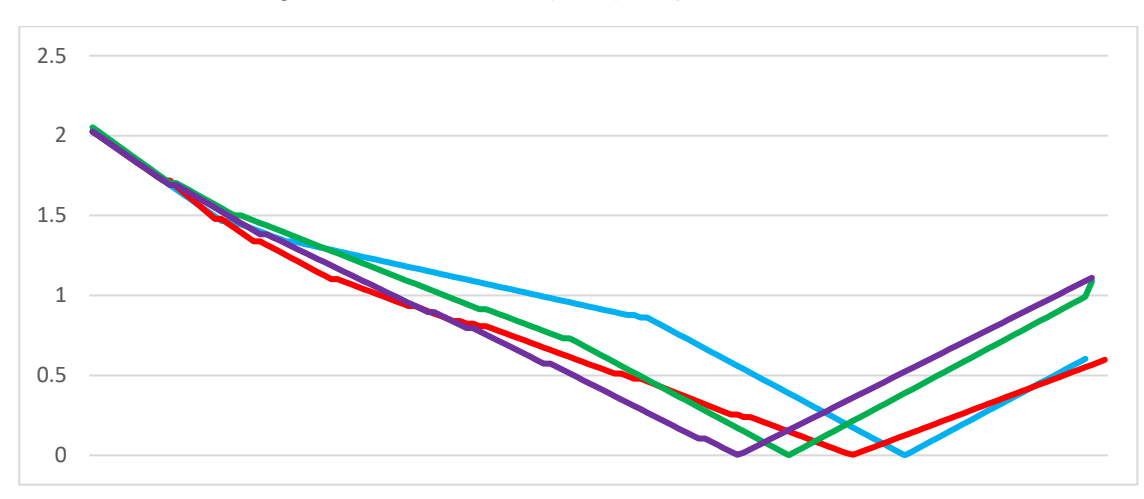

Figura 195: Cenário 1 (CPA) - Tipo 2

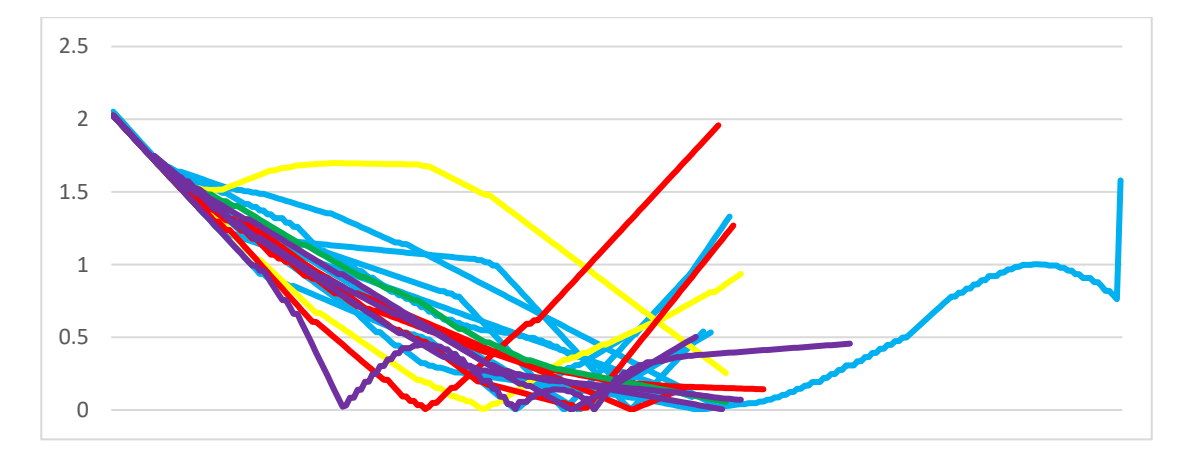

Figura 196: Cenário 1 (CPA) - Tipo 3

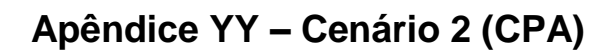

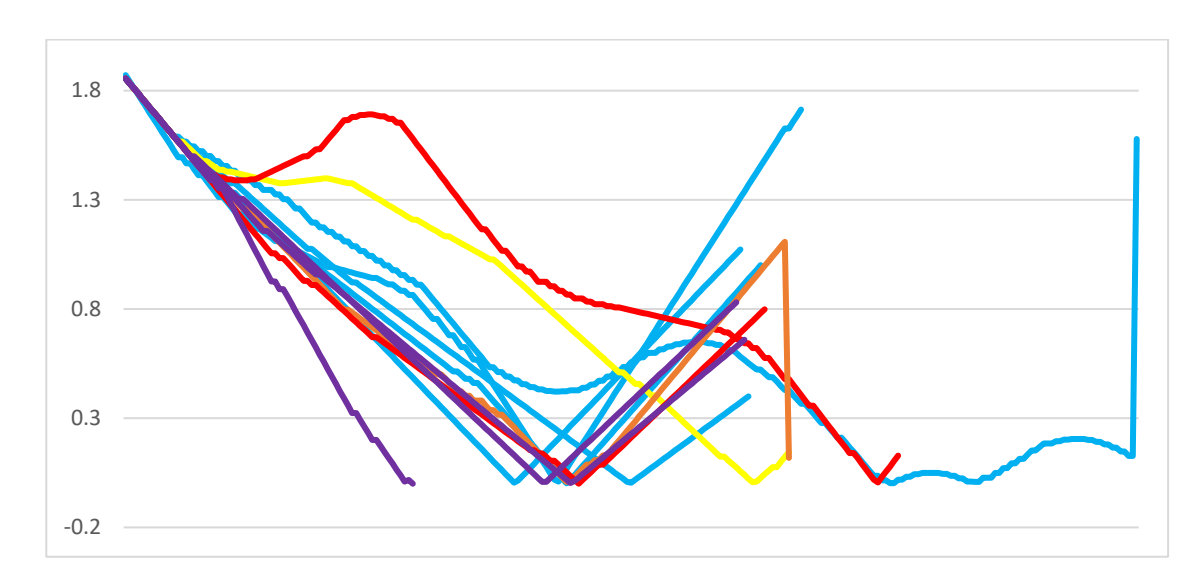

Figura 197: Cenário 2 (CPA) - Tipo 1

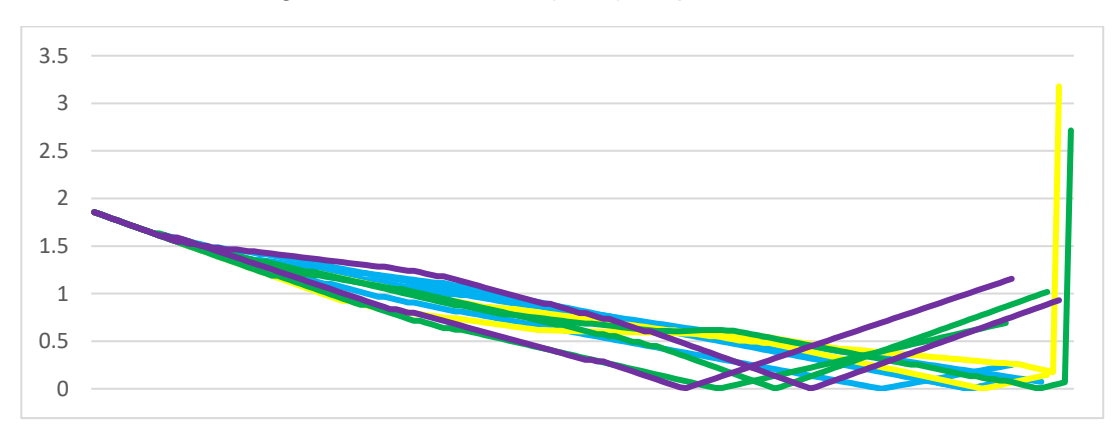

Figura 198: Cenário 2 (CPA) - Tipo 2

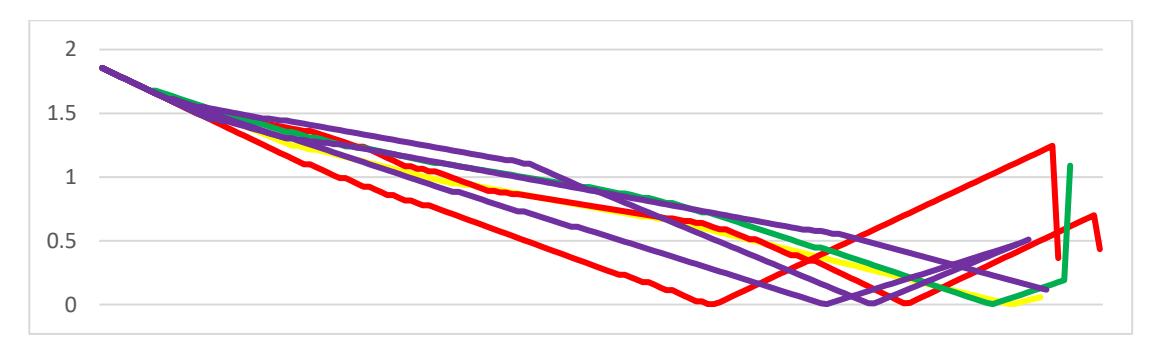

Figura 199: Cenário 2 (CPA) - Tipo 3

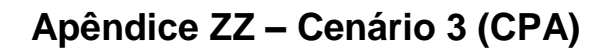

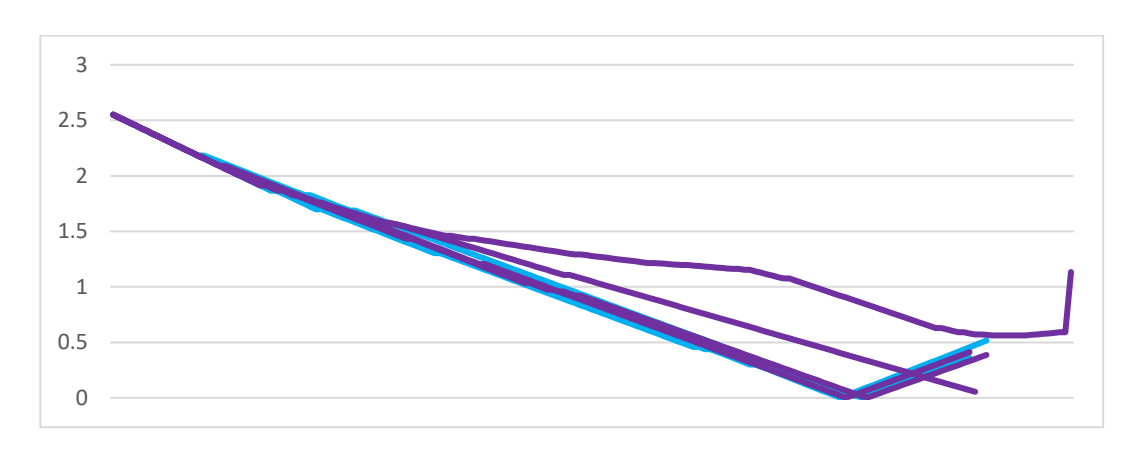

Figura 200: Cenário 3 (CPA) - Tipo 1

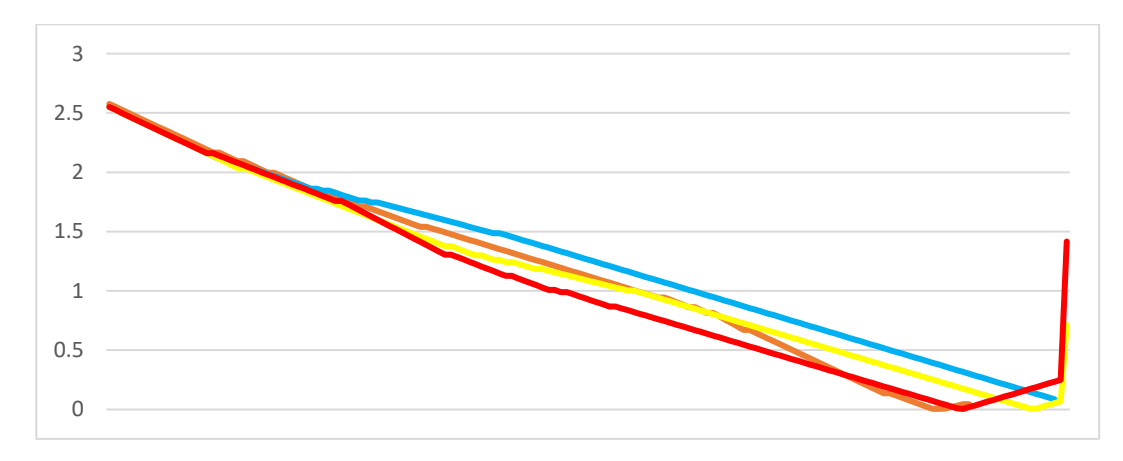

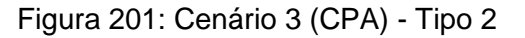

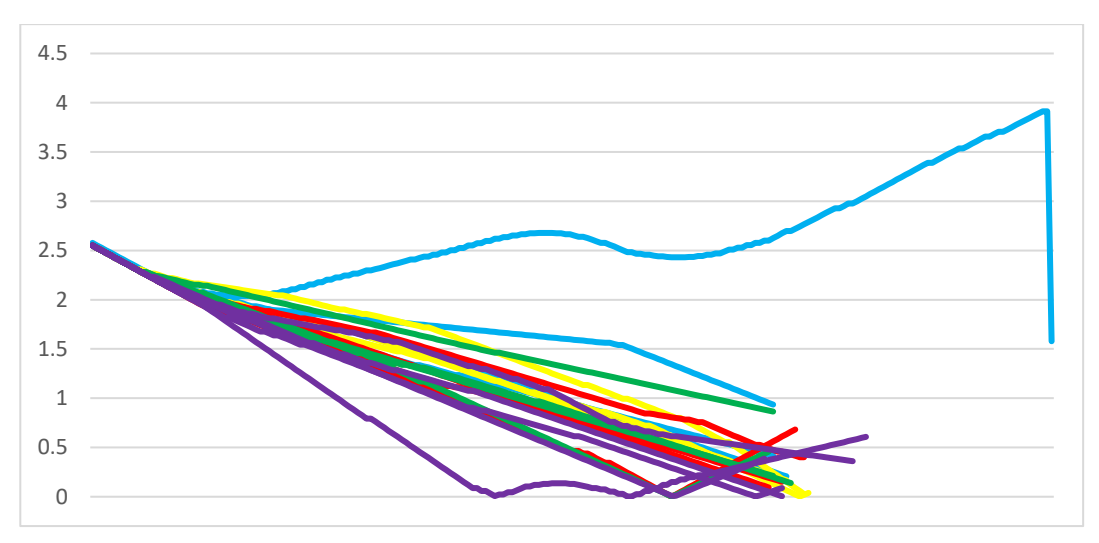

Figura 202: Cenário 3 (CPA) - Tipo 3

**Apêndice AAA – Cenário 4 (CPA)**

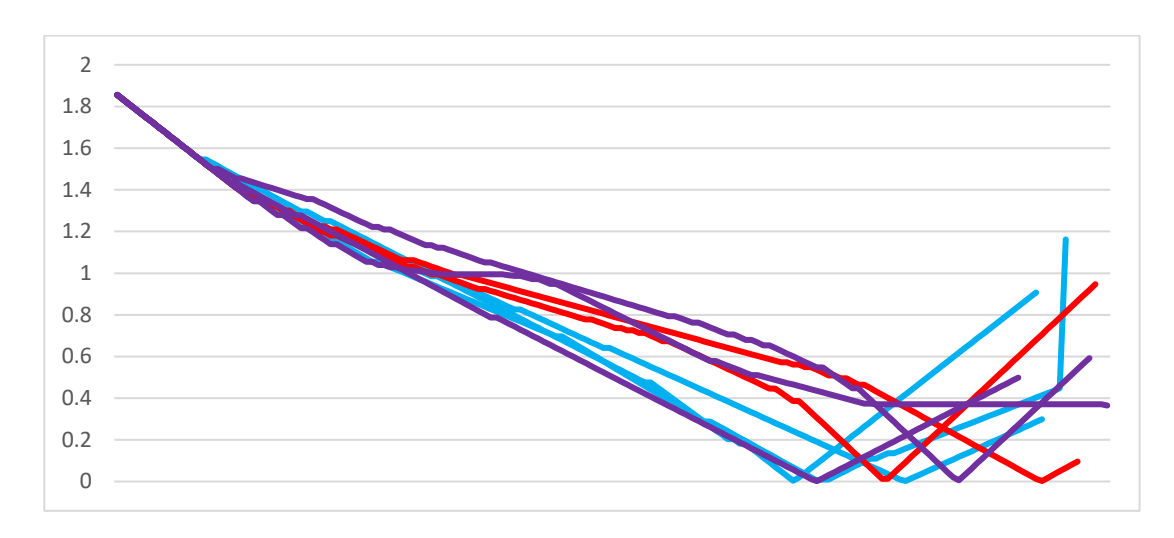

Figura 203: Cenário 4 (CPA) - Tipo 1

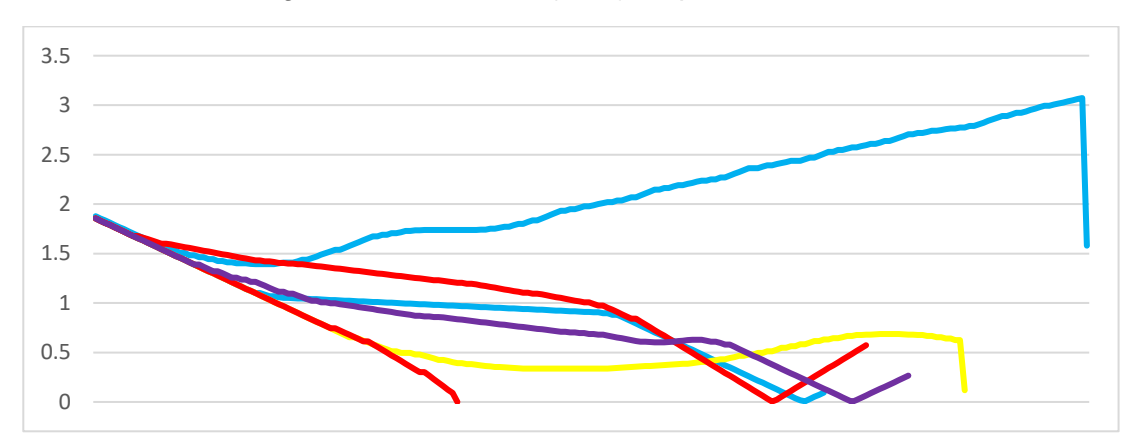

Figura 204: Cenário 4 (CPA) - Tipo 2

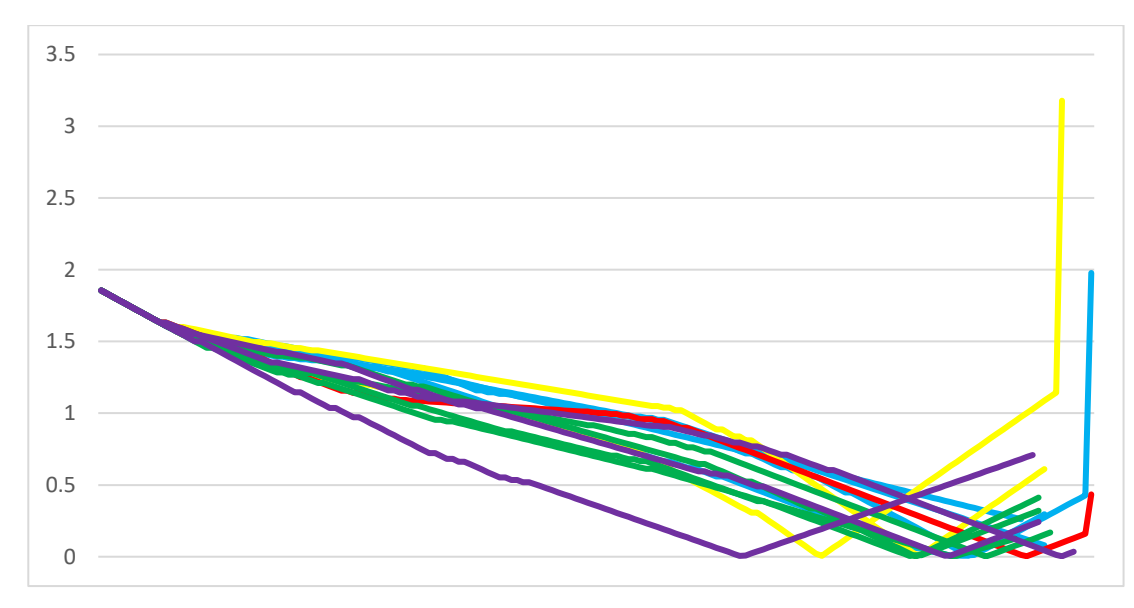

Figura 205: Cenário 4 (CPA) - Tipo 3

# **Apêndice BBB – Cenário 5 (CPA)**

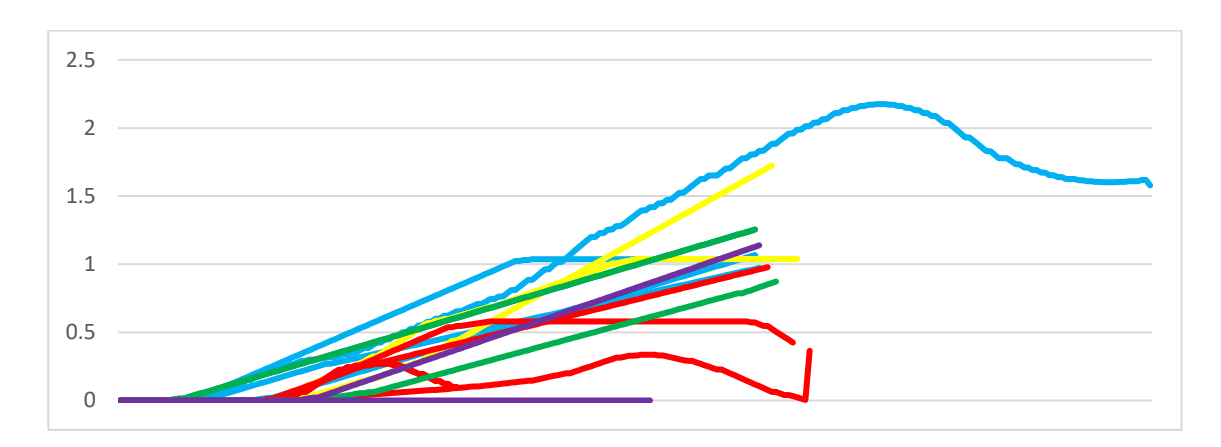

Figura 206: Cenário 5 (CPA) - Tipo 1

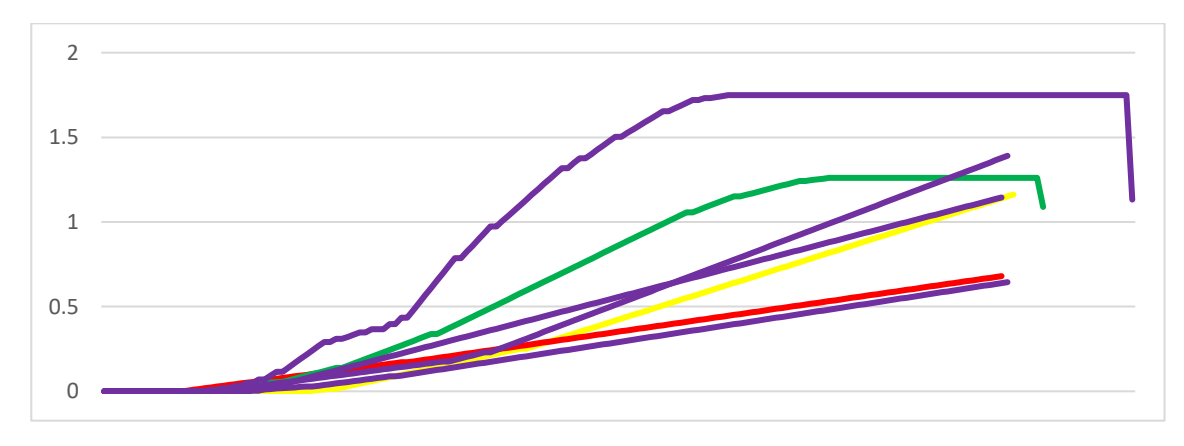

Figura 207: Cenário 5 (CPA) - Tipo 2

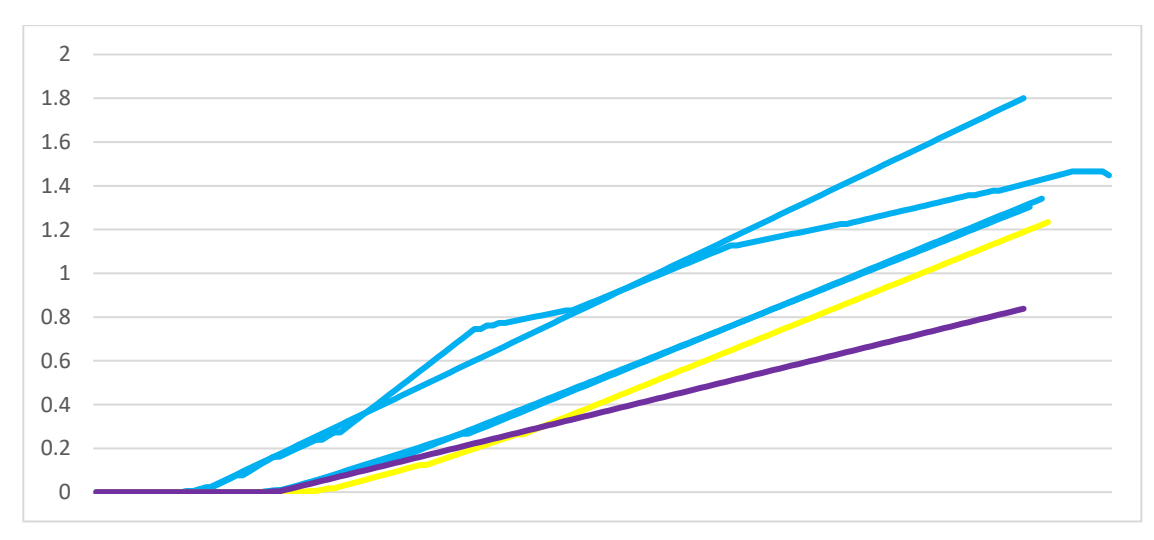

Figura 208: Cenário 5 (CPA) - Tipo 3

# **Apêndice CCC – Cenário 6 (CPA)**

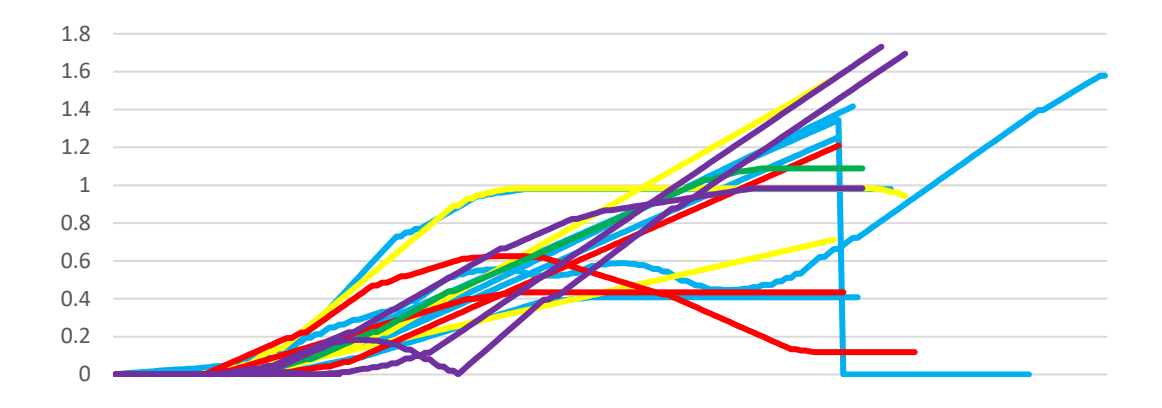

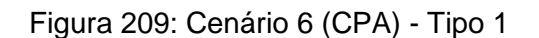

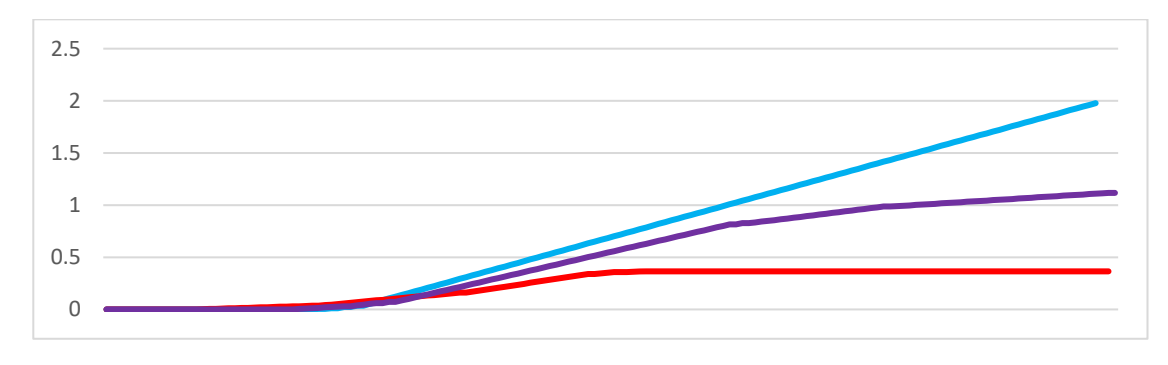

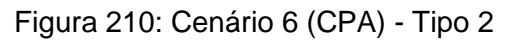

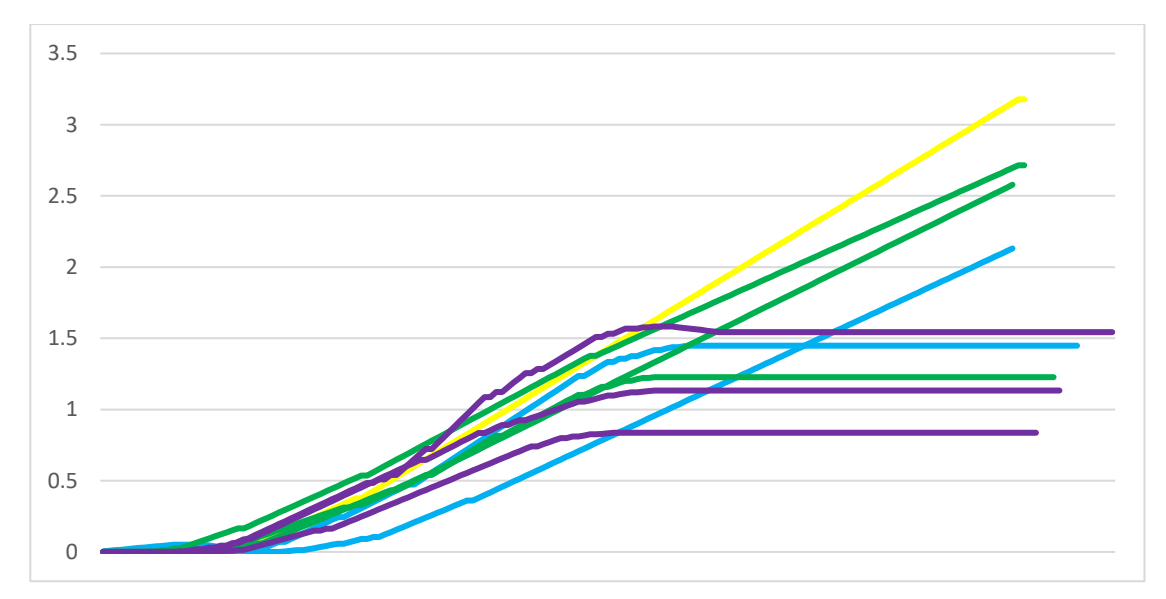

Figura 211: Cenário 6 (CPA) - Tipo 3

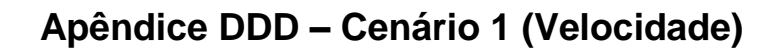

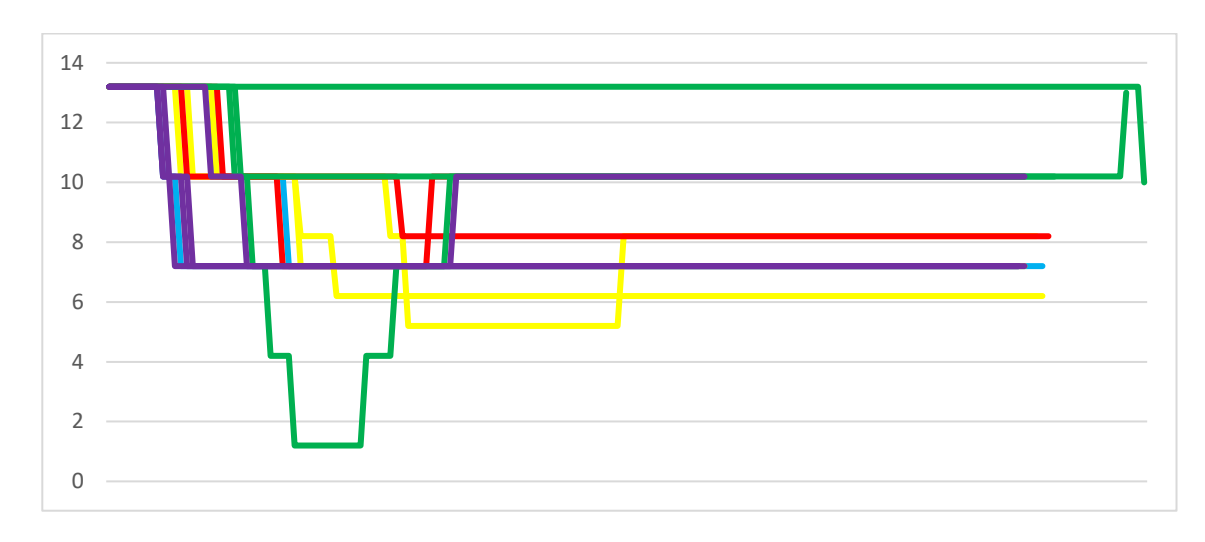

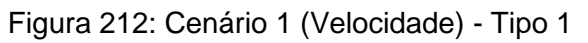

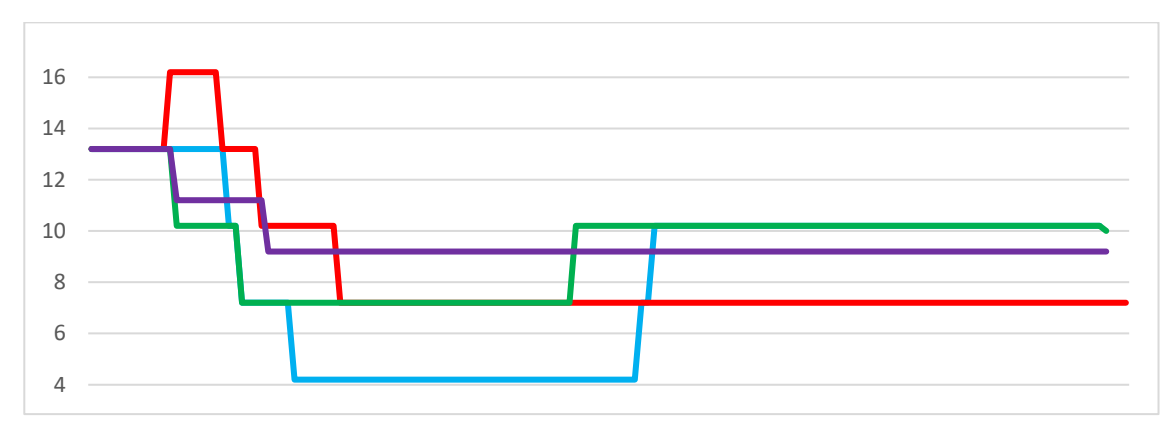

Figura 213: Cenário 1 (Velocidade) - Tipo 2

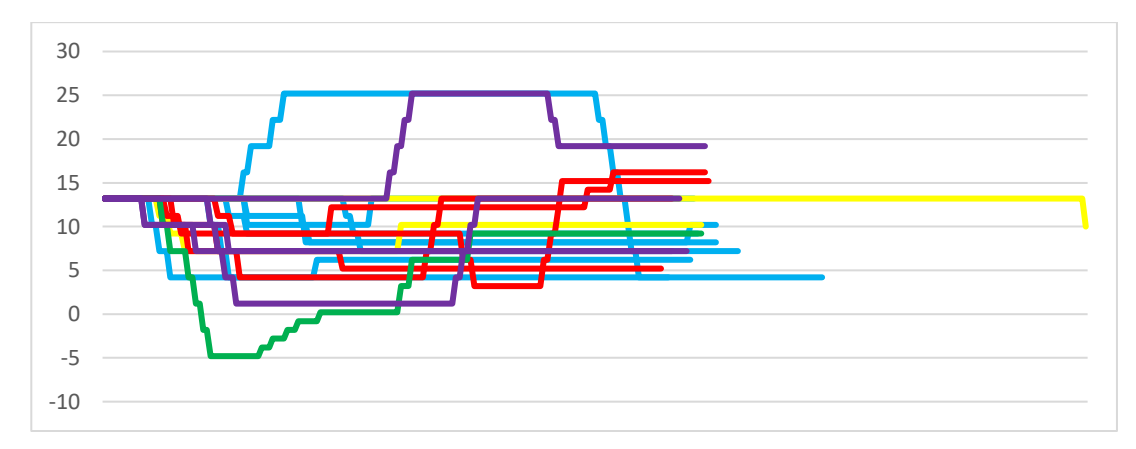

Figura 214: Cenário 1 (Velocidade) - Tipo 3

# **Apêndice EEE – Cenário 2 (Velocidade)**

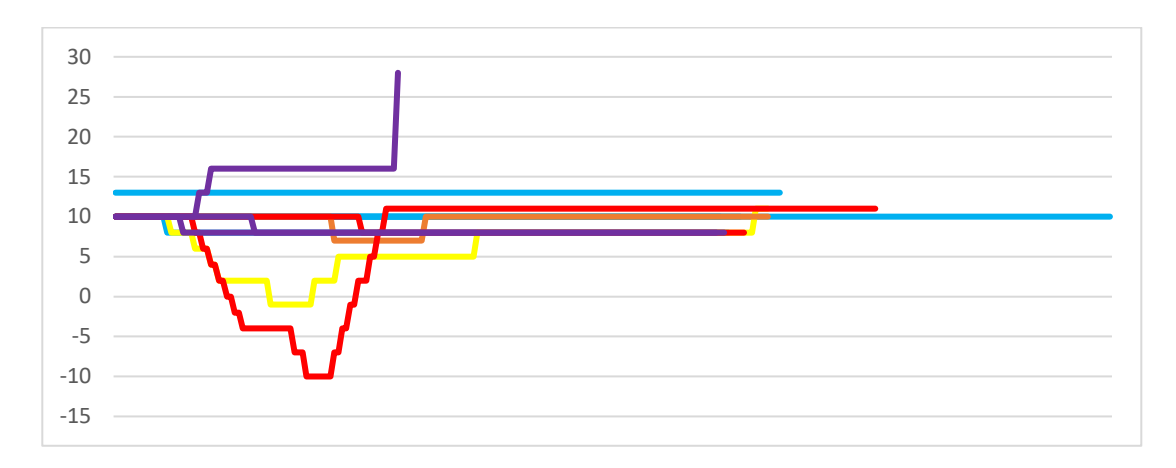

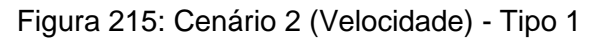

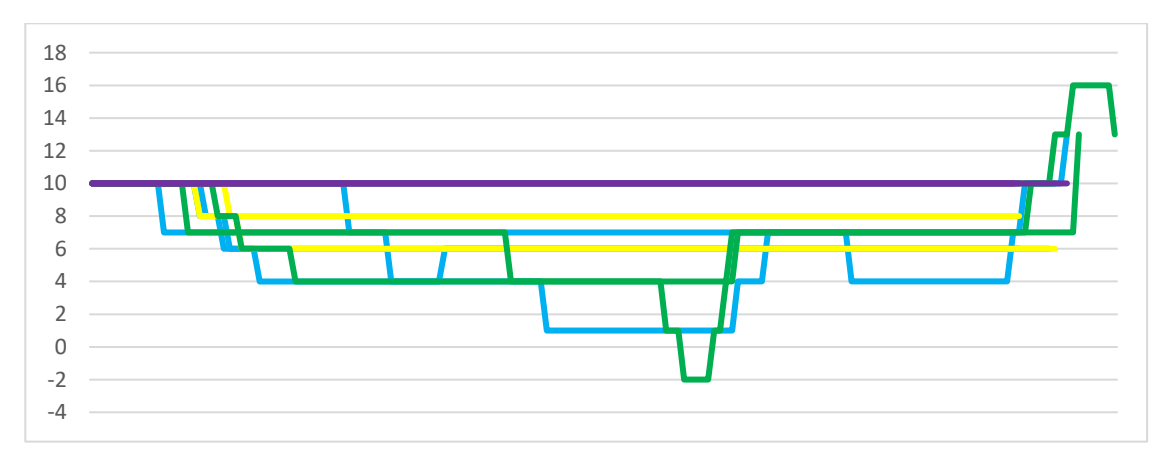

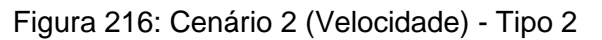

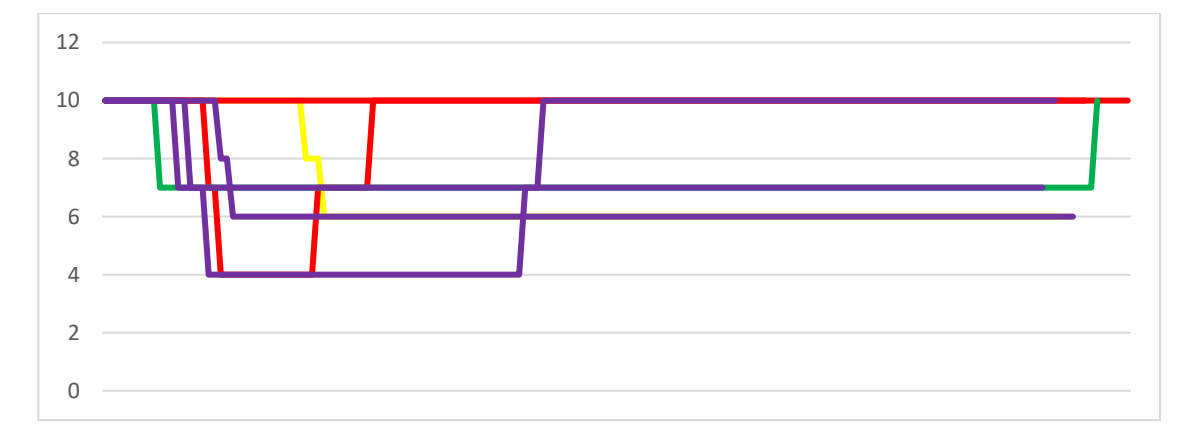

Figura 217: Cenário 2 (Velocidade) - Tipo 3

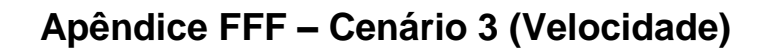

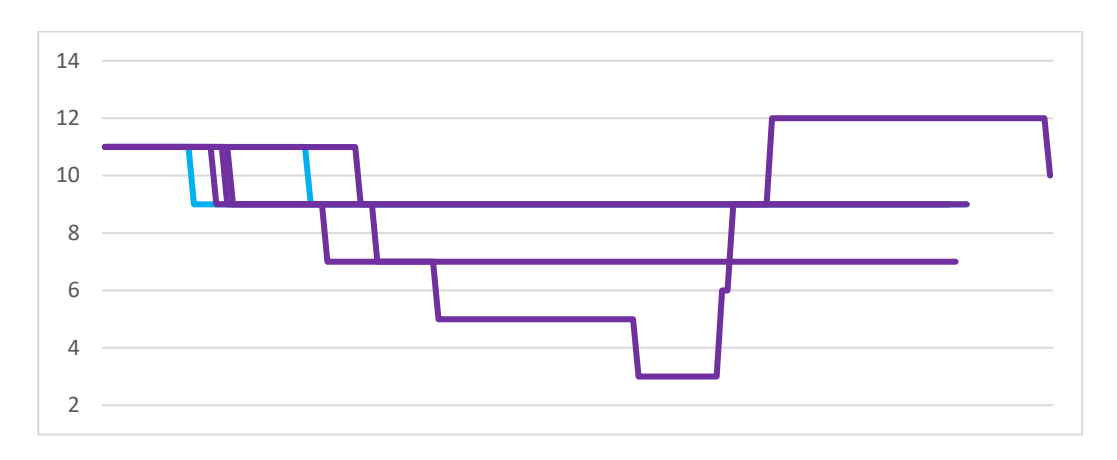

Figura 218: Cenário 3 (Velocidade) - Tipo 1

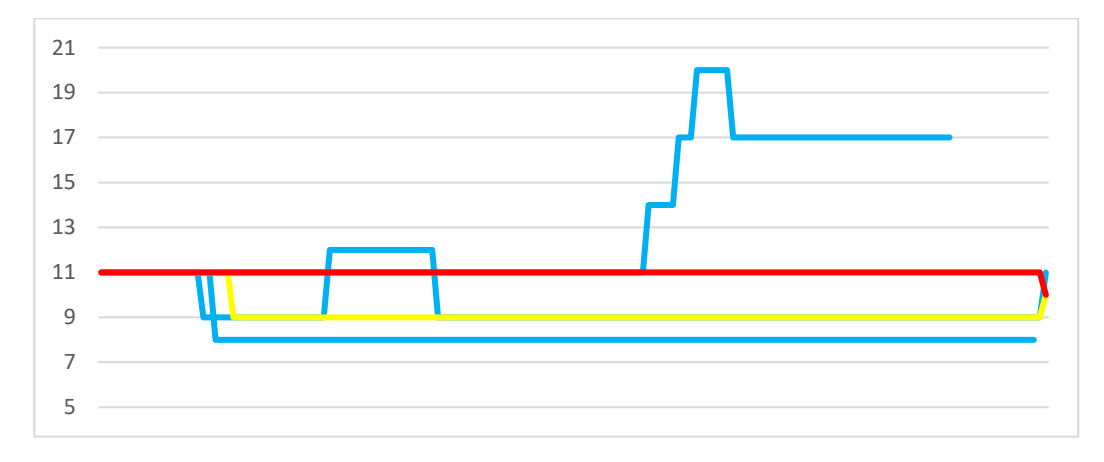

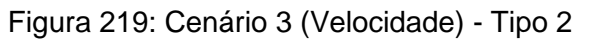

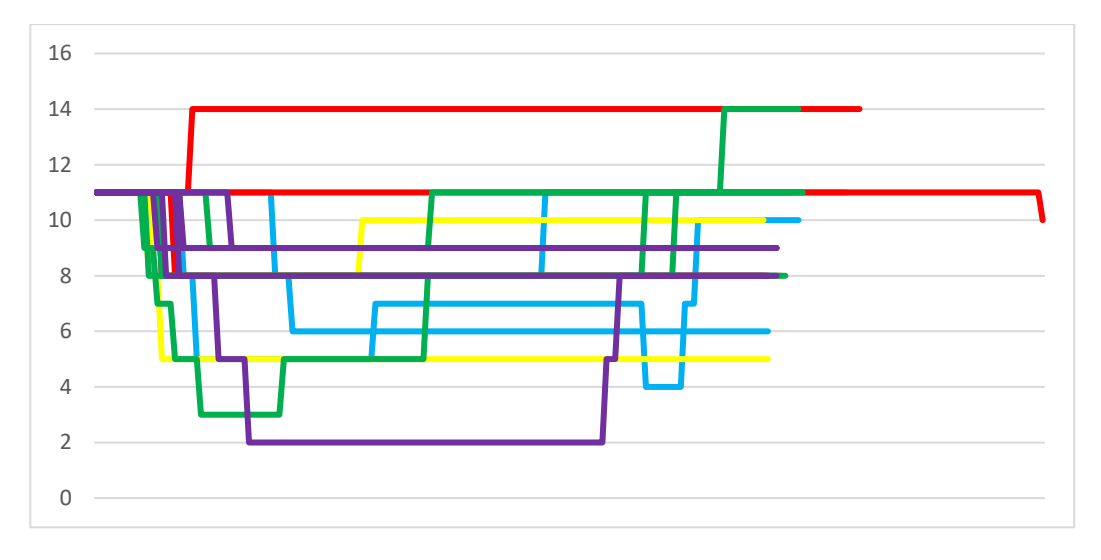

Figura 220: Cenário 3 (Velocidade) - Tipo 3

# **Apêndice GGG – Cenário 4 (Velocidade)**

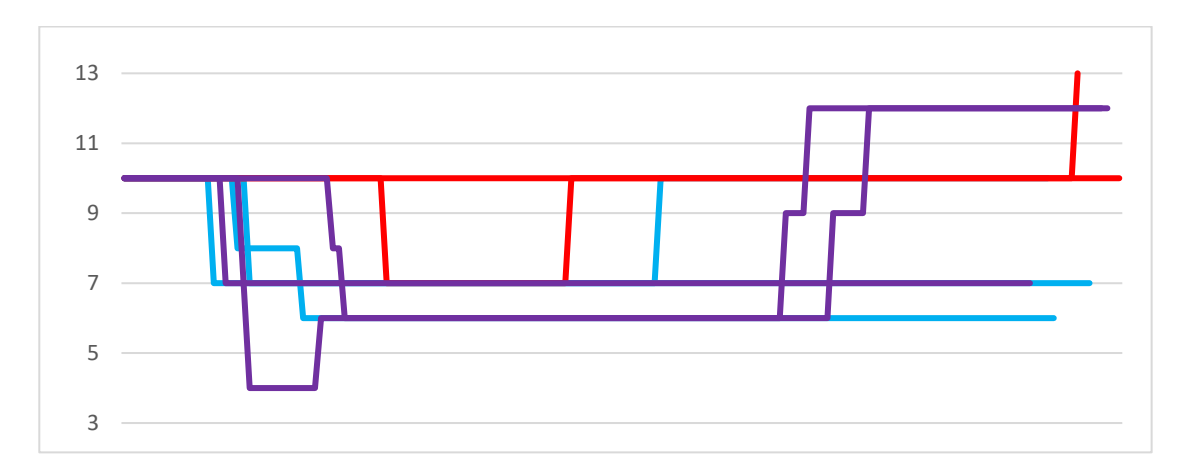

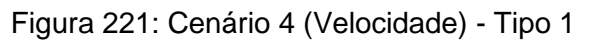

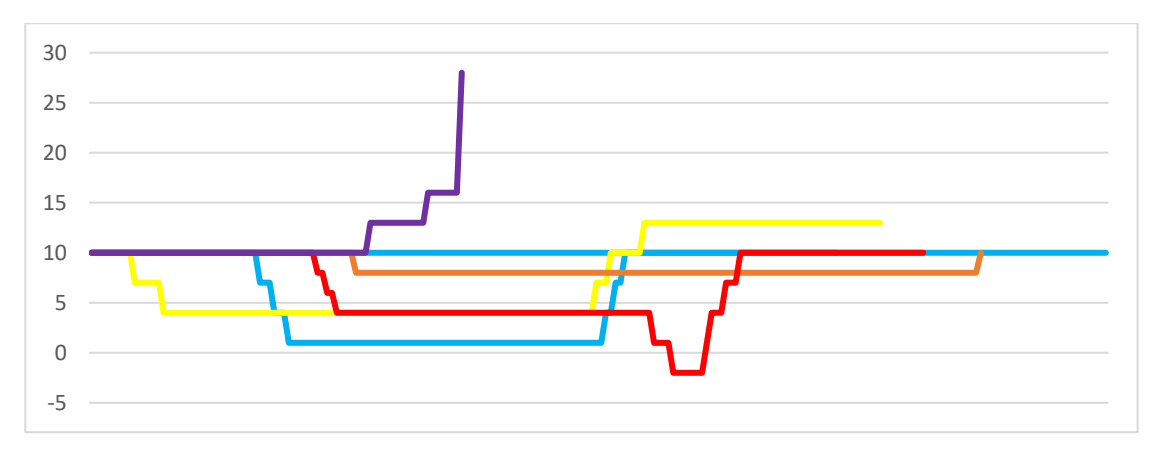

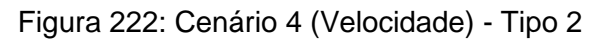

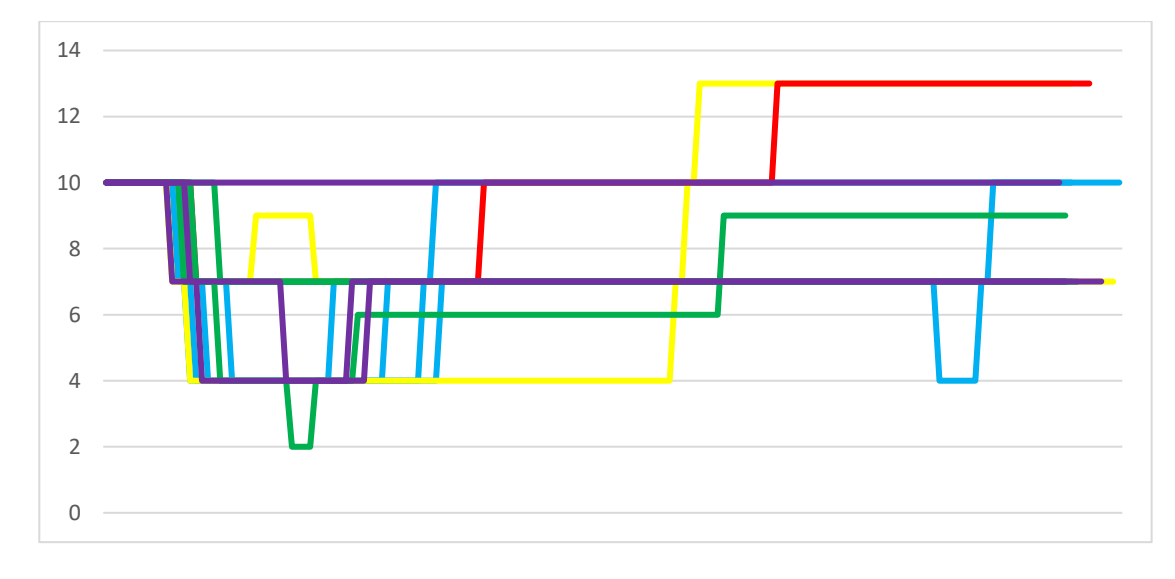

Figura 223: Cenário 4 (Velocidade) - Tipo 3

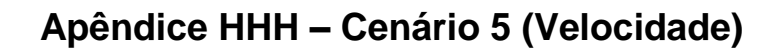

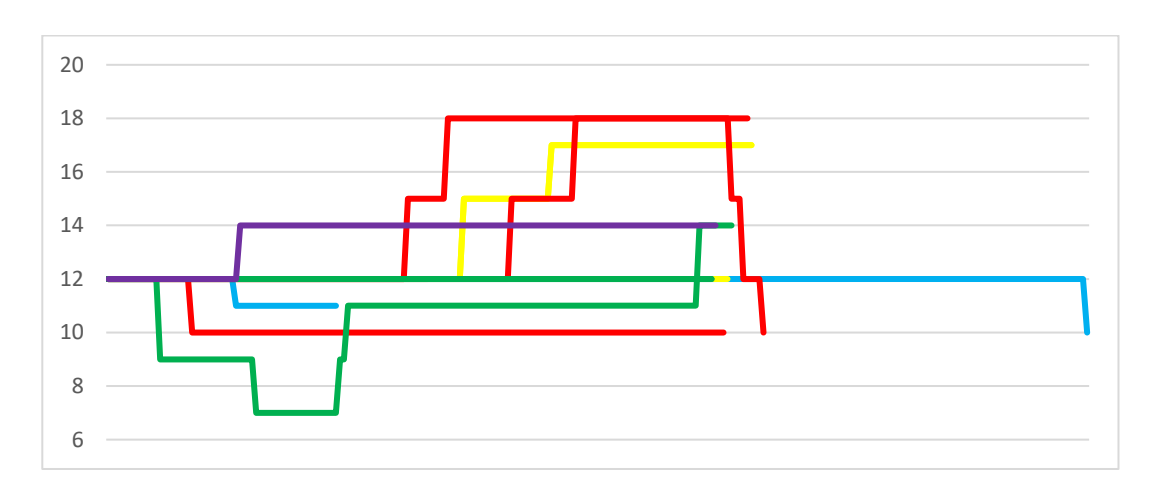

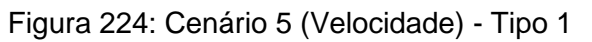

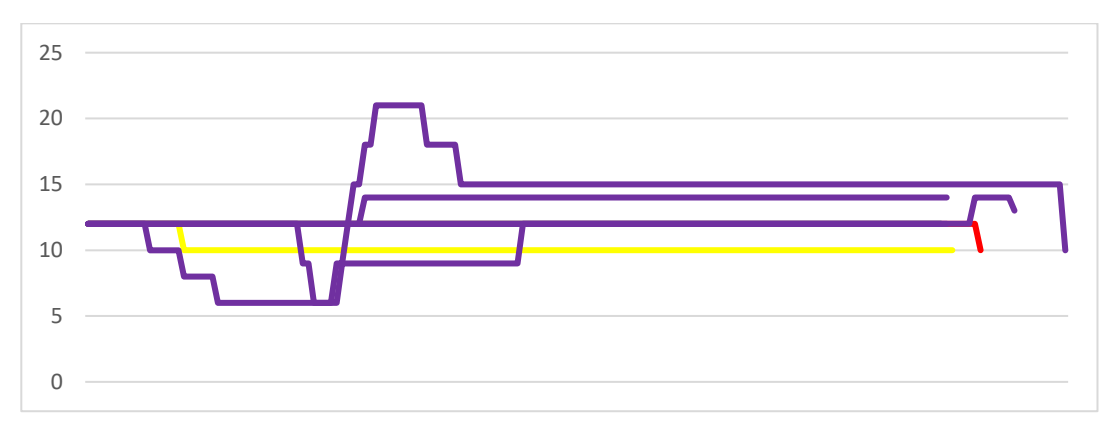

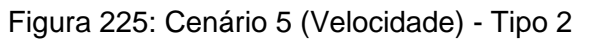

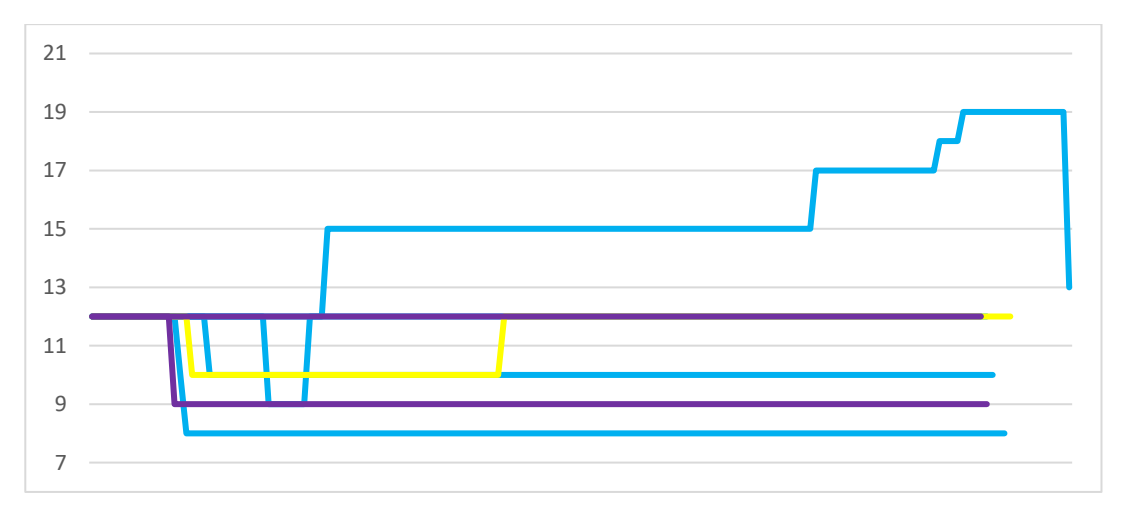

Figura 226: Cenário 5 (Velocidade) - Tipo 3

# **Apêndice III – Cenário 6 (Velocidade)**

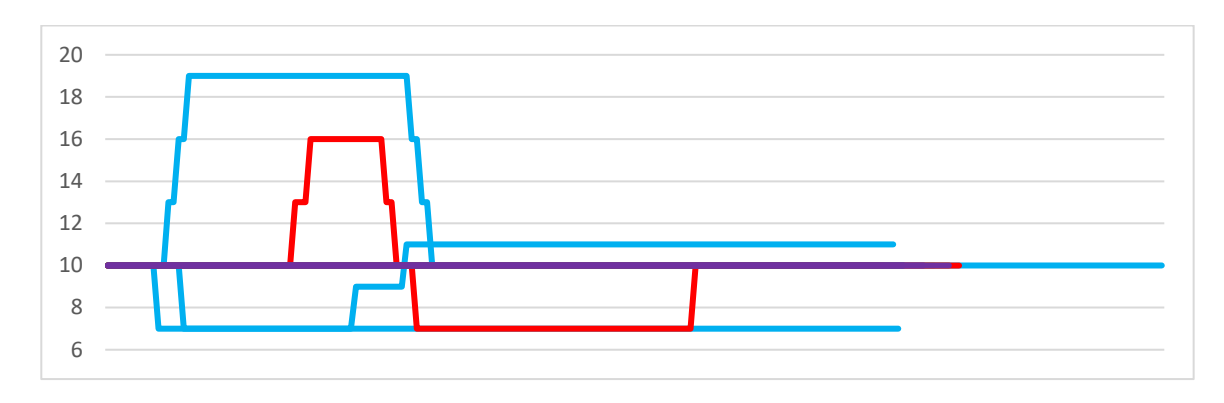

Figura 227: Cenário 6 (Velocidade) - Tipo 1

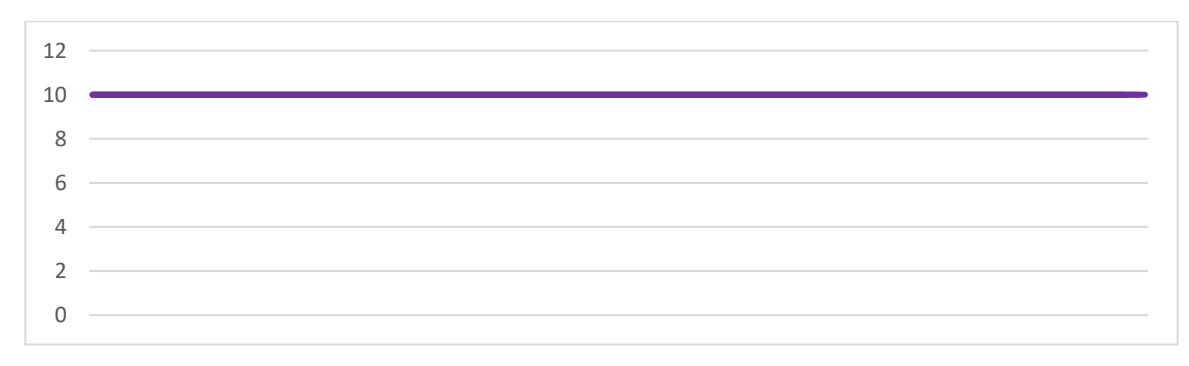

Figura 228: Cenário 6 (Velocidade) - Tipo 2

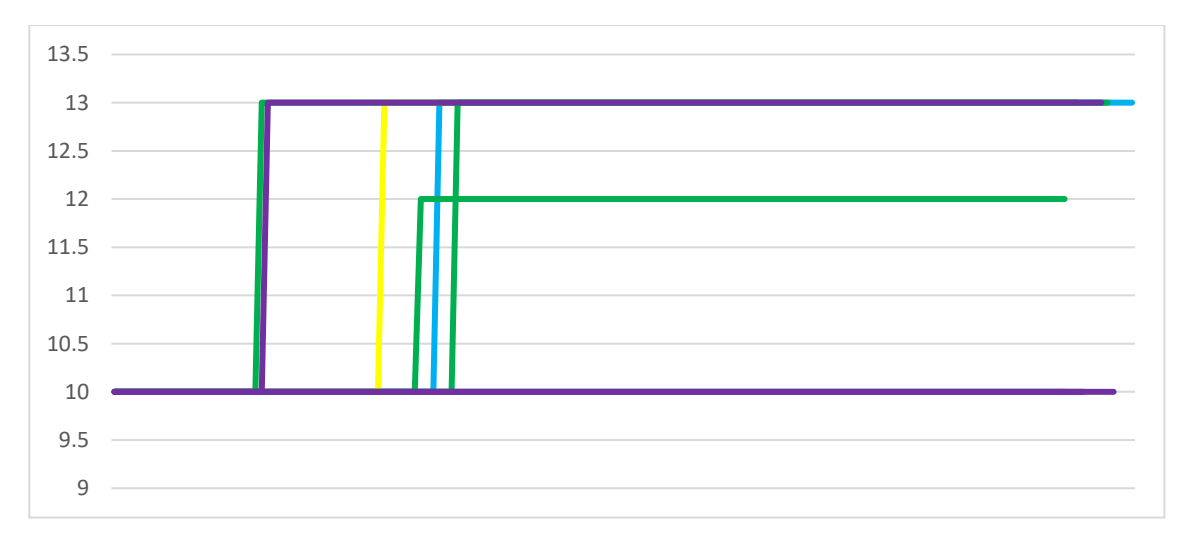

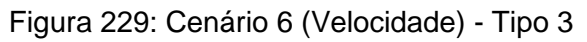

# **Apêndice JJJ – Cenário 1 (Rumo)**

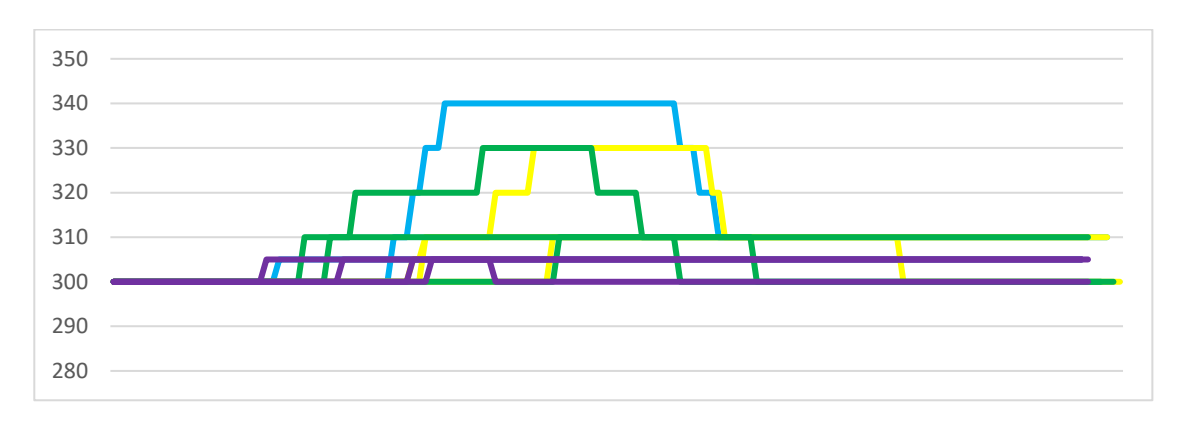

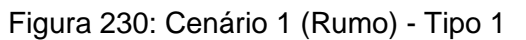

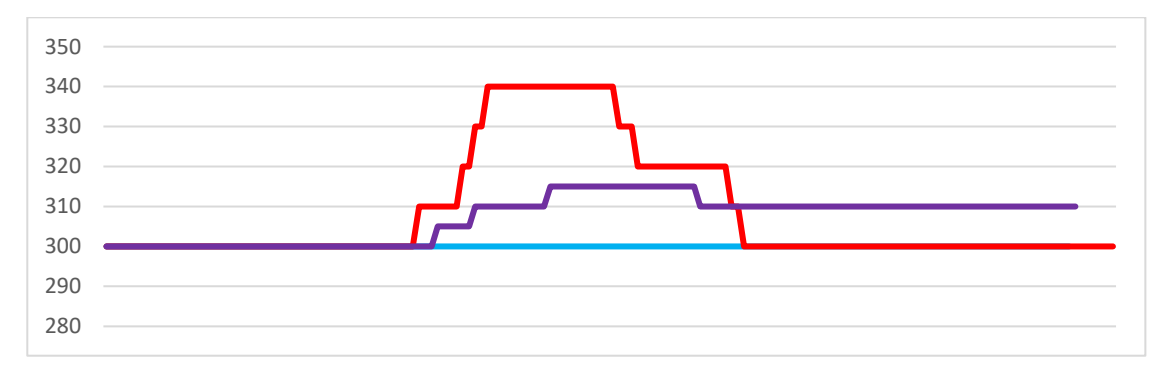

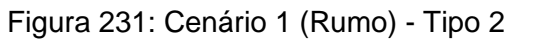

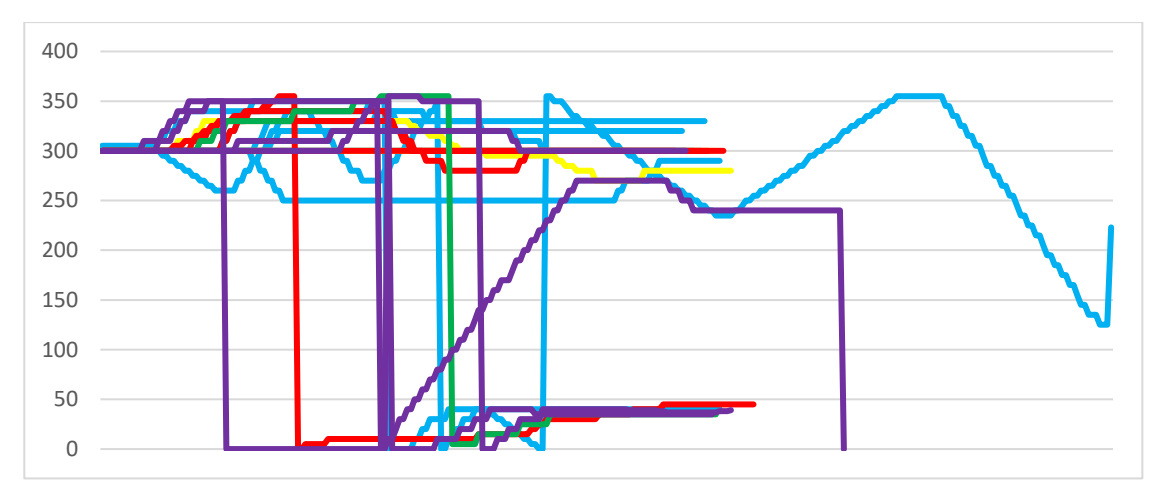

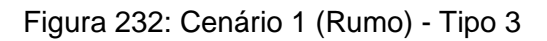

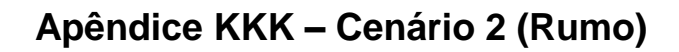

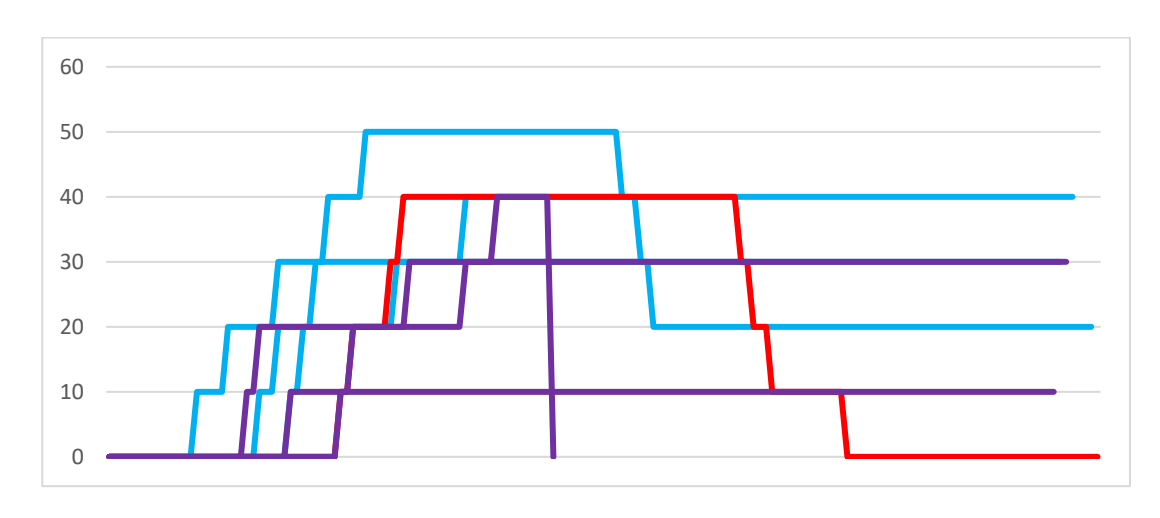

Figura 233: Cenário 2 (Rumo) - Tipo 1

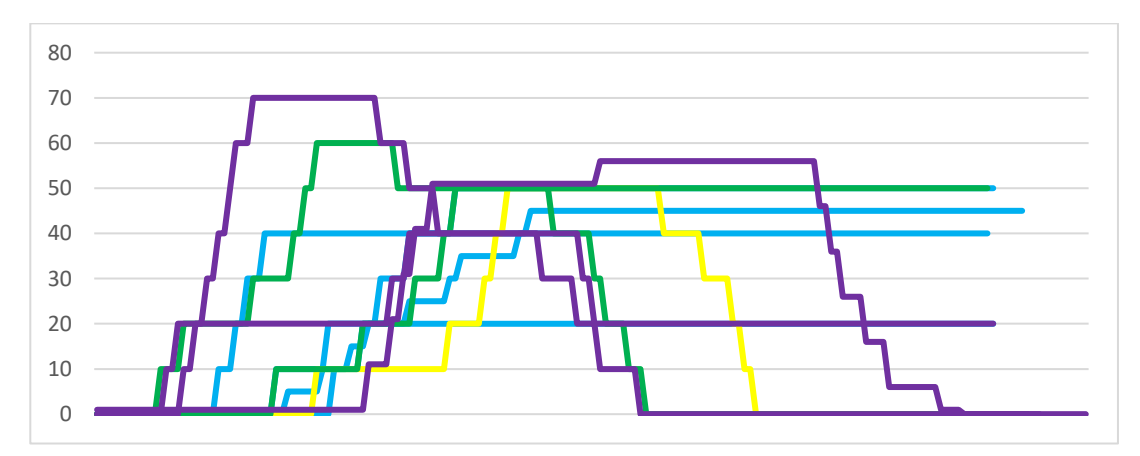

Figura 234: Cenário 2 (Rumo) - Tipo 2

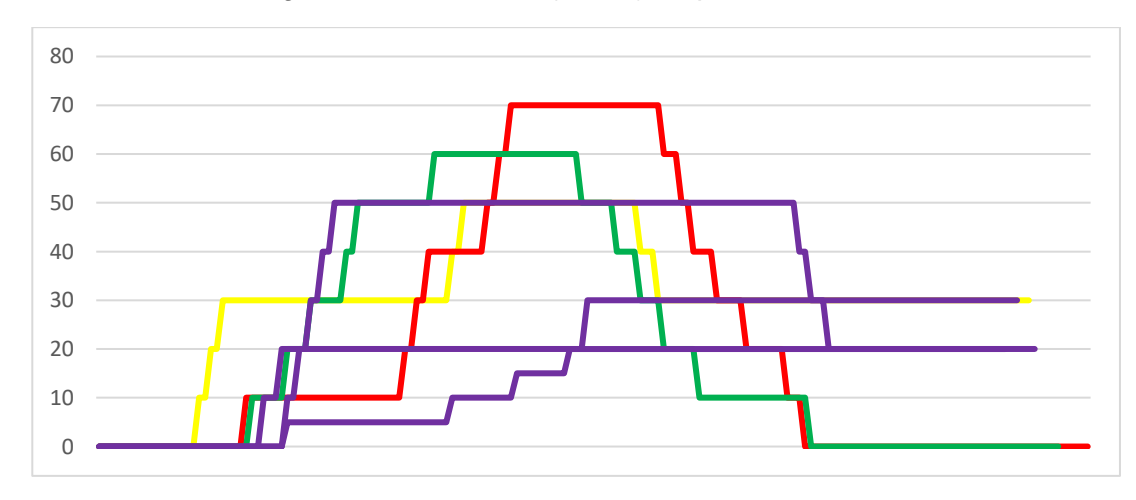

Figura 235: Cenário 2 (Rumo) - Tipo 3

# **Apêndice LLL – Cenário 3 (Rumo)**

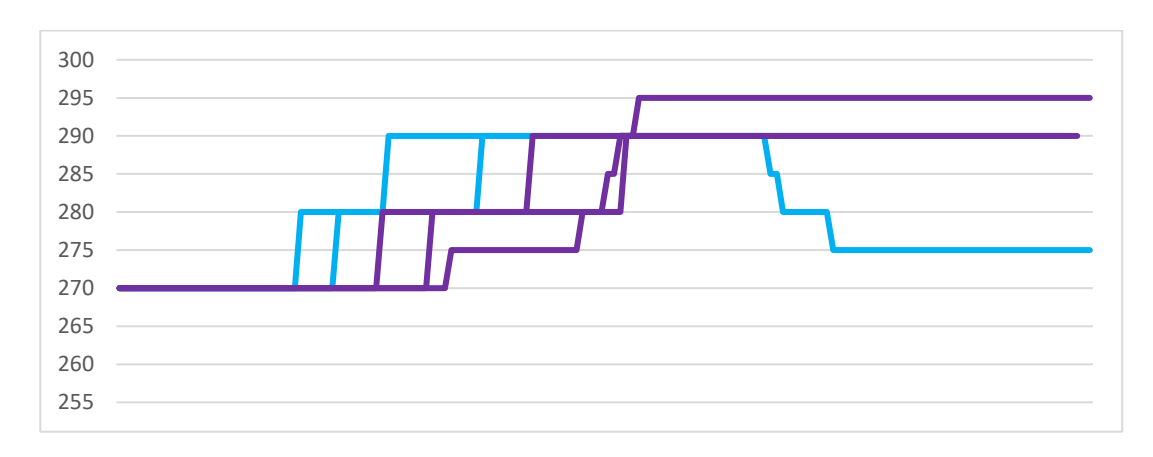

Figura 236: Cenário 3 (Rumo) - Tipo 1

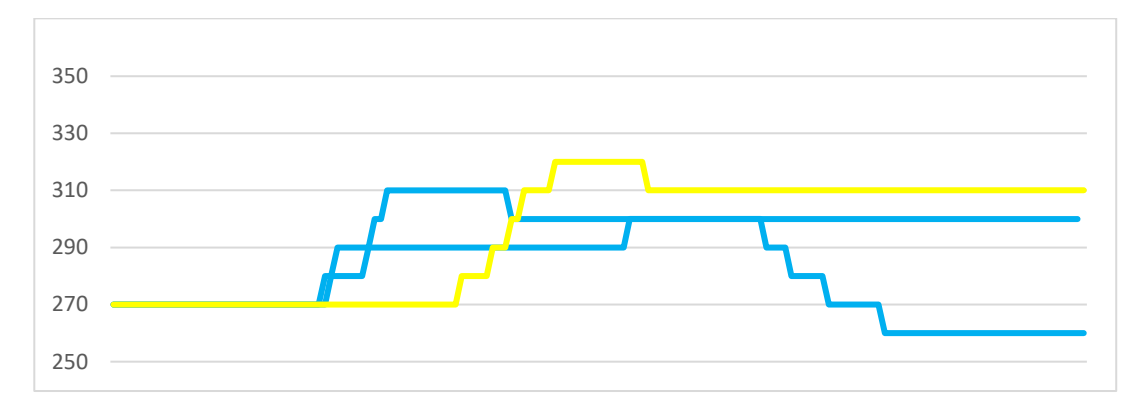

Figura 237: Cenário 3 (Rumo) - Tipo 2

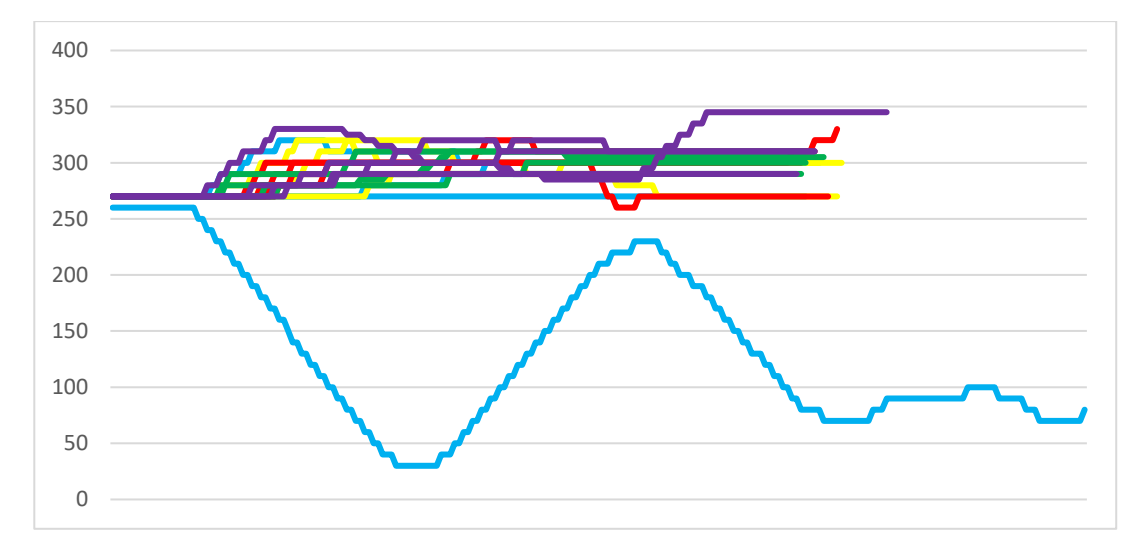

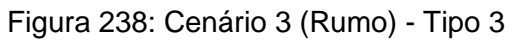

# **Apêndice MMM – Cenário 4 (Rumo)**

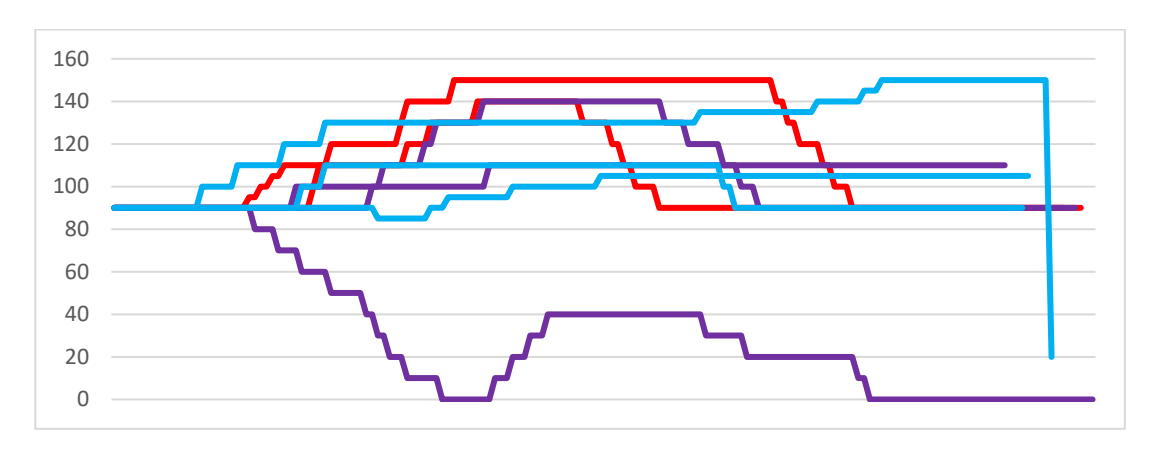

Figura 239: Cenário 4 (Rumo) - Tipo 1

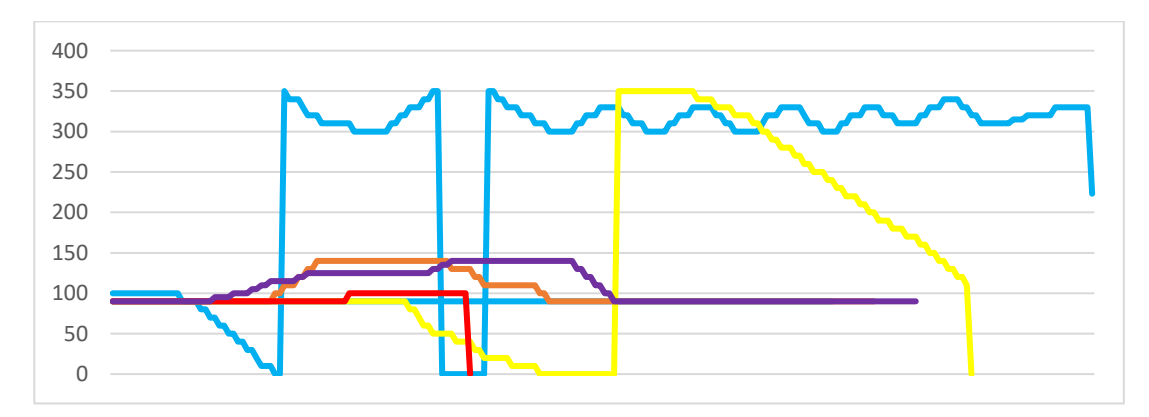

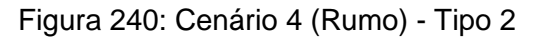

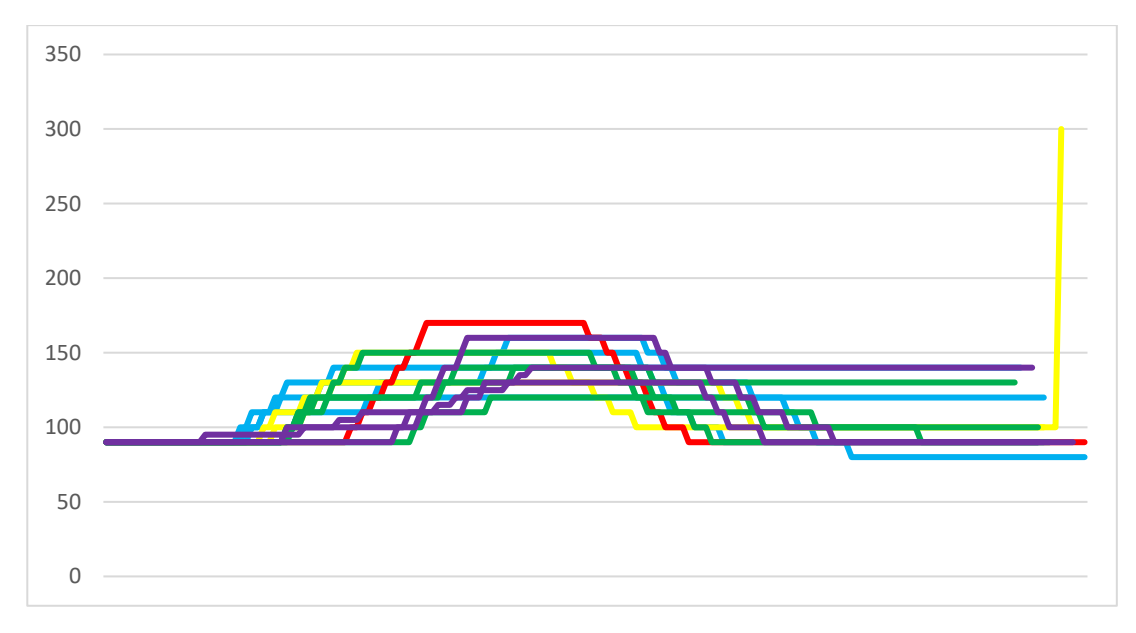

Figura 241: Cenário 4 (Rumo) - Tipo 3

# **Apêndice NNN – Cenário 5 (Rumo)**

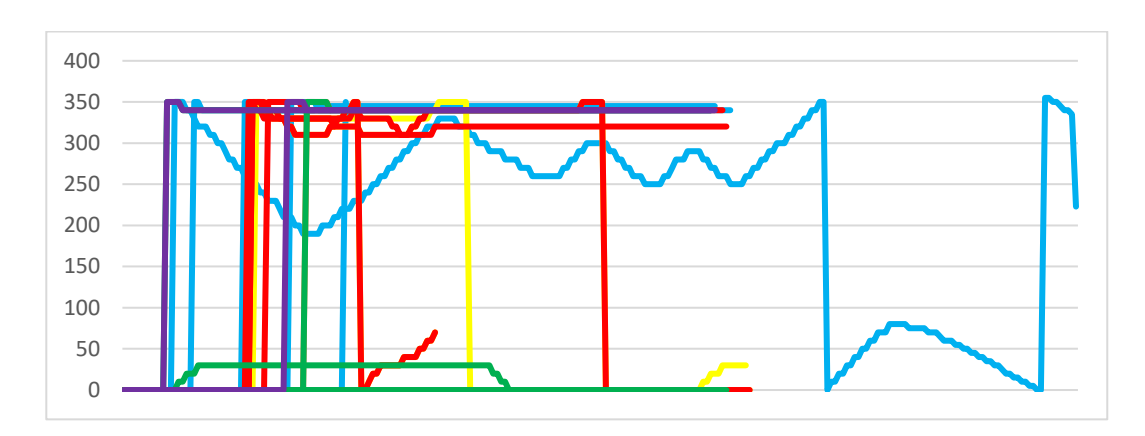

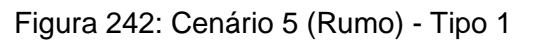

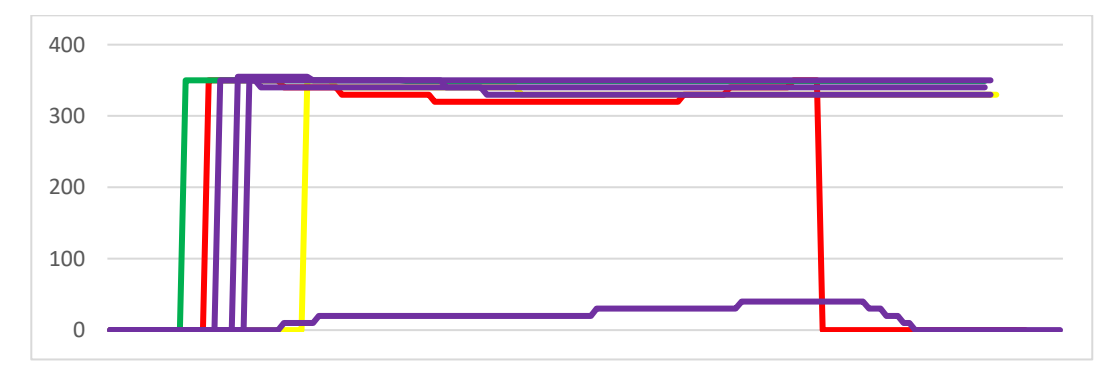

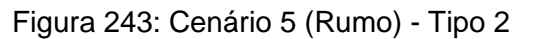

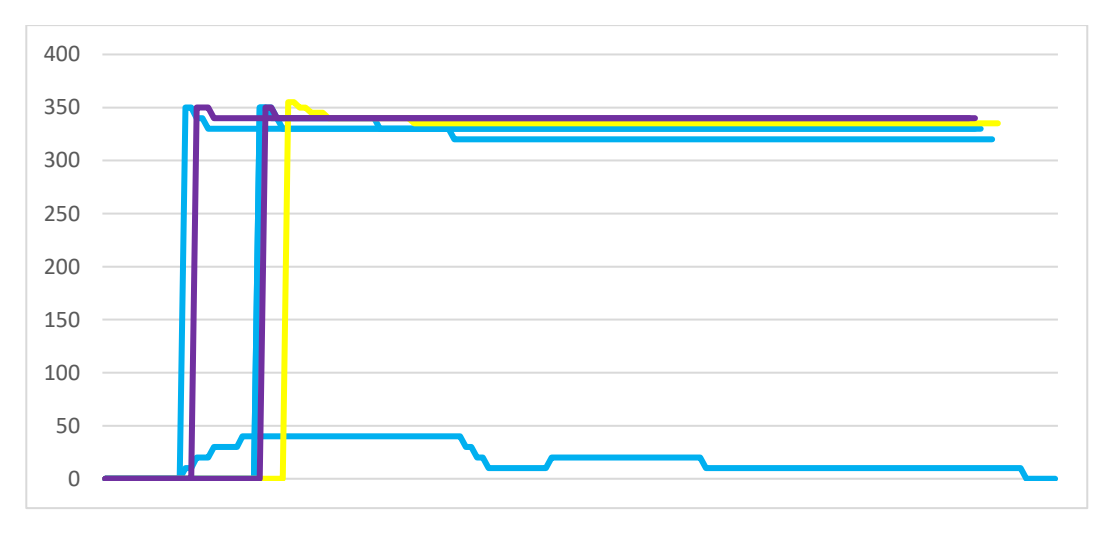

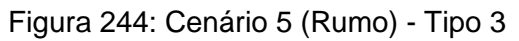

# **Apêndice OOO – Cenário 6 (Rumo)**

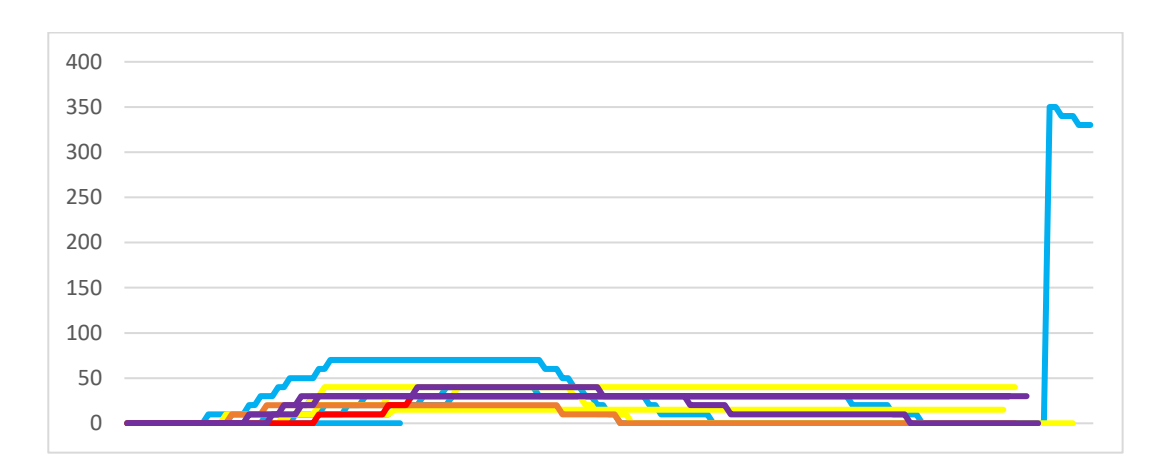

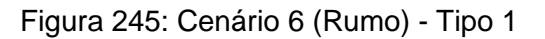

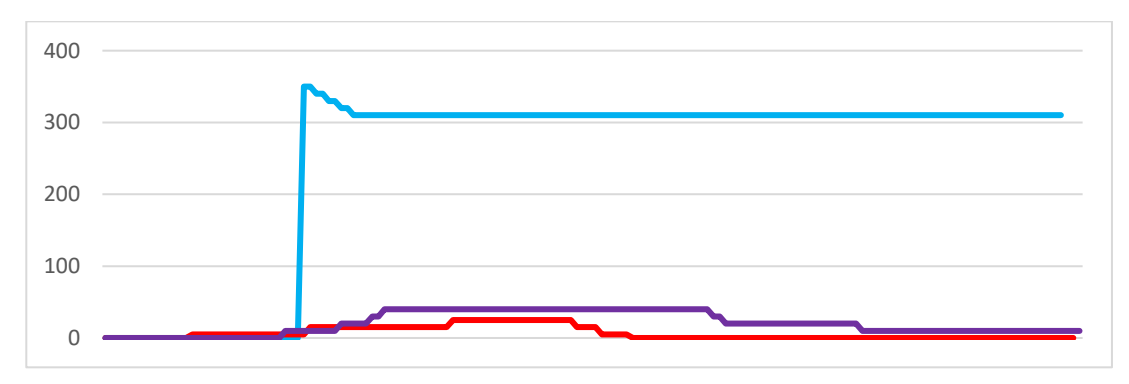

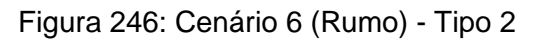

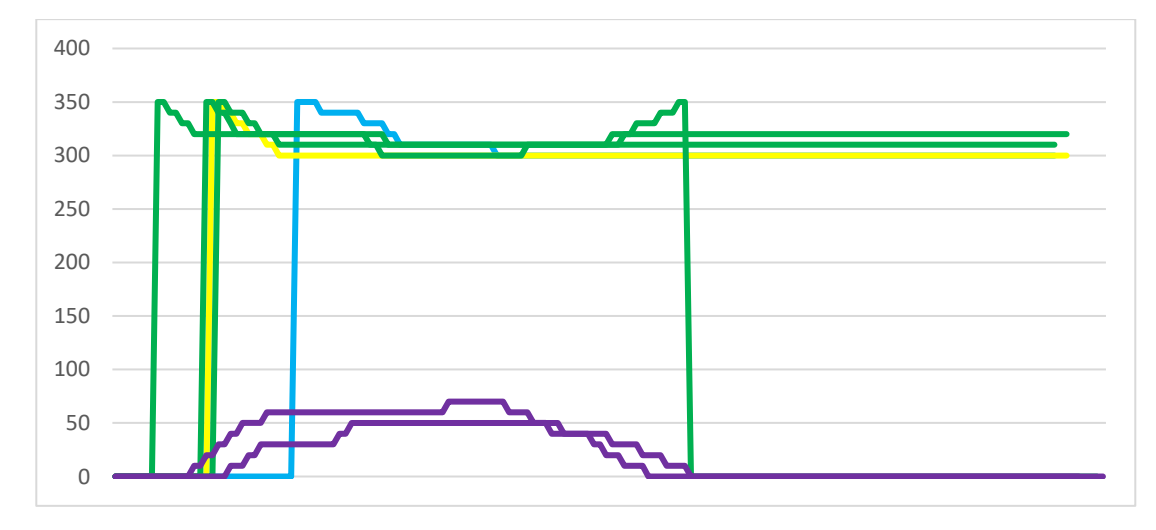

Figura 247: Cenário 6 (Rumo) - Tipo 3